#### लेग <u>िणणः </u> nam न्तातान्त **TA LETHON C** TIMIT I

#### FACULTAD DE INGENIERIA U.N.A.M.<br>DIVISION DE EDUCACION CONTINUA DIVISION DE EDUCACION

#### FACULTAD DE INGENIERIA U.N.A.M. DIVISION DE EDUCACION CONTINUA

#### CENTRO DE INFORMACION Y DOCUMENTACION "ING. BRUNO MASCANZONI"

E1 Centro de Información y Documentación lng. Bruno Mascanzoni tiene por objetivo satisfacer las necesidades de actualización y proporcionar una adecuada información que permita a los ingenieros, profesores y alumnos estar al tanto, del estado actual del conocimiento sobre temas específicos, enfatizando las investigaciones de vanguardia de los campos de la ingeniería, tanto nacionales como extranjeras.

Es por ello que se pone a disposición de los asistentes a los cursos de la DECFI, así como del público en general los siguientes servicios:

- \* Préstamo interno.
- Préstamo externo.
- Préstamo interbibliotecario.
- \* Servicio de fotocopiado.
- \* Consulta a los bancos de datos: librunam, seriunam en cd-rom.

Los materiales a disposición son:

- \* Libros.
- \* Tesis de posgrado.
- Noticias técnicas.
- \* Publicaciones periódicas.
- \* Publicaciones de la Academia Mexicana de Ingeniería.
- \* Notas de los cursos que se han impartido de 1980 a la fecha.

En las áreas de ingeniería industrial, civil, electrónica, ciencias de la tierra, computación y, mecánica y eléctrica.

El CID se encuentra ubicado en el mezzanine del Palacio de Minería, lado oriente.

#### El horario de servicio es de 10:00 a 19:30 horas de lunes a viernes.

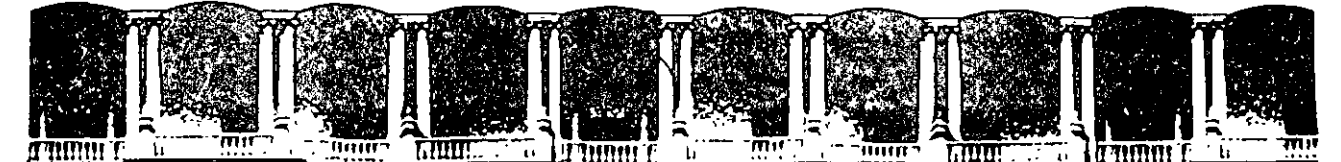

f

#### FACULTAD DE INGENIERIA U.N.A.M. EDUCACION CONTINUA **A LOS ASISTENTES A LOS CURSOS**

Las autoridades de la Facultad de Ingeniería, por conducto del jefe de la División de Educación Continua, otorgan una constancia de asistencia a quienes cumplan con los requisitos establecidos para cada curso.

El control de asistencia se llevará a cabo a través de la persona que le entregó las notas. Las inasistencias serán computadas por· las autoridades de la División, con el fin de entregarle constancia solamente a los alumnos que tengan un mínimo de 80% de asistencias.

Pedimos a los asistentes recoger su constancia el día de la clausura. Estas se retendrán por el periodo de un año, pasado este tiempo la DECFI no se hará responsable de este documento.

Se . recomienda a los asistentes participar activamente con sus ideas y experiencias, pues los cursos que ofrece la División están planeados para que los profesores expongan una tesis, pero sobre todo, para que coordinen las opiniones de todos los interesados, constituyendo verdaderos seminarios.

Es muy importante que todos los asistentes llenen y entreguen su hoja de inscripción al inicio del curso, información que servirá para integrar un directorio de asistentes, que se entregará oportunamente.

Con el objeto de mejorar los servicios que la División de Educación Continua ofrece, al final del curso "daberán entregar la evaluación a través de un cuestionario diseñado para emitir juicios anónimos.

Se recomienda llenar dicha evaluación conforme los profesores impartan sus clases, a efecto de no llenar en la última sesión las evaluaciones y con esto sean más fehacientes sus apreciaciones.

#### **Atentamente División de Educación Continua.**

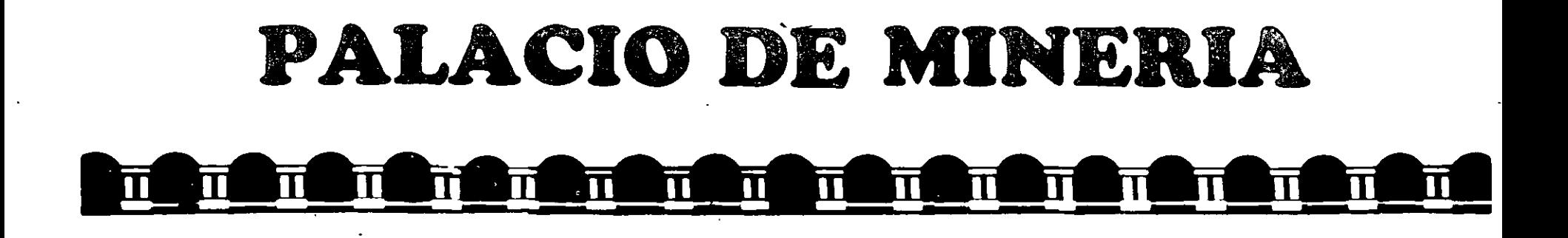

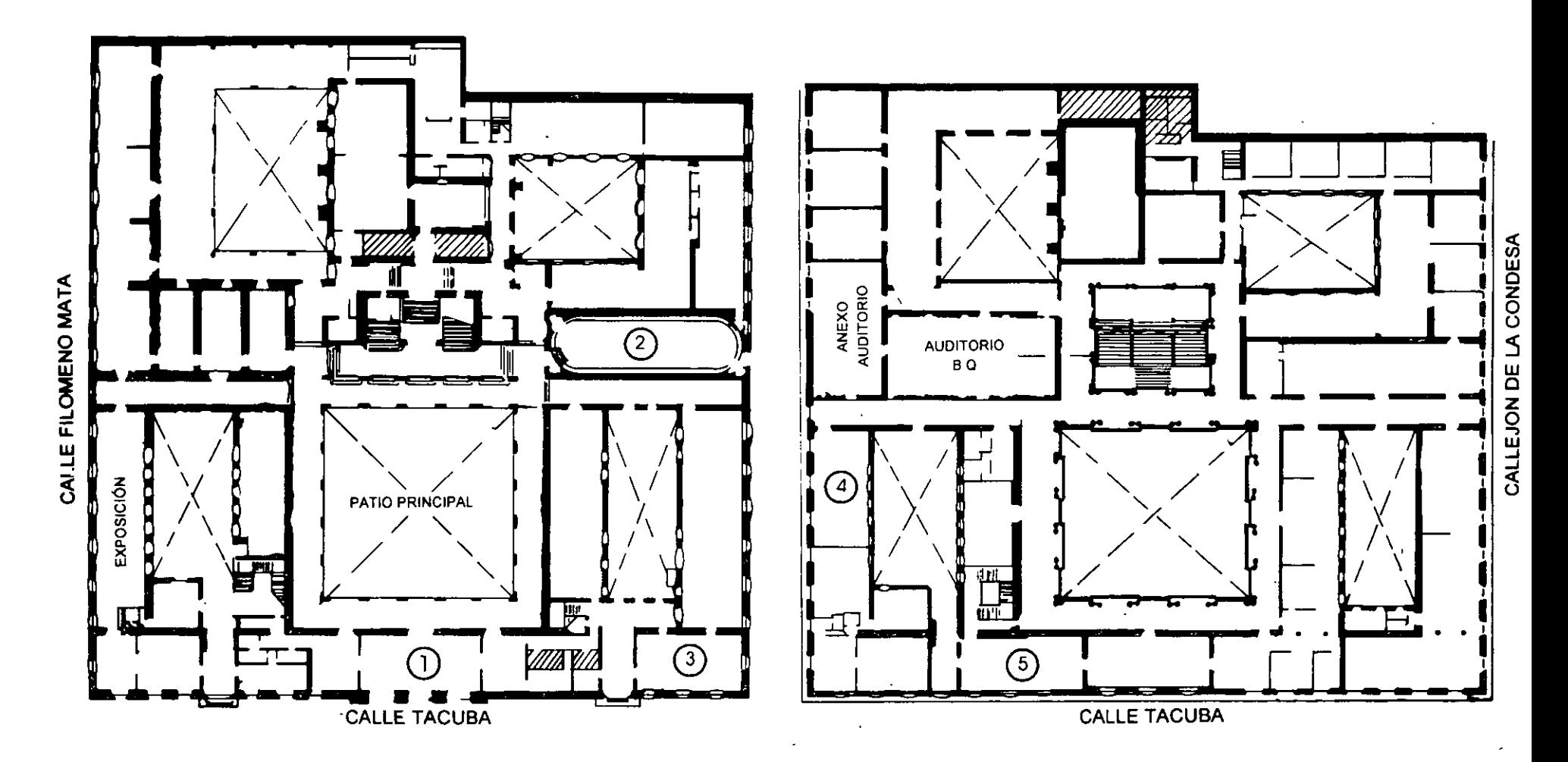

PLANTA BAJA

MEZZANINNE

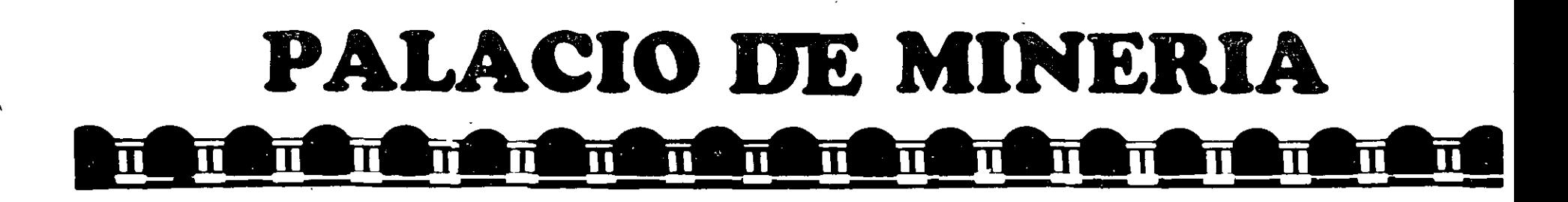

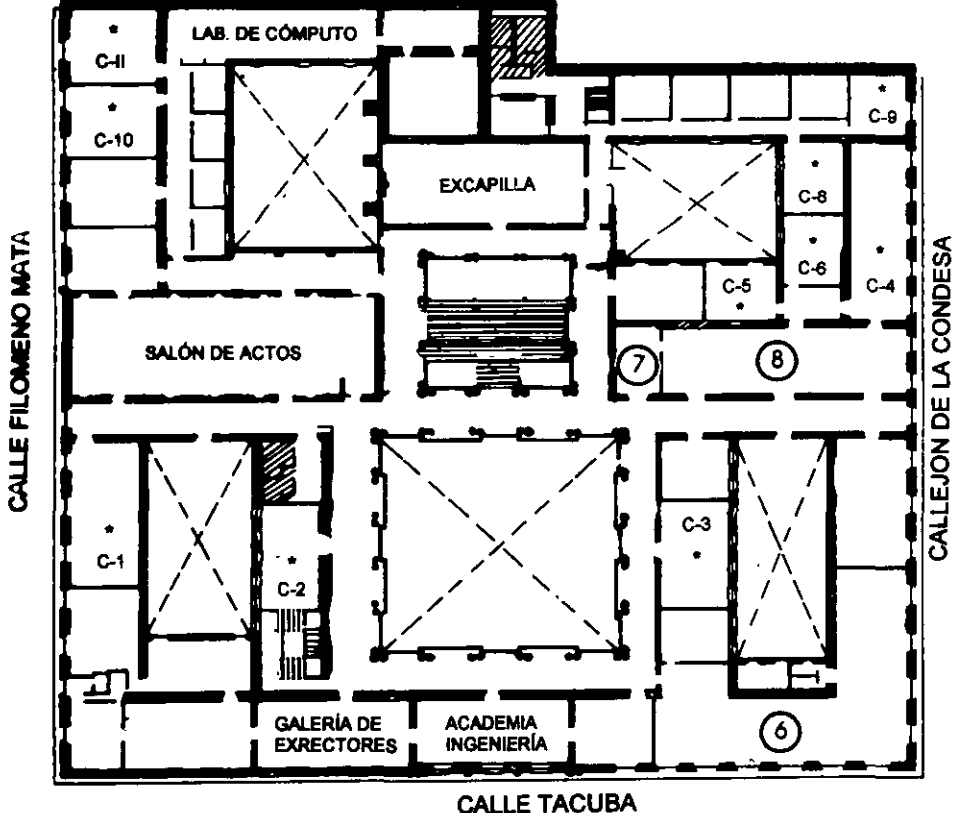

**Ier. PISO** 

## **GUÍA DE LOCALIZACIÓN LACCESO**

2. BIBLIOTECA HISTÓRICA

3. LIBRERÍA I INAM

- 4. CENTRO DE INFORMACIÓN Y DOCUMENTACIÓN "ING. BRUNO MASCANZONI"
- 5. PROGRAMA DE APOYO A LA TITULACIÓN
- **6. OFICINAS GENERALES**
- 7. ENTREGA DE MATERIAL Y CONTROL DE ASISTENCIA
- **8. SALA DE DESCANSO**

**SANITARIOS** 

 $\star$ AULAS

## DIVISIÓN DE EDUCACIÓN CONTINUA FACULTAD DE INGENIERÍA U.N.A.M. **CURSOS ABIERTOS**

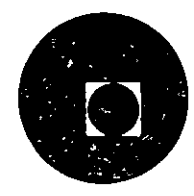

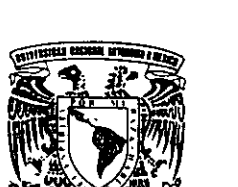

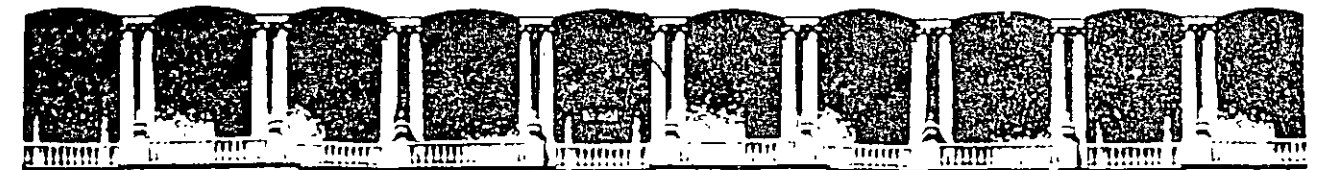

#### FACULTAD DE INGENIERIA U.N.A.M. DIVISION DE EDUCACION CONTINUA

#### DIPLOMADO DE REDES (LAN) DE MICROCOMPUTADORAS

#### MODULO I

#### INTRODUCCION A REDES (LAN) DE MICROCOMPUTADORAS

#### **MATERIAL DIDACTICO**

#### **ENERO DE 1998**

Palacio de Mineria - Calle de Tacuba 6 - Primer piso - Deleg. Cuauhtémoc 06000 - Mexico, D.F. - - APDO, Postal M-2285 Teléfonos 512-8955 512-5121 521-7335 521-1987 Fax 510-0573 521-4020 AL 26

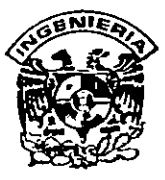

### **DIVISION DE EDUCACION CONTINUA FACULTAD DE INGENIERIA, UNAM CURSOS ABIERTOS**

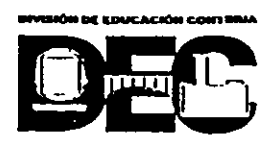

#### **CURSO: CCOOl Introducción a Bedes (LAN) de Microcumapatadoras FECHA:l9 al 30 de enero. de 1998 EVALUACIÓN DEL PERSONAL DOCENTE**

(ESCALA DE EVALUACIÓN: 1 A 10)

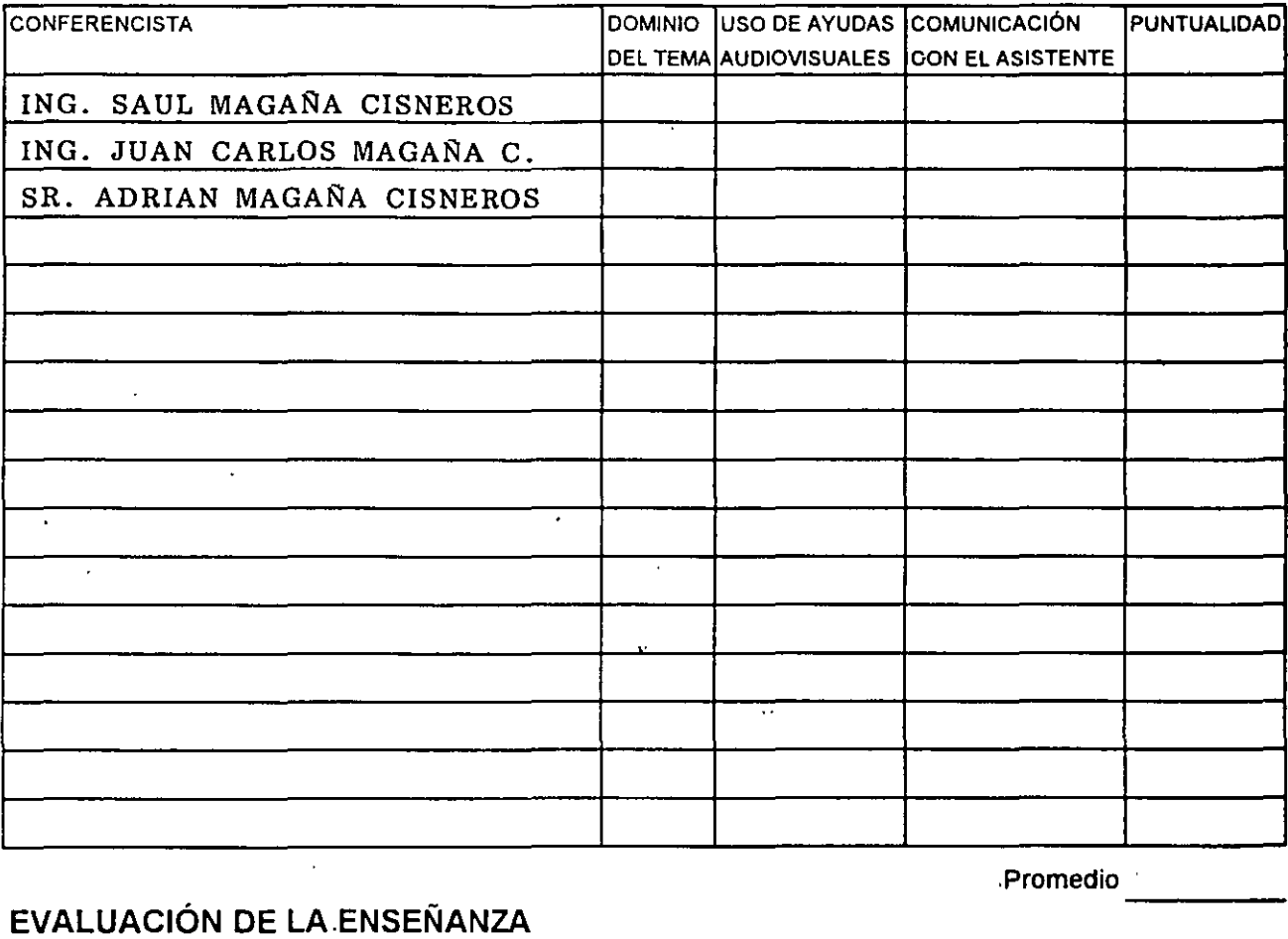

#### **EVALUACIÓN DE LA.ENSEÑANZA**

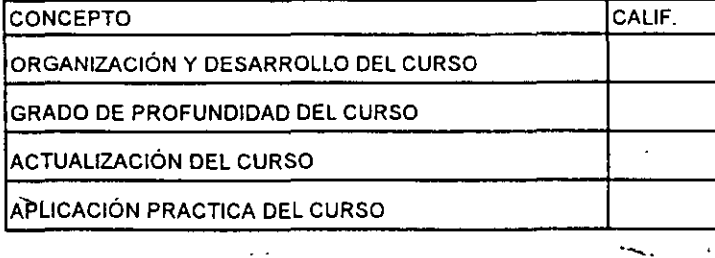

#### **EVALUACIÓN DEL CURSO**

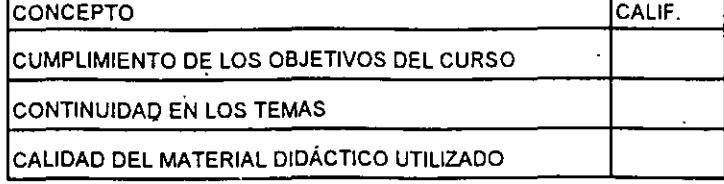

Promedio ----

.Promedio

Promedio ----

Evaluación total del curso\_

••

**Continúa ... 2** 

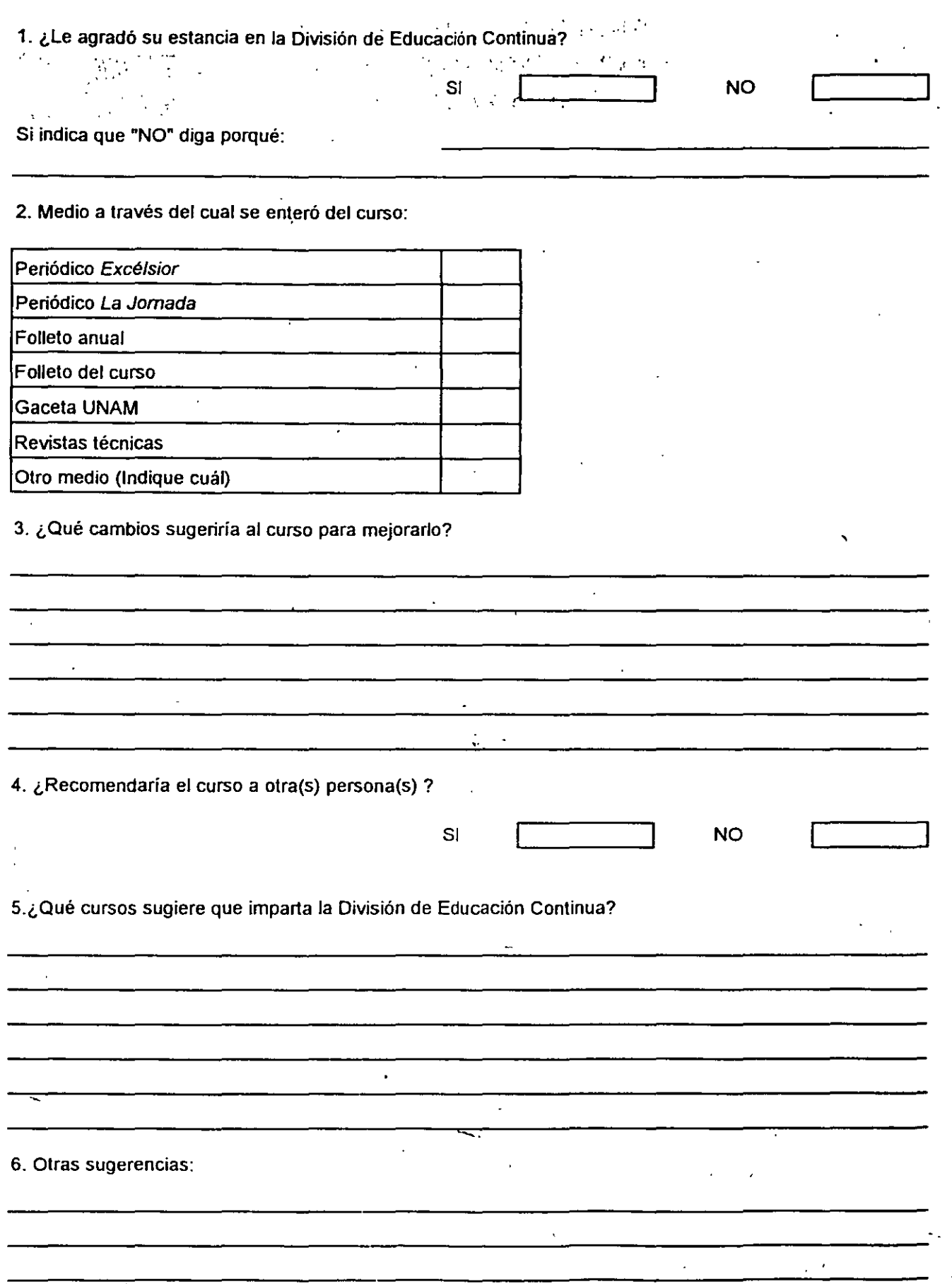

 $\hat{\mathcal{A}}$ 

 $\cdot$ 

·-~

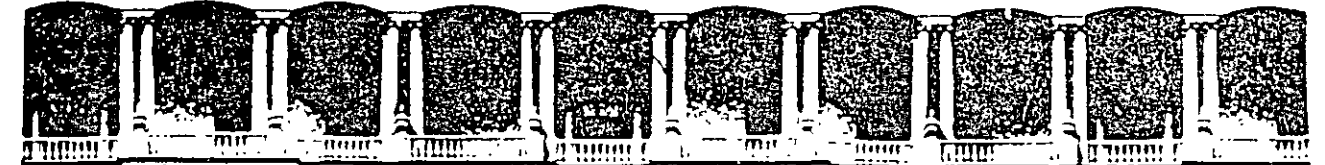

#### FACULTAD DE INGENIERIA U.N.A.M. DIVISION DE EDUCACION CONTINUA

#### DIPLOMADO DE REDES (LAN) DE MICROCOMPUTADORAS

#### **MODULO I**

#### INTRODUCCION A REDES (LAN) DE MICROCOMPUTADORAS

#### DIRECTORIO DE PROFESORES

**19 al 30 de enero de 1998** 

ING. SAUL MAGAÑA CISNEROS

ING. JUAN CARLOS MAGAÑA CISNEROS

SR. ADRIAN MAGAÑA CISNEROS

CONSULTORES CICIMEX, S.A. DE C.V.  $\ldots$  AV. UNIVERSIDAD No. 1810 - A - 1 **COL. ROMERO DE TERREROS** . DELEGACION COYOACAN  $C.P. 04310$  MEXICO, D.F. TEL: 658 37 26 FAX: 659 86 34

'pmc.

 $\ddot{\phantom{1}}$ 

 $\mathcal{L}$ 

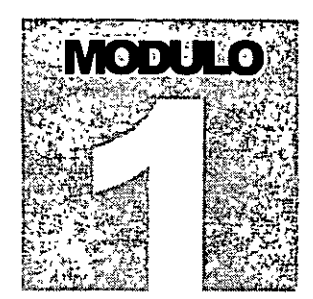

## DIPLOMADO EN REDES (LAN) DE **MICROCOMPUTADORAS** DIVISION DE EDUCACION CONTINUA DE LA **FACULTAD DE INGENIERIA**

# Introducción a Redes (LAN)

## de Microcomputadoras

Coord. Académico: Ing. Saúl S. Magaña Cisneros

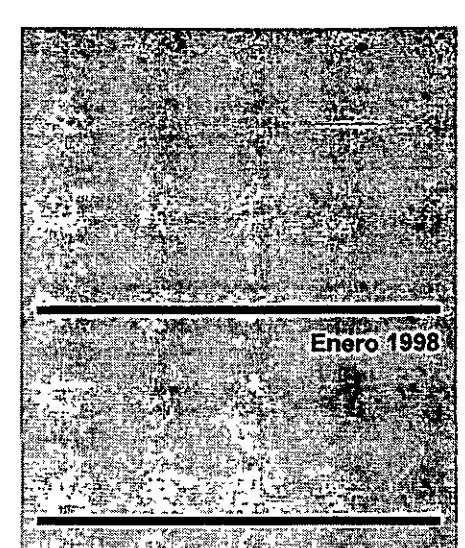

## **Cursos**

INTRODUCCION A REDES (LAN) DE ASSESSMENT MICROCOMPUTADORAS

.<br>Refer **MICROCOMPUTADORAS** l.

INSTALACIÓN Y MANEJO **DE REDES CONSTRU** NETWARE DE NOVELLE

15CH

5

**INSTALCION Y MANEJO** DE REDES EN E **PLATÁFORMA UNIX** 

SHEET SHEET INSTALACION Y MANEJO DE REDES CON-WINDOWS NT YES **PRODUCTOS** MICROSOFT

## *Diplamado de Redes (LAN)* de Microcamputadoros

## **PRESENTACION**

Las microcomputadoras conocidas en todó el mundo como PC's, a través· de su· evolución ·conforman en la v1da moderna y en todo el Orbe, la infraestructura de la nueva herramienta de actualidad en la telemática actual; **las Redes,**  mismas que en su la. generación tuvieron su auge a partir de 1985, fueron una realidad tangible en su 2" generación, y ahora en su pleno desarrollo ya con Redes de 3<sup>a</sup> y 4<sup>a</sup> generación, son una necesidad incuestionable para resolver las distintas problemáticas en el quehacer cotidiano del hombre a cualquier escala de tecnologías y **cienciaS.** 

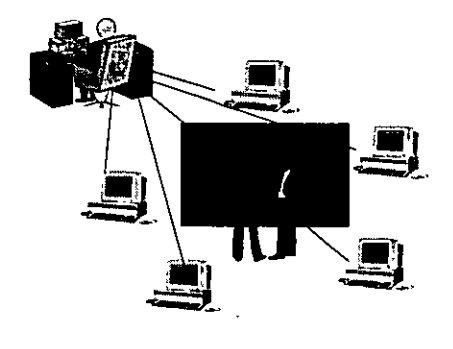

Por esta razón las Redes de micros, han cobrado suma importancia, ya que con esta herramienta se comparten y explotan recursos tanto físicos como lógicos y permiten la interacción y las comunicaciones entre usuarios, departamentos y corporaciones. Ahora, por esta razón también, hacen falta urgentemente en el med1o de la

Informática y la Computación de nuestro País, especialistas calificados en las Redes de Microcomputadoras, ya· que en ningún centro de educación superior en sus distintas licenciaturas de Ingeniería, ex1ste la especialidad en Redes. Por lo anterior, se implementó en 1987 este Curso de Redes de Cómputo, y conscientes de la necesidad de coadyuvar en el proceso formativo de esos espec1alistas calificados que -reiteramos- hacen falta en nuestro México, **elevando el gradiente tanto Académico como Técnico-Práctico de su temática**  a partir de 1993 el curso tomó Ir **calidad de DIPLOMADO, ct duración mm1ma de 180 y máxima de 320 horas.** 

El esquema de este Curso necesariamente contiene porcentajeS proporcionales de técnica, teoría y práctica, a efecto de que los conocimientos ·que adquieran los participantes sean tan actualizados, versátiles y bien orientados como las distintas tecnologías, . plataformas de vanguardia y el mercado de sus respectivos productos (hardware, software y conectividad), lo exigen. El Curso tendrá el grado de calidad académica y cobertura que el caso 1mplica, y no se or1entará sólo hacia ciertos productos en especial, se cubrirán principalmente las tecnologías en hardware (ISA, EISA, PCI, etc.)

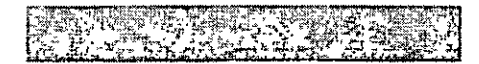

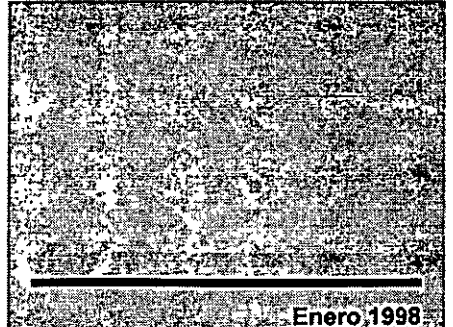

**Cursos FIREDES DE ALTO FE PDESEMPENO FASTAR SPESEWFENO,FAST** 55 SWITCHING", ATM:Y **FRAMERELAY MARK** AS LQUEE **ATCR/IP-ARQUITECTURA: A 254 TIMPLEMENTACION &** TA DA SÉN MUS FRANCIS HIRE **AT INTERNÊT/INTRANET O SERVICIO E SERVENTE RESET TIMELEMENTACION DE SERVIDORES** 

> $\sim$  TALLER DE REDES  $\approx$ E 3 (LAN) DE MICROS, C PLATAFORMAS.DOS. **ELUNIX, NETWAREES WINDOWS NT Y PRODUCTOS** MICROSOFT 2008 THE

 $\frac{1}{2}$  (if)

**TANK YOU** 

*y* plataformas en procesadores (INTEL *y* RISC) *y* en software {DOS, WINDOWS 95, WINDOWS NT, NETWARE DE NOVELL, SCO UNIX etc.), que el usuario pequeño, mediano corporativo, han hecho de algunos de ellos, virtualmente sus "estándares".

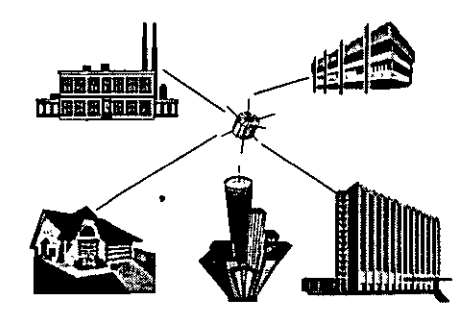

Con la ultima actualización del diplomado, se verá: 'TCPIIP sus Protocolos *y* Arquitectura", "Redes de Alto Desempeño" {ATM, Frame Relay, Switching, Fasth Ethernet, FDDI II, etc.) e "INTERNET /INTRANET

Servicios e Implementación de Servidores. a efecto de que se entiendan y se manejen Redes Globalizadas que exige la Telemática Moderna. Sólo bajo este esquema, la aportación del Curso al medio de las Redes, realmente va a cumplir con las necesidades que se tienen en este campo a nivel Nacional. Durante el tiempo que dura el DIPLOMADO, el participante tiene que superar las características tanto técnicas, prácticas y académicas de cada Módulo, así como la labor de investigación y ponderación de los distintos recursos (físicos y lógicos) que intervienen en cada enlace, a efecto de que al final, apliquen los conocimientos y experiencias adquiridas durante el Curso, sobre el proyecto que

tienen que resolver para su evaluación. En esta forma, nos mantendremos a la vanguardia hacia el objetivo de coadyuvar en la formación de profesionales especialistas en la materia, con el valor agregado *y* distintivo que tiene, de ser el único en su tipo dentro del Territorio Nacional.

ii

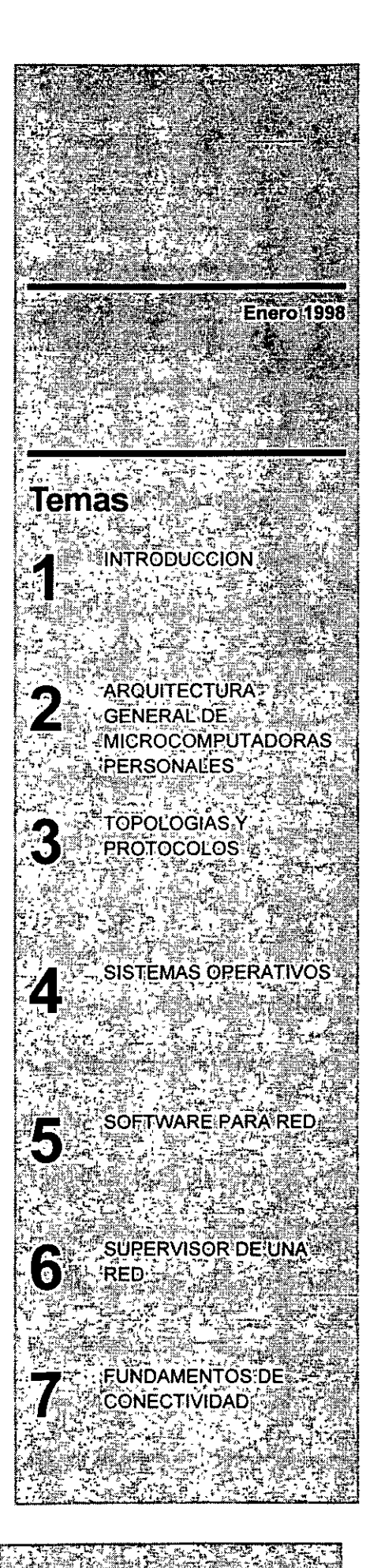

## **Módulo!**  Introducción aRedes (IAN) de Microcomputadoras

## **TEMARIO**

#### **Q 1.-INTRODUCCION**

- 4'1 Definición
- 4'1 Conceptos básicos
- <sup><sup>4</sup> Terminología</sup>
- 4'1 Componentes de una RED Local

#### **Q 2.-ARQUITECTURA GENERAL DE COMPUTADORAS PERSONALES**

- 4'1 Arquitectura de una PC
- 4'1 Análisis de la familia de procesadores lntel 80XXX
- 4'1 Estándares ISA, EISA , MCA, VESAy PCI
- 4'1 Configuración de Dispositivos en una PC

#### ¡;;;¡ 3.- **TOPOLOGIAS Y PROTOCOLOS**

- <sup>4</sup>0 Principales Topologías base : Estrella, Bus, Anillo
- 4'1 Protocolos según topologías
- 4'1 Topología Física y Topología Lógica

#### **Q 4.- SISTEMAS OPERATIVOS**

- 4'1 Arquitectura de Sistemas Operativos de **RED.**
- 4'1 Principales Plataformas : Noveii-NetWare, Windows NT y WFWG de Microsoft, Unix en **RED,** Otros
- 4'1 Ponderación entre sistemas operativos
- 4'1 Sesiones de taller .

#### ¡;;;¡ **5.- SOFTWARE PARA RED**

- 4'1 El problema del acceso concurrente.
- 4'1 Manejadores de base de datos y lenguajes de 4a generación
- 4'1 Software de aplicaciones verticales
- 4'1 Sesiones de taller

#### ¡;;;¡ **6.- SUPERVISOR DE UNA RED**

- 4'1 Instalación del hardware y software
- 4'1 Niveles de seguridad
- 4'1 Mantenimrento de la RED
- 4'1 Interface con el usuario
- 4'1 Sesiones de taller

#### ¡;¡ **7.- FUNDAMENTOS DE CONECTIVIDAD**

- 4'1 Conceptos de conectrvidad
- 4'1 Enlaces remotos
- 4'1 "Bridges" , "Routerts" y "Gateways"

#### APUNTES ELABORADOS POR

## **Consultores ICIMEX SA de C.V.**

©Consultores ICIMEX S.A de C.V. Av. Universidad 1810 Edificio A-1 Teléfono 6583726 • Fax 6598634 **e-mail: icimex@mpsnet.com.mx** 

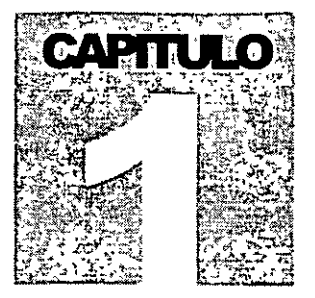

# DIPLOMADO EN REDES (LAN) DE<br>MICROCOMPUTADORAS INTRODUCCION A REDES (LAN) DE<br>MICROCOMPUTADORAS

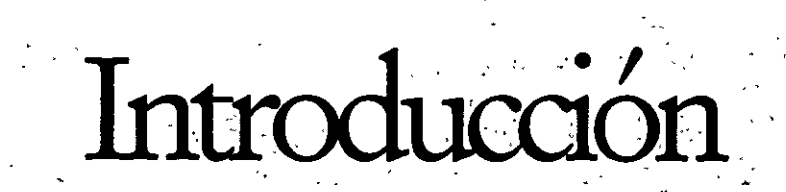

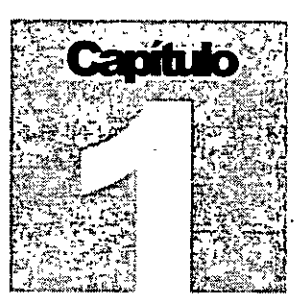

#### **Q DEFINICION**

¿Qué es una **RED?:** En el campo de la computación se puede decir que una **RED,** es un conjunto de computadoras enlazadas entre si y/o con otros equipos, cuya configuración permita que esto sea un medio para transmitir, recibir compartir *y* manejar información.

#### **Q CONCEPTOS BASICOS**

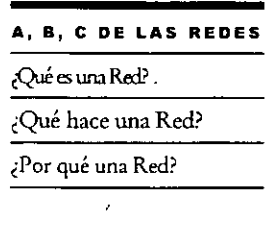

¿Qué hace una **RED?:** una **RED** tiene como objetivo principal, compartir recursos fisicos (equipos *y* sus periféricos) *y* recursos lógicos (archivos de datos *y* programas), actualizándolos, organizándolos *y*  explotándolos.

¿Por qué una **RED?:** porque la **RED** es la repuesta correcta a la necesidad de compartir entre u su anos los recursos más costosos de equipo y la información centralizada y/o dispersa de un organismo, obteniendo con esto la tan necesaria organización *y* economia en la informática.

Sin mucha pretensión, se puede aseverar que los tres puntos anteriores, vienen a ser el "A,B,C" de las **REDES LOCALES.** 

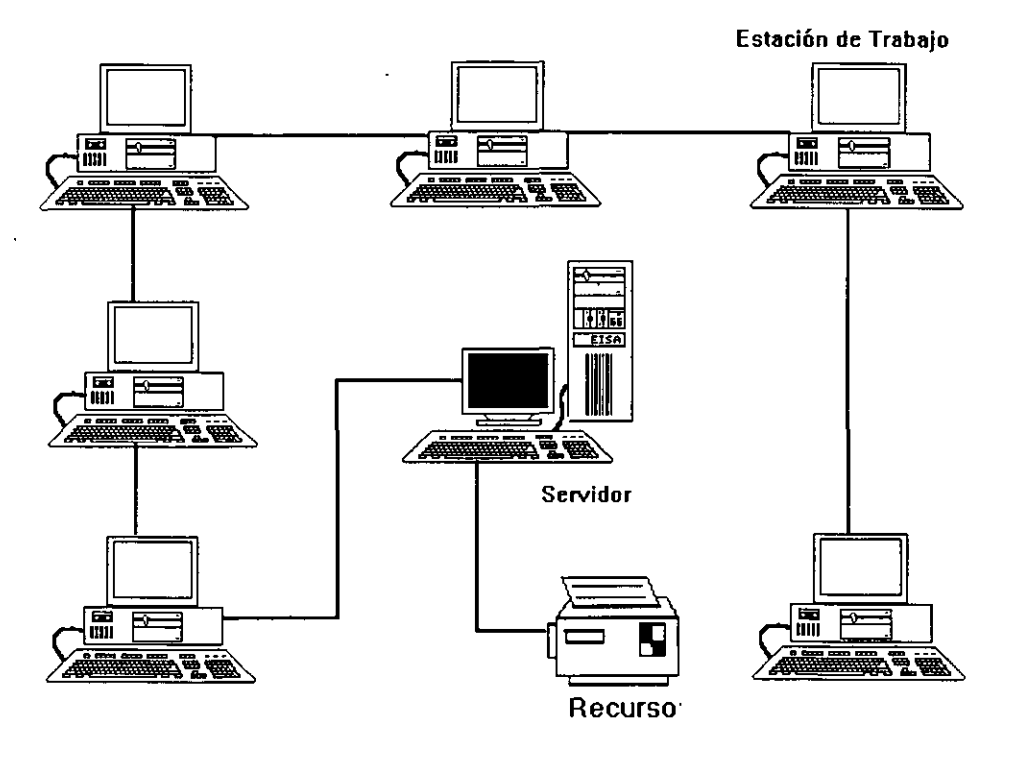

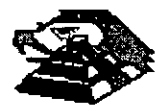

**Capitulo 1** 

#### **INTR0DUCCION A REDES (LAN) DE MICROCOMPUTADORAS**

Normalmente las microcomputadoras necesitan distintos recursos (periféricos) como son: impresores, graficadores, d1scos duros, unidades de respaldo en cinta magnética, programas de aplicación, paquetería, etc. Que se tienen que adquirir a costos adicionales.

En una **RED** estos recursos en una sola micro se van a compartir con las demás, mediante un canal de comunicación que por. lo general, es un cable dedicado a las comunicaciones. Las micras se conectan a este canal por medio de una interface, que es una tarieta electrónica que se coloca en una de las ranuras de expansión de cada micro.

La m1crocomputadora que cuenta con los recursos' periféricos recibe el nombre de servidor (SERVER) de la **RED**, que auxiliado por el sistema operativo de la RED viene a ser virtualmente el "cerebro" dedicado a administrar los recursos *y* las comunicaciones entre las demás micras, mismas que trabajando así, reciben el nombre de ESTACIONES DE TRABAJO.

#### **E. COMPONENTES DE UNA RED LOCAL**

Los componentes princ1páles de una **RED** son:

1.- Servidor

El Servidor, que puede ser DEDICADO o NO DEDICADO

- <sup>-  $\sqrt{2}$ </sup> DEDICADO, exclusivamente administra los recursos de la RED
- <sup>-</sup> $\oplus$  NO DEDICADO, además de administrar los recursos de la RED, funciona como Estación de Trabajo

Las características *y* configuración de la computadora que sea posible definir como SER VER, están en función de los requerimientos del caso, generalmente se trata de un equipo robusto tanto en hardware como en software.

11.- Estaciones de Trabajo

Están representadas por cada una de las microcomputadoras conectadas en **RED.** 

En la **RED,** tanto el Server como las Estaciones de Trabajo, pueden ser PC's XT o AT's, equipos 386, 486 o Pentium, los modelos PS/2 de IBM, sus Value Point, e inclusive microcomputadoras no compatibles como es el caso de Macintosh.

En la actualidad se fabrica hardware exprofeso para **REDES LOCALES** como es el caso de los Servidores *y*  Estaciones de Trabajo de fábrica, con ventajas que posteriormente analizaremos.

En el mercado nacional podemos encontrar que la mayoría los fabricantes de productos de marca como 18M, HP, COMPAQ, DIGITAL, ACER, etc., ofrecen productos de estas características.

 $\ddot{\cdot}$ 

**Capitulo 1 2** 

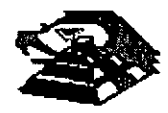

#### 111.- Interface de **RED.**

Dispositivo que permité la interconexión de los nodos de la **RED.** Debe instalarse en cada equipo que conformará la RED. Generalmente es una tarjeta que va instalada dentro de cada computadora qúe se conectará a una **RED,** de ahí que se le denomine inadecuadamente Taqeta de **RED.** En la actualidad las interfaces de **RED** también se pueden conectar a un puerto (Paralelo, Serial, PCMCIA, etc.) del nodo de la **RED.** 

Según su especificación *y* normas, cada interface de **RED** determina los protocolos de comunicación *y* la forma de interconexión (TOPOLOGIA) de cada **RED.** Existen tres estándares de interfaces de **RED** que dominan el mercado a nivel internacional:

<sup>-</sup><sup>1</sup> ARCNET: Que tiene una relación costo-beneficio favorable, con un sistema de cableado sencillo de amplio rango.

-11 **ETHERNET:** La de uso más generalizado por su alto rendimiento *y* facilidad de interconexión de equipos heterogéneos.

<sup>-</sup> TOKEN-RING: Muy costosa, pero con el respaldo técnico y promocional de IBM, esta tarjeta puede conectar toda la linea de equipos 18M, desde una PC hasta un 309X á 93XX en una sola **RED**  de este tipo.

Es importante recalcar que empresas mexicanas, como el caso de Digital Dala y Micrón, producen con tecnología propia, tarjetas bajo estos tres estándares. ·

· Para abundar en los datos de estas tarjetas ver el capítulo de Hardware *y* la sección de información *anexa:* 

IV.- Canal de'Comunicación

Es el medio físico por el cual se comunican los nodos de una **RED**. Por lo general es un cable dedicado a las comunicaciones, m1smo que puede ser:

- a) De tipo telefónico
- b) De par roscado (Twisted Pair)
- e) Coaxial

 $\sqrt{11}$  Broadband Lento, varios canales

- <sup>-</sup><sup>1</sup> Baseband Rápido, un canal
- d) Fibra óptica: Más rápido y varios canales

Este canal de comunicación determina la velocidad máxima de transferencia de información que va desde 2.5 Mb/s hasta 100 Mb/s, dependiendo del tipo de cable que se utilice .

. **Capitulo 1 3** 

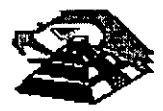

Actualmente se están desarrollando nuevas tecnologías para que el medio de comunicación sea inalámbrico. ·

A partir de 1990 se comercializan interfaces de **RED** inalámbricas, con tecnologías de radio frecuencia, microondas, rayo láser, etc.

V.- Repetidores

Elementos que permiten incrementar las distancias del med1o de comunicación, reforzando su señal sin importar la topología; pueden ser tarjetas internas o cajas externas. Se dividen en activos y pasivos.

VI.- Sistemas de Cableado

Cuya forma de conexión entre los equipos (TOPÓLOGIA), está en función de la interface de red que se haya seleccionado.

VIl.- Cajas y elementos de Conexión

Son los elementos adicionales de conectarización, los cuales dependen del tipo de sistemas de cableado que se ublice.

VIII.- Sistema Operativo de **RED** 

Es el software que se instala en el servidor de la **RED,** permitiendo la compartición de recursos y el control y administración de la información de la **RED.** ·

Los principales sistemas operativos de **RED** en el mercado internacional, son:

<sup>- <sup>(</sup>f)</sup> NETWARE de Novell. En diferentes versiones

<sup>- <sup>1</sup> LAN MANAGER de Microsoft</sup>

 $\sqrt{\overline{C}}$  Windows NT y Windows para grupos de trabajo de Microsoft.

 $\sqrt{\overline{C}}$  Lantastic.

<sup>- <sup>(1</sup>)</sub> Todos los NETBIOS compatibles.</sup>

<sup>1</sup> IBM LAN SERVER

*B* VINESS

**THE NORK** 

<sup>- T</sup> QNX de quantum Software System Ltd

**<sup>-</sup>***C* TAPESTRY

**Capitulo 1 4** 

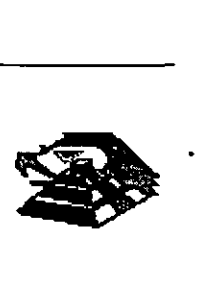

#### IX.- Software de Aplicación

Son las aplicaciones disponibles en la **RED**, para los usuarios. Las más importantes son:

- Suites de Productividad Personal. (Procesadores de Texto, Ho¡as de Calculo, Manejadores de Archivos, Presentaciones, etc.)

- Manejadores de Bases de Datos.

Correo Eleclrónico.

#### **TERMINOLOGIA**

A efecto de estar familiarizados con los términos básicos que pueden resultar "no muy conocidos" para algunos de los participantes, se hacen los siguientes breves comerciales. En el medio, las **REDES LOCALES** también son llamadas LAN's (de Local Area Network), térmmo que se menciona mas por la asociación de ideas, que por el protocolo fomnal de una traducción del inglés.

De los vocablos **RED y LOCAL,** diremos que el primero se asocia a la conexión entre equipos de cómputo y el segundo a la cercanía física entre éstos, que va de unos cuantos metros hasta unos cuantos kilómetros, en ocasiones de hasta 10 Km, distancia que yá más bien es un parámetro de enlace remoto.

Se habló al principio de las microcomputadoras compatibles, llamadas así por pretender ser "clones" de las producidas hasta hace poco por la IBM. Los distintos fabricantes de las primeras, comercializaron sus equipos con la "etiqueta" de PC's/IBM, témnino que es muy familiar en el mundo de la computación.

También se mencionaron las términos HARDWARE y SOFTWARE cuyos significados son ya muy conocidos, no obstante, sera saludable recordar que HARDWARE implica todo aquello que sea electrónica física (como la propia C.P.U.; con sus circuitos integrados, conductores, drives, discos, periférico, cableado, etc.), y que SOFTWARE implica todo aquello que sea programas (como sistemas operativos, programas de aplicación, paquetería etc.).

Otro término que se menciona, y que es necesario conocer bien, es la palabra TOPOLOGIA.

Entre los matematicos que estudiaron esta disciplina, esta A. Listing quien le dio el nombre y la definió como la parte de las Matematicas que estudia la disposición de agrupaciones de elementos.

Por lo tanto en el ambiente de **REDES,** y en congruencia con la definición anterior, en adelante se en tendera Simplemente que: TOPOLOGIA, es la forma en que estan conectados el grupo de elementos que confomnan una **RED.** 

**Capitulo 1 5** 

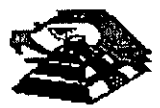

Otro concepto inherente a las REDES es el término de NODO, el cual desde el punto de vista matemático es el punto de unión o enlace de al menos dos ramas de una topologia, pero desde el punto de vista de las **REDES,** es cualquier dispositivo que se encuentre conectado a la **RED,** por ejemplo: Servidores, Estaciones de Trabajo, Impresoras, Ruteadores, etc.

Para no abundar innecesariamente en la terminologia, sobre la marcha se irán definiendo los conceptos que vayan requiriendo aclararse según el tema además, en el momento que no se entienda un término se podré consultar el anexo al final de estas notas.

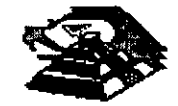

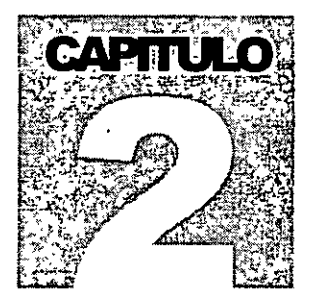

## DIPLOMADO EN REDES (LAN) DE **MICROCOMPUTADORAS INTRODUCCION A REDES (LAN) DE MICROCOMPUTADORAS**

# Arquitectura Gral. de

# Computadoras

Personales

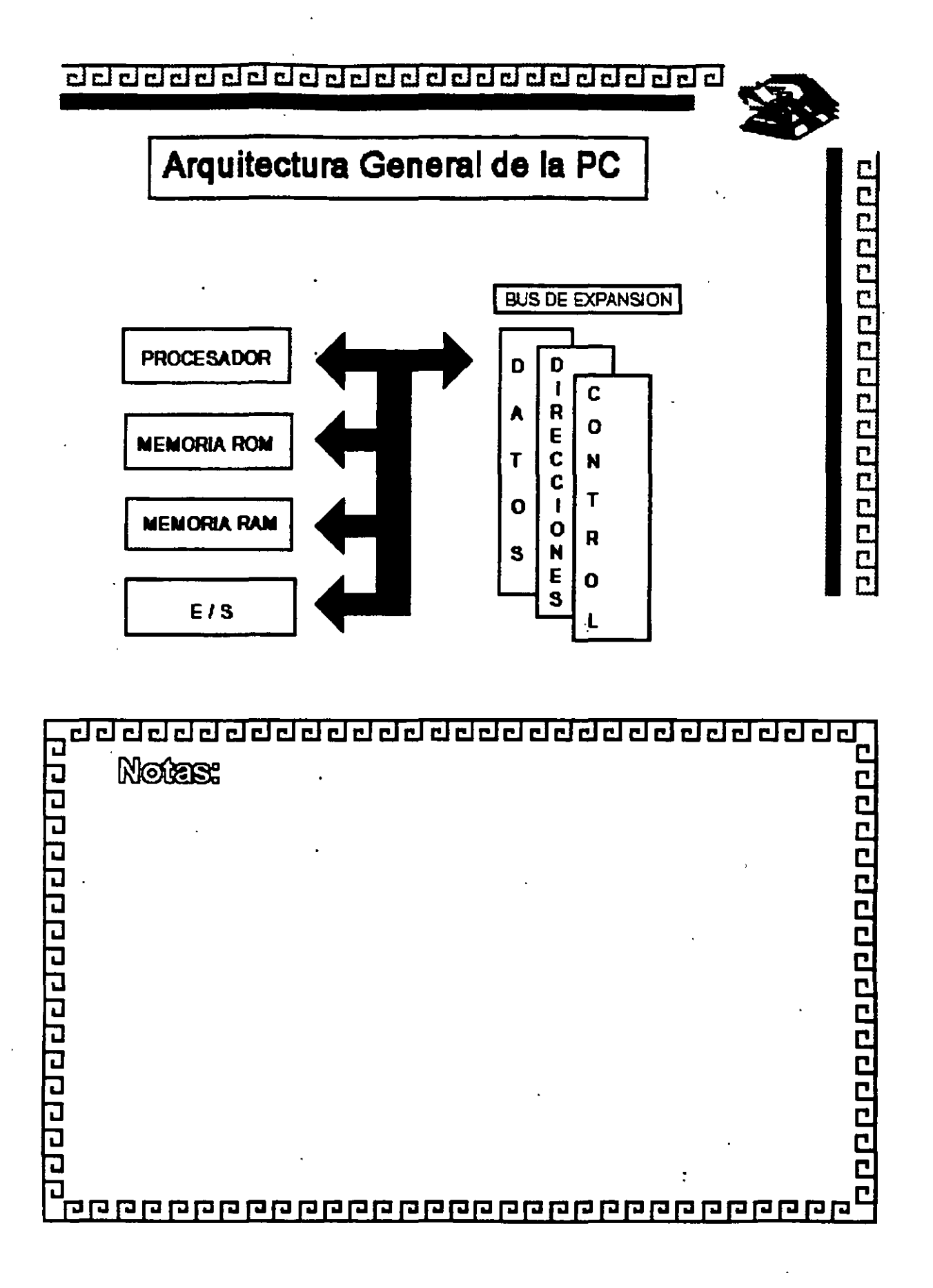

<u>नगरानगरानगरानगरानगरानगरानगरानगर</u>

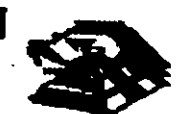

## Características de un Microprocesador

Un microprocesador es un circuito combinacional y secuencial que interactúa con otros circuitos para formar en conjunto un sistema digital de cómputo.

**Funciones Principales:** 

- \* Provee tas señales de tiempo y control para todos los elementos del sistema.
- \* Busca instrucciones y datos desde la memoria.
- \* Transfiere datos desde y hacia dispositivos de Entrada/Salida.
- \* Decodifica Instrucciones
- \* Realiza operaciones lógicas y aritméticas solicitadas a través de **Instrucciones.**
- \* Responde las señales de controi de E/S, tales como RESET e **INTERRUPT.**

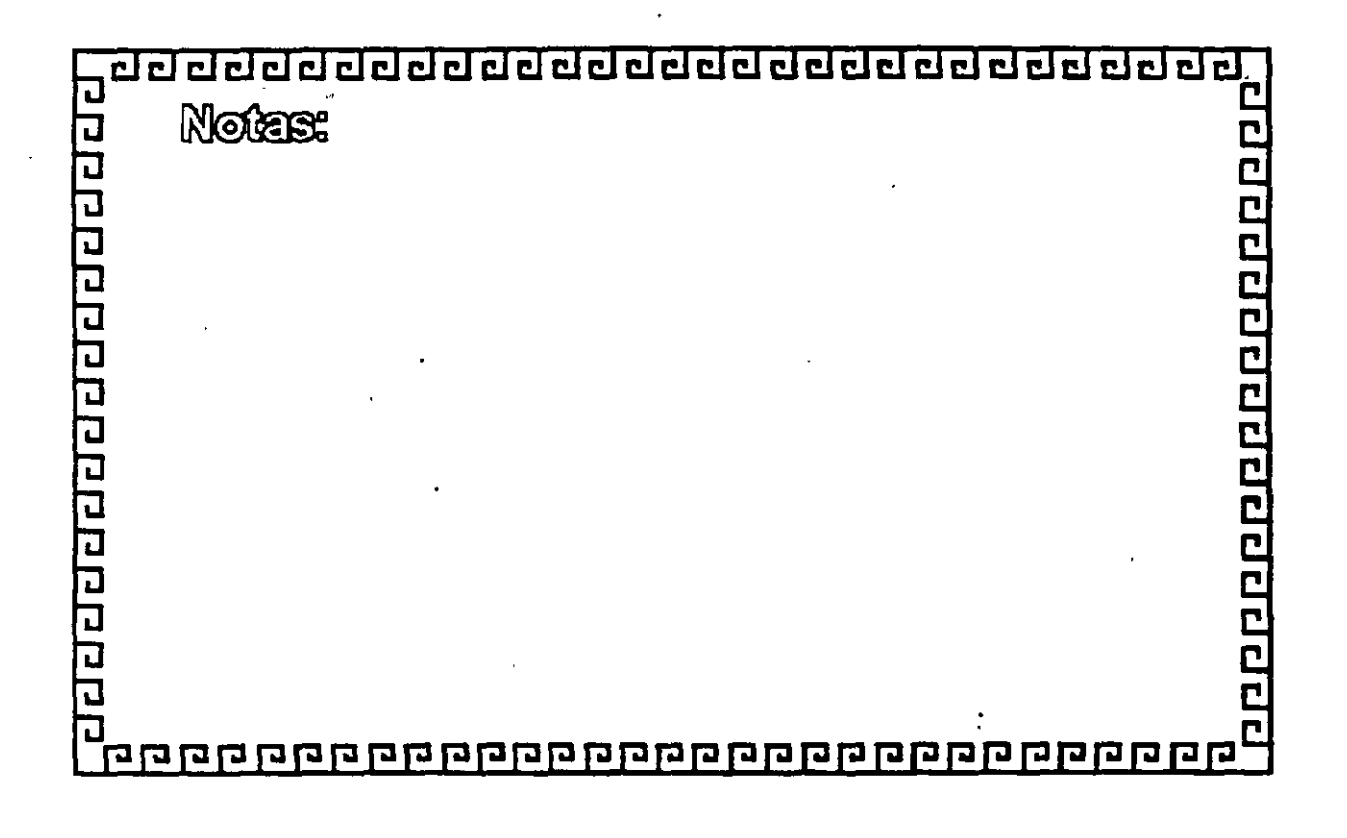

de dada da da da da da da da da da d

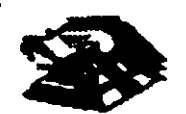

0000000000000000000

## Niveles de Interrupción XT

- $N^*$ **CAUSA**
- Error de Paridad Nadi
- $\mathbf 0$ Contador
- $\ddot{\mathbf{1}}$ **Tectado**
- **Reservado**  $\overline{\mathbf{2}}$
- $\mathbf{3}$ Comunicación/Puerto Serie (COM2), SDLC ó BSC (Secundaria)
- Comunicación/Puerto Paralelo (COM1), SDLC ó BSC (Primaria)  $\blacktriangleleft$
- $\mathbf{5}$ Disco Duro
- **Controlador de Discos Fiexibles** 6
- $\overline{r}$ **Puerto Paraleio**

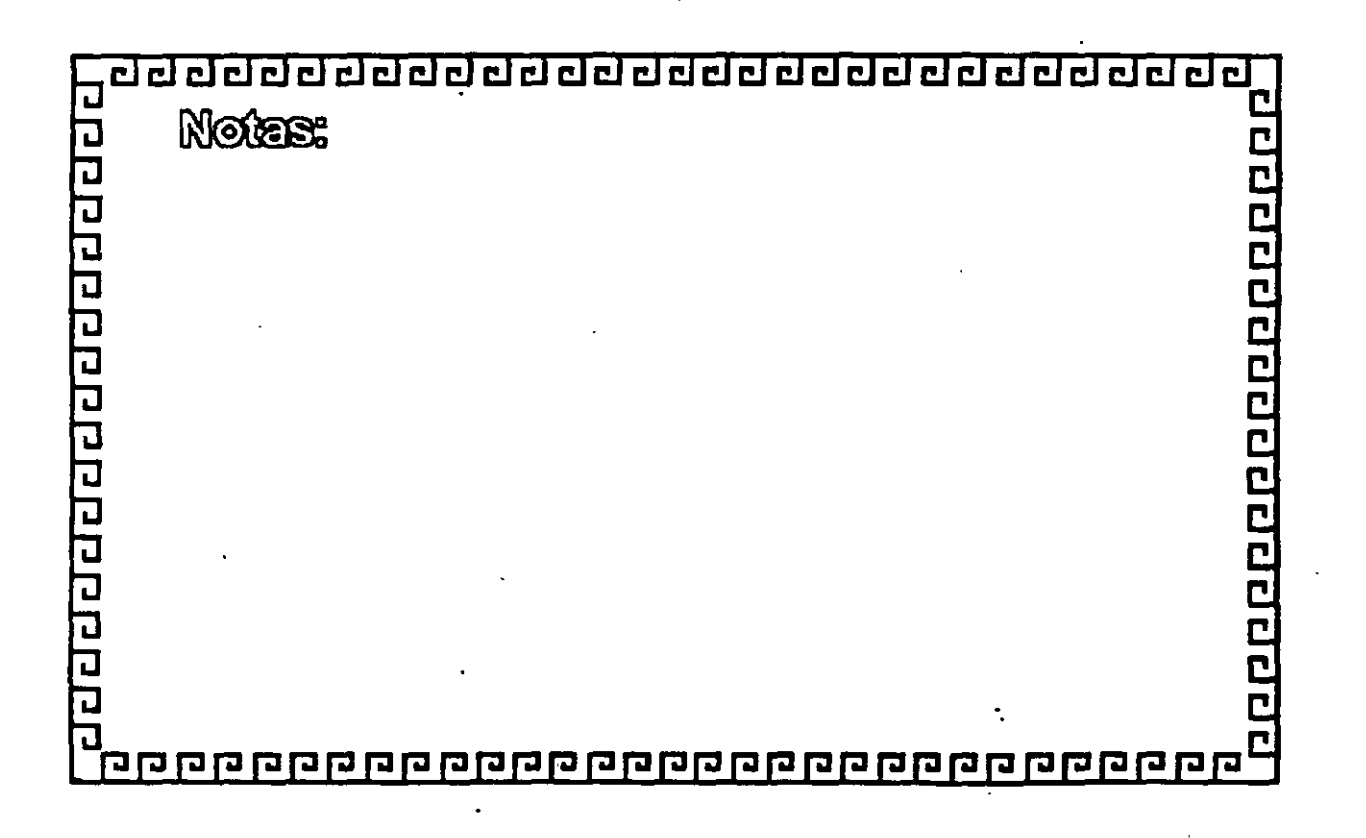

t:J t:J CJ CJ CJ cl ¿j ¿j CJ CJ ¿j ¿j í:J ¿j CJ ¿j CJ ~ CJ ¿j CJ CJ cl Cl cl cl •

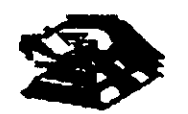

2000000000000000

## . **Niveles de Interrupción AT** . · . ·.

- N• FUNCION
- o Tlmer del. Sistema de S&lda o
- 1 S&llda del Tedaclo Blm'er lleno
- 2 lnterrupción del Controlador 2 (Niiveles 8-15)
- 3 Puerto Serial 2
- 4 Puerto Serial 1
- 5 Puerto Paralelo 2
- 6 Corúolador de Disco
- 7 Puerto Parelelo 1
- 8 Reloj de Tiempo Real
- 9 Redireccionado via Sollware al INT 0Ah
- 10 · Rasarvado
- 11 Reservado
- 12 Reservado
- 13 80287
- 14 Disco Duro
- 15 Reservado

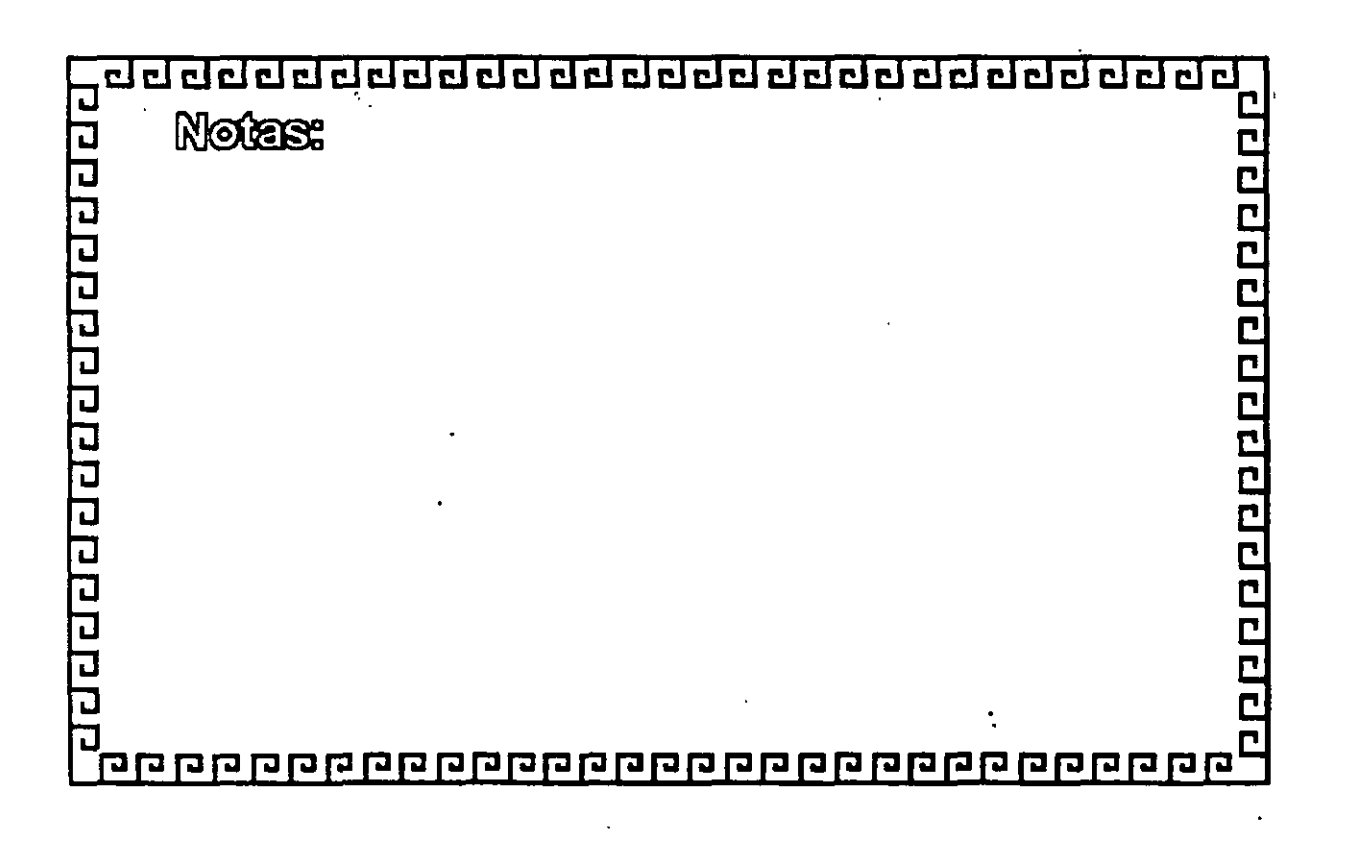

de dade da da da da da da da da da da

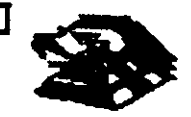

000000000000000000

## Memoria ROM (Read Only Memory)

**Funciones Principales:** 

- \* Inicialización del Sistema
- \* Diagnóstico de Encendido y Revisión del Sistema
- \* Determinación de la Configuración del Sistema
- \* Manejo de Dispositivos de Entrada/Salida.- IIIORI
- \* Cargado del Sistema Operativo
- \* Patrones de Bits para los 1os. 128 caracteres ASCII

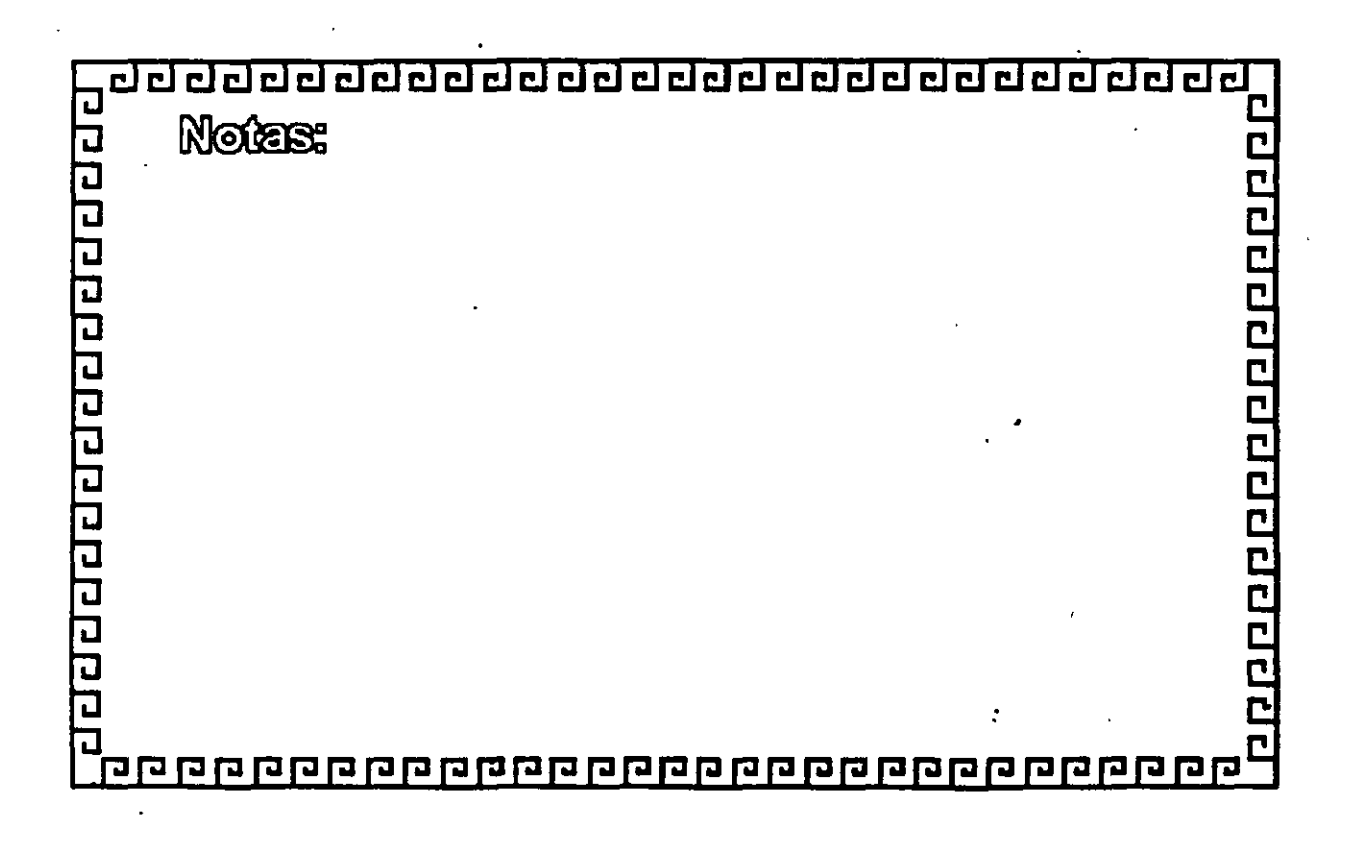

<u>aaaaaaaaaaaaaaaaaaaaaaaaa</u>

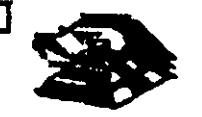

1009000000000000000

## Memoria RAM (Random Access Memory)

Características Principales:

- \* Lectura / Escritura
- \* Acceso Alestorio

÷.

- \* Espacio Disponible al Usuario y sus aplicaciones
- \* Tamaño Limitado por el número de bits de direcciones del Microprocesador
- \* Se direcciona a través de un mapa de memoria predefinido
- \* Tiempo de acceso de 150 a 60 nanosegundos

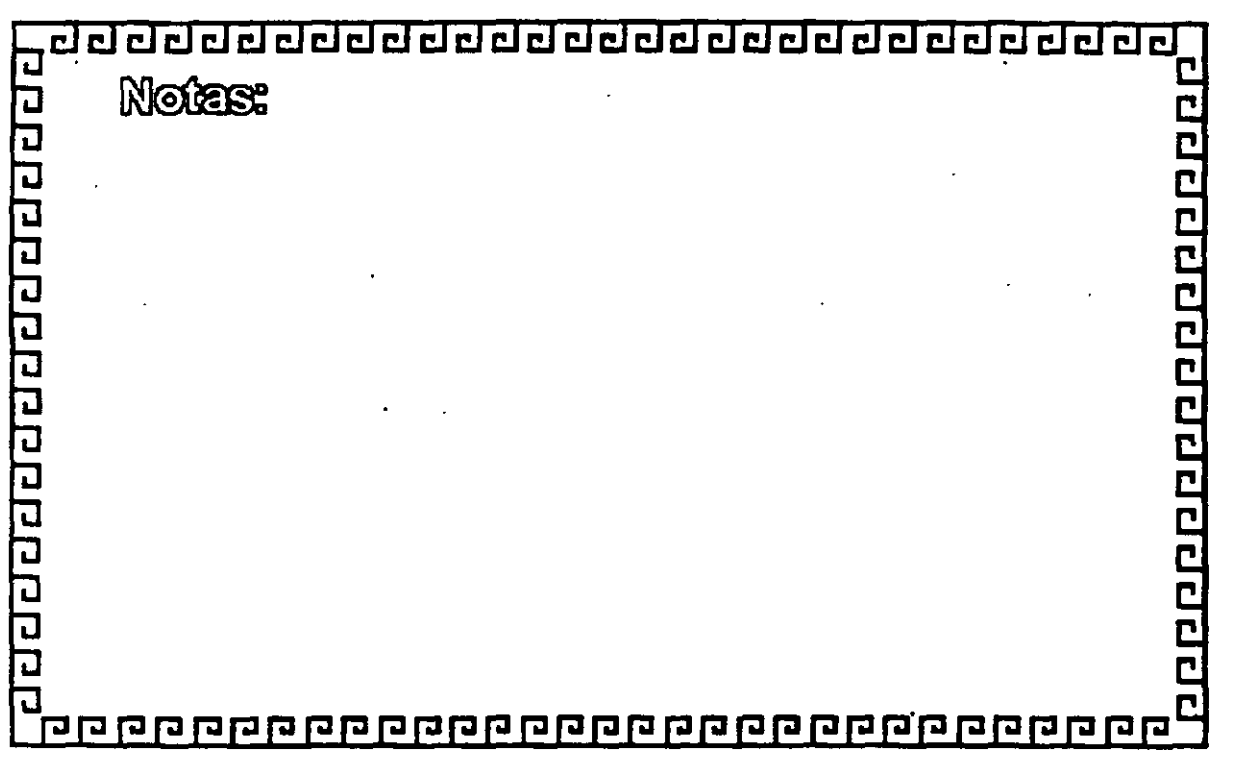

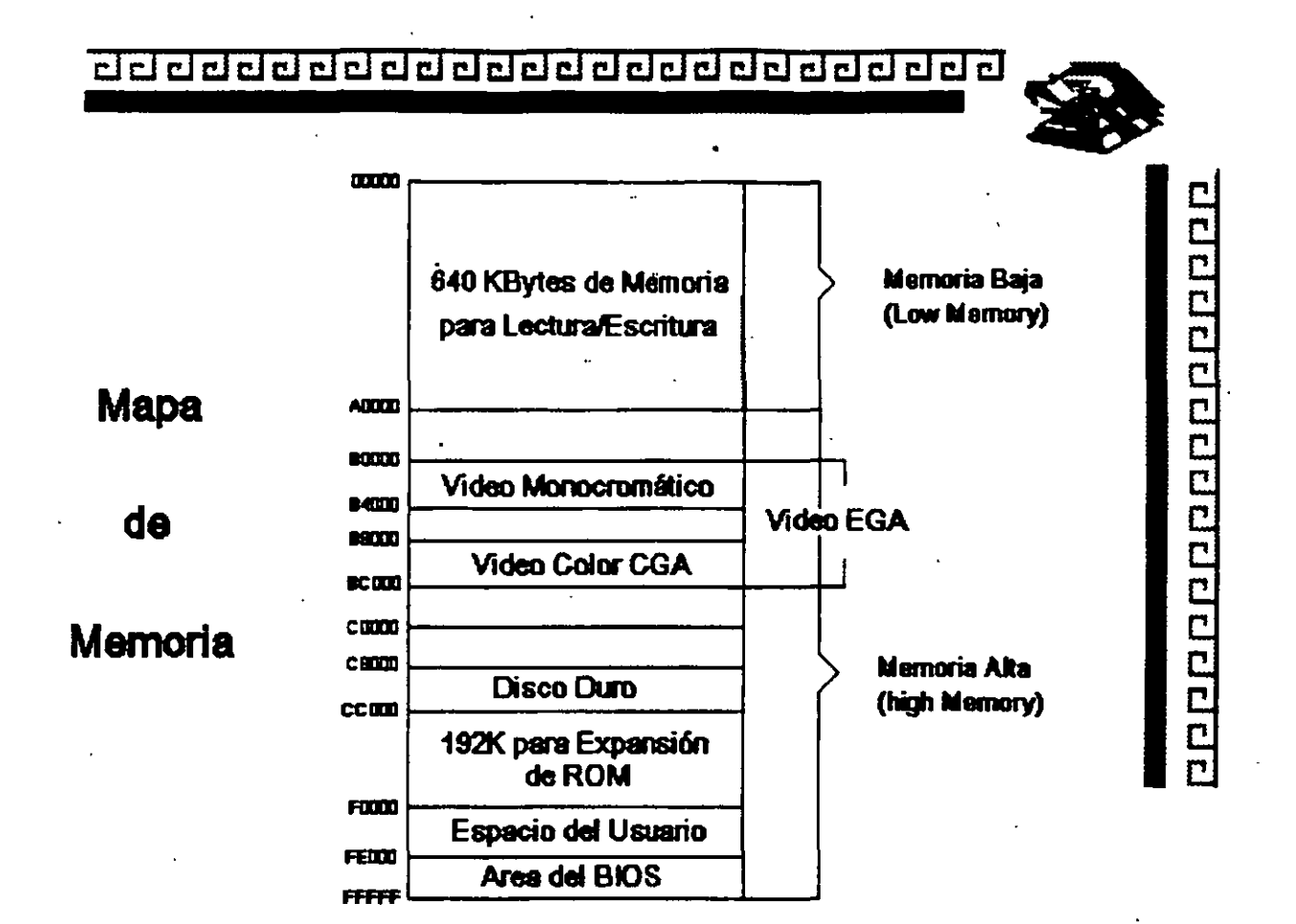

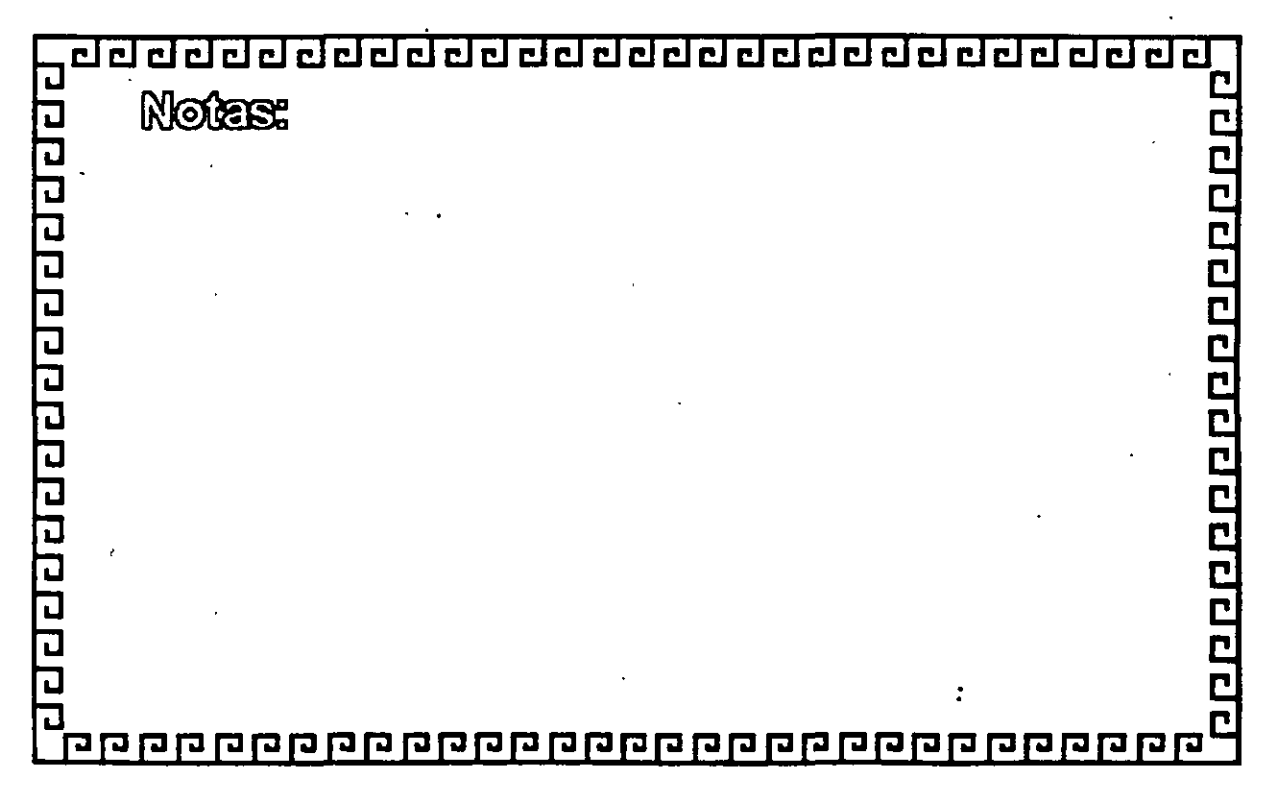

**CO de de de de de de de de de de de de** 

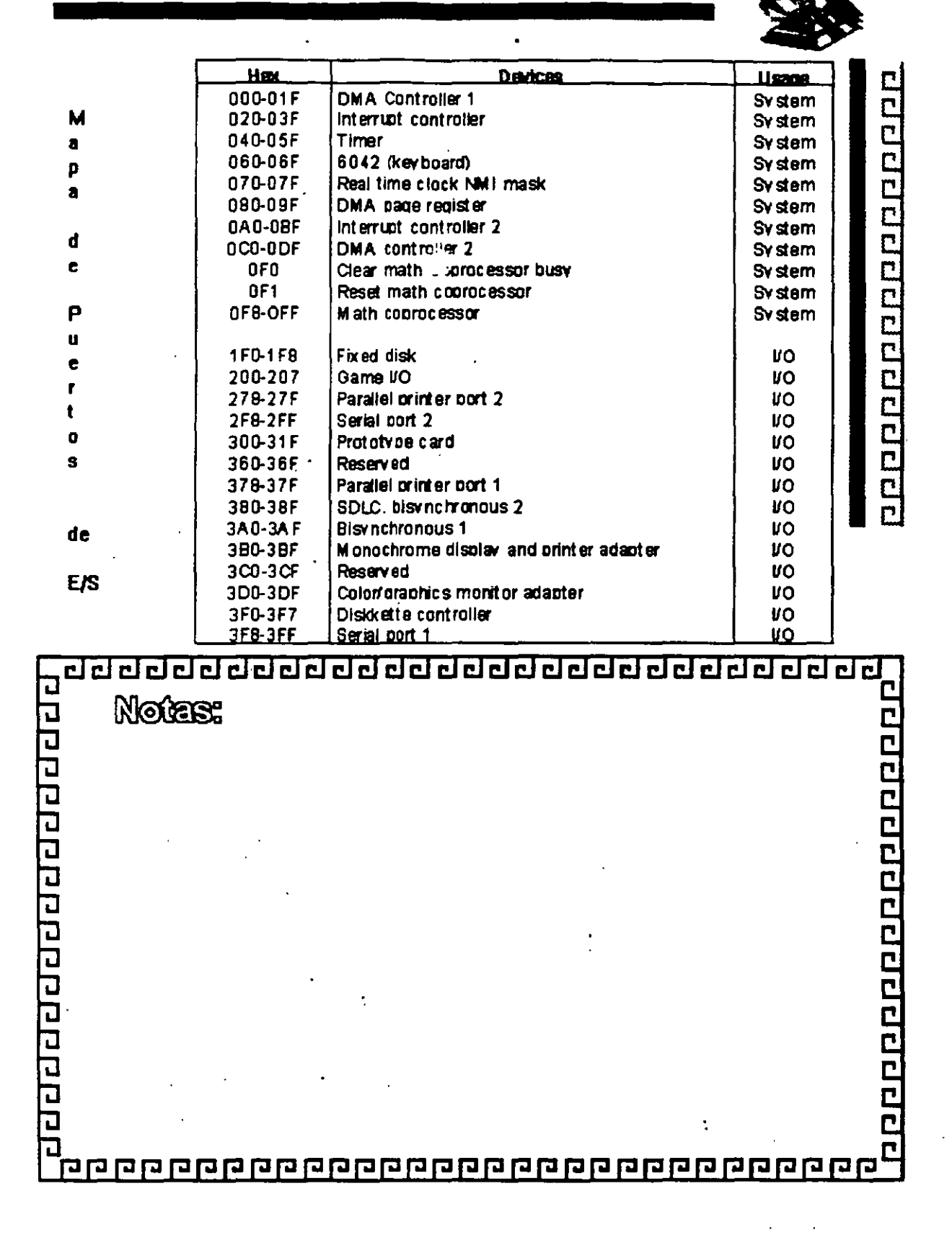

¿¡¿¡ CJ CJclcl clcl clcl clclclCl clclcl~ clcl clclcl clcl cl •

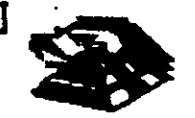

00000000000000000

## **Bus de Expansl6n**

Funciones Principales:

- Conect.-los componentes funcionales **al Microprocesador**
- Está formado por: Bus de Datos
	- Bus de direcciones
	- Bus de Cortrol
- Además de las señales de:

'llrmuom **IROB** IDlm.

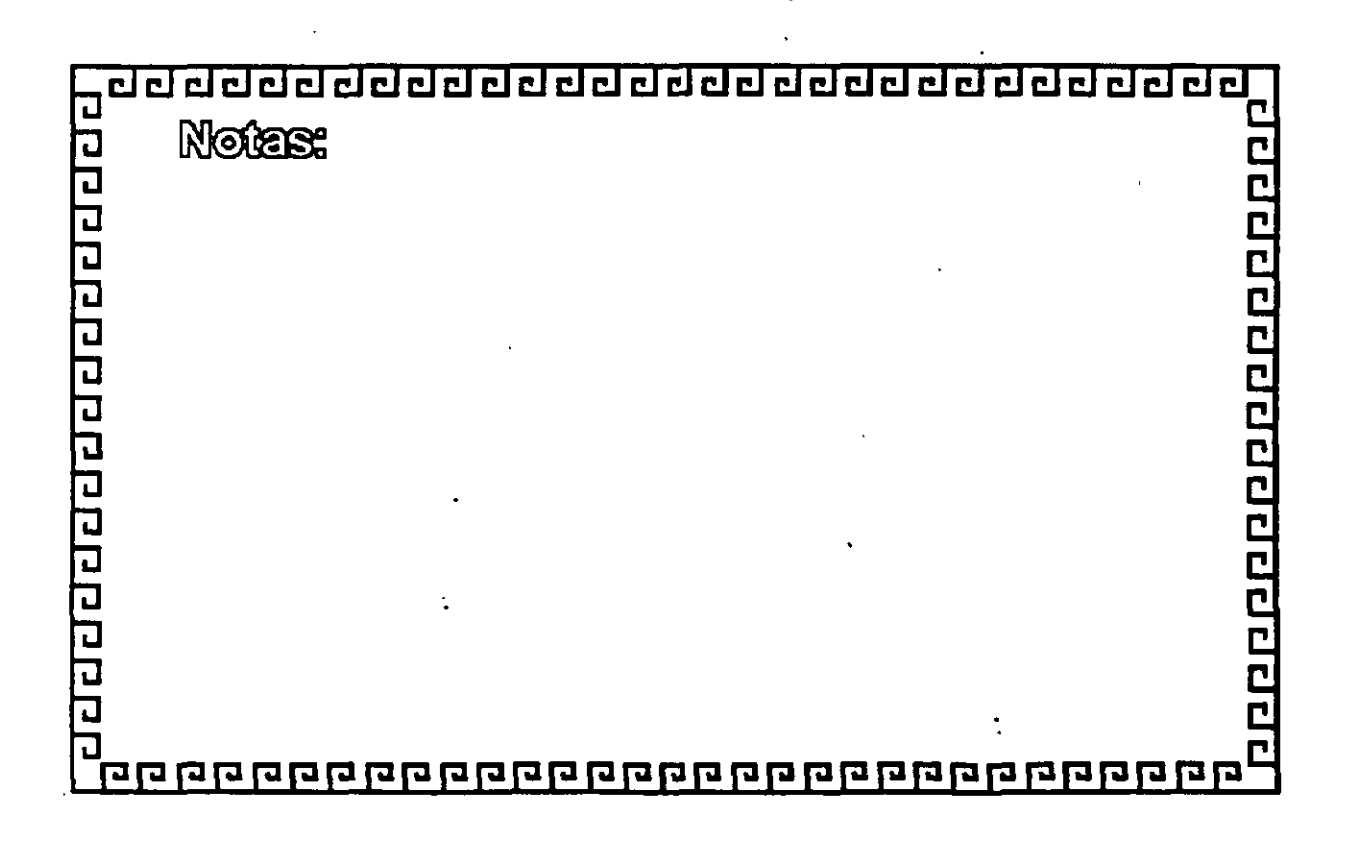

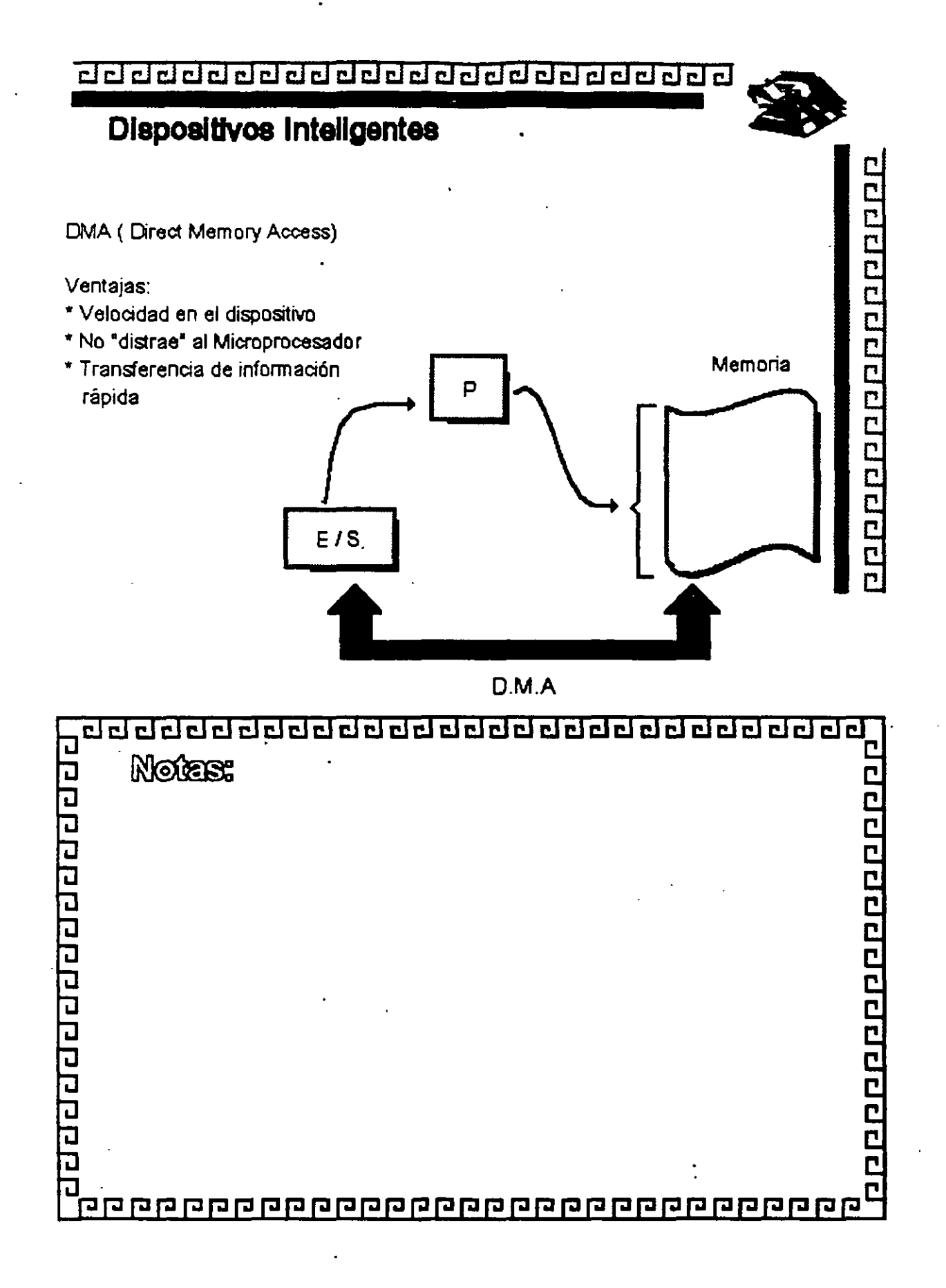

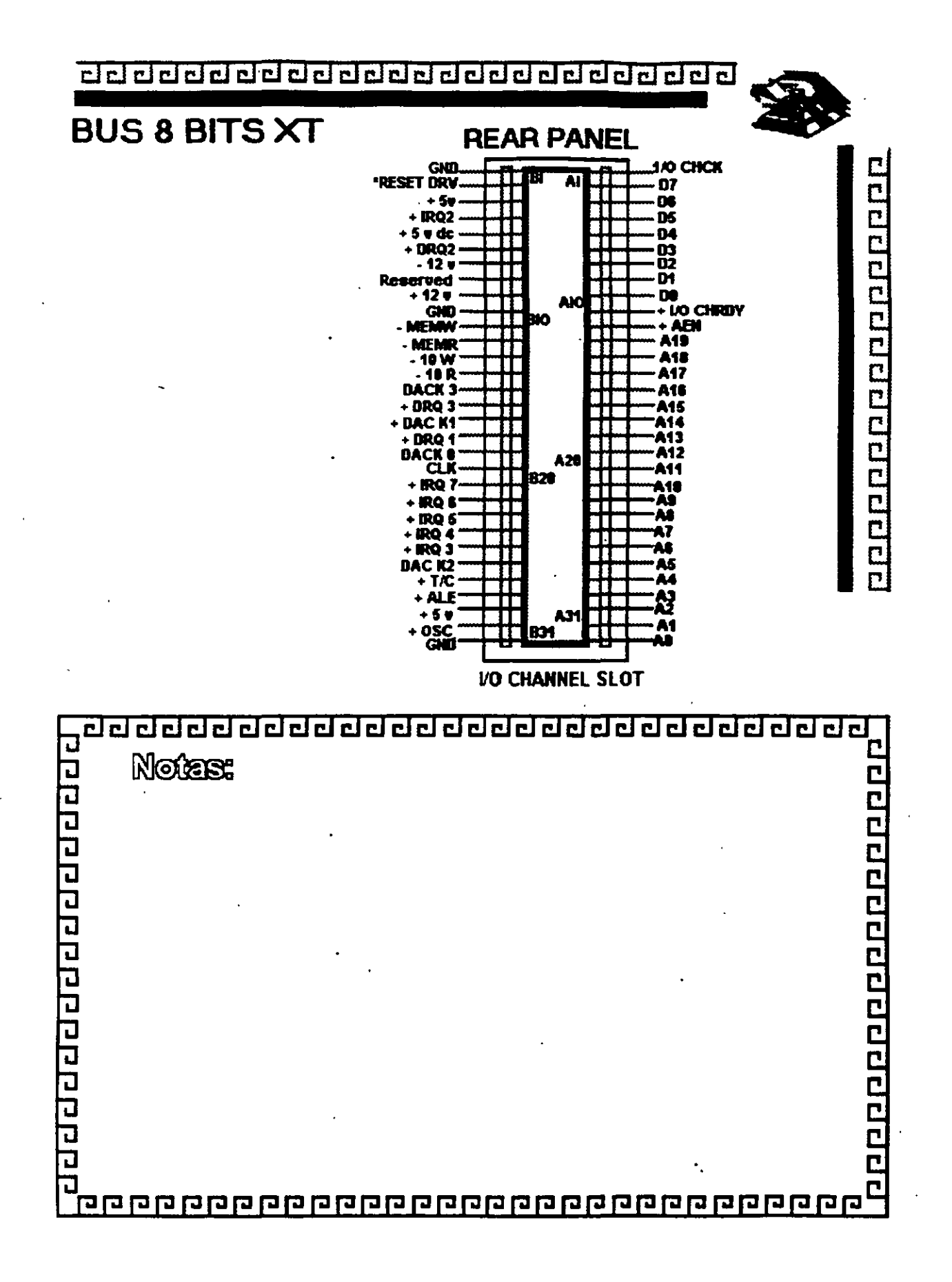

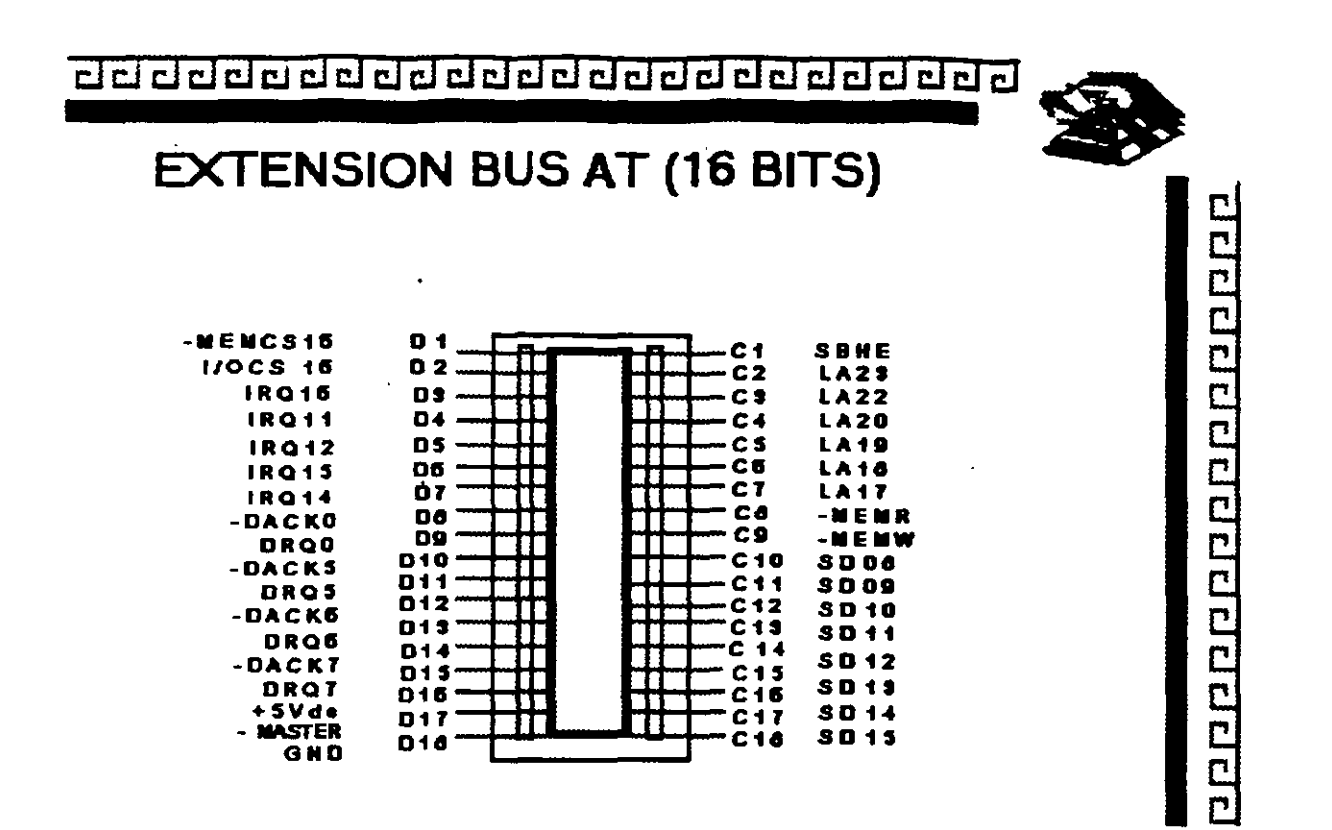

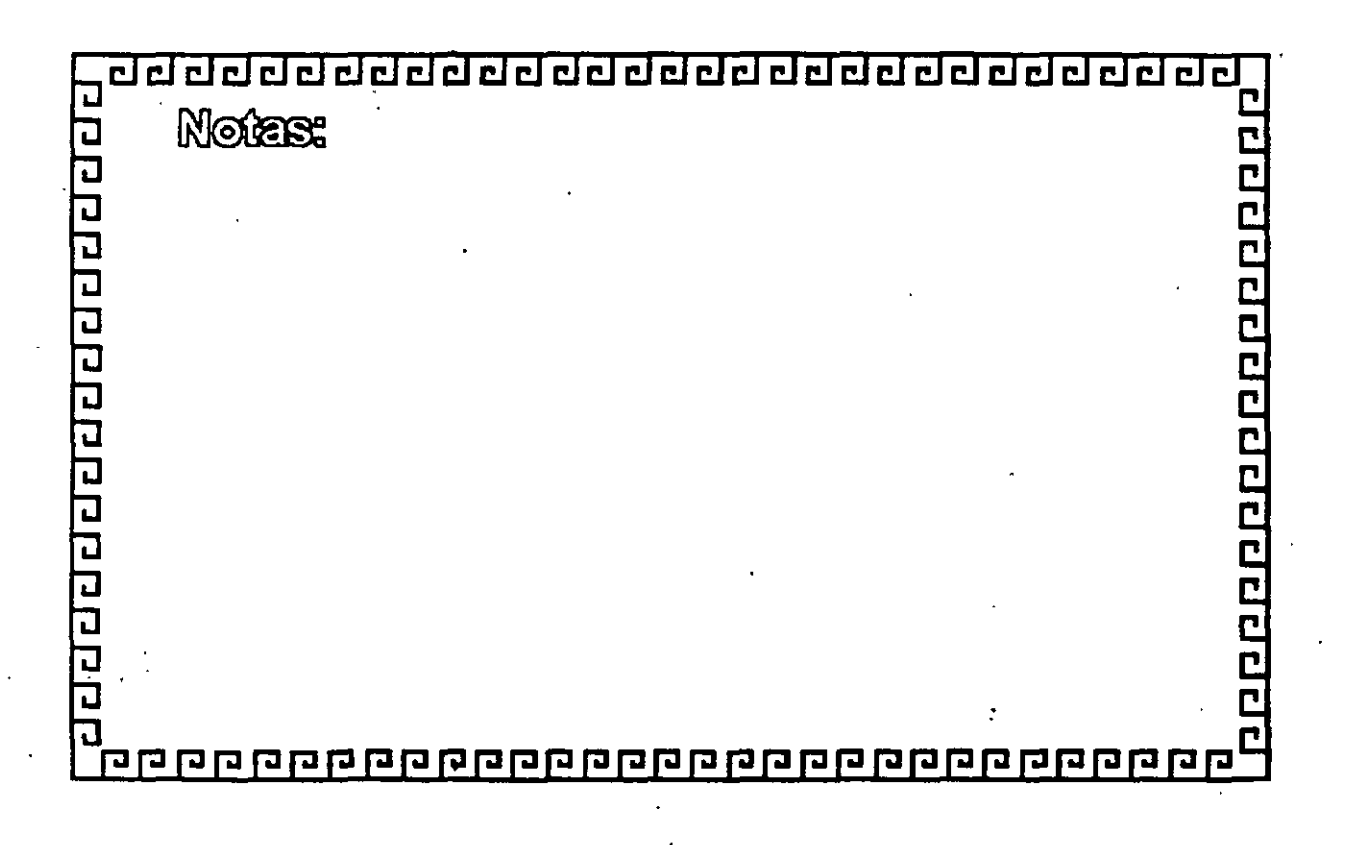

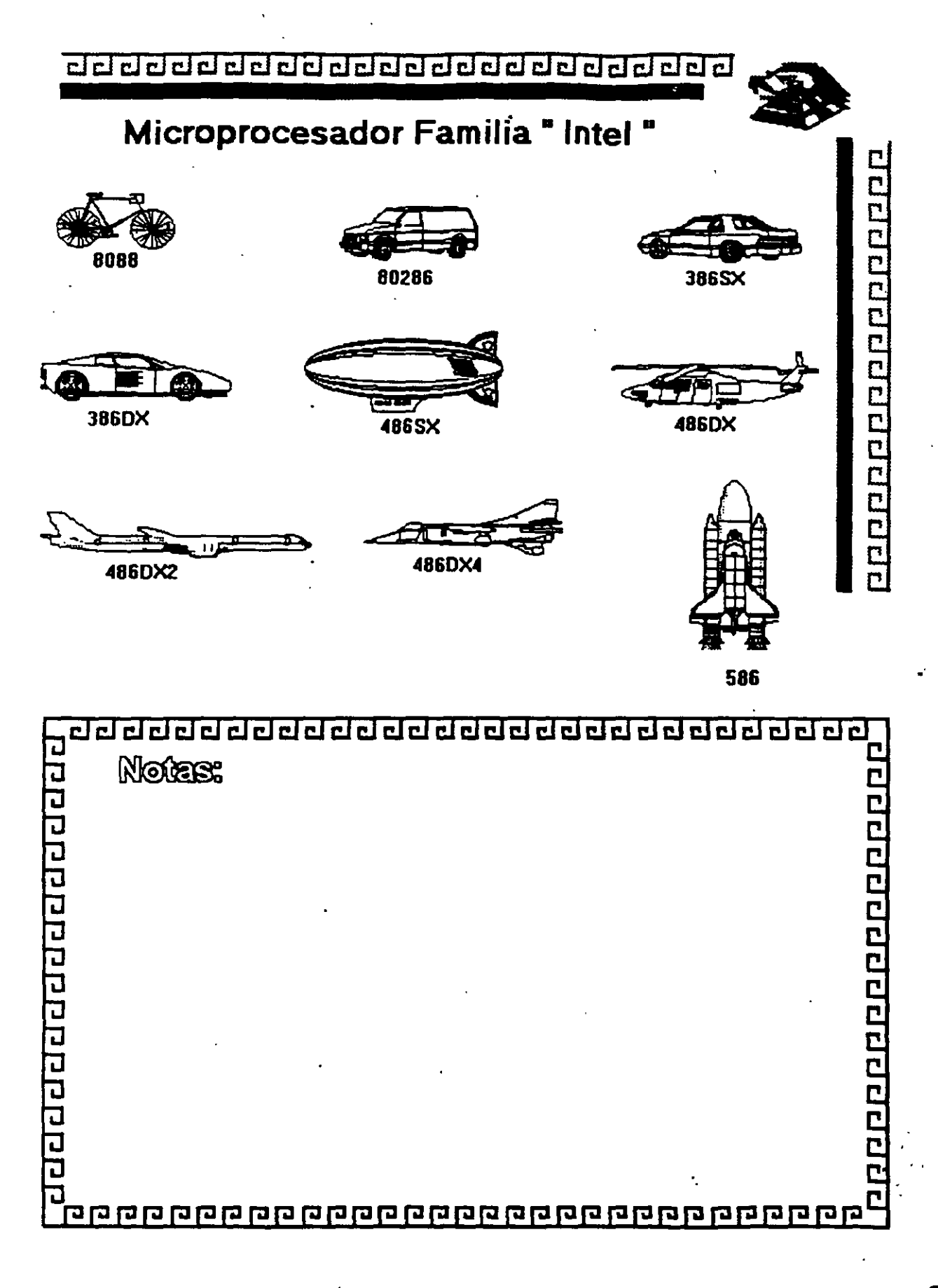

 ${\tt clc}$  clcclc clcclc clcclclc clcclclc

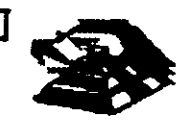

0000000000000000

## **Arquitectura de ·las Mlcrocornputadoraa**

#### Especificaciones IBM Personal Computer

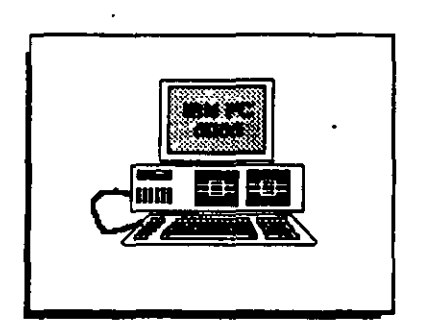

- \* Fuente de Poder de 63.5 Watts
- Microprocesador 8088 de *4.n* Mhz
- 5 srots de 8cpansiOn ( 62 plns )
- \* Memoria RAM Base de 16K 64K .Boc\*la
- 
- \* Unidad de Disco Flexible de 320 ó 360K de 514°
- Teclado de 83 Tedas

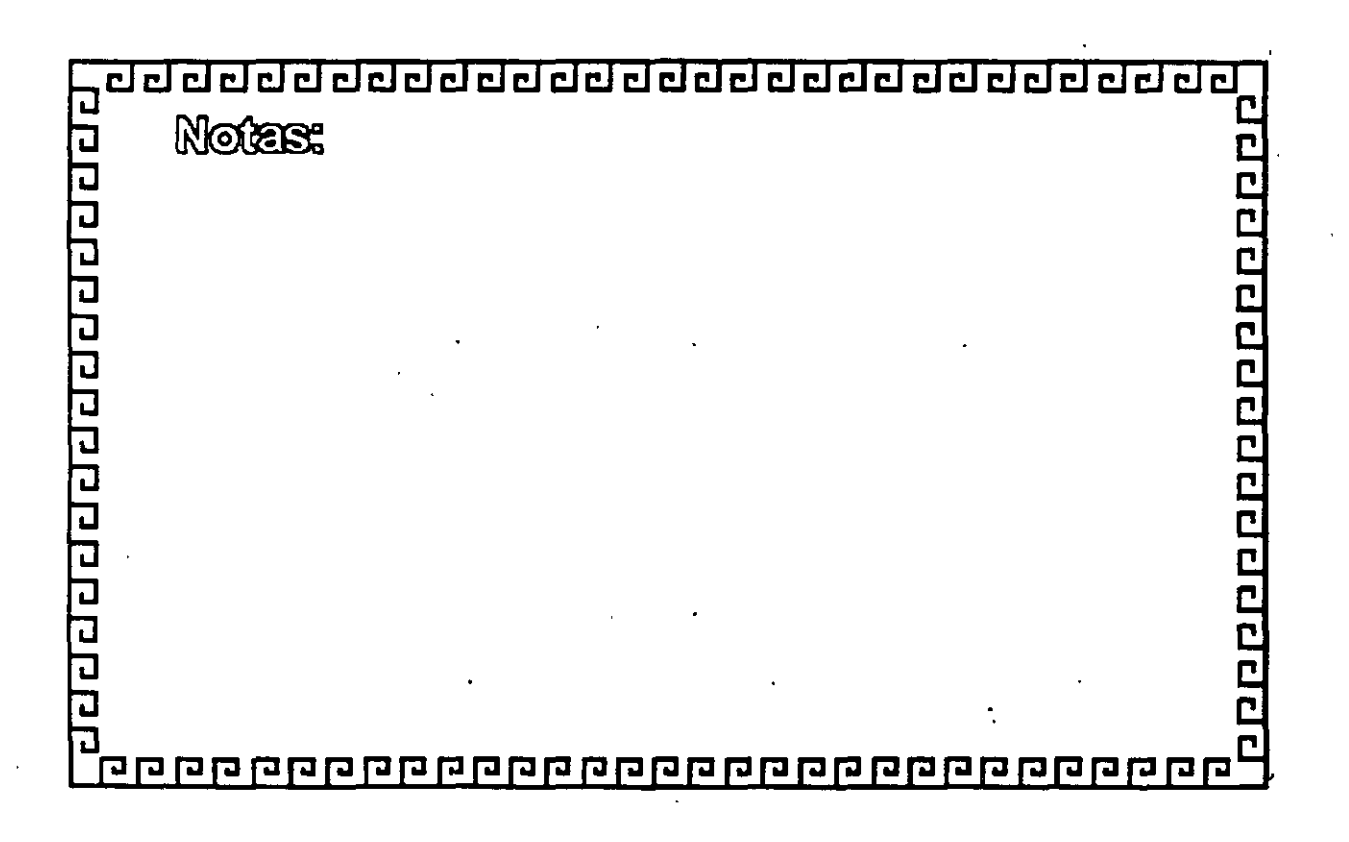

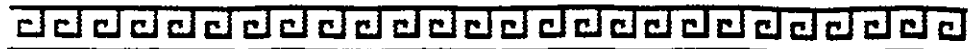

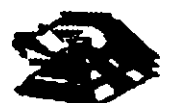

100000000000000000000

## Arquitectura de las Microcomputadoras

#### Especificaciones IBM Personal Computer XT

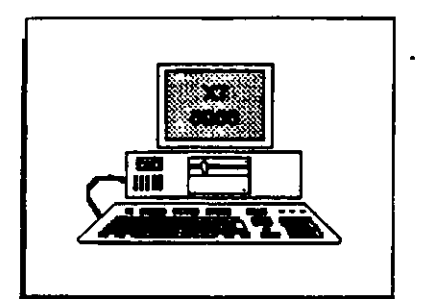

- Fuente de Poder de 130 Walts
- Microprocesador 8088 de 4.77 Mhz
- 8 Slols de Expansldn (Soctet 62 plns)
- Memoria RAM base de 2561<
- Disco Duro (En algu1os modelOs)
- \* Adaptador de Comunicaciones Asthcronas (En algunos modelos)
- Teclado de 83 teclaS

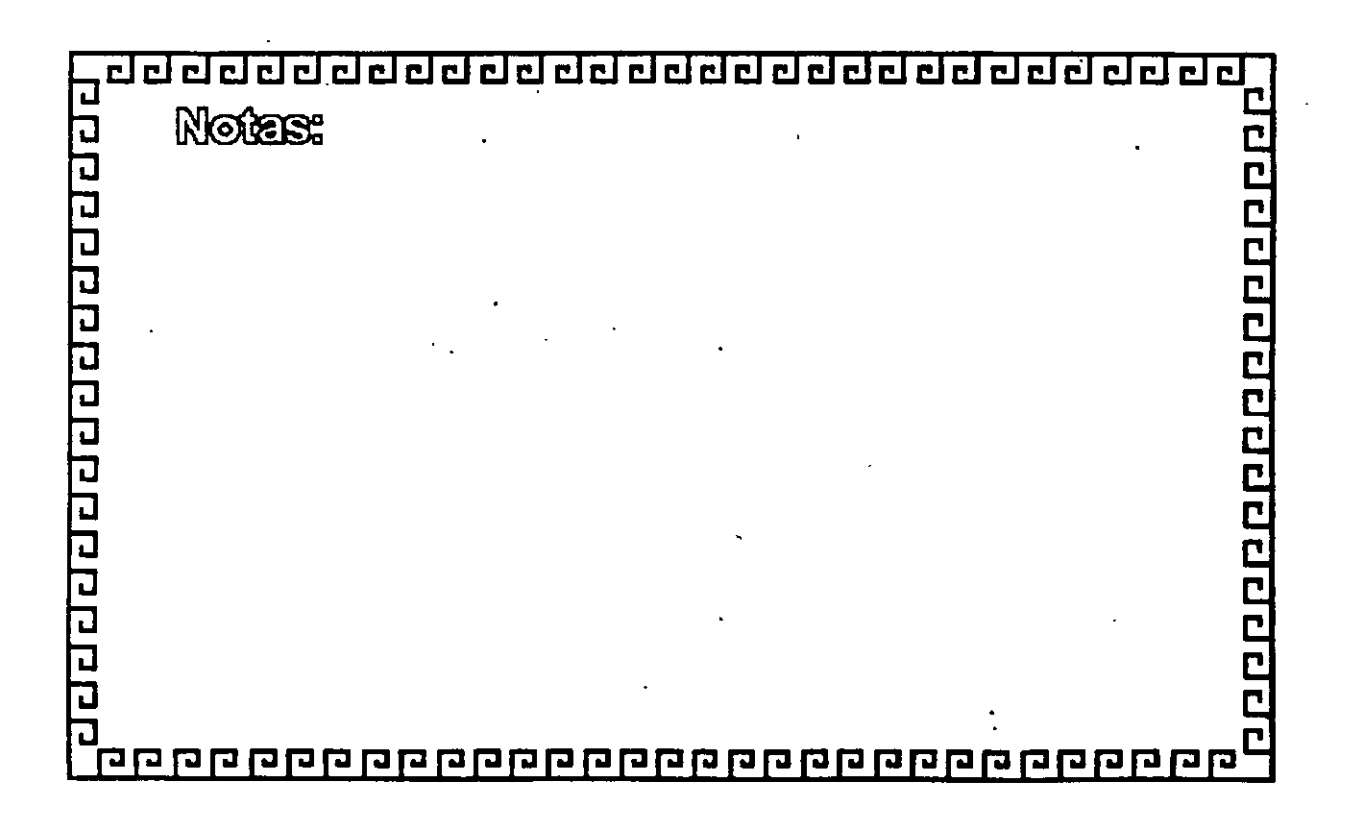
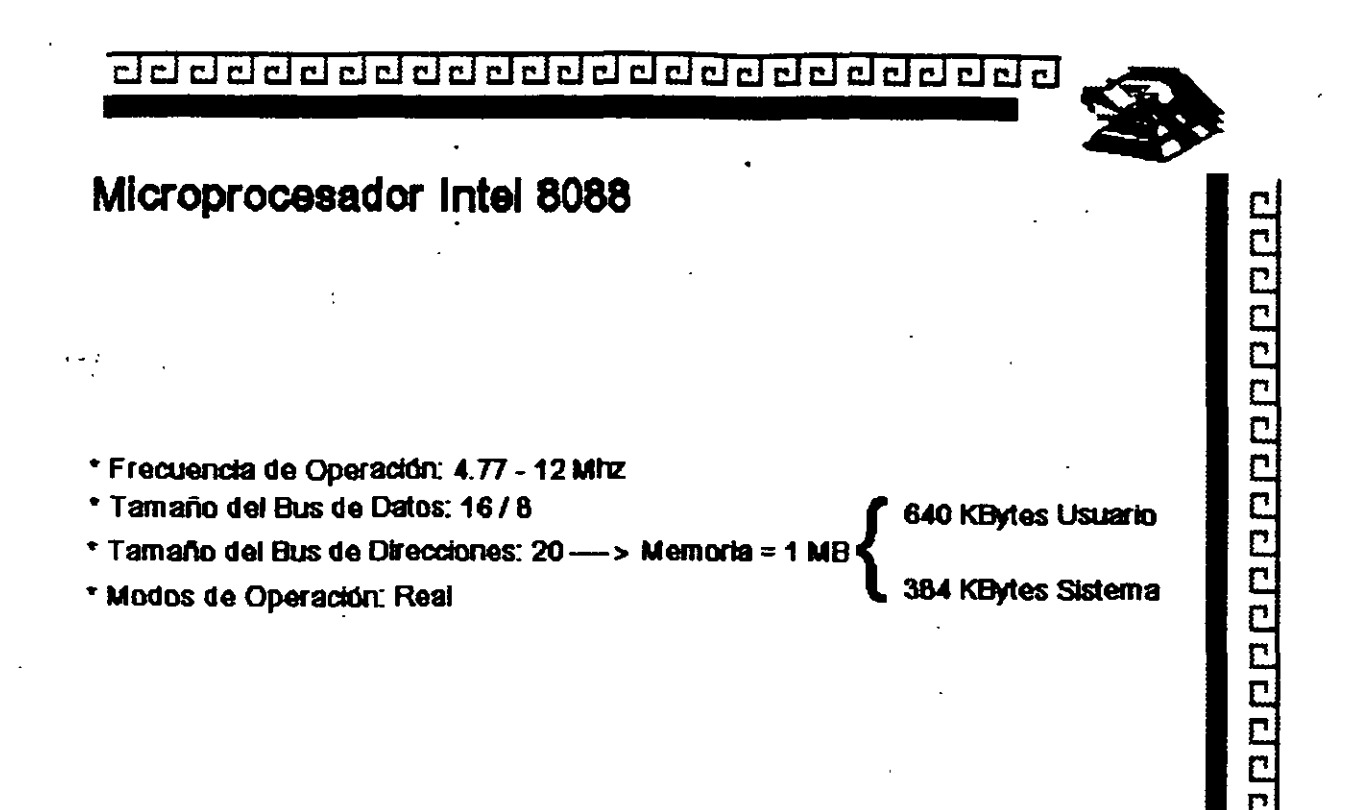

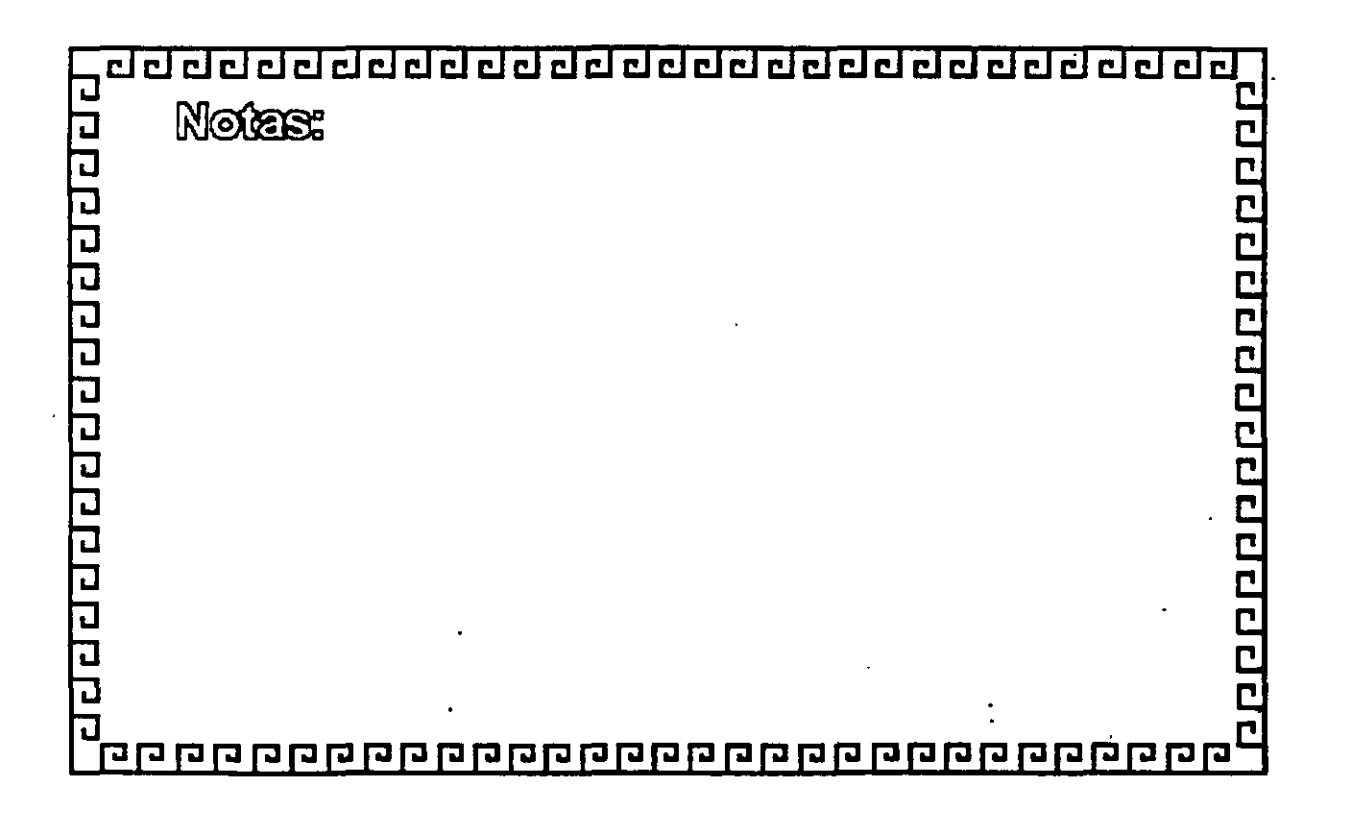

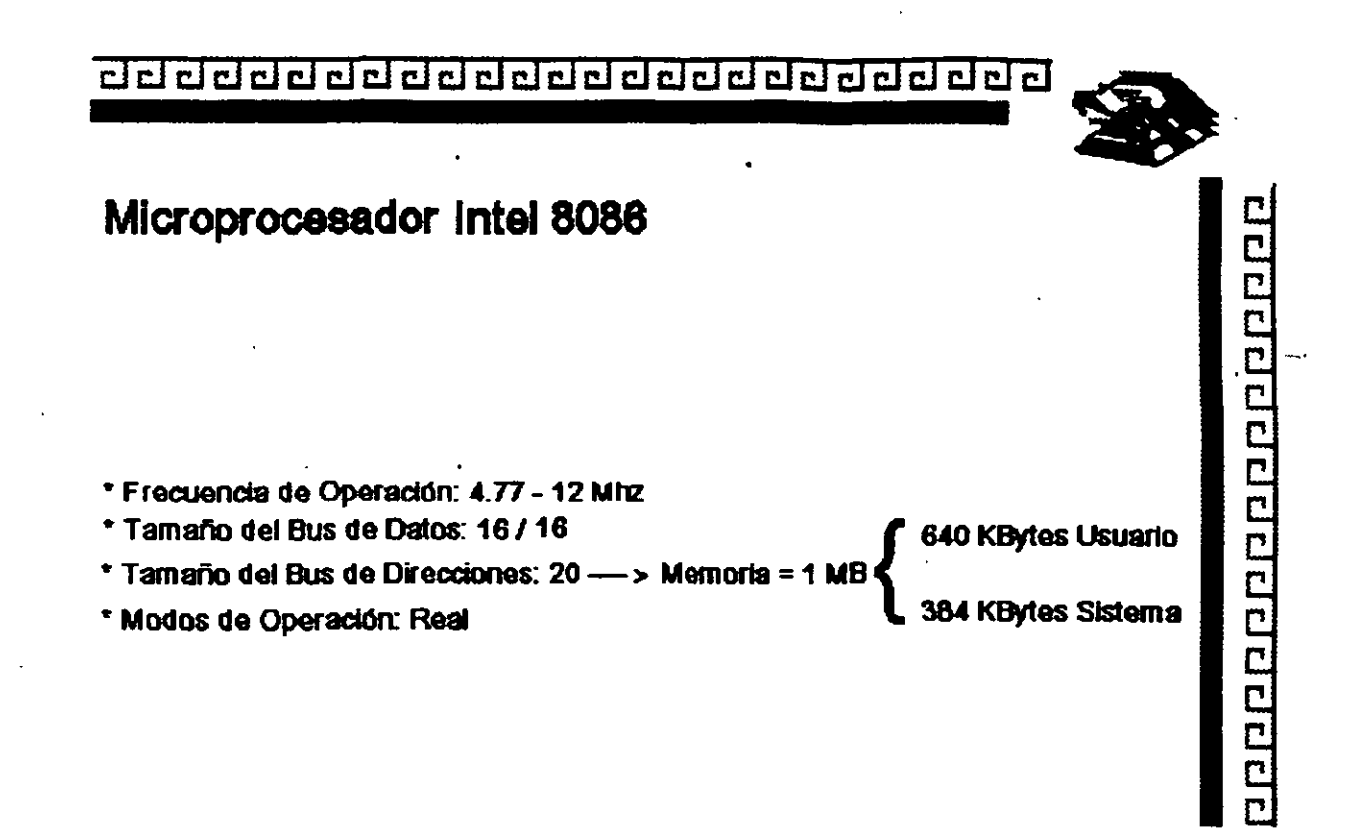

r

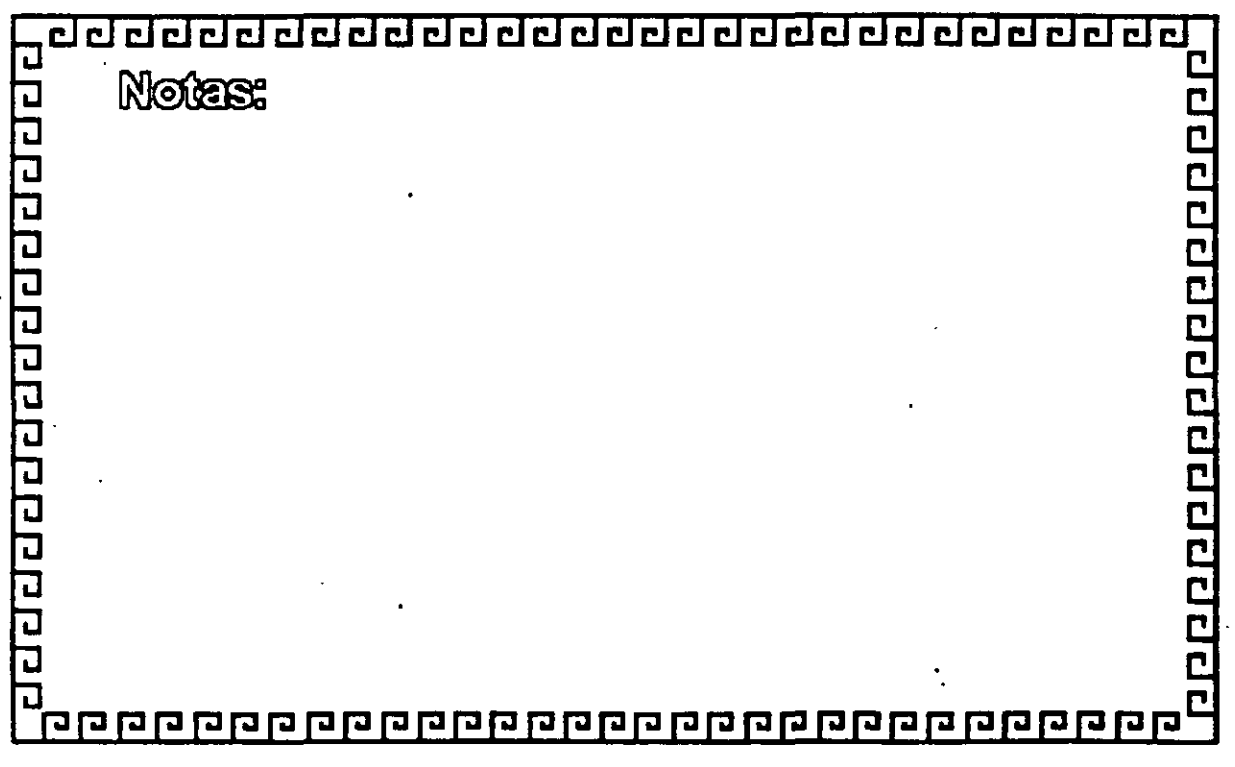

e d'a da da da da da da da da da da d

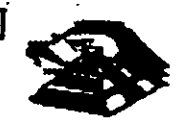

## Arquitectura de las Microcomputadoras

**Especificaciones IBM Personal Computer AT** 

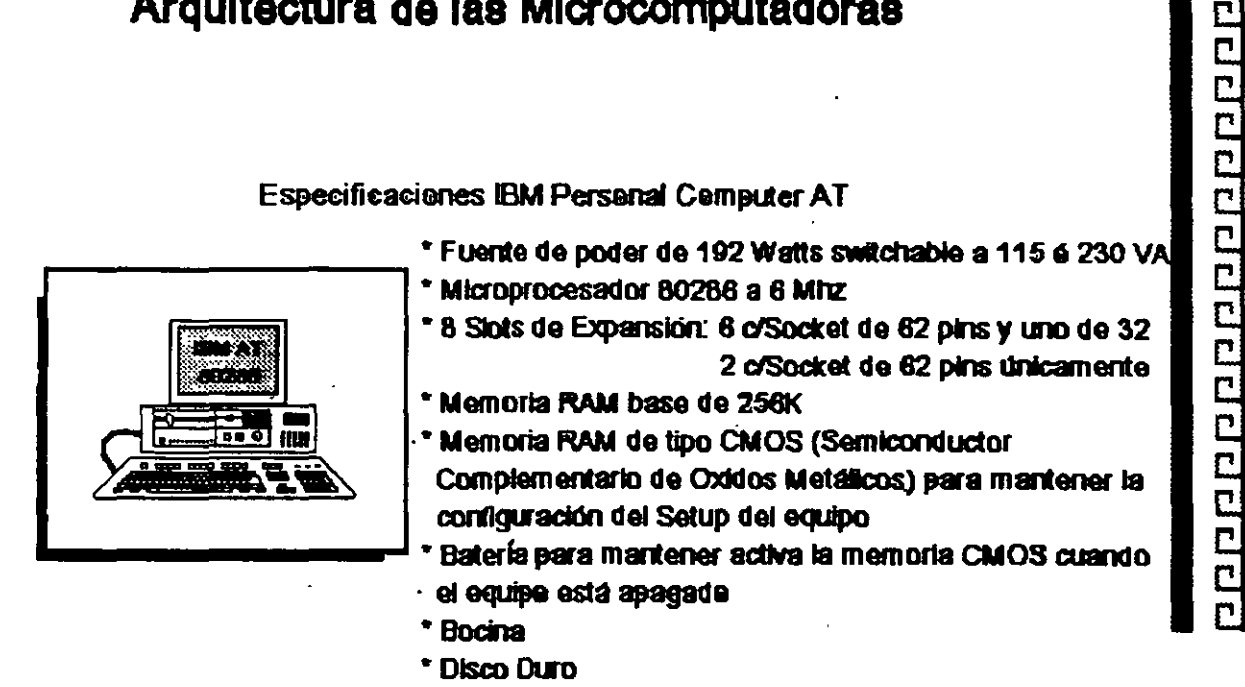

- \* Unidad de Discos Fiexibles de 5½\* de 1.2MB
- \* Teclado con 83 Teclas

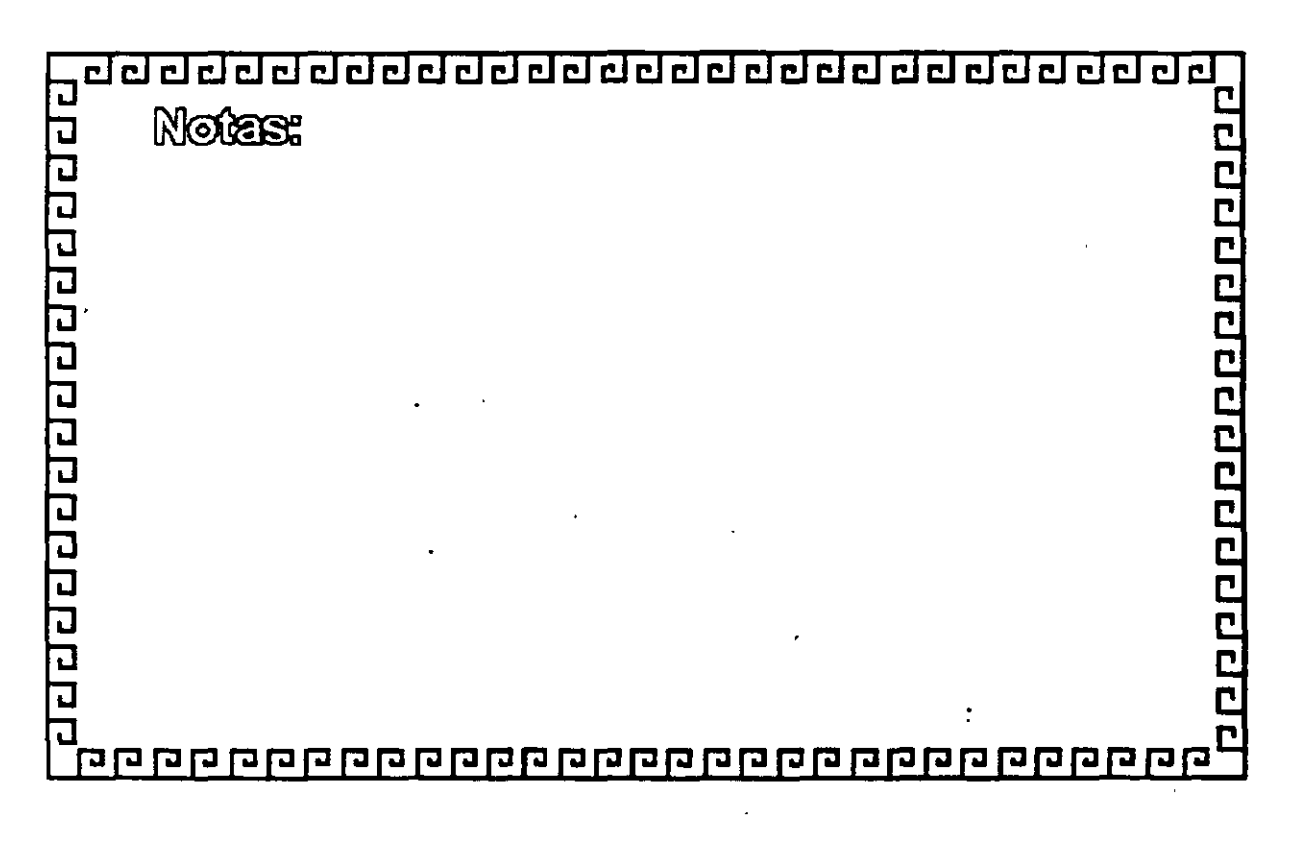

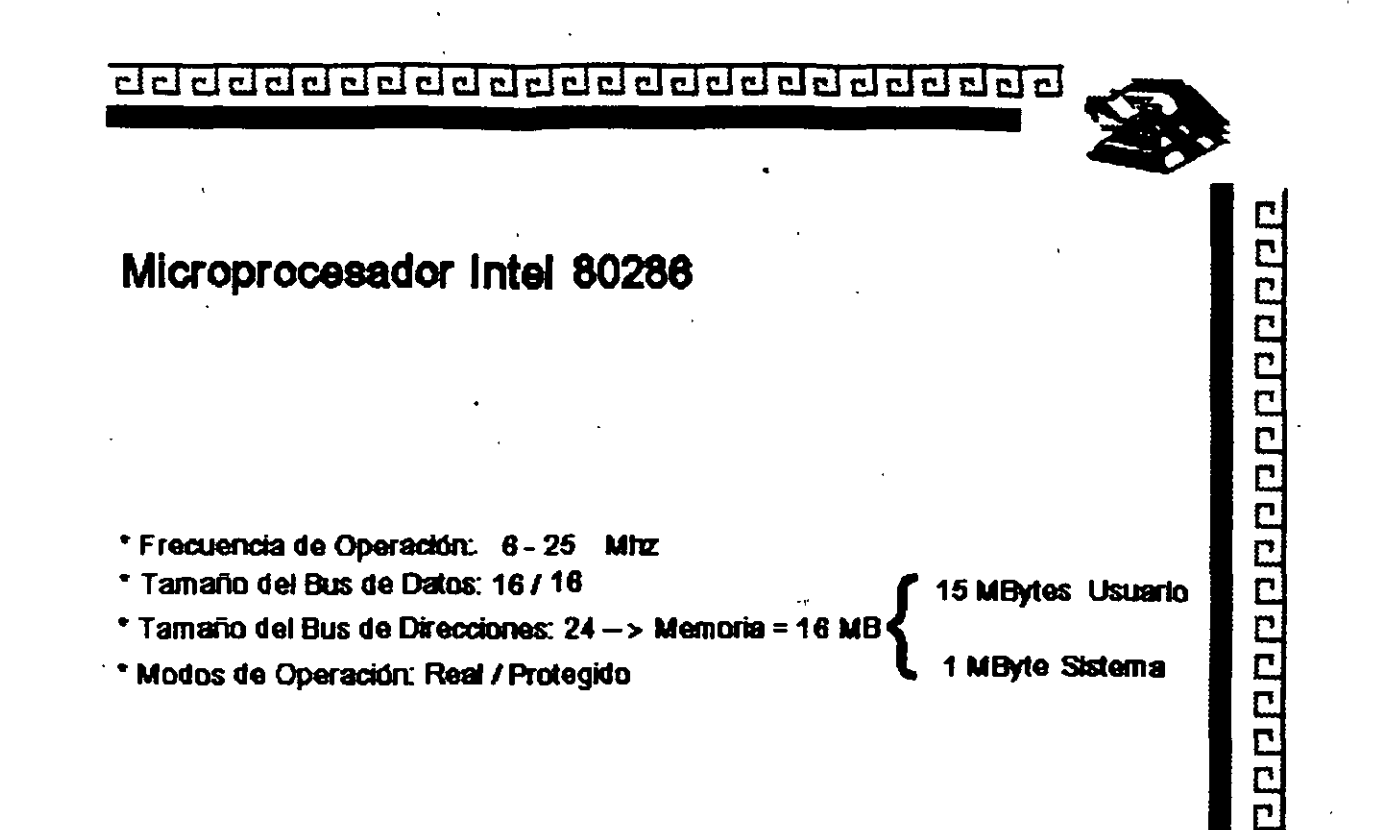

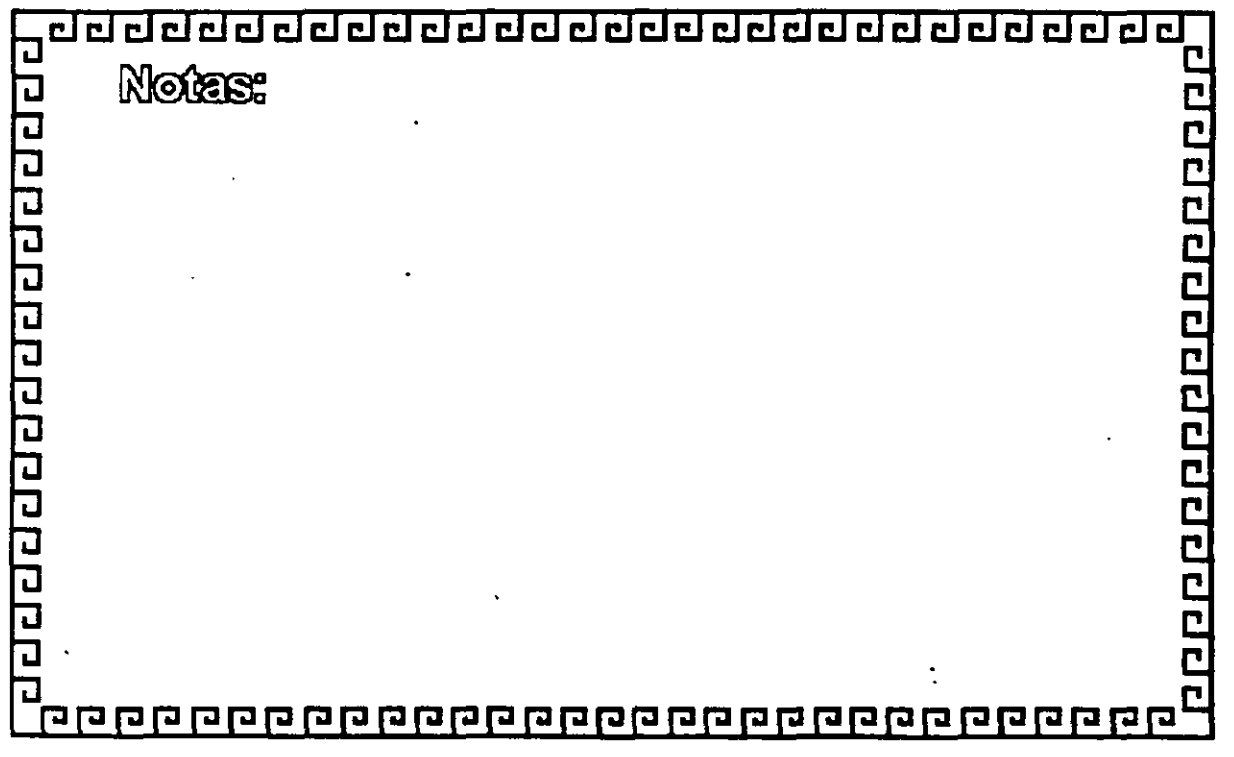

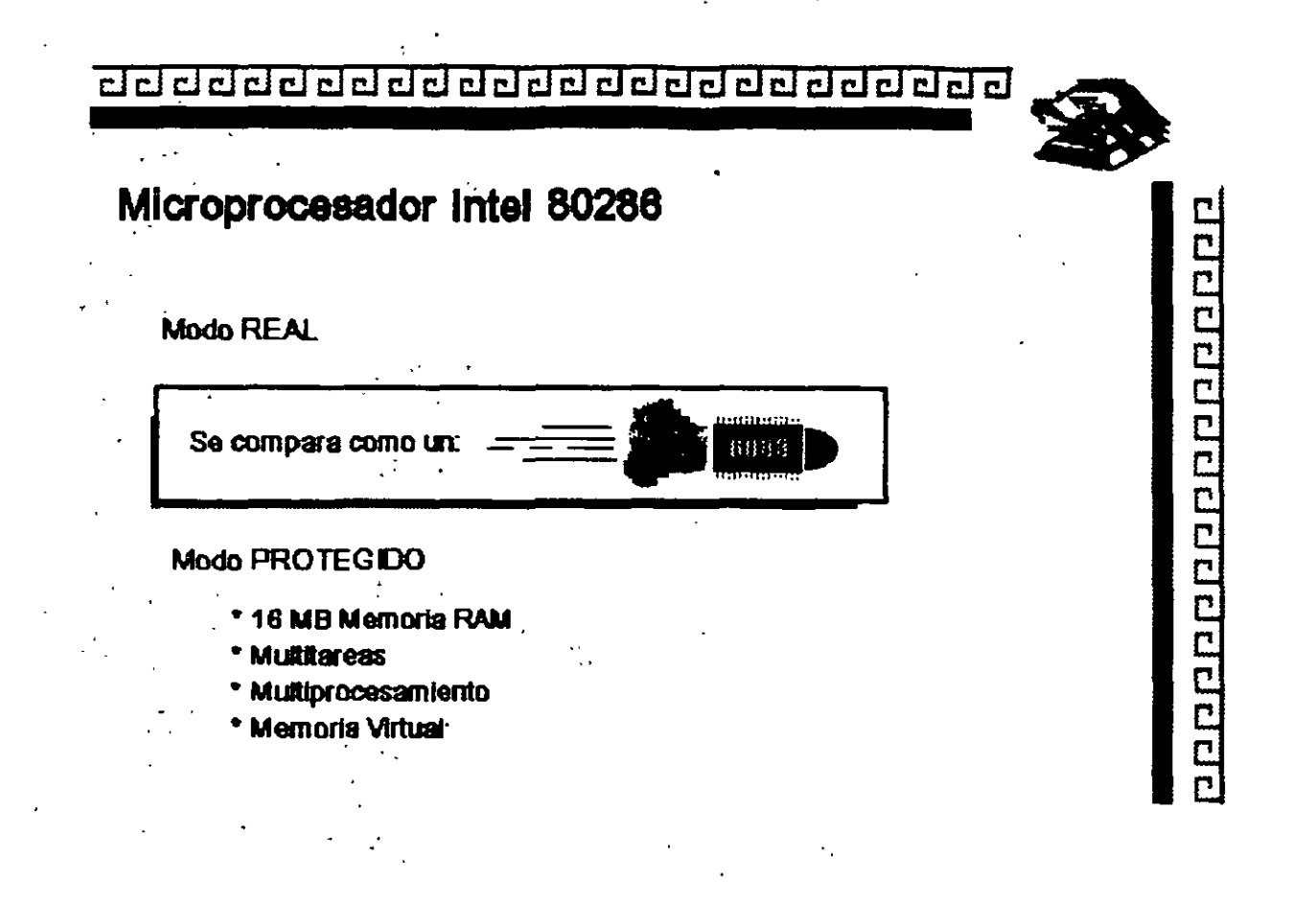

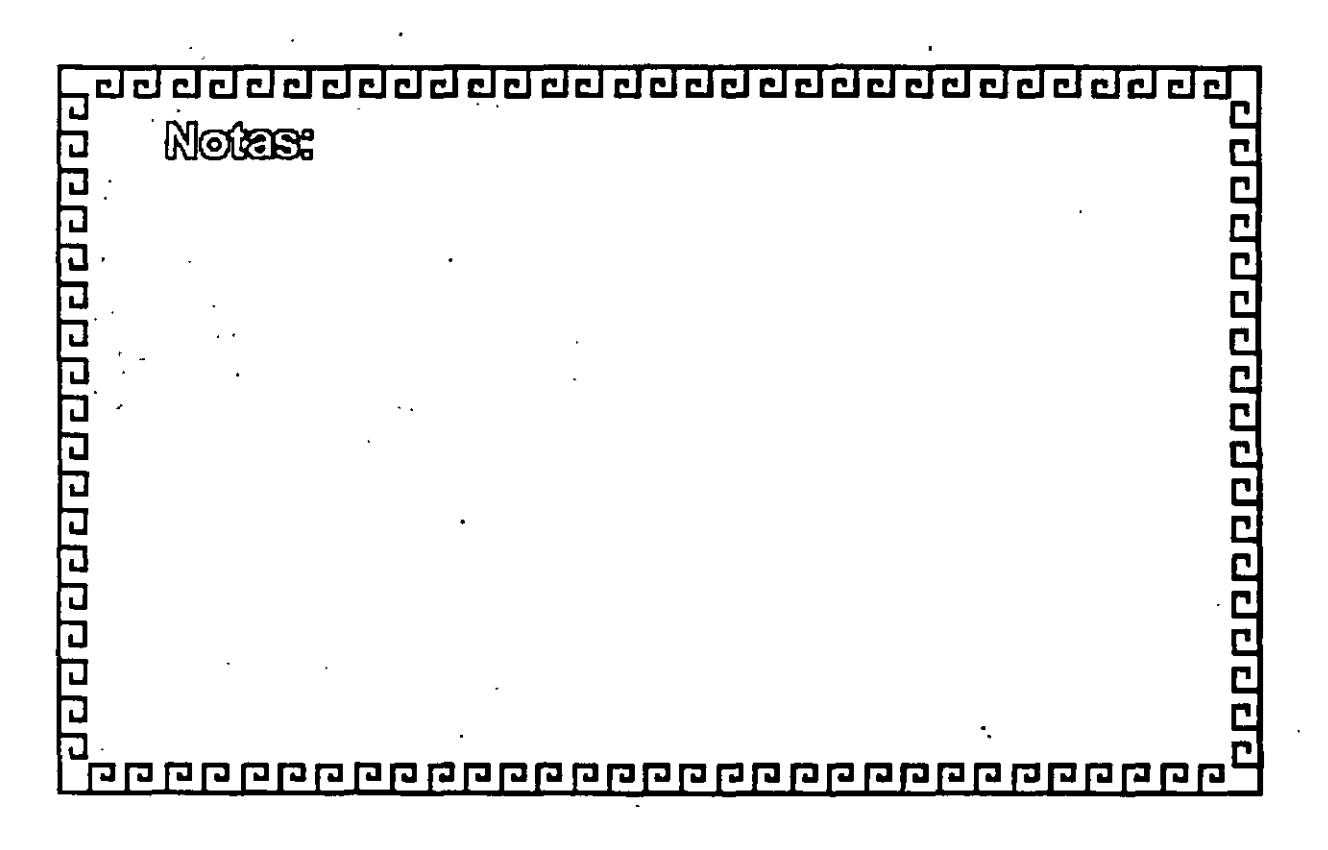

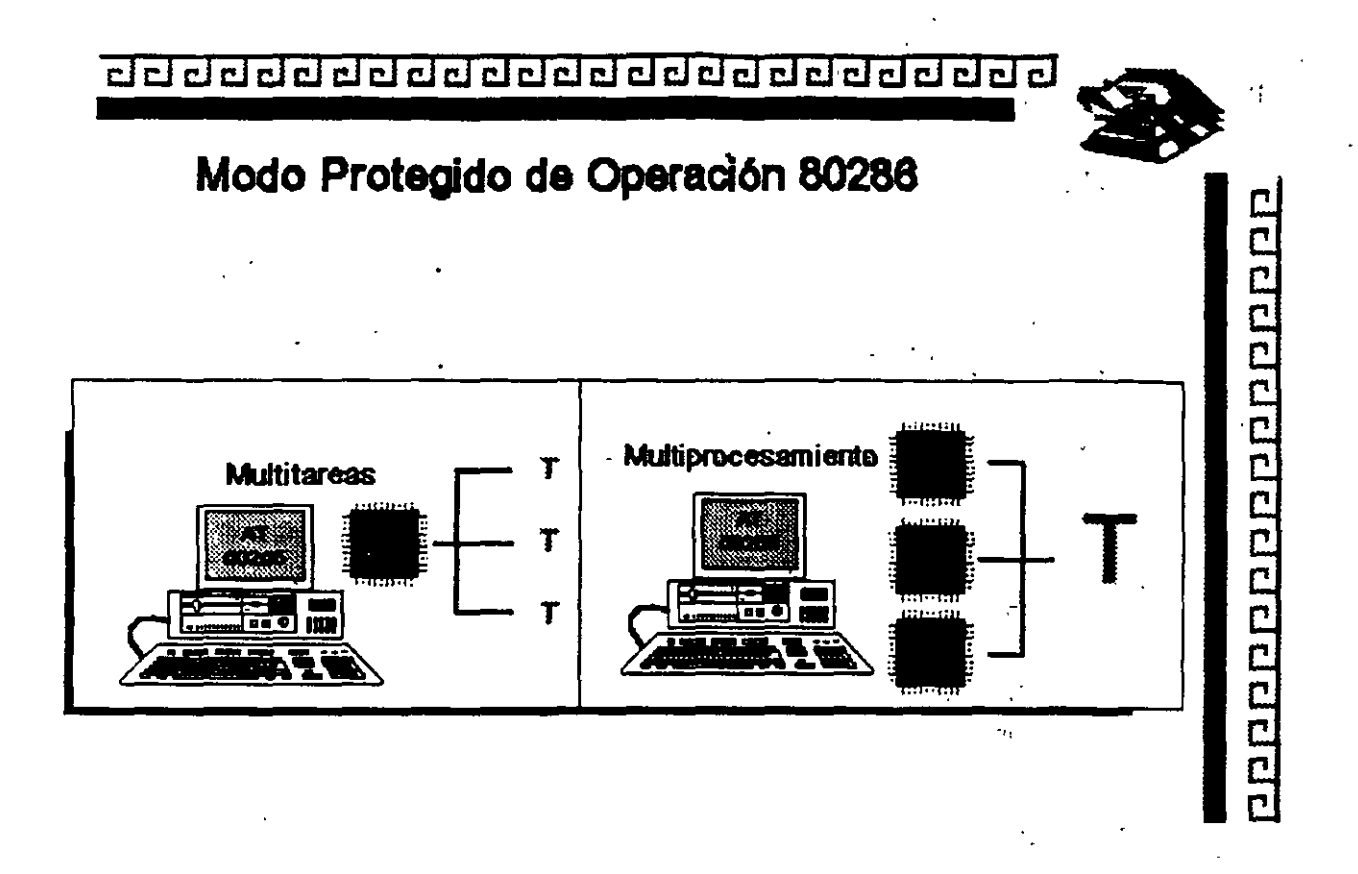

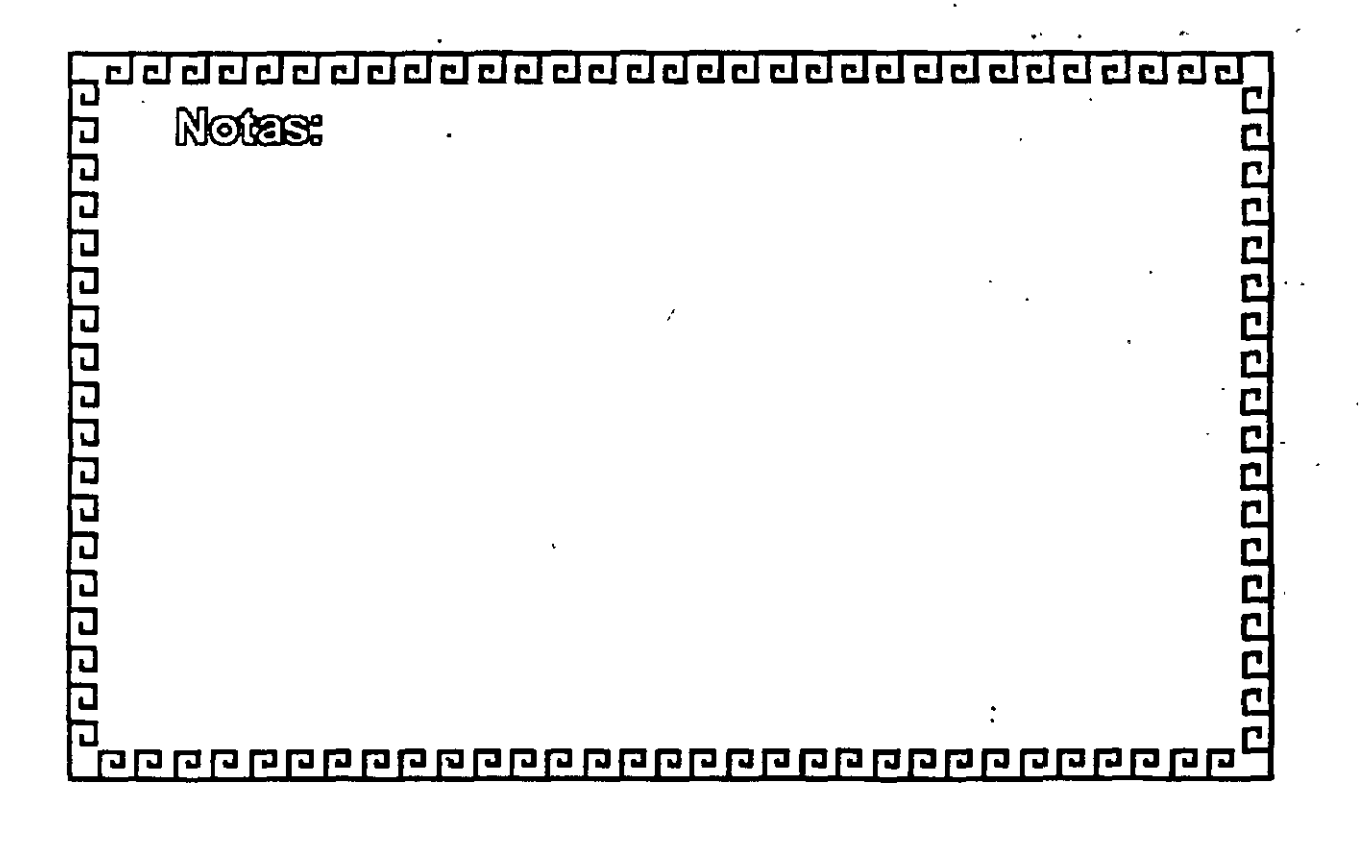

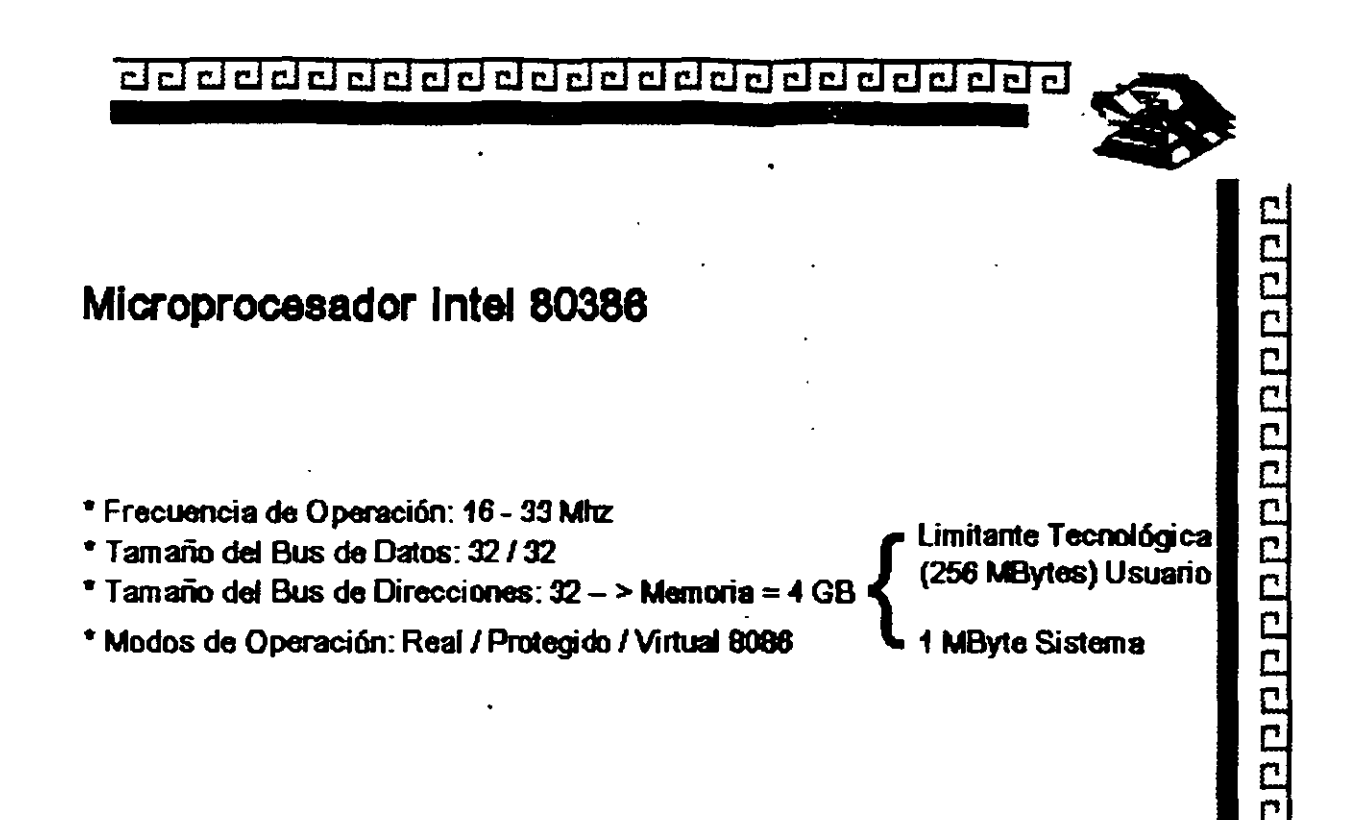

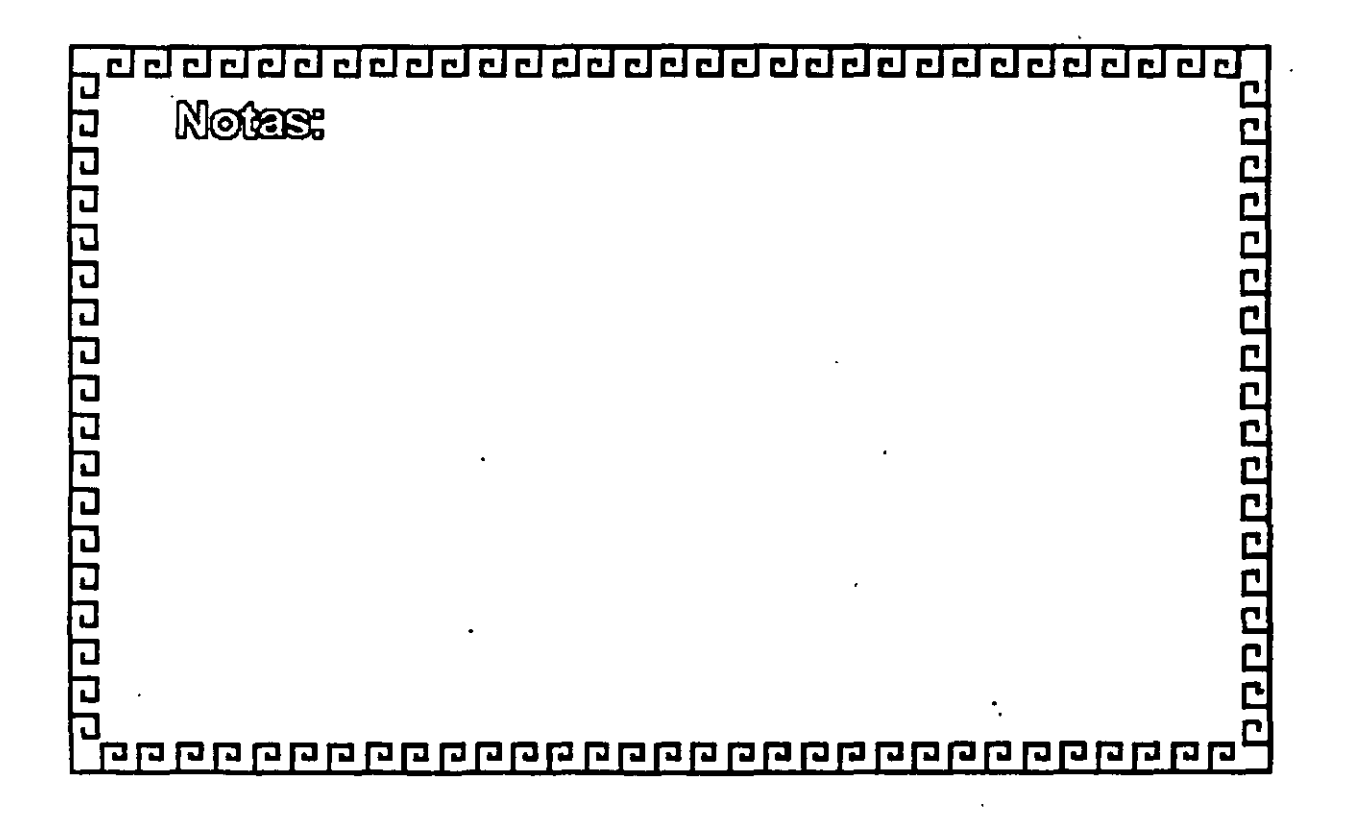

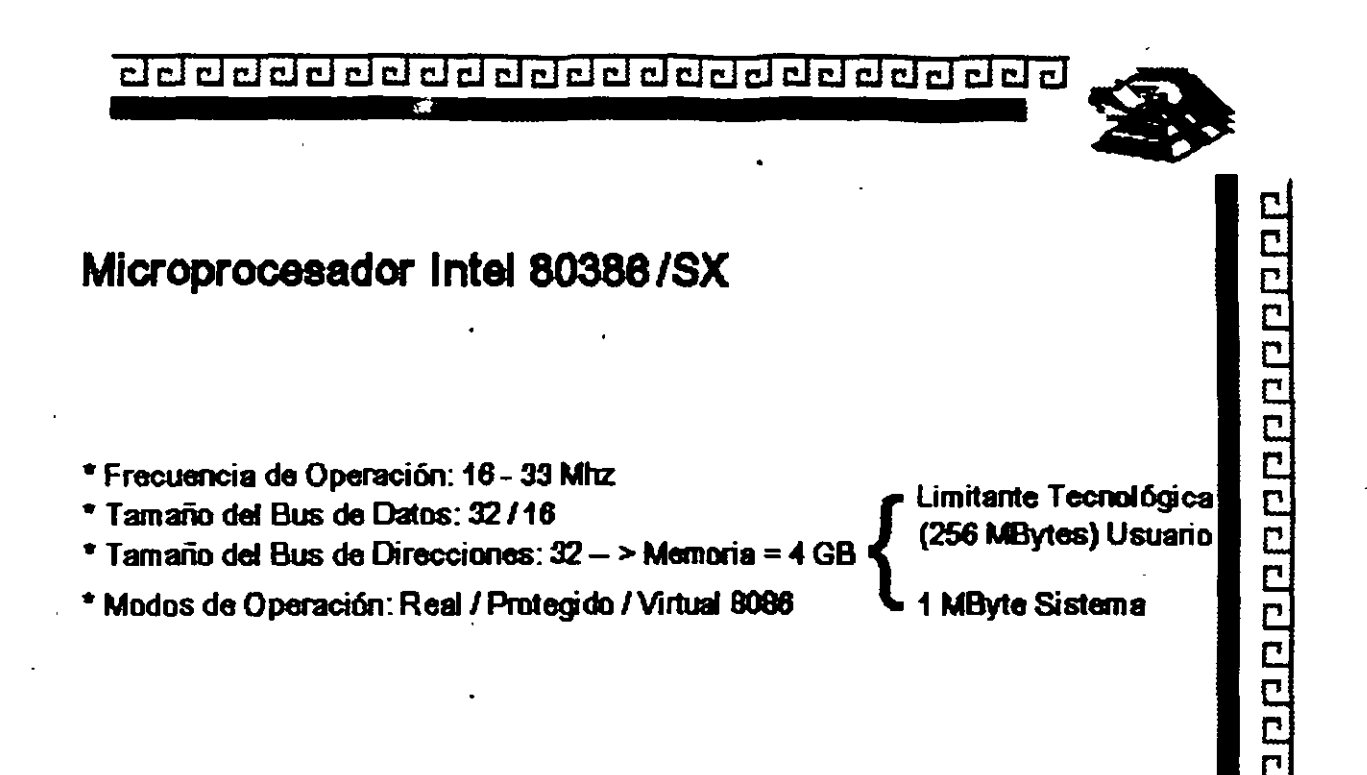

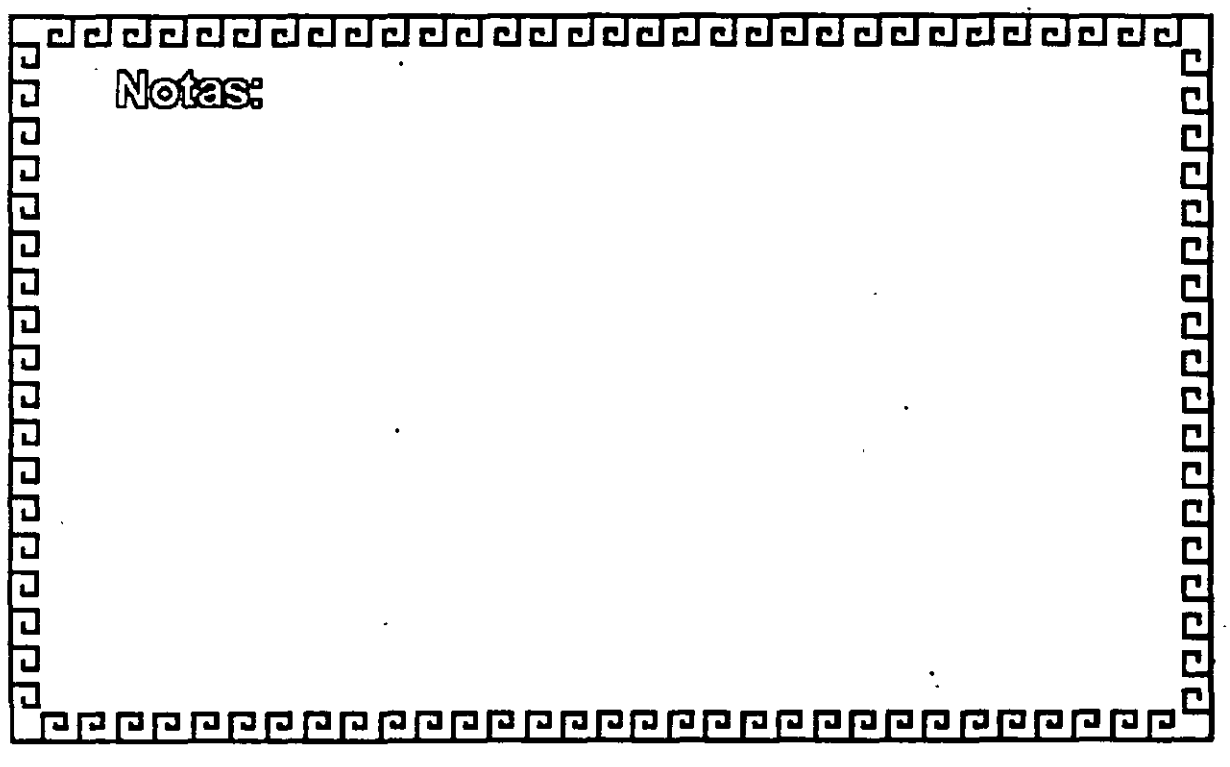

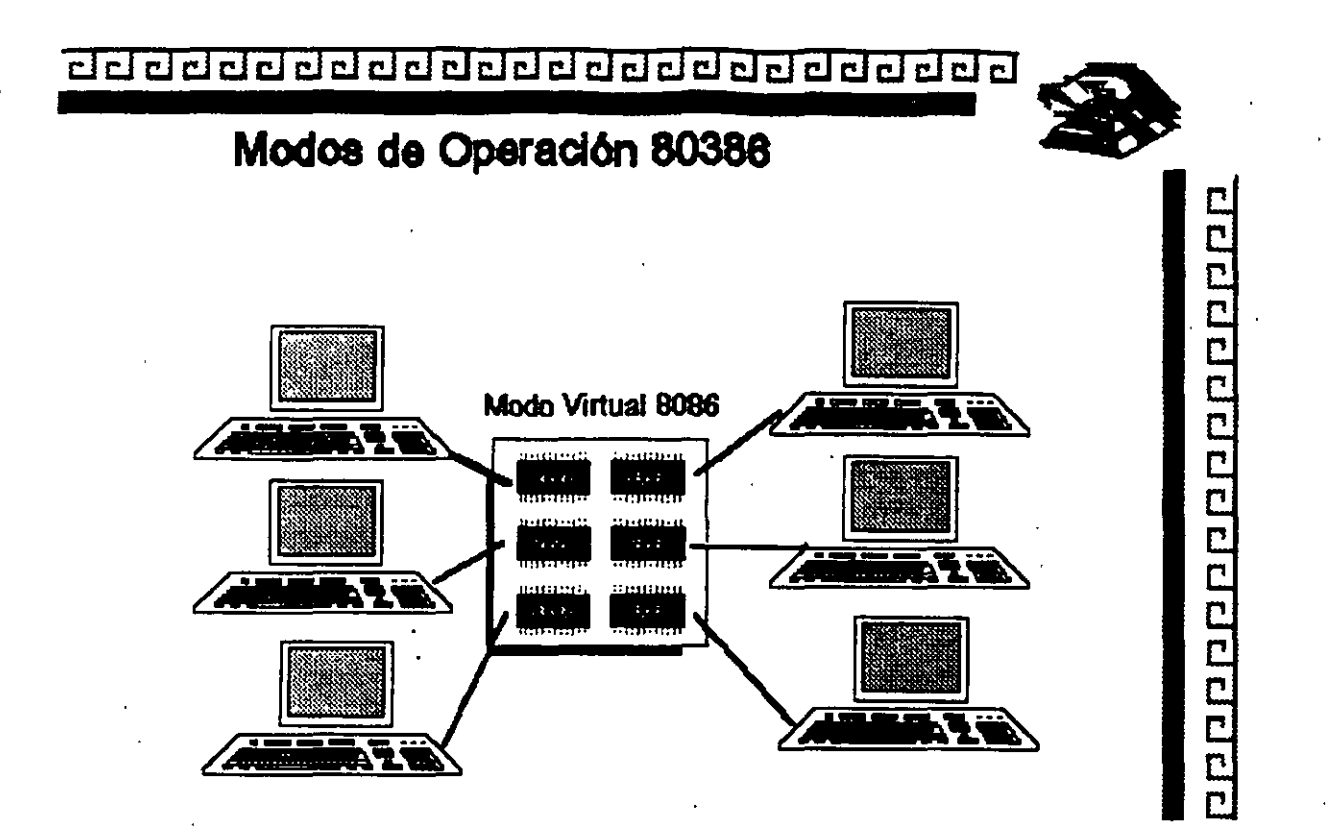

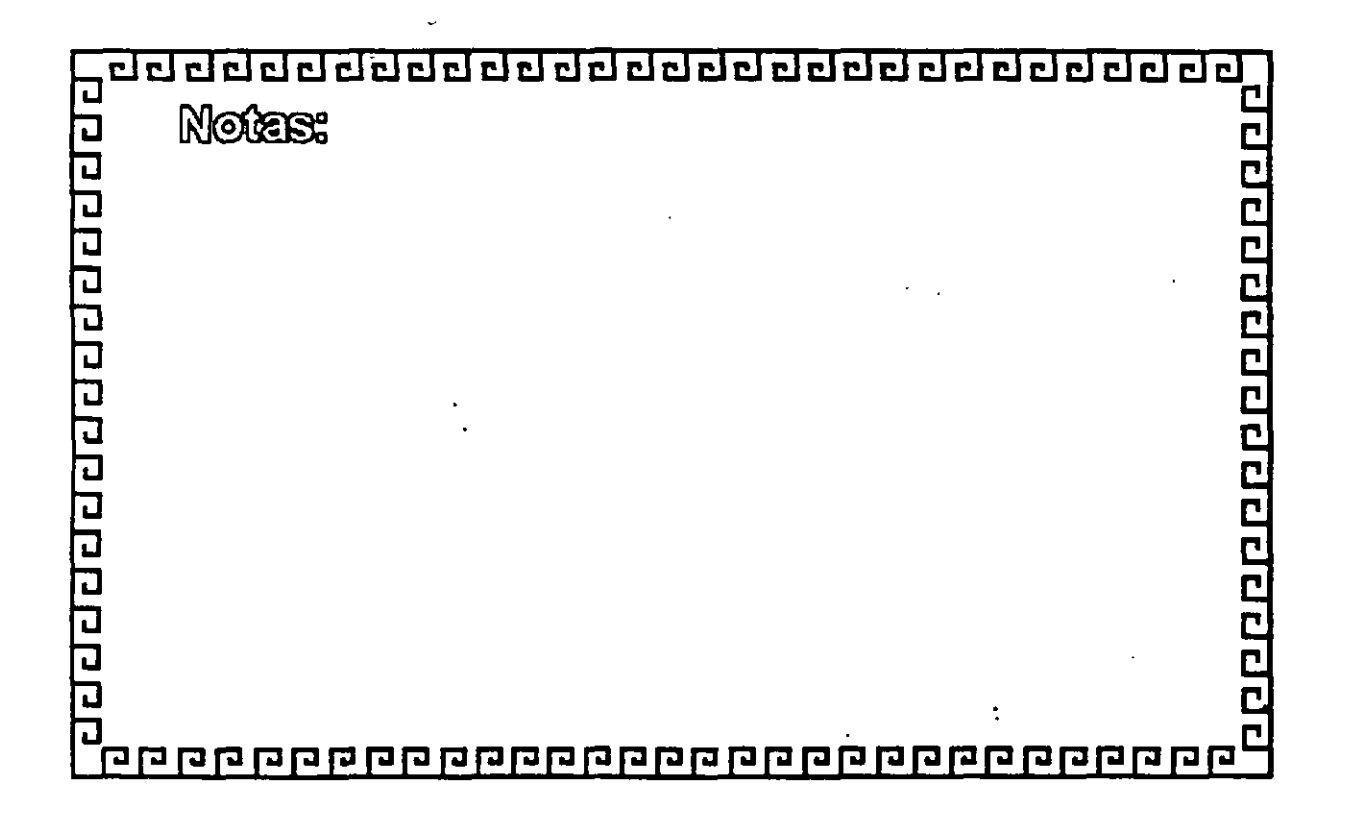

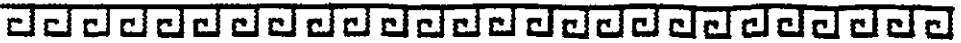

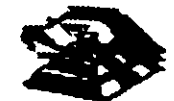

0000000000000000

## Arquitectura 80386

Micro Channel Adapter IBM MCA:

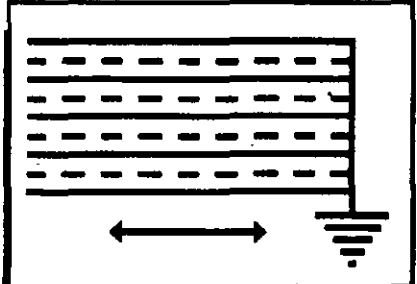

- \* "Nuevo Estándar...?"
- \* Canal Compartido
- \* Alta Conflabilidad
- \* Orientado a Multitareas y Multiprocesos
- \* Utiliza e Implementa el POS
- **PING GOMPAINELE**

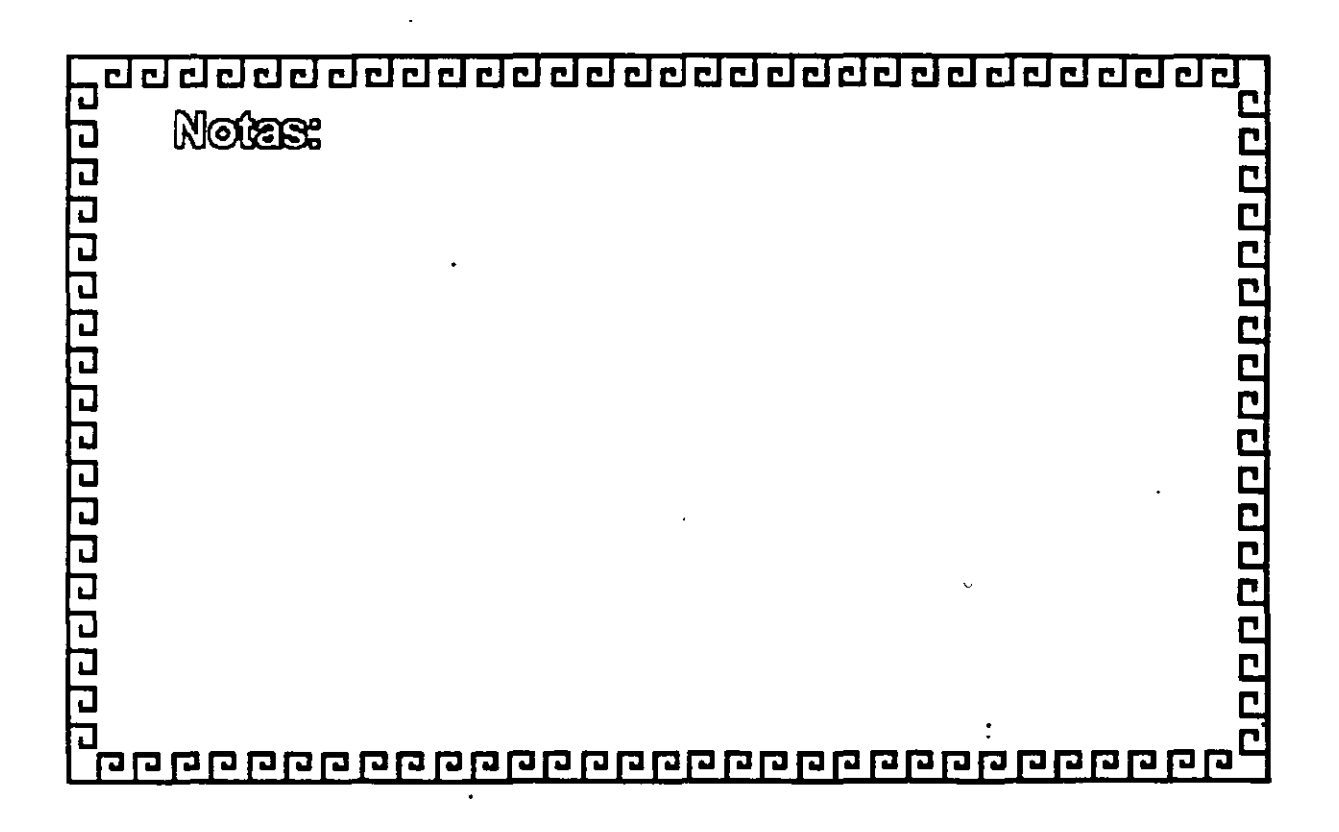

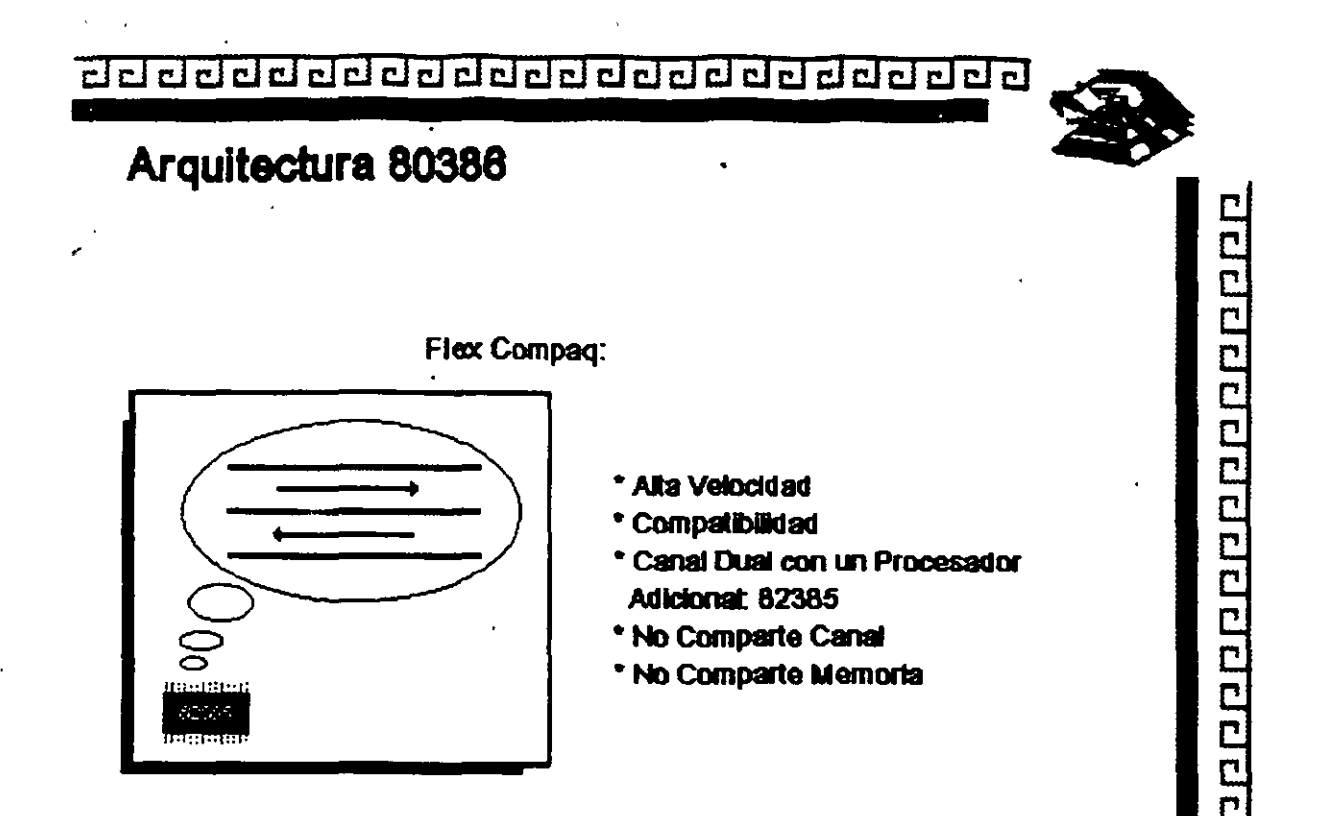

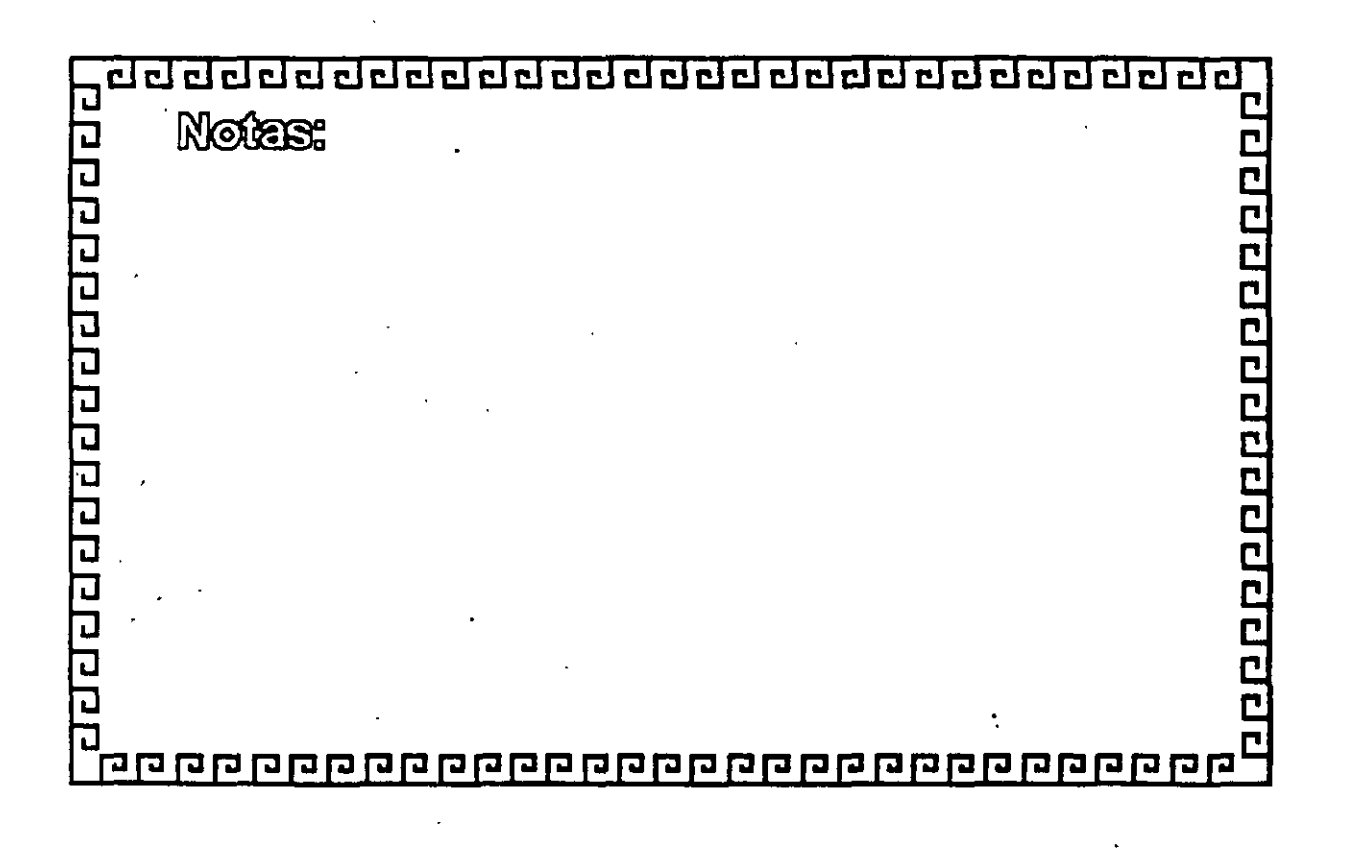

--------------------------------

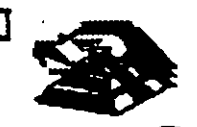

10000000000000000000

### **Arquitectura 80388**

. Smartslot AST Research:

- ' Enfoque Arquitectónico Intermedio
- Bus Arbllrado
- Procesador Mlllllple
- Buena Velocidad
- \* No 100% Compatible
- Necesita Adeptos

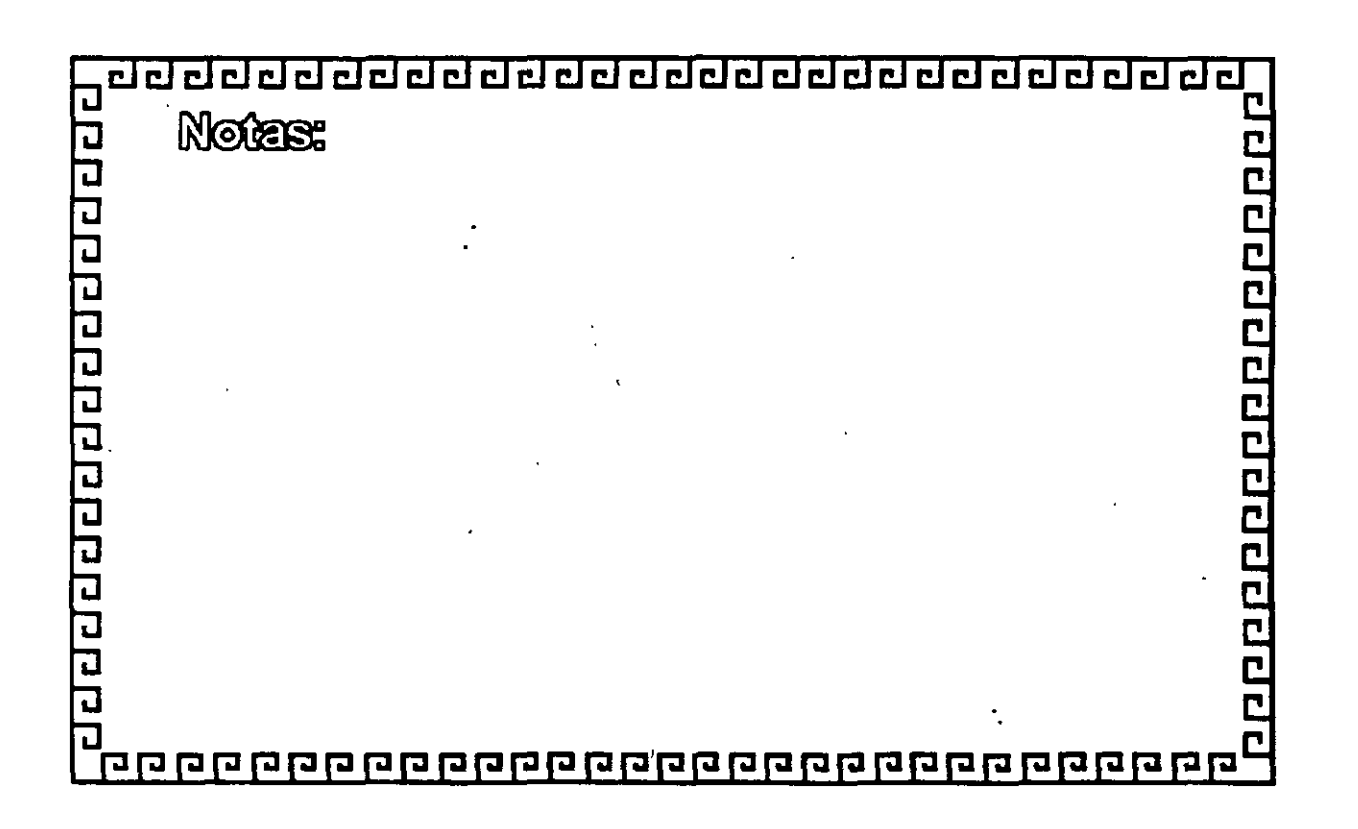

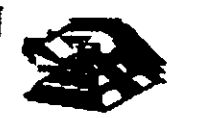

100000000000000000

## EISA

Miembros del Consorcio EISA:

- \* AST Research
- \* Compaq
- \* Hewlett Packard
- \* NEC
- \* Zenith Data Systems
- \* Epson
- \* Olivetti
- \* Tandy
- \* Wyse Technology

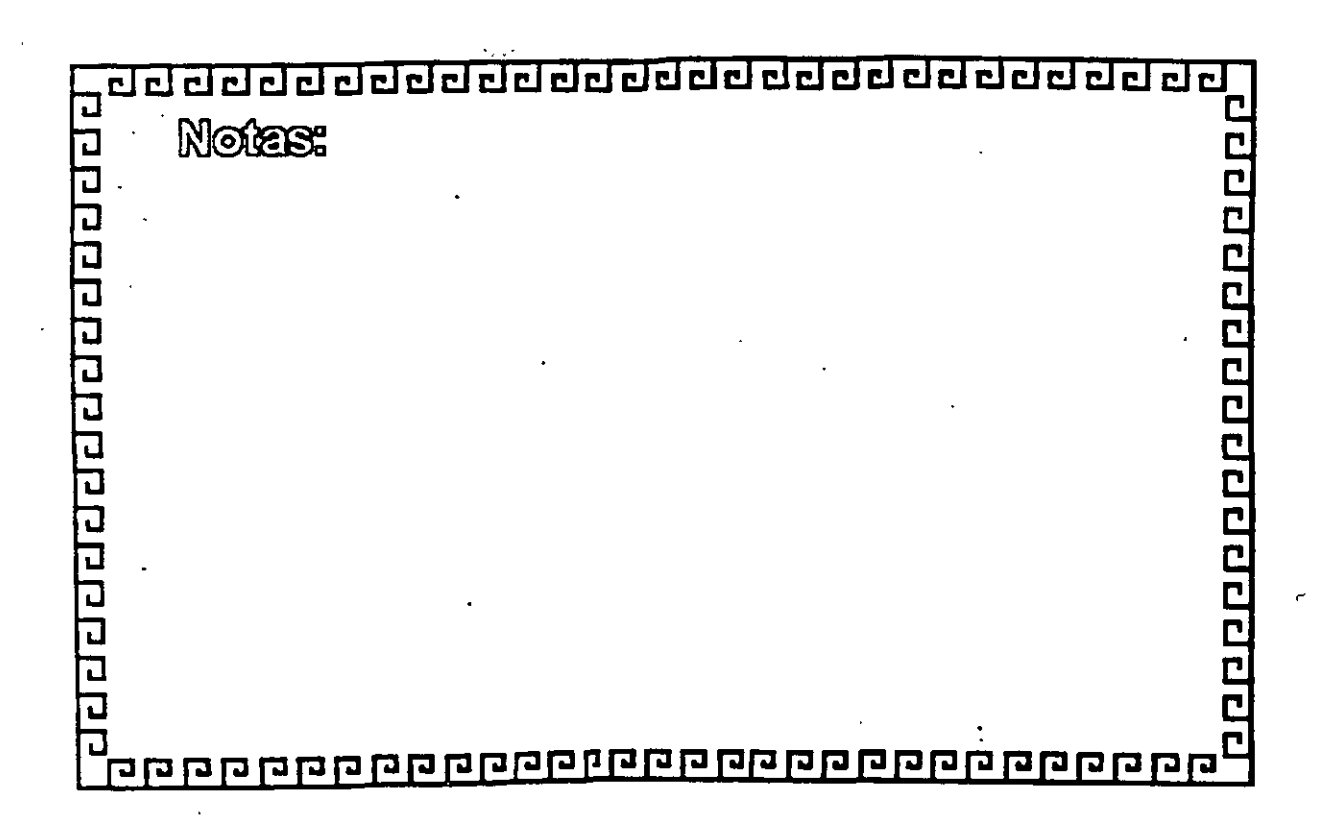

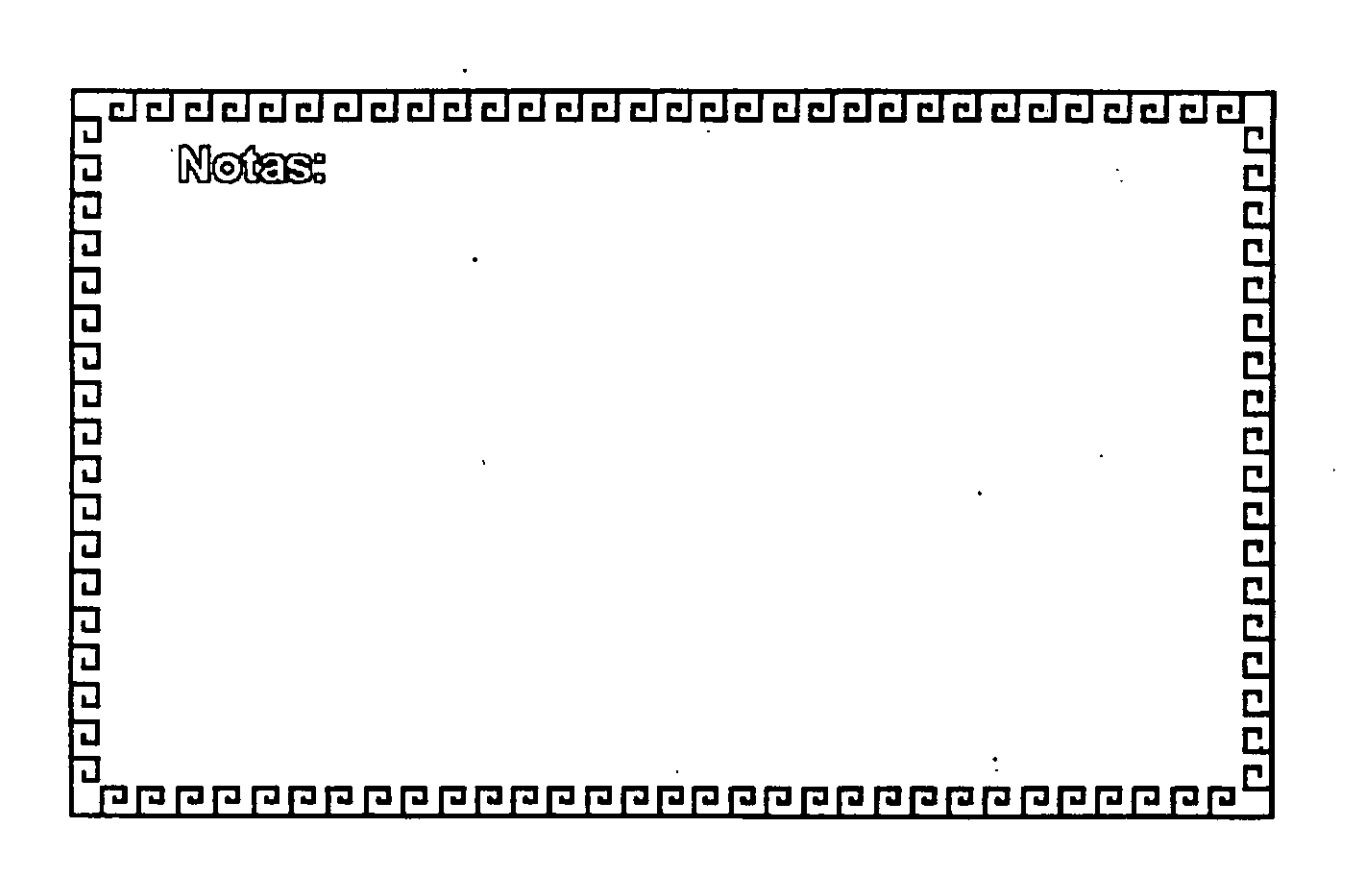

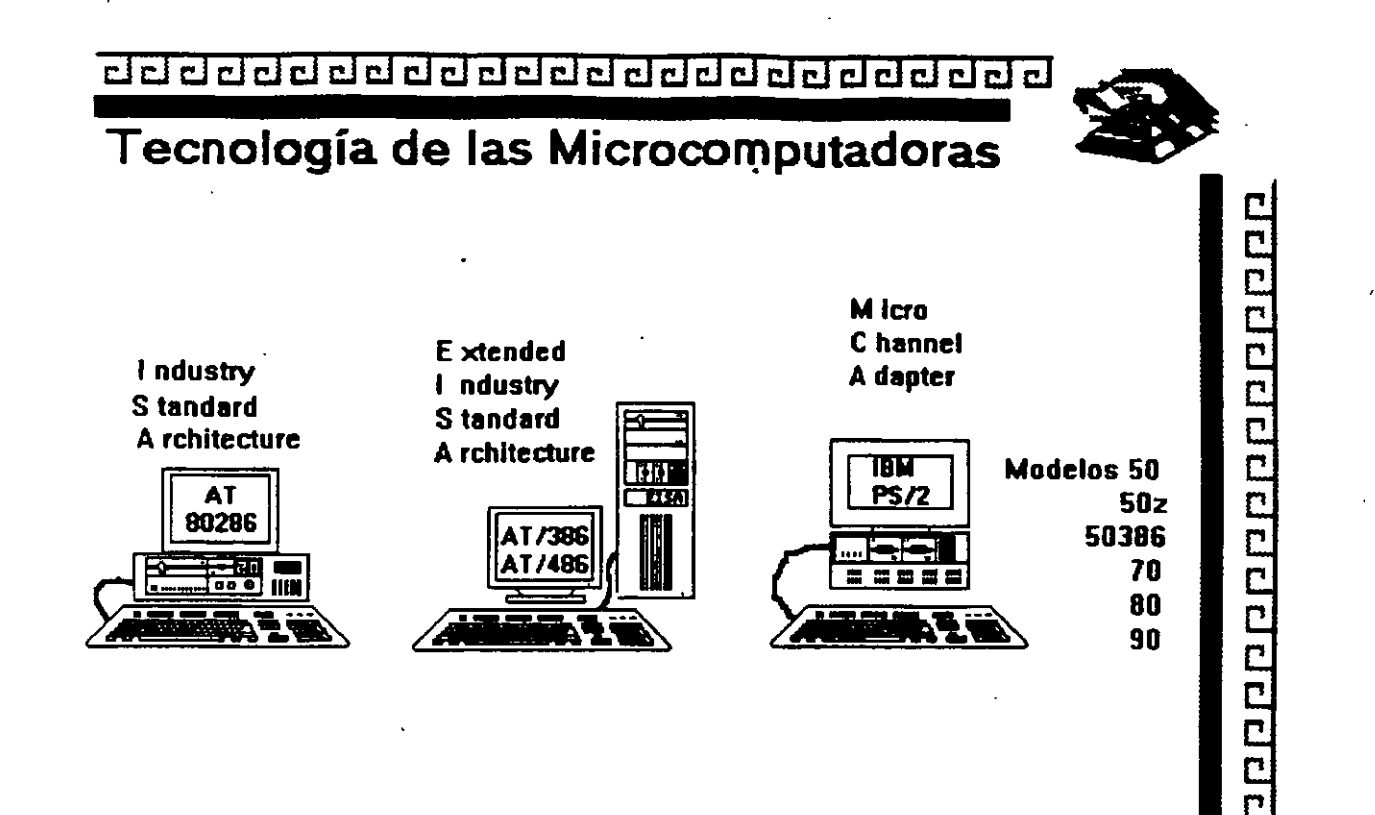

<u>aaaaaaaaaaaaaaaaaaaaaaaa</u>

## Características Principales de las diversas Arquitecturas

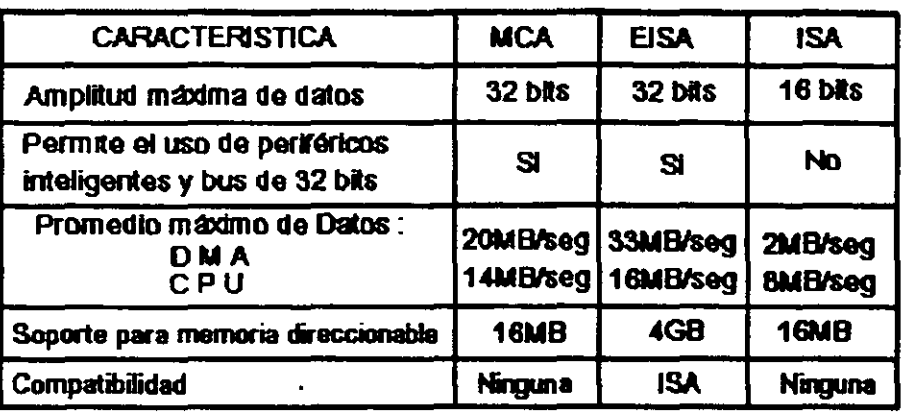

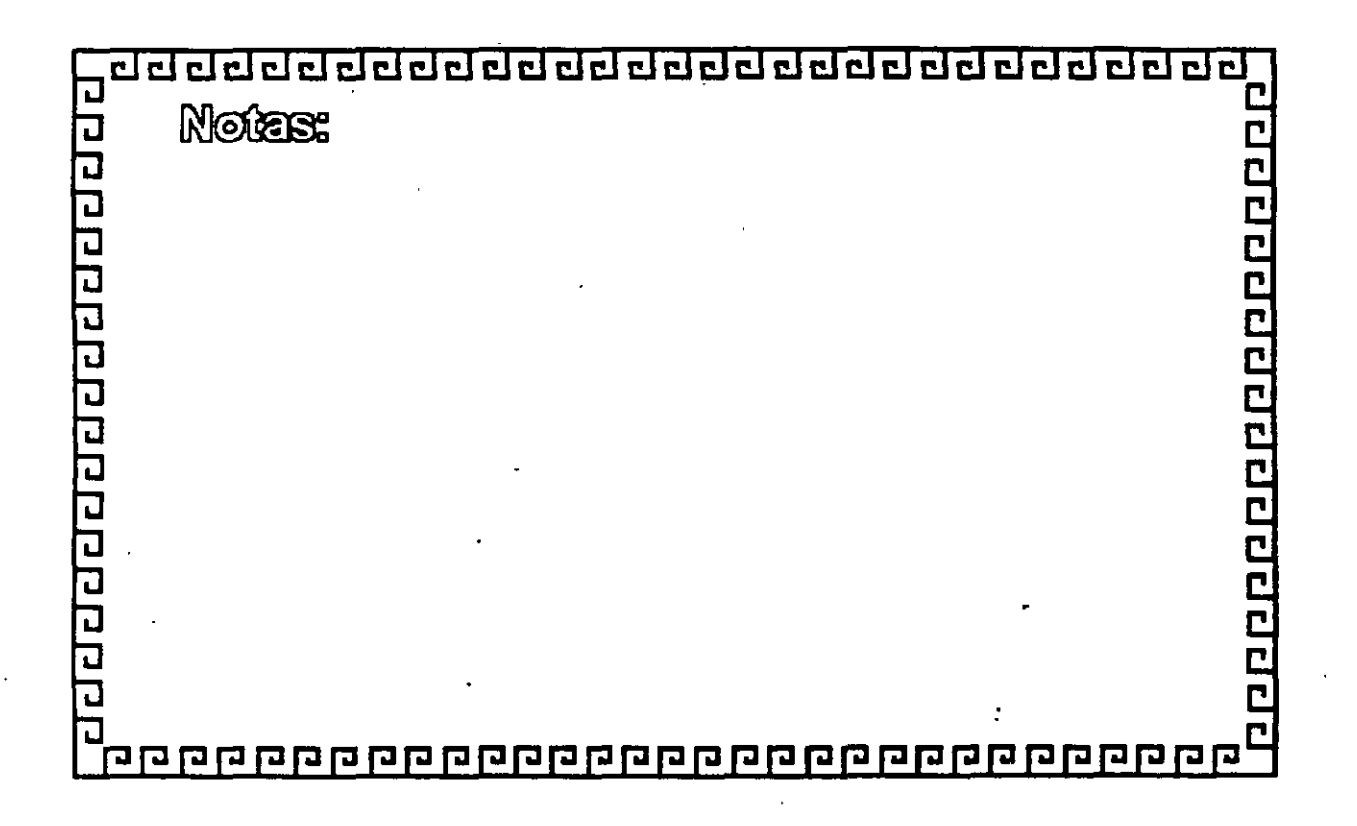

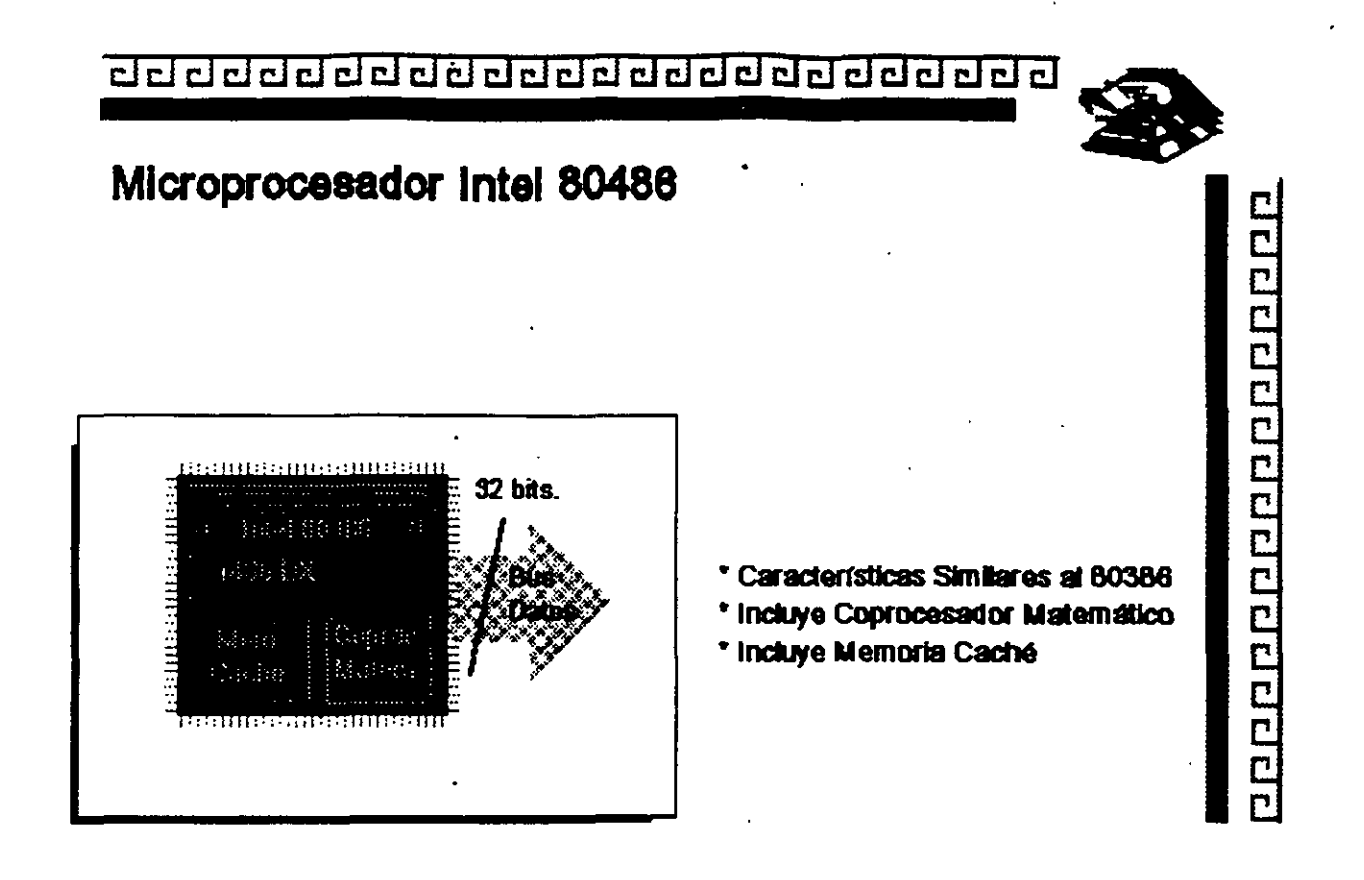

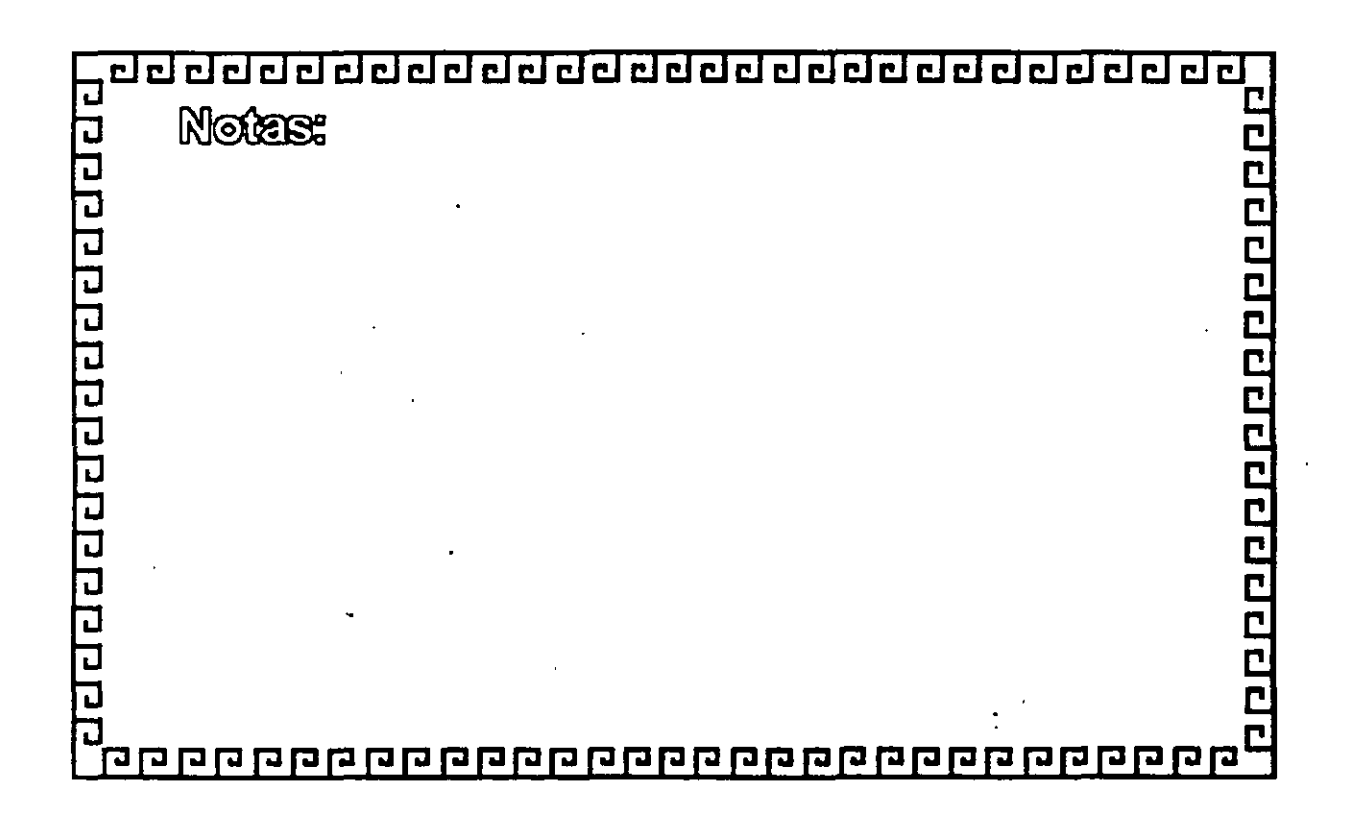

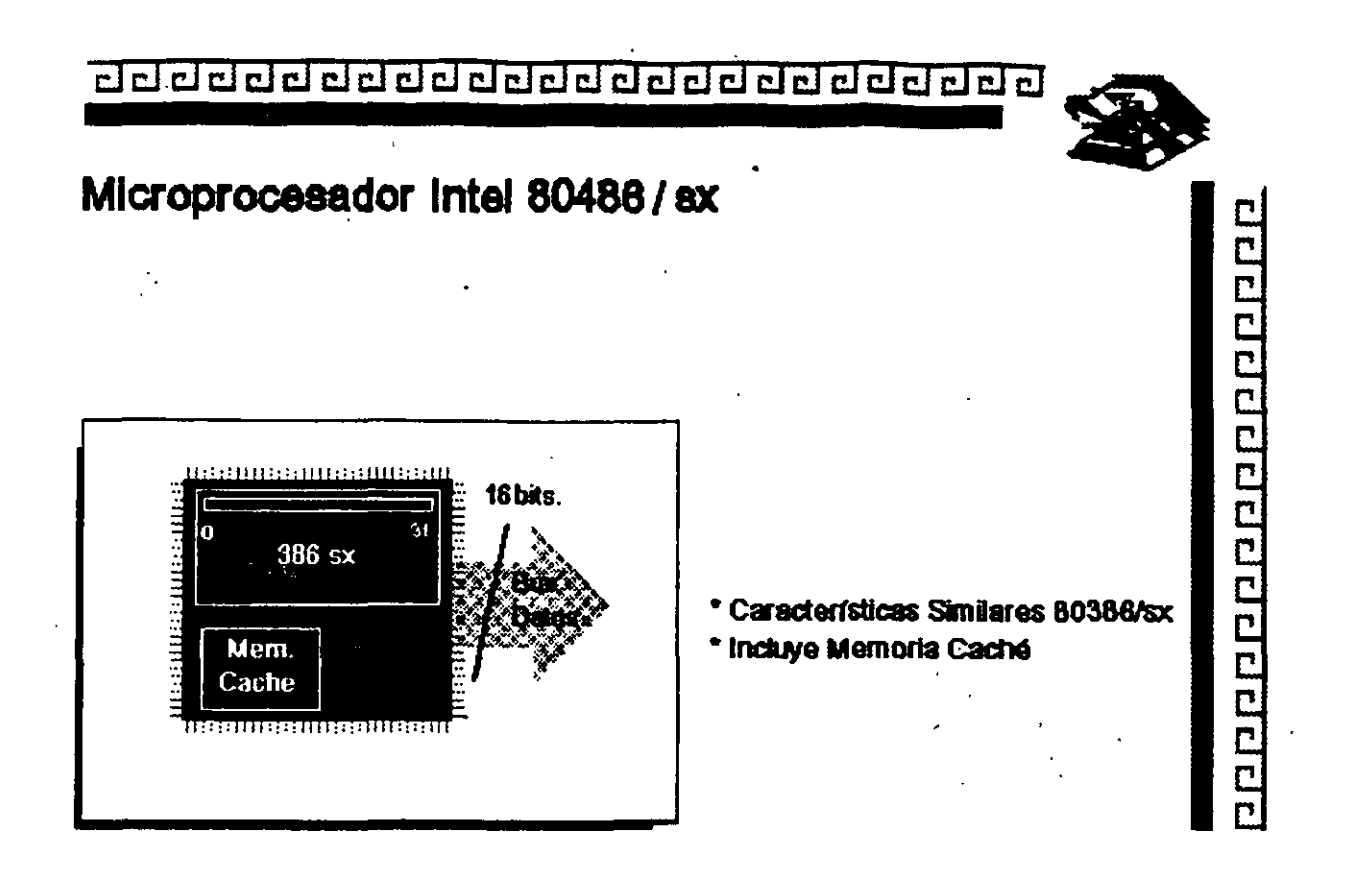

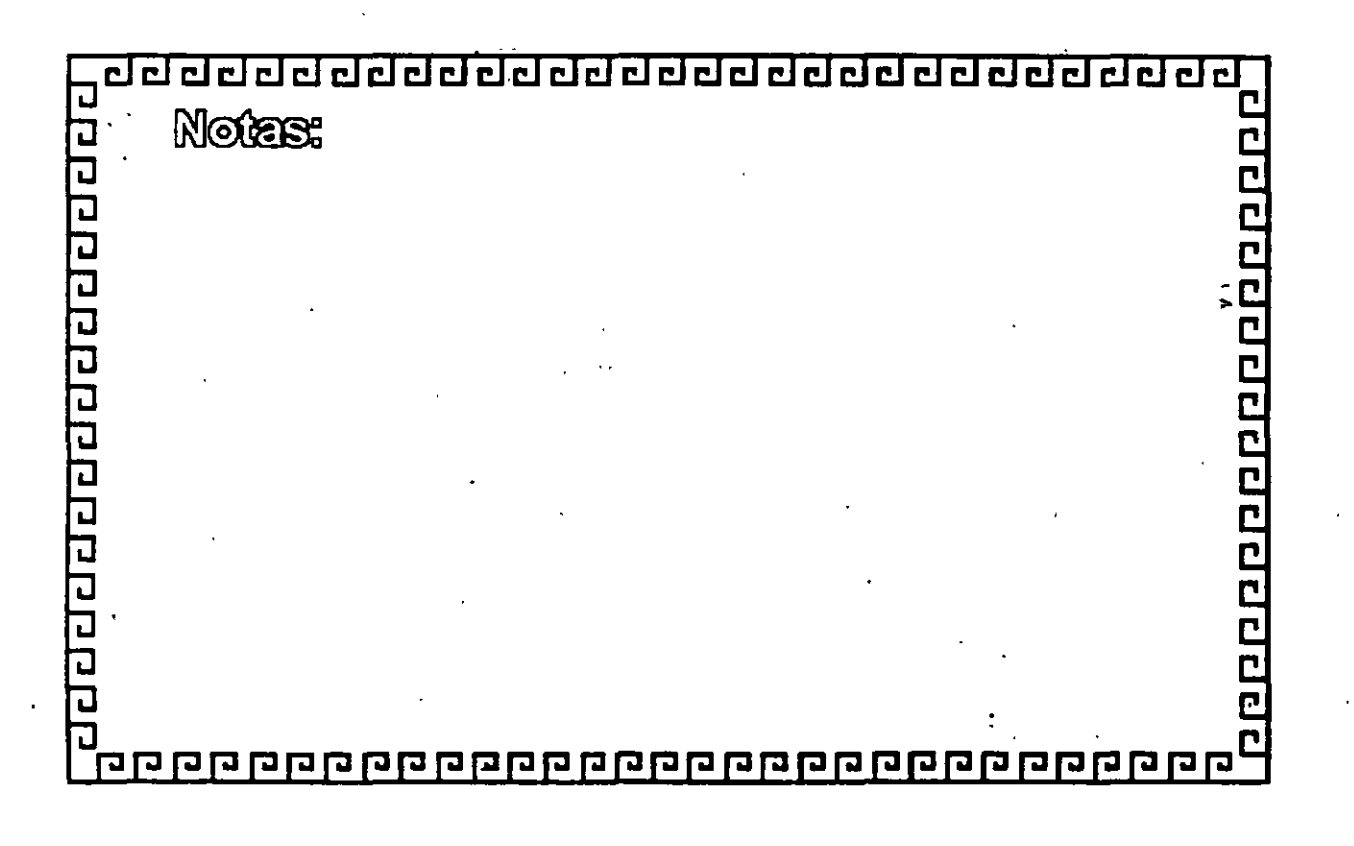

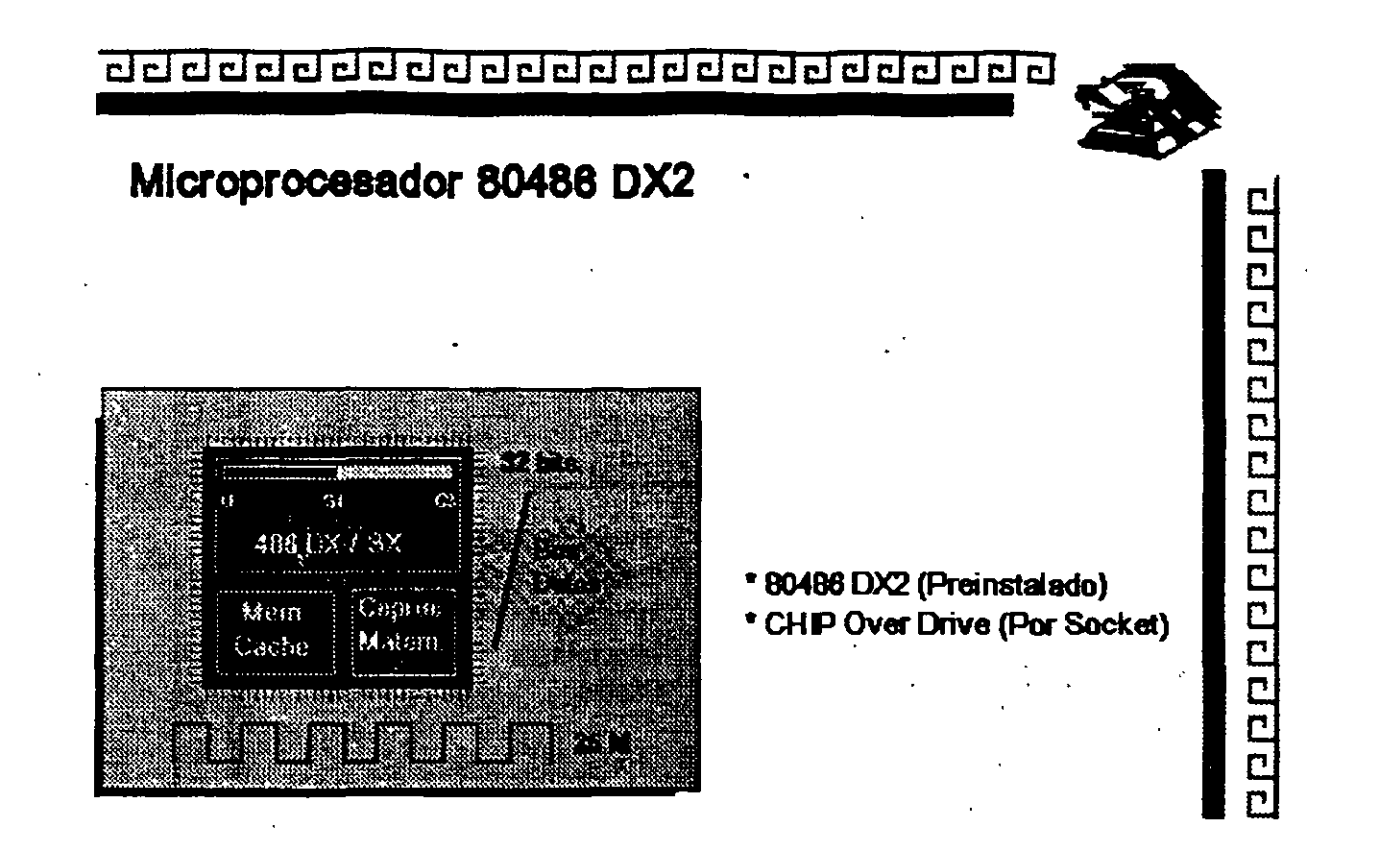

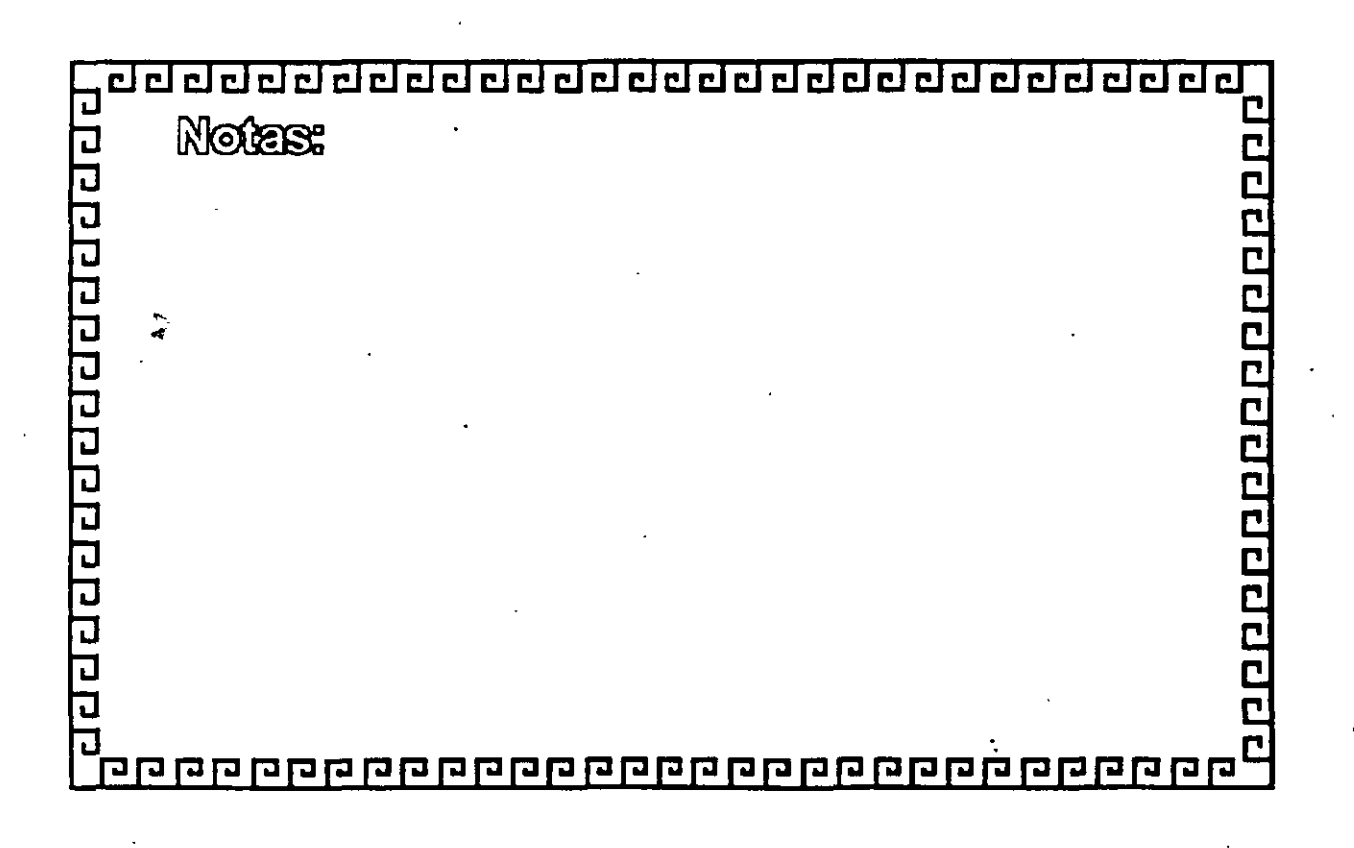

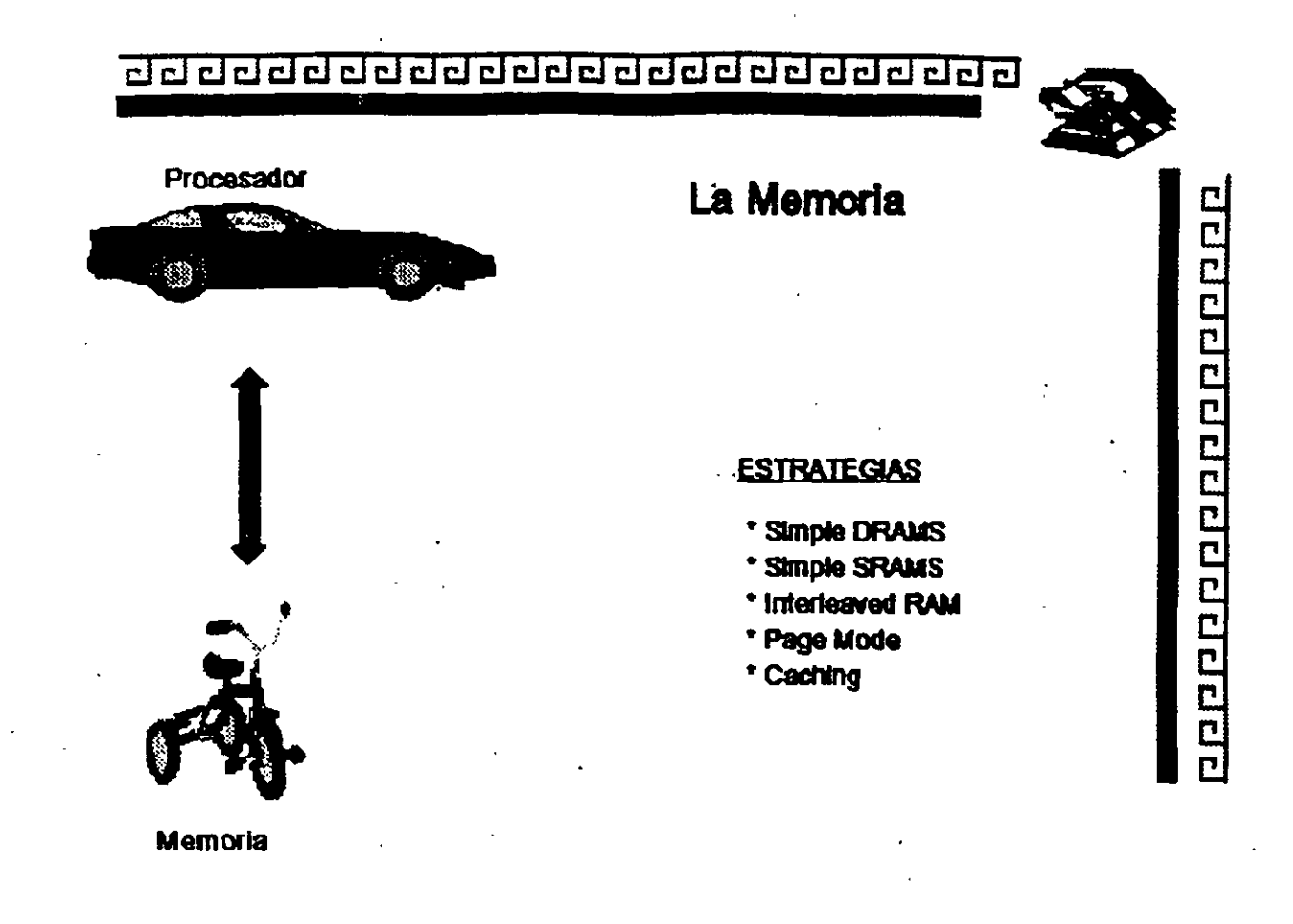

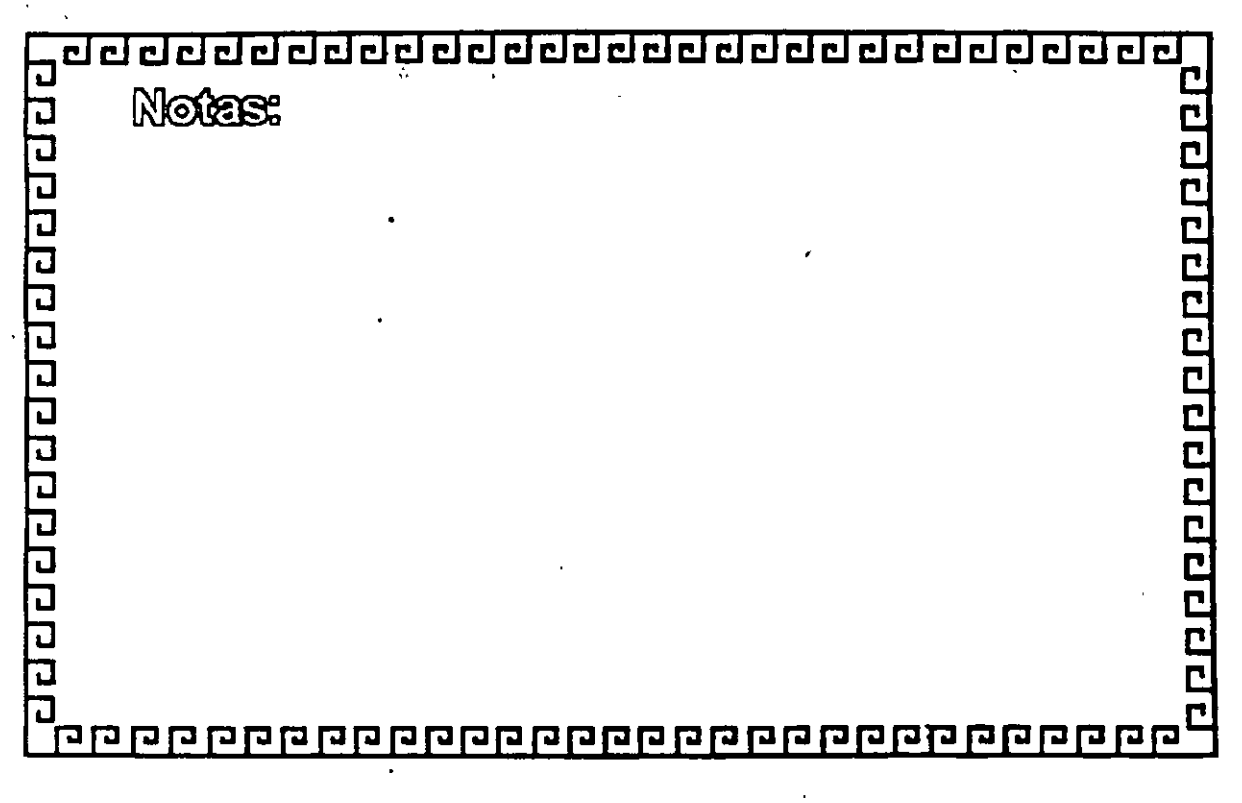

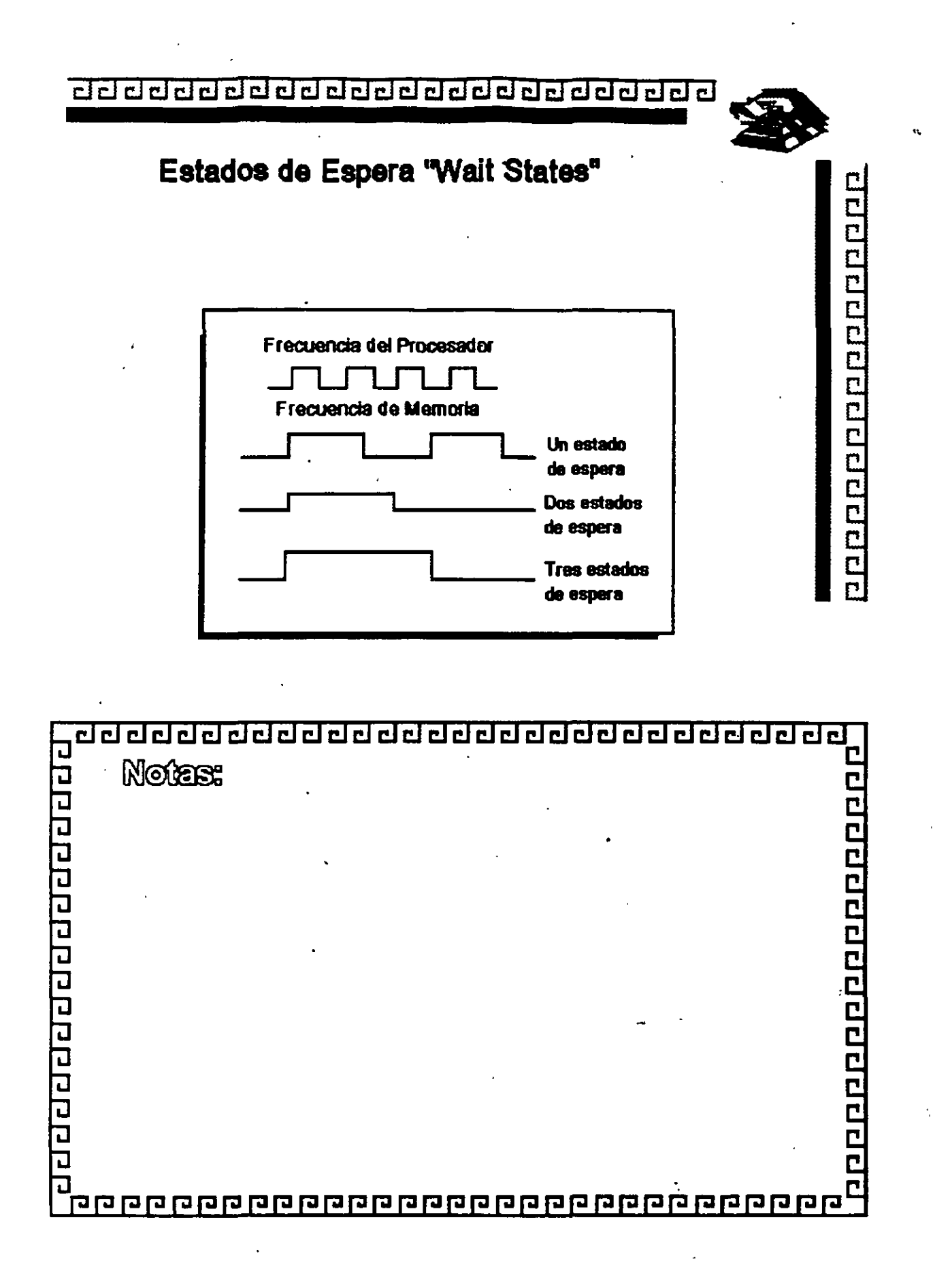

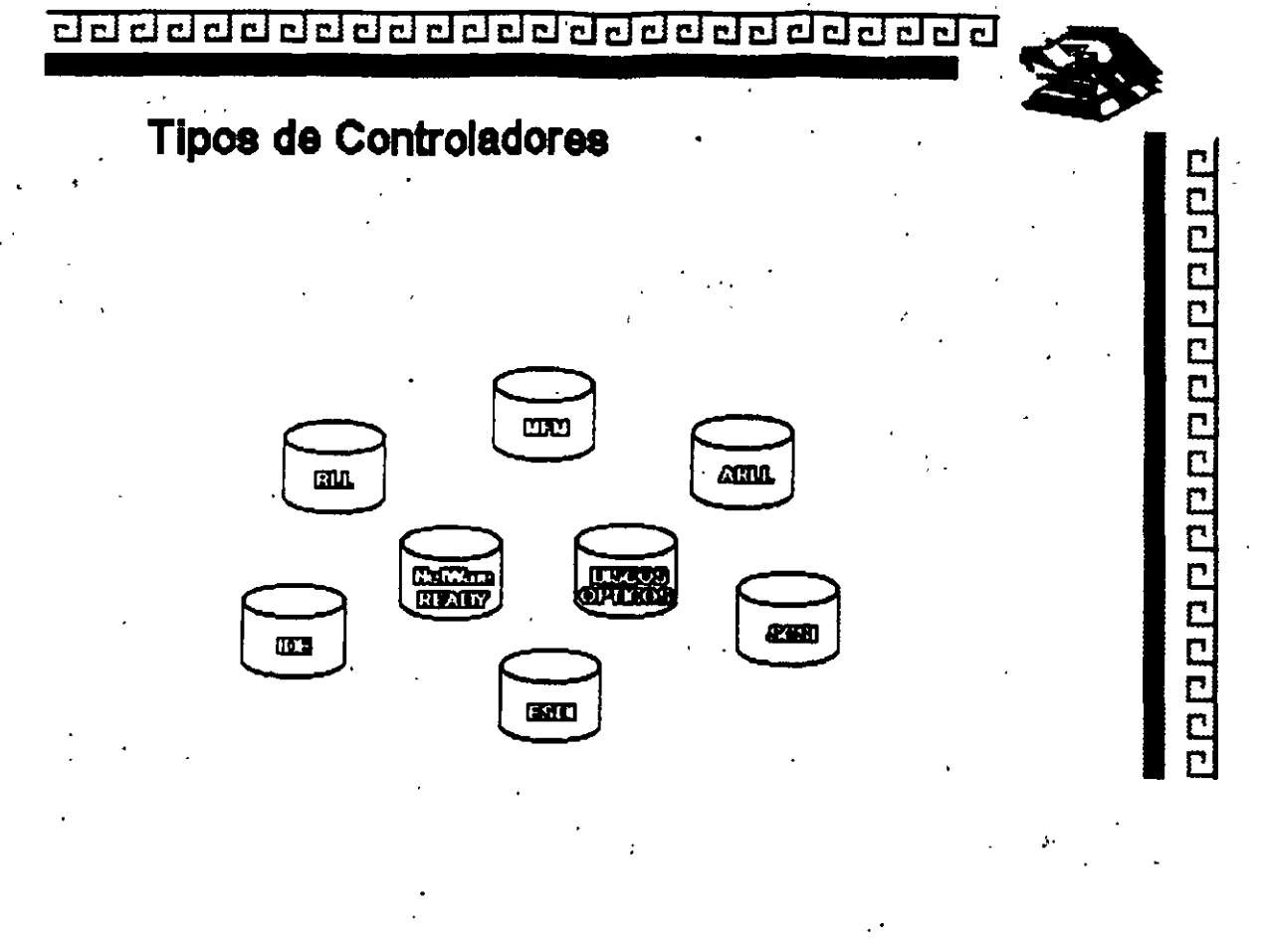

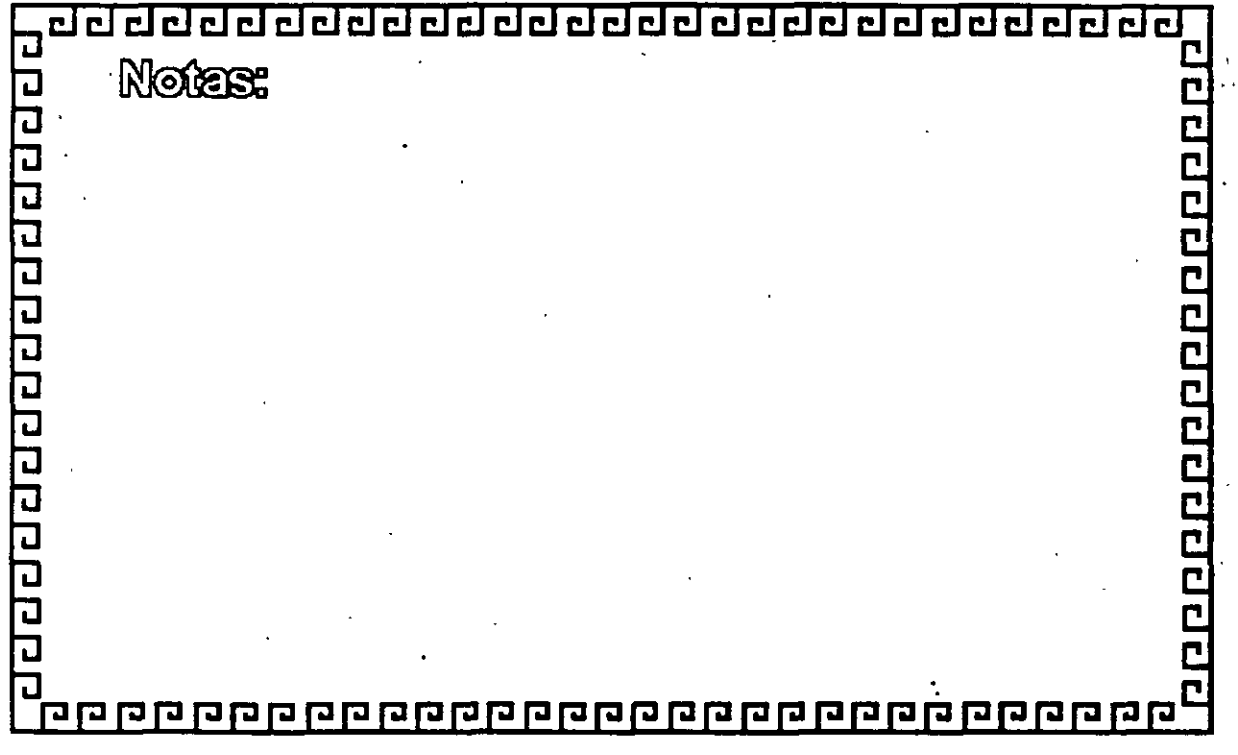

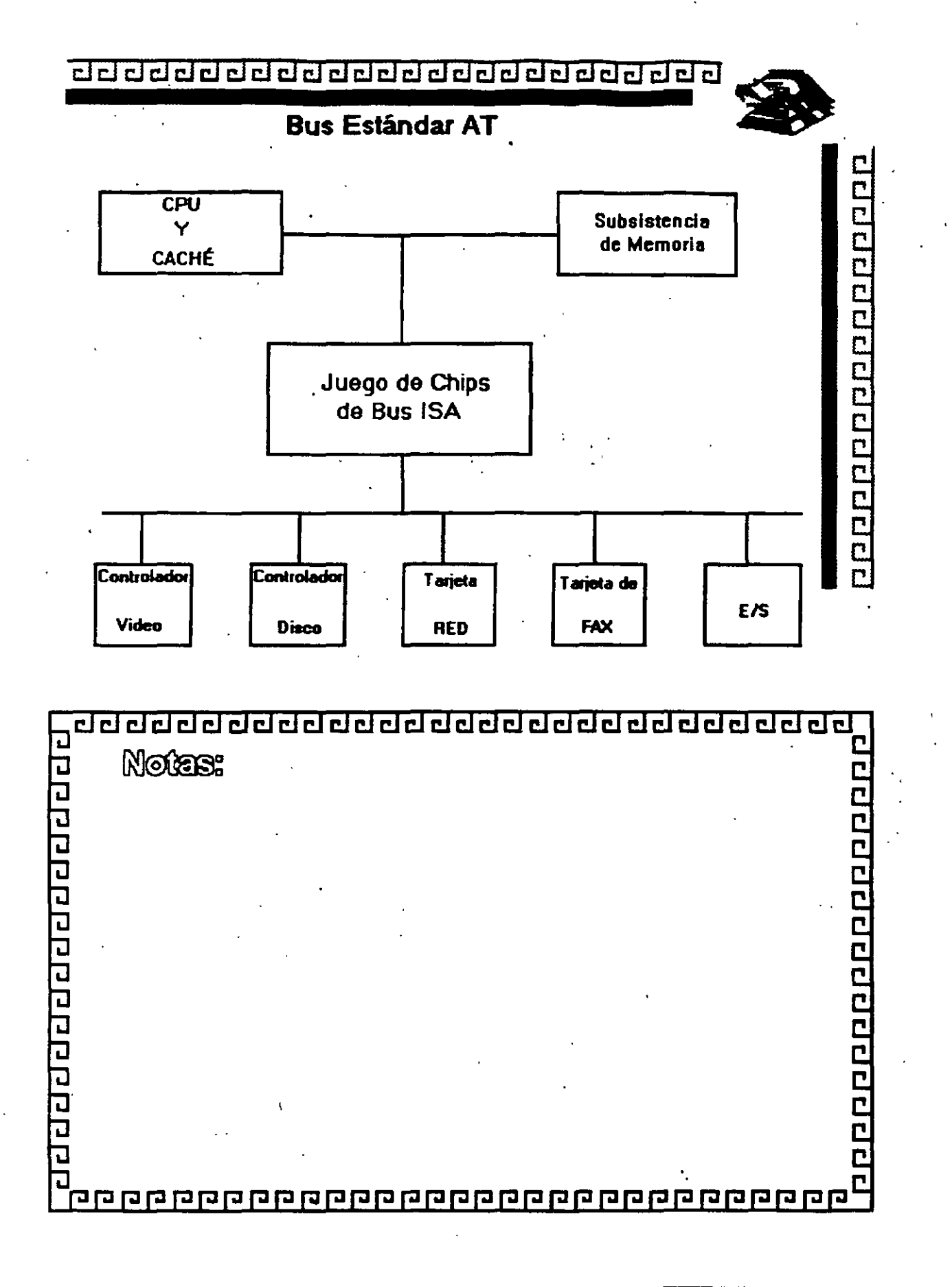

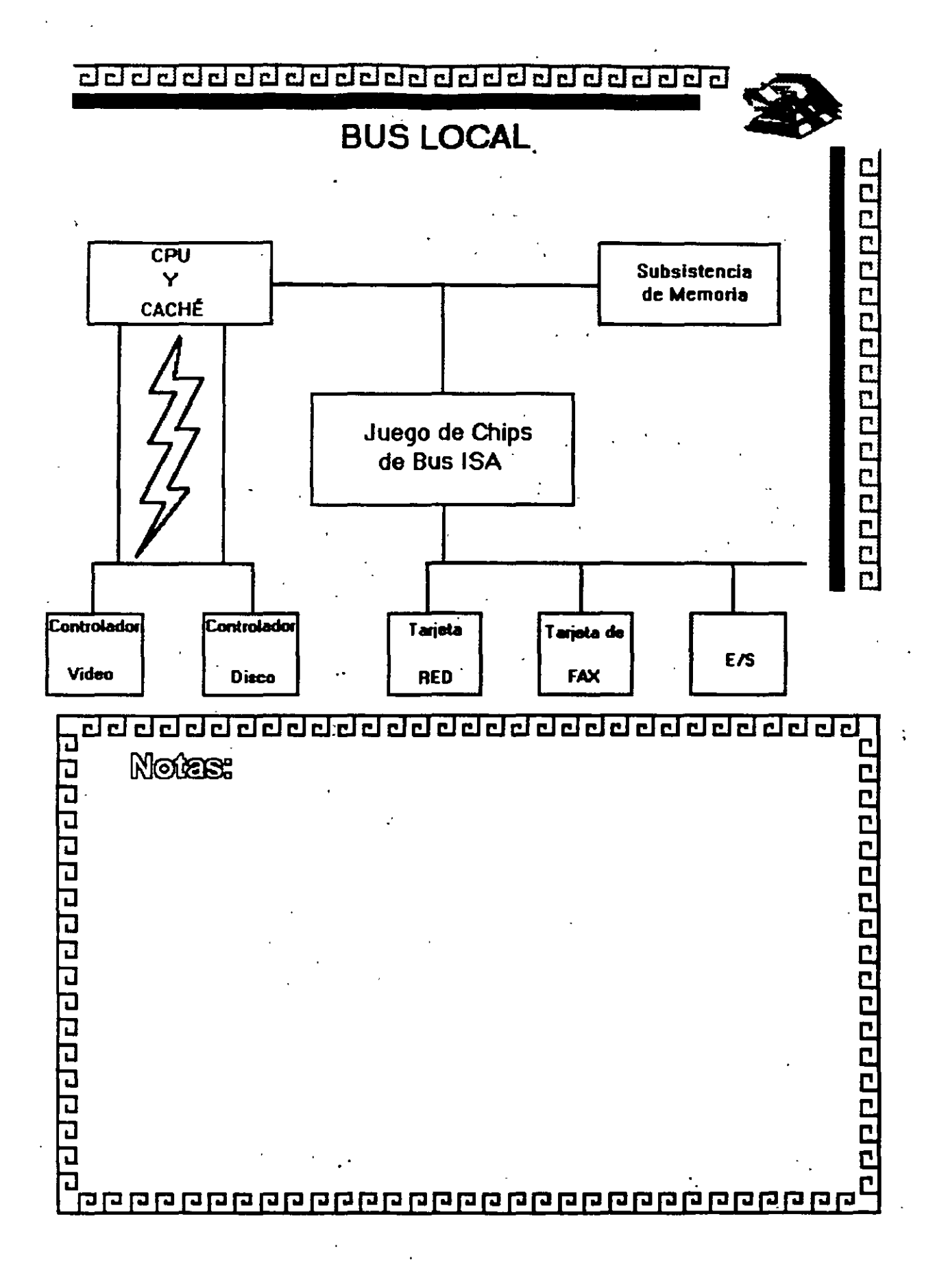

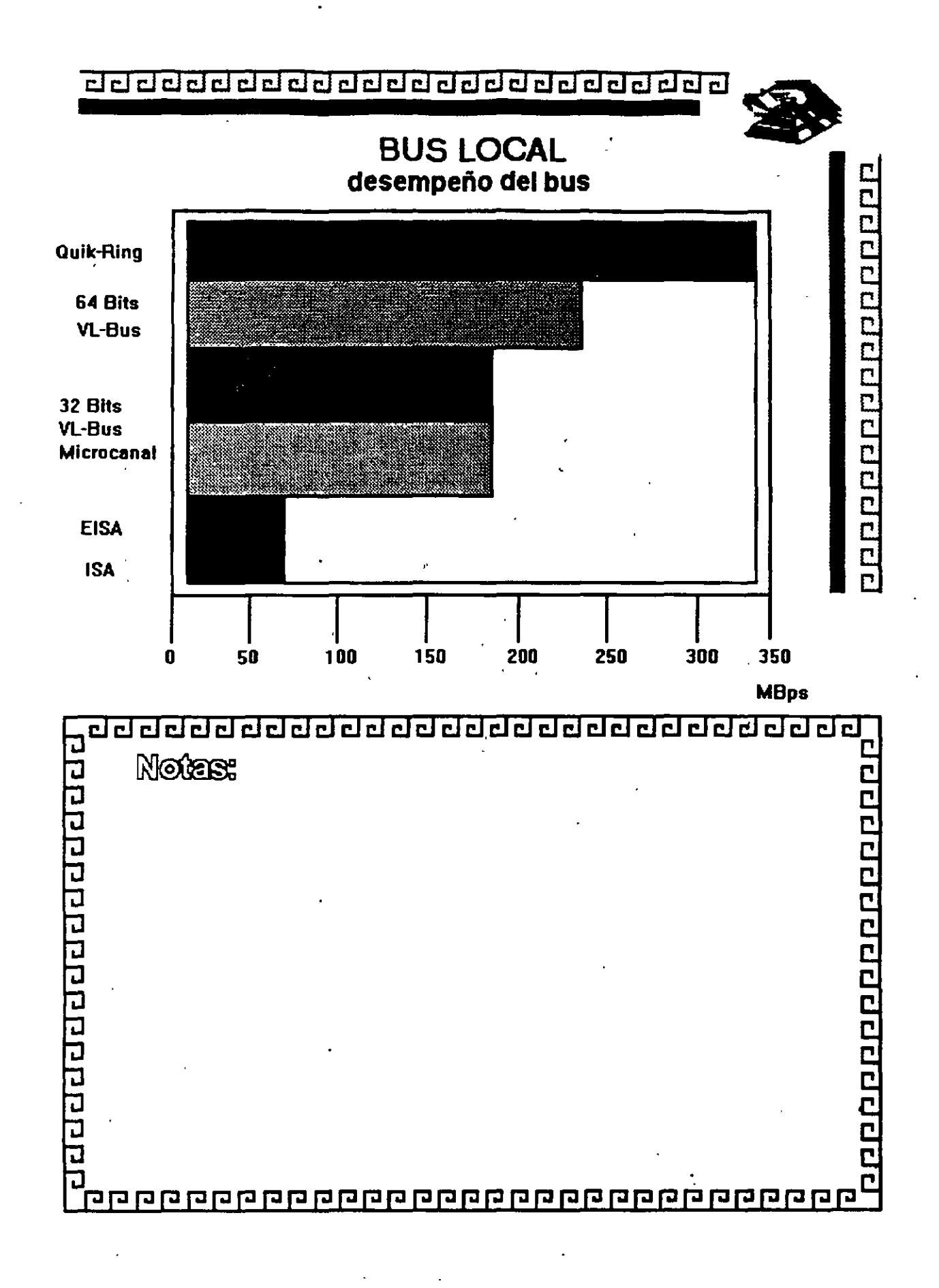

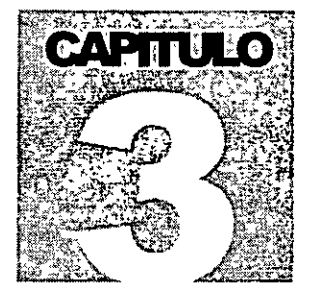

## DIPLOMADO EN REDES (LAN) DE MICROCOMPUTADORAS **INTRODUCCION A REDES (LAN) DE MICROCOMPUTADORAS**

# Topologías y

## Protocolos

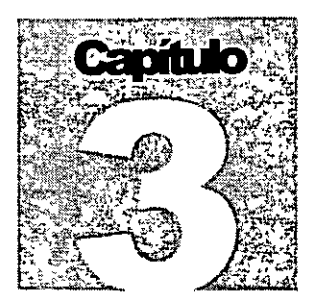

Para protocolos, simplemente se adoptará la definición que por extensión se le da a éste término, es decir un conjunto de reglas aplicadas a las comunicaciónes.

En **REDES LOCALES,** prácticamente existen tres tipos bás1cos de Topologias, a saber:

 $\sqrt{1}$  Estrella

'1l Bus

'1l Anillo

Se puede sumar a estos tipos básicos la topologia de ARBOL que es una conexión compuesta. Para el estudio de la Topologia se deben de considerar dos tipos:

 $\sqrt{\mathsf{d}}$  Fisica

<sup>-</sup><sup>1</sup> Lógica

La TOPOLOGIA FISICA es determinada por la disposición de los elementos conectados a la **RED,**  mientras que la TOPOLOGIA LOGICA la determina el Protocolo de Comunicación operando en la **RED,**  no importando la disposición fisica de los elementos, en otros términos se puede Implementar un anillo lógico en un bus físico.

En el mercado actual existe una gran variedad de Topologias Fisicas, para entender como funcionan todas estas, es importante conocer como funcionan lógica *y* fisicamente los tipos básicos antes mencionados, *y* con base en esto, entender las caracteristicas que cualquier topologiaen el mercado pueda ofrecer.

#### **E. TOPOLOGIA DE ESTRELLA**

En este tipo de conexión, el elemento central es el Servidor con sus Periféricos. Se mantiene preguntando constantemente a cada estación de trabajo mediante comunicación exclusiva *y* por tumo si desea transmitir información, *y* en caso afirmativo, la atiende *y* al terminar prosigue con otra su interrogatorio permanente.

Para este caso de pregunta a una -respuesta- pregunta a la siguiente, la regla de comunicación se le denomina Protocolo POLLING (poleo), *y* es comúnmente empleada en las "minis".

En el despertar de las **REDES,** esta topologia fue la que se utilizó primero, pero resultaba una de las más caras.

**Capitulo 1** 

 $\epsilon$ 

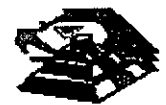

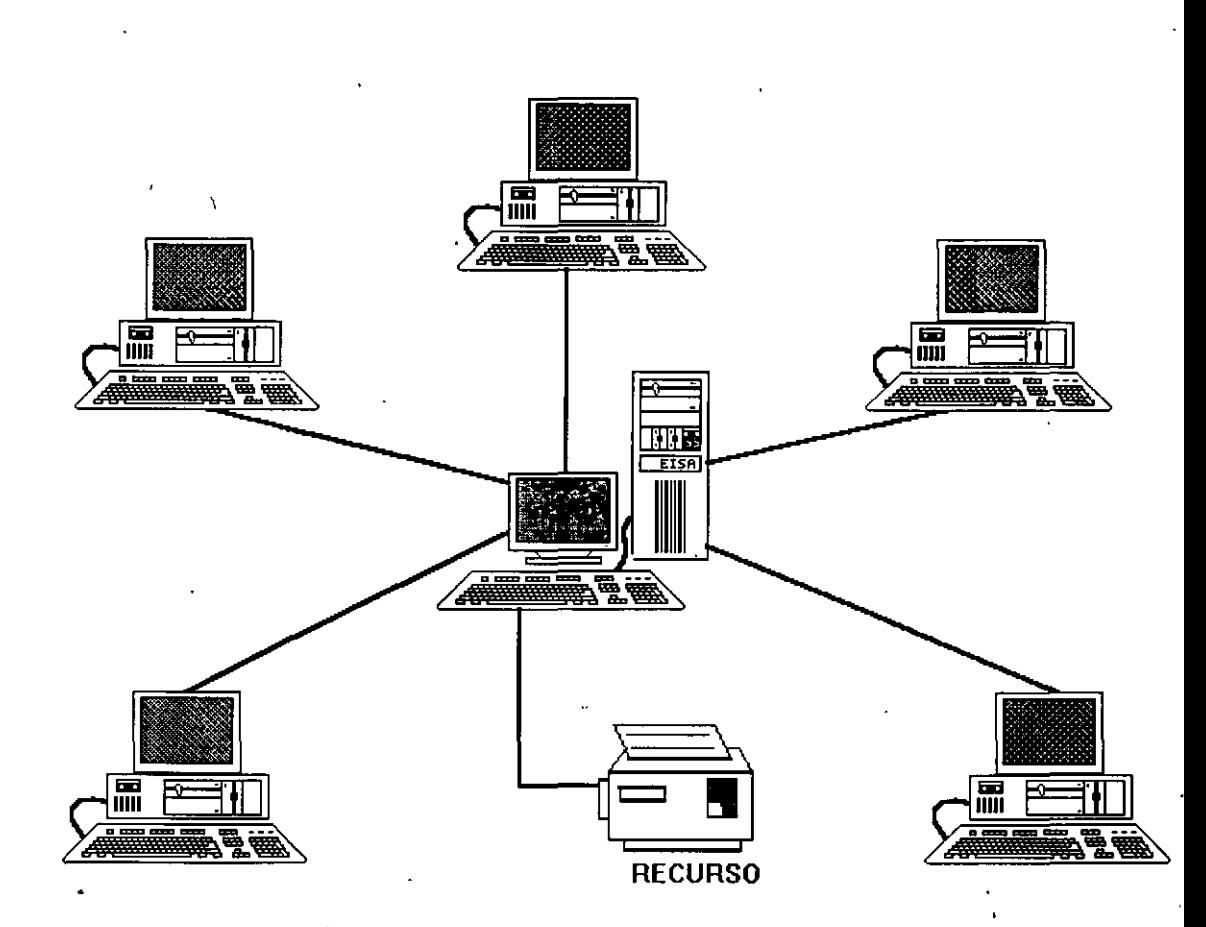

### Q **TOPOLOGIA DE BUS**

Esta conexión se considera que es la más sencilla de todas, donde las Estaciones de Trabajo y el Servidor, están enlazadas por un solo cable (coaxial o par roscado), y la información viaja en ambos sentidos, por lo que es necesario prevenir las colisiones.

Por ello el Protocolo apropiado es el CSMA/CD (Carrier Sense Multiple Access / Collision Detection).

Con este protocolo, cualquier NODO transmite y espera a que se le confirme que la Información fue recibida correctamente, de otra forma, se detecta la posible colisión, espera un tiempo a que el canal esté desocupado y la información se transmite nuevamente.

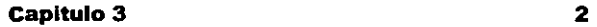

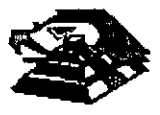

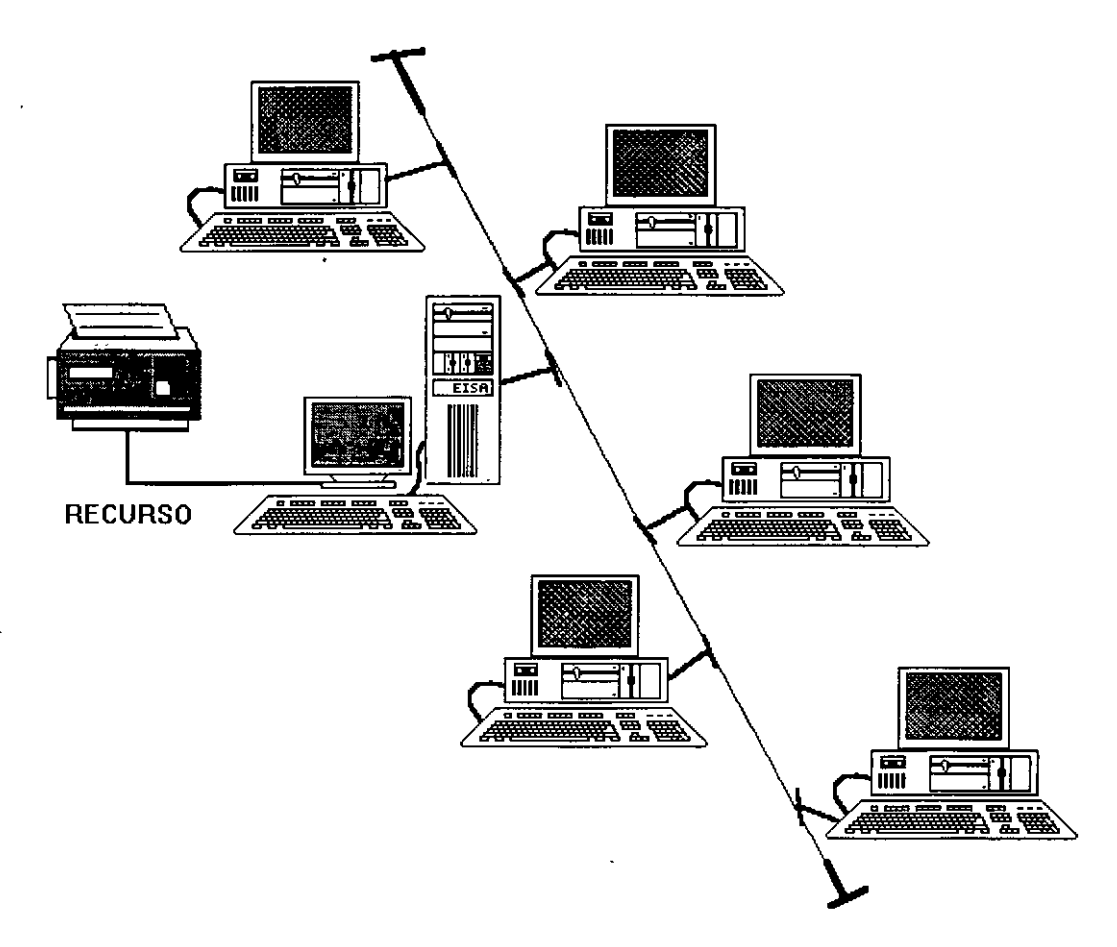

### E **TOPOLOGIA DE ANILLO**

En esta conexión, la información viaja ordenadamente en un solo sentido a través de un solo cable, describiendo un ángulo de 360° en cuyo anillo imaginario, están conectadas en serie las estaciones de trabajo *y* el SERVER.

Una señal llamada TOKEN (Receptáculo, a modo de estafeta) va circulando por la **RED** *y* pasando por cada estación, s1la primera resultó ser la solicitante, previa identificación entrega la información, de lo contrario la deposita en "sobre cerrado" para que ésta a su vez la envíe a la siguiente, llevando la consigna de entregarla hasta identificar a la solicitante.

Cada estación de paso, cuando mas, colecta 1nformacíón adicional enviándola a la siguiente *y* así se la pasa la señal cerrando ciclos "circulares" por ello el protocolo apropiado para este caso se conoce como TOKEN PASSING.

**Capitulo 3 3** 

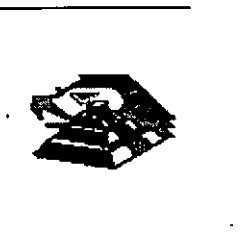

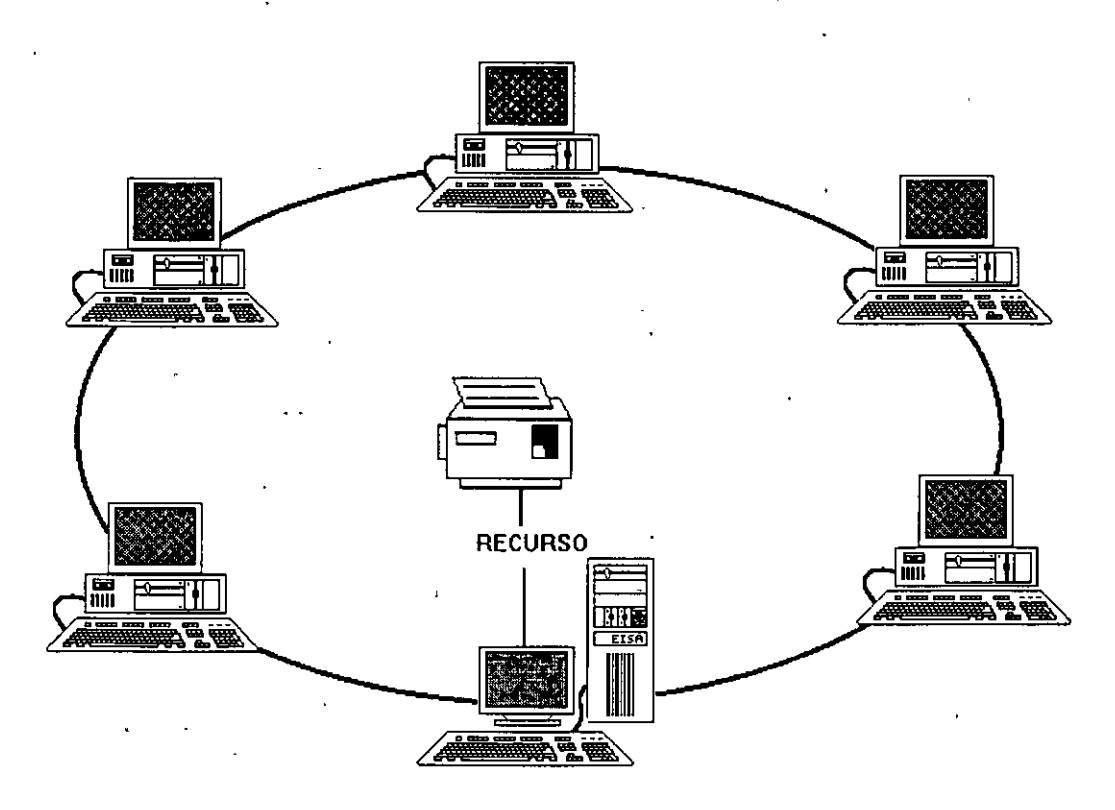

### Q **TOPOLOGIA DE ARBOL**

Desde el punto de vista fisico, esta conexión como se dijo anteriormente, es combinada *y* es una opción más para implementar **REDES,** según las necesidades del usuario

Trabaja el Protocolo TOKEN PASSING, tarjeta ARCNET *y* repetidores tanto PASIVOS como ACTIVOS.

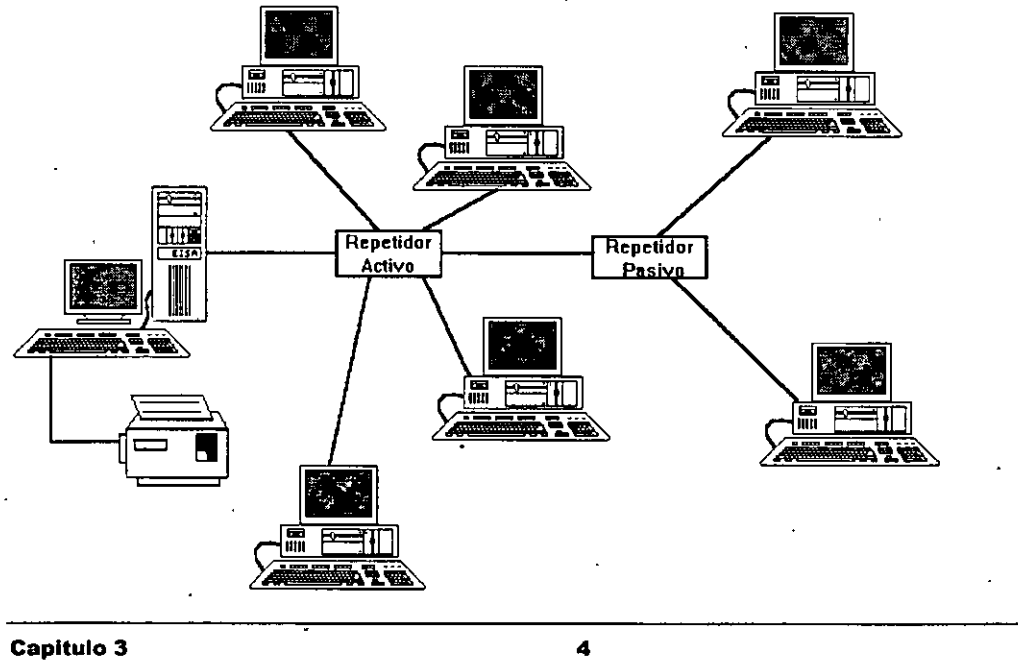

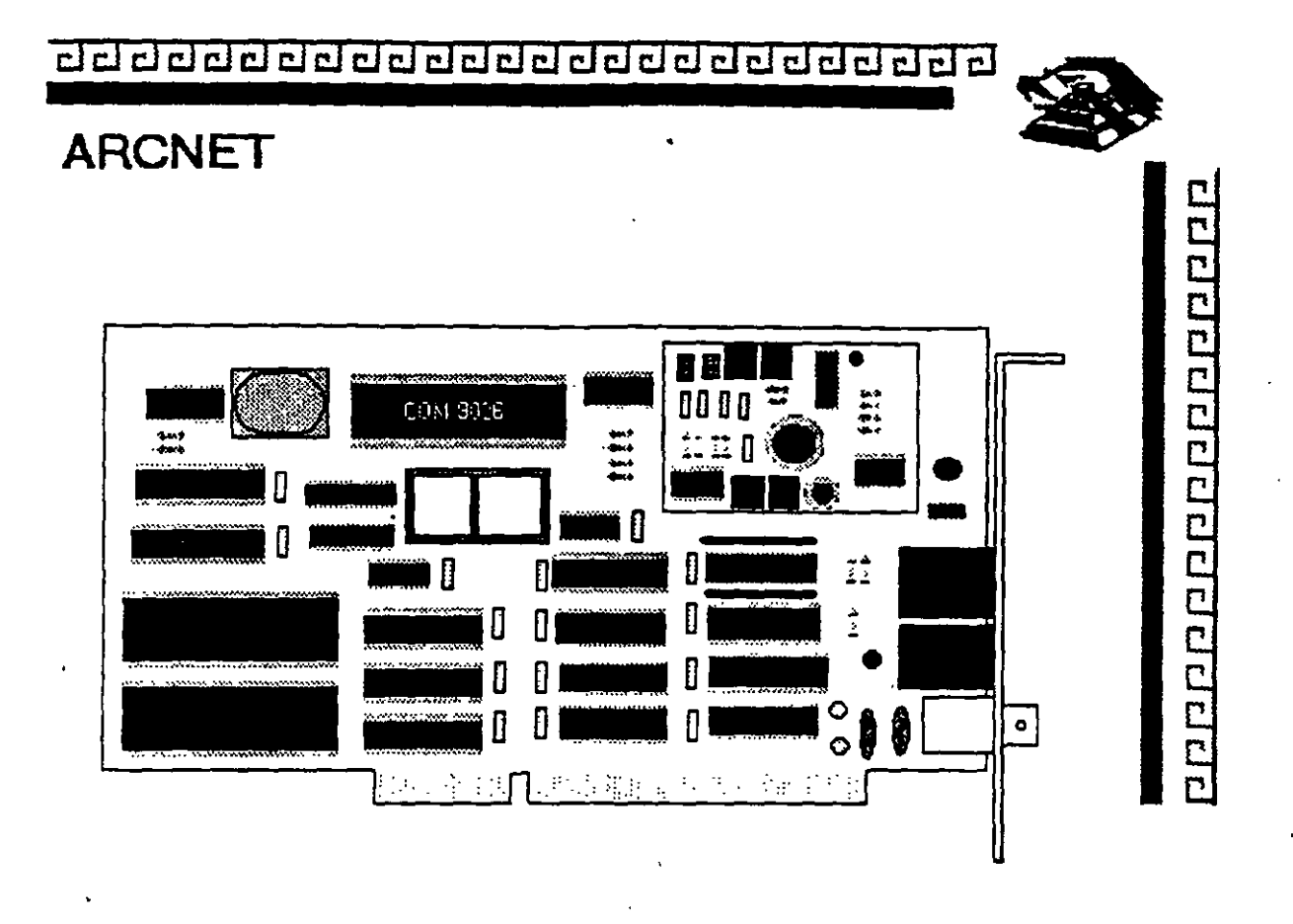

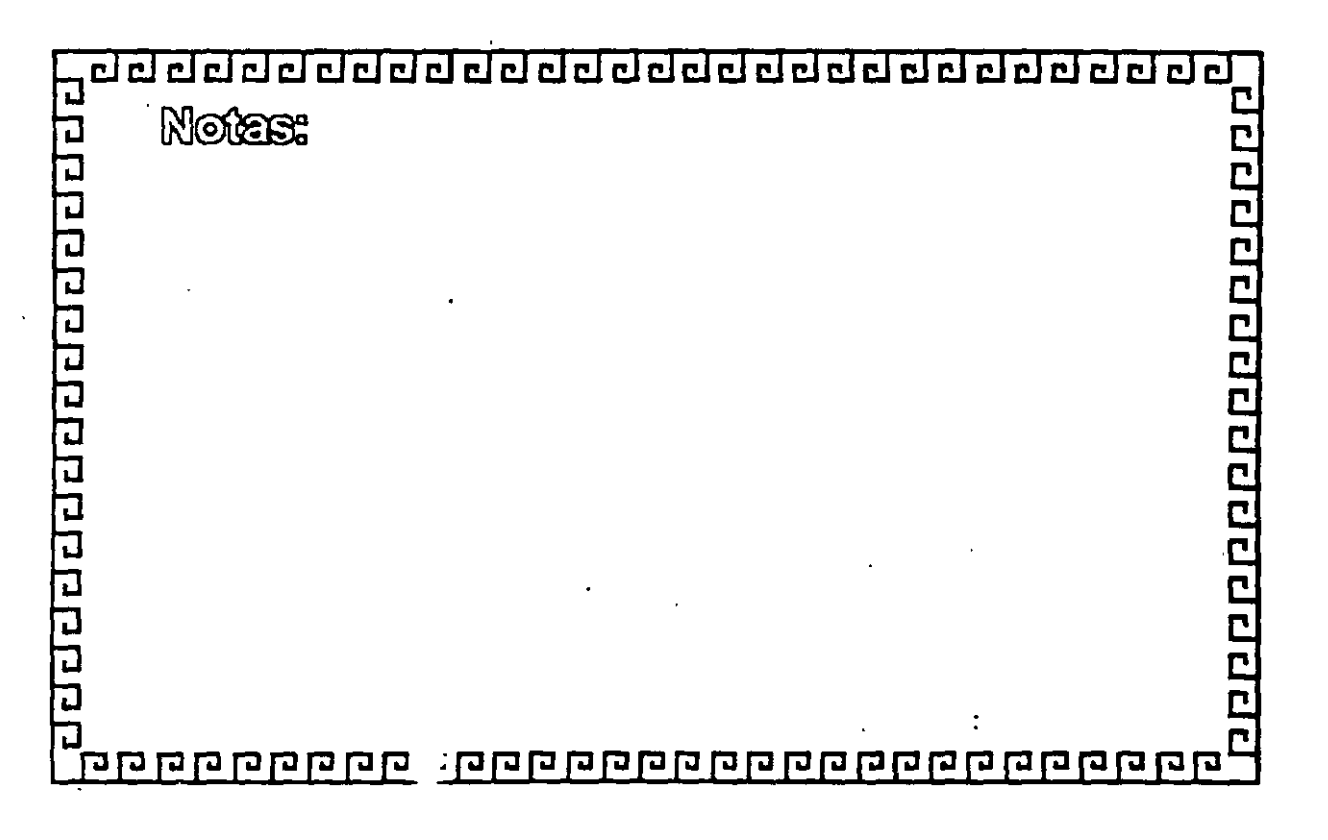

clclcl@@@@@clclcl@cl@clclclclcl@clclclcl~@~

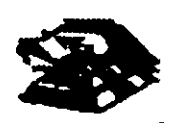

2000000000000000000

## **ARCNET** CARACTERISTICAS

- -Creada por Datapolnt
- Mejor precio/rendimiento
- -Cableado muy versátil
- - Fácil instalación
- Actualmente saliendo del mercado

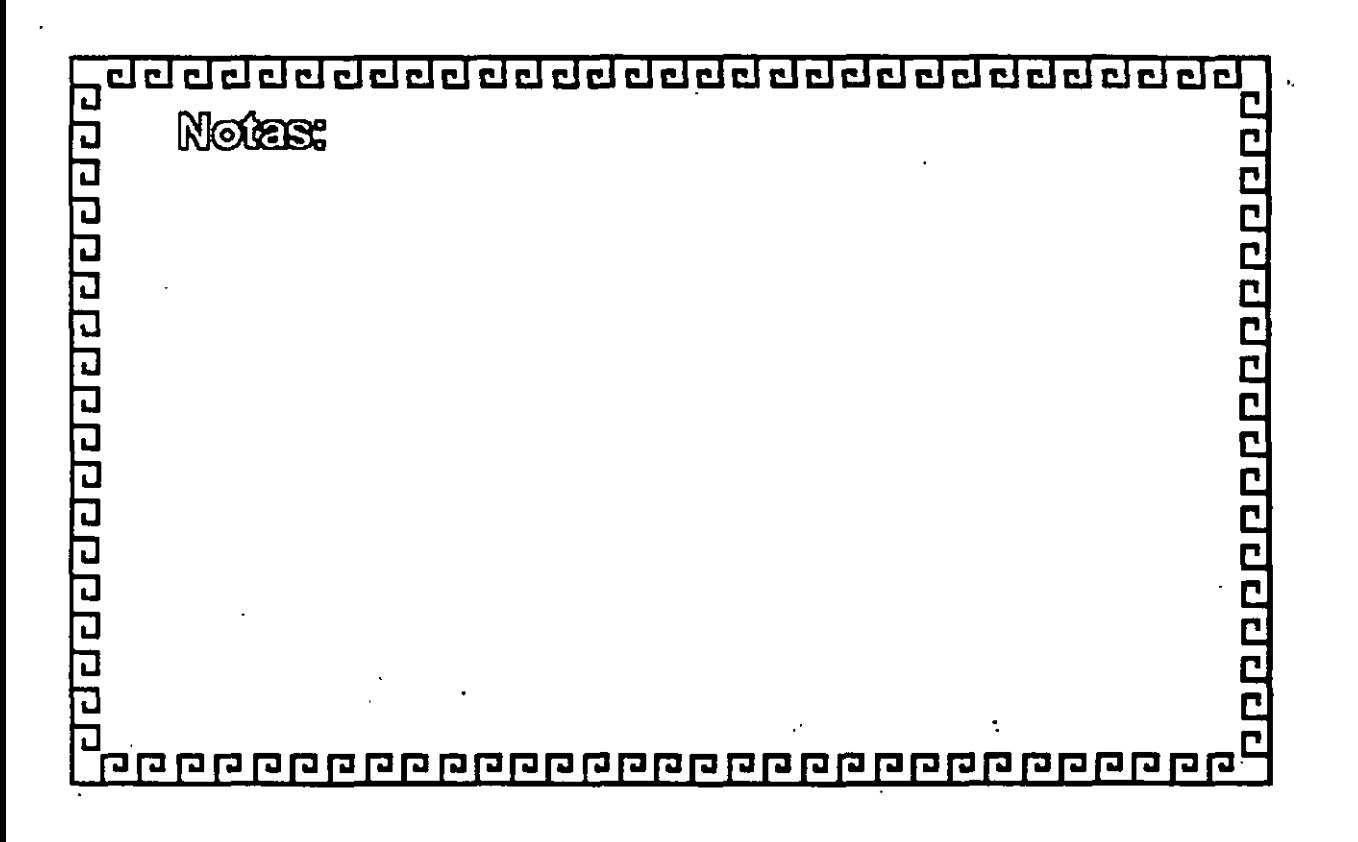

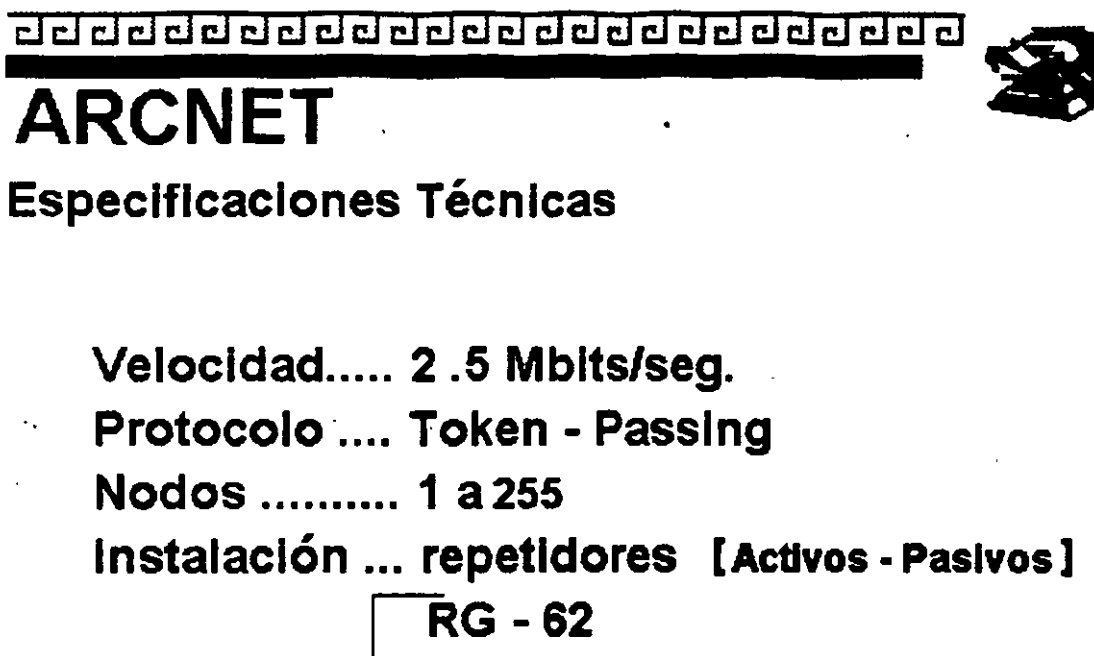

Cableado **Fibra Optica Twisted Pair** 

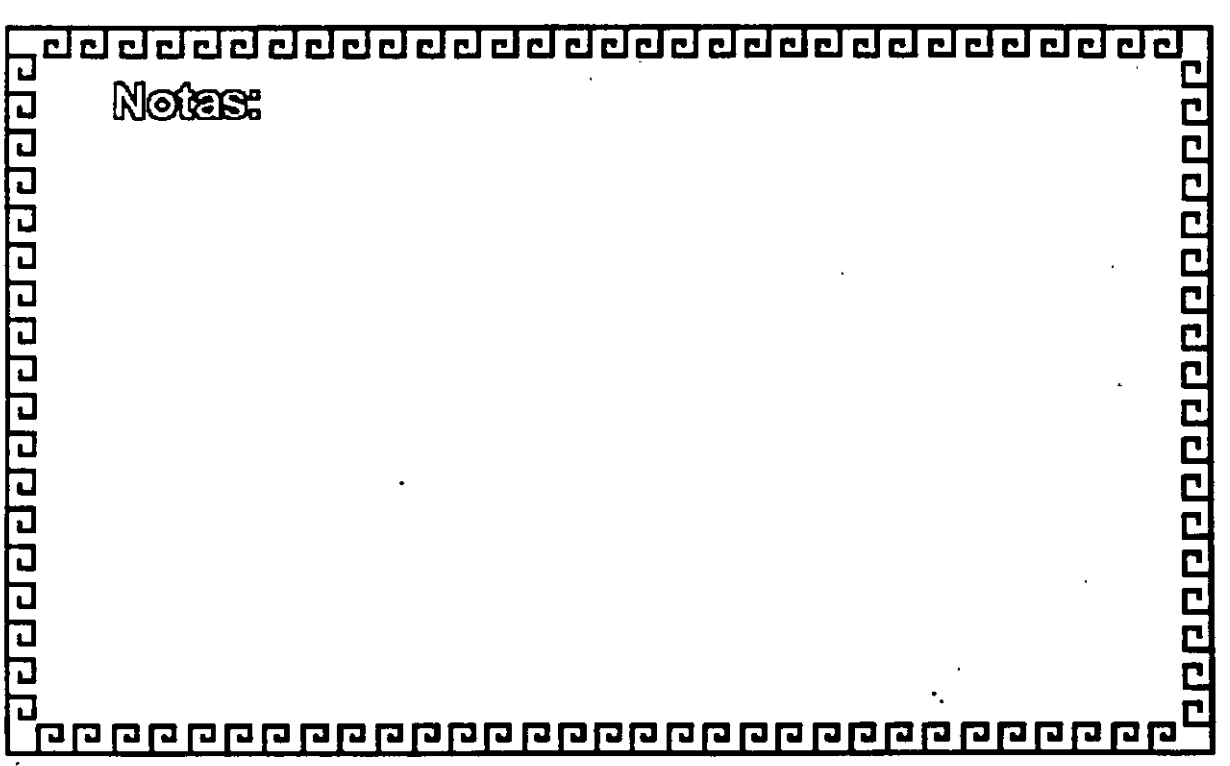

10000000000000000

<u>aaaaaaaaaaaaaaaaaaaaaaaa</u>

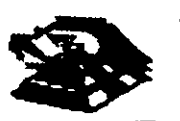

2000000000000000

## **ARCNET**

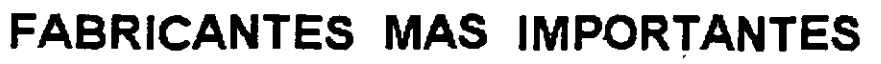

- MICRON
- DATAPOINT
- STANDAR MICROSISTEMS
- PURE DATA
- NOVELL
- THOMAS CONRAD

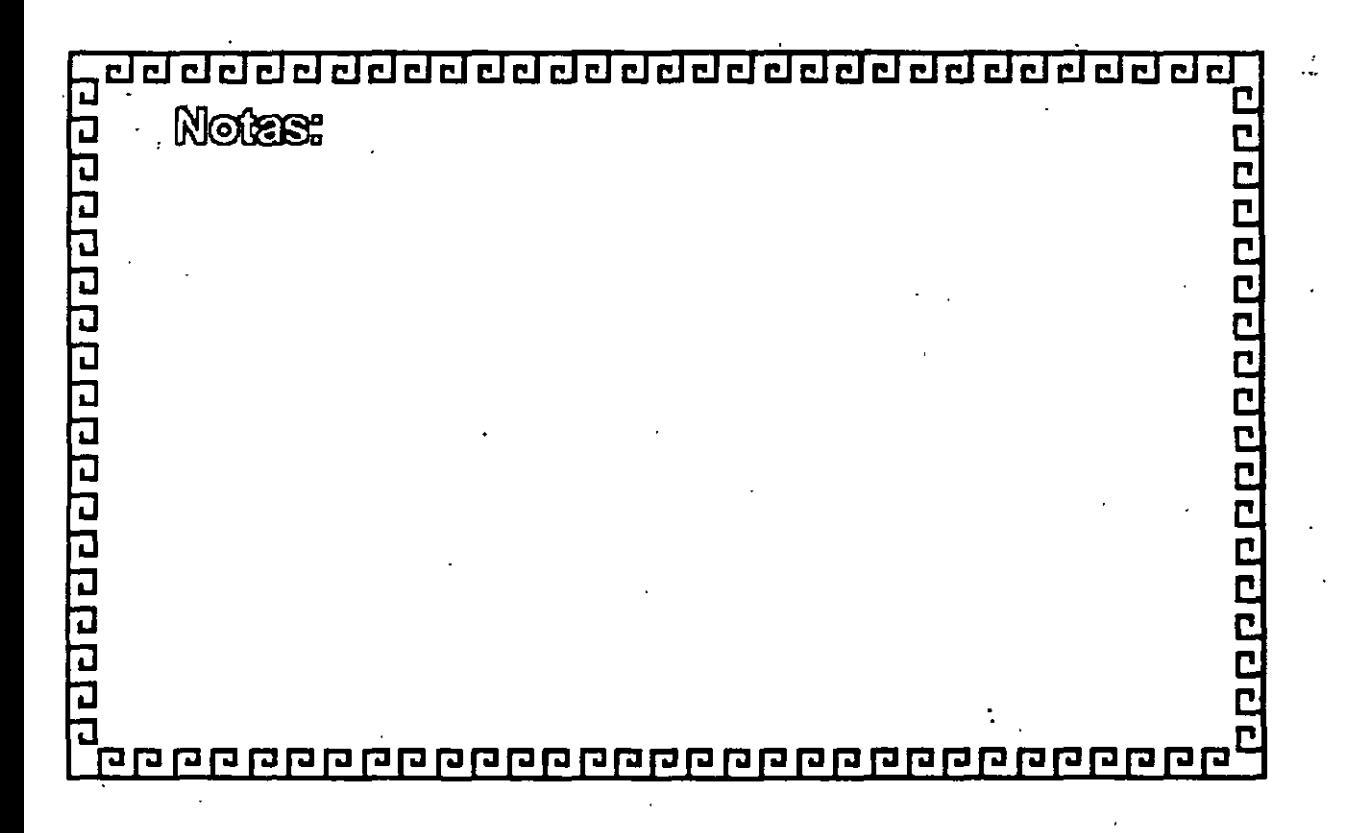

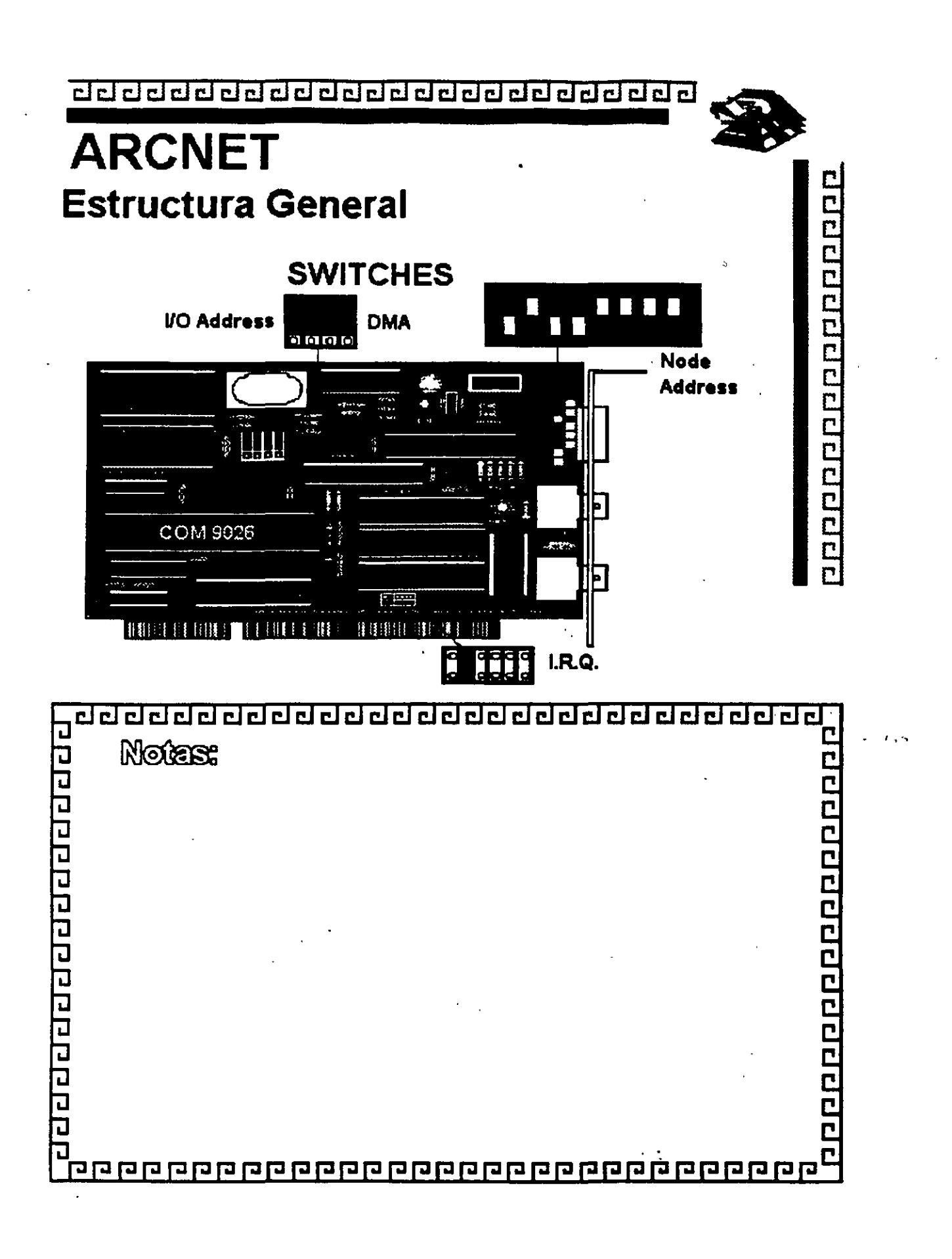

clclclclclclclclclclcl@@@@@clclclclclclclclclcl~

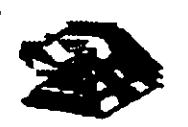

apperendence

## **ARCNET** · **FORMATO DEL FRAME**

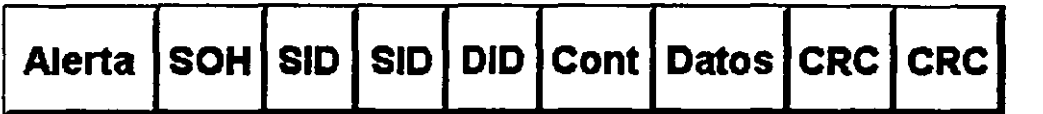

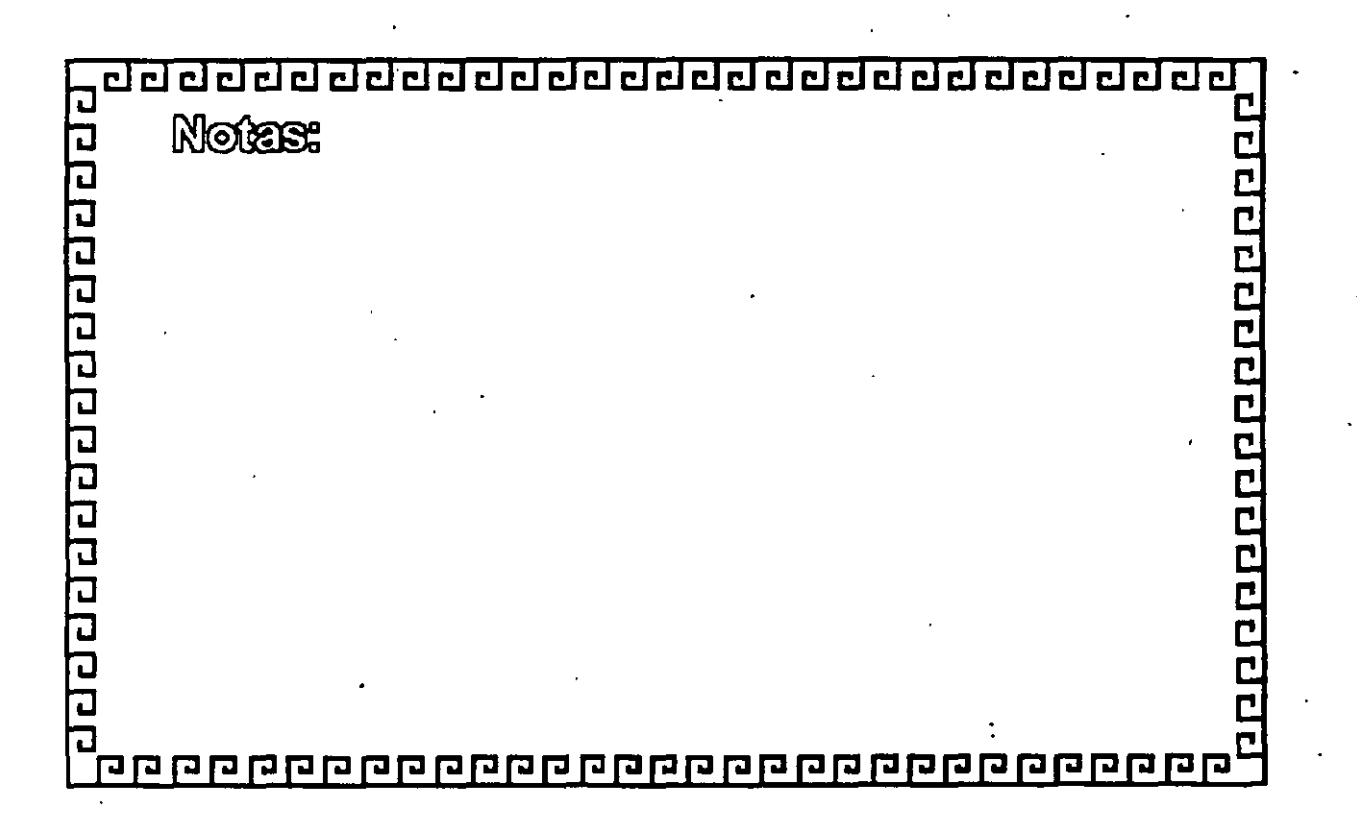

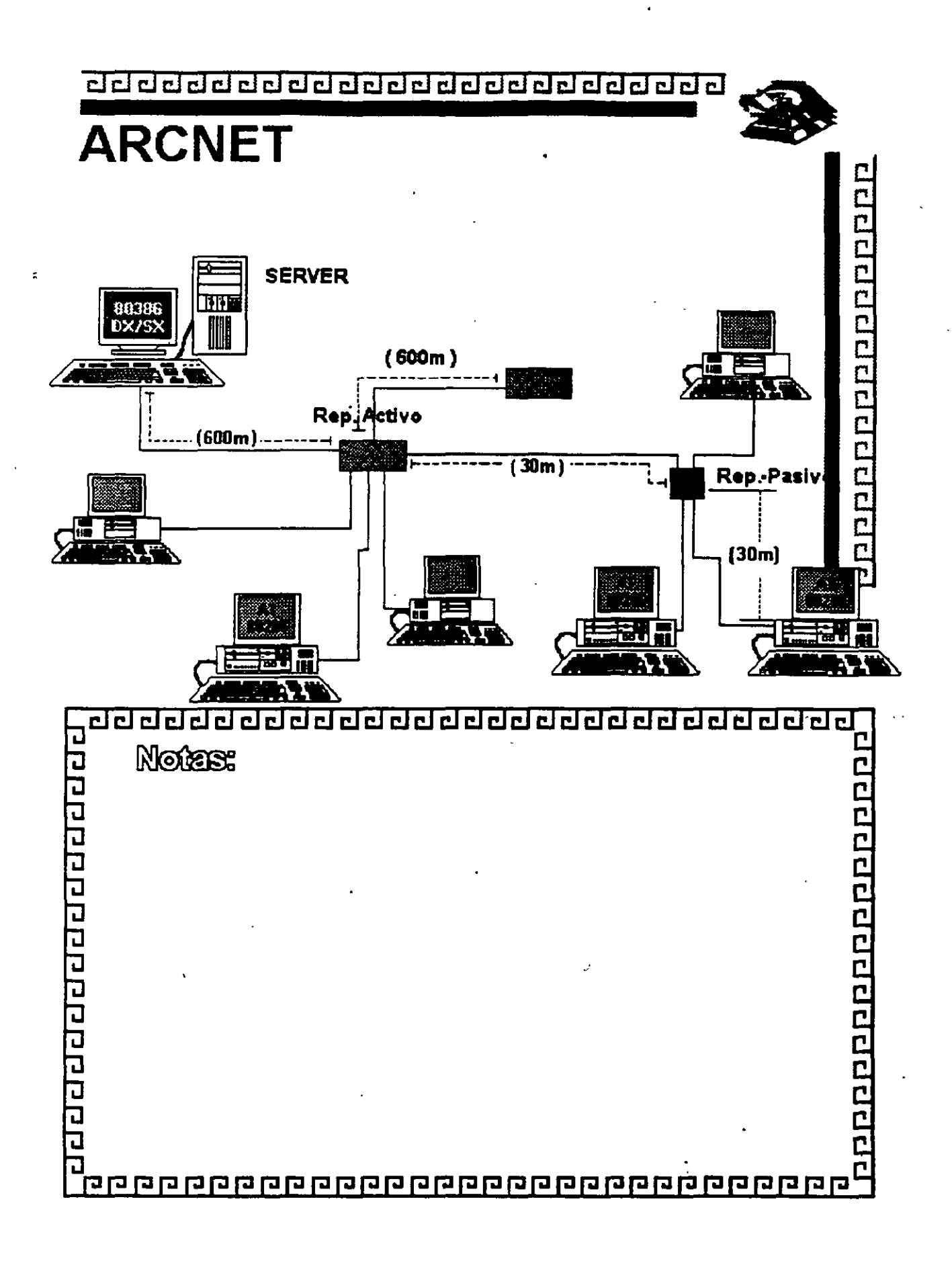
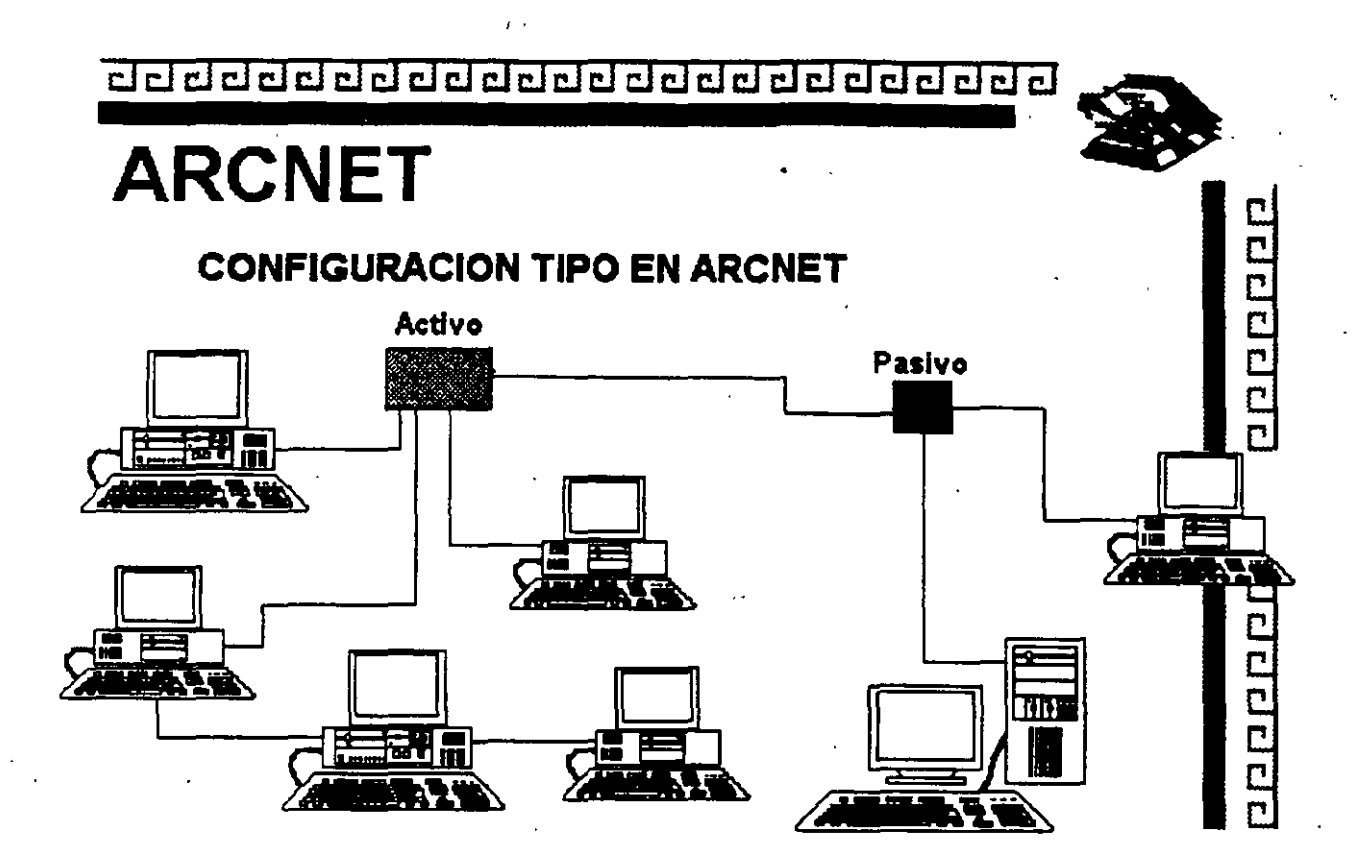

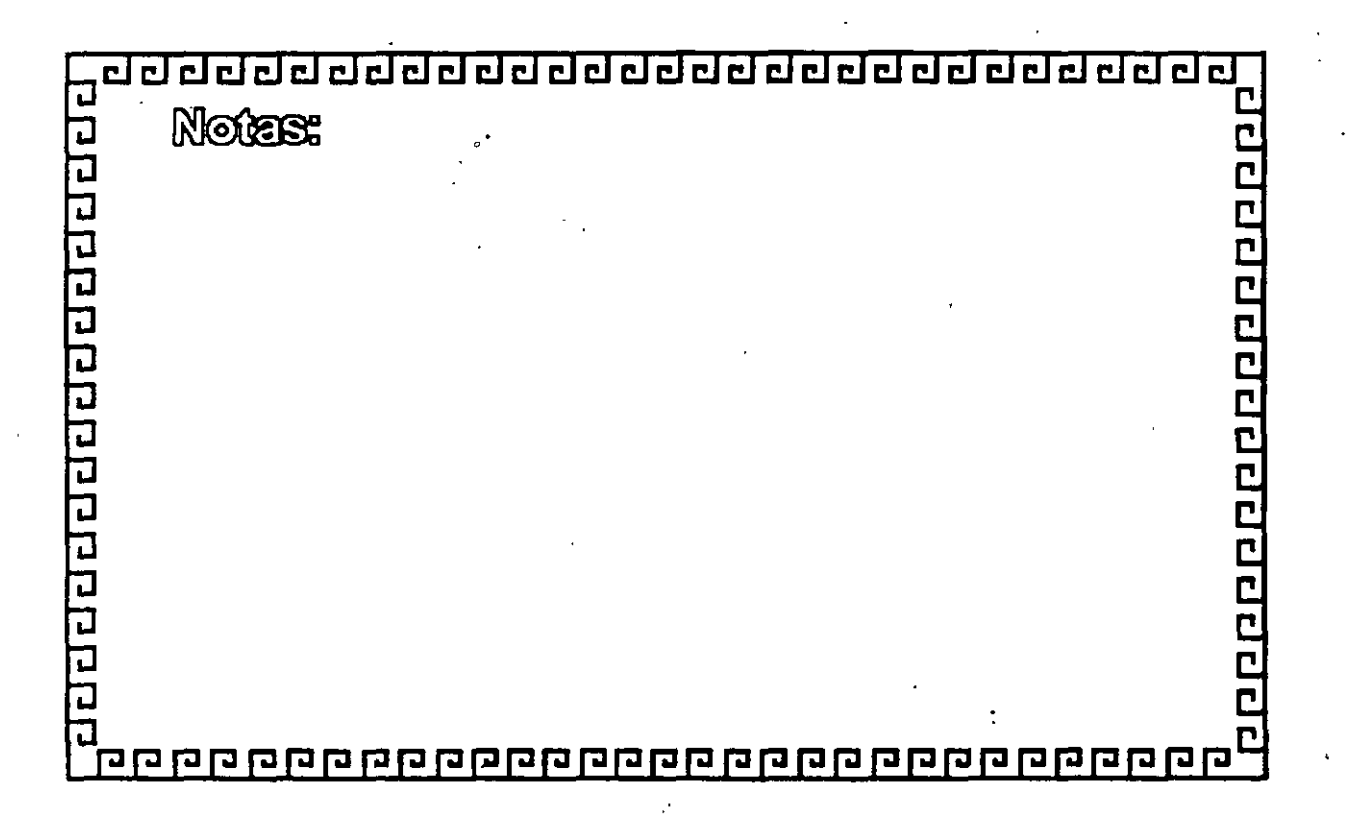

¿¡ ¿¡ ¿¡ CJ CJ CJ CJ CJ J CJ CJ íiJ íiJ íiJ cl íiJ íiJ cl cl cl cl cl íiJ íiJ cl íiJ •

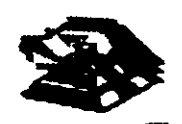

**DEDEDEDEDEEEEEE** 

# **ARCNET** ·

Resumen Técnico

- 2.5 MBits/seg.
- Topología de Estrella Distribuida (Arbol)
- Protocolo Token Passlng
- ( 'lle coaxial Delgado (RG 62).
- ·l ¡o Costo
- Permite Grandes Distancias (hasta 6 km.)

Existe Arcnet Plus a 25 Mbits/seg. No muy comercial ni estandar.

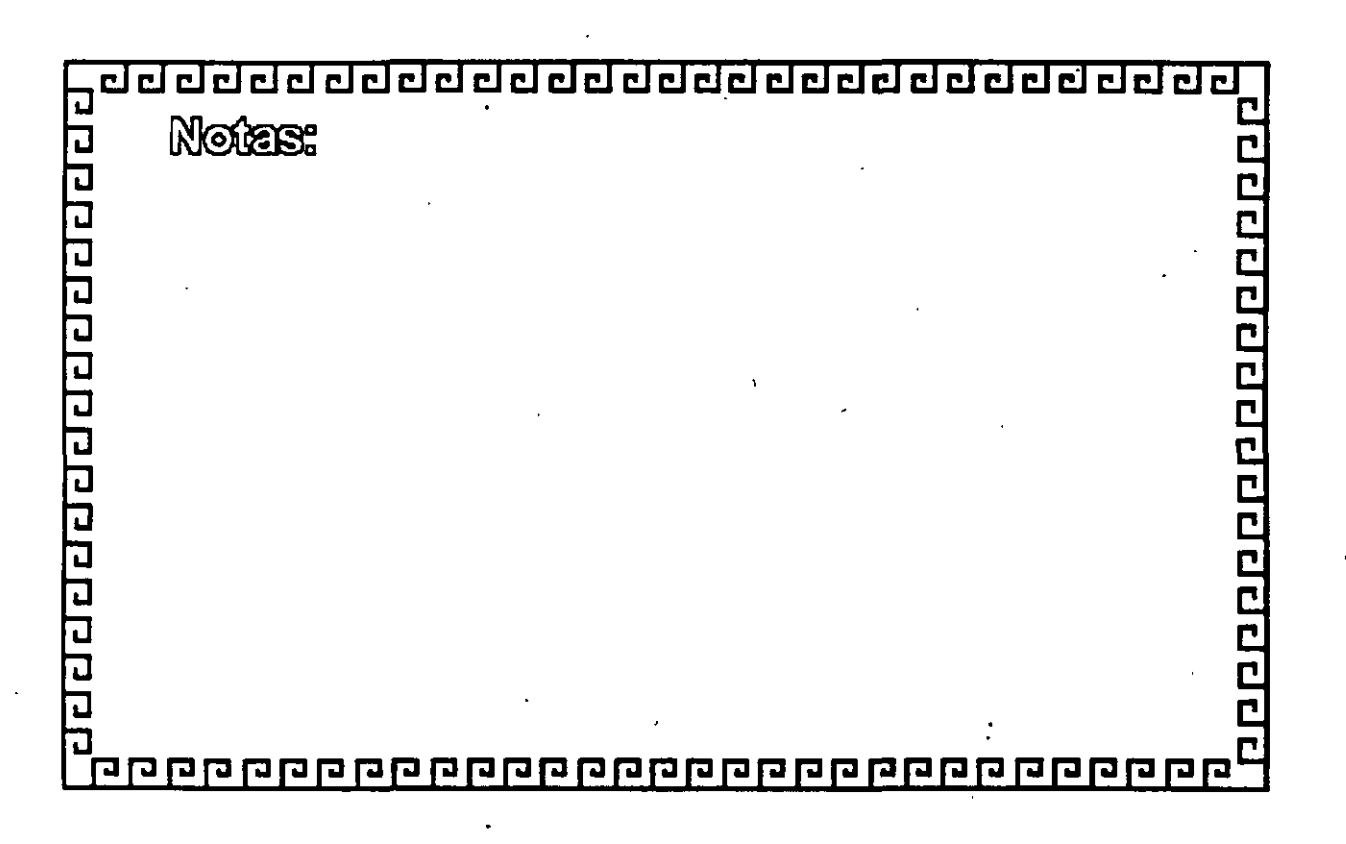

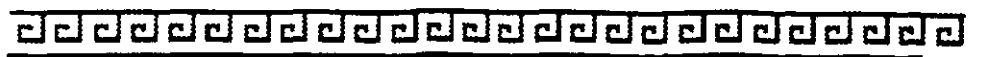

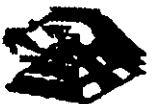

### **ETHERNET**

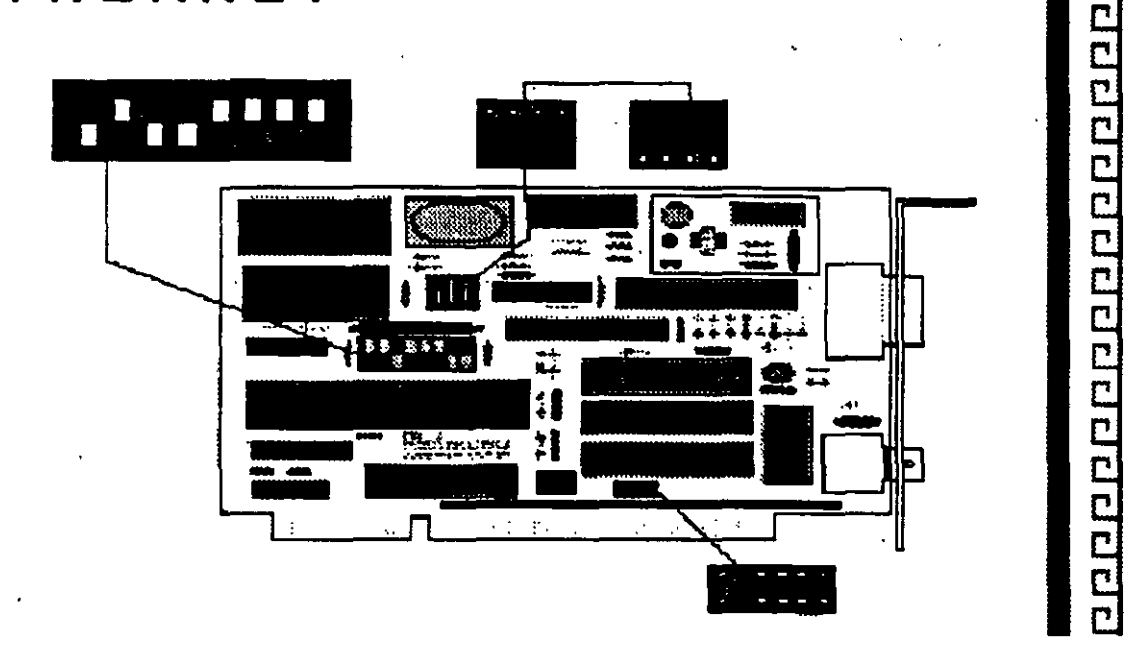

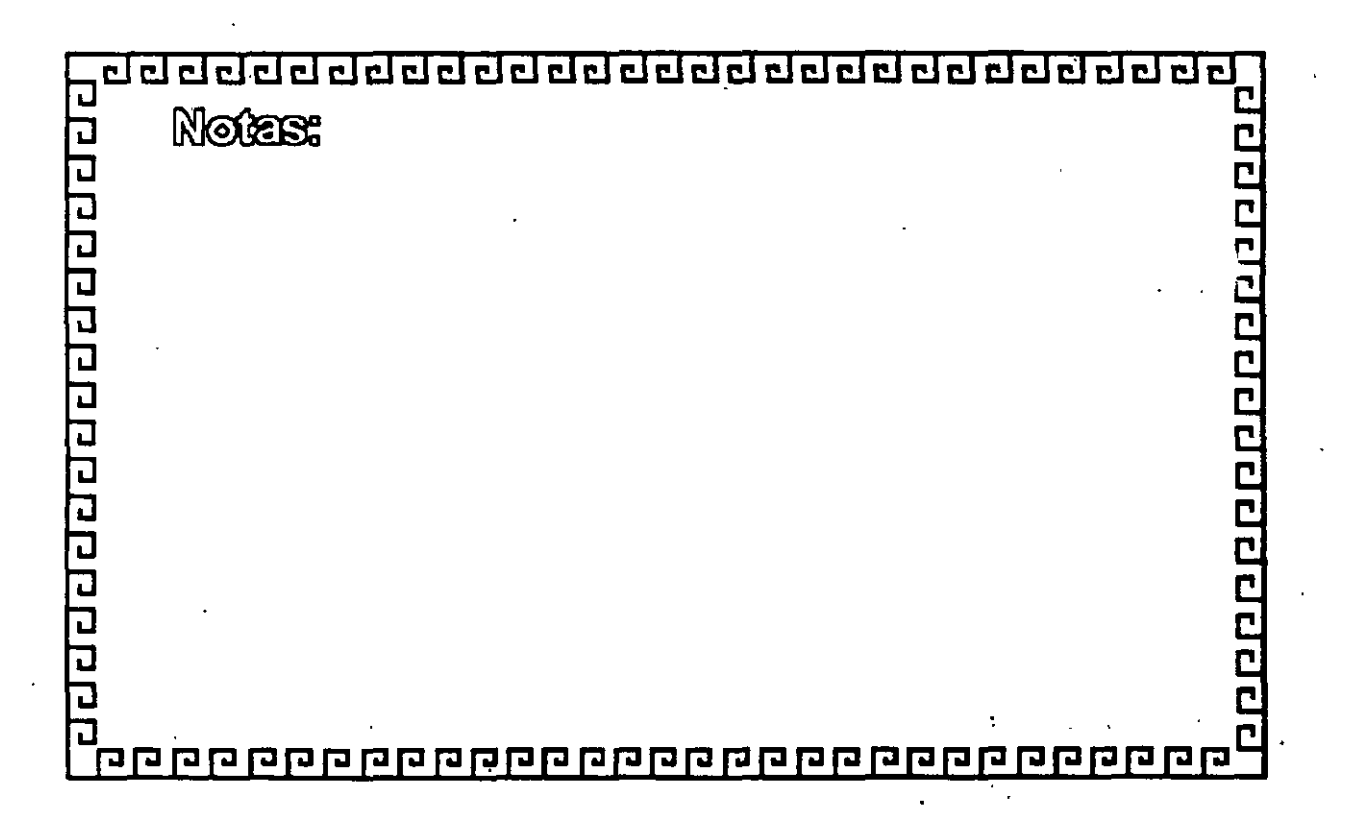

<u>aa daddada aadadada aadada ah d</u>

1000000000000000

### ETHERNET

**Características** 

- Creada por XEROX (1970)
- Estándar más Estable
- -Versátil en distintos Ambientes
- lnstalaci6n Compleja

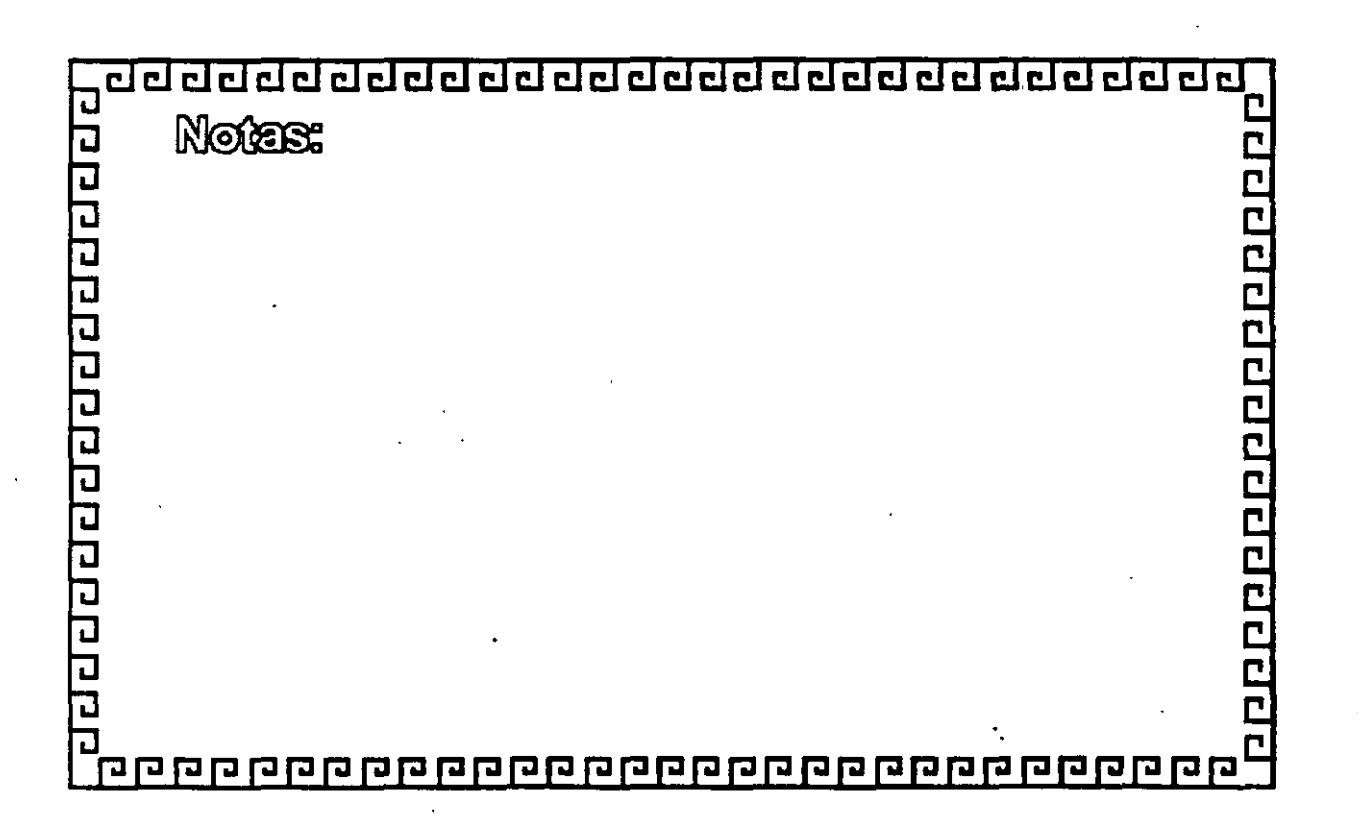

<u>aaaaaaaaaaaaaaaaaaaaaaaa</u>

1000000000000000000

### ETHERNET **ESPECIFICACIONES TECNICAS**

Velocidad...........10 Mbits/seg Protocolo............CSMA/CD Nodos.................1 a 1023

Cableado

THICK (RG-11) 500m\* THIN (RG-58) 300 m<sup>\*</sup> **TWISTED PAIR 150 m FIBRA OPTICA** 

#### \* Máximo 3 segmentos

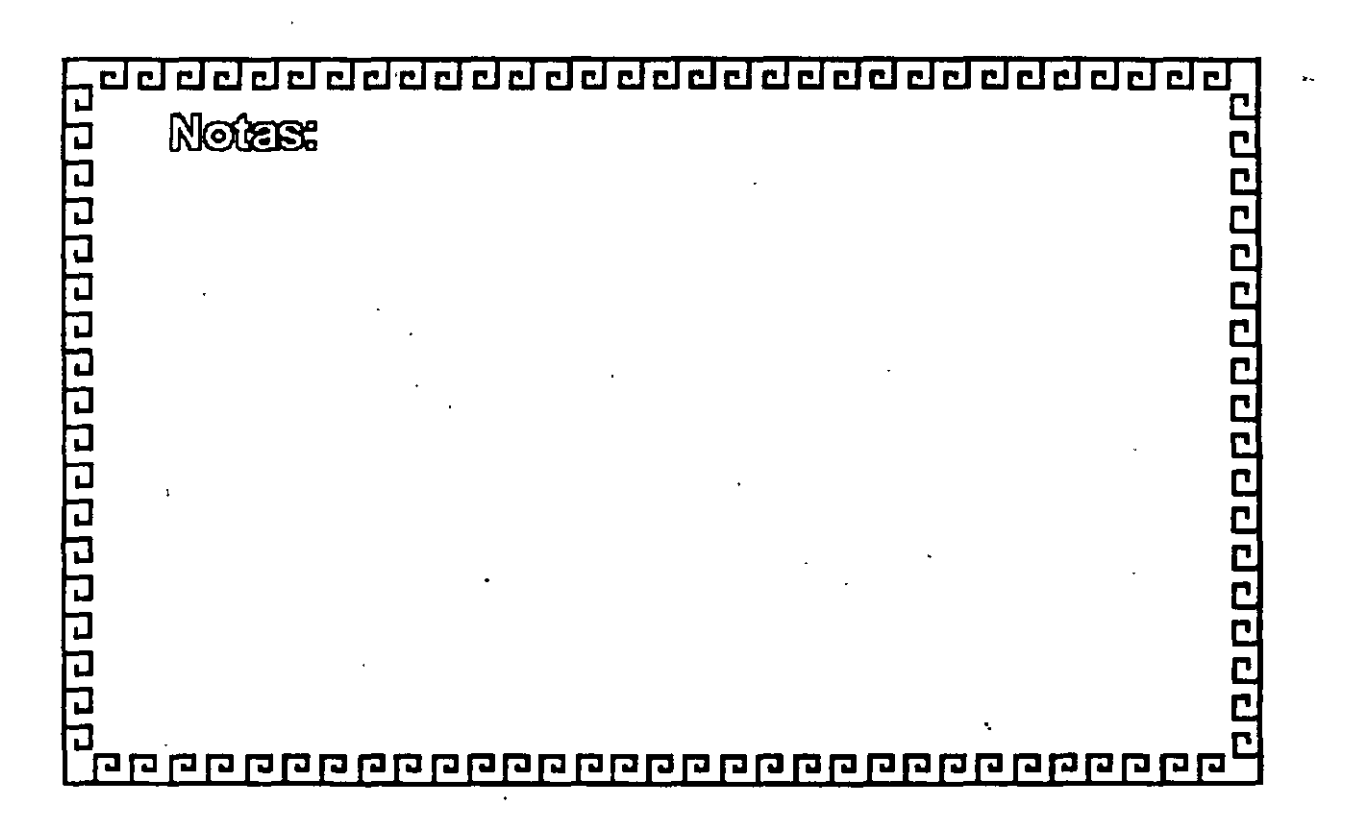

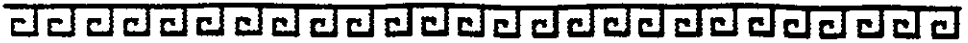

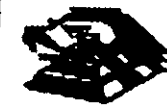

epopoenapopoenap

### FABRICANTES MAS IMPORTANTES

- -3COM
- -EXCELAN
- MICRON
- -NOVELL
- -GATEWAY
- -SMC
- -INTEL

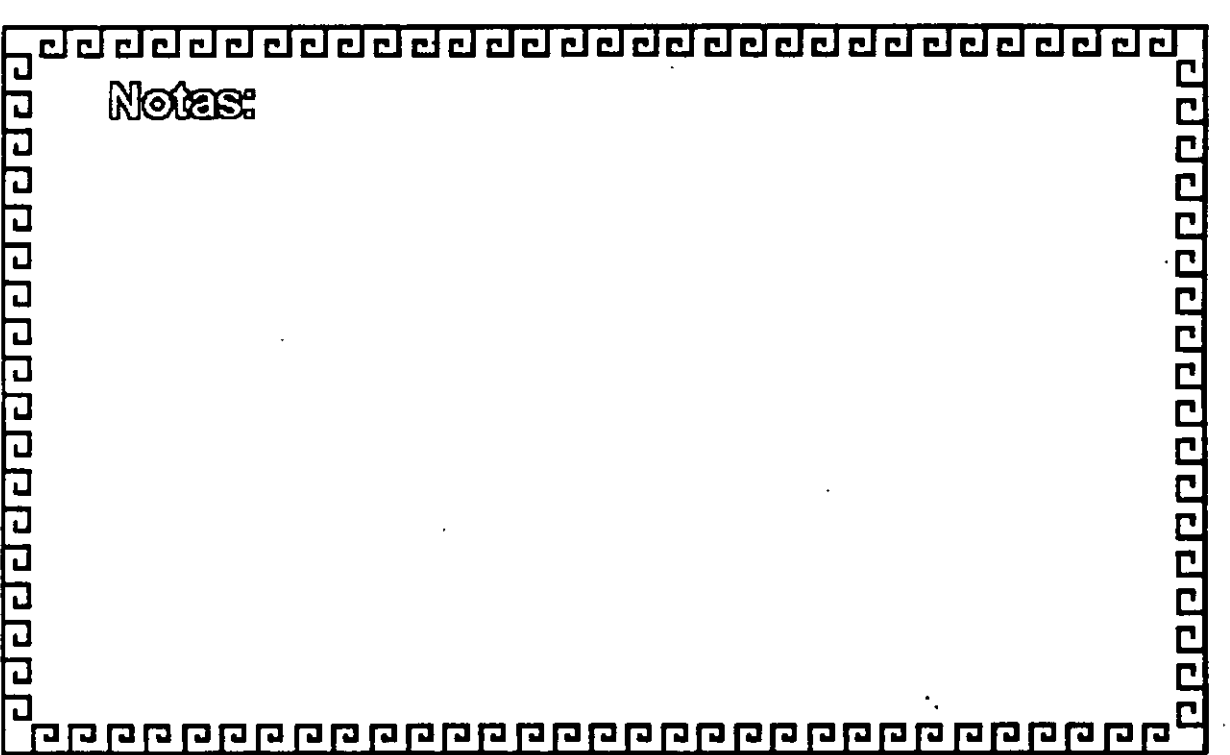

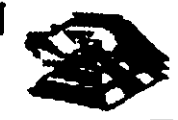

0000000000000000000

### VARIANTES EN INTERFACES PARA PC's

- -Tamaño de BUFFER 8, 16, 40, 64 Kbyls
- -Bus de 8, 16, 32 Bits o Microcanal
- -Uso de DMA
- Procesador
- -Generación: 1ra. 2da. y 3ra

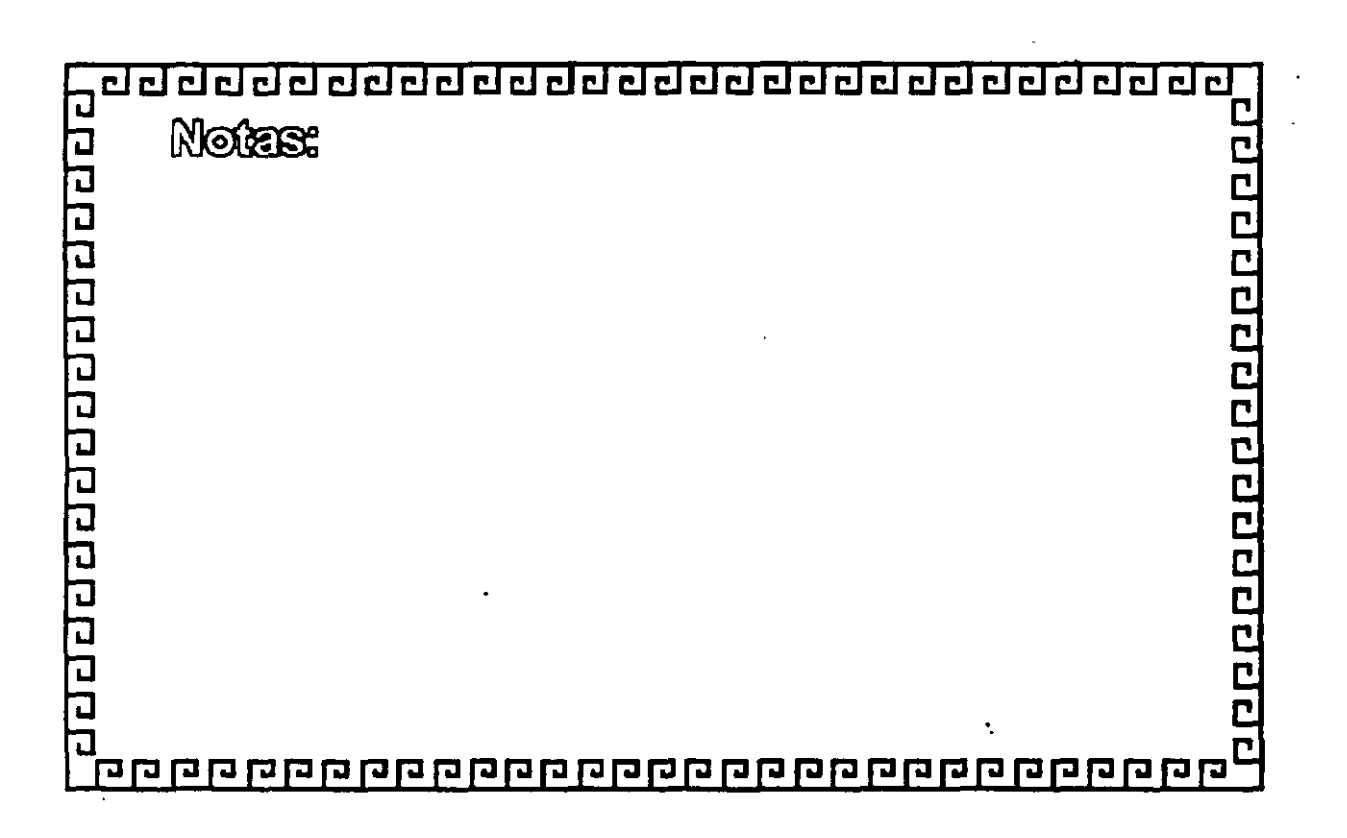

00000000000000000000000000

00000000000000000

### FORMATO DEL FRAME

 $\bar{1}$ 

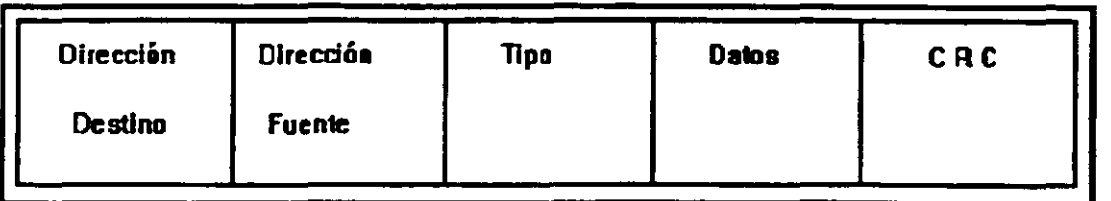

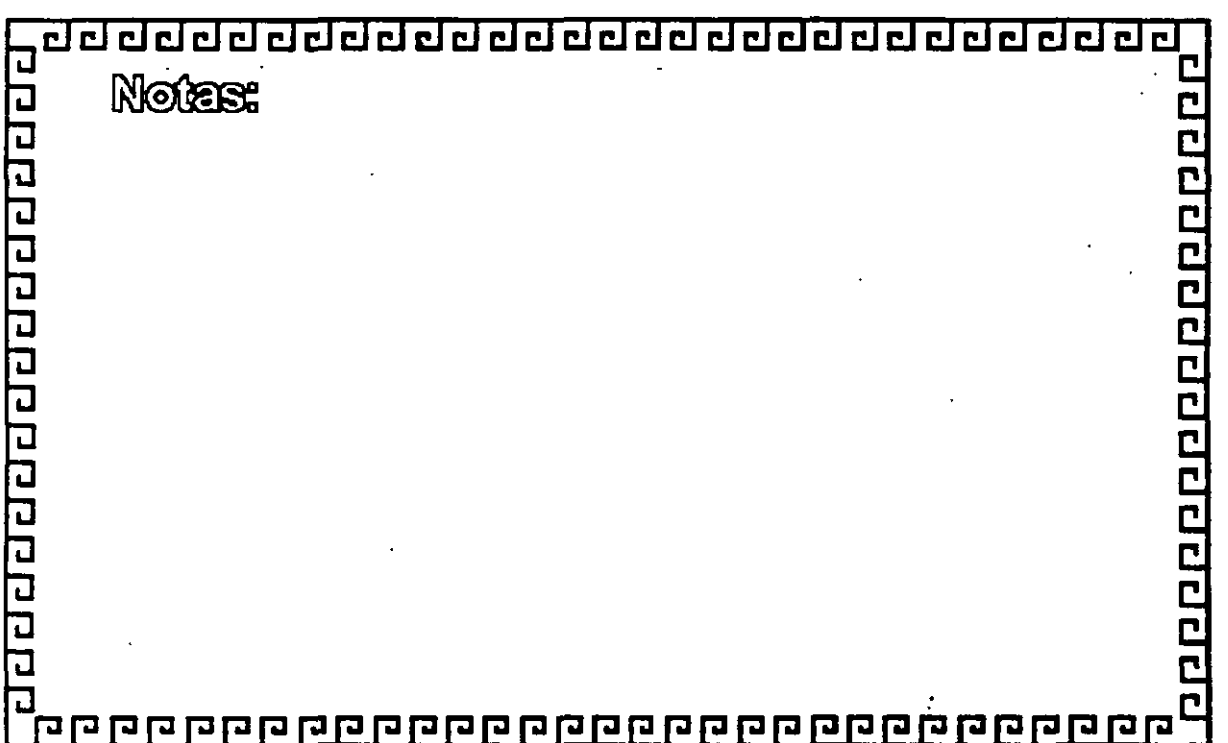

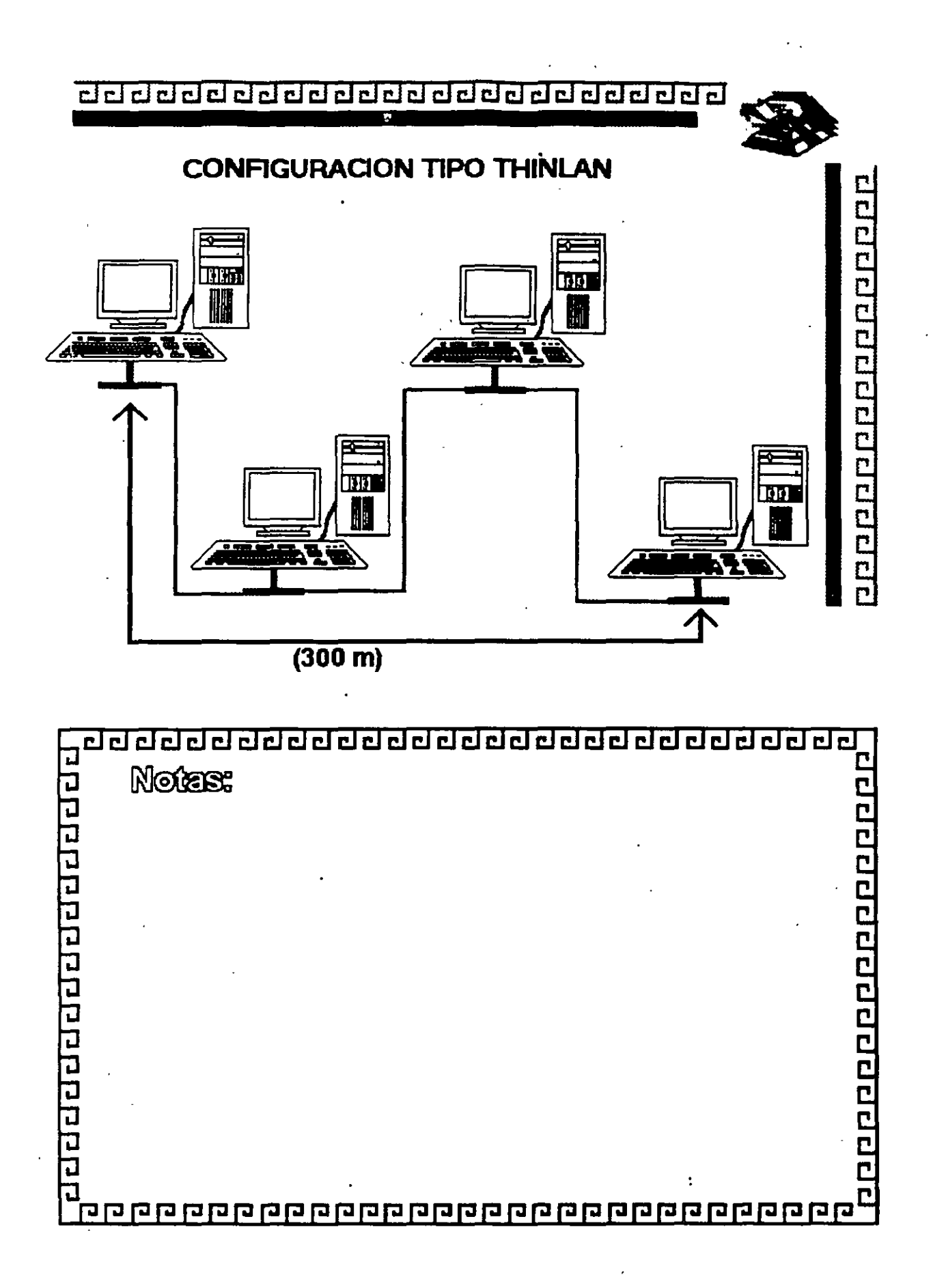

 $3 - 22$ 

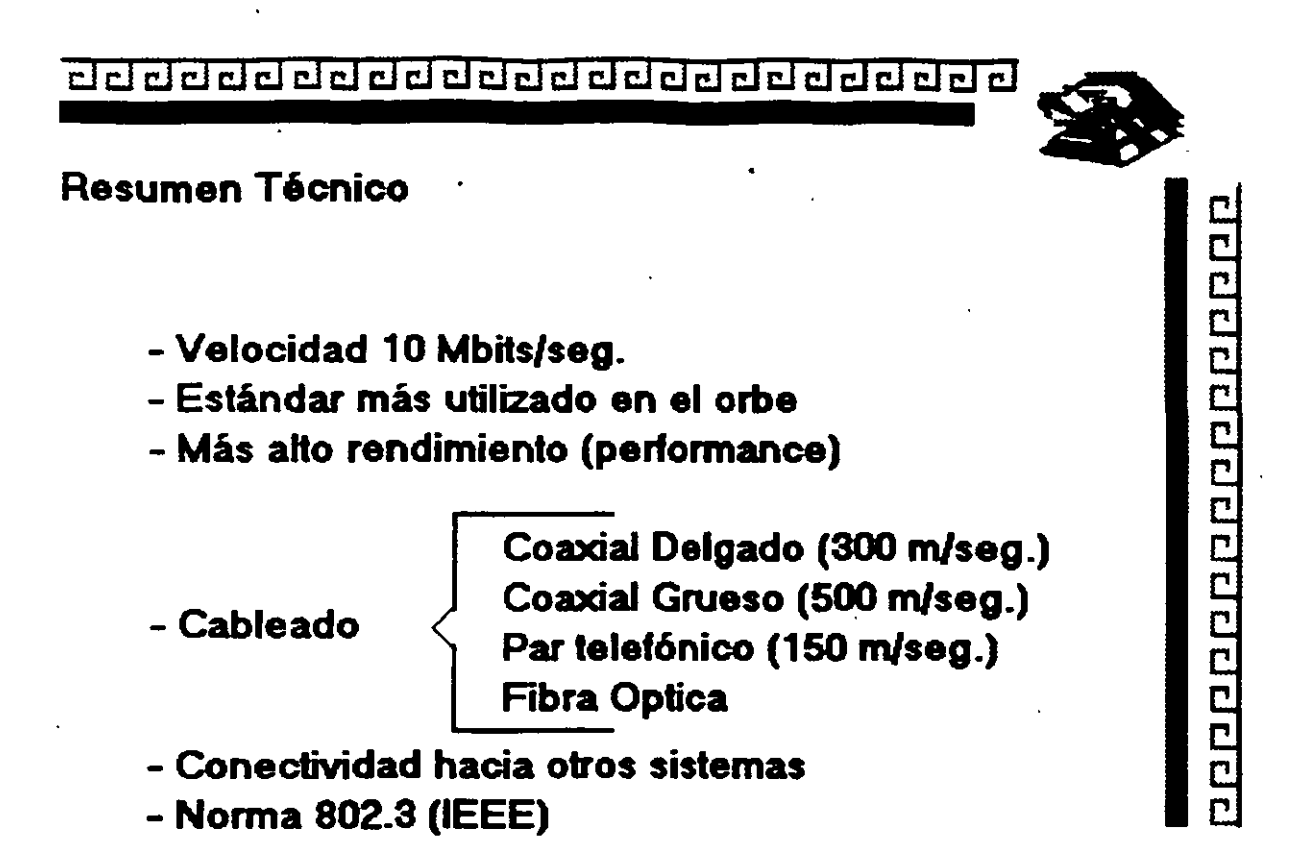

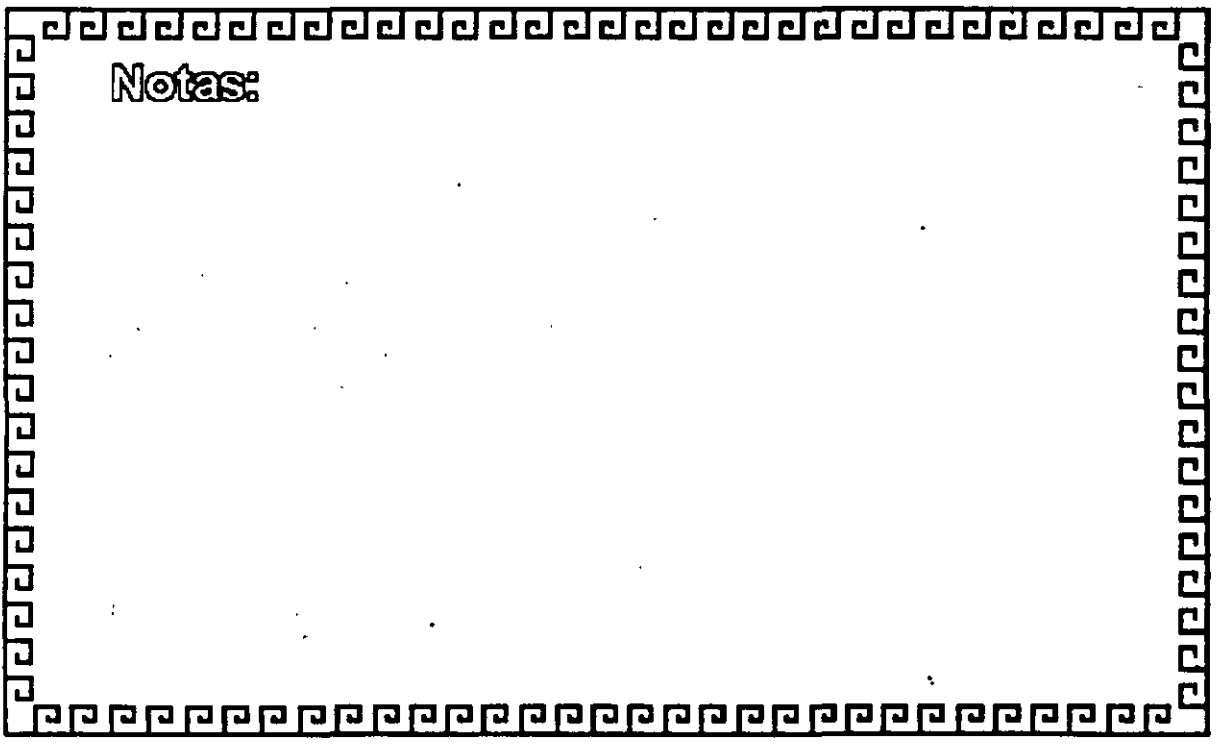

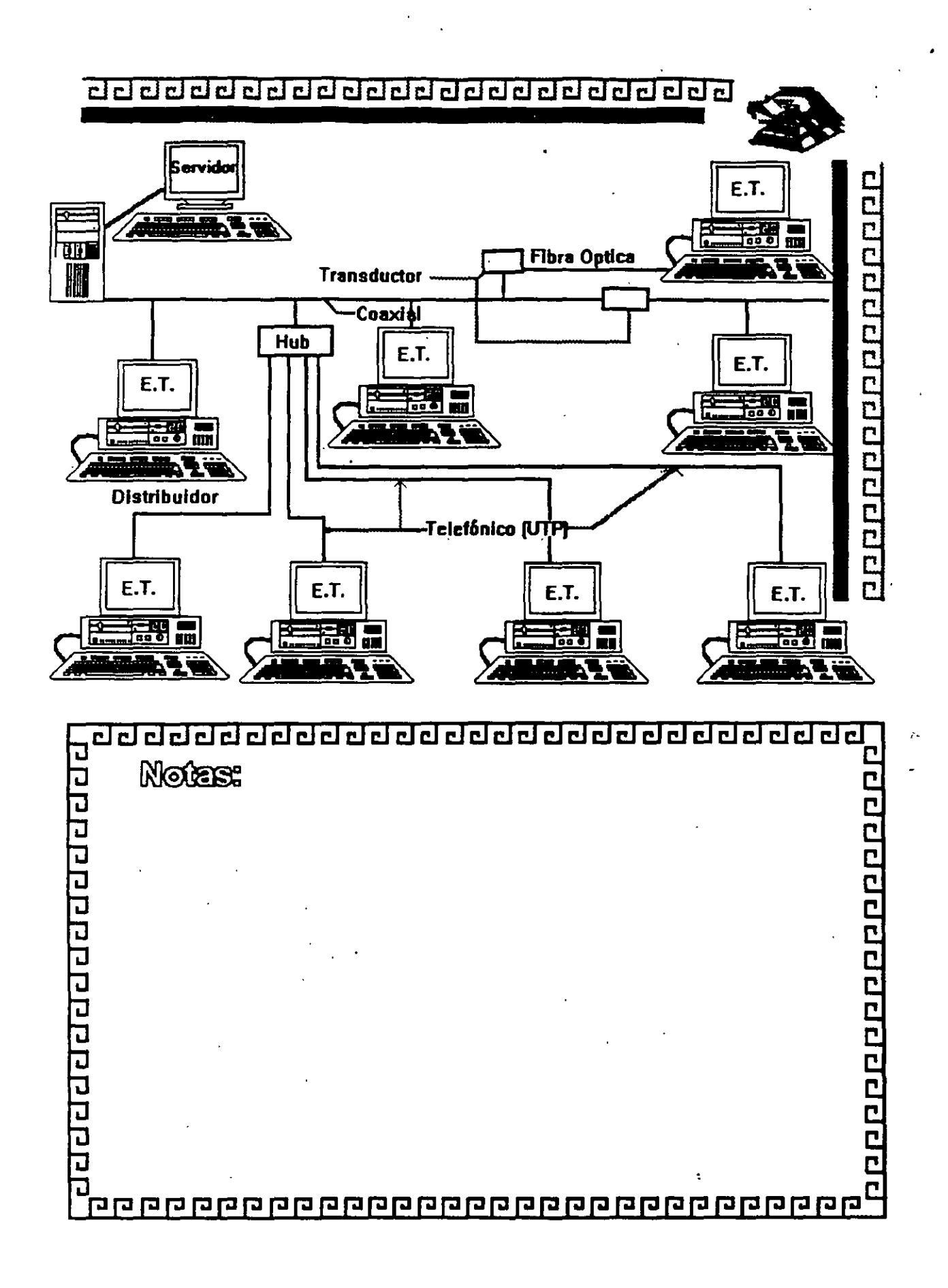

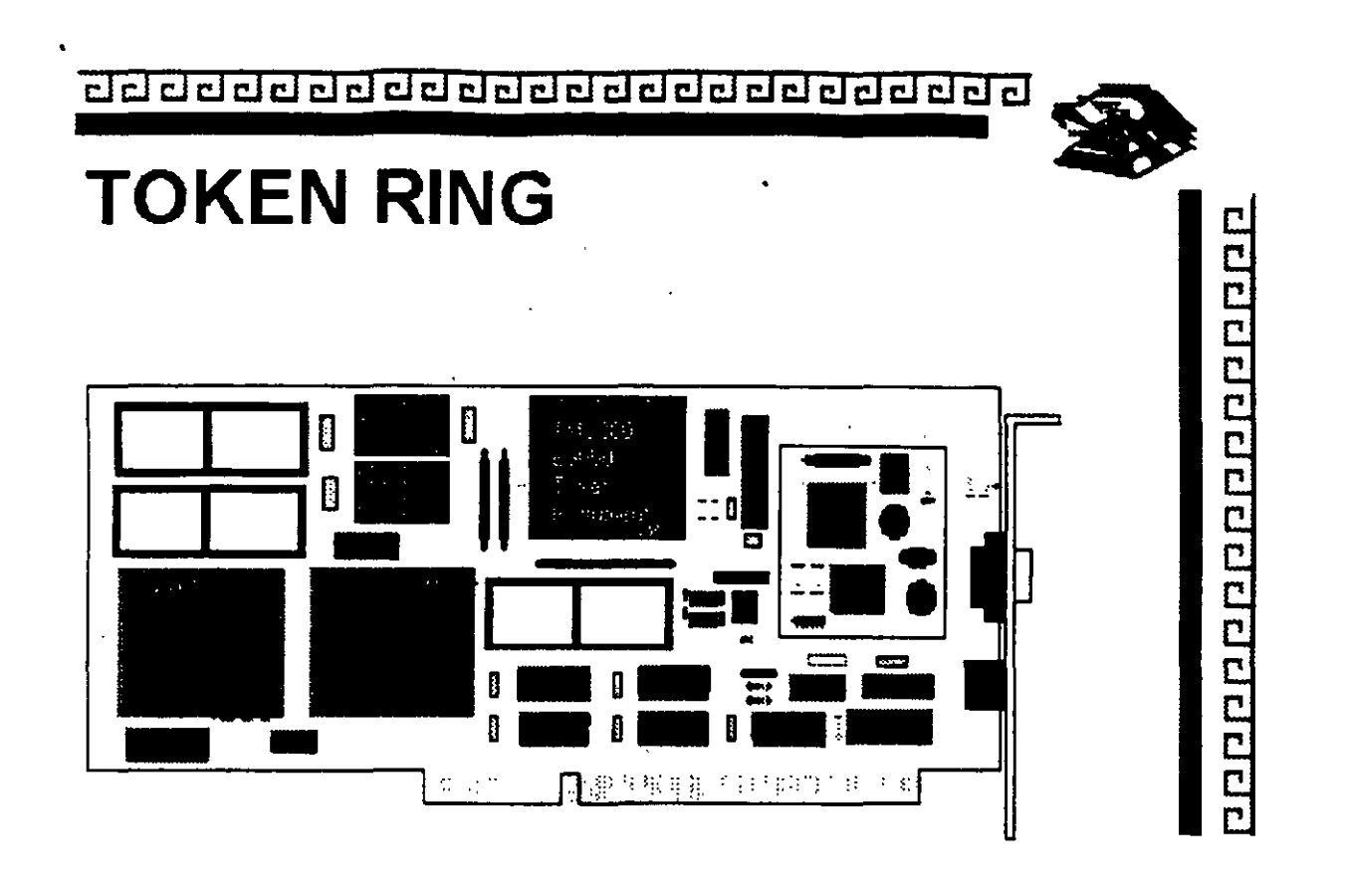

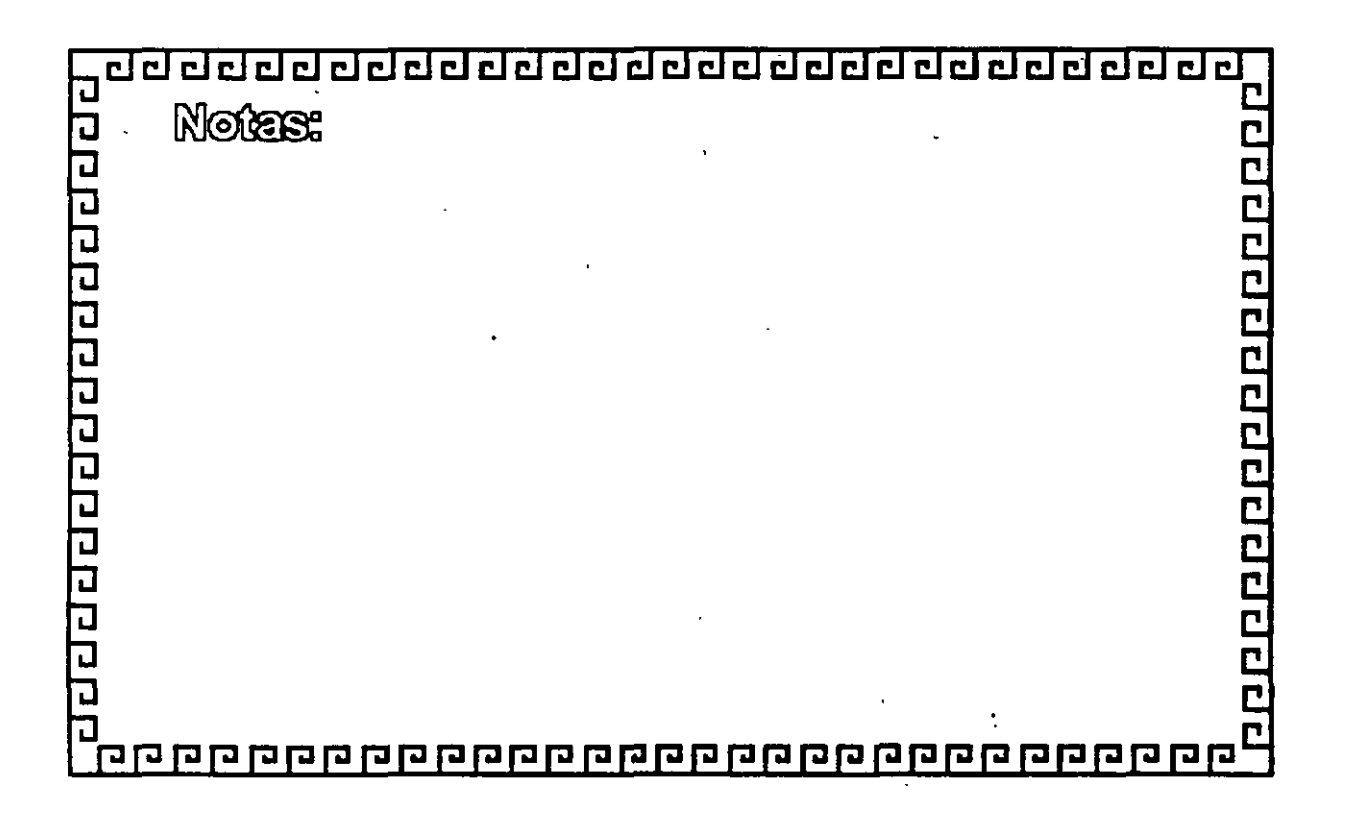

3-25

¿¡¿¡ CJCJCJCJ CJ@ @CJ i:J@@@ CJCJ@@ ¿¡¿¡¿¡¿¡¿¡ @@@ •

# **TOKEN RING** CARACTERISTICAS ..

- -Creada por IBM
- Alta Conectividad en IBM
- Buen complejo
- Buen rendimiento
- -Opción de 4 y 16 Mbits/seg.

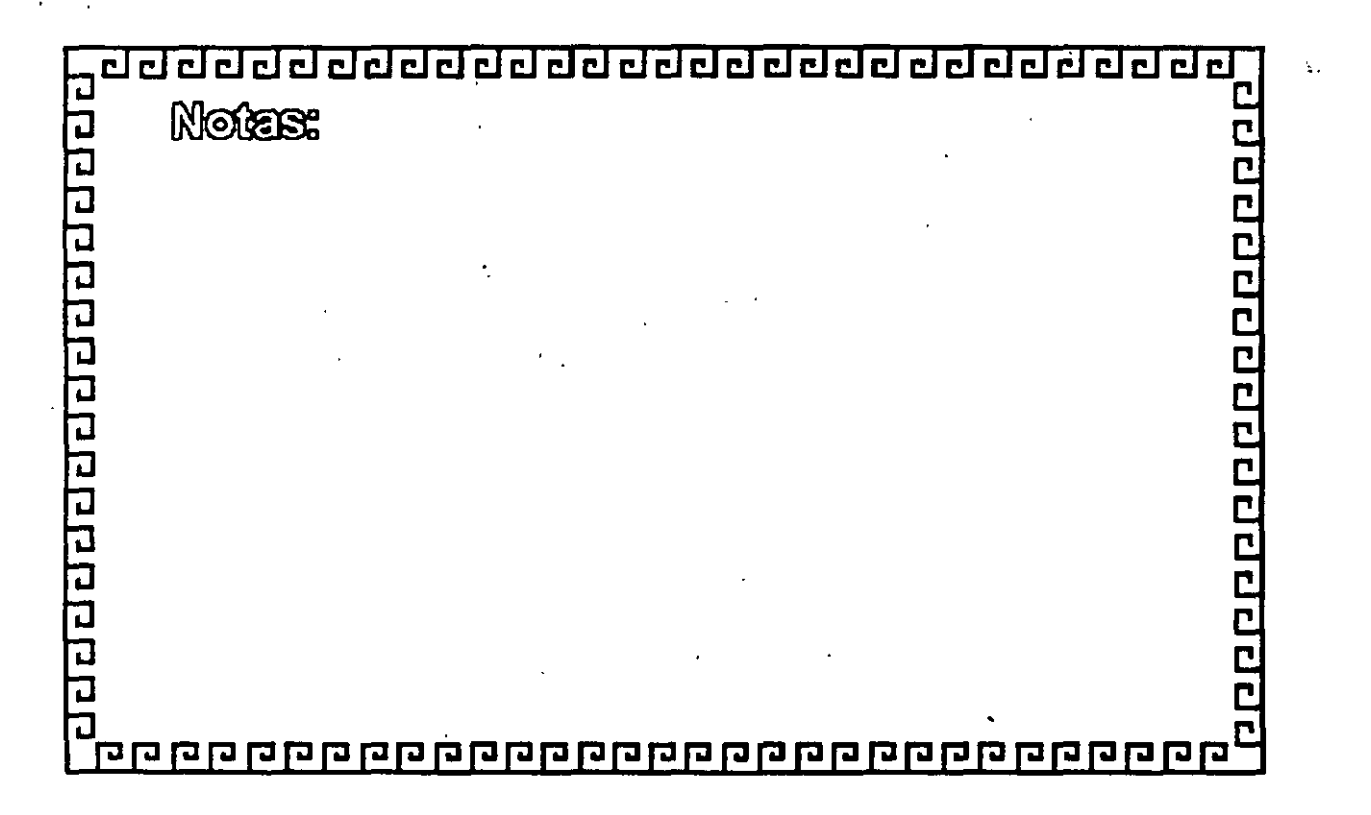

1000000000000000000

. cl CJ CJ CJ CJ CJ t:J t:J cl cl clcl cl t:J @cl clcl clt:J cl cl cl cl cl cl •

000000000000000000

# **TOKEN RING** FABRICANTES MAS IMPORTANTES

-3COM

-IBM

-MICRON

- UNGERMAN - BASS

-PROTEON

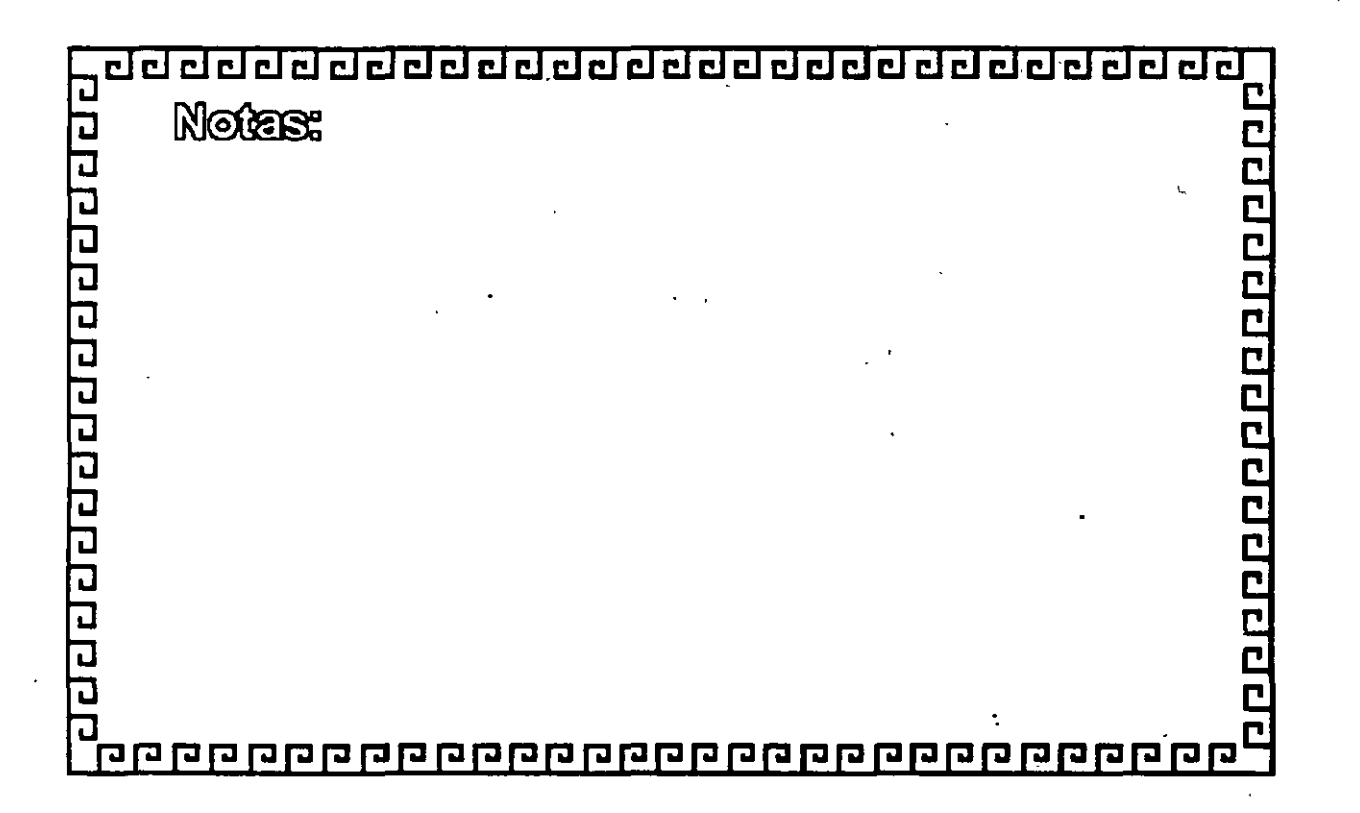

clclclclclclclclclclclclclclclclclcl@@@clcldclcl~

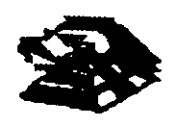

ороров ростарство продо

# **TOKEN RING**

## FABRICACION

El conjunto de Chips para Token Ring se desarrolló conjuntamente entre IBM y Texas lnstruments. Casi todas las interfaces Token Ring se basan en el Chipset de T.l. (TMS380)

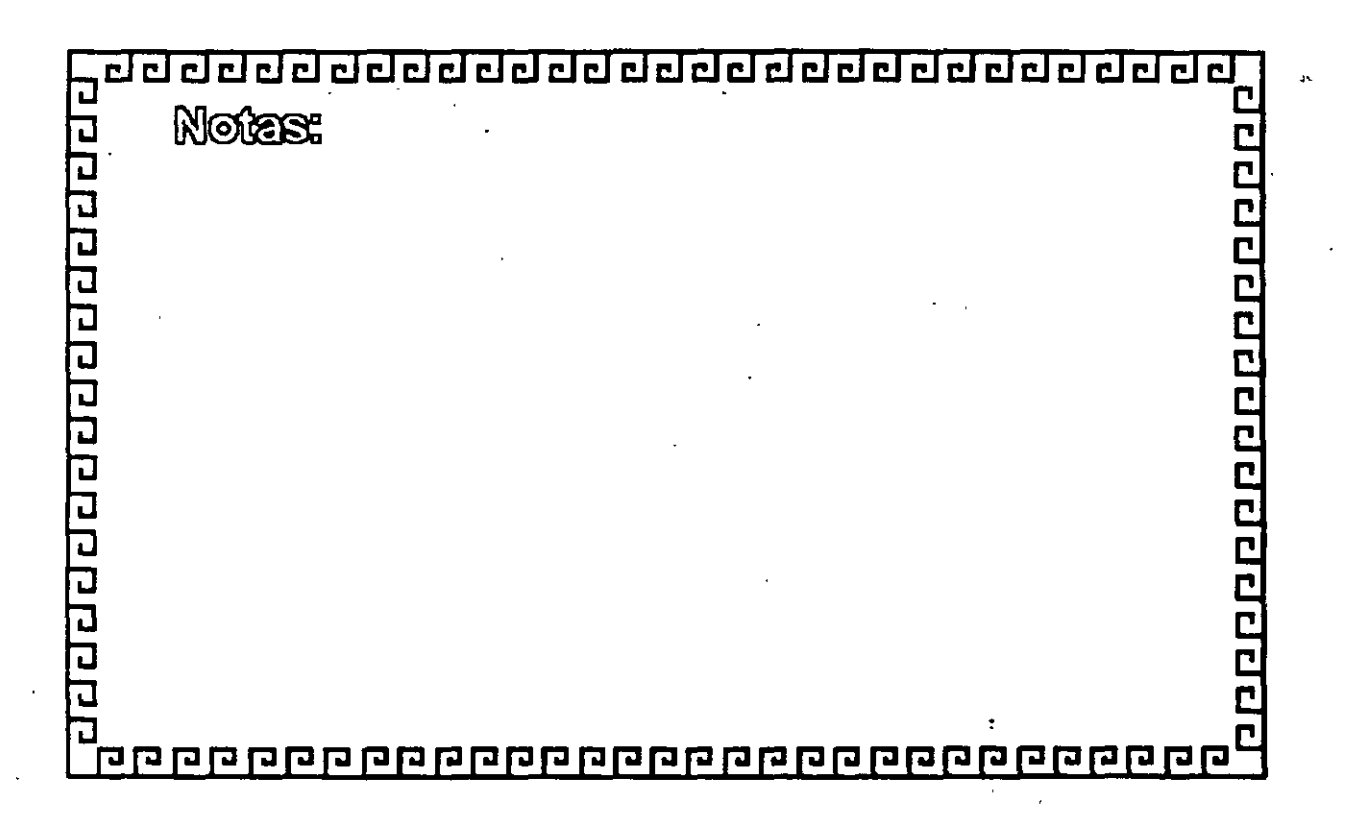

 $\boldsymbol{\delta}$ 

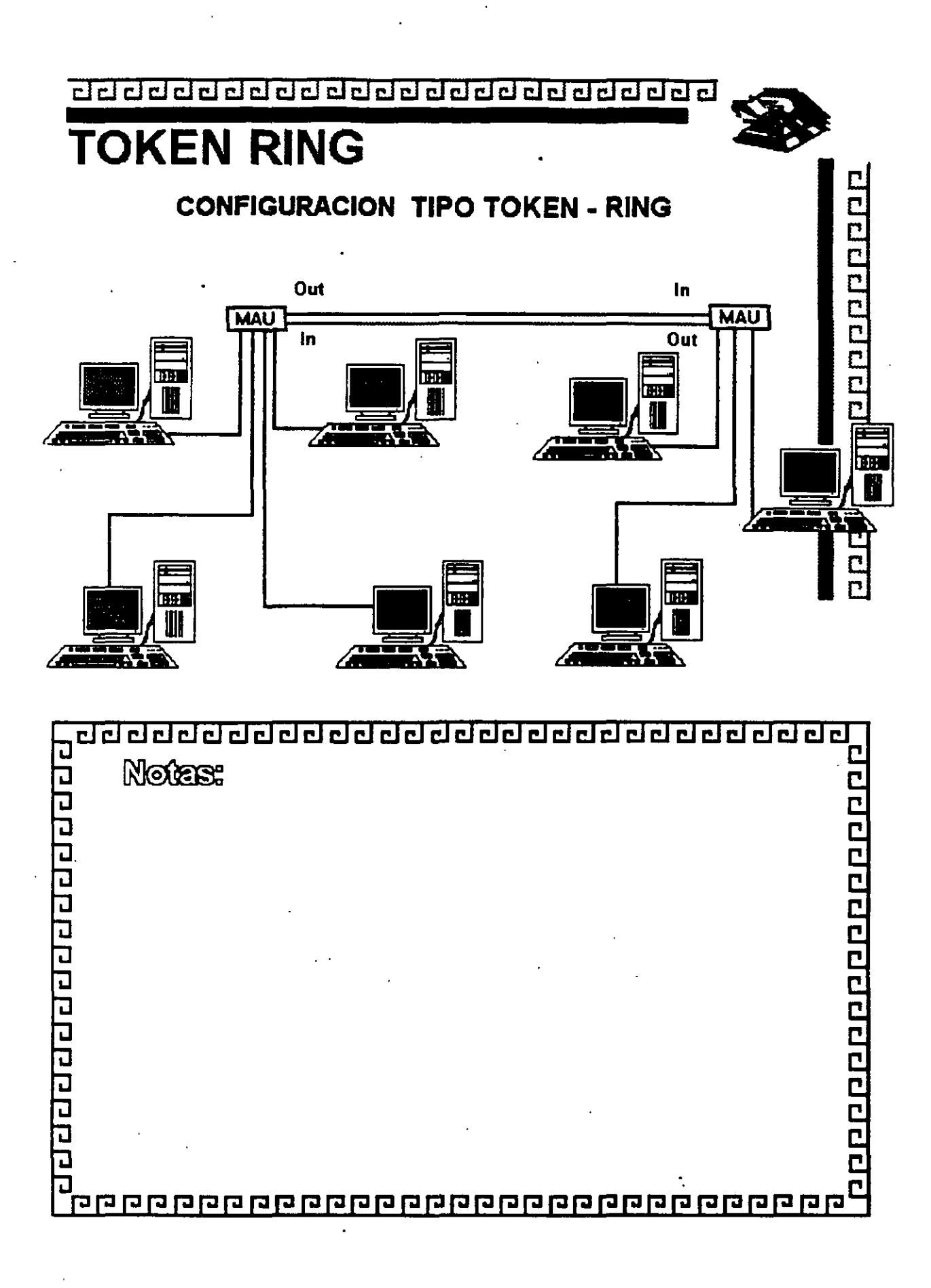

3-29

 $\frac{1}{2}$ 

clclclclclclclcl@cl~cl@clcl@clclclclclclcl@@@~

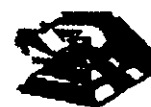

PODD

popopopopop

# **TOKEN RING** Resumen Técnico

- 4 Mbits/seg.
- Topología de Estrella distribuida
- Norma 802.5 (IEEE)
- -Protocolo Token Passing
- -Cable IBM tipo 2
- conectividad hácia ambiente IBM

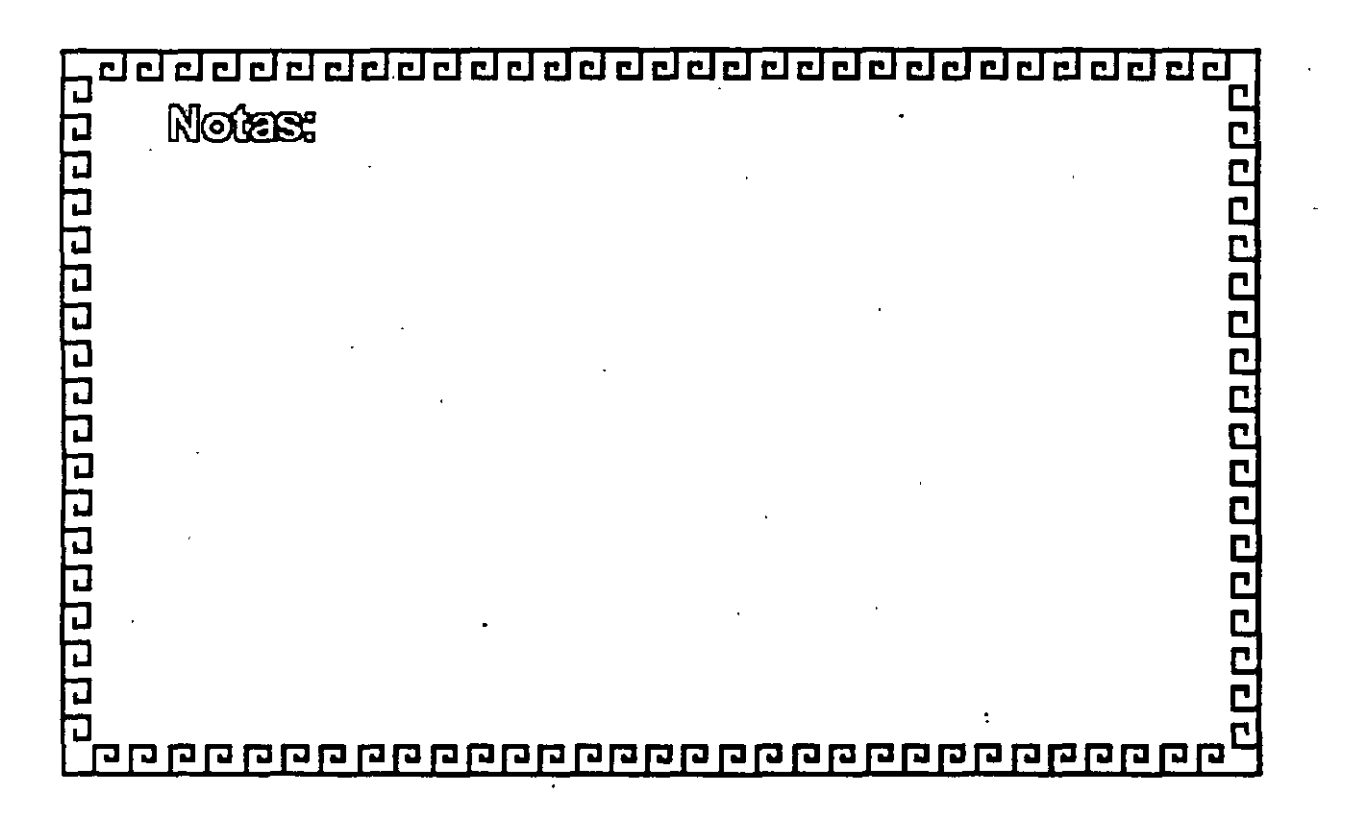

3-30

;

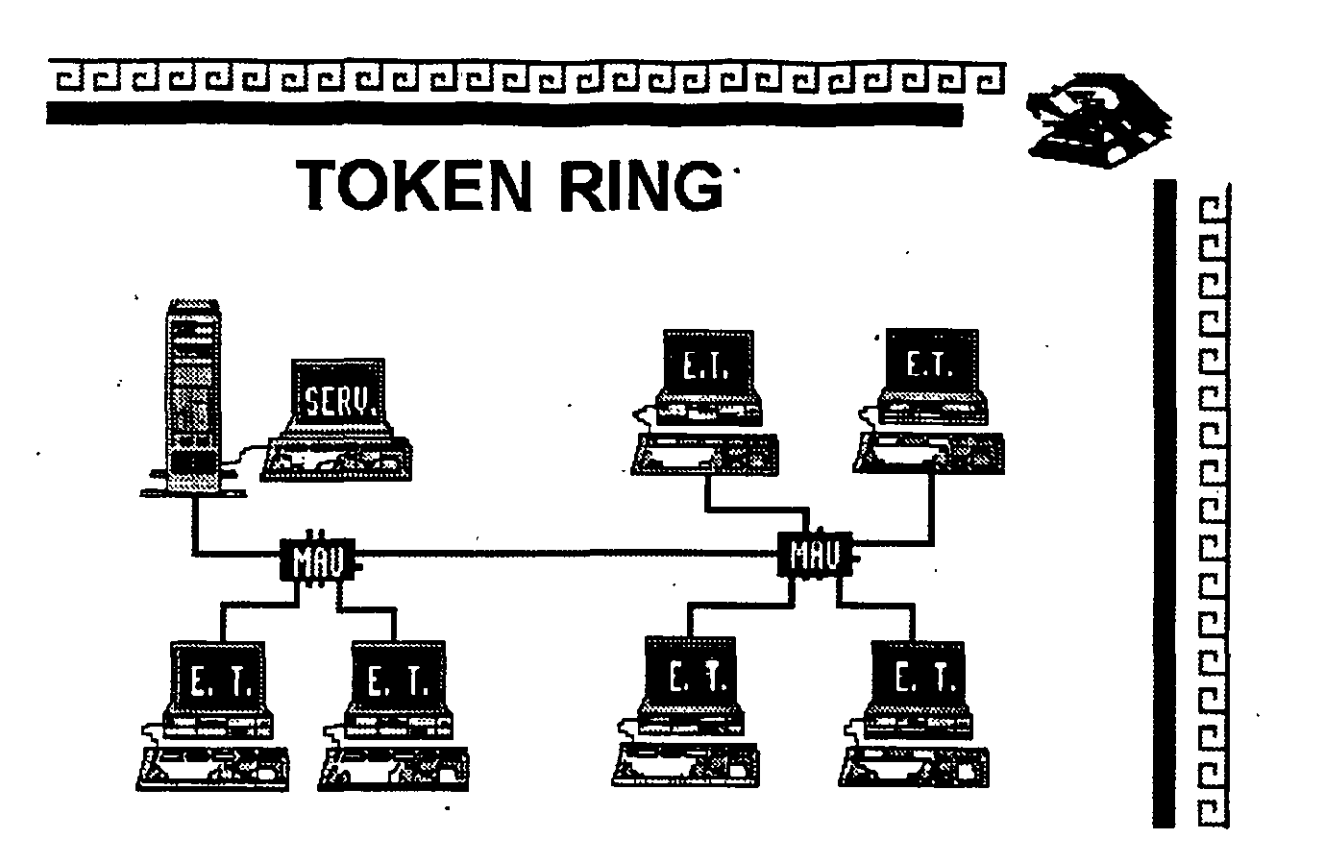

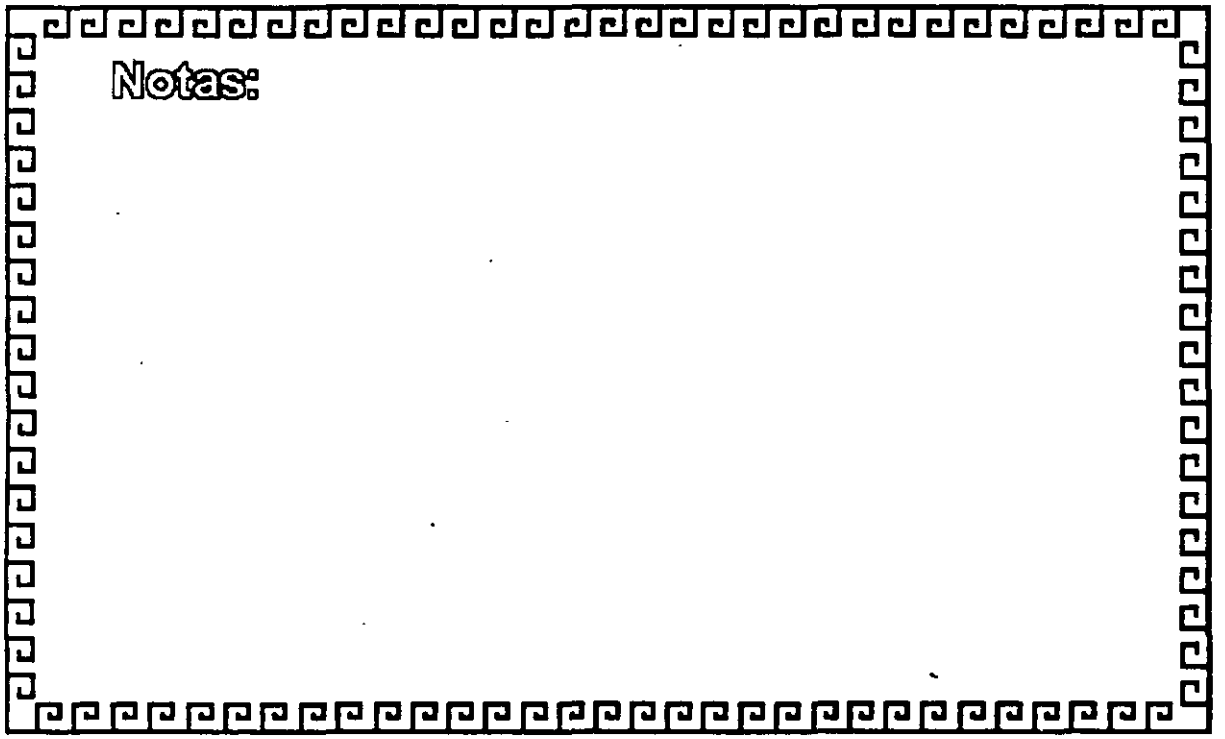

clclcladdaclacadacadacadacada

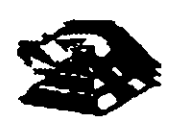

p p p p p p p p p p p p p p p p p

# **TOKEN RING** Especificaciones Técnicas

Velocidad .... 4 ó 16 MBits/seg. Protocolo .... Token Passing Nodos ....•.. 1023 Instalación ... MAU's STP/IBM tipo 2 Cableado  $\langle$  UTP FIBRA OPTICA

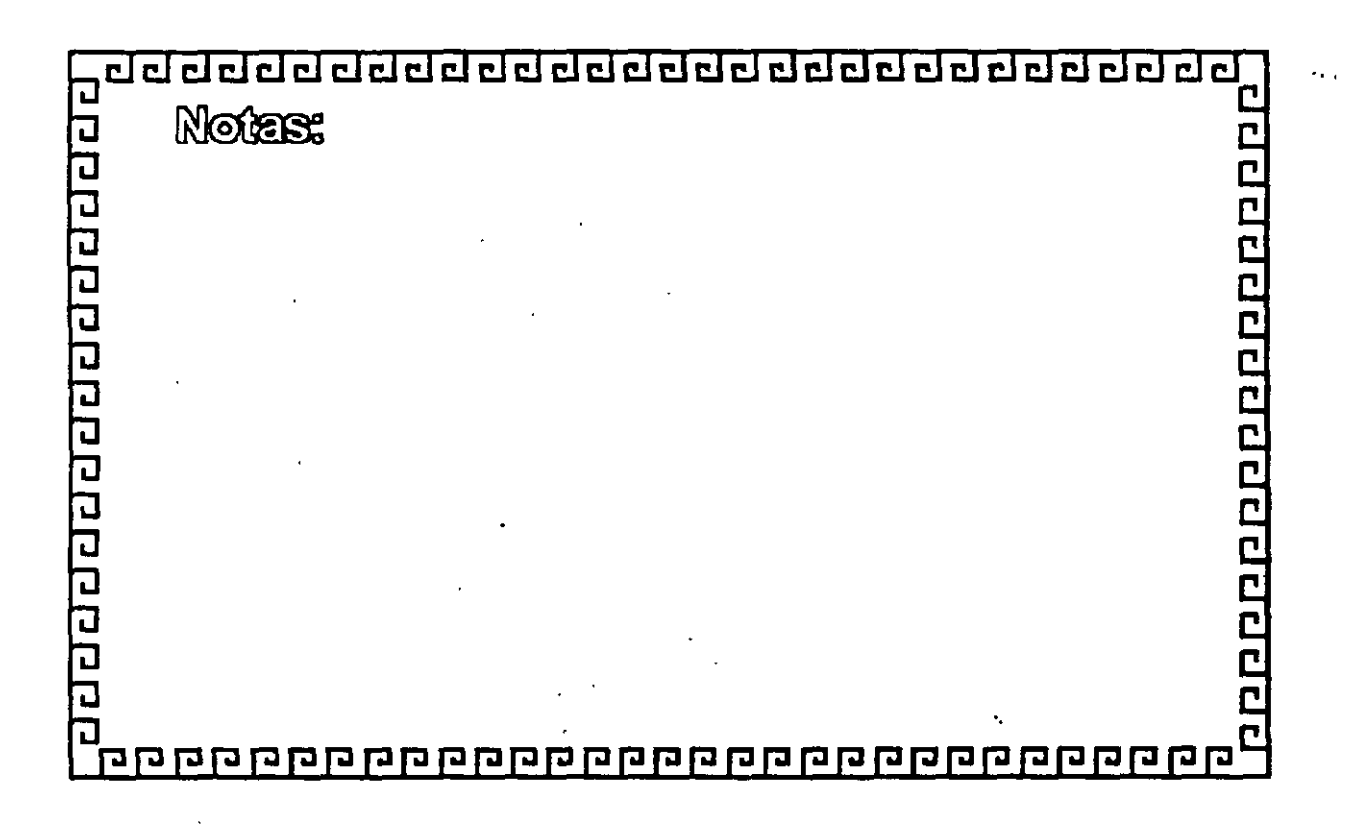

3-32

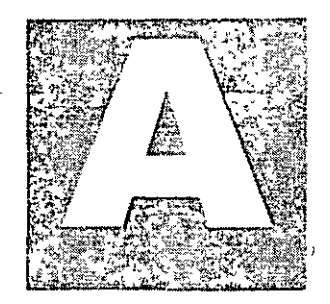

# DIPLOMADO EN REDES (LAN) DE MICROCOMPUTADORAS INTRODUCCION A REDES (LAN) DE<br>MICROCOMPUTADORAS

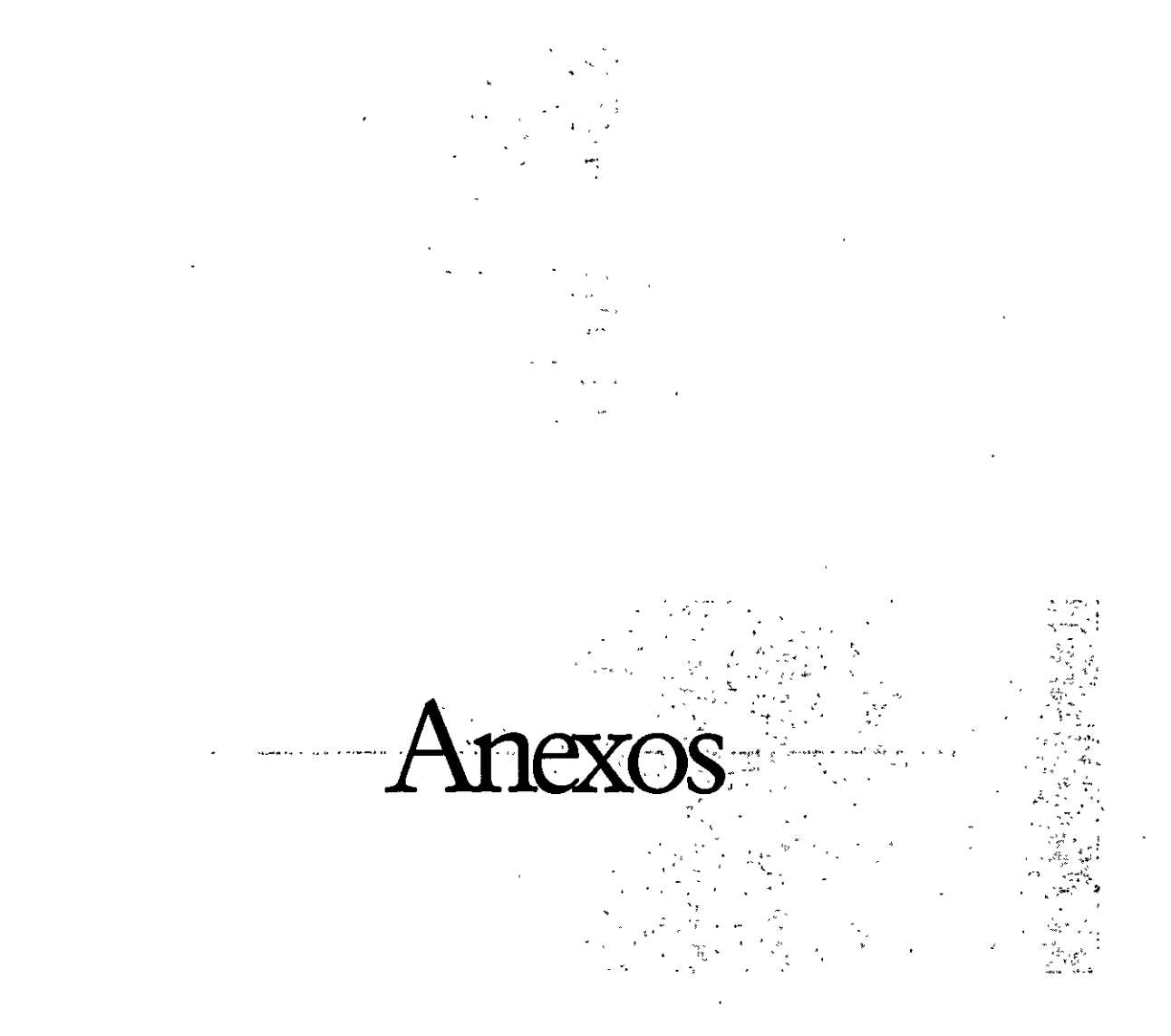

#### Hardware Configuration

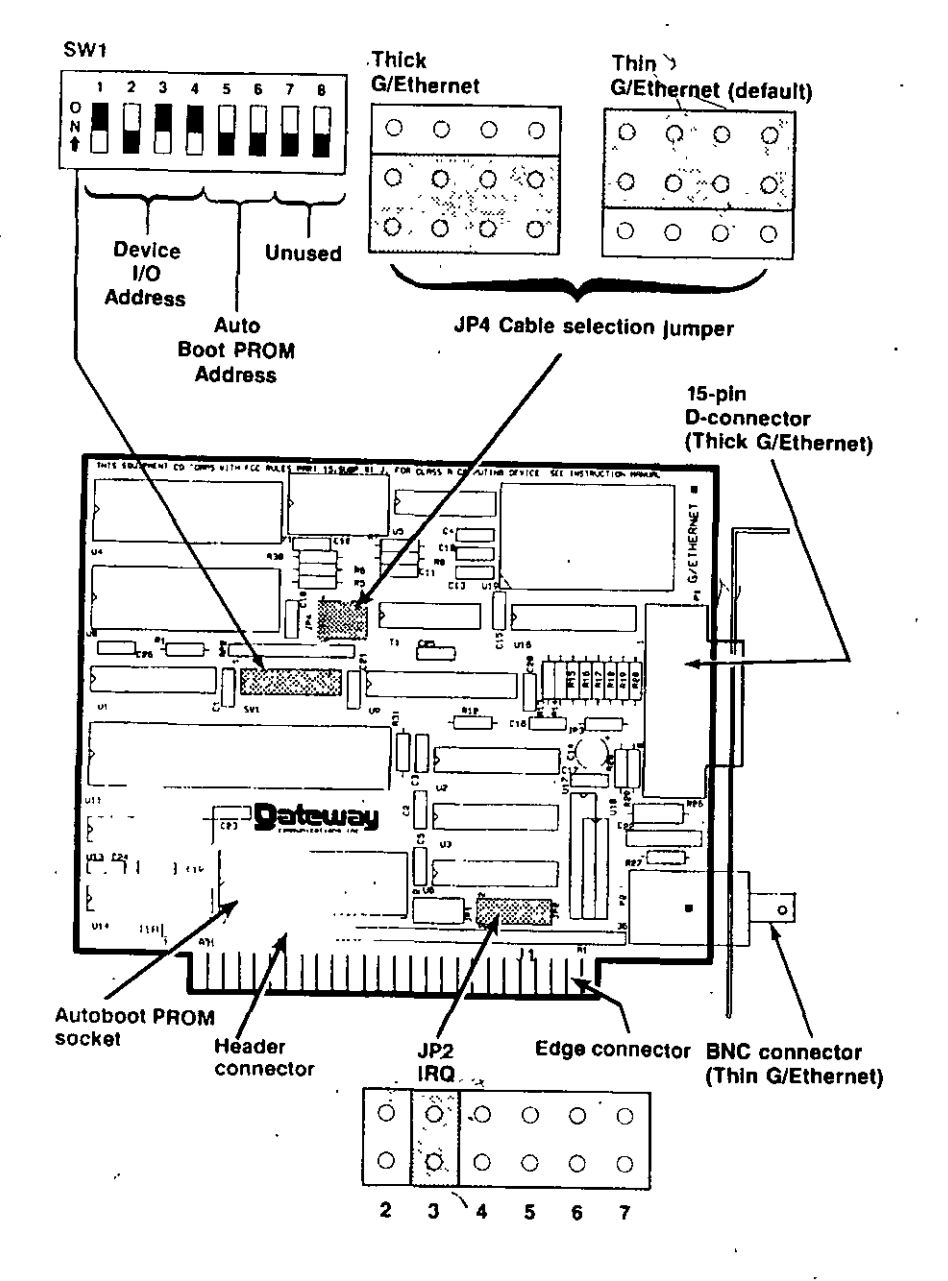

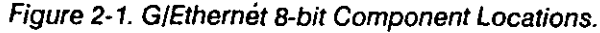

#### **SELECTING THE DEVICE I/O ADDRESS**

The device I/O address tells the PC where the G/Ethernet adapter can be found, allowing the PC to differentiate between the G/Ethernet adapter and any other installed devices. Switches 1, 2, 3, and 4 of switch block SW1 set the device I/O address. The default is 002A0-002BF, (hexadecimal). Table 2-1 lists the available device I/O address ranges.

#### Table 2-1. Device I/O Address Selections.

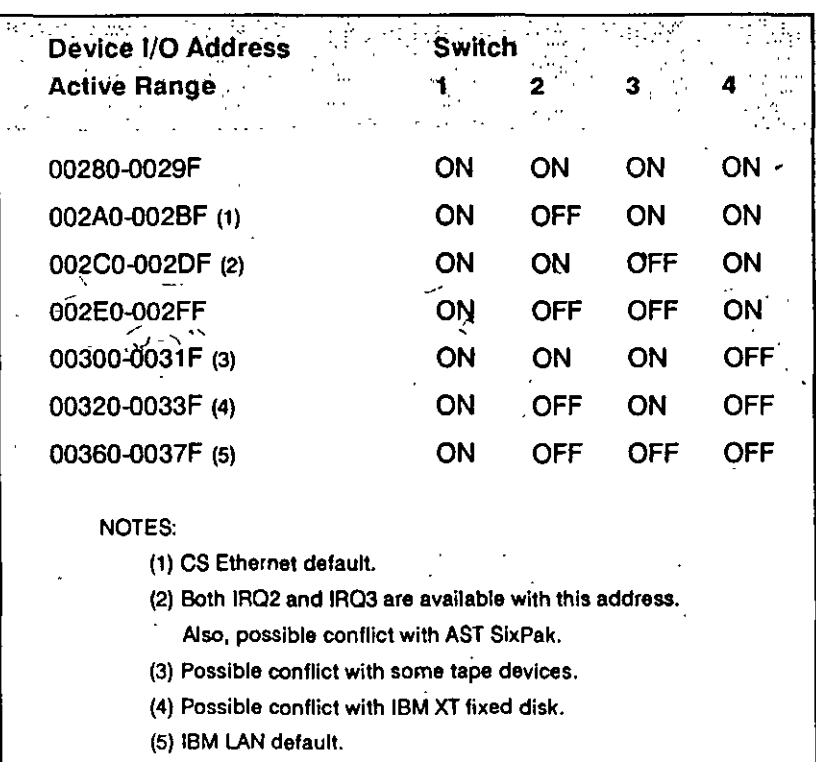

#### SELECTING A PREDEFINED CONFIGURATION FOR A NETWARE WORKSTATION

The G/Ethernet workstation driver allows you to use the DOS SET command to select predefined hardware settings, by using the environment variable GETHER. Table 2-2 lists the available predefined configurations.

For networks using NetWare v2.0a, this is the only method of configuring the hardware options into the software. For NetWare versions 2.11 and 2.12 you may either use the SHGEN utility or this method. This method is *not va/id* for configuring a NetWare file server.

Even though this changes the adapter's configuration in the software, *you must still change the IRQ jumper and the device l/0 switch es on the adapter to match.* 

To change the software configuration, placé the DOS SET command in the AUTOEXEC.BAT file before the ANET (v2.0a) or IPX and NET3 ( $v2.11$  and 2.12) commands. For example, if you want to use configuration number 4, execute the following command:

#### SET GETHER=4

Table 2-2. Predefined Address Selections.

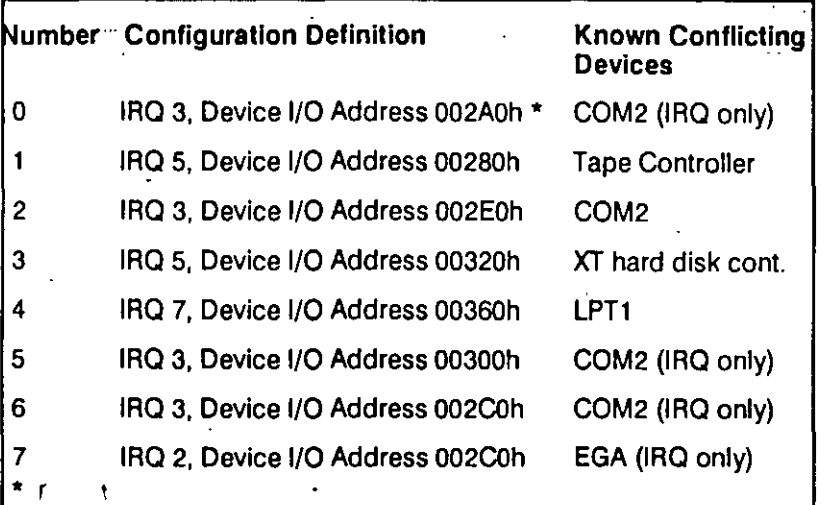

#### SETTING THE AUTOBOOT PROM ADDRESS

The Autoboot PROM address is set using switches *5* and 6 of switch block SW1 (Figure 2-1 ). Table 2-3 lists the available address ranges, with their proper switch settings.

Table 2-3. Autoboot PROM Address Selections.

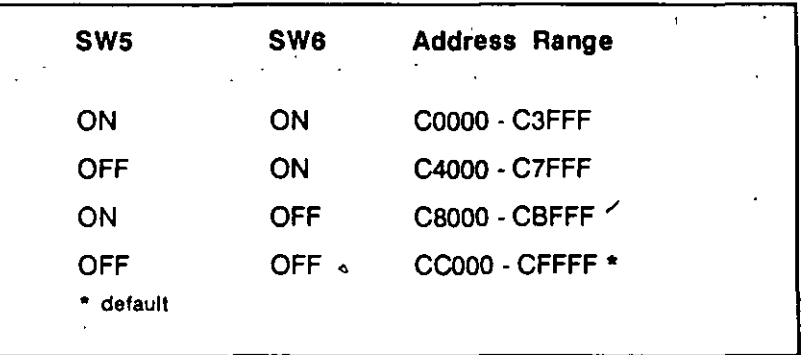

### **Appendix A - Specifications**

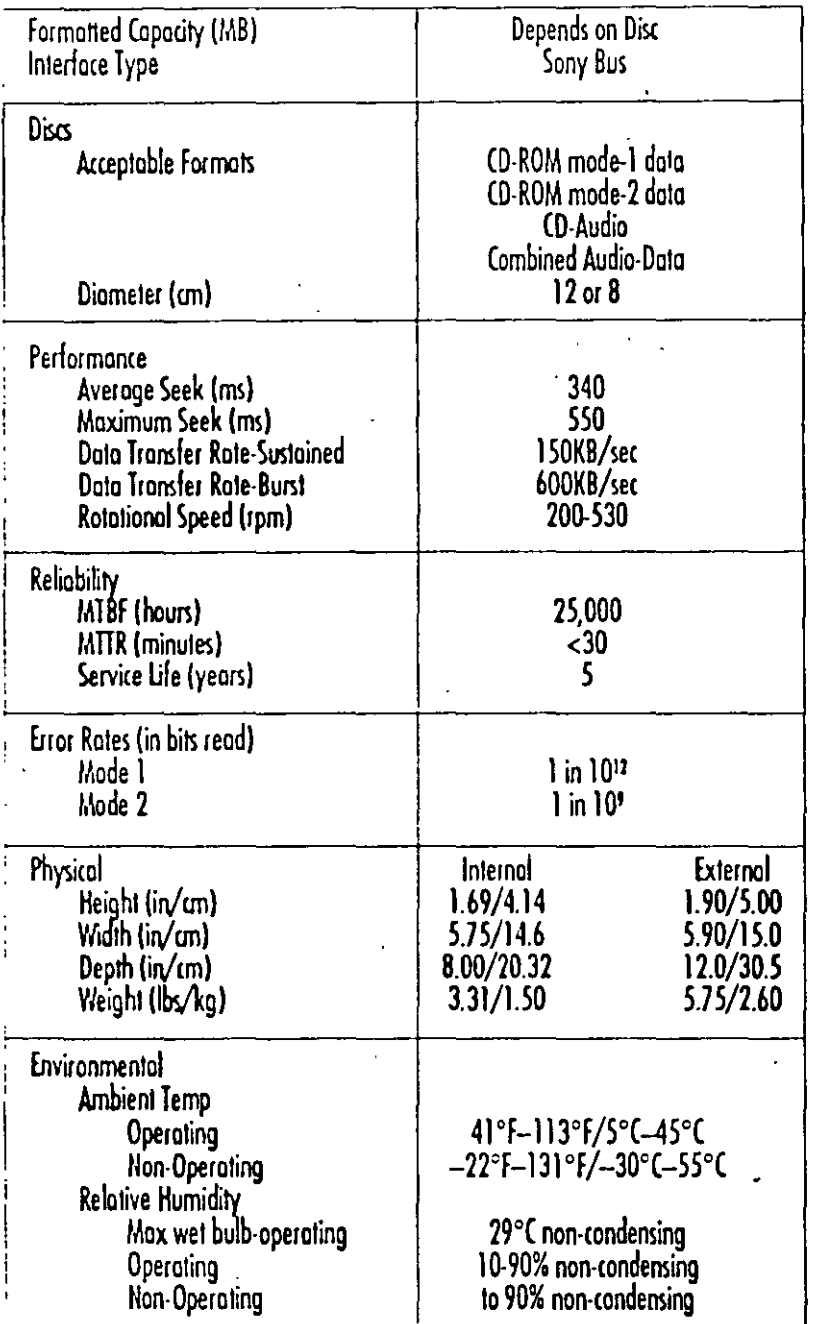

### **Appendix B-Base I/O Address Jumpers**

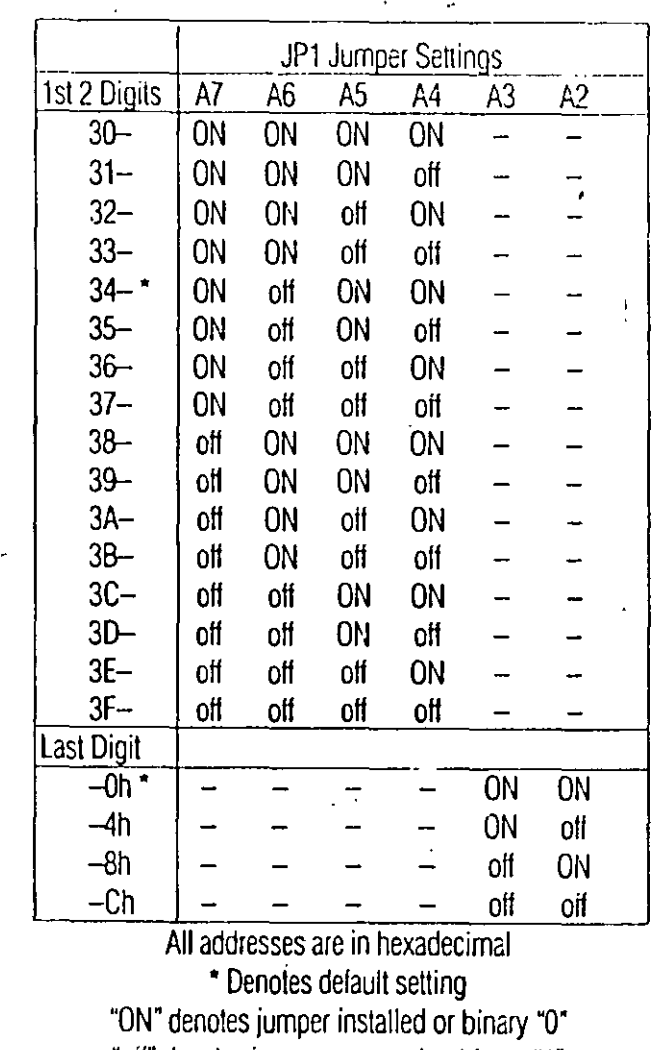

"off" denotes jumper removed or binary "1"

The factory default settings are summarized below:

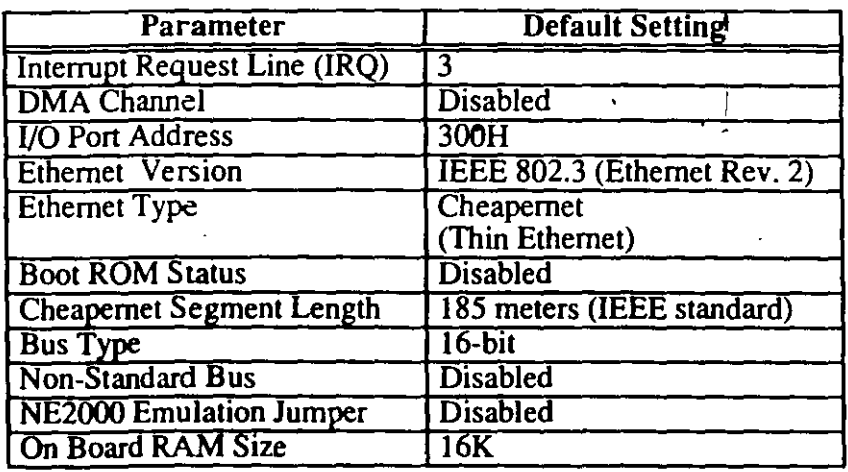

#### 2.1.1 Interrupt Selection-W1

If you select a different IRQ line (the default is 3), make sure you make the corresponding change in the network software.

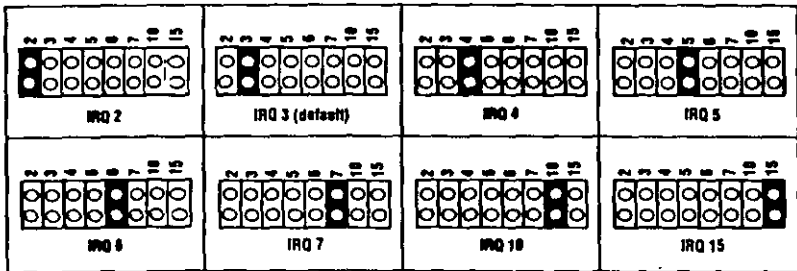

Table 1 Interrupt Selection-WI

For example typing

#### AE2 IRO=5

tells the AE-2 driver to use interrupt request line 5 instead of the default line 3.

#### 2.1.2 DMA Channel Selection-W2,W3

These jumpers can be set to allow the use of Direct Memory Access, (DMA) Channels. The default setting is disabled. (Note: The AE-2 driver does not support DMA channels at this time.)

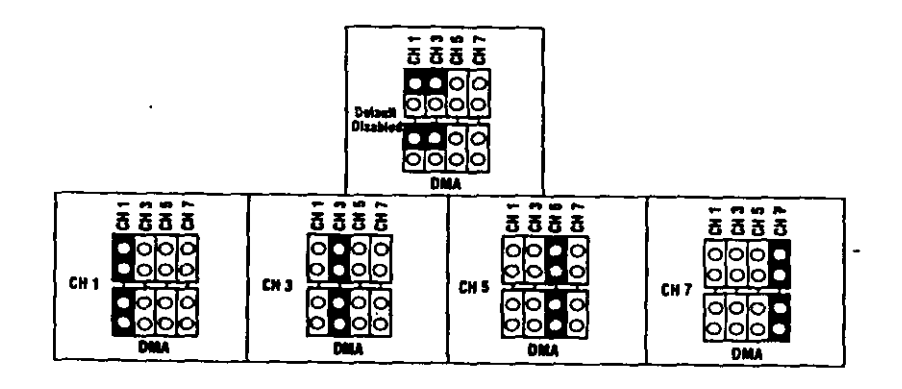

#### 2-2 Chapter 2 - Adapter Configuration

#### 2.1.3 I/O Port Address Selection-W4

The I/O port address jumpers at W4 are used to identify a unique, 32-byte 1/0 space for the adapter. The following table shows the default setting and the configuration options:

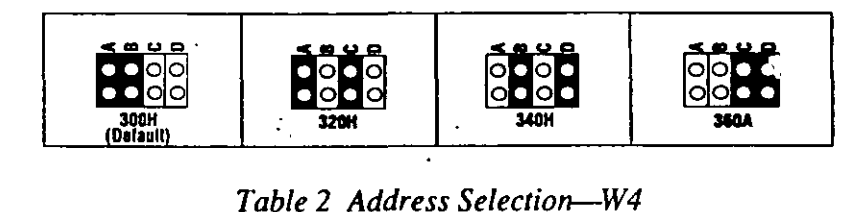

#### 2.1.4 Ethernet Type Selection--W5

The adapter is factory preset to operate on a thin Ethernet network. See *Table 3.* 

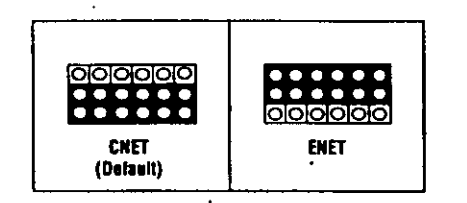

#### **Table 3 Ethernet Type Selection-W5**

#### 2.1.5 Boot ROM Enable and Address Selection-W6-Enable

If you are using a Boot ROM in a diskless workstation, you must select a base address determined by the memory size (16K or the default BK) of the ROM chip you installed and the unoccupied memory space available. Artisoft provides a 16K chip with their ROM kit. You must jumper pin 1 of W6 to enable the ROM, and you must install the ROM chip and PAL chip on the adapter. (See section 3.1 for more information on installing the ROM and PAL chips.)

*Table 4* shows the default setting (disabled) which has no pins jumped.

1 '

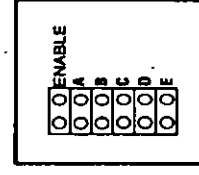

#### *Table 4 Boot ROM Disabled*

To enable remote booting, jumper pin 1 of W6 as shown in *Table 5* 

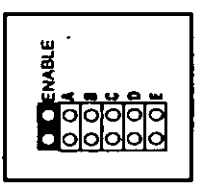

#### *Table 5 Boot ROM Enabled*

Once remote booting has been enabled, select a memory address that the adapter will share with your computer. *Table 6* is provided to show the base address options. Options with an asterisk  $(*)$  after the name of the address can be used with 16K ROM chips.

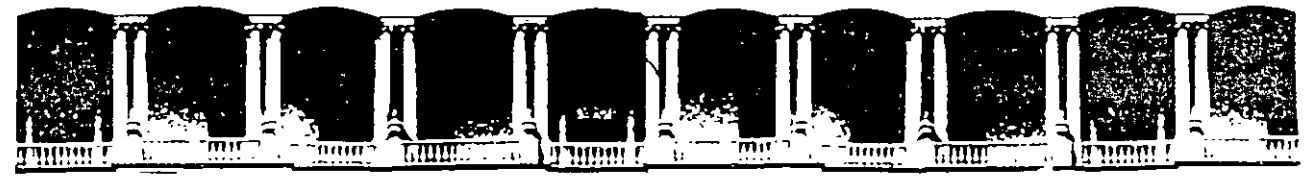

#### FACULTAD DE INGENIERIA U.N.A.M. DIVISION DE EDUCACION CONTINUA

**COMPLEMENTO MATERIAL DIDACTICO** 

### **INTRODUCCION A REDES (LAN) DE**

### **MICROCOMPUTADORAS**

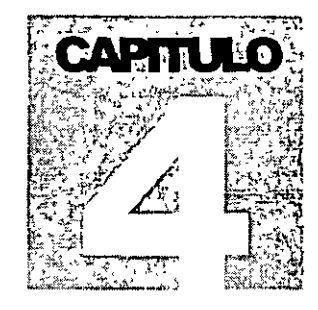

## DIPLOMADO EN REDES (LAN) DE **MICROCOMPUTADORAS** INTRODUCCION A REDES (LAN) DE **MICROCOMPUTADORAS**

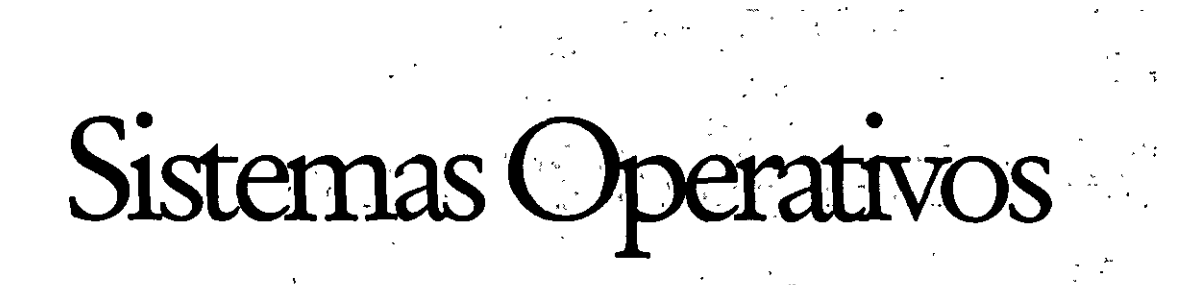

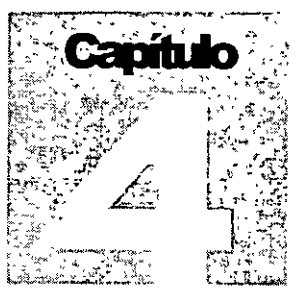

,.,.

#### E **INTRODUCCION**

El presente capitulo tratará sobre los conceptos del SISTEMA OPERATIVO para RED y sus funciones. Se analizarán las diferentes arquitecturas o estructuras de los sistemas operativos y con esta base se procederá a una descripción general de los principales productos comerciales que encabezan el mercado.

Es saludable mencionar que parte de este material de apoyo fue proporcionado por los fabricantes o representantes de los diferentes productos que aqui se mencionan, y en las distintas notas que los observadores del medio escriben, por lo que es recomendable que se considere con las reservas del caso, ya que los primeros por lógica, ubican sus productos como de lo mejor, y los segundos comentan según la corriente inductiva, contraria o imparcial en que se manejen.

Con el objeto de proporcionar al participante los marcos de comparación básicos, a efecto de que norme su criterio y pueda elegir los productos con más propiedad y conveniencia, según sus requerimientos particulares y sin la idea de desmentir a nadie, dado el caso, se harán los comentarios que se consideren más prudentes. Sobre el particular, se abundará más adelante

También se aclara que cuando se menciona el término de RED, éste se refiere a una RED DE MICROCOMPUTADORAS entendida tal y como se definió en los capítulos anteriores.

#### E **SISTEMAS OPERATIVOS PARA RED**

SE PUEDE DECIR QUE EL SISTEMA OPERATIVO DE UNA **RED,** ES EL CONJUNTO DE PROGRAMAS QUE REGULAN EL FUNCIONAMIENTO DE ÉSTA, PROPORCIONA LOS ELEMENTOS PARA LA INTERFACE CON EL USUARIO, CONTROLA Y DEFINE LOS NIVELES DE SEGURIDAD, ASÍ COMO LA MANERA EN QUE SE COMPARTEN LOS RECURSOS.

**Las funciones o tareas más Importantes del SISTEMA OPERATIVO son:** 

- Administrar.y Compartir Recursos Fisicos y Lógicos. El SISTEMA OPERATIVO define y administra que recursos tanto físicos y lógicos van a ser proporcionados por los servidores para ser compartidos dentro de la red.
- Interface con el Usuario. Debe ser de la manera mas trasparente depende de que el usuario final la utilice y explote, si la RED proporciona una interface compleja, el usuario se negará a utilizar la RED y ésta por mas compleja y/o costosa que sea, por los usuarios finales será una RED destinada al fracaso. posible. El éxito de una RED si no es utilizada
- Seguridad e Integridad de la Información. El SISTEMA OPERATIVO debe ser el encargado de otorgar y/o limitar el uso de recursos en función de la jerarquía de los mismos, es decir controlar los derechos y privilegios a usuarios autorizados. Así mismo debe de prever mecanismos para asegurar la integridad de la información, entendiéndose por ésta, que la información se encuentre almacenada correctamente tanto fisica como lógicamente.
- **Facilidades Opcionales.·** Dependiendo de las necesidades de la **RED,** las siguientes caracteristicas elevarian altamente el rendimiento de ésta:
- Declaración especifica de usuarios y claves de acceso (passwords)

#### **ISTEMAS**

#### **PERATIVOS DE RED**

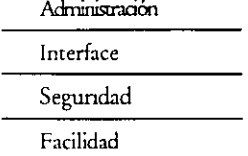

- Facilidades de comunicación para establecer. comunicación con equipos grandes, comunicación de **RED a RED,** comunicación a **BBS** o inclusive a **INTERNET.**
- Sistema de mensajes o correo electrónico integrado
- Ayuda en linea para facilidad de operación
- Instrucción por medio de menús o iconos.
- Conforme aumenta el nivel de aplicación de una **RED EMPRESARIAL,** también aumenta la dependencia· hacia ella, es Indispensable por tanto que toda la **RED** cuente con sistemas de respaldo de la información, así como de un sistema propio de administración con alto grado de operatividad y suficiente claridad en cuanto a su manejo.

#### **E ARQUITECTURA DE SISTEMAS OPERATIVOS DE RED**

Para seleccionar adecuadamente un SISTEMA OPERATIVO DE RED, antes de pensar cual es el mejor producto por su fabncante ( Novell, Microsoft, SCO, etc.), Se tiene que analizar la arquitectura del SISTEMA OPERATIVO DE RED que se requiere, según las necesidades particulares que se quieran resolver.

A continuación se describen brevemente las principales arquitecturas de SISTEMA OPERATIVO DE RED qué ex1sten en el mercado.

Las arquitecturas de SISTEMA OPERATIVO DE RED son:

- <sup>-</sup> $\theta$  Servidores de Disco.
- -1J Servidores de Archivo
- <sup>4</sup> Servidores de Base de Datos
- -<sup>1</sup> Cliente-Servidor
- **<sup>•</sup>①** "Peer to Peer" ( Punto a Punto )

#### <sup>1</sup> Sistema Operativo Servidores de Discos

Esta arquitectura fue el ongen de los SISTEMAS OPERATIVOS DE RED, desde 1985 Apple con su Red Apple Talk, la soportaba.

Originalmente un SISTEMA OPERATIVO servidor de discos, simplemente define secciones en el disco duro del Servidor y se las asigna a cada usuario, de forma que, cuando desde la Estación se reqwere accesar al disco duro de la RED, solamente es necesario seleccionar una unidad lógica y en ese momento se accesa a la partición del disco duro del Servidor correspondiente al usuario. cabe señalar que cada sección es independiente. Por ejemplo si dos usuarios requieren una misma aplicación, la aplicación debería de estar cargada en las dos partes del disco duro correspondientes a cada usuario.

En esta arquitectura realmente no está onentada a compartir la información, sino el disco duro.

**Capítulo 4 2** 

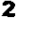

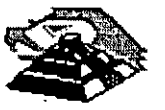

Aparentemente esta tecnología está en desuso, pero en la actualidad tiene importantes aplicaciones sobre todo, en la definición de Servidores de Backup *y* Servidores de CDs.

#### <sup>2</sup> $\hat{a}$  Sistema Operativo Servidor de Archivos

Un SISTEMA OPERATIVO "FILE SERVER", no comparte el disco duro del Servidor, sino que comparte o sirve los archivos que se almacenan en él, ya que resuelve el problema de la administración de archivos en la RED, con un Software especializado.

Dicho Software tipo "FILE SERVER", administra el acceso al disco compartido *y* a la información que contiene. El Software de referencia, está desarrollado específicamente para REDES *y* construido a efecto de poder comparttr archivos en un ambiente multiusuario, entendiéndose por multiusuario, la utilización de un mismo archivo por más de un usuario a la vez.

El almacenamiento de datos compartido se controla por el Software del FILE SERVER (el SISTEMA OPERATIVO del Servidor). Las Estaciones no manejan sus propias entradas *y* salidas, sino que envian requerimientos de alto n1vel al Servidor *y* éste administra el acceso al disco. Debido a este control centralizado, los SISTEMAS OPERATIVOS FILE SERVERS, brindan a la RED la integridad de datos como la que ofrecen las minicomputadoras *y* mamframes.

ERATIVOS DE RED LA MAYORIA de los SISTEMAS OPERATIVOS en la actualidad trabajan bajo el concepto de FILE SERVERS, el cual<br>es la evolución de los servidores de la contrata de la contrata de la contrata de la contrata de la De Disco comerciales son los "DATABASE SERVER" o SERVIDORES DE BASES DE DATOS, mismos que se tratarán en De Archivos su momento

De Bases de Datos Este cambio de SISTEMAS OPERATIVOS de servidores de discos a FILE SERVERS, se pudo dar gracias a la Cliente-Servidor aparteion de la versión 3.1 del MS-DOS, que a diferencia de las versiones anteriores ya estaba orientado a<br>soportar tareas de tipo multiusuario, este paso fue de suma importancia porque abrió el camino y s soportar tareas de tipo multiusuario, este paso fue de suma importancia porque abrió el camino y sentó las bases<br>para la definición de los estándares de REDES LOCALES que actualmente existen.

#### LOS ESTANDARES EN REDES LOCALES

En 1984, la liberación del MS-DOS 3.1, la aparición del IBM-PC Network Program y Microsoft Networks, marcaron la pauta para establecer los estándares más sólidos en la industria de las REDES LAN y el efecto ha sido bastante benéfico. Debido a que los estándares fueron implementados en base al Software, la lucha por la estandarización con base al Hardware para REDES LOCALES, ha desaparecido.

El SISTEMA OPERATIVO de. RED está ahora reconocido como el componente más importante de una RED.

#### MS-DOS 3.1

El MS-DOS 3.1 ha dado a los desarrolladores, un estándar en el cual ellos pueden generar Software para aplicaciones multiusuarios, que puedan correr a través de una variedad de REDES LOCALES. Este soporte ha seguido estandarizado con las versiones posteriores de MS-DOS.

#### NETBIOS

NETBIOS ("Network Basic Input Output System", sistema básico de entrada-salida) para **RED,** es una inteface que reside en la tarjeta de **RED.** Originalmente era un "Finnware" (Hardware-Software), actualmente esta interface es exclusivamente Software.

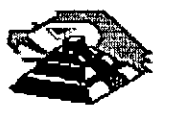

**QUITECTIRA** DE

#### **TEMAS**

#### Cliente-Servidor

Punto a Punto

IBM tenía que ser quien estableciera esta importante interface y lo hizo en su "PC Network Program" que acompaña al Hardware en su RED LOCAL "PC Network IBM", también conocida como IBM PC/LAN.

Para ser compatible con IBM, una RED debe emular al NETBIOS, de la misma forma en que una computadora personal compatible con IBM, emula el BIOS de una IBM PC.

Las funciones principales del NETBIOS son establecer una liga virtual entre los usuarios en **RED** y la transferencia de información en la misma.

La mayoría del Software de aplicación está escrito para MS-DOS 3.1. sólo algunas de éstas, están escritas para NETBIOS, no obstante pocas resultan importantes, pues incluyen productos de conectividad, como GATEWAYS a mainframes. Este tipo de aplicaciones requiere la comunicación directa con el Hardware, y se logra a través del NETBIOS.

#### OBJETIVOS DEL IBM EN NETBIOS

Para el diseño global de la interface NETBIOS y el PC NetWork Program , IBM al liberarla, publicó la siguiente lista de objetivos clave:

l. La RED debe estar abierta para la industria y las interfaces clave deben ser publicadas

2. La RED debe ser expandible

3. La RED no debe requerir de ningún tipo de HOST (equipo anfitrión), la comunicación debe ser de igual a igual

4. El Firmware de la RED deberá estar de acuerdo a los estándares de la industria, si es posible y deberá estar dividida en capas de protocolos

**5.** Las funciones de la **RED** deberán ejecutarse en la tarjeta de interface y la PC se encargará de la interacción de bajo nivel de la RED

IBM ha seguido de cerca estos objetivos. Por ejemplo, Creando un emulador de NETBIOS para su RED Token Ring, donde pueda correr PC NetWork Program.

La estrategia pone limitaciones en las **RED ES,** una de ellas estriba en que la comunicación . punto a punto contemplada por NETBIOS; complica la formación de lnter-REDES, es decir complica la habilidad interconectar diferentes tipos de Hardware en una RED.

El NETBIOS fue asumiendo que cada recurso en la RED tiene un nombre propio y se le reconoce con él. De esta forma, cada nodo pasa a ser parte de una gran **RED,** conversión que dificulta el soporte a lnter-REDES.

#### MS-DOS<sub>3.1</sub>

El MS-DOS 3.1 fue el catalizador que generó un cambio de importancia en los estándares del Sistema Operativo para **RED,** ya que al principio la mayoría de los fabricantes, utilizaban como estándar el enfoque de Servidores de Discos (Disk Server) y aaualmente, se ha adoptado como estándar, el concepto de Servidor de Archivos (File Server).

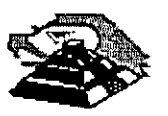

Este SISTEMA OPERATIVO, el cual provee una interface estándar para aplicaciones multiusuario, requiere un ambiente de FILE SER VER. Para ser compatible con el estándar, los fabricantes de REDES LOCALES deben proveer Software de FILE SERVER compatibles con MS-DOS 3.1.

Antes del DOS 3.1 la mayoría de los fabricantes usaban esquemas propietarios de bloqueo de archivos y registros, requiriendo que los desarrolladores de Software de aplicación, escribieran una versión diferente para cada RED en la cual querían que su Software operara.

Ya que desde 1983, cerca de 140,000 aplicaciones de Software han sido escritas para el estándar MS-DOS de Microsoft, es racional aprovechar lo aplicable a REDES.

Diferentes productos de RED han crecido soportando al Hardware y Software de MS-DOS. Pero la habilidad de conectar máquinas para DOS, es la única cuestión en común que tieneri diferentes REDES. La falta de un estándar forzó a cada fabricante de REDES a seguir su propio conjunto de reglas. Esta falla de estándares creo muchos problemas. El más serio de ellos es que dicha falla inhibió el desarrollo de Software de aplicación multiusuario para REDES.

Antes del MS-DOS 3.1, cada fabricante de REDES tendía a utilizar sus propias técnicas de bloqueo, de registros, archivos y funciones multiusuarios. Esto requería que los desarrolladores de Software de aplicación tuvieran que escnbir versiones diferentes de sus paquetes para cada RED LOCAL. Los gastos que esto implica alejó a muchas empresas del desarrollo de productos para RED.

La introducción de DOS 3.1 cambió esta situación, ya que fue mejorado con los primitivos de muluusuarios que controlan el acceso entre la aplicación y la RED, brindando la interface estándar que se necesitaba.

Cualquier paquete de Software multiusuario escrito con los estándares de .OOS 3.1 correrá en cualquier RED que soporte esta versión de DOS, permitiendo una sola versión de Software para todas las RED ES compatibles con DOS.

A panir de esta estandarización, la mayoría de las empresas de Software han introducido sus productos en versiones muluusuario para REDES.

Otro cambio importante surgió con Windows J.X y actualmente con Windows 95, donde según los observadores de la industria han dado y seguirán dando un giro importante a las REDES LOCALES con sus aplicaciones y nuevas estrategias de conectividad.

#### *J* Servidores de Base de Datos.

Debido al gran éxito que tuvieron los servidores de archivos, cada vez aplicaciones y necesidades más robustas fueron migradas a REDES LAN, entre ellas los manejadores de bases de datos. Debido a la arquitectura File Server se presenta un "cuello de botella" en el medio de comunicación, cuando varios usuanos concurrentemente quieren accesar a la misma base de datos. ilustraremos esto con un ejemplo.

Supóngase que tres usuarios quieren efectuar simultáneamente "Un query" (consulta) a una base de datos grande, digamos de 300 Mb. Como el proceso lo debe de efectuar la estación de trabajo podríamos decir literalmente que viajan al mismo tiempo 3 veces 300 Mb., de información sobre el medio de comunicación para un total de 900 Mb. Para nuestro ejemplo saturando dicho medio, y lo que es peor está viajando la misma información en forma repetida

**Capitulo 4** 5

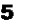

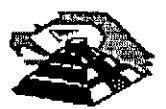

. Recuérdese qúe esto sucede porque la responsabilidad del File Server, es servir los archivos y las funciones de las estaciones de trabajo son las de procesar la información, en este caso efectuar "los querys"

Este gran problema se soluciona con los servidores de bases de datos, en los cuales se destina una computadora poderosa como servidor de base de datos, adicional al File Server en **la** cual se monta un motor de base de datos (un manejador de base de datos), teniendo **la** responsabilidad de ejecutar las peticiones de querys de las estaciones de trabajo y mandar solamente la respuesta al proceso solicitado, por lo que por el medio de comunicación ya no viaja todo el contenido de la base de datos, evitándose con esto la saturación del medio y sobre todo obteniendo un gran rendimiento a las consultas de la base de datos.

Es saludable mencionar que los servidores de bases de datos, propiamente no son un SISTEMA OPERATIVO DE RED, sino más bien una aplicación, pero comercialmente se desconocen como servidores y por lo tanto los tratamos en este apartado.

Los servidores de bases de datos requieren de inversiones fuertes en Hardware y software y están orientados solamente a usuanos corporativos, que por sus necesidades justifican estos costos.

#### "(: **Arquitectura Cliente Servidor**

La arquitectura Cliente-Servidor, es una tecnología de punta, pero que, por aspectos comerciales, Inclusive el termino ha caído en una especie de moda, donde todas las aplicaciones según sus fabricantes son Cliente-Servidor.

Primero se establecerá de manera sencilla el concepto. Se debe de partir que en una LAN existe un proceso distribuido, donde el procesador del Servidor ejecuta las instrucciones del Sistema Operativo de RED, generalmente de servicios de archivos, y el procesador de las Estaciones de Trabajo procesan los trabajos locales, pero las aplicaciones cada dia requieren de mayor poder en el procesador, lo que implicaría que las Estaciones de Trabajo tuvieran procesadores muy poderosos, con las respectivas consecuencias económicas, pero si se parte del hecho que los servidores cuentan con este tipo de procesadores, la Arquitectura Cliente-Servidor, implica . aprovechar estos procesadores poderosos para hacer las tareas pesadas y los trabajos l1geros dejárselos al procesador de las Estaciones de Trabajo.

De alguna forma se puede compartir el procesador y la memoria del servidor, que en la filosofía del "File Server" esto no es posible.

Para poder manejar realmente una plataforma Cliente-Servidor, se requiere que la aplicación' esté diseñada específicamente bajo esta arquitectura y que el Sistema Operativo de RED dé soporte a estas aplicaciones.

La ventaja del modelo Cliente-Servidor, es que se permite que las tareas se repartan en forma más eficiente entre los elementos involucrados (Clientes-Servidores) y que se minimice el intercambio innecesano de información entre ellos

En la actualidad la arquitectura Cliente-Servidor, 'principalmente se explota en las aplicaciones de base de datos, y se partirá de este ejemplo para ilustrar sus componentes.

El pnmer elemento es el motor de base de datos (Database engine), tales como el SQL Base de Gupta, el NetWare SOL de Novell), el SQL Server de Microsoft, o el Oracle SQL, El SYBASE SQL Server 10 de Sybase, por mencionar algunos. Este tipo de productos NO son un manejador de base de datos, sino es la maquinaria de base de datos que da la plataforma para que una computadora se convierta en un servidor de base de datos.

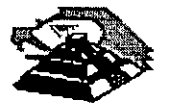

El segundo elemento es un manejador de base de datos que corre en dos computadoras al mismo tiempo, en el cliente y en el servidor. La parte que corre en el servidor de base de datos se denomina back-end y la que corre en el cliente se llama Front-end. Algunos ejemplos de esto son Visual Basic, Delphi, C++, Access, Power Bilder, etc. En las aplicaciones tradicionales de base de datos, es el archivo completo el que viaja desde el servidor de archivos a la estación de trabajo, como ya lo comentamos. Esta última procesa la información después de una serie de 'preguntas y respuestas' que se llevan a cabo entre el servidor y la estación y finalmente devuelve el archivo El modelo cliente-servidor, la estación (el cliente) pregunta al servidor de base de datos a través del front y del back end. El servidor procesa la infonmación y devuelve el resultado, el registro, no el archivo completo que el cliente demandó.

El proceso cliente-servidor que se lleva a cabo en un gateway de comunicaciones es muy similar. La computadora gateway (servidor) que se encarga de las labores de comunicación entre el host y la estación de trabajo (cliente), le envía a este último solamente las pantallas necesarias y toma la información del teclado. pero el proceso de comunicaciones se lleva a cabo por completo en el gateway de comunicaciones

Algunas otras aplicaciones mas sencillas como Servidores de comunicaciones, de laxes o de impresión, comienzan a explotar este modelo.

Sin duda, el modelo cliente-servidor es el que le da a las redes locales la posibilidad de ir más allá de servicios de impresión o de archivos y el que permite que el proceso de Información sea verdaderamente distribuido. Contmuamente surgen aplicaciones en este modelo para todos los sistemas operativos de red. Esto con seguridad ayudará a desarrollar el verdadero proceso distribuido, que convierte a las Redes LAN de computadoras en herramientas únicas del mundo de la computación.

<sup>-</sup> $\oplus$  Servidores " Peer to Peer"

#### **REDES PUNTO A PUNTO**

En los últ1mos años después del "buum de las REDES LAN", la industria había olvidado a las pequeñas empresas que tenían necesidad de mtercambio de infonmación, pero no recursos para hacer grandes inversiones en redes de computadoras, es entonces cuando surgen las Redes Punto a Punto (Peer to Peer).

Sus principales características son·

Todos los nodos pueden ser servidores y estaciones de trabajo a la vez, compartiendo sus discos duros, Cd-ROMs e impresoras.

El Sistema Operativo de RED debe Instalarse en cada nodo, consume poca memoria y por lo tanto no se reqwere de servidores dedicados.

La Administración e instalación de la Red es muy sencilla, por lo que no se reqwere de personal altamente calificado.

Se pueden formar Redes a partir de 2 nodos e inclusive no son indispensables las interfaces de Red

Su sistema de seguridad es básico, pero puede ser suficiente para aplicaciones pequeñas.

La pnncipal ventaja de este tipo de redes es que son económicas, sencillas y fáciles de instalar, onentadas a cubrir el mercado de las pequeñas empresas.

Sus desventajas podrían estibar en su poca seguridad y limitantes de comunicaciones externas.

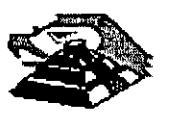

Las Redes Punto a Punto llenaron una necesidad que otras arquitecturas no cubrieron, que todos los nodos de la Red compartieran sus recursos, y no solamente los servidores, hoy en día es común que coexistan en una misma Red un Sistema Operativo "FILE SERVER", un Cliente-Servidor y un Sistema Punto a Punto para aprovechar todas las ventajas de estas diferentes arquitecturas.

#### ., **PRINCIPALES PLATAFORMAS**

Una vez que se analizaron las principales arquitecturas de Sistemas Operativos de Red, la primera consideración es determinar cual de estas arquitecturas es **la** que cubre las necesidades de un proyecto de red, posteriormente, habrá que analizar los productos comerciales existentes dentro del mercado en ese modelo de Sistema Operativo.

El presente apartado tiene ei.Objetivo de describir. brevemente las principales plataformas que el mercado nacional ofrece, no se mencionarán todos los productos del mercado, solamente los mas representativos por su penetración y que cuentan con el soporte técnico respectivo.

Una primera clasificación de los productos comerciales dentro de cada una de las arqUitecturas que analizamos, **sería:** 

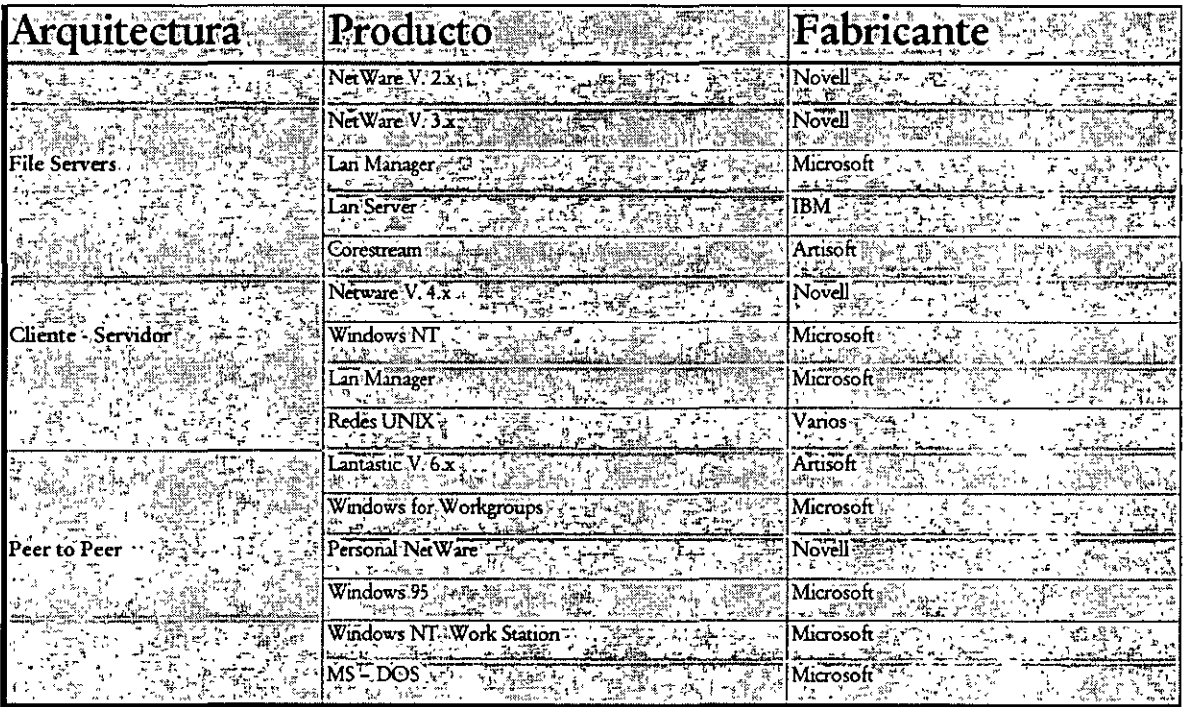

#### **.Q Netware de Novell**

#### **Historia de las Redes Novel/**

Novell ha tenido una gran Influencia en el desarrollo de la industria de las microcomputadoras En los setenta desarrolló microcomputadoras basadas en el Z-80, y a principios de los ochenta creó sus pnmeros productos para redes. El producto pnncipal de Novell durante los pnmeros años de las computadoras personales era un sistema para compartir archivos basado en el procesador 68000 de Motorola. En 1983, cuando IBM presentó la computadora personal XT, que tenia disco Duro, Novell respondió rápidamente con un producto que convertía el

sistema con disco duro en un sistema para compartir archivos. Para conectar las estaciones se usaba un sistema de cableado configurado en estrella denominado 5-Net.

Algunos años después, Novell introdujo NetWare/86, que ofrecía servicios de servidor de archivos. El nuevo sistema operativo del servidor no sólo permitía compartir archivos a los usuarios, sino que permitía acceder a ellos mediante un sistema de segundad y ayudaba a gestionar otros servicios de red. A medida que se mcrementaba la popularidad de NetWare, sus diseñadores mejoraron su independencia del hardware Novell dejó de impulsar su propio hardware para redes locales, y comenzó a ofrecer soporte para productos de muchos fabricantes. Esta fue una de las estrategias más importantes en la consolidación de NetWare como un estándar de la industria. En 1986, una nueva versión de NetWare denominada Advanced NetWare ofrecia un soporte aun más amplio para dispositivos de red, conectando distintos tipos de redes en el servidor de archivos o mediante una estación externa. Por ejemplo, se podría instalar en el mismo servidor una tarjeta Ethernet y otra Token Ring.

Advanced NetWare 286 fue desarrollado para sacar partido de los equipos basados en el 80286 de lntel Ofrecia capacidad de multitarea mucho antes de la aparición de productos como OS/2 *y* Microsoft Windows. Además, se ejecutaba en el modo protegido del 80286, lo que pennitia ofrecer prestaciones avanzadas que no se disponian desde el DOS, asi como superar la barrera de los 640KB de memona existente en el DOS ¡Muchos usuarios obtenian mejores rendimientos al accesar archivos de servidores NetWare que al accesar archivos de su unidad local de disco duro. En un servidor con Advanced NetWare 286 se podian instalar hasta cuatro tipos distintos de tarjetas de red.

Posteriormente, NetWare comenzó a bifurcar su linea de productos, En el nivel inferior, ofrecia NetWare ELS (Entry Level System), que soportaba un número bajo de usuanos. En el n1vel superior, introdujo NetWare SFT (System Fault Tolerance). NetWare SFT ofrecia protección frente a fallas de disco mediante la duplicación de discos o de canales (discos en espejo). De este modo, la información se almacena en dos discos, y si uno de ellos falla, se puede usar el otro. Novell también comenzó a ofrecer soporte para almacenamiento de archivos de computadoras Macintosh de Apple en servidores NetWare.

En 1989, Novell presentó NetWare 386 v.3.0, un sistema operativo totalmente rediseñado para sacar partido de las venta¡as incorporadas en el procesador lntel 80386. NetWare 386 es un Sistema operativo de 32 b1ts diseñado para redes importantes con grandes necesidades de manipulación de datos También ofrecía mejoras en seguridad, fiabilidad *y* flexibilidad (el cambio de sistema operativo resultaba más fácil).

En junio de 1990, Novell presentó la versión 3 1 del sistema operativo, que ofrecia mayor rendimiento *y* fiabilidad, *y*  mejores funciones de administración del Sistema. En 1991 Novell presentó NetWare v.311, que soportaba servicios de archivos e impresión del DOS, Macintosh, Windows, OS/2 y UNIX. En 1994 surge la actualización a la versión 3.12 con mejoras notables en el manejo de memoria y administración de impresión

La linea de productos actual de sistemas operativos de Novell incluye Personal NetWare, un sistema operativo punto a punto basado-en el DOS, enseguida vamos a describir ésta gama de productos para aquellos que trabajen en entornos que reúnan varios sistemas operativos.

#### **PERSONAL NETWARE**

Personal NetWare está diseñado para grupos de 2 a 25 usuarios que necesiten compartir recursos de otras computadoras con un esquema punto a punto (peer-to-peer), pero no necesitan o no quieren tener un equipo dedicado exclusivamente como servidor de archivos.
#### **NETWARE V.2.2.**

NetWare *V* 2.2 está pensado para empresas medianas y grupos de trabajo de grandes empresas. El servidor puede ser dedicado para aumentar el rendtmiento, o no dedicado, para reducir costos El producto soporta hasta 100 usuarios y la interconexión de redes (Este producto salió del mercado a principios de 1994, pero todavía es ampliamente utilizado)

#### **NETWARE V.3.12.**

NetWare V.3.12 está diseñado especialmente para grandes empresas que necesiten conectar en red cientos de usuarios en un solo servidor. Fue diseñado para la computación a nivel de empresa, de modo que una organización pueda integrar distintos tipos de equipos informáticos, tales como minicomputadoras. servidores LAN-Manager, equipos OS/2, equipos UNIX y Macintosh en una única plataforma tnformática. Comparándolo con NetWare V.4.1, NetWare v.3.11 no ofrece un soporte tan completo para interconexión de redes y redes de gran alcance (WAN). Tampoco incluye los servicios de directorios NetWare (NetWare Directory Services, NDS).

#### **NETWARE V.4.1.**

NetWare V.4.1 mejora las caracteristicas de NetWare V.3.12 al soportar las redes de gran alcance. Su prestación más importante viene dada por los Servicios de Directorios NetWare (NetWare Directory Services, NDS), que permiten que los administradores de redes organicen los usuarios y recursos de la red, como servtdores e impresoras, y el modo en que la gente accesa naturalmente a ellos. Cada usuario y recurso, que será denominado como un objeto en el sistema NOS, será registrado en una base de datos global de la red. Los administradores que necesiten gestionar el sistema y los usuanos que necesiten accesar a recursos o contactar con otros usuanos podrán localizar rápidamente los objetos en el sistema NOS, sin tmportar donde se encuentren en el entramado de redes. La base de datos es actualizada constantemente por toda la red para que contenga la última información sobre los objetos. NDS hace que las redes globales bajo NetWare sean una realidad, simplificando la configuración, el seguimiento y la gestión.

#### **Estrategia de productos de Novel/**

Novell es una de las fuerzas importantes en la industria de las redes, asi que podemos asumir sus estrategias para. sistemas operativos de red y diseño de plataformas como indicadores fiables de la dirección que va a seguir el conjunto del mercado de las redes. Hay estudios y estimaciones que indican que Novell NetWare se usa· aproxtmadamente en un 60% de las instalaciones en red existentes. El 40% restante se dtstribuye entre Banyan Vines, Microsoft LAN-Manager y productos de IBM entre otros fabricantes.

Novell ha adoptado una estrategia de sistemas operativos de red que se centra en la red de empresa, que engloba todos los recursos informáticos de una organización. La red en sí misma puede ser vista como una plataforma en la que se conecta cualquier ltpo de computadora. Las computadoras pueden compartir tnformación entre si, incluso con aquellas que tienen distintos sistemas operativos, manteniendo el tipo de rendimiento, segundad y fiabilidad encontrados habitualmente en los grandes sistemas centralizados, pero con un coste mucho menor.

Las redes a nivel de empresa representan un paso adicional respecto al trabajo informático en grupos, que se centraba en la integración de las computadoras de escritorio en redes. Las redes de empresa o corporativas, presentan simultáneamente un ámbito local y de gran alcance. Integran todos los equipos de una orgamzación, independientemente de que sean grandes computadoras, minicomputadoras, computadoras DOS, Apple Macintosh, estaciones de trabajo UNIX u otros equipos. El objetivo es ofrecer servicios de computación en red a cualquier usuario. Una red interconectada ofrece la plataforma de comunicaciones, y Novell NetWare es el componente software que ayuda a la conjunción de todos los elementos, usando componentes suministrados con NetWare o disponibles como productos opcionales.

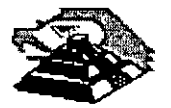

ż.

La fuerza impulsora existente tras la estrategia de redes de empresa de Novell, es el plan de hacer que NetWare sea tan abierto como sea posible a la mtegración con otros equipos y productos de otras firmas.

#### **Características de NetWare v.4**

· NetWare v.4 es un Sistema Operativo de Red de 32 bits que se ejecuta en procesadores lntel 80386 y superiores. Aunque su arquitectura es similar a NetWare v.3.11, la versión 4 incluye soporte para redes de gran alcance, pnncipalmente mediante la incorporación de los servicios de directonos NetWare (NOS). **El protocolo básico de NetWare (NetWare Core Protocol, NCP)** 

El protocolo basico de NetWare (NCP) define los'servicios disponibles a los usuarios de redes NetWare de Novell Estos servicios entran dentro de las siguientes categorias:

- $\bullet$  Acceso a archivos (apertura y cierre de archivos; lectura y escritura de datos desde y hacia los archivos).
- Bloqueo de archivos.
- Seguridad.
	- Control de la asignación de recursos.
	- + Notificación de eventos.
	- Servicios de directorios de NetWare y sincronización con otros servidores.
	- + Conexión y comunicación
	- + Servicios de Impresión y gestión de colas.
	- Administración de la red.

El NCP es transparente para los usuanos y aplicaciones diseñadas para equipos individuales Por ejemplo, un usuario puede pedir un archivo del servidor de la red, que será como una unidad local. Una función de redirección Instalada en el puesto determina si la petición de archivo es de una unidad local o de red, y la dirige apropiadamente. A este respecto, el software de redireccionamiento del puesto de trabajo colabora con el NCP para ofrecer servicios a los usuarios.

Podemos ampliar los servicios básicos instalando módulos cargables de NetWare (NetWare Loadable Modules, NLM) en el servidor Los NLM pueden ofrecer servicios de gestión y diagnósticos de la red, servicios de bases de datos, de comunicaciones, de copias de seguridad, de almacenamiento y envío de mensajes (correo electrónico) y servicios de Impresión adicionales.

Algunos NLM son suministrados con NetWare y ex1sten módulos nlm producido por terceros

#### **Arquitectura de NetWare**

NetWare v.4 es un sistema operativo completo de 32 bits que usa un único espacio de direccionamiento sin segmentación (un problema presente en los sistemas DOS), Esto permite que los programas trabajen de un modo más eficiente. Puede manipular miles de interrupciones y procesar miles de peticiones de clientes por segundo. NetWare v.4 es modular y expandible Se pueden realizar modificaciones, actualizaciones y ampliaciones en la red Podemos cargar un módulo cargable NetWare (NLM) en el servidor de archivos que ofrezca servicios tales como estas·

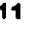

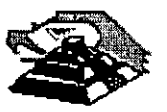

- Soporte para sistemas operativos distintos del DOS.
- Servicios de comunicaciones.
- Servicios de bases de datos.
- Servicios de mensajes.
- Servicios de almacenamiento y copia de seguridad.
- Servicios de administración de la red.

Estos módulos se incorporán al sistema operativo como NLMS. Podemos cargar o descargar cualquier módulo en cualquier momento desde la consola del servidor sin tener que desactivarlo. Cada módulo usa memoria adicional. así que necesitaremos asegurarnos de que el servidor tiene suficiente memoria para gestionar los NLM que pensamos cargar. Como los módulos se ubican en el servidor junto con el sistema operativo, están fuertemente acoplados con éste. y tienen un acceso instantáneo a los servicios.

NetWare es una plataforma ideal para aplicaciones servidor. Resuelve problemas de conectividad manejando múltiples protocolos y estándares de forma concurrente en los niveles de medio, de transporte, de protocolos de servicios y de sistemas de archivos, como muestra la siguiente figura

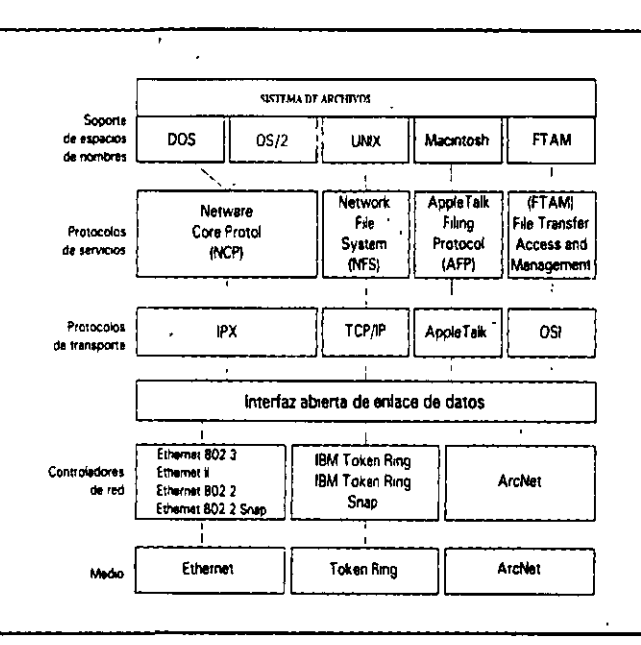

Figura 2-3. NetWare soporta vanos controladores de red, protocolos de transporte y protocolos de servicio

#### Independencia del protocolo

Una de las características más importantes de NetWare es su soporte para otros sistemas operativos. Podemos conectar equipos que utilicen DOS, Windows, OS/2 y UNIX. El soporte para DOS, Windows y OS/2 va incluido en NetWare, así como varias utilidades de administración que utilizan la interfaz de Windows. El software para nodos OS/2 suministrado con NetWare ofrece el soporte que necesitan dichos nodos para comunicarse con un servidor NetWare. NetWare permite el uso de atributos extendidos y nombres de archivo largos del OS/2. El soporte para Apple Macintosh (depende de la versión), NFS basado en UNIX y FTAM («File Transfer Access and

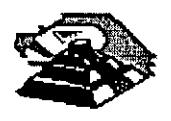

Management», Acceso y gestión de transferencia de archivos) de OSI, tiene que añadirse en redes NetWare como productos opcionales.

NetWare usa comúnmente una estructura independiente del protocolo conocida como Interfaz abierta de enlace de datos (Open Data-Link Interface, ODI), que ofrece soporte simultáneo para distintos protocolos en la red. En la parte rnferior de la Figura anterior podemos ver el sistema de protocolos que ofrece soporte multiprotocolo en el servidor. Observe la variedad de interfaces de red permitidas. Los controladores de estos adaptadores se conectan al nivel de Interfaz abierta de enlace de datos. Los paquetes son dirigidos al nivel superior adecuado de protocolo sobre el nivel ODI, como IPX, TCP/IP o AppleTalk. Cerca del nivel superior, los protocolos de servicios ofrecen soporte a nivel de archivos y srstema para los distintos sistemas operativos que se pueden instalar en un servidor NetWare.

En las estaciones se utiliza un esquema srmilar para pemnitir que los usuarios se conecten a redes que utilicen protocolos de comunicaciones diferentes, como TCP/IP basado en UNIX. Para ofrecer soporte TCP/IP para estaciones DOS y Windows, necesitaremos el producto «LAN Workplace for DOS» de Novel!. Además, el producto «LAN Workplace for Macintosh» ofrece a los usuarios de Apple Macintosh un acceso transparente a una amplia gama de hosts, servidores y grupos de trabajo en una red local NetWare, tales como minicomputadoras VAX, mainframes IBM y estaciones de trabajo UNIX.

Si necesitamos conectar estaciones a una red NetWare y a otros tipos de redes, como Microsoft LAN Manager, IBM LAN Server y 3+Share de 3Com, podemos instalar el controlador ODINSUP (Soporte para interfaz abierta de enlace de datos) suministrado con NetWare. ODINSUP permite la coexistencia de la interfaz del controlador ODI Y la especificación de interfaz de controlador de red (Network Driver Interface Specification, NDIS), usada generalmente por productos Microsoft como LAN Manager y Microsoft NT.

#### Soporte para espacios de nombres

El srstema de archivos de NetWare ofrece soporte para los convenios de denominación de archivos de distintos sistemas operativos mediante el soporte de espacios de nombres, que se carga en la consola del servidor. El soporte de espacios de nombres permite almacenar en el servidor NetWare archivos con diferencias en longitudes de nombres, caracteres permitidos y distrnción entre mayúsculas y minúsculas. El soporte de espacio de nombres para Macintosh es un módulo que se carga en el servidor.

#### Caracteristicas de rendimiento

Una de las razones por las que NetWare es tan popular es su rendimiento. Hace tiempo que Novel! se apartó de un sistema operativo de red que se ejecutaba bajo el DOS y diseñó NetWare para acceder directamente a las prestaciones avanzadas de la CPU del servidor. NetWare 386 fue el primer sistema operativo de red de 32 bits en el campo de las computadoras personales. El núcleo del sistema operativo de NetWare es multitarea y concurrente, lo que implica que ofrezca capacidades multiusuario en el servidor y un alto rendimiento cuando hay cargas fuertes en el srstema. En las siguientes secciones se describen otras mejoras del funcionamiento

#### Configuración dinámica

NetWare se configura a si mismo de forma dinámica para adaptarse a las condiciones de uso vigentes en la red. Las siguientes características se configuran de modo dinámico:

- Uso de la memoria.
- Caching de directorios.
- Número de entradas de directorios en volúmenes.
- Tamaño de la tabla de archivos abiertos.

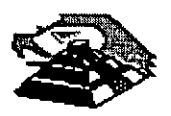

- Buffers de encaminamiento.
- Indexación de las Turbo FAT.
- Procesos de servicio.
- Transacciones TTS («Transaction Tracking System», Sistema de control de transacciones)

Podemos modificar los limites y valores máximos para que NetWare no esté restringido. También podemos ajustar la velocidad con que el sistema operativo se configura a si mismo y establecer la cantidad máxima de recursos que se pueden usar.

#### . Administración de memoria

NetWare soporta hasta 4 Gb (gigabytes) de RAM en el servidor, pero con la tecnología actual, la capacidad máxima de memoria soportada por un servidor es de 512Mb

En NetWare v.4, la administración de memoria está concebida para tener una mayor eficiencia NetWare v.3.11 reservaba memoria destinada a usos distintos en cinco o más zonas (pools). Esto hacia que algunas aplicaciones se quedaran sin memoria, ya que cuando un proceso terminaba de usar la memoria, las rutinas de gestión no la reasignaban para otros usos. NetWare v.4 gestiona la memoria como una única entidad, y es más efectivo al reservar memoria de una operación para otra.

#### El sistema de archivos

El sistema de archivos universal de NetWare ofrece varias características para incrementar el rendimiento:

- Elevator seeking (Búsqueda en elevador). Esta prestación del sistema de d1scos prioriza las peticiones de lectura recibidas basándose en el mejor modo de acceder a ellas a partir de la posición de la cabeza de .lectura de la unidad de disco. El método es el mismo que el usado en el ascensor de un edificio. El ascensor de un edificio no realiza viajes aleatorios entre las plantas; cuando sube o baja, se para en las plantas para· recoger pasajeros que han pulsado el botón. La búsqueda del ascensor minimiza el. movimiento de la cabeza del d1sco. mejorando el tiempo de acceso y reduciendo la degradación del hardware.
- Caching de archivos. El caching de archivos minimiza el número de ocasiones en que hay que acceder a disco. Los archivos leidos con mayor frecuencia son retenidos en el buffer de caché, donde se puede acceder a ellos si es necesario. Esto elimina la necesidad de ir al disco a buscar información Los archivos almacenados en el caché son prionzados, de forma que los archivos menos usados salen del caché para dejar espacio a nuevos archivos
- Escritura en segundo plano. En NetWare, las escrituras en disco se gestionan de forma separada a las· lecturas, Esta separación permite que el sistema operativo escriba datos en disco durante los momentos en los que disminuyen las peticiones de acceso a disco por parte de los usuarios La escntura en segundo plano ofrece la mayor prioridad a los usuarios que necesitan leer datos de las unidades, lo que mejora el rendimiento desde su punto de vista.
- Turbo FAT. Esta característica también es denominada indice de la tabla de asignación de archivos (FAT). La turbo FAT indexa las tablas de asignación de archivos con más de 2Mb, para que el sistema operativo pueda disponer inmediatamente de las posiciones de los segmentos sin tener que leer la FAT
- Compresión de archivos. NetWare v.4 puede incrementar el espacio en disco hasta un 63 por 100 con su capacidad de compresión de archivos. NetWare gestiona la compresión en segundo plano. Los

**Capítulo 4** 14

o

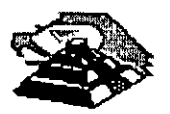

 $\epsilon$ 

administradores *y* usuarios pueden marcar los archivos para rndicar que deben ser comprrmidos después de su uso, o que nunca deben ser comprimidos.

Reserva parcial de bloques (Block suballocation). Esta caracteristica maximiza el espacio en disco. Si hay bloques de disco parcralmente usados (generalmente, el tamaño de un bloque es de 8 Kb), NetWare los divide en bloques de 512 bytes para el almacenamiento de pequeños archivos o fragmentos de archivos.

Se pueden tener archivos de hasta 4 Gb de tamaño, y el sistema de archivos soporta más de 2 millones de directorios *y* archrvos por volumen *y* 100.000 archivos abiertos. Los volúmenes pueden abarcar varras unidades de disco, *y* el tamaño de éstos puede incrementarse de forma dinamica añadiendo nuevas unidades.

El sistema de archivos con recuperación de NetWare permite recuperar los archivos borrados. Podemos establecer un tiempo minimo durante el que se debe mantener recuperable un archivo borrado, *y* podemos marcar los archivos para su borrado definitivo rnmediato. También podemos mantener todos los archivos borrados hasta que el volumen se quede sin espacro; entonces seran eliminados los archivos borrados mas antrguos *y* liberaran espacio para los nuevos archivos. Los derechos asignados sobre archrvos se mantienen al recuperarlos *y* pueden establecerse derechos para indicar quién puede recuperar archrvos. Los archivos borrados son guardados incluso cuando se borra su directorio.

#### Caracteristicas de protección de datos

El sistema operativo de red NetWare presenta varias caracteristicas que aseguran la seguridad *y* fiabrlidad de los datos Los servicios de seguridad protegen los datos de usuarios no autorizados *y* de ataques de virus NetWare soporta caracteristicas de fiabilidad del hardware que ofrecen redundancia para asegurarse de que los datos sean escritos correctamente *y* estén disponibles ante fallos parciales del sistema.

#### Seguridad

La seguridad es critica para entornos amplios de red a nivel de organrzacrón. El srstema de archivos de NetWare *y*  el del DOS son muy distintos, un usuario no puede accesar al sistema de archivos de NetWare arrancando el servidor con un disco del DOS. Por supuesto, esto no evita que alguien pueda dañar o destruir un disco, siempre necesitaremos tener una copia de seguridad para protegernos contra ese tipo de desastres.

#### La seguridad es ofrecida a varios niveles:

- Seguridad a nivel de cuenta/ clave de acceso. Los usuarios introducen la orden LOGIN para tener acceso al sistema de archrvos. Estos introducen su nombre de usuario seguido de una clave de acceso. Sin la clave correcta, no se permite acceder al sistema. Después de su entrada, los usuarios pueden accesar a las computadoras de una red interconectada en base a los derechos de acceso que les haya asignado sobre ellas el administrador de la red
- Restricciones. sobre las cuentas. Bajo NetWare, cada usuario tiene una cuenta gestionada por el administrador de la red. Se pueden aplicar restricciones a las cuentas para controlar cuando pueden conectarse los usuarios, desde que estaciones pueden hacerlo *y* cuando expiran sus cuentas. También es posrble oblrgar a los usuarros a cambiar sus claves de acceso de un modo regular, *y* exrgir una clave de acceso única que no sea similar a la usada recientemente.
- Seguridad de objetos y archivos.- El administrador de la red asigna a los usuarios privilegios (trustee rights) sobre objetos, directorios *y* archivos Estos privilegios o derechos determinan exactamente el modo en que los usuarios pueden acceder a los recursos del sistema. Por e¡ernplo, un usuarro al que se le hayan asignado derechos de sólo lectura sobre un archivo podrá ver su contenido, pero no podrá modificarlo.

**Capítulo 4** 15

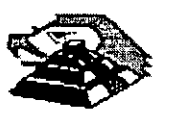

Seguridad entre redes. Los servicios de directorios NetWare (NDS) controlan todos los objetos en redes interconectadas, incluyendo objetos de usuario *y* sus derechos de acceso. Los administradores de redes utilizan NDS para crear Y gestionar cuentas de usuarios, controlar los recursos de la red *y* asignar a los usuarios acceso a recursos de la red. Los usuarios se conectan una vez *y* ya tendrán acceso a todos los recursos de la red que se les hayan asignado mediante el sistema NDS.

Además de implementar estas funciones de seguridad a nivel de usuario, NetWare realiza otras verificaciones de seguridad a otros niveles. Encripta todas las claves de acceso en el servidor, *y* también las claves de acceso de los usuarios en el cable cuando se transfieren al servidor.

Esta última caracteristrca evita que espías electrónicos puedan obtener una clave de acceso intervinrendo el cable *y* accedrendo luego como un usuario normal.

#### **Características de Integridad de la Información.**

El sistema operativo de red NetWare ofrece varias características importantes que aseguran la integridad física *y*  rápida recuperación de los datos almacenados en el servidor:

- Verificación de lectura después de una escritura. Esta función lee iodas las escrituras en drsco en el acto, para verificar que han sido correctas. Si se produce un error, los datos serán reescrrtos desde el caché. Un error indica un sector defectuoso, que puede ser marcado como no utilizable por la función «Hot Fix», que será descrita mas adelante..
- Duplicación de directorios. NetWare duplica la estructura del directorio raíz para ofrecer una copia de seguridad en caso de que la estructura del directorio principal resulte deteriorada.
- Duplicación de FA *T.* Se mantiene un duplicado de la tabla de asignación de archivos como copia de seguridad. Si se pierde el original, se podrá segurr accesando el disco a través de la copia.
- Hot Fix, Esta función detecta *y* corrige los defectos del disco durante el funcionamiento del sistema. Los datos situados en sectores defectuosos son desplazados a otro punto del disco, *y* los sectores son marcados como no utilizables.
- Tolerancia a fallas del sistema (SFT, System Fault Tolerance). Esta característica permite ofrecer redundancia sobre el hardware del equipo. Podemos instalar dos discos *y* entonces duplrcar el contenrdo del disco primario en el secundario, como muestra la Figura. Si el drsco primario fallara, el secundario tomaría el relevo. También se puede duplicar el controlador o canal de disco, para protegerse más frente a fallos del hardware, como se ilustra en la figura posterior. El SFT Level 111 (disponible como opción) lleva la redundancia un paso más allá, duplicando servidores completos. Si el servidor primario se avería, el secundario entra en funcionamiento sin interrupción ninguna.

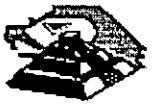

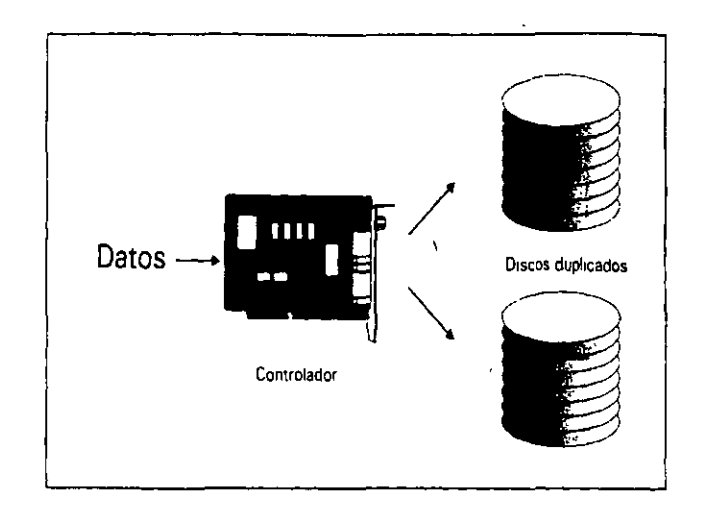

Figura 2-4. Duplicación de disco

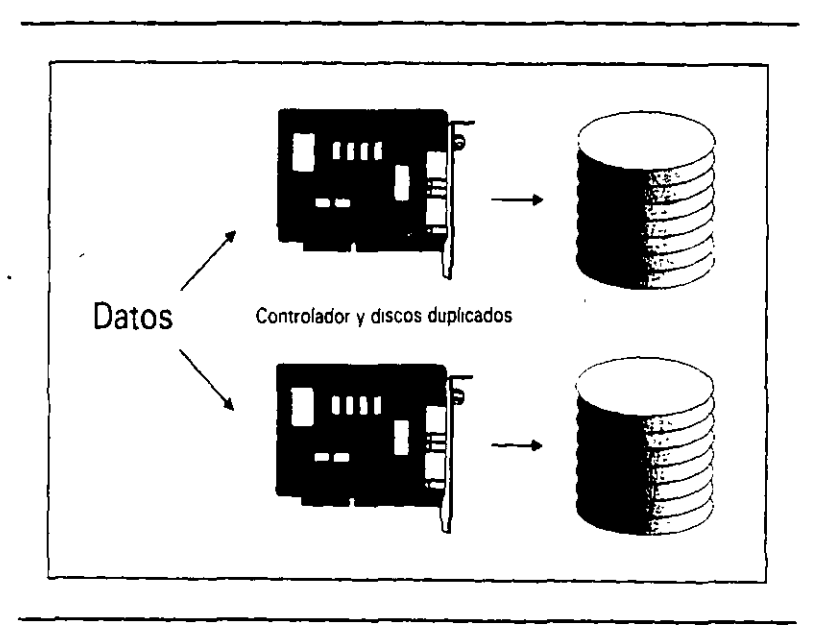

Figura 2-5. Duplicación de canal.

- Sistema de control de transacciones (TTS, Transaction Tracking System). El sistema de control de transacciones protege los archivos de datos frente a escrituras incompletas. Esto puede producirse cuando un usuario está editando registros en una base de datos y el setvidor queda fuera de servicio. Cuando se reanuda el funcionamiento del servidor, éste deshace las transacciones incompletas, de modo que los archivos quedan tal y como estaban antes de iniciar la transacción. En este sistema, las transacciones tienen que realizarse o descartarse completas.
- **<sup>o</sup>***Mamtrmzaaón de SAl (UPS}.* NetWare controla el estado de un sistema de alimentación ininterrumpida<sup>·</sup> (SAI) para determinar si el servidor está trabajando con la alimentación de reserva. Un SAI compatible con NetWare puede transmitir esta señal a NetWare. Si hay un corte de

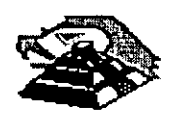

#### **INTRODUCCION A REDES (LAN) DE MICROCOMPUTADORAS**

suminlstro eléctrico, NetWare advierte a los usuarios (que tienen que estar fuera de la zona en que se produce el corte o tener su propio SAl) y entonces comienza a almacenar toda la información pendiente (datos de caché) y a desactivar correctamente el sistema.

#### *Otras características*

NetWare v.4 ofrece muchas características adicionales, algunas de las cuales serán descritas con mayor detalle en el módulo correspondiente del diplomado. Algunas de ellas son:

#### *Enrutamiento (routing) entre redes incorporado*

NetWare ofrece servicios de enrutamiento entre redes que permiten interconectar tantos segmentos de red (f oken Ring, Ethernet, ArcNet y demás), como interfaces de red pueda albergar el servidor. Las redes conectadas aparecen como una sola para los usuarios. Crear un router es tan simple como instalar vanos adaptadores de red en un servidor NetWare y entonces seleccionar los controladores para estos durante fa configuración o el mantenimiento posterior a la instalación. También se pueden instalar rutinas de servicio en equipos externos para liberar al servidor de la carga de trabajo adicional y mejorar su rendimiento.

#### *Servicios de comunicaciones*

Novell distribuye una completa Ünea de paquetes para soporte de comunicaciones denominada <<NetWare Communication Services» que se ejecutan en servidores NetWare v.3.x y v.4. Estos productos ofrecen conectividad entre una red local y un host, dos redes locales y una red local y otra remota. NetWare Communication Services se centra en las necesidades de conexiones entre LAN y host y su admmistración para empresas con grandes redes SNA (System Network Architecture). Los productos incluyen NetWare for SAA, NetWare 3270 LAN Workstation para DOS, Macintosh y Wmdows y NetWare Communication Services Manager, un programa de administración basado en Windows.

#### *Servicios de impresión*

NetWare v.4 incluye un paquete de servicios de impresión que permite compartir hasta 256 impresoras en toda la red. Un servidor de impresión gestiona las colas de impresión y el modo en que los usuarios acceden a las impresoras. Este servidor de impresión puede ser instalado en el servidor de archivos NetWare o como tarea dedicada en cualquier estación de la red. Los usuarios acceden a las impresoras que están siendo compartidas a través del servidor de impresión.

#### *Servidos de directorios distribuidos*

Los servicios de directorios distribuidos para NetWare están implementados mediante el servicio «NetWare Directoty Services» (NDS). NDS está basado en la norma X.SOO de la ISO (Intemational Standarization · Organizauon). Este servicio controla todos los usuarios, servidores y recursos de una interconexión de redes. Esta información se almacena en una base de datos. Los administradores y usuarios pueden acceder a la base de datos pará localizar usuarios y recursos, sin importar su ubicación.

NDS fue diseñado pensando en grandes redes interconectadas. Ofrece una gestión centralizada de todo el directorio de la red con un servicio de nomenclatura global. La base de datos del directorio de usuarios y recursos se actualiza a intervalos regulares. El servicio ofrece conexiones con otros servicios de directorios, incluyendo «Apple Name Binding Protocol», «Yellow Pages» (soporte NFS), de Sun Microsystems, y el servicio de nombres del dominio de TCP/IP.

#### *Servicios de copia de seguridad*

En NetWare, las copias de seguridad son realizadas generalmente mediante la utilidad SBACKUP, suministrada con NetWare v.4 y que funciona con un amplio conjunto de dispositivos de copia de seguridad

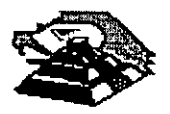

de otros fabricantes. Se adapta al Storage Management Sysrem (SMS, Sistema de gestión de almacenamiento) de Novell.

#### *Administración*

NetWare ofrece varias utilidades para controlar el estado de una red, y Novell vende paquetes software para admirustración que ofrecen prestaciones adicionales.

#### *NetWare Administrator*

NetWare incluye NetWare Administrator, que es una aplicación basada en Windows usada para gestionar objetos del servicio de directorios de NetWare, como usuarios, recursos de la red, directorios de disco y archivos. La Figura posterior muestra una pantalla de NetWare Administrator. Con NetWare v.4 también se suministra una versión de texto de NetWare Administrator denominada NETADMIN, pero ésta no ofrece soporte para gestionar directorios y archivos. NetWare Adrrurustrator mcluye funciones realizadas por otras utilidades de línea de órdenes. Resulta más fácil de usar y ofrece una mayor funcionalidad. NetWare Administrator requiere un equipo 80386 o superior y estaciones de trabajo que ejecuten Microsoft Windows.

Si se observa el árbol de directorios de la Figura. En el extremo superior se tiene el nombre de una empresa. Bifurcándose, está la división del Este y la del Oeste. La rama del Este está cortada, de modo que no se pueden ver sus usuarios o recursos, pero la rama del Oeste está expandida. Se puede destacar cualqwer objeto de usuario o recurso de la división Oeste y seleccionar Details (Detalles) en el menú Object (Objeto) para modificar las propiedades de dicho objeto.

Fundamentalmente, los administradores utilizan NetWare Administrator para crear objetos de usuario (cuentas) y gestionar el acceso de los usuarios a la red, sus recursos y archivos. Una función de inspección permite localizar rápidamente objetos similares. Por ejemplo, podríamos listar todos los usuarios que viven dentro de una cierta área postal o que tienen derechos sobre cierto volumen del servidor. Una vez localizado y seleccionado un objeto, podemos usar NetWare Administrator para modificar los privilegios de seguridad, propiedades y otros aspectos del objeto. Podemos usar NetWare Administrator para:

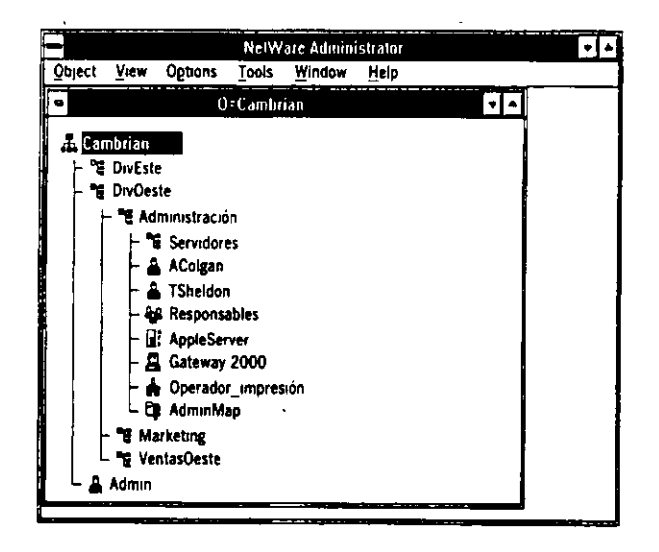

Figura 2-6. NetWare Administrator es un programa de gestión de objetos para NetWare basado en Windows.

 $\triangle$  Crear objetos adicionales, como usuarios o impresoras.

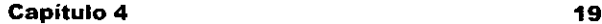

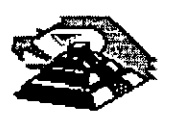

- + Modificar las restricciones de conexión de los usuarios.
- Modificar el acceso *dé* los usuarios a los recursos.
- Modificar el acceso de los usuarios a directorios y archivos.
- + Modificar las listas de acceso de objetos Qa lista de acceso consta de todos los usuarios que pueden usar un objeto).
- + Asignar a otros usuarios privilegios de supervisor sobre objetos de la red.
- + Especificar grupos de usuarios y crear perfiles de conexión para ellos.
- Crear y editar secuencias de conexión para todo el sistema y usuarios individuales.
- Diseñar y organizar la estructura del árbol de los servicios de directorios de NetWare y sus particiones.

#### *MONITOR*

MONITOR es un módulo cargable NetWare que se ejecuta en la consola del servidor o en una estación remota si se está usando la función de administración remota (Remote Management Facility), descrita a continuación. MONITOR permite realizar las siguientes tareas desde la consola:

- Establecer una clave de acceso para la consola de NetWare.
- Ver la utilización del servidor.
- Ver el estado de lá memoria caché .
- Ver las conexiones de estaciones.
- Ver los archivos abiertos por los usuarios.
- Suprimir conexiones.
- Ver el estado de unidades de disco .
- Ver el estado de volúmenes.
- Establecer niveles de verificación de escrituras en disco.
- Activar y desactivar volúmenes y discos fijos .
- Listar los controladores de red activos.
- Listar los módulos cargados.
- Ver el estado de bloqueo de archivos.
- Ver el uso de la memoria.

**Capítulo 4** 20

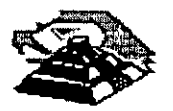

#### *Administración remota*

NetWare incluye la utilidad NetWare Remate Management Facility, RMF (Función de administración **remota), que pemute a los administradores de red instalar y actualizar NetWare, configurar senricios de la red y mantener NetWare desde una estación de trabajo remota.** 

#### *SERVMAN*

SERVMAN es una nueva utilidad incluida con NetWare v.4. Se ejecuta desde la consola y permite a los **supervisores ver y modificar la configuración del servidor.** 

**Las personas ya familiarizadas con versiones anteriores de NetWare conocerán la orden SET, que es utih2.1da para realizar modificaciones en el sistema operativo.** 

SERVMAN automatiza el uso de esta orden mostrando información de ayuda para cada opción de SET y **mostrando los valores recomendados. Si se modtfica una especificación, SER VMAN actualiza automáticamente los archivos de inicialización del servidor.** 

#### *Requerimientos de hardware.*

La siguiente lista define el hardware necesario para instalar y ejecutar NetWare:

- Un equipo con procesador 80386 o superior SX, o DX. Mínimo de S Mb de memoria, se recomienda memoria a panir de 16Mb,
- Disco Duro 120Mb (Sólo para el Sistema Operativo). **Una o más interfaces de red. Con drivers adecuados.**  Se recomienda equipo de respaldo en cinta y UPS.

#### Introducción a Windows NT

Microsoft Windows NT es un sistema operativo completamente nuevo, que ha sido diseñado para sacar todo el partido *y* permitir que asi lo hagan también tos vendedores de software a la hora de diseñar aplicaciones de la gran potencia de los nuevos sistemas de escritorio, como son los basados en ellntel486, MIPS R4000 *y* DEC Alpha.

Windows NT representa un paso adelante muy importante en las caracteristicas de Windows 3.1 y ofrece características que lo convierten en algo realmente único en el mundo de los sistemas operativos, Windows NT está dirigido a un amplio espectro de usuarios:

- Usuarios finales, que precisan de un alto rendimiento y la posibilidad de conmutar entre múltiples aplicaciones
- Usuarios de grupos de trabajo, que han de compartir los sistemas, conectarse con otras computadoras también compartidas, intercambiar correo electrónico y mantener un registro actualizado de encuentros y citas.
- Desarrolladores de software, que desean crear aplicaciones para ser ejecutadas en sistemas que soporten Windows NT.
- Administradores de redes locales. que precisan de un entorno de red seguro (con certificación oficial), los cuales pueden sacar partido de los Sistemas mulliprocesadores.

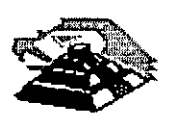

El último punto merece especial importancia. Windows NT no esta restringido únicamente a sistemas lntel, como es el caso de DOS o Wmdows. Puede ser ejecutado en cualquiera de los sistemas siguientes·

Sistemas con procesadores lntel 80386, 80486 y Pentium.

Sistemas MIPS R4000 de 64 bits con conjunto reducido de instrucciones (RISC). Sistemas Digital Equipment Corporation Alpha de 64 bits, con conjunto reducido de instrucciones (RISC)

S1stemas "super servidor", que utilizan una combinación de procesadores y diseños de bus propietarios especiales.

Windows NT no está restringido a ejecutar aplicaciones diseñadas específicamente para él mismo; puede ejecutar igualmente cualquier programa diseñado par DOS, POSIX y OS/2, así como los programas graficos para W1ndows 3.1

#### **Características**

Windows NT es un sistema operativo de 32 bits con multitarea con derecho preferente y protección de memoria, que cuenta además con soporte para multiprocesamiento simétrico y trabajo en red, todo ello con una interfaz totalmente gráfica para el usuario.

En primer lugar, Windows NT es un sistema operativo diseñado para operaciones de 32 bits. Esto le permite sacar ventaja de los microprocesadores mas avanzados, como los lntel 80386 y 80486, asi como de las computadoras con tecnología de conjunto reducido de instrucciones (RISC), como es el caso de MIPS 4000 o DEC Alpha Los microprocesadores mas antiguos utilizaban conjuntos de instrucciones de 16 e incluso 8 bits. lmagme que ha de escribir un número de 32 dígitos en una hoja de papel muy estrecha. Si. no hay espacio suficiente, debera escribir los 16 primeros en una linea y los otros 16 en una segunda linea.

De forma analoga, los microprocesadores de 32 bits pueden trabajar con cantidades numéncas, direcciones de memoria e instrucciones de mayor tamaño, sin necesidad de dividir las operaciones en bloques más pequeños para que puedan tener cabida en el microprocesador. El rendimiento general, es decir, la combinación del rendimiento del microprocesador, transferencia de datos y acceso a memoria es, en definitiva, lo que ha venido a mejorar sensiblemente.

#### **El concepto multitareas, ya se analizó con anterioridad.**

La protección de memoria asegura que los diversos programas van a ser ejecutados cada uno en su parcela ind1v1dual de memoria, no pudiendo contaminar nunca las áreas correspondientes a otras aplicaciones. En el caso de que una determinada aplicación quede bloqueada, las aplicaciones restantes, así como el sistema operativo permanecerán inalterados, dando así la oportunidad al usuario de dar fin a su trabajo en la forma correcta.

El multiprocesamiento simétnco es una característica exclusiva de Windows NT, que permite sacar todo el partido de los procesadores múltiples. Si bien es cierto que la vida de los sistemas multiproceso es relativamente corta, NT es el primer sistema operativo que está preparado para realizar un uso eficaz de este tipo de tecnología. Los Sistemas operativos anteriores se limitaban a asignar tareas especificas á cada microprocesador individual, como pueden ser la entrada/salida en una red local, por ejemplo.

El multiprocesamiento asimétrico en donde un microprocesador se dedica exclusivamente a una tarea especificada lugar a que un microprocesador permanezca inactivo en cuanto finaliza su tarea. En el multiprocesamiento simétrico, el sistema operativo puede asignar diferentes tareas a un mismo microprocesador; así, si uno de ellos termina su trabajo antes que otro, el sistema operativo podrá ocuparlo en otra actividad. El multiprocesamiento simétrico es bastante más difícil de implementar, pero ofrece un rendimiento muy superior.

**Capítulo 4 22** 

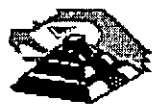

J

Las características de trabajo en red local con las que cuenta Windows NT permiten compartir archivos de un sistema con cualquier usuario de un entorno de red, asi como conectarse a directorios compartidos de otros sistemas. Las computadoras donde se ejecuta Windows para grupos de trabajo pueden aprovechar las ventajas del trabajo en red. Además, Windows NT viene equipado con el software y los controladores necesarios para establecer las oportunas conexiones con otros tipos de sistemas operativos, como es el caso de UNIX o las grandes computadoras IBM.

El producto Windows NT Advanced Server es una versión mejorada de Wmdows NT que cuenta con unas caracteristicas sofisticadas de servidor de archivos para entornos de red de grandes dimensiones. Incluye algunas caracteristicas adicionales relacionadas con la protección de datos, como es el caso, por ejemplo, de la duplicación automática de datos a discos secundarios.

Wmdows NT presenta externamente un aspecto muy similar a Windows 3.1. De hecho, el número de version para Windows NT es precisamente el mismo, 3.1. Windows NT utiliza la misma interfaz gráfica de su predecesor, la cual proporciona un modo cómodo y eficaz de gestión de las aplicaciones. Además, puede ejecutar miles de aplicaciones Wmdows 3.1 y MS-DOS.

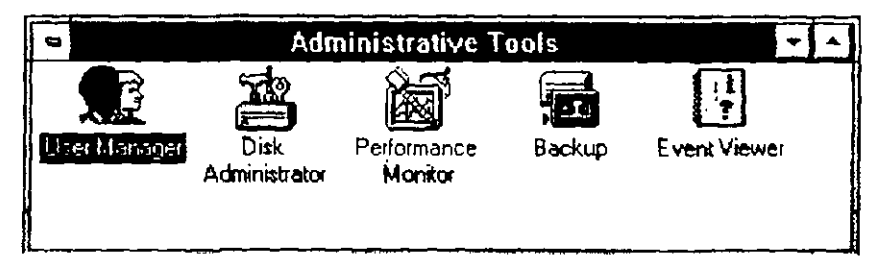

Presentación de Windows NT.

Tras poner en marcha Windows NT y registrarse en el sistema, aparece la ventana Administrador de programas (Program Manager), que puede verse en la Figura 1-1. En la barra de titulo de la ventana situada en la parte superior, puede verse el nombre de la computadora y el nombre de registro.

Para iniciar un programa desde el Administrador de programas, hasta hacer doble clic en el icono del mismo. La ventana que se encuentra actualmente abierta es la denominada Principal (Ma1n) Los iconos de "grupo", como Principal (Main), Accesorros (Accesories), Herramientas administrativas (Administrative Tools), y los restantes iconos que pueden verse en la parte inferior de la pantalla de la F1gura 1-1, permiten organizar de forma eficaz los iconos de programas El icono Interfaz de comandos (Command Prompt), permite ejecutar órdenes DOS, o bien ejecutar aplicaciones que no hayan sido diseñadas especificamente para W1ndows NT, como es el caso de algunos programas POSIX.

Mail, Schedule+ y el Visor del portafolio (ClipBook Viewer), son programas compatibles con red local, que permiten comunicarse y compartir archivos u objetos gráficos con otros usuarros de la Red.

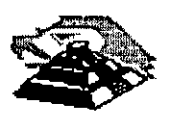

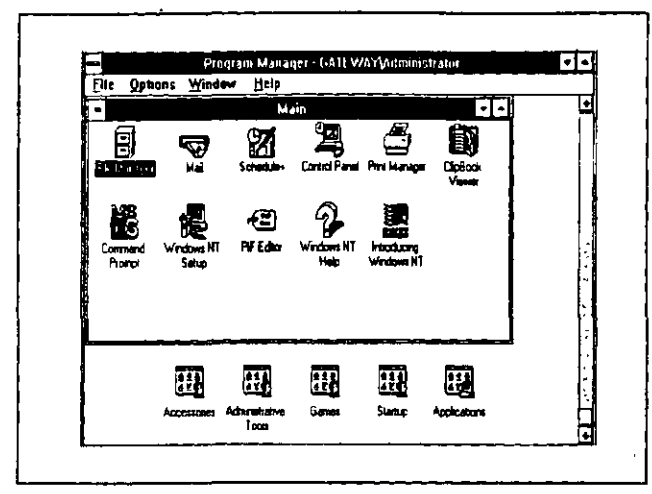

Figura 1-1. Administrador de programas de Windows NT.

Copia de seguridad (Backup). Se emplea para realizar copias de segundad de di**rectorios y archivos del sistema.** 

|                           | File Manager            |        |                              | E E          |
|---------------------------|-------------------------|--------|------------------------------|--------------|
| Eile<br>Disk<br>Tree View | <b>Qphons</b><br>Serumy | Window | Help                         |              |
| EB 6                      | ľэ                      | 固固固定   | 남북에에게                        | <b>D</b> . 2 |
| a s a a <b>a</b> an       |                         |        |                              |              |
|                           |                         |        |                              |              |
|                           | <b>EAWINNTY</b>         |        |                              | ۰            |
| <b>DEMITS</b>             | <b>DSYSTEM</b><br>ч     |        | 11.2820 M<br>37993           | A            |
| කාංය                      | CISYSTEM 12             |        | 3/10/33<br><b>10354AN</b>    | Α            |
| гπм                       | <b>JOCFAULT PIF</b>     | 545    | 104/92<br><b>4 G GU-M</b>    | ٨            |
| Ò∪sERs                    | <b>A 2500 DR BNP</b>    | 1934   | USS2<br><b>G11309M</b>       | A            |
| ₾₩₩₩₽                     | ARCADE BMP              | 630    | 48/32<br>6.13PM              | A            |
| $\sim 10\,h^{-1}$         | <b>DARCHES BHF</b>      | 1039   | <b>UU32</b><br>E14 35 W      |              |
|                           | AAAA'YLE BMP            | œ      | <b>LWS2</b><br>614 35 N      |              |
|                           | <b>READUPIN</b>         | 1275   | 3/2093<br>11:29 DM H         | ۵            |
|                           | <b>DIBALLENP</b>        | 786    | 5/1/12<br>525W               | ٨            |
|                           | liin bugrep txt         | 1325   | 3/2/33<br>5.29FM             | ۵            |
| ٠I                        |                         |        |                              | ۰            |
|                           |                         |        |                              |              |
| E 53 DMB free 174MB total |                         |        | Total 54 file (s) (1 891 (B) |              |
|                           |                         |        |                              | ुर्वे        |

Figura 1-2. Administrador de archivos de Windows NT.

Puede utilizar el Administrador de archivos (File Manager), el cual puede verse en la Figura 1-2, para visuqlizar y gestionar los archivos, compartir directorios de su sistema con otros usuarios de la red local, o bien conectarse con unidades compartidas existentes en otras computadoras Los administradores de la red pueden aplicar las oportunas medidas de seguridad para proteger directorios y archivos de un uso indebido en Windows NT

Si abre el grupo de Herramientas administrativas del Administrador de programas, aparecerán las utilidades que se muestran a continuación:

Administrador de usuarios (User Manager). Se utiliza para crear cuentas para otros usuarios y grupos para proporcionar mayor seguridad al sistema.

Administrador de discos (Disk Administrator). Se utiliza para preparar y manejar los discos del sistema.

**Capítulo 4 24** 

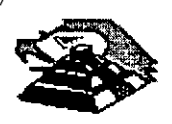

'·

#### **INTRODUCCION A REDES (LAN) DI! MICROCOMPUTADORAS**

Momtor del sistema (Performance Monitor). Permite controlar la utilización del sistema, hacer un seguimiento del rendimiento del mismo, reparar errores *y* planificar posibles expansiones del sistema.

Copia de seguridad (Backup). Se emplea para realizar copias de seguridad de directorios y archivos del sistema

Visor de sucesos (Event Viewer). Permite visualizar registros de sucesos relacionados con aplicaciones, seguridad, sistema de visualización, con el fin de poder poner remedio efectivo a posibles conflictos *y* controlar la marcha del sistema.

#### El Panel de control

Al hacer doble clic en el Panel de control (Control Panel) aparece la Siguiente ventana:

Ésta contiene un conjunto de utilidades que permiten personalizar diversas opciones de la interfaz de Windows NT, o bien del hardware del sistema. Utilidades como Mouse, Teclado (Keyboard) o Servidor (Server), se utilizan para establecer determinadas características de estos componentes. Hay otras, como Escritorio (Desktop), que se usan para personalizar la interfaz gráfica. Todas estas utilidades se abordan en detalle en capitulos sucesivos.

#### Otras características de Windows NT

NT ha sido ciertamente diseñado con la idea del futuro siempre en mente. Se trata de un sistema operativo transportable, lo que quiere decir que puede ser modificado fácilmente para adecuarse a muy distintas plataformas hardware. Sus posibilidades de procesamiento simétrico le proporcionan un amplio margen de rendimiento potencial en relación con otros sistemas operativos. En los apartados que siguen se examinan otras características igualmente importantes.

#### Soporte para otros entornos

Windows NT cuenta con el entorno Win32, que es el encargado de dar soporte a las aplicaciones NT de 32 bits. Además. NT incluye algunos otros subsistemas de entorno. Estos subsistemas permiten que puedan ser ejecutadas en Windows NT aplicaciones diseñadas para otros sistemas operativos. Para acceder a los subsistemas de entorno se ha de iniciar la Interfaz de comandos (Command Prompt) en el grupo Principal del Administrador de programas Se cuenta con los siguientes subsistemas:

- El subsistema Virtual DOS Machine (VDM), que emula el entorno MS-DOS, para ejecutar aplicaciones diseñadas para este sistema operativo.
- El subsistema Wm 16 Virtual DOS Machine, que emula el entorno Windows (16 bits) para poder ejecutar aplicaciones Windows 3.1. Las aplicaciones se ejecutan en un modo de emulación del 80286.
- El subsistema OS/2, permite ejecutar aplicaciones de tipo caracter escritas para MS OS/2 1.x. Este subsistema no esta contemplado en computadoras MIPS o DEC Alpha
- El subsistema POS/X, que permite ejecutar aplicaciones que se adecuen al Portable Operating System Interface for Computing Environment (POSIX), norma definida por el lnstitute of Electrical and Electronic Engineers (IEEE).

#### Memoria virtual

La memoria virtual proporciona un método para asignar mas cantidad de memoria al sistema operativo *y* a las aplicaciones, de la que existe físicamente disponible en la computadora. Cuando comienza a escasear la memoria, partes de la misma pasan al disco para dejar espacio libre para otros procesos Por ejemplo, si un

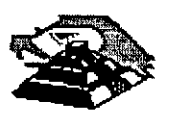

determinado proceso cuenta con una Información en la memoria que no esta siendo utilizada en la actualidad, dicha información puede ser pasada al disco *y* liberar asi una cantidad de espacio en la memoria que puede ser empleada para otra tarea.

El programa de instalación de Wmdows NT se encarga de instalar el Administrador de memoria virtual. Se recomienda inicialmente una cantidad de memoria en base a la cantidad de espacio libre que existe en el disco, pero este tamaño puede ser modificado en cualquier momento, sin mas que acceder a la utilidad Sistema (System) del Panel de control. Por ejemplo, en un sistema con 16 megabytes de memoria física y 8 megabytes de memoria virtual, la cantidad de memoria efectiva alcanzaría los 24 megabytes. La memoria virtual no es siempre necesana, pero se hace imprescmdible cuando se ha de trabajar con archivos graficos de gran tamaño.

#### Sistemas de archivos de NT

Es preciso definir particiones y formatear un disco rigido para que puedan ser almacenados archivos en el mismo. En el proceso de formateo se divide el d1sco en pistas *y* sectores, *y* se define el método que se usara para almacenar *y* recuperar archivos *y* directorios.

El sistema primano de archivos utilizado en Windows NT es el nuevo NT File System (NTFS), si bien estan contemplados igualmente otros sistemas más antiguos, como se describe a continuación.

- FAT (Sistema de tabla de asignación de archivos) Es el sistema de archivos utilizado por el DOS. Emplea un formato de denominación de archivos que permite un nombre base de hasta ocho caracteres, *y* una extensión de un máximo de tres caracteres. Windows NT puede acceder a las unidades FAT, pero si se pone el sistema en marcha con DOS, no podran utilizarse umdades NTFS.
- HPFS (Sistema de archivos de alto rendimiento) Se trata del sistema de archivos diseñado para OS/2, en el cual se permiten nombres largos de archivos Goza, además de algunas características que lo colocan en una posición ventajosa frente al sistema FAT. Windows NT puede acceder a unidades HPFS
- NTFS Este es el nuevo sistema de archivos de NT. Perm1te el uso de nombres largos de archivos, protección *y* restauración de datos, asi como· diversos métodos de seguridad en base a perm1sos para archivos *y* directorios, tema sobre el que profundizaremos en el s1guiente apartado.

Nota: Se puede instalar Windows NT en discos en los que se hayan definido particiones FAT; no obstante, al hacerlo asi, dejaran de estar disponibles los métodos avanzados de seguridad *y* el uso de nombres largos de archivos Estas características están contempladas únicamente en el sistema NTFS.

#### Ventajas del NTFS

NTFS ha sido pensado para proporcionar la maxima velocidad cuando se trabaja en· entornos de red local. Este sistema contempla el uso .de discos de gran capacidad, asi como el almacenamiento de archivos sobre múltiples discos (conocido como volúmenes repartidos). Por ejemplo, una voluminosa base de datos de una gran empresa, podría llegar a ser de tal envergadura que fuese preciso subdividirla en diferentes unidades.

NTFS cuenta con una serie de características intrínsecas de segundad que permiten controlar el acceso y propiedad de los archivos. Los archivos de un volumen NTFS no son accesibles desde DOS ni otros sistemas operativos Esto forma parte del sistema de seguridad propio de Windows NT, pero tiene vigencia tan sólo cuando se utiliza NTFS.

NTFS permite nombres de archivo con una longitud de hasta 256 caracteres. Si bien no es posible para un usuario de DOS utilizar un volumen NTFS, los archivos NTFS pueden ser copiados a volúmenes DOS. Cada archivo NTFS incluye un nombre de archivo que se a¡usta al formato DOS estandar. Este nombre se genera de forma automat1ca

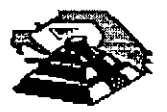

por NTFS, a partir de los caracteres Iniciales de su nombre largo original. He aquí las reglas de denominación de archivos empleadas en NTFS:

- Se puede emplear un máximo de 256 caracteres tanto en la denominación de archivos como de directorios.
- Se pueden emplear vanas extensiones separadas por puntos, si es necesario, dando lugar a nombres del tipo INFORMES.VENTAS.SMITH.JUNIO93, por ejemplo.
- Los nombres no pueden incluir los símbolos: ? < >
- NT conserva el uso realizado de mayúsculas o minúsculas en la denommación, pero no distingue entre ambas a la hora de identificar los archivos. Por ejemplo,

lnformes.Ventas.Smith.Junio95, representaría una mezcla de un uso de mayúsculas *y* minúsculas, junto con vanas extensiones.

Es posible ut11tzar caracteres comodín (? *y* •) en las operaciones de búsqueda *y* listado de archivos

#### **Opciones de instalar**

Si ha de instalar Windows NT en un sistema nuevo, lo más aconsejable es formatear el disco completo como volumen NTFS. Si se trata de una Instalación en un sistema ya en uso, probablemente prefiera mantener parte del sistema de archivos existente. Se dispone en este caso de vanas opciones de instalación

- Se puede mantener una parte del disco para otro sistema operativo e instalar NTFS en una partición 1ndepend1ente. Al tnlciar el sistema, aparecerá una pantalla en donde el usuario puede elegir el s1stema operativo que desea utilizar
- Se puede convertir la partición de arranque existente en un volumen NTFS.
- Se pueden reformatear particiones existentes con la norma NTFS. Ello llevará consigo la pérdida de los archivos que existieran en dichas particiones.

#### **Protección de archivas** *y* **del sistema**

Windows NT cuenta con varias características encaminadas a la protección de los datos almacenados en su sistema de archivos, para preventr un uso no autorizado o el deterioro de los mismos. Para proteger el sistema de arch1vos de un usuario no autorizado, cada usuario debe registrarse en el sistema introduciendo su nombre de cuenta *y* contraseña El administrador del sistema puede aplicar cuantas restncciones estime oportunas a cada nueva cuenta que abra, por ejemplo, desactivando la cuenta tras un determinado período de tiempo, u obligando a los usuarios a cambiar su contraseña o clave de acceso. Estas opciones se describen con todo detalle en **el**  Capitulo 3.

NT cuenta, además, con mecanismos de protección capaces de detectar *y* desactivar los sectores defectuosos del disco, restaurando transacciones que hubiesen sido escritas de forma incompleta a consecuencia de un fallo en la alimentación del equipo. La información importante del sistema de archivos se duplica, además, en el disco a fin de prevenir posibles errores en los sectores. El programa de instalación crea también un disco de reparación que puede ser utilizado para poner de nuevo en marcha NT cuando se ha deteriorado la Información de arranque del sistema

Windows NT contempla también Uninterrumptable Power Supplies (UPS), o Sistemas de alimentación ininterrumpida. Se trata de dispositivos que cuentan con una batería de seguridad que entra automáticamente en

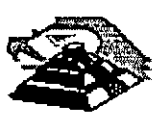

funcionamiento en cuanto se detecta un fallo en la alimentación alterna general. El sistema puede permanecer operativo durante un espacio de tiempo prefijado, durante el cual el usuarto puede escribir en el disco la información importante y desconectar correctamente el equipo.

Este soporte viene dado en forma de señales que proporciona la UPS al sistema operativo, indicando que se halla actuando bajo el mecanismo de alimentación de seguridad. El sistema operativo comenzará entonces a consumir la energia acumulada en estos dispositivos, durante el periodo de tiempo que permita la unidad utilizada

#### **Redes locales**

Los servicios de red local con que cuenta Windows NT constituyen una de sus caracteristicas más notables. Se trata también de una importante caracteristica de Microsoft Windows for Workgroups, Mtcrosoft LAN Manager y, naturalmente, Windows NT Advanced Server.

Las computadoras que ejecuten cualquiera de estos sistemas operativos pueden compartir entre si directorios, archivos y recursos. También pueden conectarse a otros sistemas y acceder a dtrectorios, archivos y recursos compartidos de los mismos.

#### **Comunicación con redes locales**

La transmisión de información en un entorno de red local se gestiona en base a tipos especificas de protocolos Un protocolo es un conjunto de reglas que definen el modo en que dos o más sistemas informáticos pueden comuntcarse a través de una red local. Básicamente, los protocolos vienen a determinar cuándo puede enviar datos una computadora, cuándo puede recibir información, cómo se han de enviar los datos a través del cableado de la red y la forma de operar con aplicaciones de alto nivel. Las comunicaciones en redes locales operativas con Microsoft Windows NT, LAN Manager y Windows for Workgroups, se gestionan según los siguientes protocolos:

- NetBIOS (Network Basic InputlOutput System) Las aplicaciones Windows NT emplean esta interfaz estándar para comunicarse con otras aplicaciones compatibles con NetBIOS. Se sitúa en la parte superior del protocolo de comunicaciones NetBEUI, que se describe a continuación, y realiza tareas de alto nivel, como pueden ser la identificación de nombres de la red, el establecimiento de sesiones entre dos computadoras, o el manejo de transferencia de datos. (Una sesión es una conexión que se establece entre dos computadoras y que se mantiene hasta que se desconecta. Es postble que tengan lugar una gran cantidad de tareas durante una sola sesión, tales como el intercambio de archivos y mensajes.)
- NetBEUI (NetBIOS Extended User Interface) Este protocolo fue desarrollado inicialmente por IBM, y opera bajo la interfaz NetBIOS de Microsoft. Proporciona control de flujo y detección de errores cuando tiene lugar la conexión entre computadoras a través de un cableado de red local.

TCP!IP (Transmrssion Control Protocol 1 Internet Protocol) Se trata de un protocolo desarrollado por el Departamento de Defensa de Estados Unidos, para la comunicación en red a través de largas distancias. TCP/IP proporciona una forma de interconectar muchas redes de área local dentro de un ámbito de actuación mucho más amplio. Este protocolo se emplea frecuentemente en entornos UNIX Los usuarios de NT pueden instalar TPC/IP si desean tener acceso a sistemas UNIX. Como se menciona en el Apéndice C, TCPIIP cuenta con la posibilidad de comunicación con NetBIOS.

Las versiones futuras de NT contemplarán otros protocolos estándar, como IPX/SPX de Novel! Corporation y DECnet de Digital Equipmenl. La posibilidad de emplear distintos protocolos, aumenta la capacidad de conexión y utilización de los recursos propios de los sistemas que operen con estos.

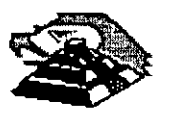

#### Soporte de tarjetas de interfaz de red local

Existen tipos muy diferentes de métodos de comunicación en red local. No seria lógico esperar que los fabricantes de tarjetas de red local escribieran los controladores que proporcionen la Interfaz apropiada a todos y cada uno de los métodos. A fin de simplificar la creación de controladores, Windows NT utiliza el Microsoft Network Device Interface Standard (NDIS) como interfaz entre controladores de tarjetas de red y procesos de comunicación de nivel superior De este modo, los vendedores de tarjetas de red se pueden limitan a crear controladores que sean compatibles NDIS Los usuarios finales comprarían entonces tarjetas compatibles NDIS, con la segundad de que éstas funcionarán adecuadamente con Wmdows NT.

NDIS contempla múltiples tarjetas de red local en un mismo sistema, proporcionando de este modo una forma de acceder a diferentes tipos de redes. Por ejemplo, una tarjeta Ethernet podría acceder a la LAN del departamento de ingenieros, en tanto que una tarjeta Token Ring podría proporcionar la conexión apropiada con el departamento de contabilidad.

#### Seguridad *y* jerarquía de usuarios

Windows NT cumple las normas de seguridad de protección del acceso controlado del Departamento de Defensa C2. Este requisito C2 obliga a las computadoras a implementar unas medidas de seguridad y control de sucesos, no ya solamente para el acceso de los usuarios de un entorno de red, s1no también para usuarios locales En el Capitulo 3 se describe en detalle el concepto de Jerarquía de usuano y el nivel de seguridad que ello proporciona. El nivel de seguridad C2 en Windows NT proporciona las siguientes ventajas.

Cada usuario posee una cuenta especial que requiere un registro previo mediante la introducción de la correspondiente contraseña. La cuenta mantiene un registro de las diversas acciones llevadas a cabo por el usuario a fin de poder controlar paso a paso el desarrollo de toda la operación, incluyéndose aquí conexiones y desconexiones con otros sistemas, y acceso a archivos. Las tareas usuales de gestión, como el cambio de cuentas de usuario o especificaciones del servidor, son asimismo controladas.

Los administradores y los usuarios pueden controlar el acceso a los archivos, directorios y recursos (impresoras) de cada s1stema mdividual.

Los administradores de sistemas están al corriente y pueden supervisar cualquier suceso noticiable.

Los usuarios no tienen acceso a examinar el contenido de la memoria

Dado que Windows NT cuenta con importantes capacidades de comparación de archivos y recursos, la seguridad se convierte en un tema crucial cuando una computadora ha de ser compartida por vanos usuanos. Los administradores y usuarios. deben ser capaces de brindar la suficiente protección a los archivos que han de compartir con otros sistemas, frente a una posible intervención no autorizada. Sin embargo, se impone junto a la seguridad una dosis aceptable de permisividad. Es preciso otorgar permisos para los directorios compartidos, por lo que los administradores han de crear cuentas de usuario que requieran contraseñas de entrada y restricciones de utilización.

La información de registro en las cuentas, se almacena en una base de datos maestra (denommada *security accounts manager,* o Administrador de cuentas de seguridad, SAM) en cada sistema NT. Cuando un usuano se registra, su nombre y clave se comprueban en la SAM de) sistema en donde pretende entrar

#### Relaciones de confianza

Si bien la base de datos SAM proporciona un adecuado nivel de seguridad para el sistema NT local, crea algunos problemas de seguridad y mantenimiento en relación con la comparación de archivos y recursos con otras

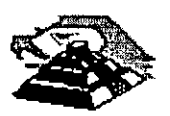

computadoras· de la red. Por ejemplo, se pueden otorgar derechos de acceso a grupos de usuarios de la red, pero no a usuarios individuales que precisen acceder a su sistema particular desde otra computadora de la red. Es aquí donde entra en juego el Advanced Server de Windows NT.

El Advanced Server de Windows NT puede establecer relaciones de confianza con otras computadoras de la red Ello significa que una computadora puede acreditar a un determinado usuario *y* proporcionar acceso a información sobre el mismo a otras computadoras. Los usuarios pueden registrarse en una computadora y acceder a otras sin necesidad de registrarse en cada una de éstas individualmente.

Una característica interesante del sistema de seguridad es que la protección de información asignada a los archivos permanece siempre asociada a ellos. Por ejemplo, si se otorga a un usuano la posibilidad de abrir *y* leer un archivo, pero no modificar su contenido, estos mismos derechos seguirán siendo aplicables aun en el caso de que sea trasladado a otro sistema el dispositivo de almacenamiento.

#### Impresión

Si el sistema NT se halla conectado a una red, es posible compartir las impresoras de aquél con los usuarios de la red, así corno acceder a impresoras compartidas de la red. El Administrador de impresión (Print Manager) de Windows NT contiene todas las características y funciones precisas para instalar, configurar, compartir y manejar las impresoras. Los usuarios que dispongan de Windows 3.1, probablemente hayan instalado ya impresoras mediante la utilidad Impresoras (Prmters) del Panel de control. Al seleccionar esta opción en Windows NT se abre el Administrador de impresión, en el cual estim Incluidas todas las opciones de gestión para este tipo de operaciones.

Otra característica de impresión que ha cambiado es la ubicación en donde se almacenan los controladores para las Impresoras compartidas de una red. En Windows 3.1 era preciso instalar un controlador de impresora en cada Sistema particular para poder acceder a una Impresora especifica que se encontrase conectada a una computadora remota de la red. En W1ndows NT, los controladores de impresoras se guardan en la computadora a la cual se haya conectada la impresora en particular, es decir, los controladores que antes residían en el cliente se hallan ahora en el servidor. Cuando se accede a una impresora, la aplicación hará uso del controlador que se encuentre en la computadora a la que ésta se halle conectada.

Es posible, además, establecer permisos para controlar el tipo de acceso que los usuarios pueden tener a las diferentes impresoras. Por ejemplo, se puede prevenir o facilitar el acceso de los usuarios a una determinada impresora, asi como asegurar a otros la posibilidad de controlar los documentos existentes en la cola del Admimstrador de impresión. Los administradores poseen un control total sobre las impresoras.

#### Opciones de registro *y* puesta en marcha

La persona encargada de instalar NT en una computadora es la que establece la clave de acceso del Administrador *y* obtiene de esta forma el control total sobre el sistema. Este usuario que actúa de administrador puede crear cuentas con protecciones mediante contraseñas para futuros registros de otros usuarios en el sistema. Ademas, pueden ser asignados permisos *y* derechos a cada cuenta individual para otorgar o denegar el acceso al sistema y sus archivos. Si, al registrarse en un sistema NT, observa que no tiene acceso a determinados archivos, no sera mas que una consecuencia de las restricciones aplicadas a su cuenta particular. Las cuentas de usuarios *y* de grupos se tratan en detalle posteriormente en el Capitulo 3, junto con los derechos de acceso al sistema *y*  permisos para utilizar archivos.

Cada usuario que se registra con su propia cuenta puede personalizar el Administrador de programas (Program Manager), con arreglo a sus necesidades particulares. Por ejemplo, cuando el usuario llamado John se registra, puede reorganizar la ventana del Administrador de programas para añadir a la misma algunos iconos de puesta en marcha para los programas que suela utilizar

 $\mu$ 

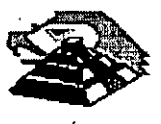

Cuando el usuario Janet se registra en la misma computadora, no puede ver los cambios realizados previamente por John, y deberá crear su conjunto de caracteristicas personalizadas, las cuales serán igualmente opacas a John No obstante, el administrador tiene la facultad de crear conjuntos de caracteristicas generales que sean comunes, en principio, a todos los usuanos.

#### Redes Unix.

En el módulo del diplomado correspondiente a este tema, se hablará ampliamente sobre lo que son las redes ba¡o Unix, por el momento describiremos el último producto del fabricante que dicta el estándar en Redes Unix bajo plataformas lntel. Santa Cruz Operation. ( SCO)

#### SCO OpenServer release 5.

El nuevo producto de Santa Cruz Operation, se trata de un sistema operativo servidor crítico de negocios avanzado, que puede ser usado en dos formas·

- El tradicional Host para los ambientes multiusuario.
- El sistema moderno empresarial para las redes de hoy, y con ambientes de cómputo cliente / servidor.

#### CARACTERISTICAS DE Release 5.

#### SCO Wabi:

Perm1te a los usuarios instalar y correr MS Windows y sus 23 aplicaciones más populares. No requiere mucha memoria y no requiere la instalación de MS DOS para correr Windows.

Soporta modo extendido 386 y operaciones "cortar y pegar" entre aplicaciones Windows y X-Windows, intercambio dinámico de datos y ftlosofia OLE.

#### seo Merge:

Ahora con MS DOS versión 6.2 para soportar aplicaciones DOS, además soporta aplicaciones VGA en pantalla completa e incluye tecnologia DDA (enlace directo a periféricos) para periféricos que soportan DOS y/o Windows eliminando asi la necesidad de instalar dnvers especiales basados en UNIX.

#### Visionware PC-Connect:

Un paquete de software para clientes Windows que permite el fácil acceso a servicios y aplicaciones basadas en sistema UNIX.

Además incluye una consola VT320 y emulación de terminal inteligente que permite tener aplicaciones UNIX conjuntamente con Windows.

#### Visionware x. Vision:

Un paquete de software que permite a los usuarios Windows y Windows NT conectarse a Hosts UNIX o VMS bajo sistema X Windows, que permite correr aplicaciones gráficas y no gráficas bajo entorno Windows en PC s.

Permite también compartir información entre la PC y el Host.

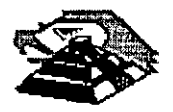

#### **Visionware SQL-Retriever:**

Un paquete de software que permite el acceso fácil *y* rápido de usuarios Windows a sistemas de bases de datos basados en UNIX.

#### **seo Virtual Oisk Manager:**

Software para manejo inteligente del espacio disponible en las unidades de disco duro bajo tecnología Redundant Array of lnexpensive Disk (RAID).

Entre sus caracteristicas se encuentra Disk striping, Disk mirroring, Virtual disk, etc

#### **seo SMP:**

Un software de multiproceso simétrico que permtte al sistema aprovechar las capacidades de múltiples sistemas con procesador 486 o Pentium, éste permite la distribución balanceada de la carga de tareas entre los procesadores disponibles, no requiere drivers adicionales *y* está diseñado para soportar las futuras plataformas con multiprocesadores.

#### **2GB File system:**

Ahora Release 5 permite una capacidad de almacenamiento máximo de **1** TB *y* una capacidad máxtma de 2GB por archivo ·

#### **UPS Monitoring:**

Software de monitoreo para UPS's para salvar información y dar de ba¡a el sistema, cuando se detecta un estado de bateria baja, cuando se encuentra functonando un UPS *y* no regresa el suministro normal, o por medto de un contador de tiempo preprogramado.

#### **Windows para Grupos de Trabajo "Windows for WorkGroups"**

Fue diseñado para ayudar a las personas a trabajar mejor en grupo. Windows para Trabajo en Grupo combina el sistema operativo Windows con software para redes.

Fácil de usar y orientado para que el usuario sea más productivo en sus tareas.

Windows para Trabajo en Grupo es una forma accesible de conectarse a una red.

Es fácil de instalar *y* administrar, no requiere un servtdor-dedicado o una admintslración complicada. Es una red que puede crecer conforme las necesidades de la empresa. Además, con el Workgroup Add-On para MS-DOS, se pueden conectar PC's basadas en MS-DOS.

#### **ASPECTOS SOBRESALIENTES**

**Una red de computadoras fácil de instalar, usar y mantener.** 

- La instalación rápida y la detección automática de la tarieta de la red facilita la instalación del software y la puesta en marcha.
- **<sup>o</sup>**Soporte de servicio de red punto a punto (peer lo peer) *y* a otras redes a través de un cuadro de diálogo de especificaciones de la red.

**Capítulo 4 32** 

•

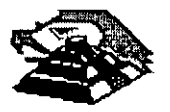

- Administración por pnvilegios de seguridad en la red.
- Combina todas las ventajas de productividad del sistema operativo Windows y el acceso a recursos de la red con solo apuntar y hacer clic en la barra de herramientas del Administrador de Archivos
- Tiene los los menús y barras de herramientas comunes entre aplicaciones basadas en W1ndows.
- Intercambia archivos y comparte impresoras con otros usuarios de PC"s del grupo de trabajo
- Envio y recepción de faxes, mensajes de correo electrónico y programa reuniones de grupo utilizando las aplicaciones Microsoft Mail y Schedule+ (se incluyen versiones especiales) incluidas con Windows para Trabajo en Grupo.
- Se conecta a sistemas basados en servidores, como Microsoft Windows NT Advanced Server y Novell NetWare.
- El soporte de protocolos estándar de la industria como IPX/SPX permite rutear información y solicitudes en la red a través de redes locales y de área dispersa.
- Se apega automáticamente a las necesidades de seguridad del sistema operativo Windows NT y servidores LAN Manager para ingreso por contraseña a recursos sensibles de la red
- Los componentes mejorados de 32 bits aceleran el acceso a las redes, 100% más veloz que la versión anterior de Windows para Trabajo en Grupo y en el disco duro hasta un 50% más veloz en tareas con uso Intensivo del disco como la clasificación de bases de datos.
- Incluso si no se está conectado a una red Windows para Trabajo en Grupo, ofrece un desempeño mejorado del sistema comparado con Windows 3.1 la nueva barra de herramientas del administrador de archivos y de impresoras, y recursos de transmisión de facsímil Microsoft Al Work

#### **ESPECIFICACIONES**

#### **Requisitos de hardware**

- MS-DOS 3.3 o una versión posterior (se recomienda MS-DOS versión 6.0 una posterior)
- Computadora personal con un procesador 386SX o superior
- MB de RAM, se recomienda 4 MB de RAM (con la capacidad de compartir archivos e impresoras deshabilitadas requiere sólo 2 MB)
- Una un1dad de disco de 3.5" de alta densidad (se pueden obtener discos de 5.25" de alta densidad y de 3.5" de baja densidad a través de un cupón Incluido en la caja)
- Disco duro 7Mb de espacio disponible (se recomiendan 12-Mb), si ya se utiliza Microsoft Windows 3.1. Sino, disco duro con 10.5Mb disponibles (se recomiendan 15.5Mb)
- <sup>~</sup>Adaptador gráfico de video y monitor VGA, super VGA, 8514/A o compatible con W1ndows 3.1 (se recomienda un monitor VGA de color o de mayor resolución)

**Capítulo 4 33** 

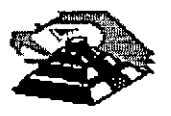

- Para utilizar el fax, se requiere un módem de clase 1, clase 2 o comunications application specificallon (GAS) (sólo los módems clase 1 soportaran la transferencia de archivos binarios)
- Interface de red *y* cables compatibles con Microsoft Windows

Opciones

- Microsoft Mouse o dispositivos apuntador compatible (se recomienda el mouse)
- Módem Hayes o compatible
- Tarjeta de audio
- Unidad CD-ROM

NOTA: No se requiere hardware (Interface *y* cable de red) para utilizar Windows para Trabajo en Grupo con caracteristicas de red deshabilitadas

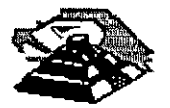

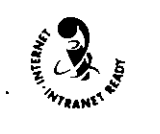

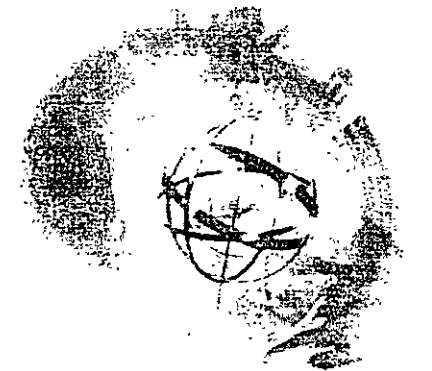

Para las empresas de la actualidad, las redes son esenciales. Al mismo tiempo que evolucionan, en características y capacidades, se están volviendo cada vez más fáciles de administrar y a medida que integran servicios desarrollados originalmente para la Internet mundial, adquieren una nueva flexibilidad en la forma en que ponen los recursos e información a disposición de las personas, a cualquier hora y en cualquier lugar. Hoy en dia a la red la llamamos "Intranet".

ntranetWare<sup>131</sup> es la platatorina de Novell paraconstruir Intranets de servicio completo. Basado. en NeiWare 41M, el sistema operativo de red líder de la Industria, IntranetWare provee acceso mediante IP e IPX<sup>1M</sup> a los recursos de las Intranets tales como servidores Web, servidores FTP y conexiones WAN al mundo de Internet. Lo más importante es que permite usar la infraestructura existente para lograr que las redes hagan más por las empresas

TENGA UNA INTRANET DE SERVICIOS COMPLETOS IntranetWare le proporciona todos los servicios de una plataforma completa de Intranet: sistema de archivos, impresión, directono, mensajería, publicación en el Web, seguridad, conectividad y administración. Incluve servidores Web y FTP de alto rendimiento además de todo el software que necesita para brindar a los usuarios el acceso al Web y a otros servicios basados en TCP como Intranet e Internet.

#### PROTEJA SU INVERSION EXISTENTE

Con IntranetWare puede evolucionar su red IPX ya existente para satisfacer las necesidades de información actual, incluyendo el acceso a Internet y a la Intranet

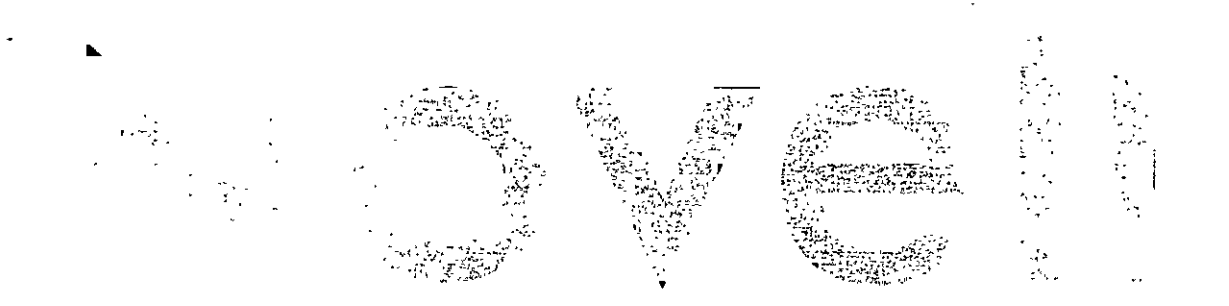

#### 53 C अक्टूबर के लिए<br>जनसङ्ख्या 法国政府 有情報主義化 电工

Corporativa. No havinecesidad de quitar y reemplazar, esto significa que puede aprovechar la inversión que ya ha realizado en equipo y en capacitación.

para los chentes DOS. Windows 3-1, Windows 95, Windows NT, Macintosh, OS/2 y UNIX®,

IntranetWare provee un soporte compicto

#### REDUZCA LOS COSTOS DE PROPIEDAD

Con la administración centralizada, que hace posible NDS. (Servicios de Directorio de Novell) puede reducir en forma dramática los costos de administración, los cuales son el componente más importante de la inversion total que se realiza al operar una red. De acuerdo con una encuesta realizada por IDC en 1995, los administradores de red han descubierto que pueden aumentar en un 50% su productividad utilizando NDS NDS provee un punto único de administración, reduciendo los costos de personal, de viajes, así como las horas de administración. Además, el alto rendimiento. v la escalabilidad de IntranetWare le permiten soportai más usuarios y procesos por servidor

#### MEJORAS QUE AHORRAN TIEMPO Y DINERO

IntranetWare incluye una serie de características que le ahorran tiempo de administración y dinero, tales como utilerías de migración para facilitar la transición de NetWare 31M a IntranctWare; detección automática de hardware que hace la instalación mas rapida; multiprocesamiento simétrico para incrementar el rendiminto de cada servidor; y nuevas herramientas gráficas para facilitar la administración,

Copyright 1996 Novell Inc. Quad in .<br>1918 idas todas kis de has Novelton tradis el Simbol<br>(Way JPV NDS SelVan son may de Reil de Novell NetWate 3. NetWate 4.x Novell Directory Services som makers conneter).<br>Die H.S.D. es und sovel. EL EL Sanson herman echood  $25.1M$ belo by demonsities. ibos de on marcas comerciales o tragas tevrsitadas de las companios com spondiente

#### Si necesita información adicional

Contacte con su Partner Vutorizado de Novell o cistic nuestro Web en http://www.inovell.com/ nitranetware/

o bien. Ilame a Novell ul-EE UU / Canadá 1-800-638-9273 Argentina 541-312-2626 Brasil 5511-5505-4040 Chile 562-339-7070 Colombia 571-218-3933 México 525-728-3535 Venezuela 582-92-5744 Ottos países 801-429-5588

Novell.

#### La base de la administración de IntranetWare es NDS1M

. ACIL DE ADMINISTRAR

CONSTRUTA UNA INTRANET SEGURA

(Servicios de Directorio de Novell), lo cual le permite administrar su Intranet facilmente desde cualquier estación de trabajo a través de horramientas graficas El núcleo de IntranetWare (NetWare 41M) fue diseñado oesde el principio para proteger su información confidencial. Este es el único sistema operativo de red que reune los requisitos para la certificación C2, lo que significa que toda la red (servidor, cliente y los medios de conexion) permanence completamente segura.

#### IN **RETC TOS SUS RECOSSOS FACILMENTE**

IntranetWare utiliza el Protocolo estándar de Internetcon DHCP para simplificar la puesta en servicio de las Intranets IP--v ofrece un gateway IPX/IP para permittr la conexión de las redes IPX a los recursos IP. Las capacidades de enrutamiento de IntranetWare hacen posible que las empresas extiendan las Intranets a sucursales remotas y que establezcan conexiones a la futernet vía ISDN, frame relay, ATM o líneas conmutadas. También le permite incorporar en su Intranet sistemas de mediana escala y maintrames

La forma más fácil y segura de entrar al mundo de las redes e Internet

Instalación fácil Lista para Internet Acceso remoto

Compatible con la administración remota Licenciamiento por nodos

## Para Pequeñas Empresas

Si usted es propietario o administrador de una pequeña empresa, deseará una piataforma de red que haya sido diseñada para satisfacer sus necesidades, y no una solución diseñada solamente para los casos más tipicos. IntranetWare para la Pequeña Empresa es un producto único que ha sido diseñado específicamente para las pequeñas empresas. Es una red que no sólo es fácil de usar, sino que también es de adquisición y operación economicas. De hecho, con el licenciamiento por nodos usted compra el número exacto de conexiones que necesita y puede añadir nodos adicionales a medida que los necesite, aun uno a la vez.

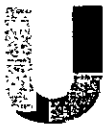

na red facilita la colaboración entre su personal mejor que cualquier otro producto. Le permite acceder

e intercambiar la información. Puede compartir archivos impresoras, módems y otros recursos de computo. Puede concetarse a Internet y, por supuesto, los usuarios pueden conectarse los unos con los otros

IntranetWare para la Pequeña Empresa hace que todo esto sea fácil. Ha sido diseñado para los propietarios y gerentes de las pequeñas empresas que buscan una solución de red sin complicaciones. Le ofrece todas las siguientes ventajas:

- . FACILIDAD DE INSTALACIÓN Y ADMINISTRACIÓN IntranetWare para la Pequeña Empresa se puede instalar en menos de 30 minutos. La herramienta de fácil administración de Novell (NEAT) simplifica sobremanera el proceso de añadii usuarios, impresoras, grupos y aplicaciones a la red, mediante instrucciones gráficas y detailadas
- · EXPANSION ORDENADA. Usted desea contar con la tecnología de red que necesita, en el momento en que lo necesite. Con el licenciamiento por nodos usted puede añadir usuarios a la red a medida que su empresa crezca, comprando el número exacto de licencias que necesita hoy y mañana
- . LA AYUDA SIEMPRE ESTA A SU ALCANCE. Con IntranetWare para la Pequeña Empresa, puede olvidarse de los manuales gruesos. Ahora puede obtener respuestas sin demora en pantalla. La avuda gráfica en pantalla incluye el texto completo de la

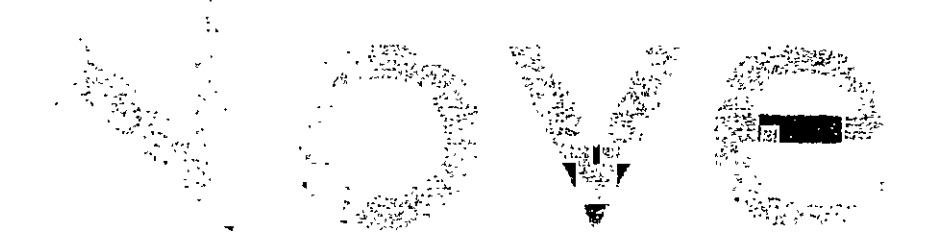

documentación y está provista de capacidades de búsqueda rápida basadas en las herramientas más poderosas de la industria. Lo que es más, puede conectarse a Internet usando Netscape Navigator\* {el navegador Internet que se mcluye con lmranetWare para la Pequeña Empresa). y obtener así toda la documentación actualizada de Novell.

- ACCESO A LA RED EN CUALQUIER LUGAR. CON NETWARE CONNECT<sup>IM</sup> (incluido con IntranetWare para la Pequeña Empresa) Cualquier empleado. proveedor o cliente que usted autonce podrá obtener acceso a la red desde cualquier lugar usando cualquier sistema basado en Windows\*, DOS o Macintosh\*.
- COMPATIBILIDAD CON LA ADMINISTRACIÓN REMOTA IntranetWare para la Pequeña Empresa es un \!\tema operativo de red repleto de funcione~ que hace posible que un técnico autorizado o distribuidor verifique su red a distancia, y que diagnostique y corrija la mayoría de los problemas de red sin tener que presentarse personalmente en \U oficma. lo cual re~ulta en un ~erv1c1o y ~aporte más rápidos y económicos
- GASTOS MINIMOS EN HARDWARE lntrane1Ware para la Pequeña Empresa y NetWare Connect también le permiten economizar debido a que los usuarios pueden compartir módems y líneas telefónicas para conectarse a Internet.

ntranctWarc para la Pequeña Empresa de Novell, líder mundial en la informática de red durante más de 12 años, es la plataforma de red para pequeñas empresas que le ofrece muchos de los beneficios de IntranetWare. la solución más moderna de Novell para la mformáuca de red a nivel empresariaL Sm embargo. IntranetWare para la Pequeña Empresa le proporciona la informática de red y el acceso a Internet sin requerir que usted compre funciones que probablemente nunca necesite, tales como la administración de redes locales en múltiples sitios. las herramientas complejas para la administración de la red y la capacidad de crear un servidor Web host Y aunque ha sido diseñado para las pequeñas empresas, también es flexible. A medida que crezcan su empresa y sus necesidades de informática de redesta solución le ofrecerá una ruta de actualización económica y sin obstáculos hacia IntranetWare. de modo que su red siempre podrá adaptarse a susnecesidades, sea cual fuere el grado de crecimiento

 $\omega_{\rm eff} = 2.4$ SERVIDOR

que experimente en el tutoro.

- · Poder de procesamiento mínimo recomendado. Procesador 486 ó superior
- Memona mínima recomendada: 24MB de RAM. 145MB de e\pacio en el disco duro (más 25MB para el DOS).
- Umdad CD-ROM
- Adaptadore\ de Servidor. Se han comprohadu y aprobado más de 60 adaptadores diferentes ESTACION DE TRABAJO
- Brinda soporte para todos los sistemas de computación PC y Macintosh

**Clies Novell In Chestan provincian texts** '' '' is rection. Novell's NetWare son manas-·'•'"'''' tnoron<r\\ar-. '••\\= t ""''''' .<br>November 4dministration Tixil son marcucomerciales is Novell Authorized Reseller es-"""" """"" una marca de servicio de Novell, Inc. en los<br>Estados Unidos y en otros países. Macintosh es una marca revisitada de Annie Computer .<br>Torporation : Netscape Navigator es una<br>marca comen ial de Netscape Communications "'"''-' """'"''' oJ< ""'""!"' ( ""''"""""""'" de "Microsoft Correstion"

#### Para información adicional

*Contac/1' u* 111 *Purmer Auwn:wlo Norr/1 o llame a Novell USA 1-888-NETWARF.*  $(321 - 4272)$ 

#### Novell de Argentina

Av. Leandro N. Alem (110.9° 1001 Buenos Anex Argentina Tel: (54) 1-312-2626 Lav (54) | 312 8025

Novell de Chile

Av. Nocya Tajamar 555 Of 901 f.ro.,(romk• ..... 11\!1.1!'" ttulc Tel (56) 2/1197/070 ¡~, •'hl~ 11471171

#### Novell de Colombia<sup>\*</sup>

\\,utd TtJ•k l ~n1e•r Calle 110 **+**8A-49 Torre H PH **Santate de Bogota** <sup>l</sup>,¡,.,¡,,,, ld (57) 1-218-3933 Fax: (57) 1-611-3984

#### Novell de Mexico

Peiferico Sur 4124 Piso & Torre Zatiro JI Pedree al De San Angel-·"~""'- D r *e* <sup>P</sup>or·x~'  $M$ e vico $\alpha$ Tel: (52) 5-728-3500 IJ' o~21 ~ 72S 1W4 http //www.noveli.com/mexico.

#### Novell de Venezuela

Ay, I.a Estancia Torre Las Mercedes Piso 6. Ohicina 608 Chitao: Caracas 1050-A<br>Nenezuela Tel: (58) 2 925 744 1 J\ !~SI *2* '12~ ~21

10110s passes: 801-429 5588

*O hien* visite nuestro sitto Web en http://www.novell.com

# Novell

### Ventajas competitivas de IntranetWare™

IntranetWare es la platatorma de Novell para la creación de Intranets de servicio completo Fittiviado sobre la base de NetWare e 4, el sistema sperativo de red de Novell líder de la industria. IntranetWare proporciona tanto acceso IP como IPN <sup>or</sup> a recursos de Intranet como servidores Web, servidores FTP v las conexiones WAN a futemet. IntranetWare le permite utilizar la infraestructura de red existente para lograr mavor productividad en la empresa

#### FORTALEZAS COMPETITIVAS

· Construva sobre su inversión actual para obtener una intranet de servicio completo.

IntranetWare es la única solución que ofrece una Intranet con servicios completos, incluyendo el servidor Web más rapido de la industria basado en procesadores Intel, conectividad transparente con Internet v los servicios de red fundamentales que hacen que su fintranet sea segura, confiable y fácil de administrar. Lo que es más, IntranetWare les la unica solución para Intranet que le permite aprovechar las inversiones de tiempo, diftero v capacitación que usted va ha hecho en su red NetWare. A manera de comparación, Microsoft Windows NT Server requiere que se reemplace completamente la estructura existente de la red. y no le proporciona los servicios de red que son necesarios para podei contar con una Intranet segura y fácil de administrar

- · Le brinda más beneficios por su inversión. IntranetWare es la solución de Intranei más economica para instalar, administrar y operar. Su rendimiento y escalabilidad, líderes de la industria, implican que necesitará mucho menos hardware para brindar soporte a más usuarios y aplicaciones Los Servicios de Directorio de Novell (NDS<sup>191</sup>). reducen los costos administrativos al proporcionar un punto único de administración y una interfazgráfica para toda la red. Por esta y otras razones, un estudio realizado recientemente por la International Data Corporation (IDC) determino que NetWare 4 (el núcleo de IntranetWare) es el sistema operativo de red cuya administración es más económica por un margen de hasta 22% menor que Microsoft Windows NT Server
- Le permite aprovechar el incomparable canal de soporte de Novell, así como sus servicios de educación y de desarrollo de aplicaciones. Mayor número de profesionales de informática de red venden brindan soporte desarrollan aplicaciones y conforman soluciones Novell que para cualquier otra plataforma de red. Más de 20 000 Partners venden por todo el mundo las soluciones de red de Novell-y más de 6.000. aplicaciones han sido creadas para las plataformas de red Novell. Más de 200.000 profesionales certificados brindan soporte a NetWare alrededor del mundo, con otros 125 000 candidatos en vías de certificación. Mientras que, aproximadamente 5 000 profesionales certificados brindan actualmente soporte para Microsoft Windows NT

# ш ≃

#### Folleto SCO OpenServer 5.0.4

#### Núcleo del Sistema Operativo

- \* Kernel Unix 5.0, 32-bit, multiusuario, multitarea
- \* Sistema de Archivos de Alto rendimiento, Registro de cambios (Journaling)
- \* Respaldo y Recuperación de datos en línea, tablas del kernel dinámicas
- \* Más de 1000 equipos soportados, más de 2000 periféricos soportados
- \* Esquema de prioridades fijas (tiempo real básico)
- \* Soporte de Multiprocesamiento Simétrico
- \* Bibliotocas de Clase, DLL y SCO Visual Tcl incluidas
- \* Soporte de UPS y manejo de alimentación avanzado

#### Soporte de Interfaz Gráfica

- Sistema X-Windows X11 R5, Manejador Windows Motif
- \* Wintif® (convierte apariencia Motif en apariencia Windows)
- \* X desktop con Parmer® ( multiple visualizador de escritorio)
- \* Aplicaciones Personales y de Control (accesorios y controlos)
- Aplicaciones para trabajo en grupo (correo electrónico, calendario)
- \* Ayuda gráfica en línea extensible via SCO Visual Tol

#### Administración de Sistemas/Control de Software

- \* SCO Doctor Lite® (Manejo del Servidor)
- \* SCO ARCserve/Open Lite® (Respaldo y recuperación del Server)
- \* Administración gráfica y basada en caracter (soporto dual)
- \* Mantenimiento y Administración remota
- \* Control de versiones de Software instalado. Registro de propiedad

#### **Conectividad**

- \* SCO Advanced File and Print Server ( acceso para un cliente)
- \* Servidor POP3 (para sistemas de correo)
- \* TCP/IP (SNMP,SMUX,PPP) (protocolos standard de red)
- \* SCO VisionFS y SCO TermLite (conectividad conWindows)
- \* NFS® (NIS) soporte para sistemas de archivos distribuídos
- \* Conector de Lan Manager (soporta acceso a impresoras/archivos)
- \* IPX/SPX (protocolo de Netware para integrar aplicaciones DBMS)
- \* SCO Gateway for Netware (soporta acceso a impresoras/archivos Netware)
- \* Netscape Navigator Gold® 3.0 navegador web
- \* Netscape FastTrack Server® ( servicios Internet )

#### Requerimientos/Licencias de Usuario/Standards:

- \* Memoria, Minimo/Máxmimo
- · Disco Minimo
- \* Licencias de Usuario (Paquetes de 10,25,100,500 e ilimitado)
- \* Standars

#### Productos Complementarios para SCO OpenServer

#### **Servicios Windows:**

- \* SCO Merge® (DOS/Windows en SCO OpenServer)
- \* SCO Advanced File and Print Server (soluciones cliente/servidor Windows)
- \* SCO TermVision® (Emulación de Terminal para Windows)
- \* SCO XVision® (Servidor X emulación de terminal para Windows)
- \* SCO SQL-Retriever® (Windows ODBC a DBMS Unix)

#### Confiabilidad, Disponibilidad y Escalabilidad

- \* SCO SMP (Soporte de hasta 30 procesadores)
- \* SCO Virtual Disk Manager (software RAID 0,1,5)
- \* SCO ARCserve/Open (Software de respaldo y recuperación, c/s ,red)
- \* SCO Doctor® (Control de sistemas distribuidos en red.)

#### Servicios Internet

- \* Netscape Navigator® y Netscape LiveWire®
- \* Servidores Netscape FastTrack, Enterprise & Proxy
- \* SCO Internet to Netware Gateway
- <sup>4</sup> SCO Interscan Virus Wall
- \* Search 97 Servidor de Informacion para SCO
- \* Paquete SCO Internet Security

#### Servicios para Desarrollo

- \* Sistema de Desarrollo SCO OpenServer
- \* Kit de Desarrollo SCO DCE (servicios DCE completos)
- \* Kit para configuracion de Puntos de venta (configuracion espeficica del SO)
- \* Skit de Desarrollo Java y Máquina Virtual Java

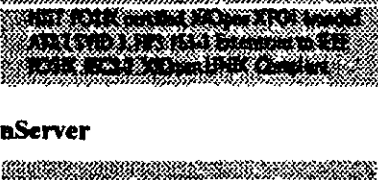

**The Real Concept of Action** 

Ruyers of Henrics adicionales

<u> Dinastia San Sa</u>

<u>Markov (1989)</u> Software Zhenda park PCS Windows Commandian

<u> Manazarta (</u> <u> Million of Communication of the Communication of the Communication of the Communication of the Communication</u> <u> Santa Marat da Marat da Marat da Santa Santa Santa Tanzania (</u> <u> Manazarta (</u>

a a shekara ta 1979 a 1979 a 1979 a 1979 a 1979 a 1979 a 1979 a 1979 a 1979 a 1979 a 1979 a 1979 a 1979 a 197

<u>Sahiji dhe ka marka marka marka na san</u>

<u>omaan saaraa ministeriitiin ministeriitii </u>

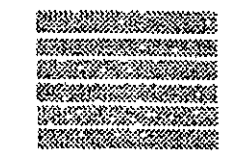

#### Página 3 de 4

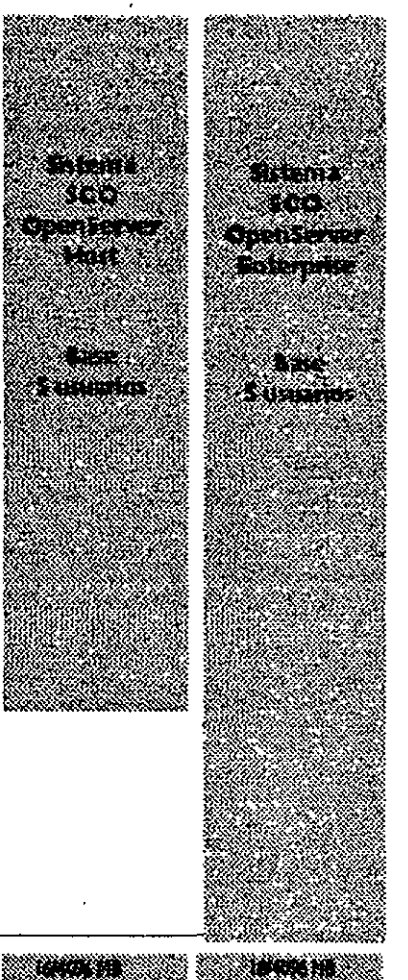

**AUSCAR** 

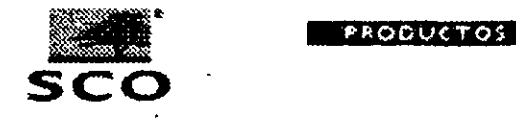

**Productos SCO** 

**CONTACTENOS** 

Optimizado para Computación Basada do Internet

PRINCIPAL

2008 - 2008 - 2008 - 2008 - 2008 - 2008 - 2008 - 2008 - 2008 - 2008 - 2008 - 2008

#### Sistemas SCO OpenServer **Enterprise & Host**

#### **Características**

- La mayor base de aplicaciones de misión crítica (cerca de 10.000), incluyendo soporte de aplicaciones Java o basadas en Web, cliente/servidor, y las tradicionales basadas en caracter (computacion centralizada).
- Integra las puestos de trabajo Windows® en el ambiente de negocios críticos actual
- Amplio rango de adaptadores de red comerciales y periféricos soportados
- Herramientas de administración y configuración gráficas fáciles de usar
- Interoperabilidad extensible con redes de PCs, redes corporativas WAN e Internet.
- Configuraciones sobre plataforma Intel® de servidores Host y Enterprise de alto rendimiento y bajo costo
- Niveles de Confiabilidad. Disponibilidad y Servicio (RAS) como los encontrados en Minicomputadores y sistemas RISC, Escalabilidad

#### **Beneficios**

- Proteja su inversión en soluciones existentes mientras permite una migración gradual a las nuevas aplicaciones Web/Java o cliente/servidor
- integre fácilmente sistemas Windows aprovechando el entrenamiento de los usuarios sin comenzar desde сего.
- Obtenga ventajas competitivas al integrar sistemas en red con Internet en un ambiente eficiente y único.
- Acelere y simplifique el desarrollo. mantenimiento y control de sus servidores distribuídos de anlicaciones criticas
- 

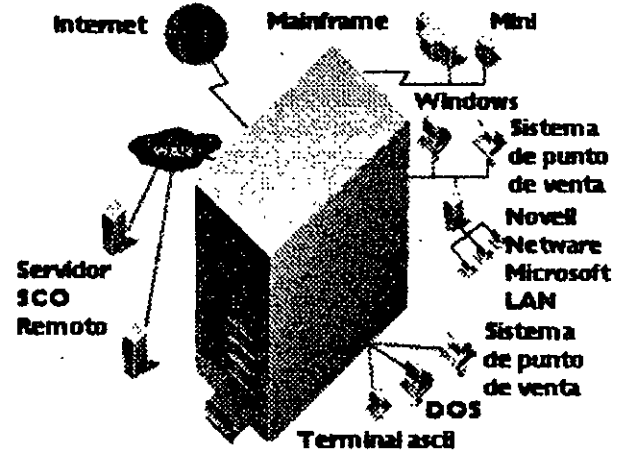

SCO OpenServer Versión 5 es una excelente base para soportar negocios que requieran aplicaciones comerciales con múltiples usuarios, sistemas transaccionales con Bases de Datos, servicios de Web e Internet, servicios de correo y mensajería, puerta de comunicaciones e integración con redes de PCs y sistemas tradicionales existentes.

#### El Servidor Líder de Aplicaciones Críticas

El sistema SCO OpenServer es el sistema operativo Unix para servidores mas vendido en el mundo.

Diseñado expresamente para manejar ambientes de computación de misión crítica, los sistemas SCO OpenServer proveen lo que las organizaciones están buscando hoy -valor excepcional y relación precio-rendimiento, interconexión extensible con redes existentes (LANs y WANs), fácil integración con ambientes Windows, servicios Internet incluídos. administración y control simplificados y tremenda escalabilidad para el credmiento a largo plazo.

El sistema Enterprise corre aplicaciones cotidianas críticas en la operación de grandes organizaciones tales como BMW, el mercado de valores NASDAQ, Taco Bell y agencias de Gobierno, así como empresas medianas de todo tipo

El sistema Host ofrece a los clientes una ventaja competitiva entregando una solución con el más bajo costo de adquisición total. Para pequeñas empresas computación orientada a transacciones simples o para

Página 2 de 4

• -r··---·-··-- .... -----· Los sistemas seo OpenServer entregan el valor más alto para la computación de aplicaciones criticas de hoy y mañana.

replicación de lugares donde el costo es de extrema importancia, este sistema provae los servicios requeridos para manejar funciones de negocios crfticos.

seo OpenServer Versión 5 ha sido recientemente mejorado con la inclusión de SCO VisionFS, SCO TermLite, Netscape Navigator Gold, Netscape FastTrack Server, SCO PPP de Morning Star, y el SCO Internet Configuration Manager...

¡¡;llW)JcyW[JI 1¡,nill'~2&.r&·c~J.llm~~¿cymull!l\lm¡¡q'4l!\~""'"f%fJill.W/~llli!fc:l'llill'Jl\11Wll!]'fm.\llillm;>]t¡,l!fi'T\tht\1~; "~~"~--(j,.,~~~~w:<J~ ,,.mW~\$".\$~mm~~~~~~~~~wm~'if~-:w."WA¡::J-~~.Jri1~W@lillh'!n!r:#~~nm~.<4~-umt.~~.ffi%~~-~n:q,~~<a<t%"t-5~.t~.t~-,~:::-;'.·~b,:-:,::~~\$Z-::\* Familia de Productos SCO OpenServer

únase a los millones de usuarios que se apoyan en el servidor lider de aplicaciones de misión critica. La familia SCO OpenServer incluye configuraciones del sistema operativo en modo "host" y en modo •enterprise" ( listo para trabajar en red ) , asl como también un conjunto de productos y servicios complementerios. Los productos complementarios incluyen:

- Servicios Windows Para conectar usuarios Windows con SCO OpenServer
- Servicios RAS- RAlO y SMP adicionales para proveer alta confiabilidad, disponibilidad y escalabilidad
- Control de Sistemas Para controlar sistemas a través de la red
- Servicios Internet Un juego completo de productos lideres para Internet

Para garantizar su éxito con los sistema SCO OpenSever, los mismos están respaldados por un rango completo de servicios profesionales disponibles vfa seo y sus proveedores. Los mismos incluyen :

- Servicios Profesionales Consultoría e Ingeniería en casa del cliente
- Servicios de Entrenamiento Cursos para Administradores de sistema y desarrolladores
- Servicios de Soporte Soporte tácnico de productos

Los sistemas SCO OpenServer soportan la mayorla de las plataformas de bases de datos inclyendo Sybase, Oracte, lnformix y Progress; los compiladores más populares incluyendo FORTRAN, COBOL, BASIC®, C ; y un amplio rango de herramientas avanzadas para el desarrollo de aplicaciones cliente/servidor.

Especificaciones i Benicas de Sistema XXII Com Server

Como resultado - El sistema SCO OpenServer provee la gama más amplia de soluciones para manejar negocios críticos, el cual puede ser específicamente ajustado para cumplir los requerimientos de computación de su aplicación de misión crítica.

AppleTalk, DLC, HTTP, SNA. PPP. y PPTP W1ndows NT Server 4.0 es el más flexible en soporte a una amplia variedad de clientes, incluyendo: Windows 3 *x*. Windows 95. Windows NT Workstation. IBM OS/2. y Macintosh

• El Servicio de Directorio de Windows NT (NTDS) puede soportar más de 25.000 usuarios por dominio y: literalmente, cientos de miles de usuarios por empresa. No importa que tan centralizado o distribuido sea su negocio. NTSD le permite crear un directorio que se ajuste exactamente a su empresa y le permita administrar todos sus recursos, servicios y aplicaciones

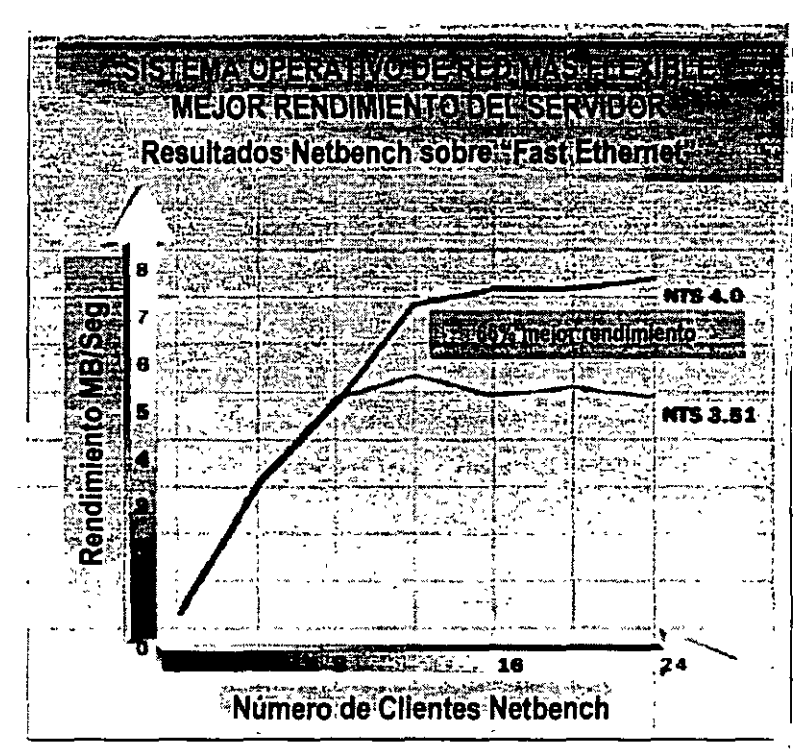

La plataforma más completa para Internet y las intranets corporativas.

Windows NT Server es el único sistema operativo para redes con un servidor Web Integrado: Microsoft Internet lnformation Server (liS) versión 2.0. El que liS esté incluido en Windows NT Server 4.0 significa que la instalación y administraciór del servidor Web es tan solo otra parte del sistema operativo Además, con IIS 2.0, usted puede administrar su "site Web" de forma remota, utilizando un explorador Web

Genere páginas Web con una rica variedad de plantillas. audite y verifique las ligas entre páginas y admimstre "sites" completos. Todo esto y más con M1crosoft FrontPage 1.1 la herramienta más completa para crear págmas Web, que ahora se incluye con Wmdows NT Server 4.0. FrontPage 1.1 está d1señado para ambientes individuales y de grupo, y permite diseñar "sites" Web muy profesionales tanto a usuanos novatos como a desarrolladores experimentados.

El Microsoft lndex Server, un componente gratuito disponible en el Web, indexa automáticamente el texto y las propiedades de los archivos, Incluso HTML, que se encuentren en su servidor Internet, intranet o de archivos. Los servicios de búsqueda de documentos le permiten expandir la funcionalidad de su servidor Web utilizándolo como herramienta para indexar contenido y búsqueda de archivos HTML o Microsoft Office.

Con su Internet Information Server integrado y su capacidad de programación

Pruebas rndependlentes muestran que W1ndows NT Server 4 0 tiene un rendimiento mucho mayor que Windows NT Server 3 51 Utilizando las pruebas de Ziff-Davis. Netbench 4.0. Wmdows NT Server 4 O. cornendo sobre "Fast Ethernet". mostró un rendimiento 66% mayor que la version 3 51. Según las estimaciones, un cliente en NetBench representa 10 chentes reales Por lo tanto. las pruebas mostradas aqui simulan hasta 720 usuanos simultaneos por servidor

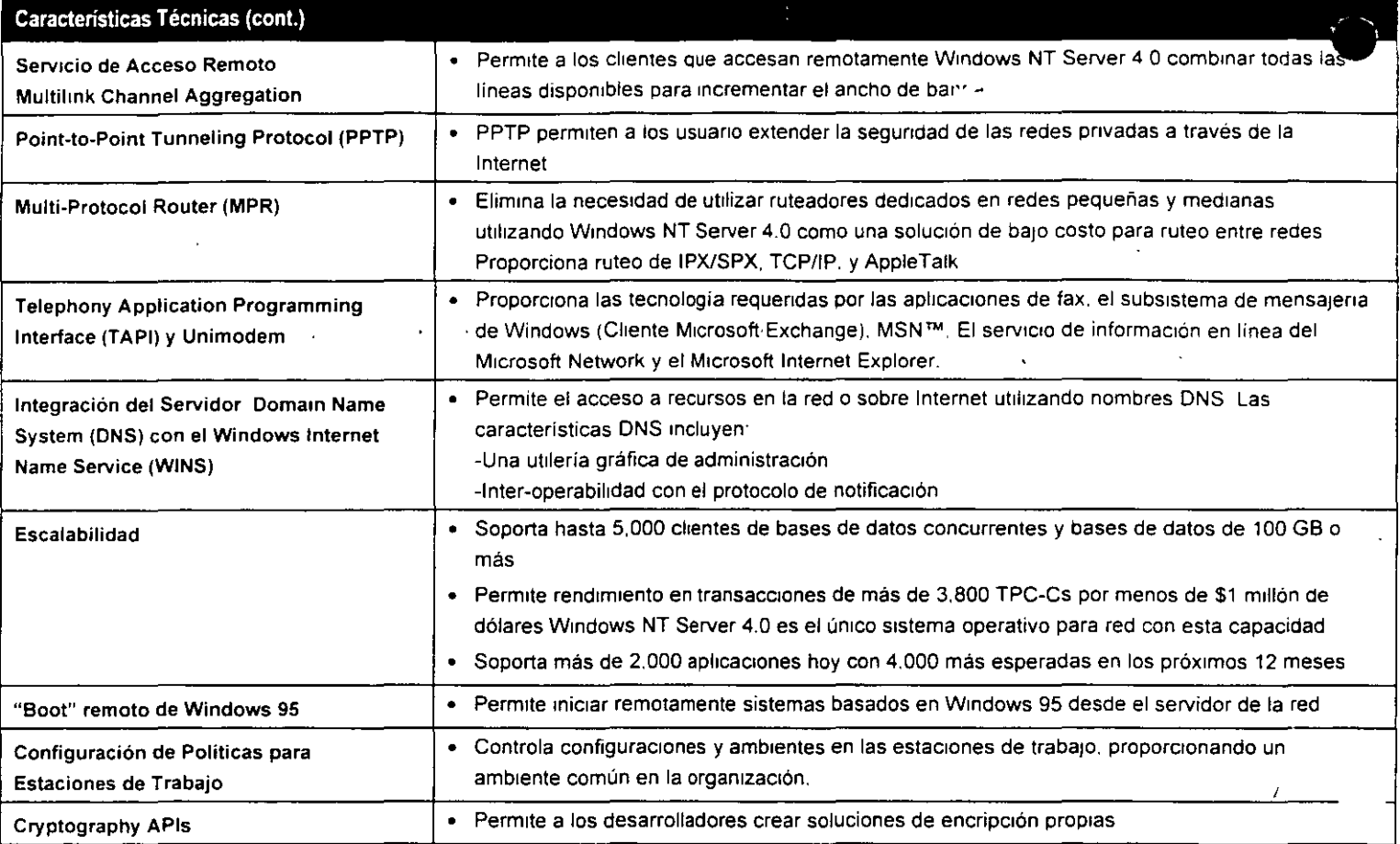

Especificaciones

#### Requerimientos para sistemas lntel y compatibles:•

- Procesador 486/33 MHz o mayor. o Pentium o Pentium PRO
- 125MB de espacio en disco duro disponible

#### Sistemas RISC:'

- Procesador RISC compatible con Windows NT Server versión 4.0
- 160MB de espacio en diSCo duro disponible
- 16MB de memona (RAM)
- Unidad CD-ROM
- Adaptador de video VGA. Super VGA, o compatible con Windows NT Server 4.0

\*Consulte a su distribuidor para una lista de sistemas y periféricos compatibles

. Nota: Windows NT Server 4.0 soporta, directo de caja, hasta cuatro microprocesadores. Versiones con soporte hasta para 32 procesadores esta disponible a través de su fabricante de hardware.

#### Opciones de Red: Opciones de Red:

Microsoft Windows NT Server 4.0 trabaja con<sup>-</sup>

- Microsoft LAN Manager  **Microsoft LAN Manager Windows 3.x** 
	-

#### **Windows NT Server 4.0 - Features At A Glance**

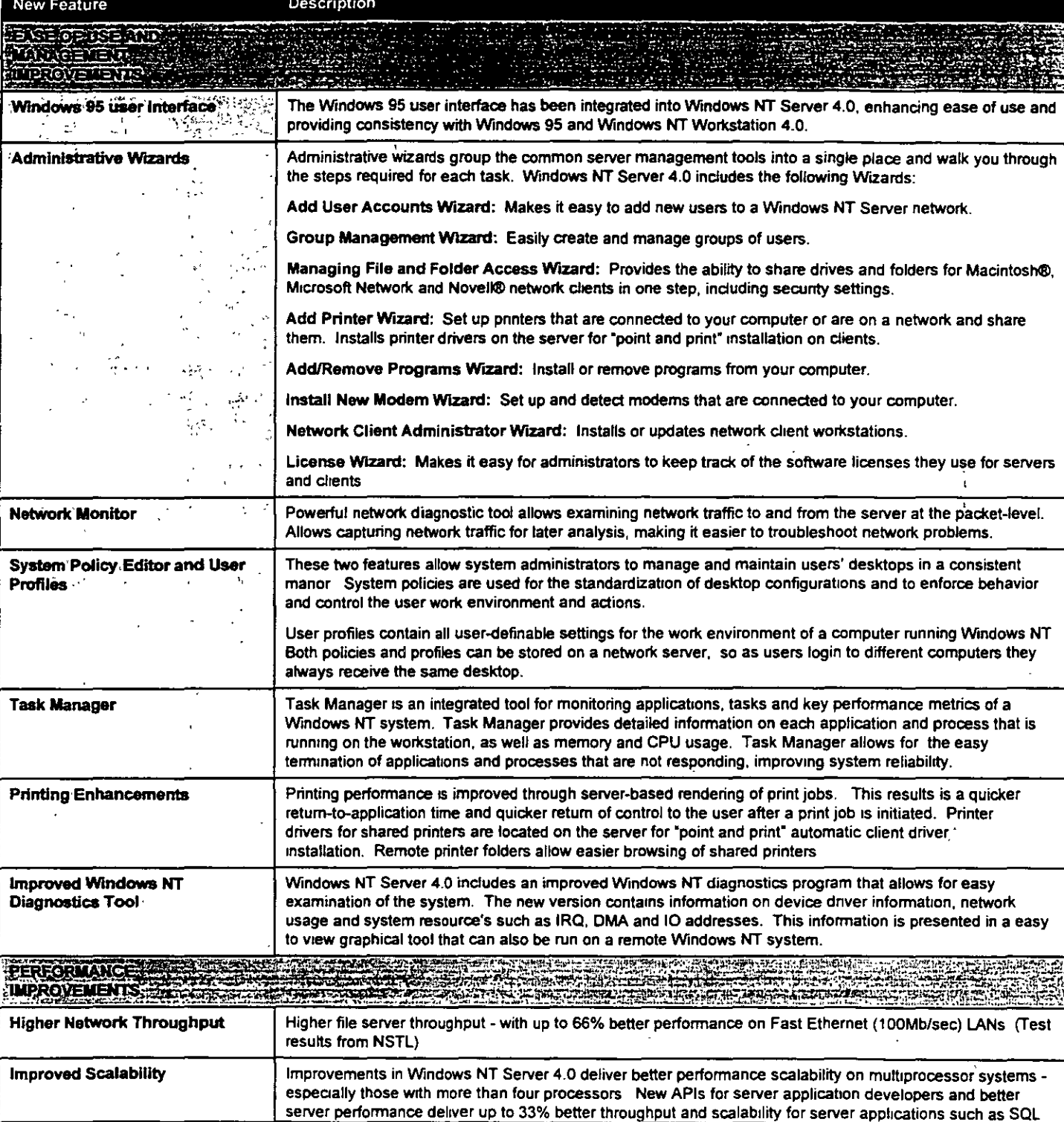

Ą

 $\sim$   $\sim$
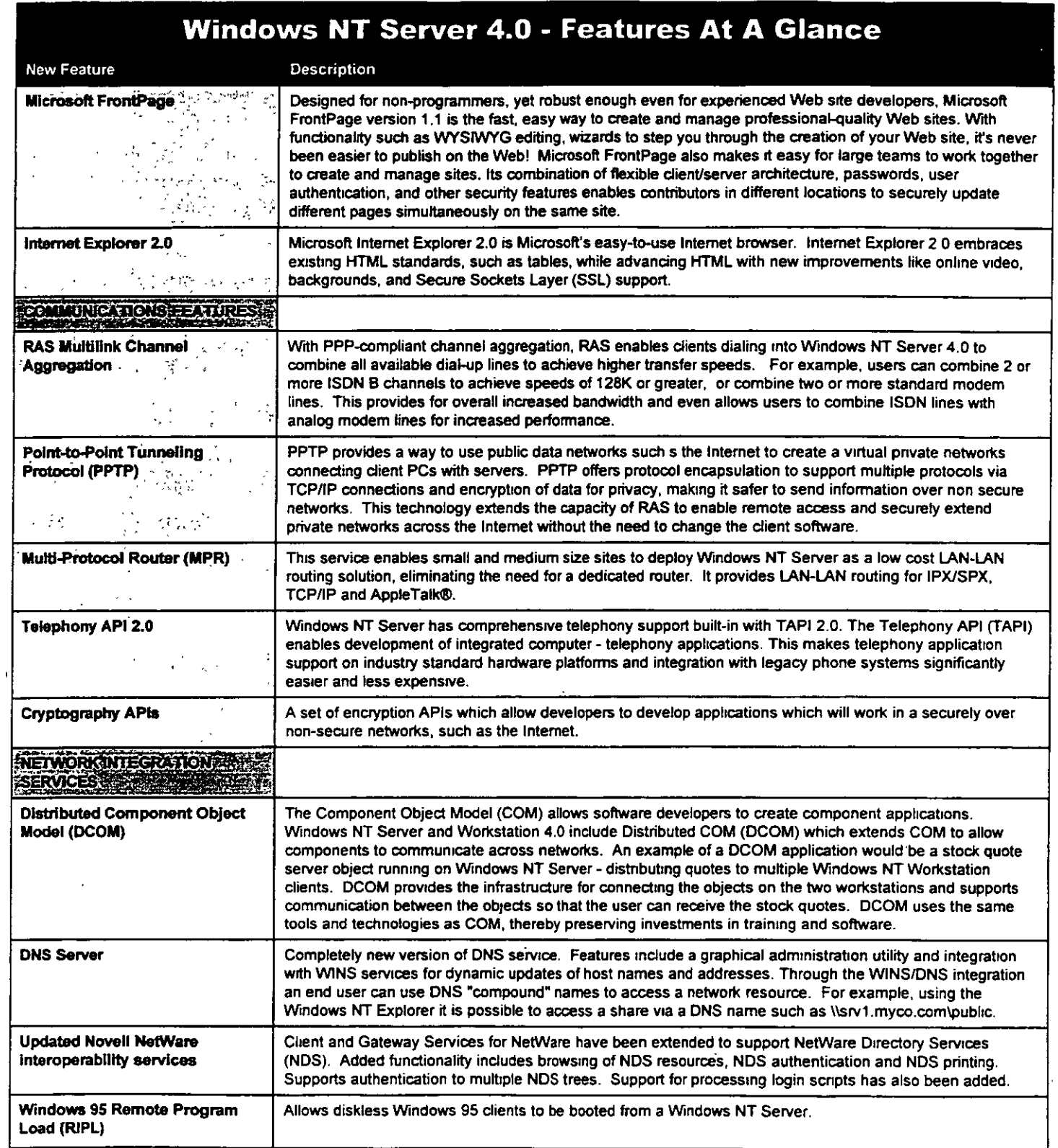

 $\mathbf{r}$ 

 $\ddot{\phantom{1}}$ 

 $\ddot{\phantom{a}}$ 

Windows 95, 3.1-3.11-OS/2.2.1-OS/2< Warp y DOS Estas capacidades de administración de las estaciones incluven administración de cambios de configuración. administración de usuarios y acceso a las estaciones

 $\mathbf{r} = \mathbf{r} \mathbf{q}$  and  $\mathbf{r} = \mathbf{q} \mathbf{q}$ 

 $\alpha$  ,  $\beta$  ,  $\alpha$  ,  $\alpha$ 

 $2.10$ 

ManageWise funciona continuamente en segundo plano para monitorear la actividad de la red y para llevar un registro de las fluctuaciones de rendimiento Como resultado. Ed puede planificar con facilidad las modificaciones y el crecumiento futuro de la red. También puede pronosticar los futuros "cuellos de botella" y planificar la resegmentación de las redes de área local antes de que se produzcan los problemas. PLANIFICACIÓN DE LA RED. ManageWise le permite reunir información sobre las tendencias de rendimiento. en tiempo real y a largo plazo, a fin de poder entender los cambios de los entornos o las condiciones poco usuales **ANALISIS DE LA RED.** ManageWise le permite monitorear las tendencias de tráfico en las redes Ethernet y token-ring, para que pueda optimizar las rutas de tráfico en su red-

ADMINISTRACIÓN DE SOFTWARE. NetWare Application Launcher<sup>4</sup> (lanzador de aplicaciones de NetWare), el cual está disponible sin costo alguno, le permite instalai facilmente las aplicaciones de red. migrar a todos los usuarios de la empresa hacía nuevas aplicaciones (así como estandarizar las configuraciones de software de las estaciones

ADMINISTRACIÓN DE RECURSOS. ManageWise simplifica la tarea de controlar los recursos de la red por medio de funciones de auto descubimiento, las cuales crean mapas topológicos e identifican elhardware. También crea en forma automática un inventario de los dispositivos de la red, incluyendo los servidores, concentradores, ruteadores y estaciones de NetWare, así como todo el hardware y el sottware.

### **REGISTER CO., OF MAIL THAT**

- REQUISITOS DEL SERVIDOR:
- . VERSIONES DE NÉTWARE RECONOCIDAS NetWare 3/H, NetWare 3.12, NetWare 4/L NetWare SFT HPM, NetWare SMP v NetWare/IPIM
- . 4MB DE RAM ADICIONAL
- + 23MB DE ESPACIO EN DISCO DURO

### REQUISITOS MÍNIMOS DE LA CONSOLA:

- . PC BASADO EN EL MICROPROCESADOR INTEL486\* O PENTIUM\*
- . IGMB DE RAM
- . 45MB A 60MB DE ESPACIO DISPONIBLE EN EL DISCO DURO
- . WINDOWS 3 1, WINDOWS 95, WINDOWS FOR WORKGROUPS 3 11
- REQUISITOS DEL CLIENTE:
- . NOVELL DOST 7, O MS-DOS" 3.3 O POSTERIOR, MAC OS SISTEMA 7\*, WINDOWS 3.1, WINDOWS 95 WINDOWS FOR WORKGROUPS 3 11, OS/2 WARP,  $OS/2$  2  $X$

"Estos productos constituyen la línea de soluciones de ManageWise. Vea "Cómo solicitar materiales impresos" para obtener información adicional acerca de ManageWise Agent para Windows NT Server y NetWare Application Launcher™.

**F. FOE CONTAP CON NOTE - FIRM.** ومحراوية والمناور COMPANENDO DON 3 (1997) COMPANY S  $640\%$  ,  $226\%$ 

En su calidad de líder mundial en redes. Novellha ofrecido soluciones de alta calidad por más de 10 años, Nuestras soluciones basadas en NetWare,2 ManageWise y GroupWise, junto con otras soluciones integradas, hacen posible que las personas se comuniquen con otras personas y obtengan la información que necesitan, a cualquier hora y en cualquier lugar

Copyright - 1986 Novell has Todovios<br>Activities testis af s

H.Discuss N. NetWork S. C. Programm gistradas de Novell Circa Store e Martie, ovis NetWire Approaches Linux of NovelleDr<br>NetWire D's NetWire SL The Strandard **AC Southern**  $\langle {\bf k} | {\bf N} {\bf a}_k {\bf H} | {\bf N} \rangle = -0.35$ and a  $\sim$  $\epsilon$  sugarik.  $\theta$  son map  $\phi$  $\mathbf{A} \sim \mathbf{A}$ 5. MS DOS COndos con marco int, Lr recistual is de Microsoft Corp. OS/2 es une<br>maie ray corrada de IBM Corp. System 7 es выстоянный & Apple Computer Windows NECONOMIC CONTEGLATIC METODIC

I as expective, some chemicals villa disponibilidad de los productos estan sujetas areambie son previousness.

### Para información adicional

Pongase en contacto con su oficina local de Novell o visite miestro sitio Web en http://www.novell.com Татичен риеде сотитет ус con Novell Hamando al-1-800-NETWARE (mimero gratuito en EE UU.) (1-800-638-9273) 1-801-861-5588 Fax: 1-801-861-5155 Para solicitar materiales impresos. Hame al 1-800 346-6855 (silo en » EL UU vo al 1-801-373-6779.

### Información sobre cursos de educación

Para información sobre los cursos. de educación de ManageWise Hame al 1 801-222-7800 o a su oticina local de veniás

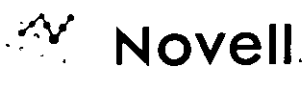

 $-1$  Acceso completo 1 a las personas y a la información

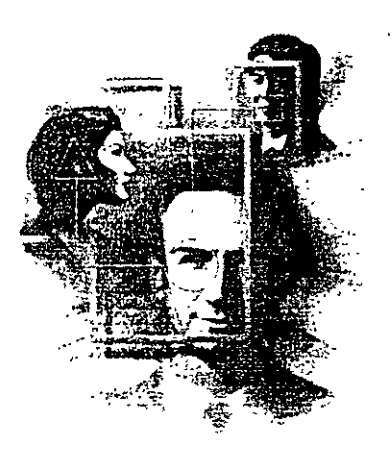

GroupWise le brinda mayor control al extender el correo electrónico con herramientas **poderosas ele comunicación, al mismo tiempo que se integra con las últimas tecnologías de lntemet/ Intranet. Si Ud. puede usar correo**  electrónico, puede usar GroupWise.

!¡".; ;;: <sup>~</sup>**<sup>1</sup>**correo d:ctrónico sirve perfectamente para enviar y recibir mensajes. Pero con el énfasis que se pone actualmente en la capacidad de compartir información, se necesita una apheación que se pueda.extender para integrar las aplicaciones que las personas uulizan todos los días. GroupWise 5 añade el groupware y las capacidades de procesamiento del trabajo al correo electrónico. sin aumentar su complejidad

### **FUNCIONALIDAD PODEROSA** •

Correo electrónico de amplias funciones Calendarización y programoción de citas **Administración de documentos Flujo d•l trabajo Acc••o r•moto Conf•rencia1**  Localización de personas ("paging") **Formulario•**  Integración de correo de voz **Capacidades de fax Integración o lnternet/lntron•t y mucho mó1 ...** 

### **TODO SU TRABAJO EN UN SOLO LUGAR**

Todo el mundo se mantiene buscando entre su correo electrónico, faxes, mensajes telefónicos, documentos. citas y hsta de pendientes. GroupWise *5* resuelve este problema ya que reúne toda esta infonnación en un solo lugar. con una mterfaz simple que es tan fácil de manejar como el correo electrónico. Se llama el Buzón Universal, e incluso permite que los usuarios guarden ligas URL de Internet que los llevan directamente a las páginas de Internet que les interesan.

# ! **(1)**  00 **<sup>z</sup>** • **1 ·0**  ں<br>-<br>س **Cll:** "' **1111**   $\overline{Q}$  , **:::S** .; *o*  ~ **d**

Α

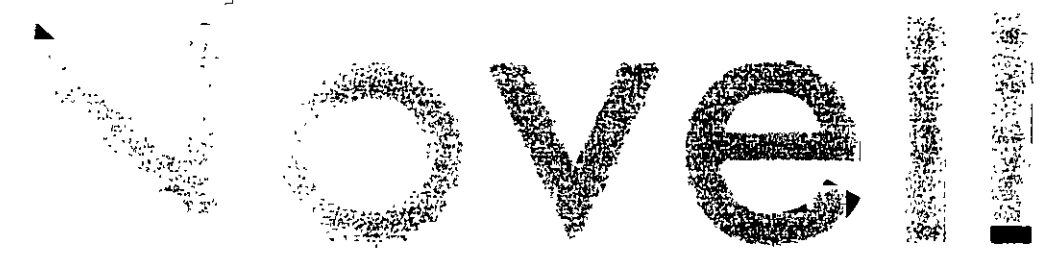

# ww.novell.com/intranetwar $\circ/$

### COMPARACION ENTRE FUNCIONES ESPECIFICAS

Servicios completos de Intranet/Internet.

IntranetWare proporciona una solución completa para Intranet/Internet, el servidor Web, la conectividad Internet, Netscape Navigator para navegación del Web, el gateway IPX/IP, ruteo multiprotocolo, conectividad de área amplia, servicios FTP y herramientas para la creación de aplicaciones Intranet. así como los servicios avanzados de red que requiere una Intranett directorio, seguridad, sistema de archivos y de impresión, incusajería y administración. Ninguna otra solucion le proporciona un conjunto comparable de servicios de Intranci/Internet.

### Servicios de directorio.

IntranetWare es la única solución para Intranet que ofrece verdaderos servicios de directorio. También es la única solución para Intranet que proporciona funcionalidad de World Wide Web y conectividad Internet integrados por medio de un directorio Microsoft Windows NT Server incluye servicios de dominio, el cual es un servicio de nombres rudimentario que recurre a relaciones complejas para proporcionar tan sólo un pequeño subconjunto de los heneficios que los Servicios de Directorio de Novell proporcionan en forma automática y transparente. Viditerencia de NDS, los servicios de dominio no han sido disenados para extendeise según las necesidades de la empresa y no se basan en el estándar de directorios X 500.

### Segurio di

Por medio de NDS, IntranetWare proporciona el único sistema de seguridad jerárquico en la industria, el cual permite un control fácil de los permisos de acceso de los usuarios, de los grupos o de la organización entera desde una sola interfaz de administración. Esto incluve un control completo de acceso a la Internet para que se fimite el uso de ésta a los usuarios autorizados. La tecnología RSA de clave pública/clave privada asegura que ninguna contraseña pasará a través de las conexiones de red en formato descifrado IntranetWare también es la única solución de Intranet

que ha sido diseñada con nivel de seguridad C2 ("red confiable") Windows NT tiene la certificación C2 solamente como estación de trabajo independiente (sin ningun dispositivo de red) unidad de disquete o módem) y no como sistema operativo de red

### Servidor de Web

NetWare Web Server<sup>TM</sup> , el cual se incluye con IntranetWare, es el único servidor de Web que está integrado con un directorio. Esto significa que se puede buscar información en el árbol jerárquico de directorio NDS usando cualquier programa estándar de navegación de Web y que se puede publicar fácilmente la información del directorio en la Intranet o en Internet. De acuerdo con Shiloh Consulting\*\*, NetWare Web Server es el servidor Web más rápido basado en procesadores Intel sobre pasando la velocidad de los servidores Web ofrecidos por Microsoft y por Netscape

### Servicios de archivo y de impresión.

Otros proveedores promueven los servicios de archivo y de impresión como si todos fueran iguales, en cambio, Novell sigue ofreciendo las innovaciones que han hecho de sus servicios de archivo y de impresión el estándar de la industria. Los servicios de archivo de IntranetWare, que Microsoft Windows NT Server no proporciona, incluyen la compresión automática de datos archivo por archivo, la migración de datos, las asignaciones de espacio en disco para usuarios individuales, la subasignación de bloques para un uso más eficiente del espacio de disco y el soporte para sistemas de almacenamiento de alta capacidad. Los servicios de impresión de IntranetWare aprovechan los recursos de NDS para ofrecerle a los usuarios un acceso transparente a cualquier impresora de la red, siempre y cuando tengan los privilegios de seguridad adecuados

<sup>3</sup> Copyright 1996 Novell Inc. Quedan<br>KwtVajlos est s.ie. (kreelios Novell v Nep ar an pasas astridas of som sweak redak.<br>Novata prigorija i So Ware Worldweigh Navelli For an OV as is on marcus **Brigade School** where we have a final more than the manual in a complete process the complete deliver **IMPROVE CONTRAPORTER** 

### Para información adicional

Contacte con su Partner autorizado Novell

Visite nuestro sitio Web en: http://www.novell.com/ intranetware!

### o llame a

J.

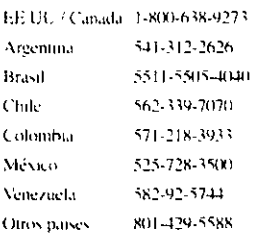

474-0(k): 52-001

ovell NetWare 4.15 Reducción del costo de propiedad. International Data Corporation: abril **d. 199** 

Privates de rendimiento de los servidores del Web otrecidos por Novell Microsoft y Nethany<br>de Tres al responder a sobestudes API proportation HTML y CGI. Shikoli Consulting anarro

 $\lceil$ completa $\rceil$  de administración para su red

 $\stackrel{p}{\leftrightarrow}$ La solución

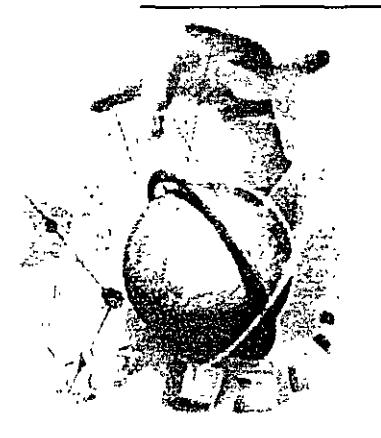

Ud. necesita contar con la habilidad de administrar y de controlar su entorno combinado cliente/servidor, el cual incluve diversos equipos, sistemas operativos y aplicaciones, a fin de mantener la confiabilidad de la red y un rendimiento optimo, La solución que elija deberá integrar la administracion de todos estos elementos, al mismo tiempo que le permite aprovechar al máximo el valor de su inversión en la red.

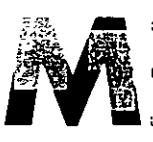

anageWise1M es la única solución total e integrada disponible en la actualidad que le permite administrar

A optimizar con exito una red heterogénea. Reduce el costo de adquisierón y de administración de una red y mejora las operaciones de la empresa al aumentar la confidulidad de la red y la productividad de los usuarios

### **MEJORAR EL RENDIMIENTO**

### Y LA CONFIABILIDAD DE LA RED

ManageWise le permite controlar activamente y optimizar la red entera por medio de la administración de servidores de NetWares v de Windows NT\*; la administración de las estaciones, el analisis de trático de la red; el inventario automatizado de la red, el control remoto; la protección contra virus y la administración de software

ADMINISTRACIÓN DE SOFTWARE, ManageWise edifica sobre el fundamento de nuestra experiencia en NetWare para ofrecerle una administración total de los servidores. Detecta automáticamente miles de problemas, tanto con los servidores de NetWare como los de NT, y le permite fijar umbrales para que se le notifique cuando se sobrepasen los niveles de tolerancia

ManageWise Agent para Windows NT Server<sup>ki</sup> es un producto suplementario que se integra con ManageWise para administrar transparentemente sus entornos combinados de servidores de NetWare y de NT desde una interfaz de uso fácil

PROTECCIÓN CONTRA VIRUS. ManageWise monitorea en forma continua los virus a través de la red entera y en todos las estaciones, le notifica al detectar un virus y aisla los virus hasta que Ud-los pueda eliminai ADMINISTRACIÓN DE LAS ESTACIONES. ManageWise

le permite controlar a distancia sus estaciones de

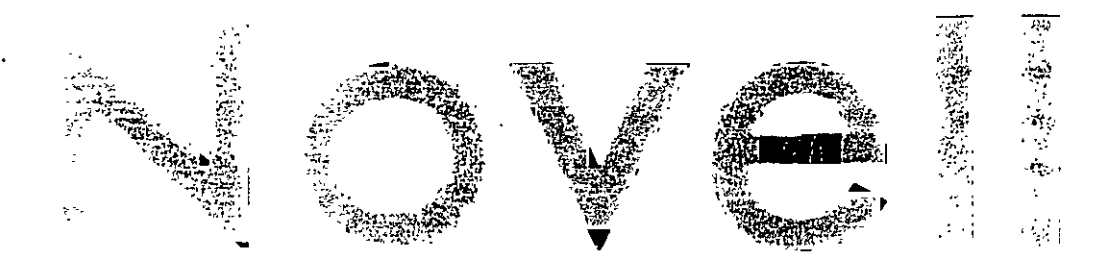

# ĸ

### ORGANICE TODOS SUS DOCUMENTOS

GroupWise 5 no sólo encuentra rápida y fácilmente los documentos perdidos, sino que también obtiene otros documentos e información relacionada, tales como correo electrónico, tareas, notas, faxes y otros. La Administración de documentos de GroupWise 5 hace posible que varias personas trabajen con un documento. También lleva un control de múltiples versiones de los documentos y de las personas que están trabajando con ellos.

**CONTINUIS CONDENSATION** 

### REDES Y COMUNICACION

Cuando se utiliza GroupWise en conjunto con NetWare» 4, se obtiene un rendimiento increíble junto con los Servicios de Directorio de Novell. (NDSIM), los cuales proveen de un directorio giobal y un punto único de administración, tanto para GroupWise como para NetWare.

### ACCESO EN CUALQUIER MOMENTO

Y EN

Con GroupWise Ud. siempre está conectado. Puede usar su computadora portátil para descargar sus mensajes, esto le permite responderlos, fijar citas y asignar tareas mientras viaja, ¿Pero qué sucede si no lleva su computadora ? También puede recibir mensajes importantes de correo electrónico por medio de un localizador personal ("pager") o puede consultar sus mensajes y citas usando el teléfono y GroupWise PhoneAccess. ¡Hasta puede tener cceso a su Buzón Universal, enviar correspondencia y programar las actividades de sus colegas usando cualquier navegador estándar del WWW!

**Group Wise** lo mantiene connexada desde casi cualmuier parte del mundo.

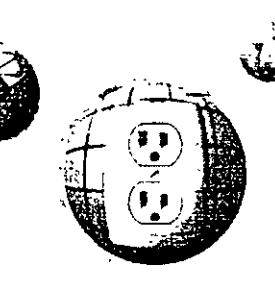

MÚLTIPLES PLATAFORMAS Y GATEWAY:

### PARA SOLUCIONES ABIERTAS

Group Wise 5 funciona bajo Windows\* (95\*, 3 I\* y NT\*), Macintosh y varias versiones de UNIX\*. También brinda soporte a los navegadores populares de Internet y a los chentes de correo electrónico compatibles con POP y MAPI GroupWise ofrece múltiples gateways para correo electrónico.

# **ESCALABILIDAD PARA EMPRESAS** DE CUALQUIER TAMAÑO GroupWise 5 es una verdadera aplicación cliente/servidor que utiliza TCP/IP para comunicarse entre las estaciones de trabajo y los servidores. Es el producto ideal para la

integración Internet/Intranet. Y su escalabilidad no tiene igual en el mercado.

### GROUPWISE 5 GOZA DE BUENA COMPANIA

Group Wise es una de las soluciones más populares para el manejo de mensajes. Hoy en día más de 6 millones de personas utilizan GroupWise. Si su compañía necesita un entorno de comunicación confiable que le permita compartir mucho más que el correo electrónico, Ud. necesita GroupWise.

### Requerimientos de sistema

En la siguiente tabla se chameran las requerimientos recomendados para GroupWise 5

### **CONTR**

Memoria

disco duro

Pressator

Memor<sub>a</sub>

Ехрасно св

disco duro

Windows 95 o NT 4.0 186 Componer President  $IOMB$ **Charles Windows 95)**  $24MR$ (para NT) Estas tem de trabajo 4316 Expacto en .<br>Instalen um compo to N VB

### Windows 3.1

 $\overline{JMO}$  ,  $\overline{JQ}$  ,  $\overline{JQ}$  $846$ Extension de Trabajo  $2366$ Instalaction complete  $20MHz$ 

### **SFR** PID OR

Agentes (disponibles para) रा प्र  $N$ ellan J. Iva 4 v **YT** <sup>2</sup>51 o superior

Compatible con los Servicios de Directorio de Novell (NDS19).

the support of No. 2010, the contracts resemble The Service Communication of the Service Communication of the Service Communication of the Service Communication of the Service Communication of the Service Communication of the Service Communication of the Service Communi Service and the Community of the Community of the Community of the Community of the Community of the Community of the Community of the Community of the Community of the Community of the Community of the Community of the Co si hegeamont Navolisens ta de NA men Lompany Lom<br>1995 diatorre es una marca fegotivata de SoftSoftwirtes l refinitions Corporations subsidiaria en propiedad absoluta or Novell Inc.

.<br>- Follas Les demas marcas y los nombres de productos son<br>marcas contenciados y marcas recisiradas de las compañais contraporations -

### Para información adicional

Pongase en contacto con su Partner Autorizado Novell o integrador de sistemas. Visite nuestro sitio WWW en. www.novell.com/groupwise/

a bien. Bame a Novell al manere:

EE UU /Canada 800-638-9273 Argentina 54 1-312 2626 Brosil 55 11 5505 4040 Chile 56 2 339 7070 Colombia 57-1-218 3933 Mexico: 52 5 728 3500 Venezuela: 58 2 925-744 Otros países 801 429 5588 Fax: 801-228 5374

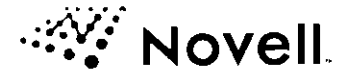

# Microsoft dows NT Ser

*El sistema operativo para redes que proporciona la máxima facilidad de uso y el mayor rendimiento aún en las necesidades de negocios más éxigenté* 

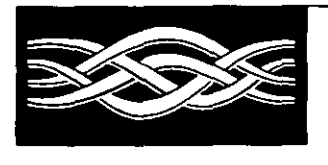

Versión 4.0

Microsoft

BackOffice<sup>®</sup>

## **Introducción**

flexibilidad, y servicios avanzados de lntemetlintranet *y* 

de redes para el crecimiento a mas comunes de admrnistración. . '

En el complejo mundo del cómputo para los negocios. las empresas de hoy requieren un sistema operativo para redes que proporcione facilidad de uso. flexibilidad y servicios de comunicación integrados, ofreciendo, al mismo tiempo, el mejor rendimrento.

,,

**Microsoft** 

Windows NT Server 4.0 es un valioso aliado para su negocio, ya que satisface estas necesidades con sus nuevas características y funcionalidad mejorada. Está diseñado para trabajar con los sistemas que usted tiene hoy y la tecnologia que requerirá en un futuro Además. las capacidades de comumcación optimizadas y funcronalidad Internet/intranet de Wrndows NT Server 4.0, le ayudarán a mejorar la forma en que su empresa se mantiene en contacto tanto interna como externamente, proporcionándole mayores capacidades de compartir ideas e informacrón

Desarrollado sobre el rendimiento superior y arquitectura de Windows NT Server Microsoft® Windows NT® Server 4.0 $_{3.51}$ , Windows NT Server 4 0 mejora la facilidad de uso, instalación y administración, es un sistema operativo para redes integrando la interfaz de usuario de Windows® 95. Los administradores ahora pueden muy poderoso. Su facilidad de uso, tener la misma interfaz de usuario en todas sus plataformas Windows de 32-bits, resultando esto en menores requerimientos de entrenamiento y facilidad de migración de usuarios dentro de la familia Windows de sistemas operativos

comunicaciones, satisfacen hasta Como parte de su esfuerzo continuo de simplificación de las redes de cómputo. las necesidades más avanzadas de Microsoft ha añadido varios Asistentes para Administración en Windows NT Server cómputo para negocios. Además, 4.0. Estos Asistentes, diseñados principalmente para los administradores menos proporciona hoy, la mejor plataforma experimentados. proporcionan una guía completa e interactiva para realizar las tareas

> En el área de flexibilidad, Windows NT Server 4 0 integra todas las caracter sticas de escalabilidad, portabilidad y seguridad que usted requiere. sin sacrificar la velocidad o el tiempo de respuesta. Las mejoras en velocidad y rendimiento en compartición de impresoras y archivos, procesamrento de aplicaciones. Internet y acceso remoto. lo hacen la plataforma más poderosa y completa que existe

Para los desarrolladores y "Webmasters", la conectividad es la clave para la producir aplicaciones que puedan integrarse tanto a través de redes locales como de la Internet La rntegración total del Microsoft Internet lnformation Server (liS), asi como la adición del Index Server. Microsoft Internet Explorer versión 2.0, y Microsoft FrontPage<sup>™</sup> versión 1.1 para la creación y administración de "Webs", se combinan para hacer de Windows NT Server 4.0 una plataforma Internet/intranet aún mas poderosa que las versiones anteriores.

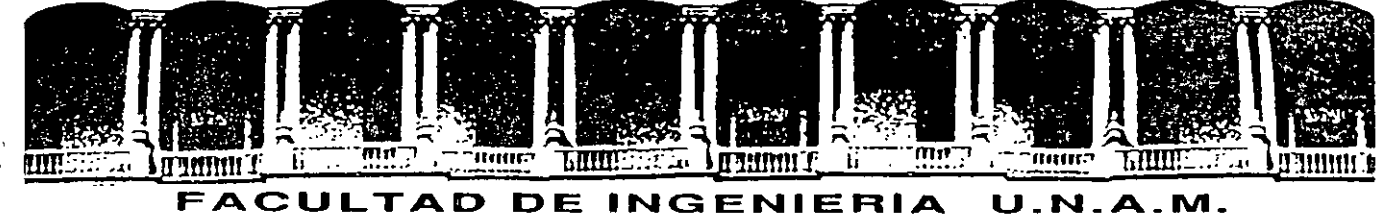

# **DIVISION DE EDUCACION CONTINUA**

# **COMPLEMENTO DEL MATERIAL DIDACTICO**

# **INTRODUCCION A REDES (LAN) DE**

# **MICROCOMPUTADORAS**

ENERO, 1998

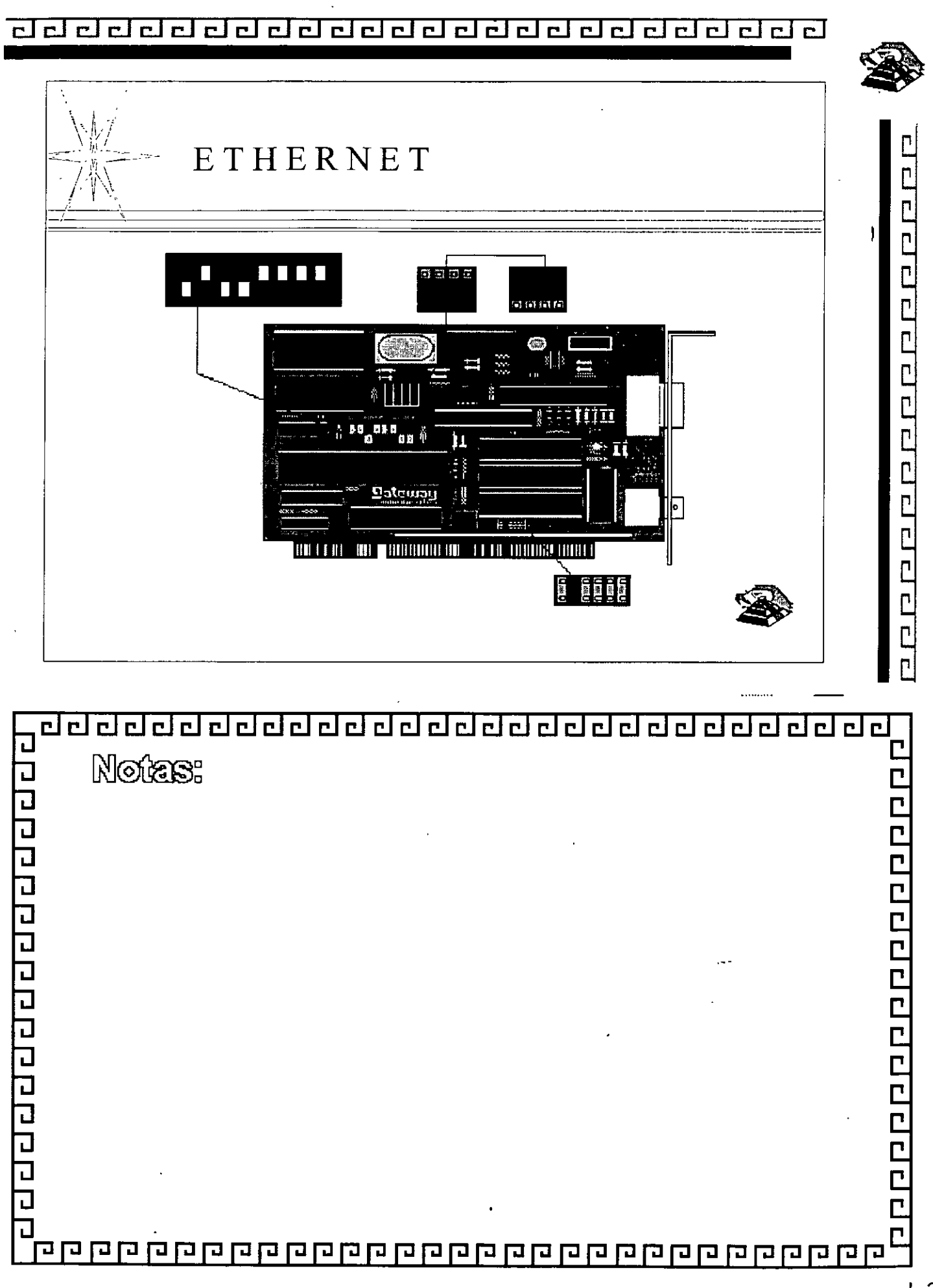

 $L-3-5$ 

### ᆸ  $\mathbf{C}$ <u>ri</u> r I  $\mathbf{r}$ <u>ri</u>

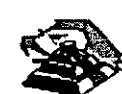

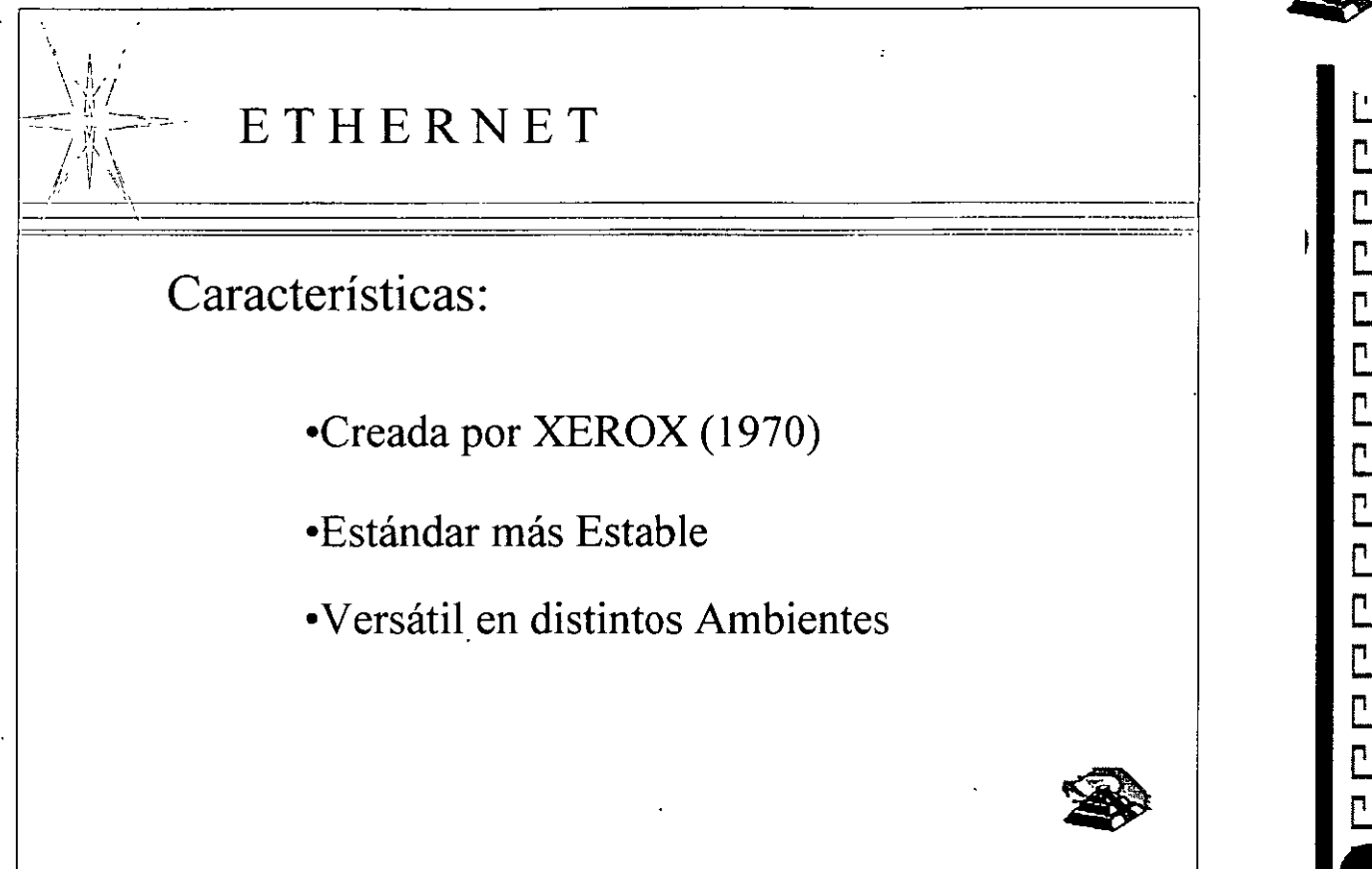

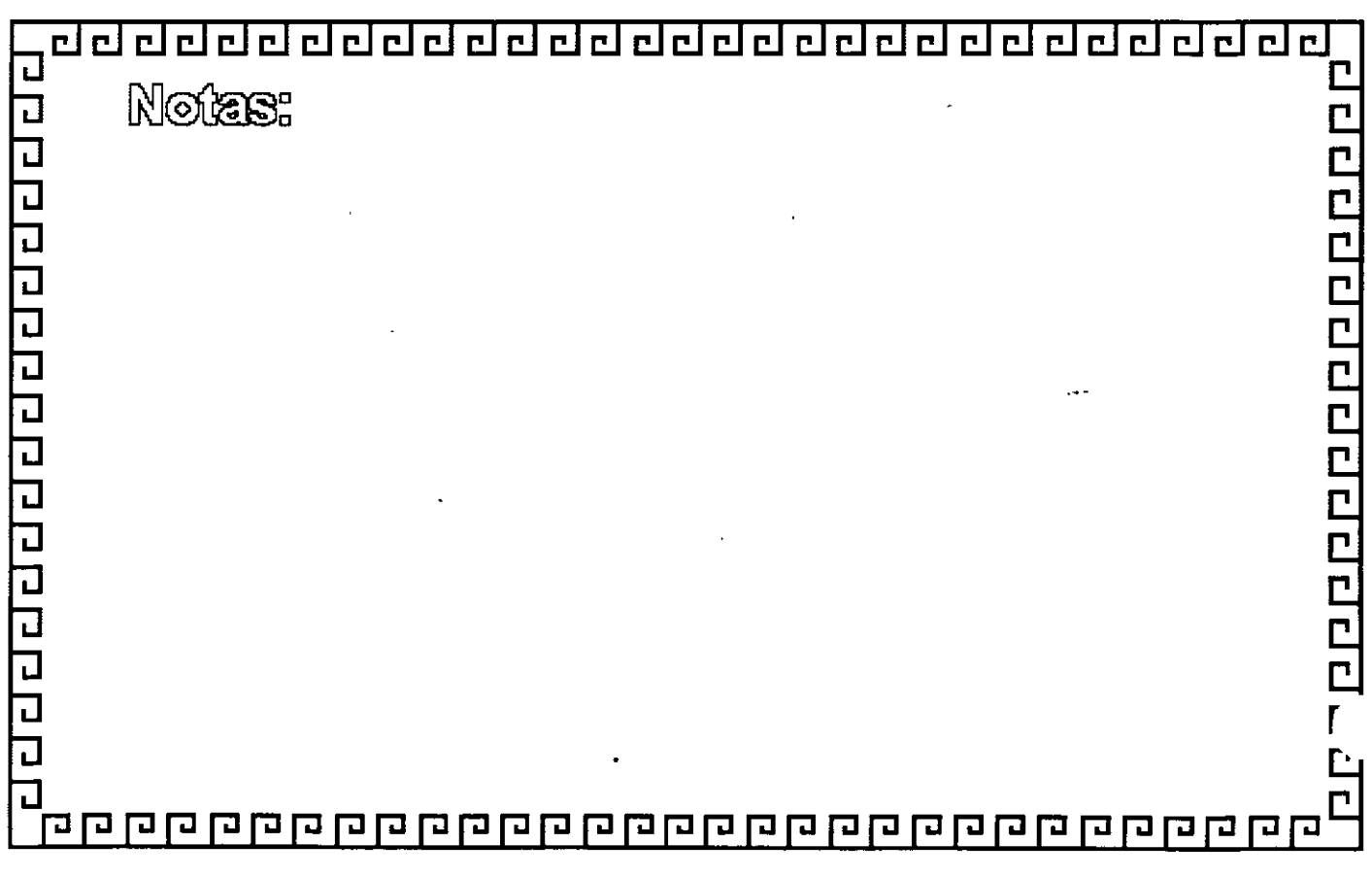

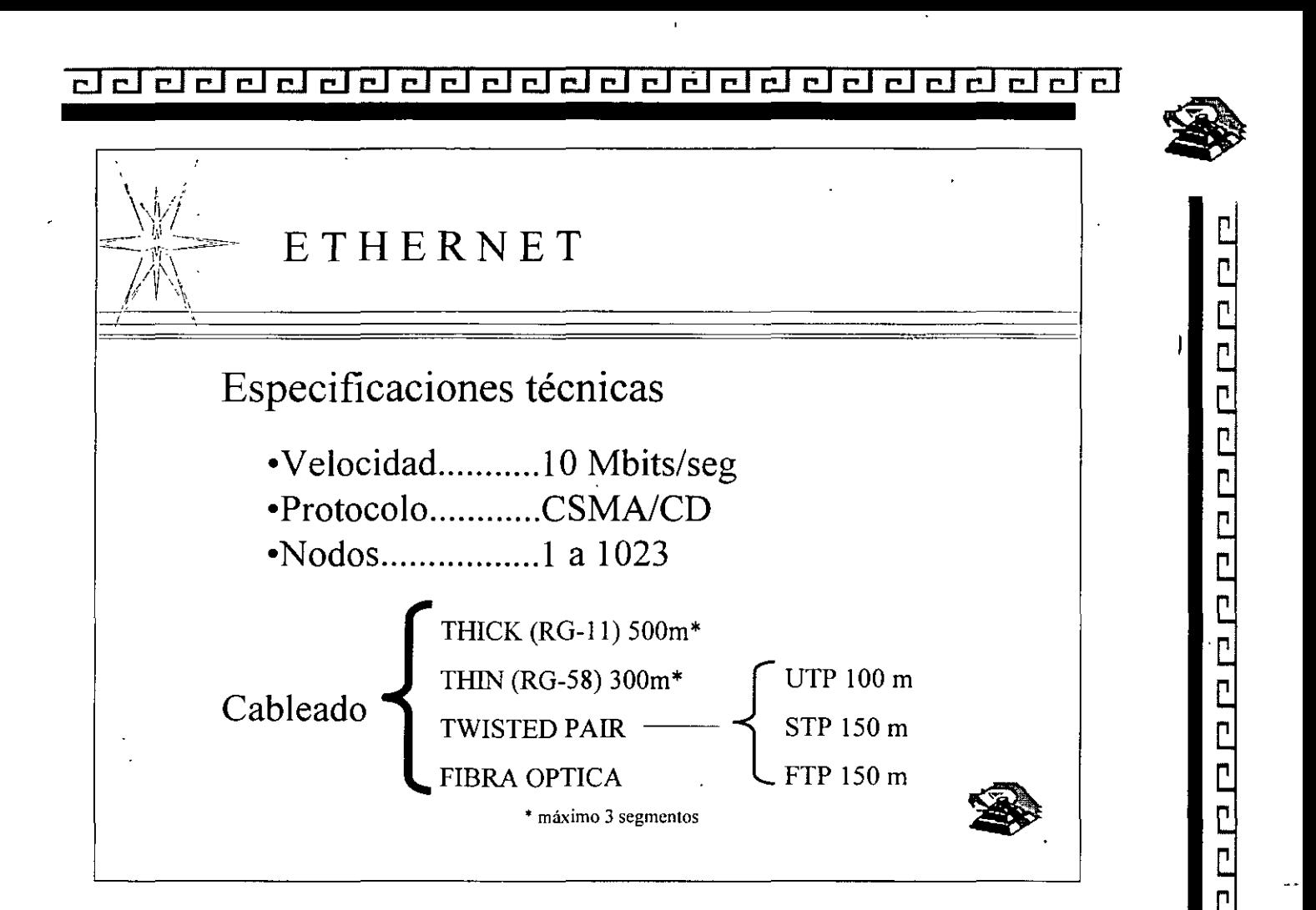

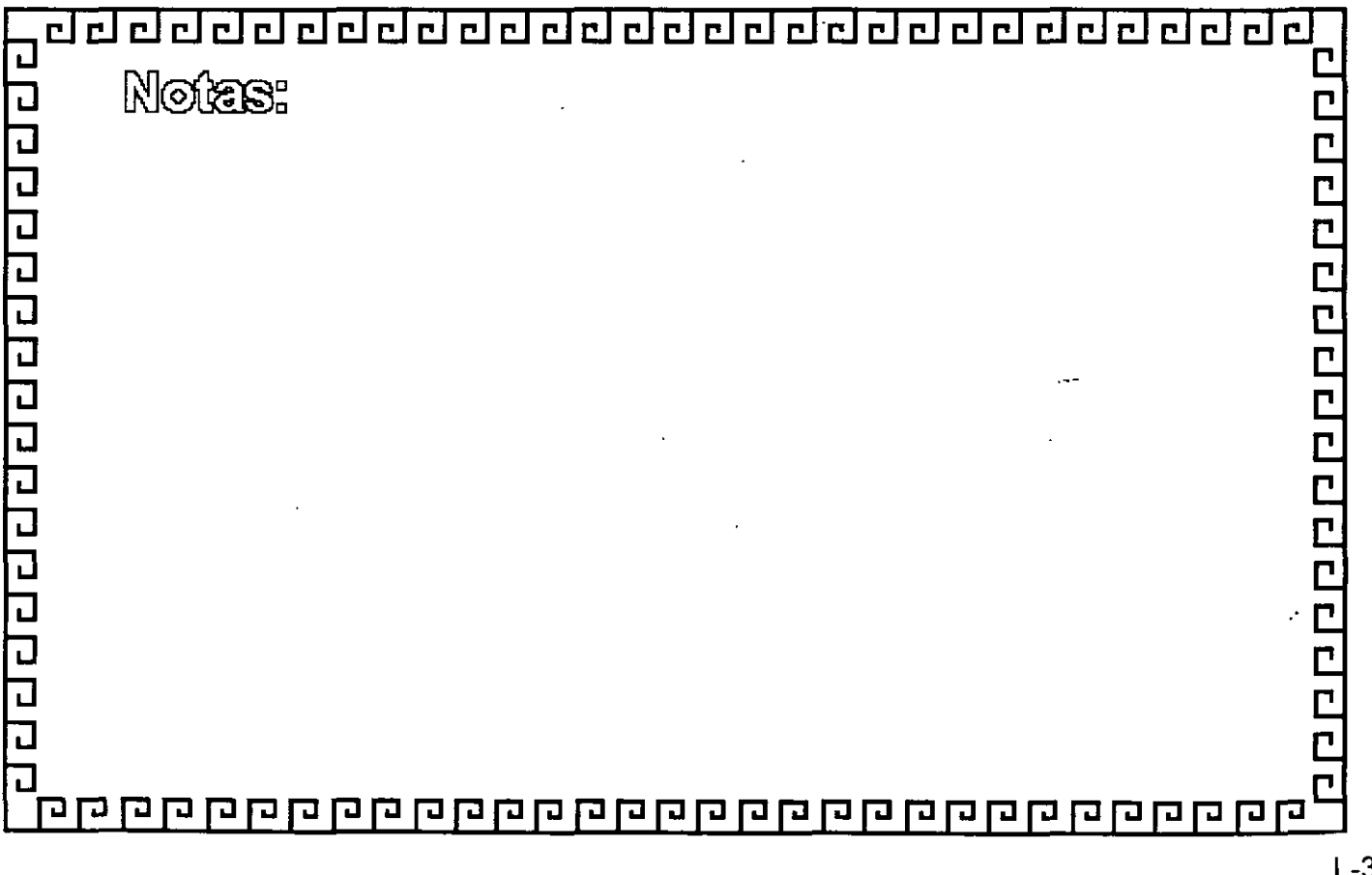

 $L - 3 - 7$ 

de de de de de de de de de de d elelel  $r_{\rm c}$ 

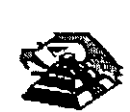

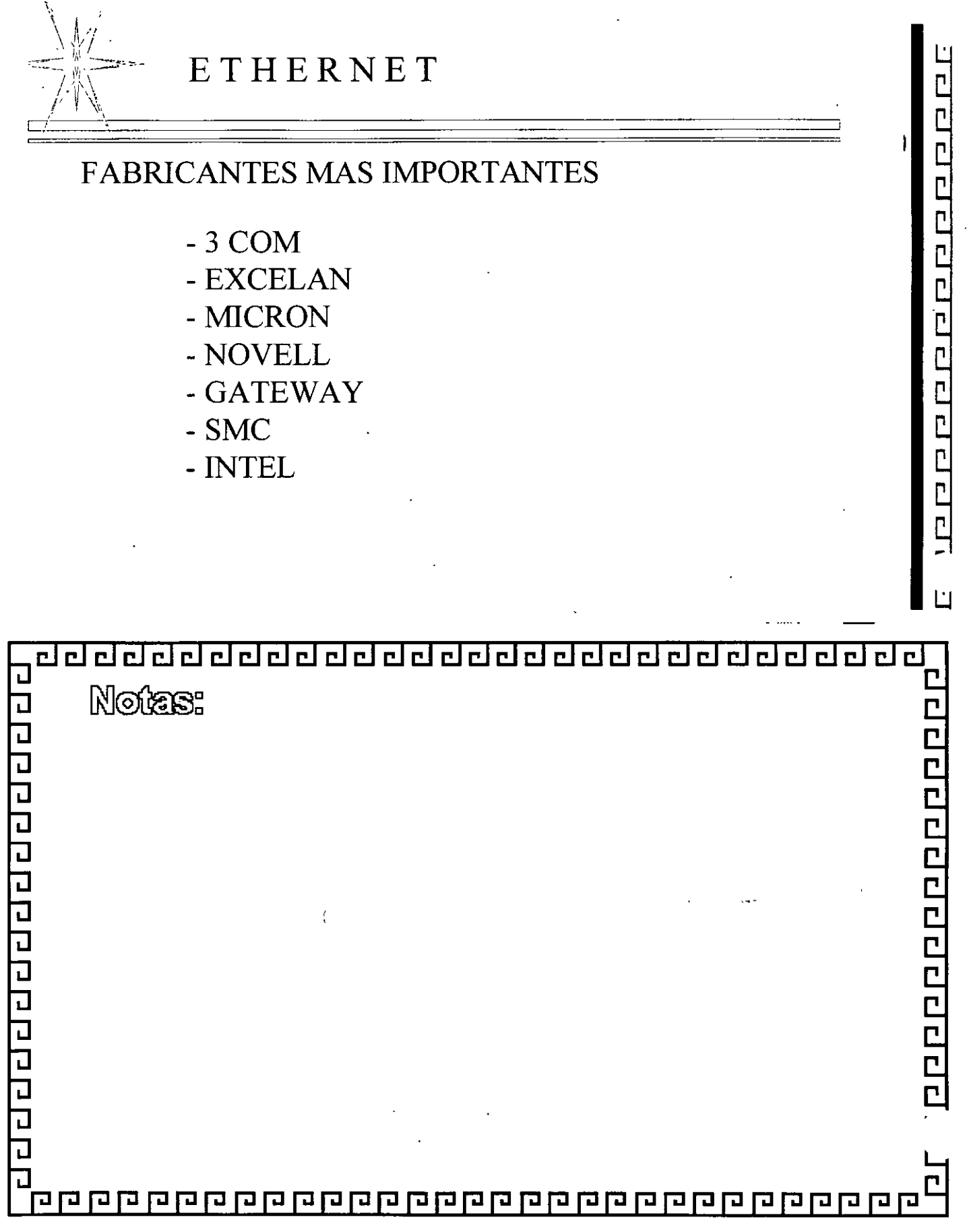

### 2 2 2  $\mathbf{r}$ ΓĪ  $\mathbf{r}$ ГÌ  $\mathbf{C}$  $\mathbf{r}$ r l

ETHERNET

# VARIANTES EN INTERFACES PARA PC 's

- Tamaño de BUFFER 8, 16, 40 , 64 Kbits
- Bus de 8, 16, 32 Bits, Microcanal o PCI
- -Uso de DMA
- Procesador

f

-Generación: Ira., 2da. y 3ra.

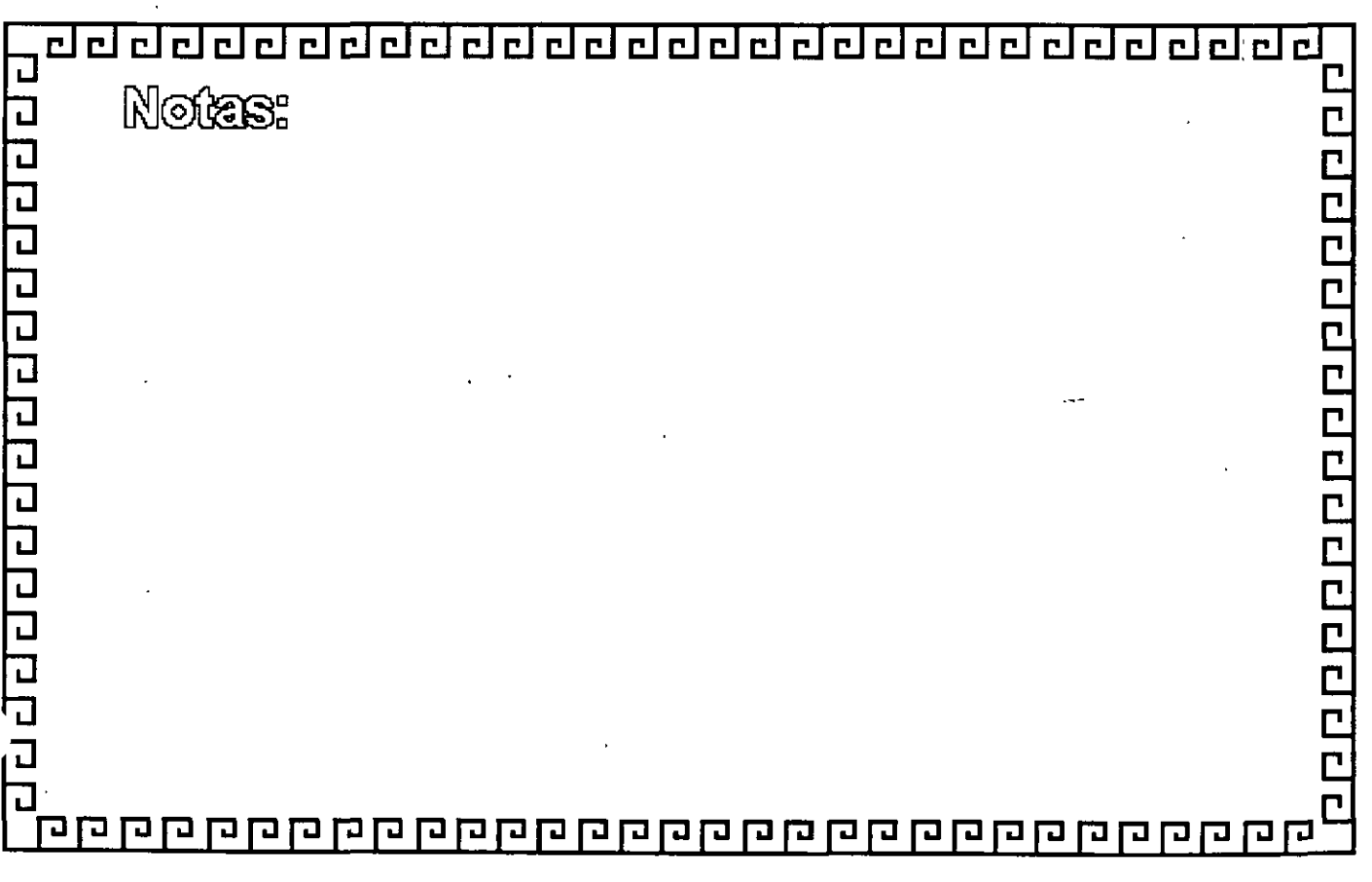

ը<br>ր

—<br>⊓

 $\frac{1}{\sqrt{2}}$ 

| | |<br>| | |<br>| |

'n

 $\overline{\mathsf{r}}$ 

 $\overline{\Box}$ 

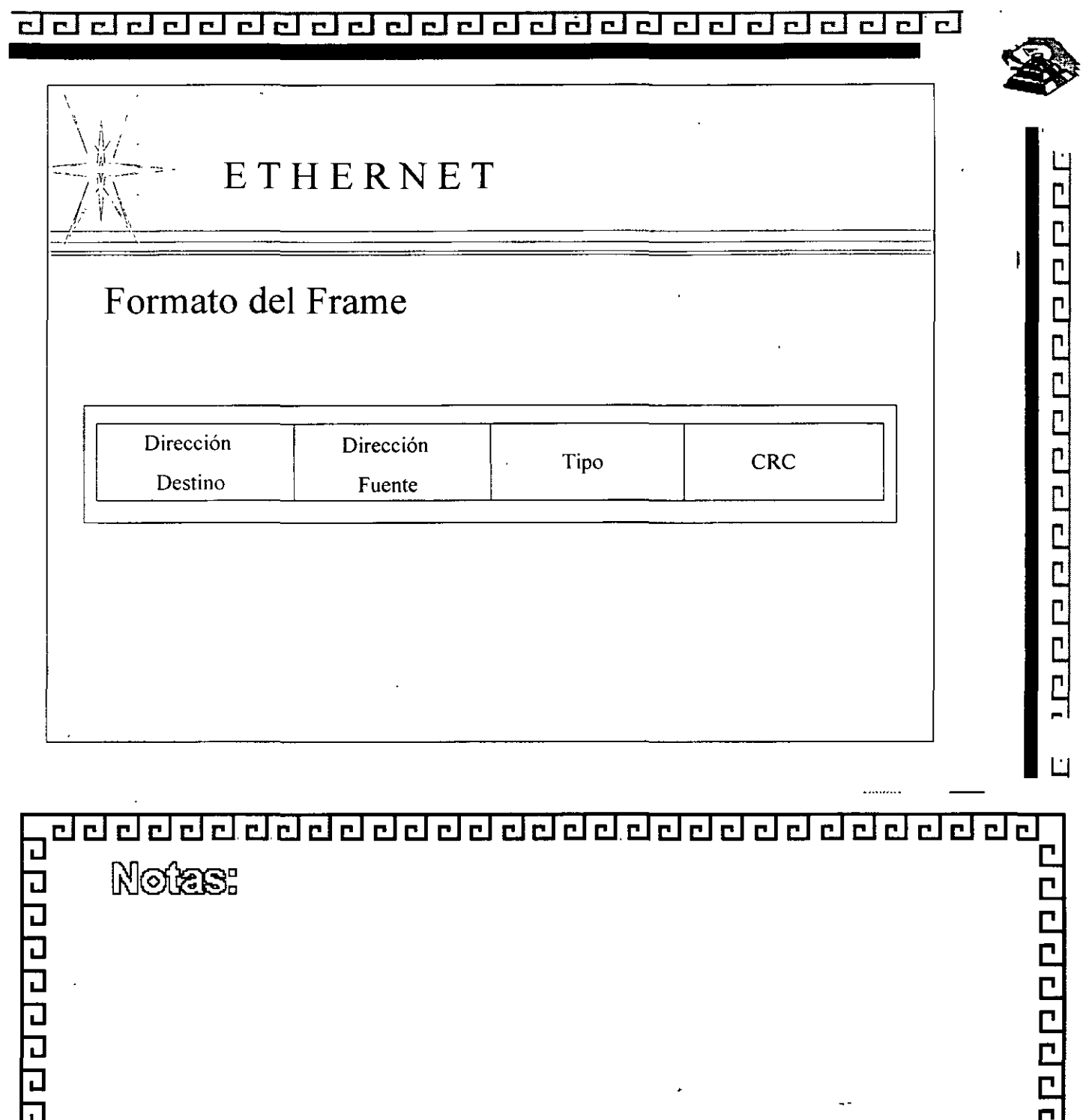

 $\bar{\lambda}$ 

 $\ddot{\phantom{1}}$ 

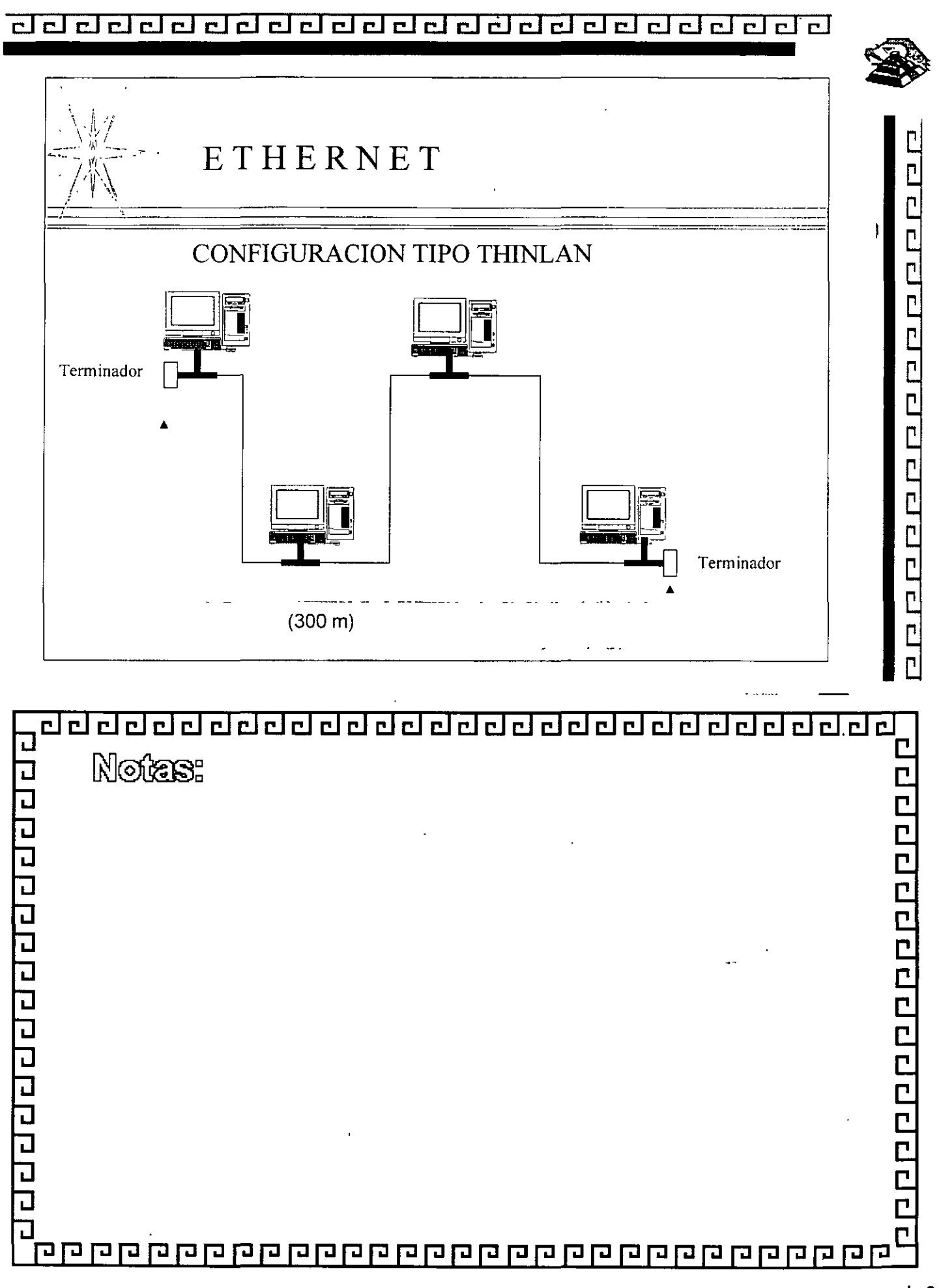

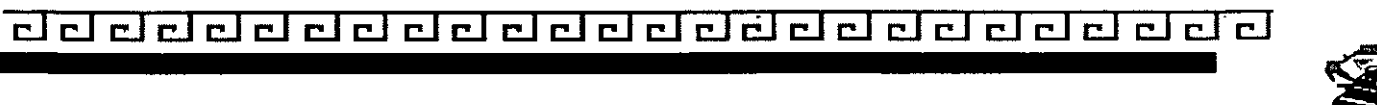

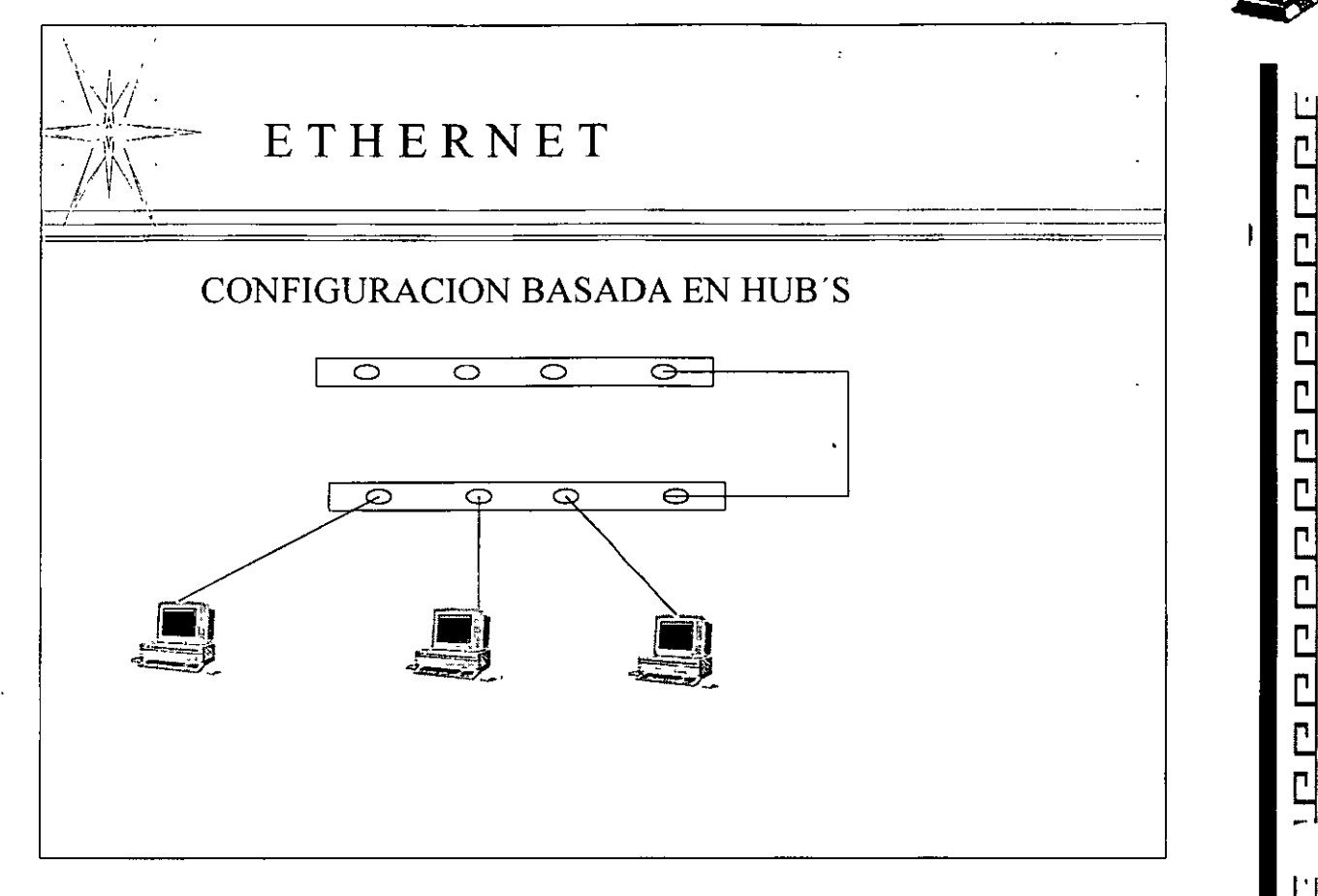

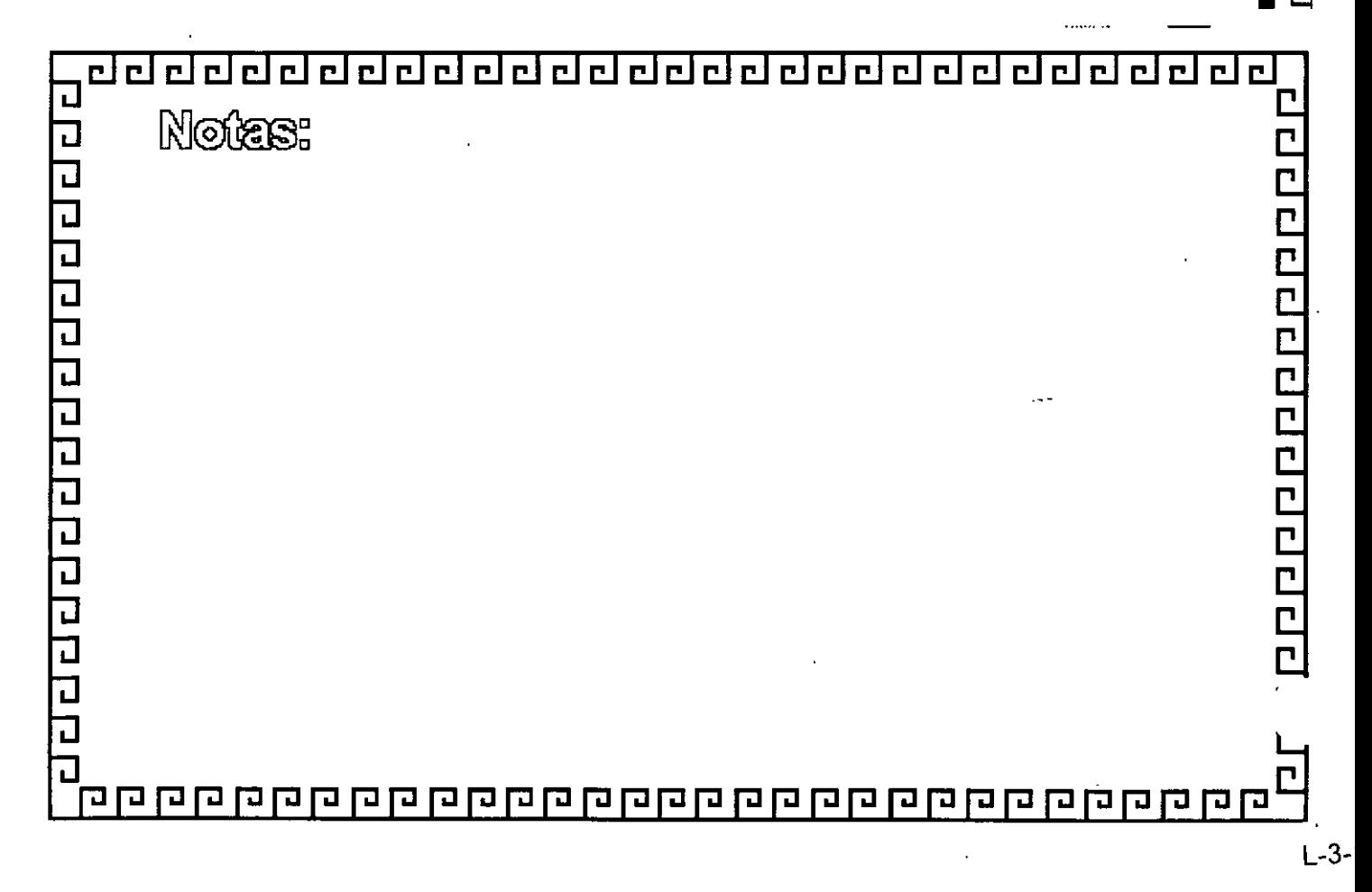

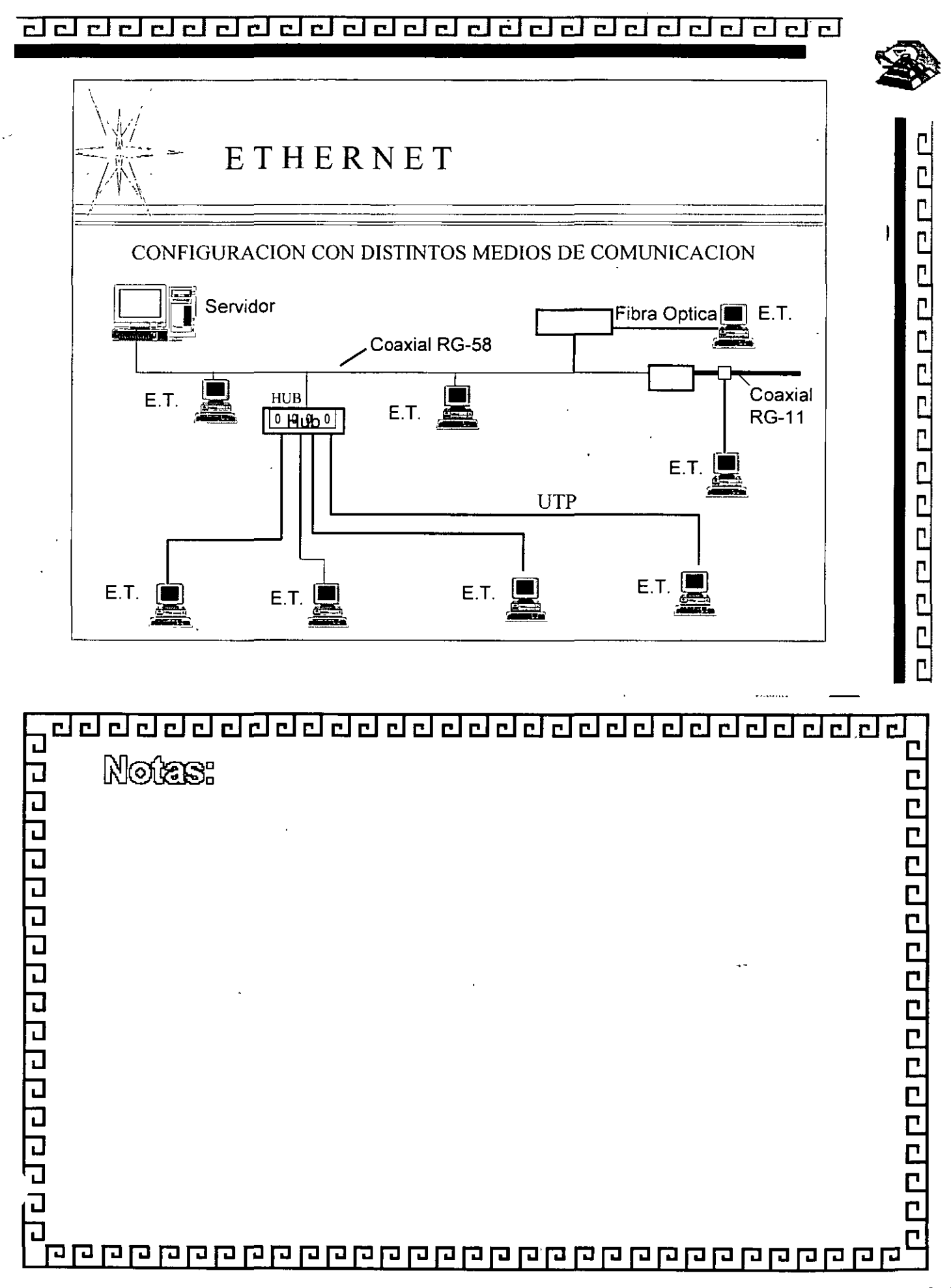

### 리 리 리 리 r I 린린 린 린  $\mathbf{r}$ 립립립립립 гI. пI. πI σI

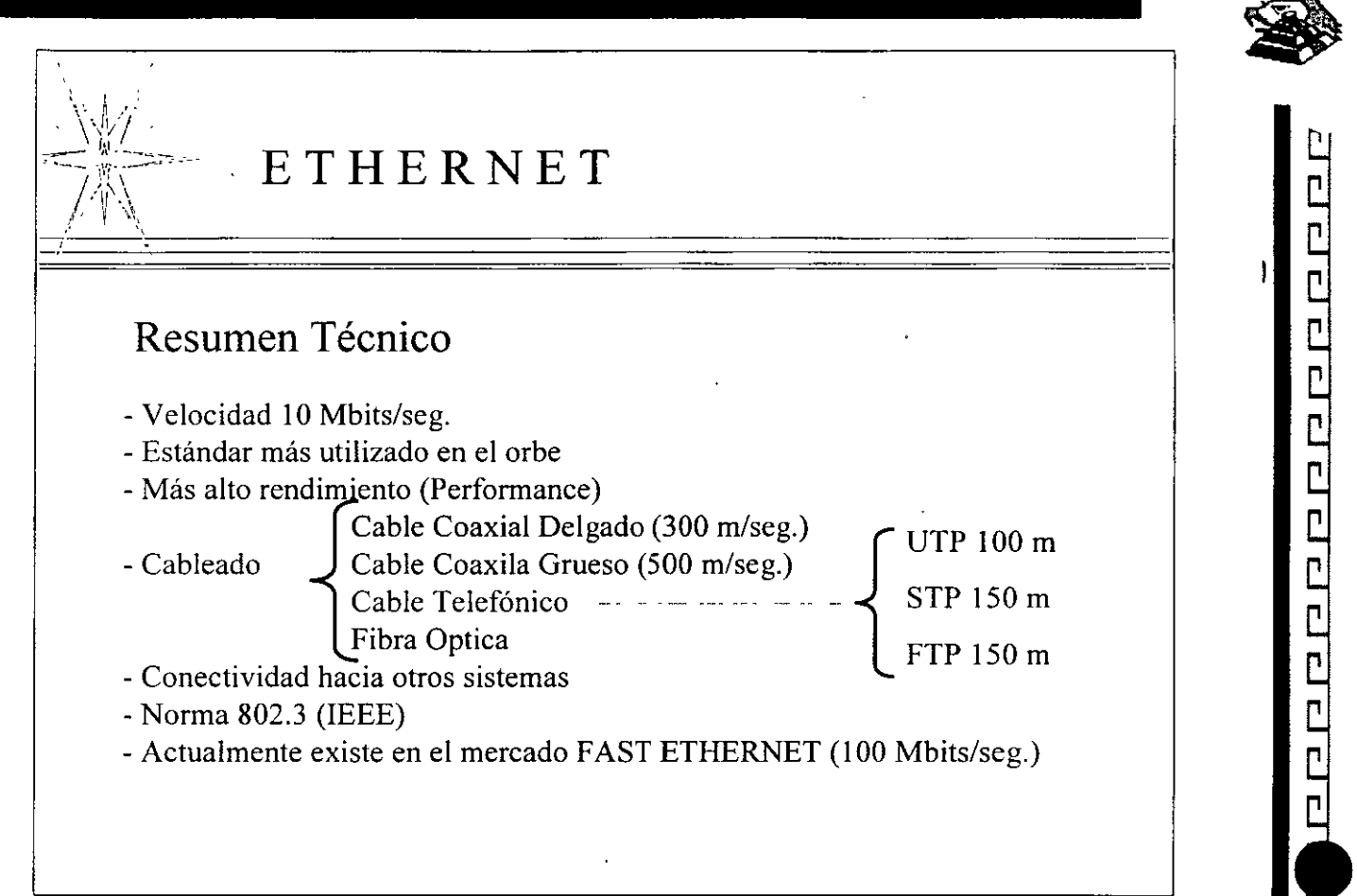

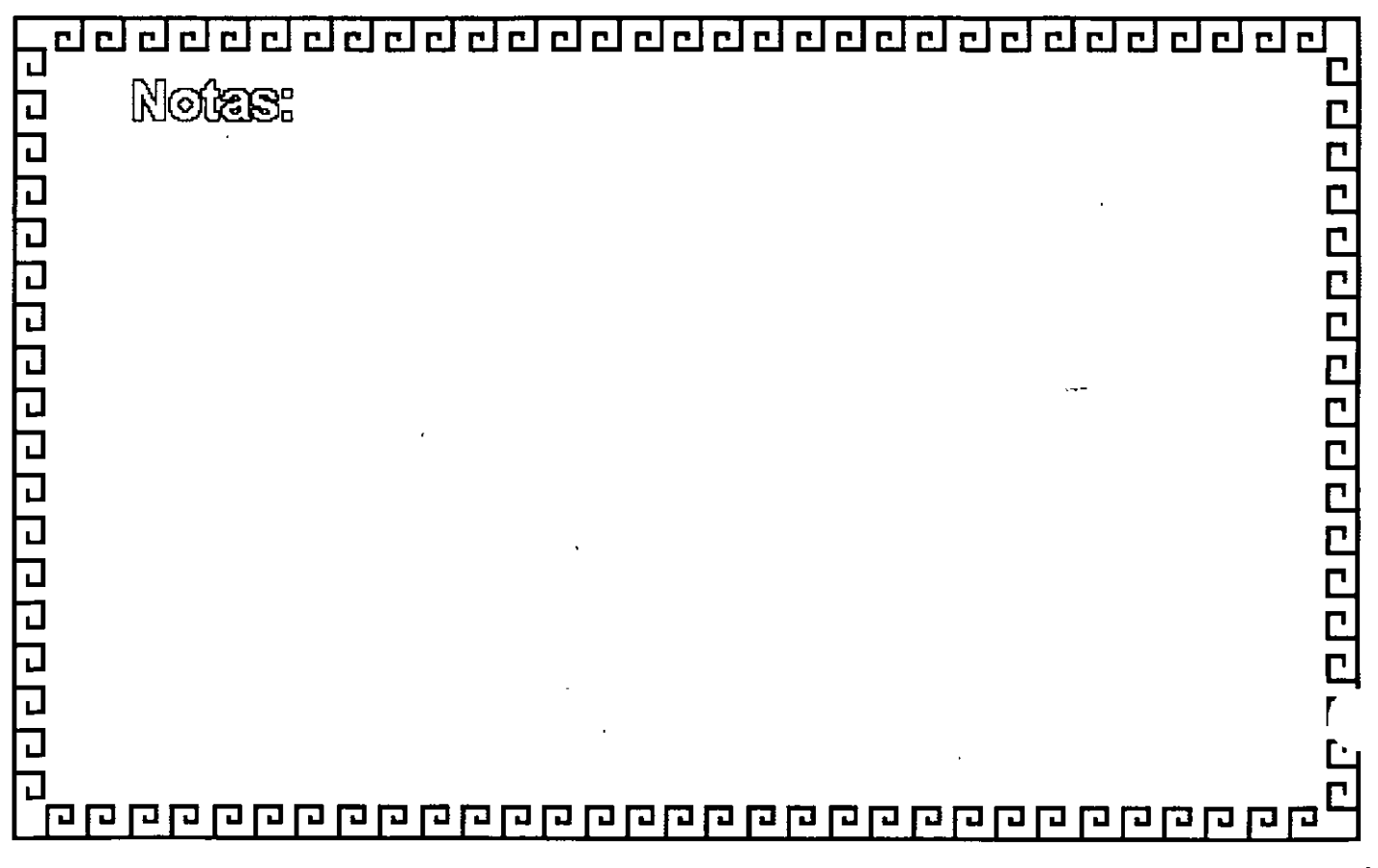

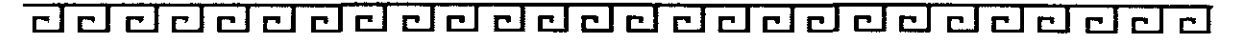

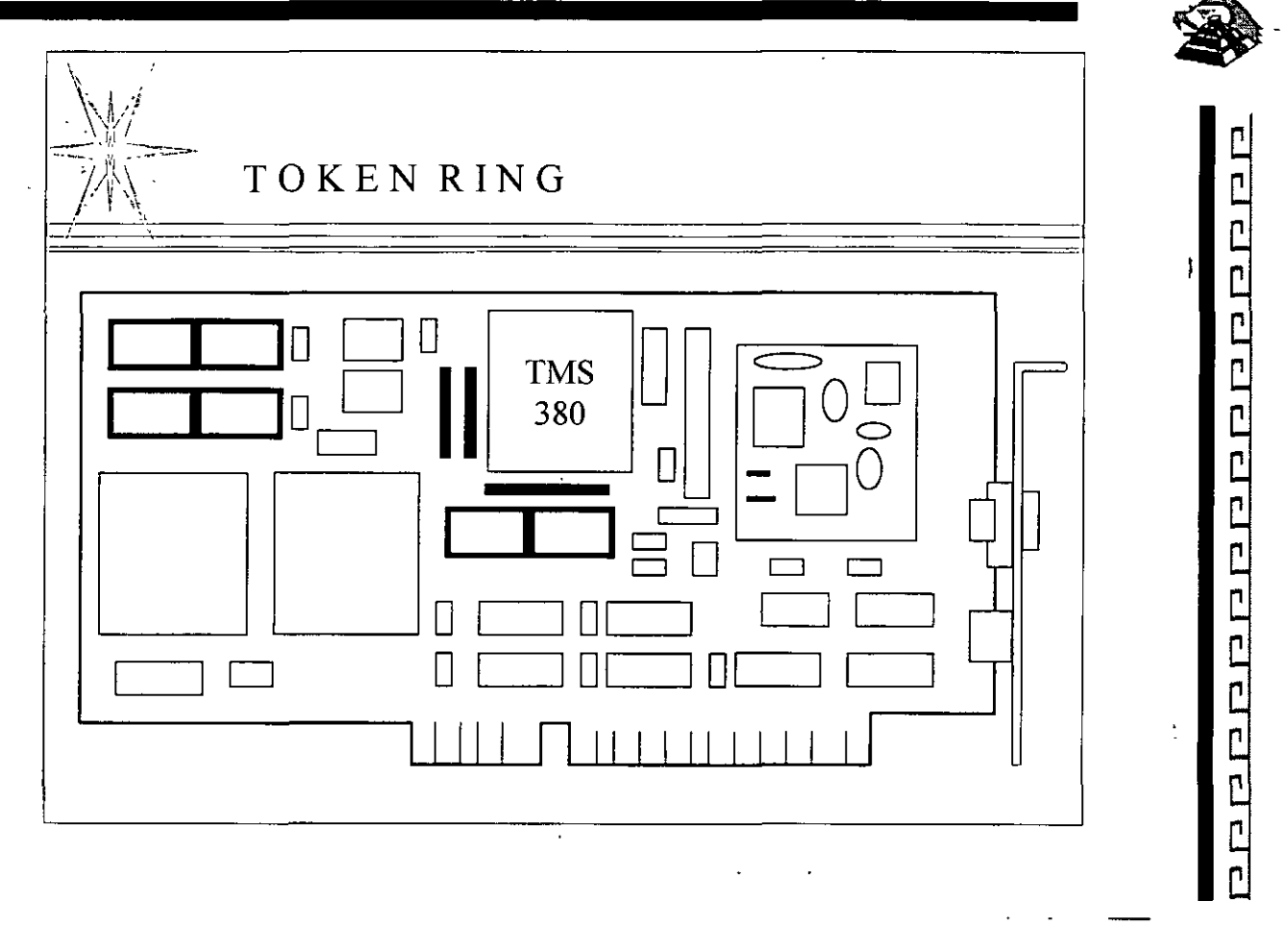

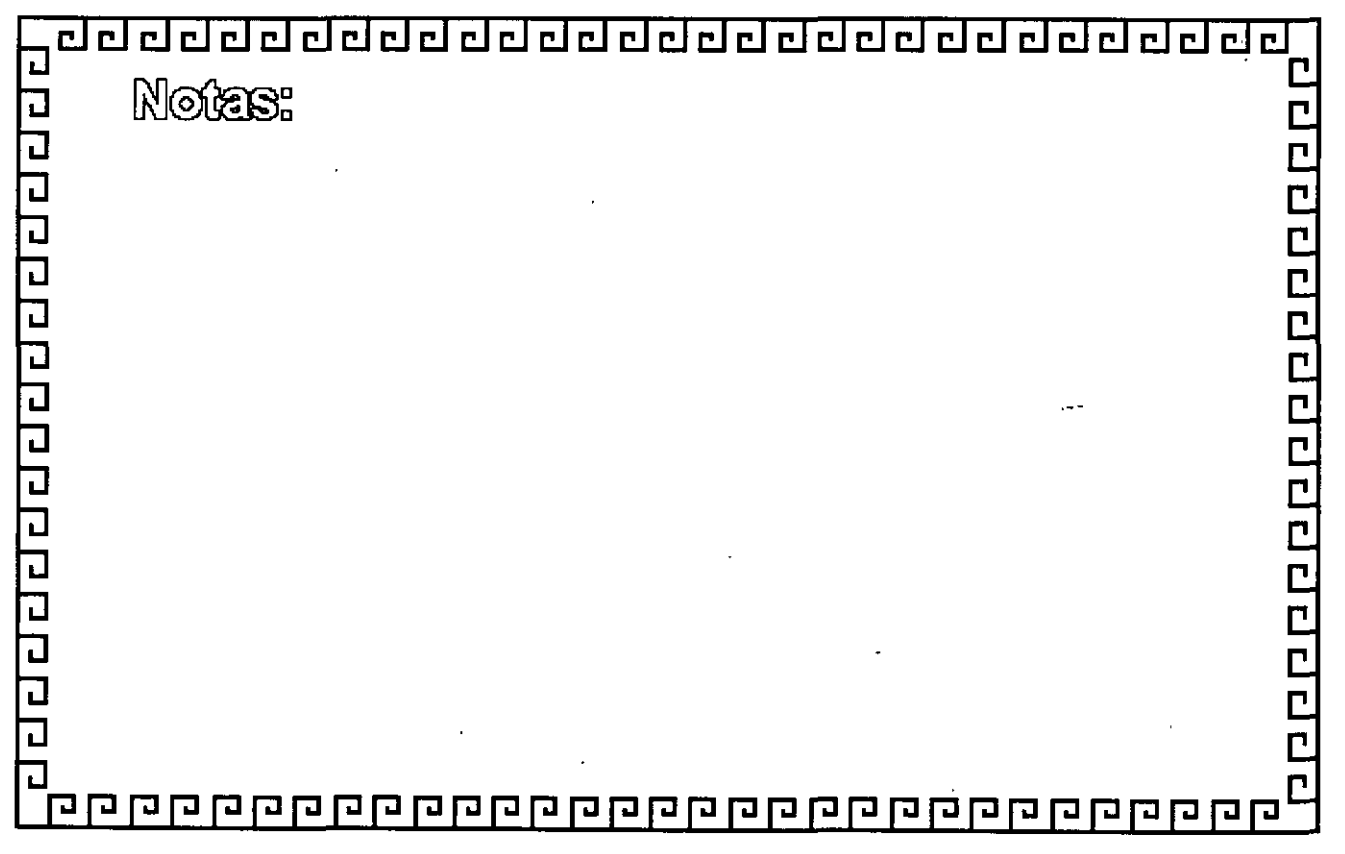

 $L-3-15$ 

### de de d eeeee o l еł elet  $\overline{\mathbf{r}}$   $\overline{\mathbf{r}}$

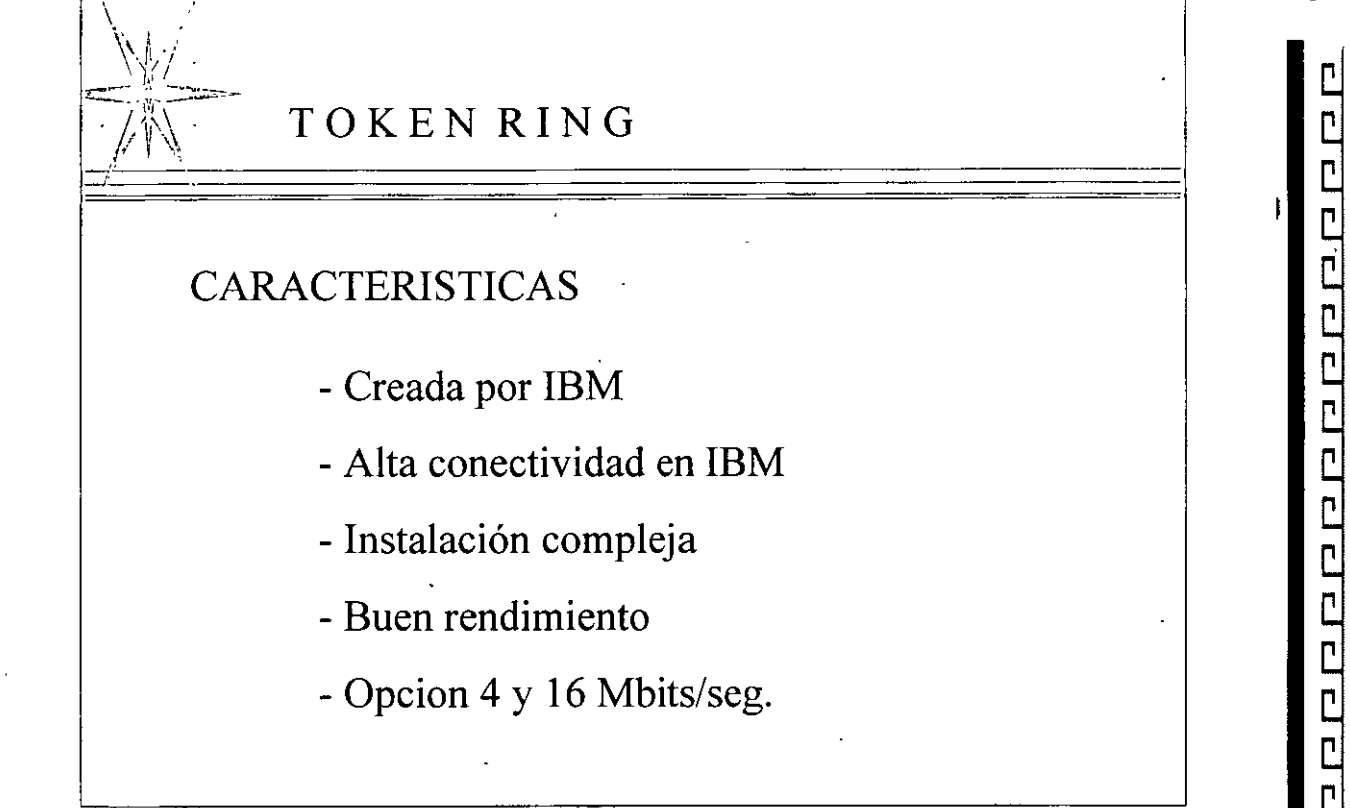

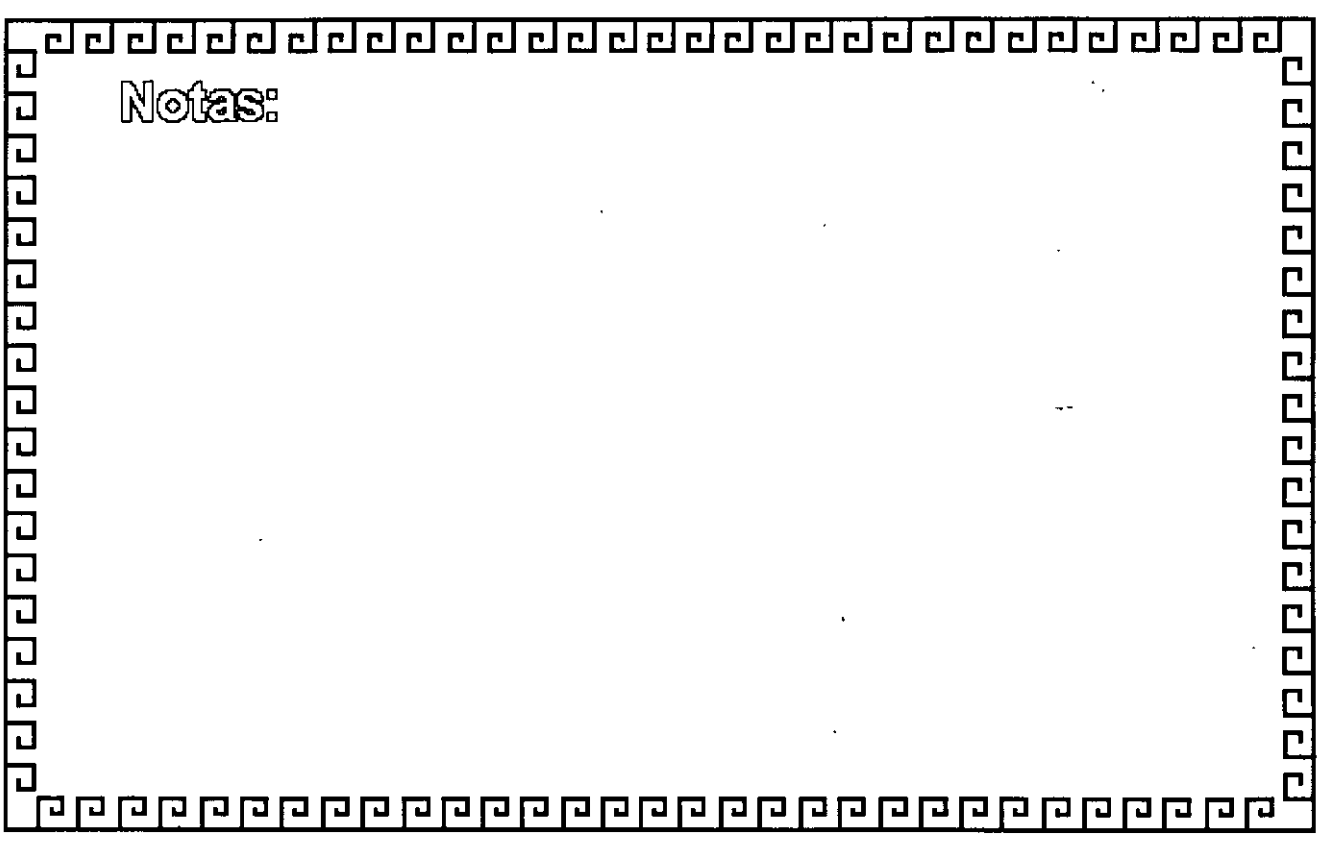

de de de de de de de de del  $\overline{\mathbf{r}}$ elelelel

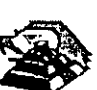

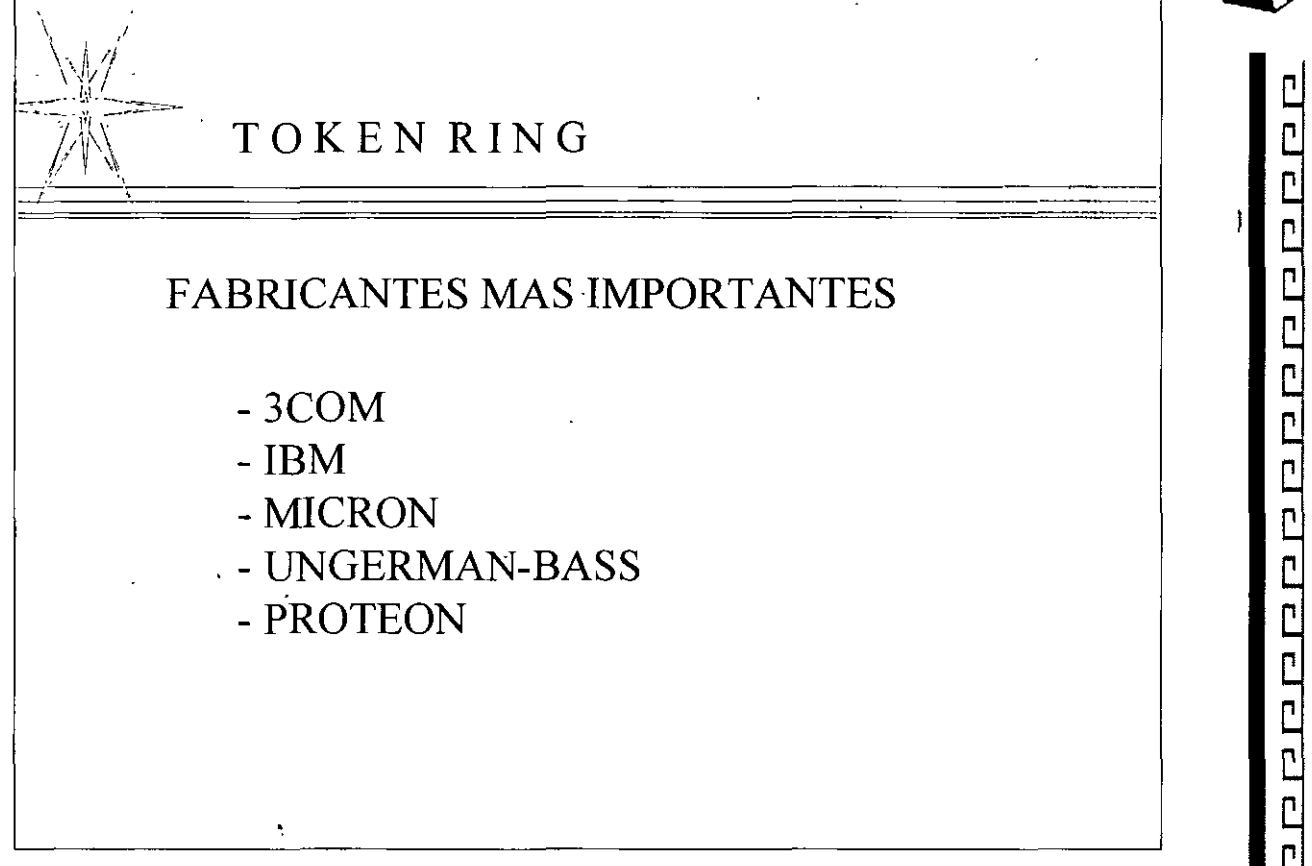

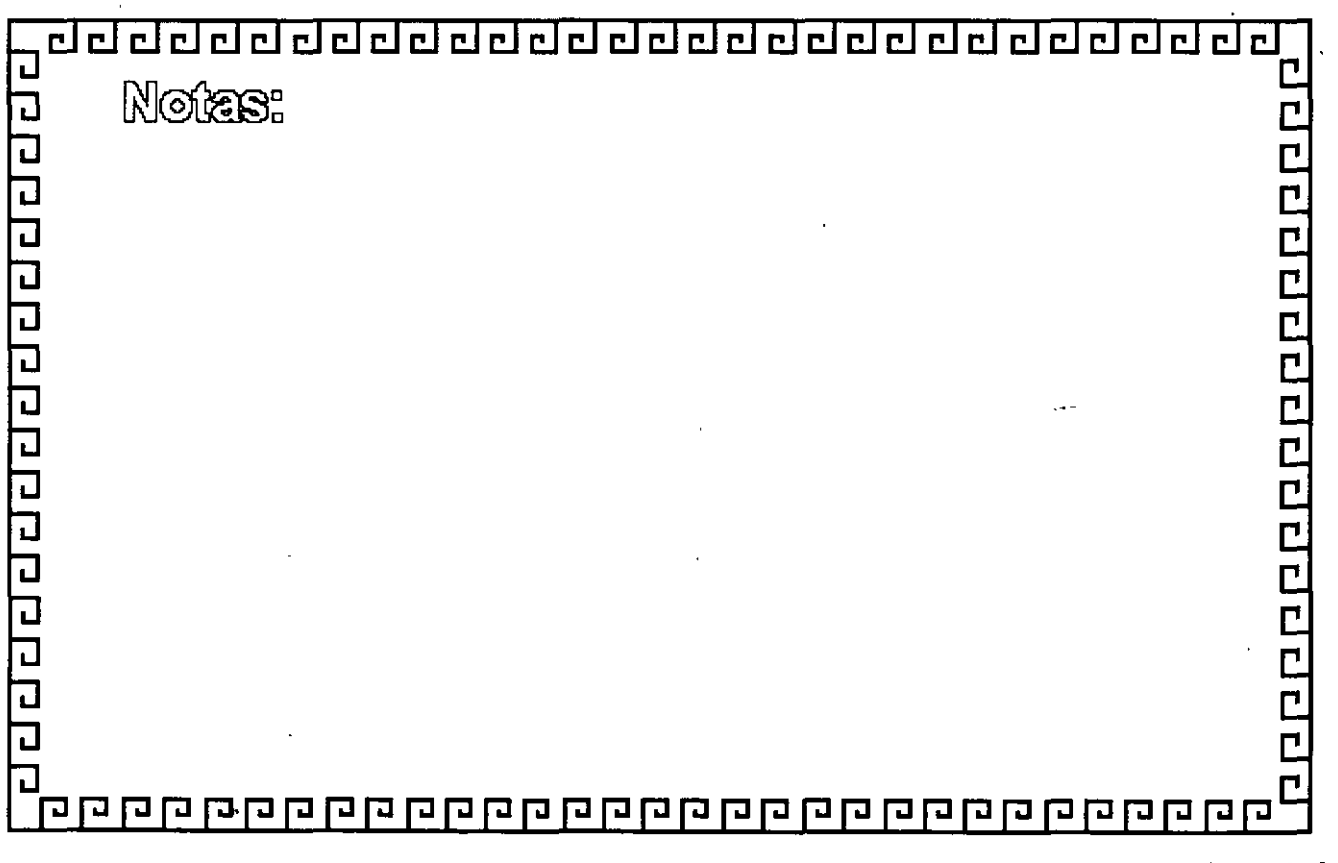

<u>adaadaadaadaadaadaadaa</u>d  $r\lceil r \rceil$ 

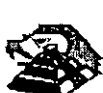

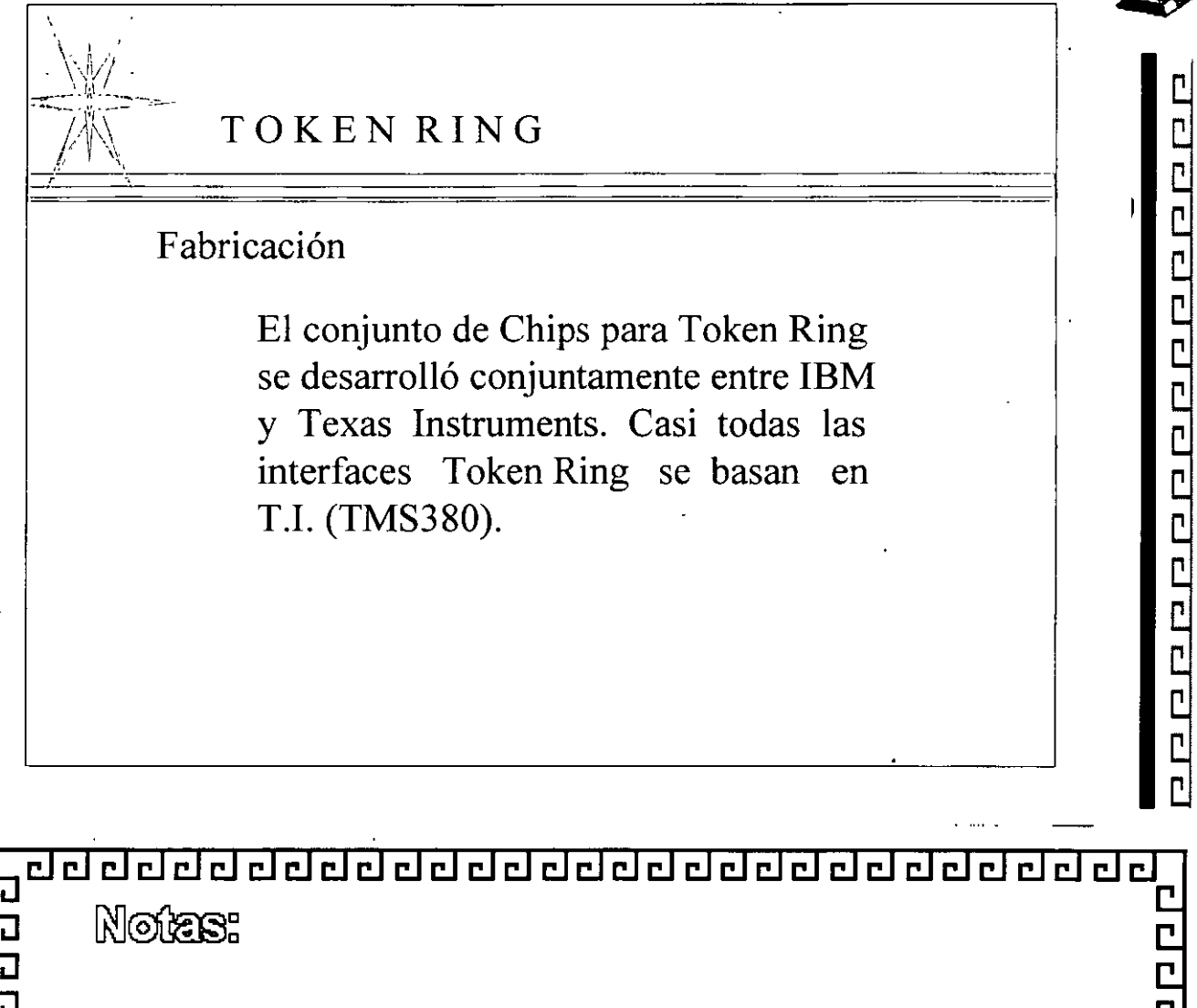

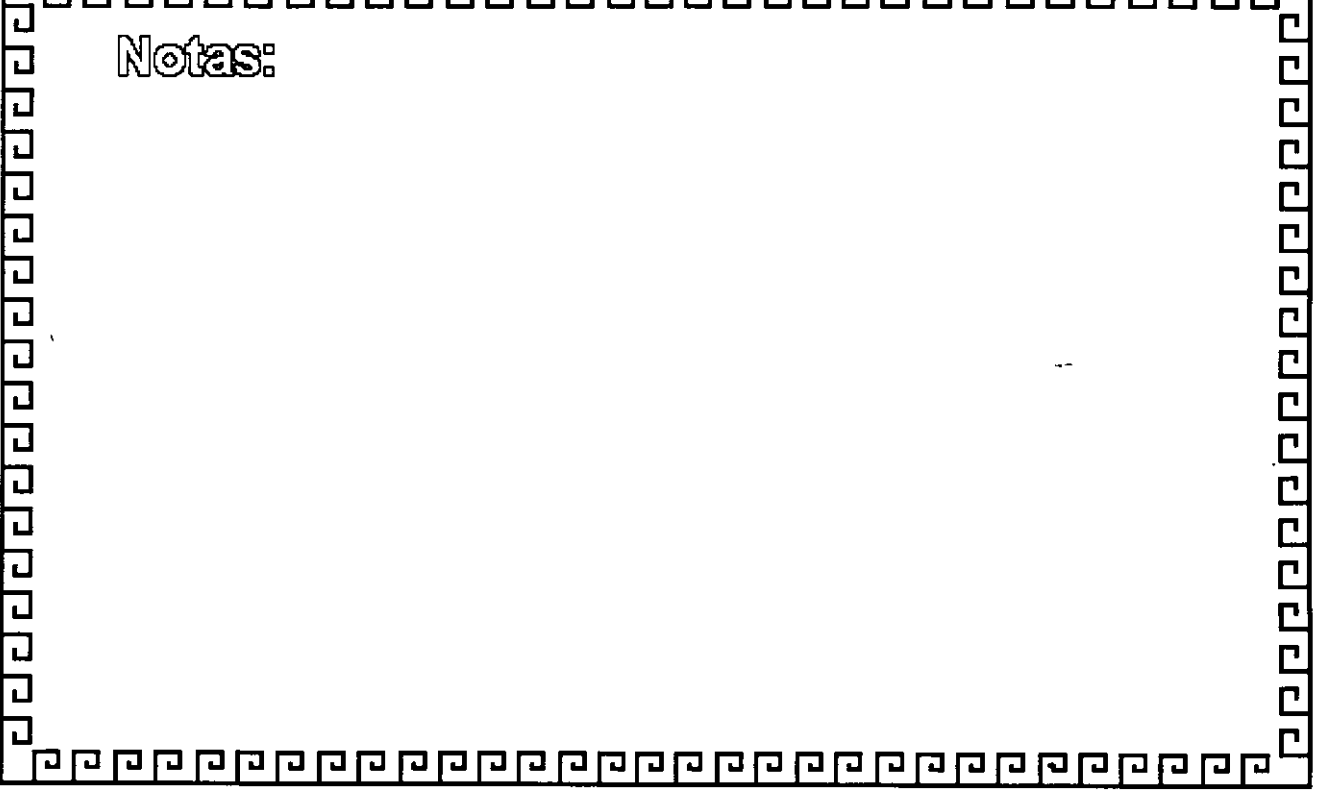

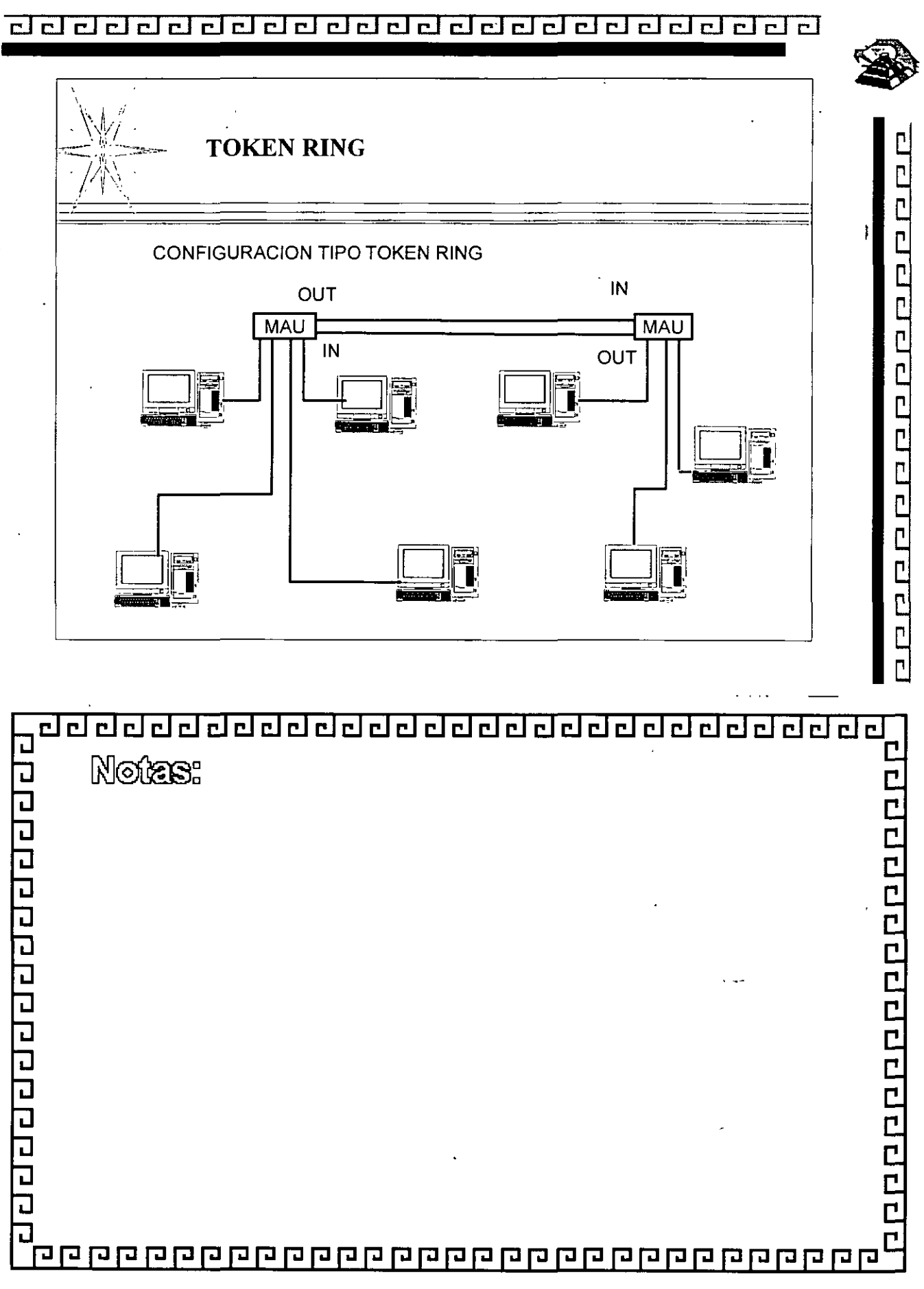

# 

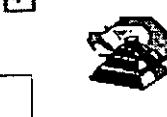

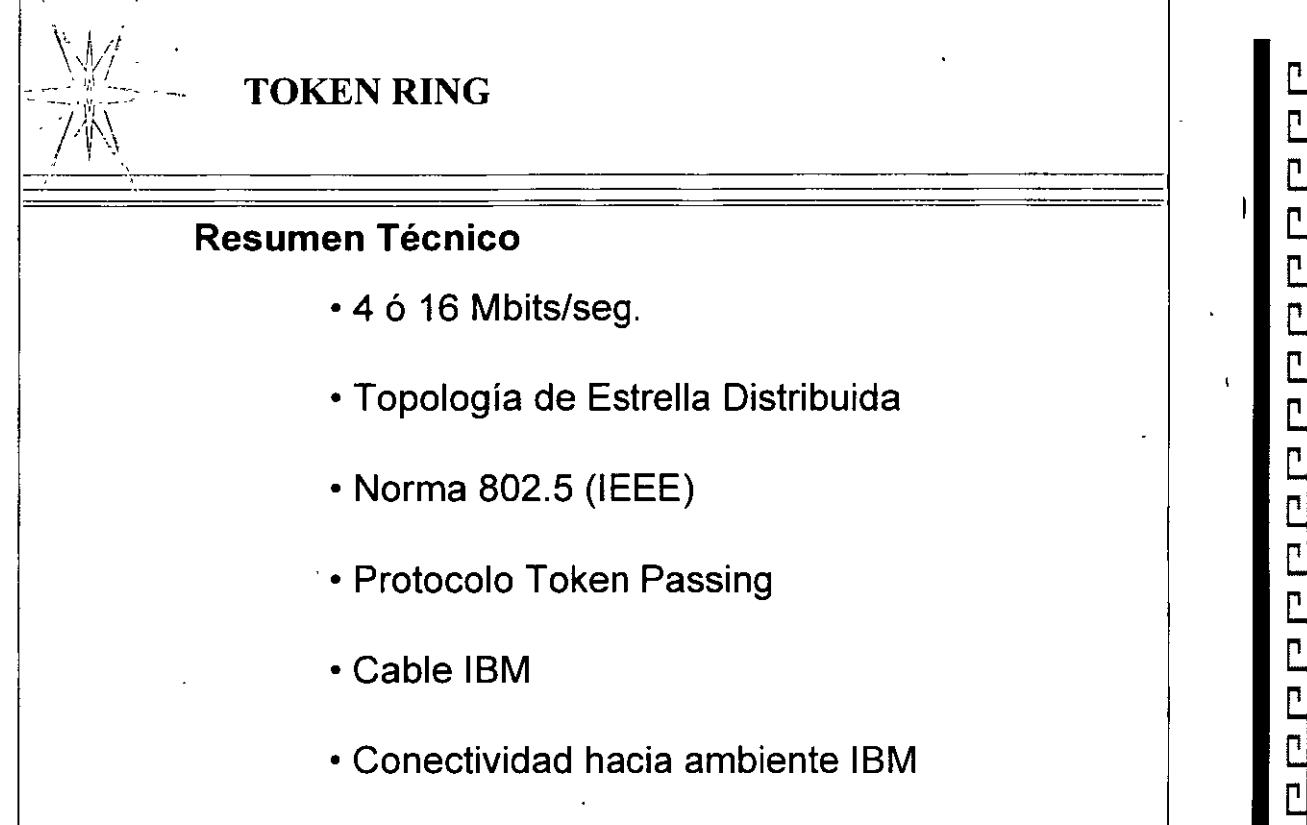

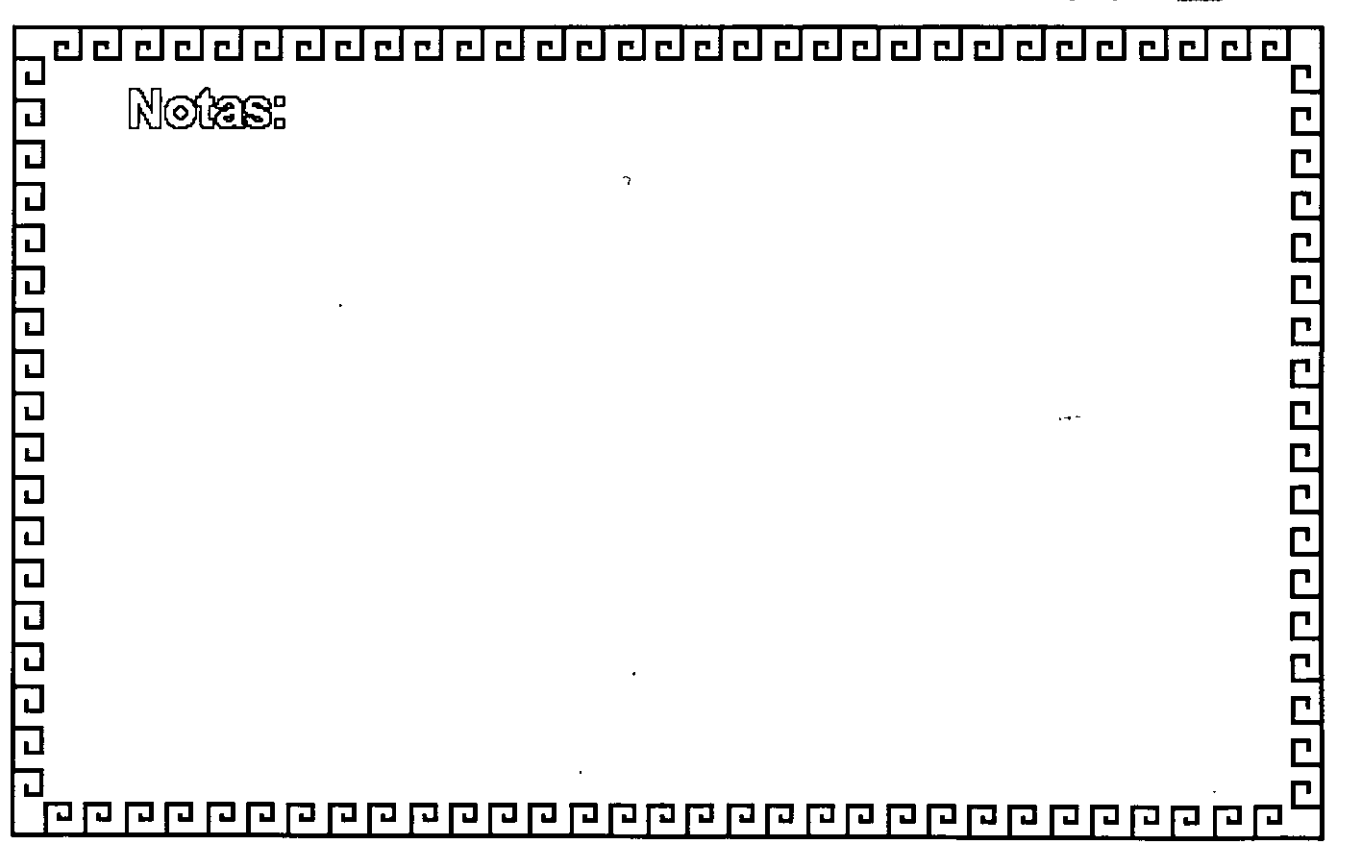

# <u>adelao da da da da da da da da da d</u>

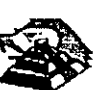

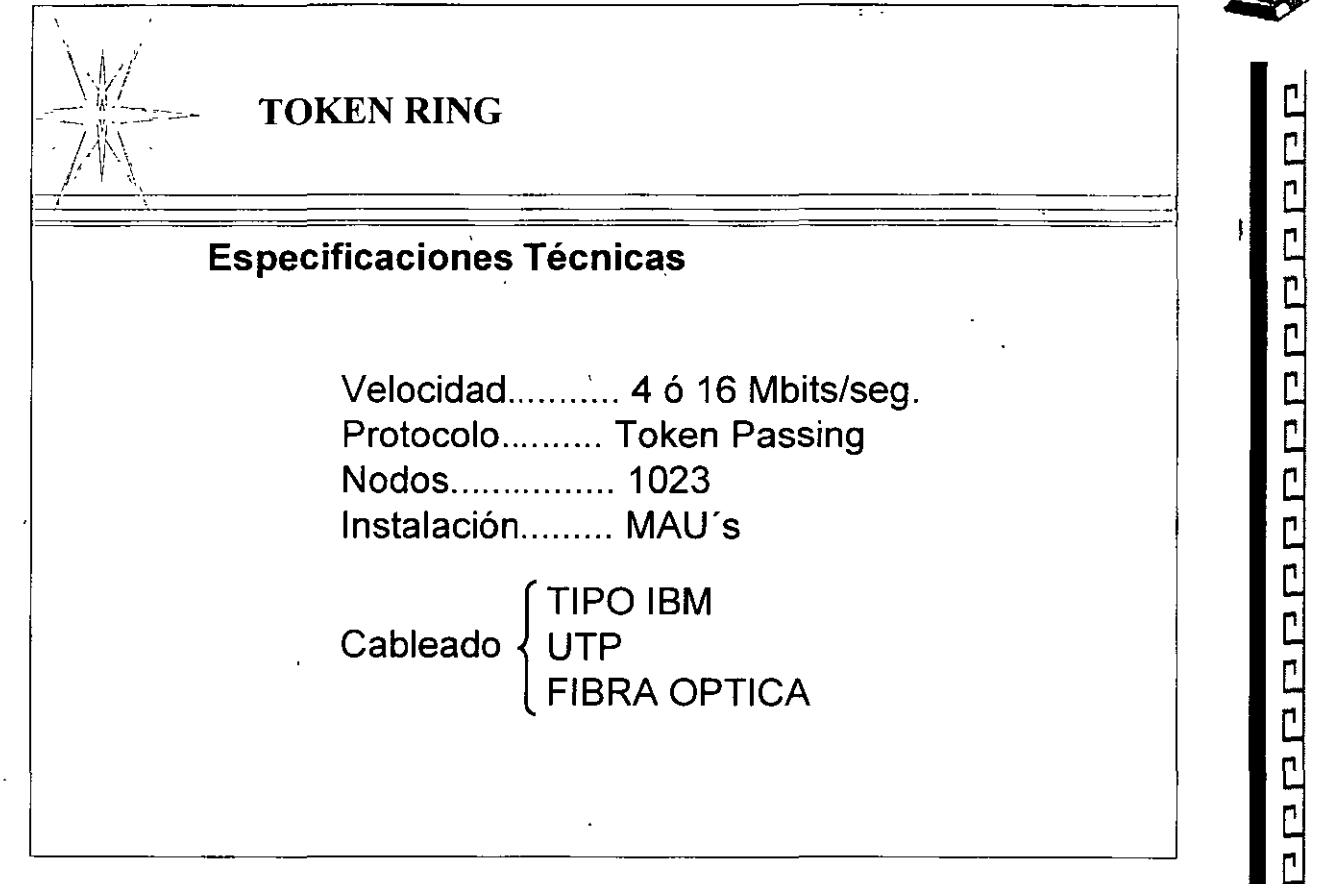

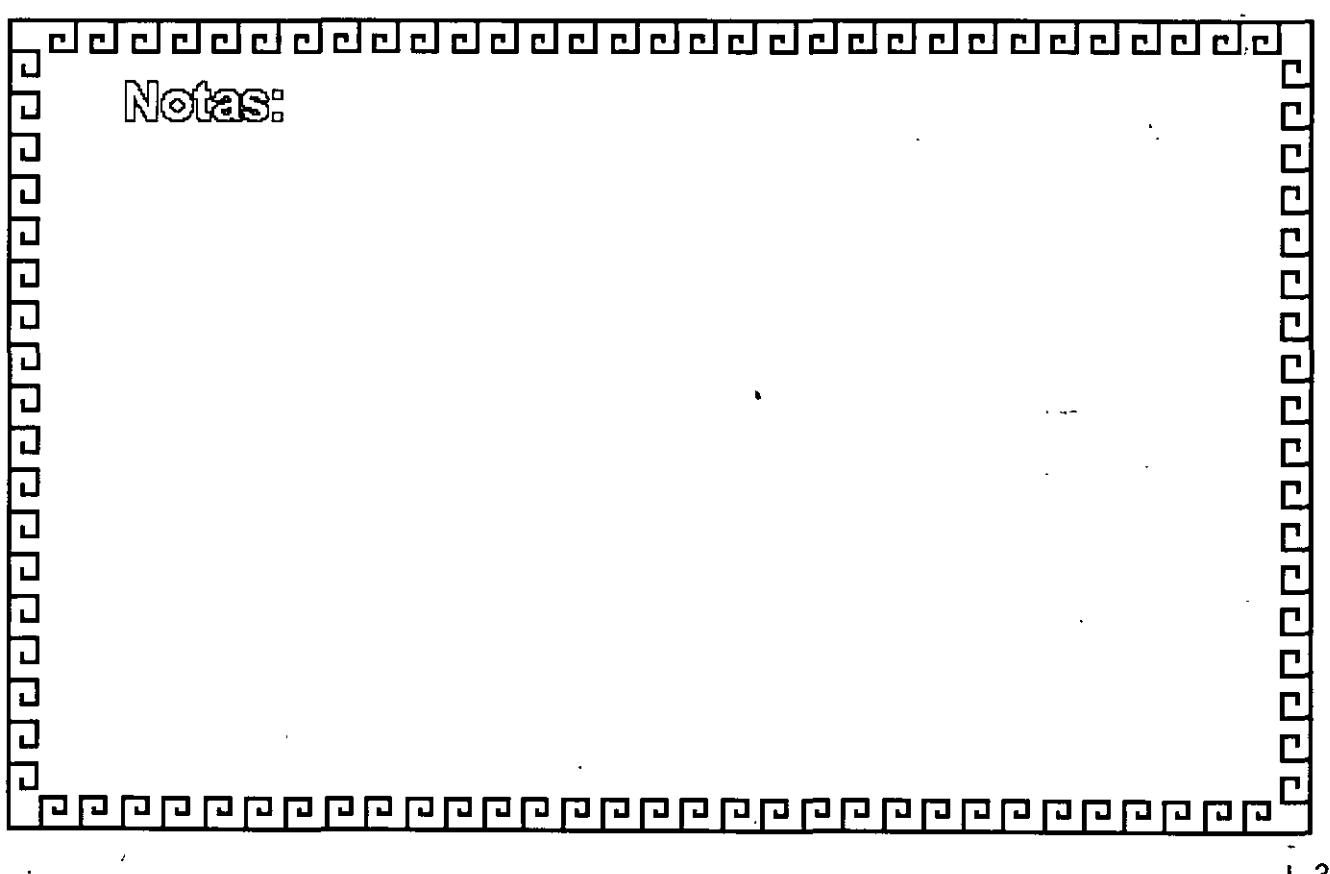

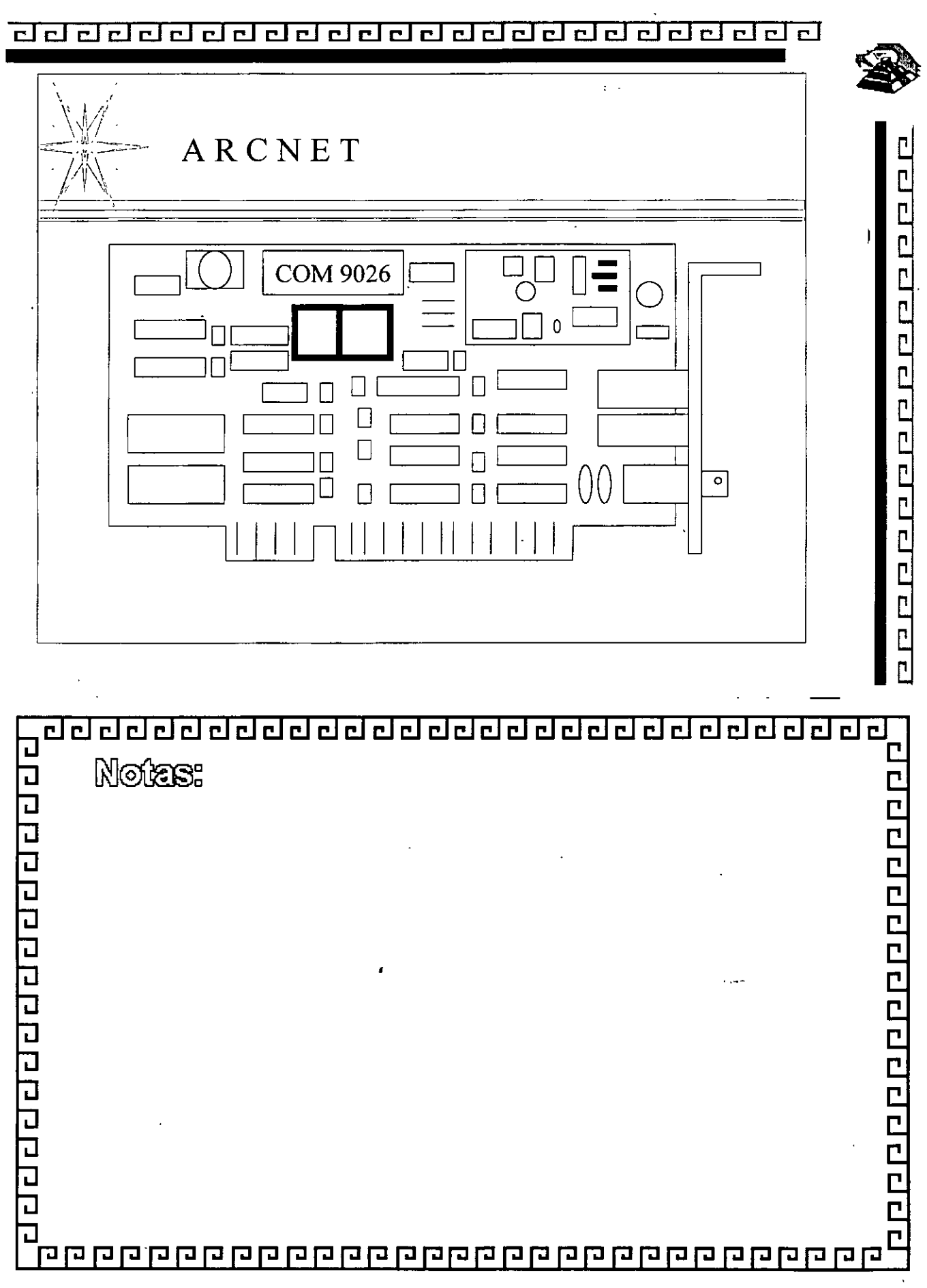

### $F$

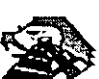

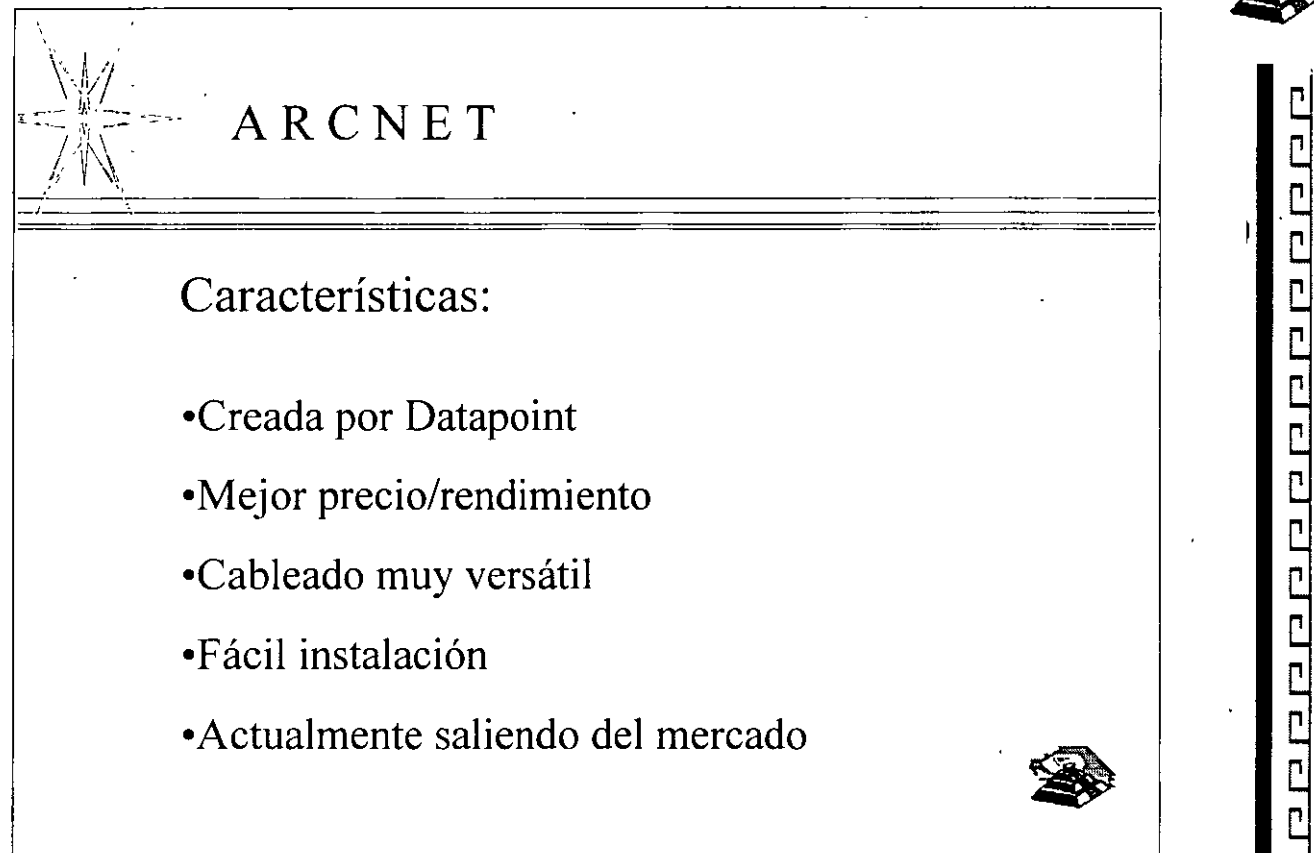

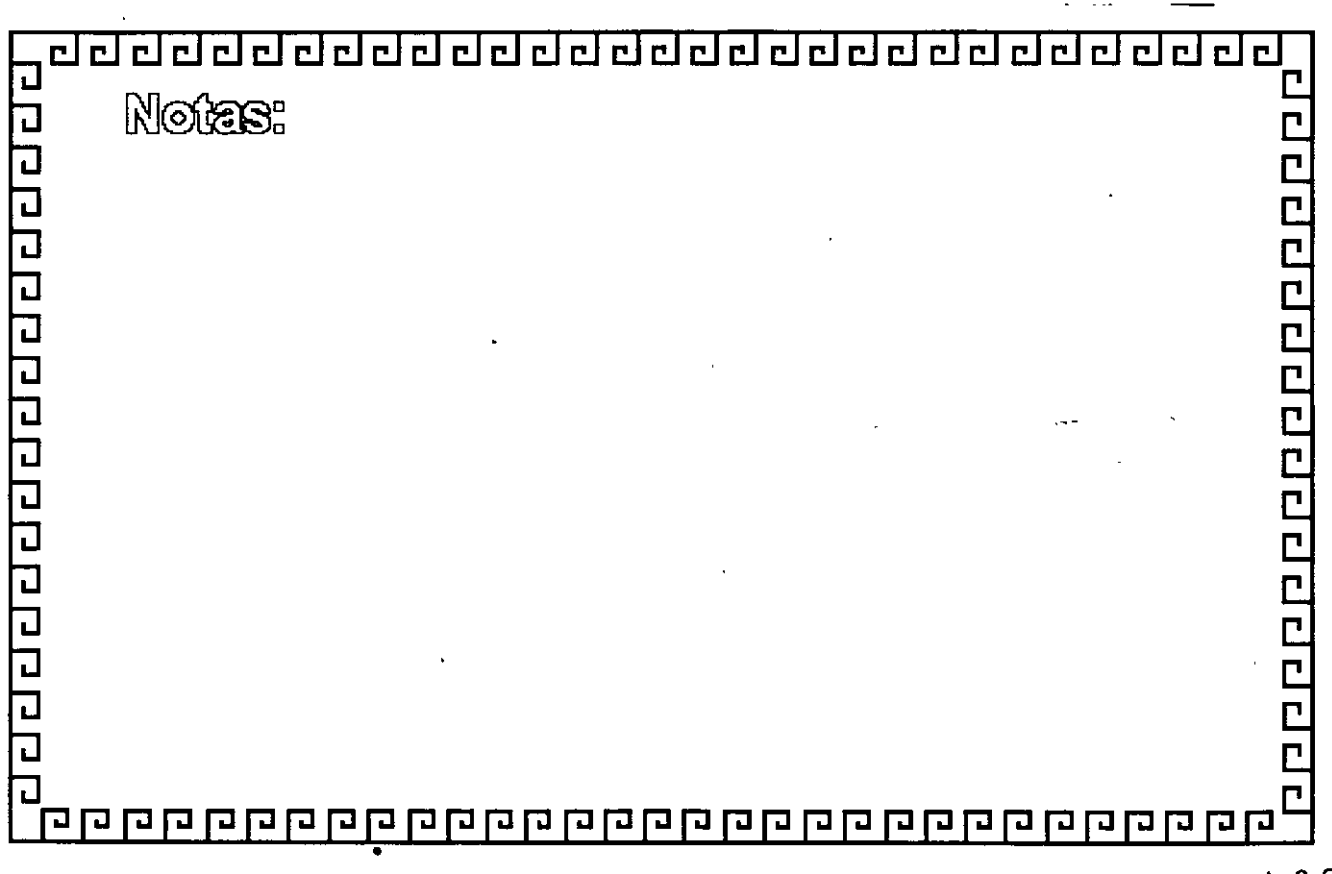

# <u>dd ddd d dd dal dd dd dd dal dd d dd d</u>

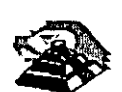

CLLL

ARCNET Especificaciones Técnicas: Velocidad..........2.5 Mbits/seg. Protocolo...........Token-passing Instalación.........repetidores [Activos-Pasivos] Coaxial RG-62 (93 ohms) Cableado

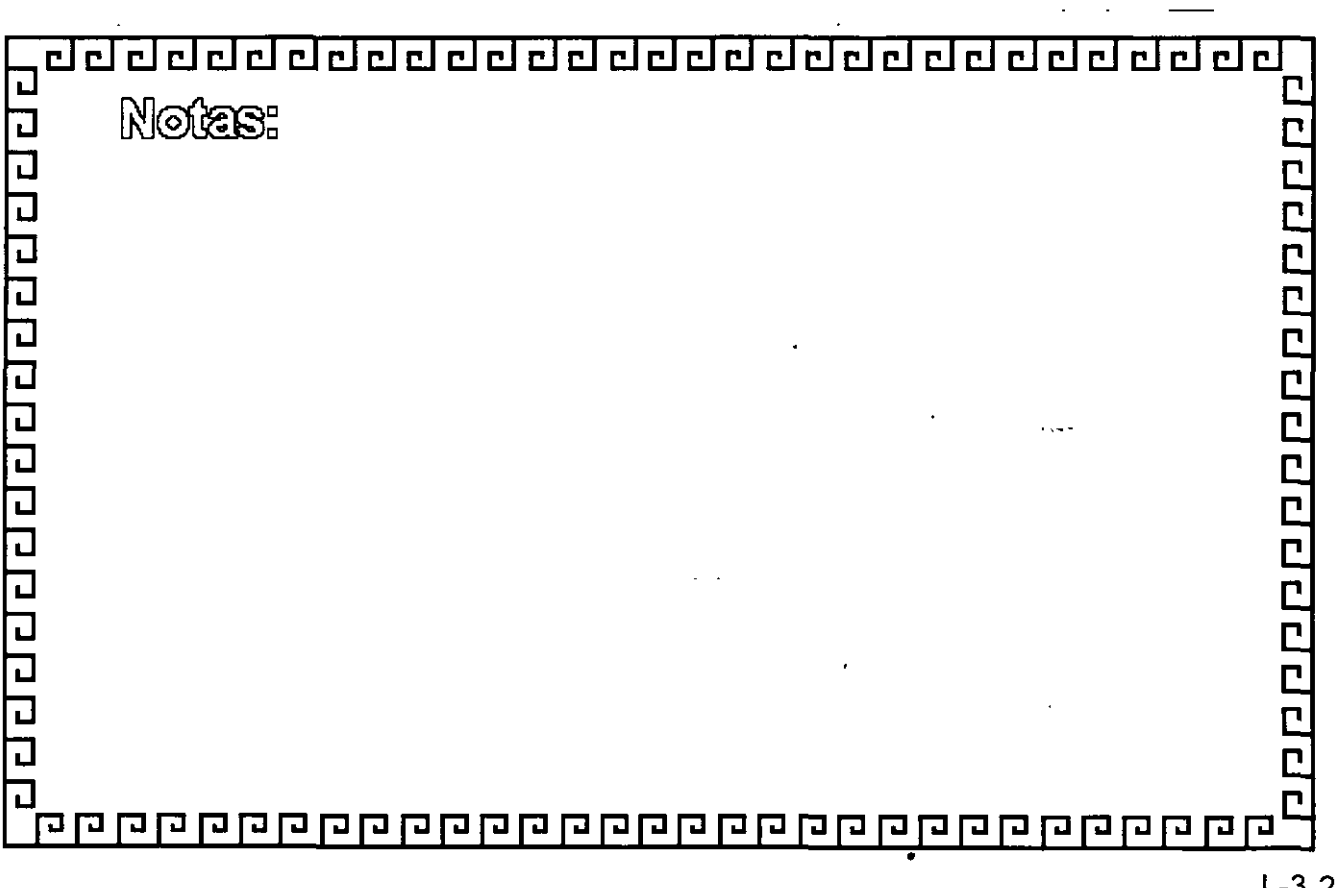

# <u>aaaaaaaaaaaaaaaaaaaaaaaa</u>

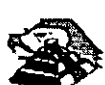

**ARCNET**  Fabricantes más Importantes •MICRON •DATAPOINT •STANDARD MICROSYSTEMS •PUREDATA •NOVELL •THOMAS CONRAD

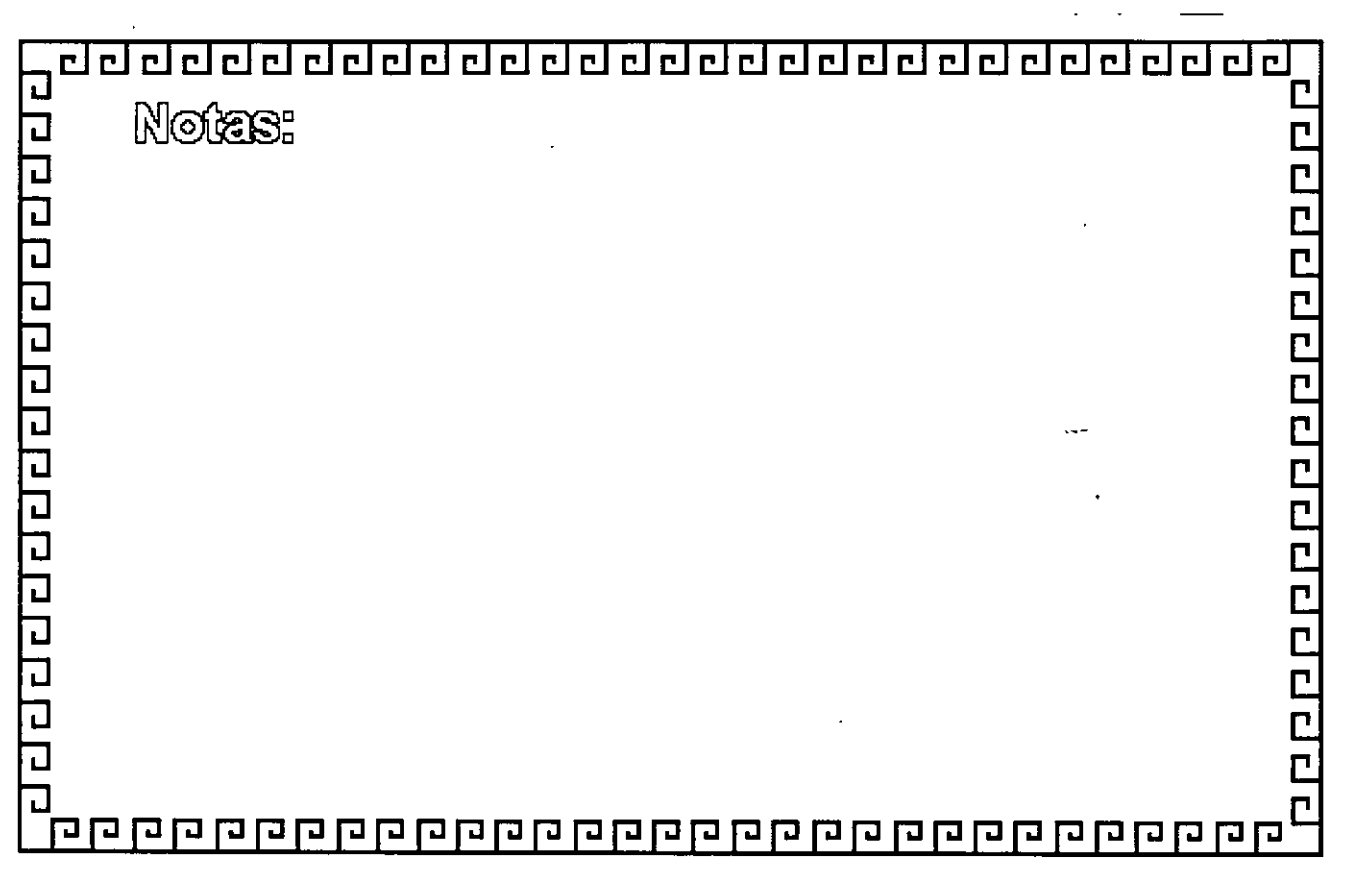

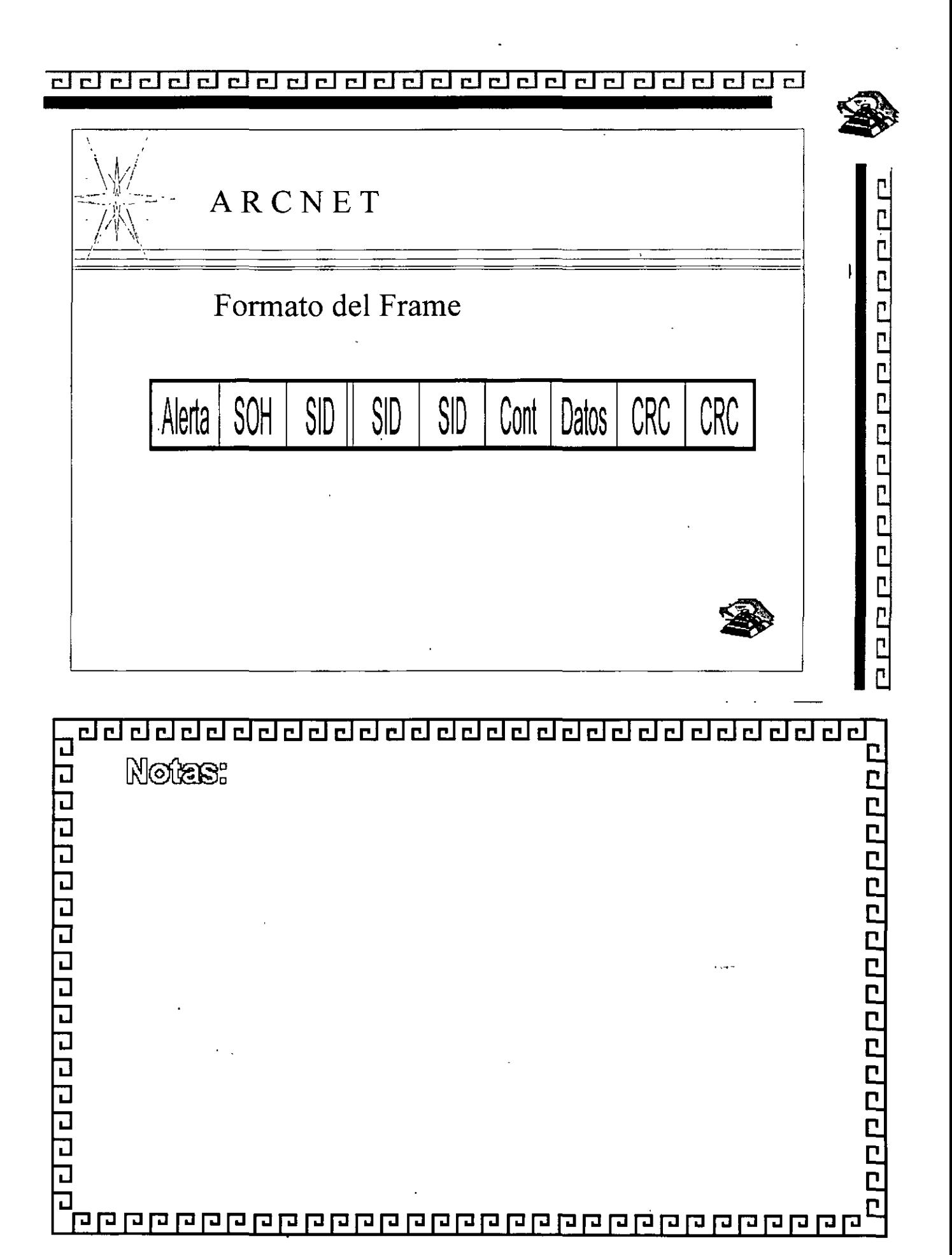

# $L-3-26$

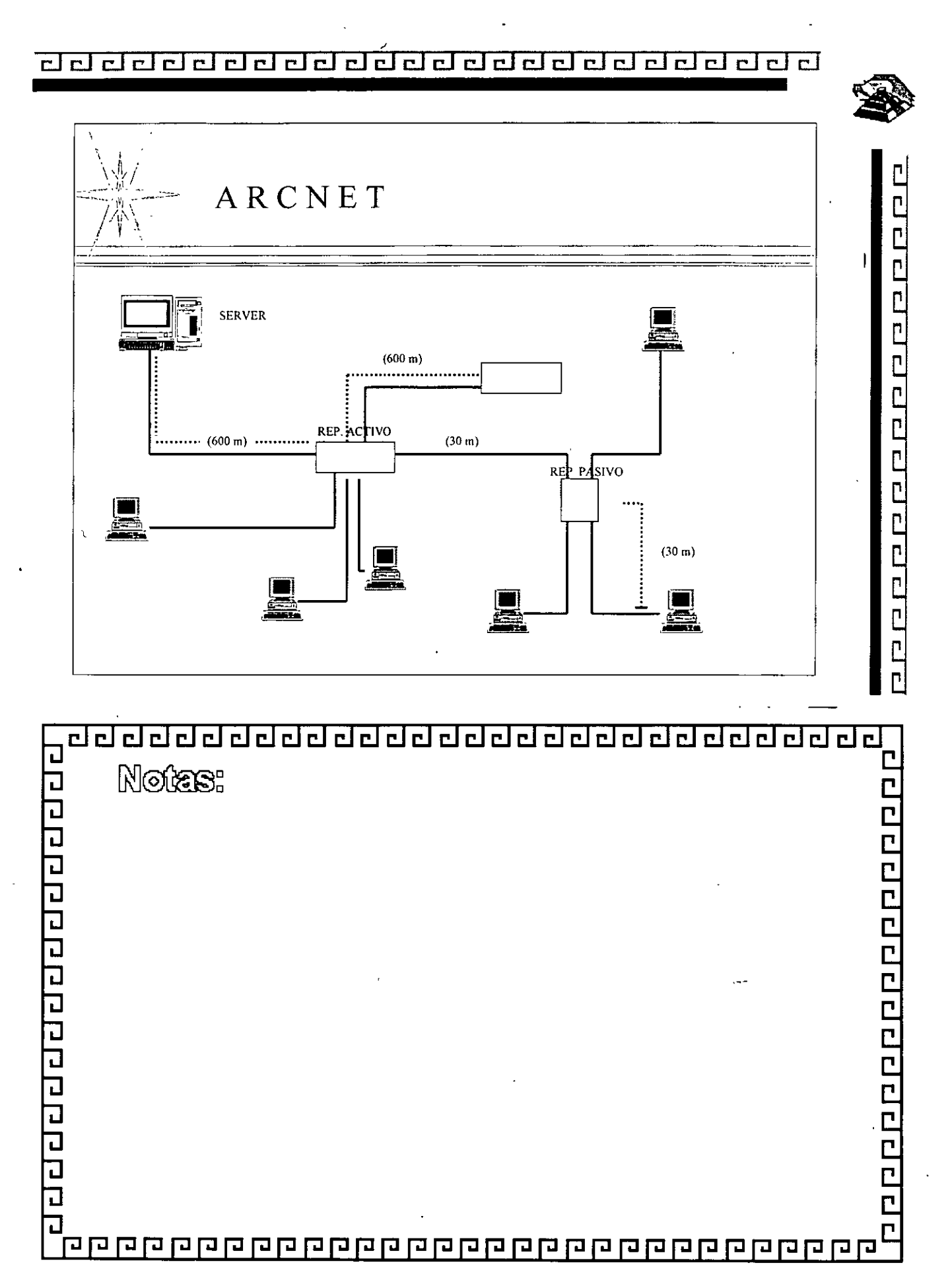

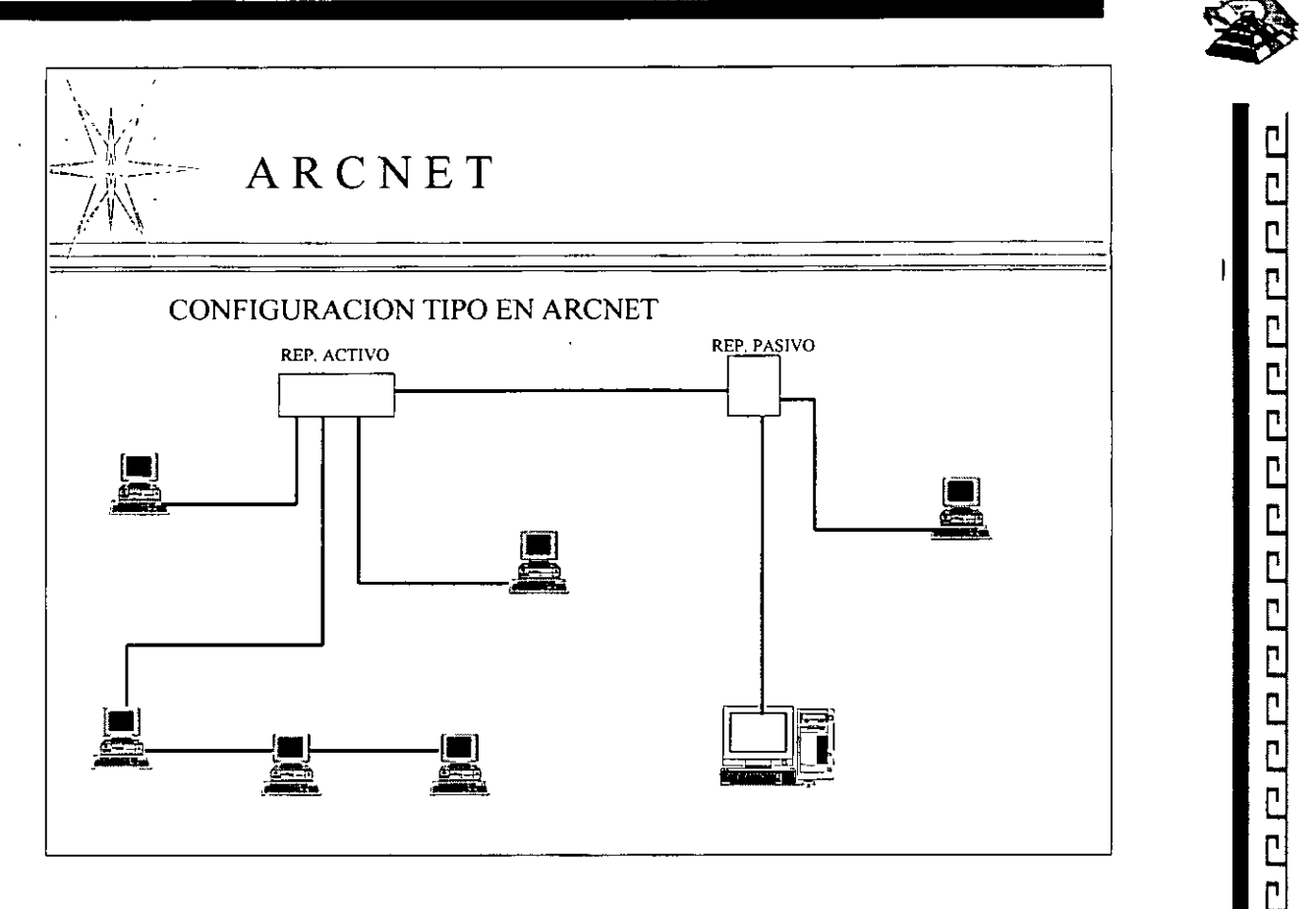

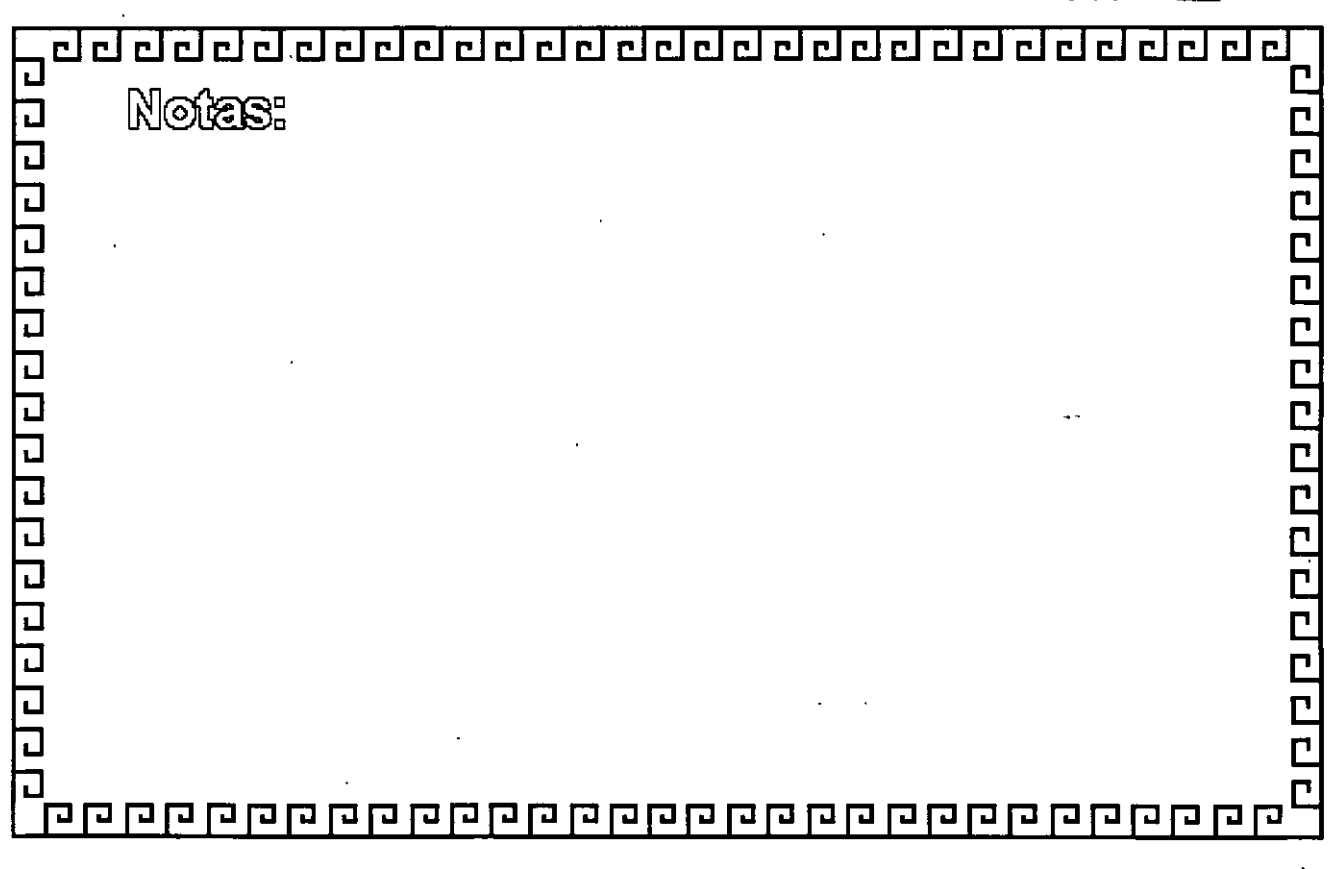

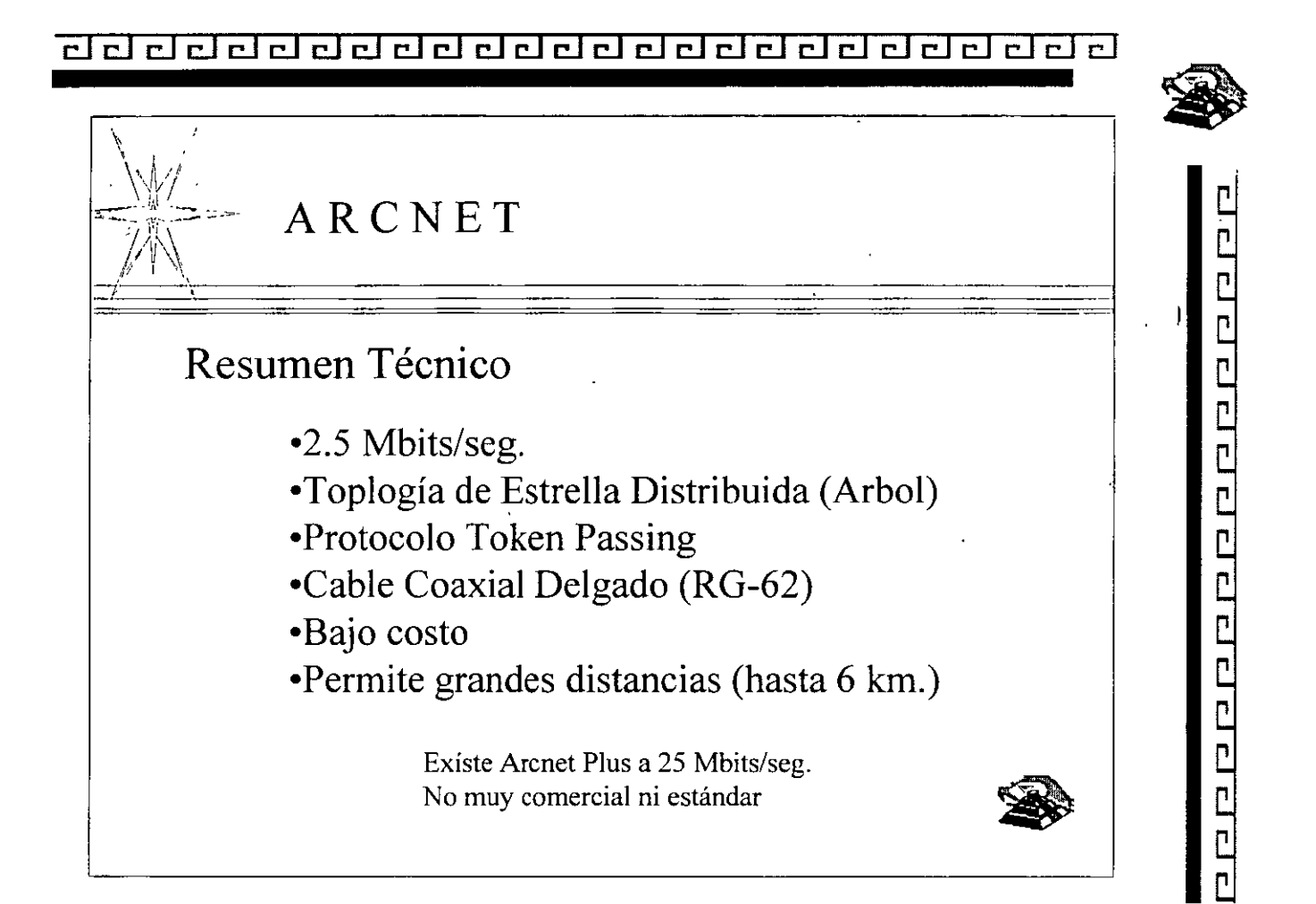

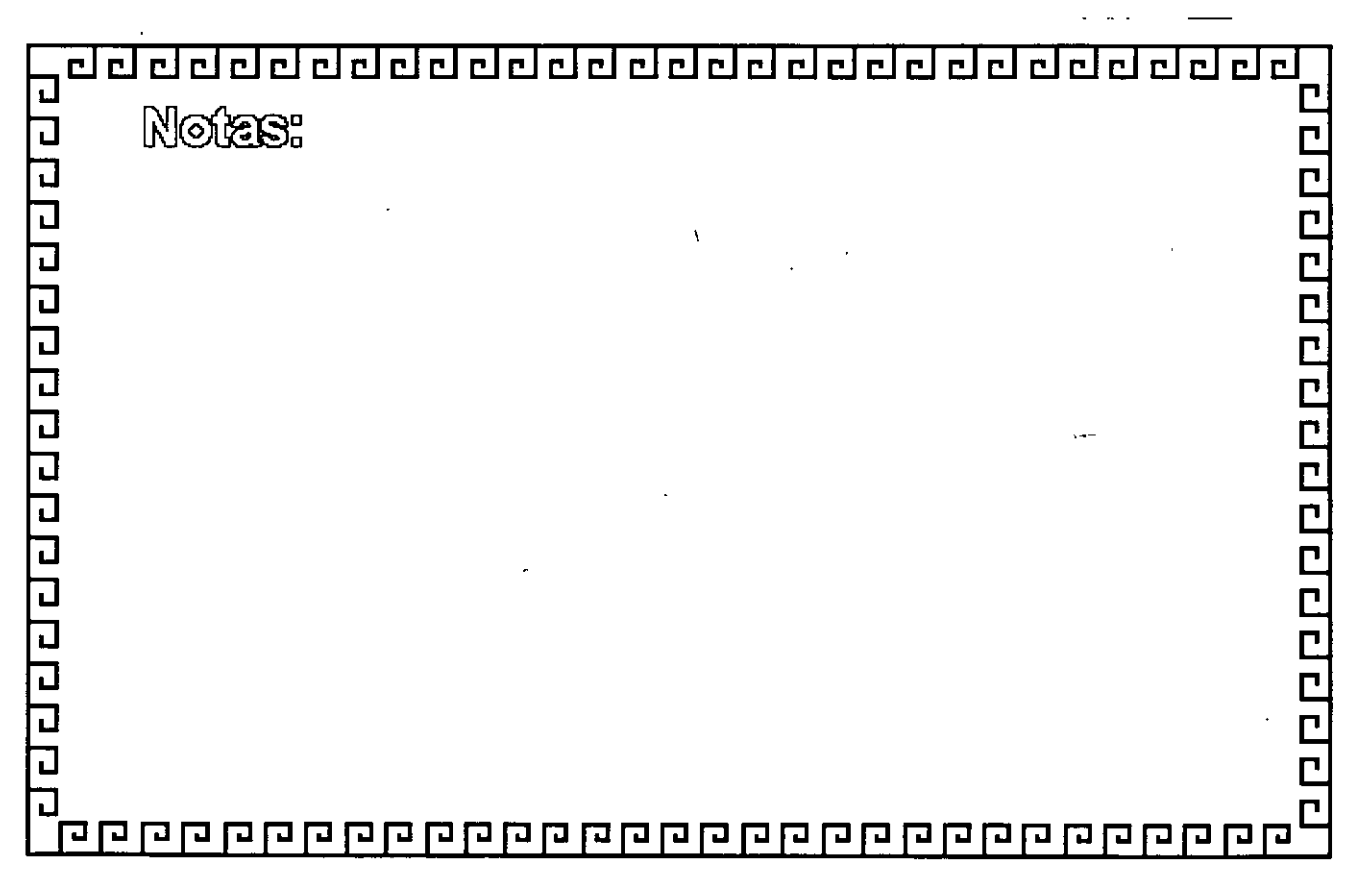

e de de de de de de de de de de de de

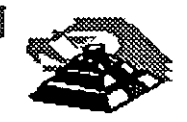

phalabeleteralalalala

# SISTEMAS OPERATIVOS PARA RED

SISITEMA OPERATIVO DE RED:

Es el conjunto de programas que regulan el funcionamiento de ésta, proporciona Jos elementos para la interface con el usuario, controla'y define los niveles de seguridad, así como la manera en que se comparten Jos recursos.

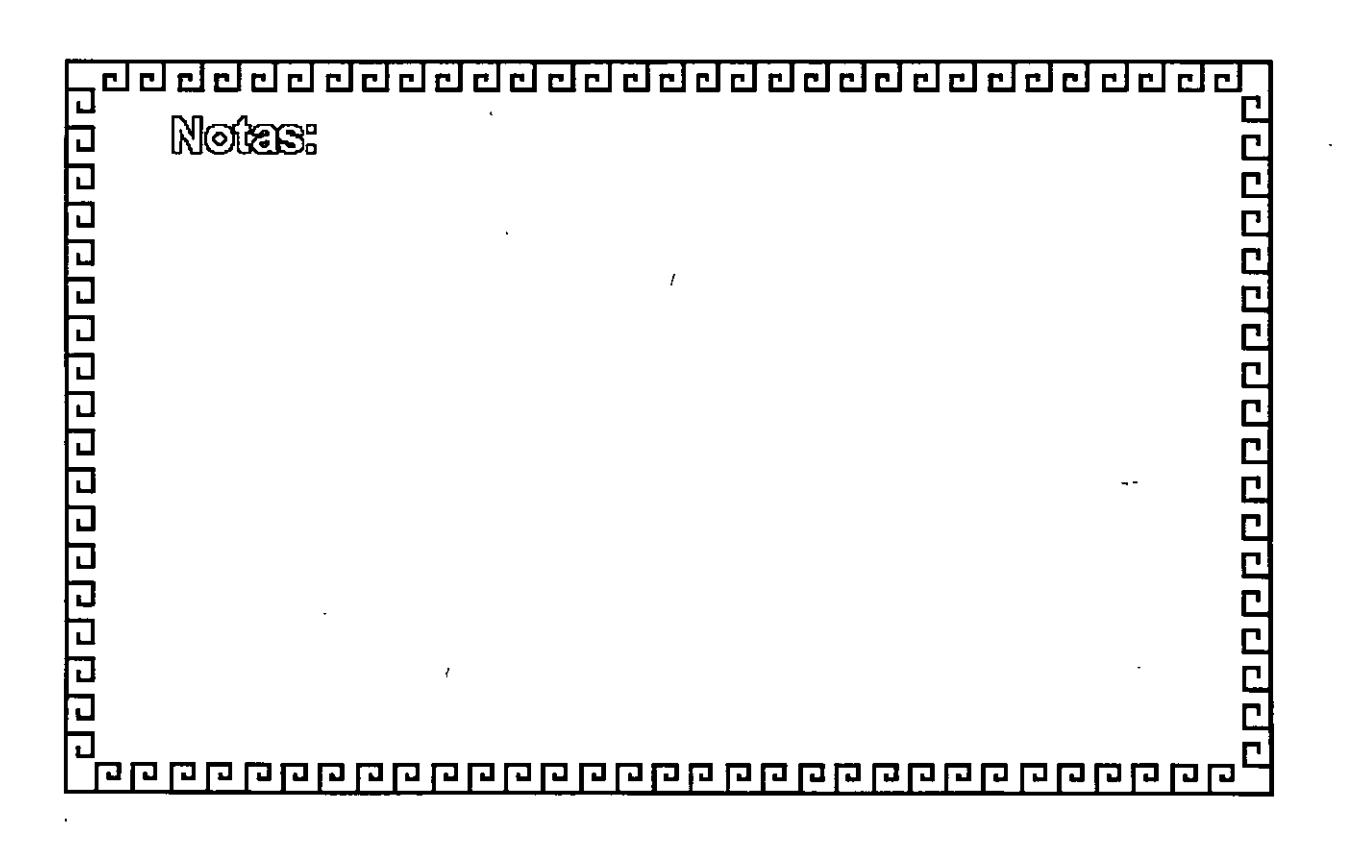

clclclcl@@cl@@@clclclclcl@@@cl@clcl@clclcl~

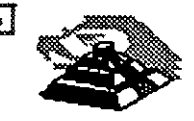

<u> Пирада — Пирада — При предлага — П</u>

# SISTEMAS OPERATIVOS. PARA RED

PRINCIPALES FUNCIONES:

- Administrar y Compartir Recursos Físicos y·Lógicos
- Interface con el Usuario
- Seguridad e Integridad de la Información
- Facilidades Opcionales

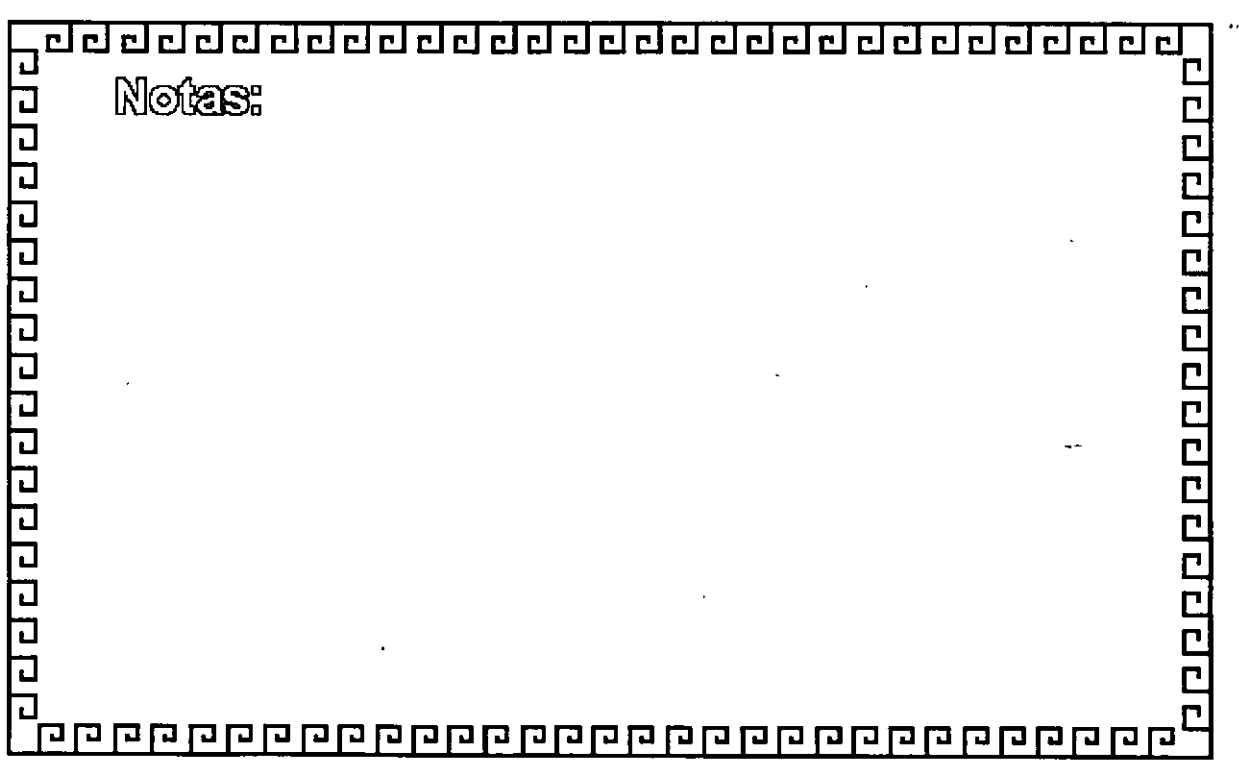

dd ddddddddddddddddd ei ddal

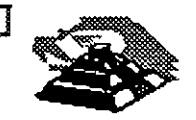

ambulah dia bahalah dia b

# SISTEMAS OPERATIVOS PARA RED

# ARQUITECTURAS:

- Servidores de Discos
- Servidores de Archivo
- Servidores de Base de Datos
- Cliente-Servidor
- \* "Peer to Peer" (Punto a Punto)

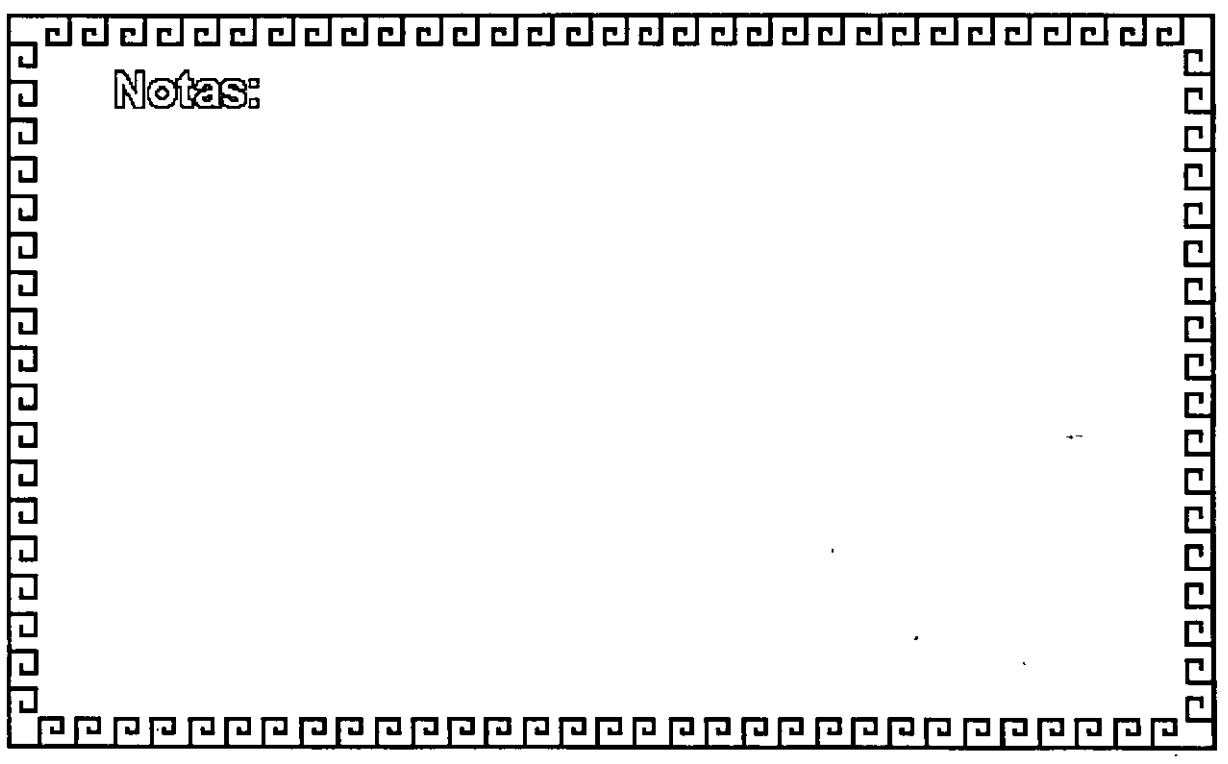
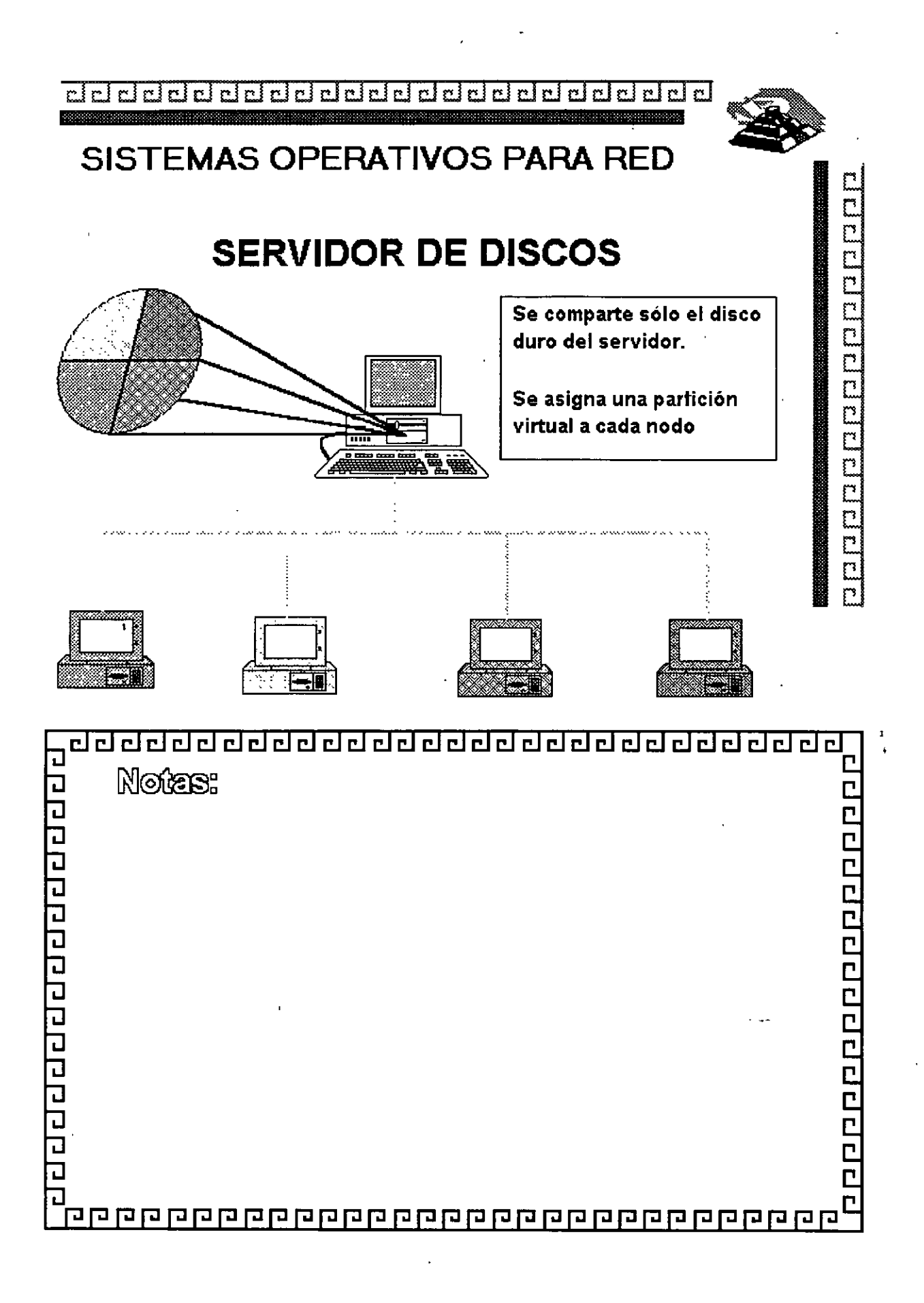

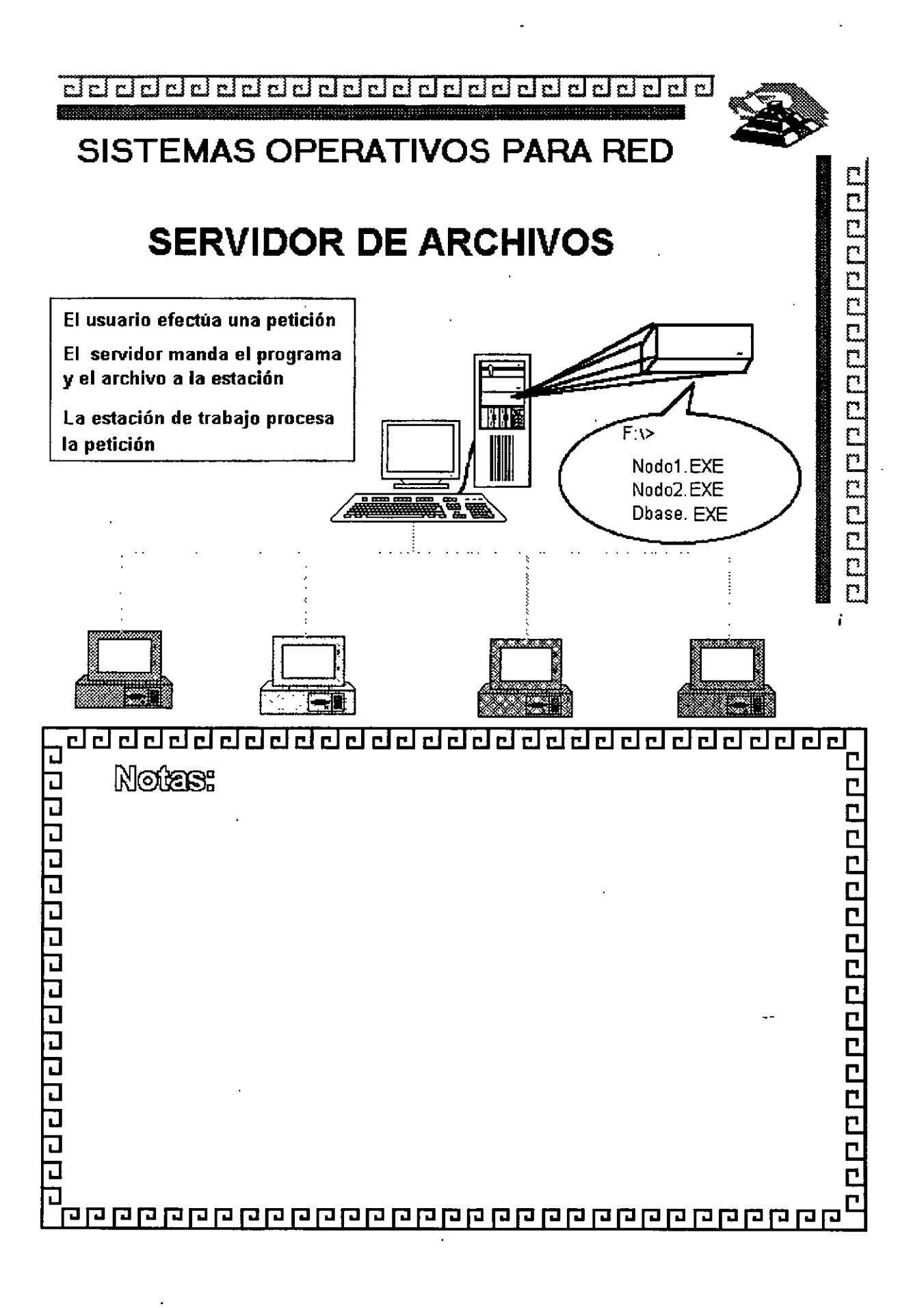

clclclclddclclddclclclclcldddclclclcldclcld~

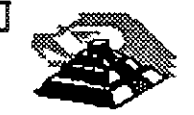

 $\frac{1}{2}$  and  $\frac{1}{2}$  and  $\frac{1}{2}$  and  $\frac{1}{2}$  and  $\frac{1}{2}$ 

# SISTEMAS OPERATIVOS PARA RED

ESTANDARES EN REDES LOCALES:

- MS-DOS 3.1
- \* NETBIOS (Network Basic Input Output System)
- OBJETIVOS DEL IBM EN NETBIOS
	- 1.- La RED debe estar abierta para la industria
	- 2.- La RED debe ser expandible
	- 3.- La RED no debe requerir de HOST
	- 4.- El Firmware de la RED de acuerdo a los estándares de la industria.
	- 5.- Las funciones de la RED deberán ejecutarse en la tarjeta de interface y la PC se· encargará de la interacción de bajo nivel de la RED.  $\zeta$

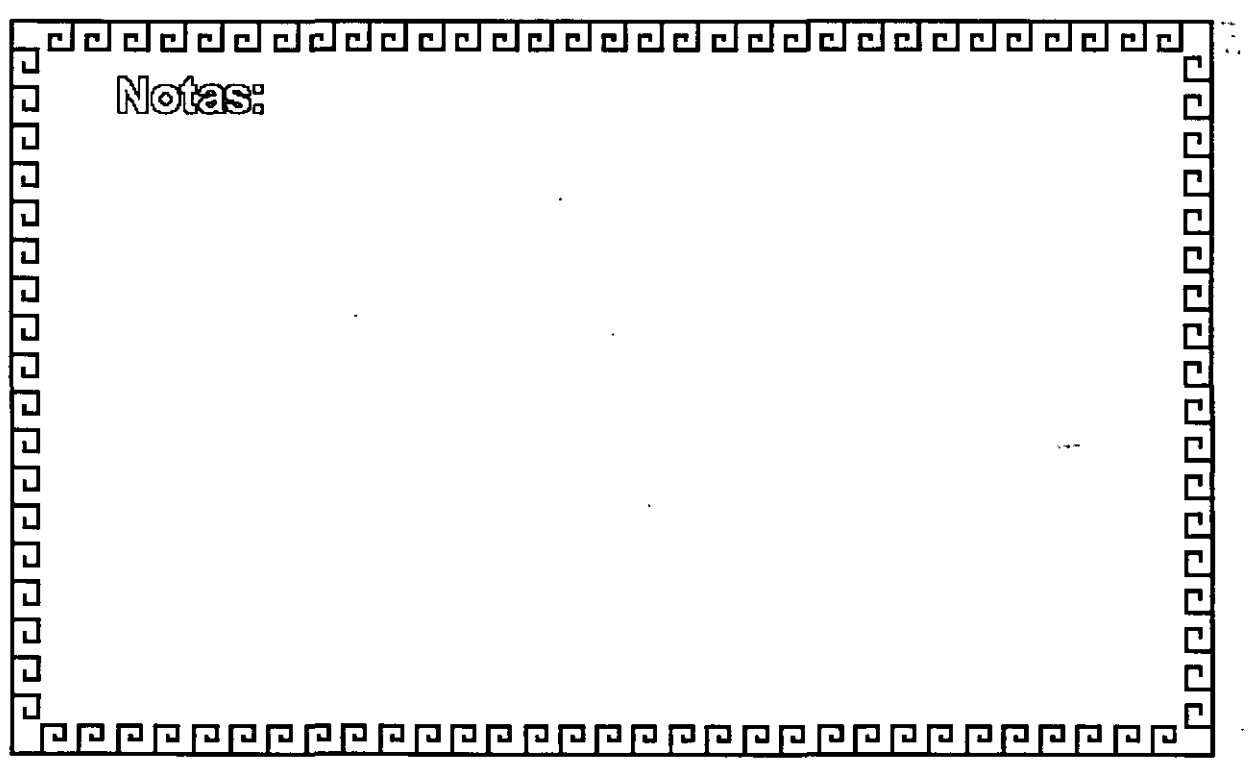

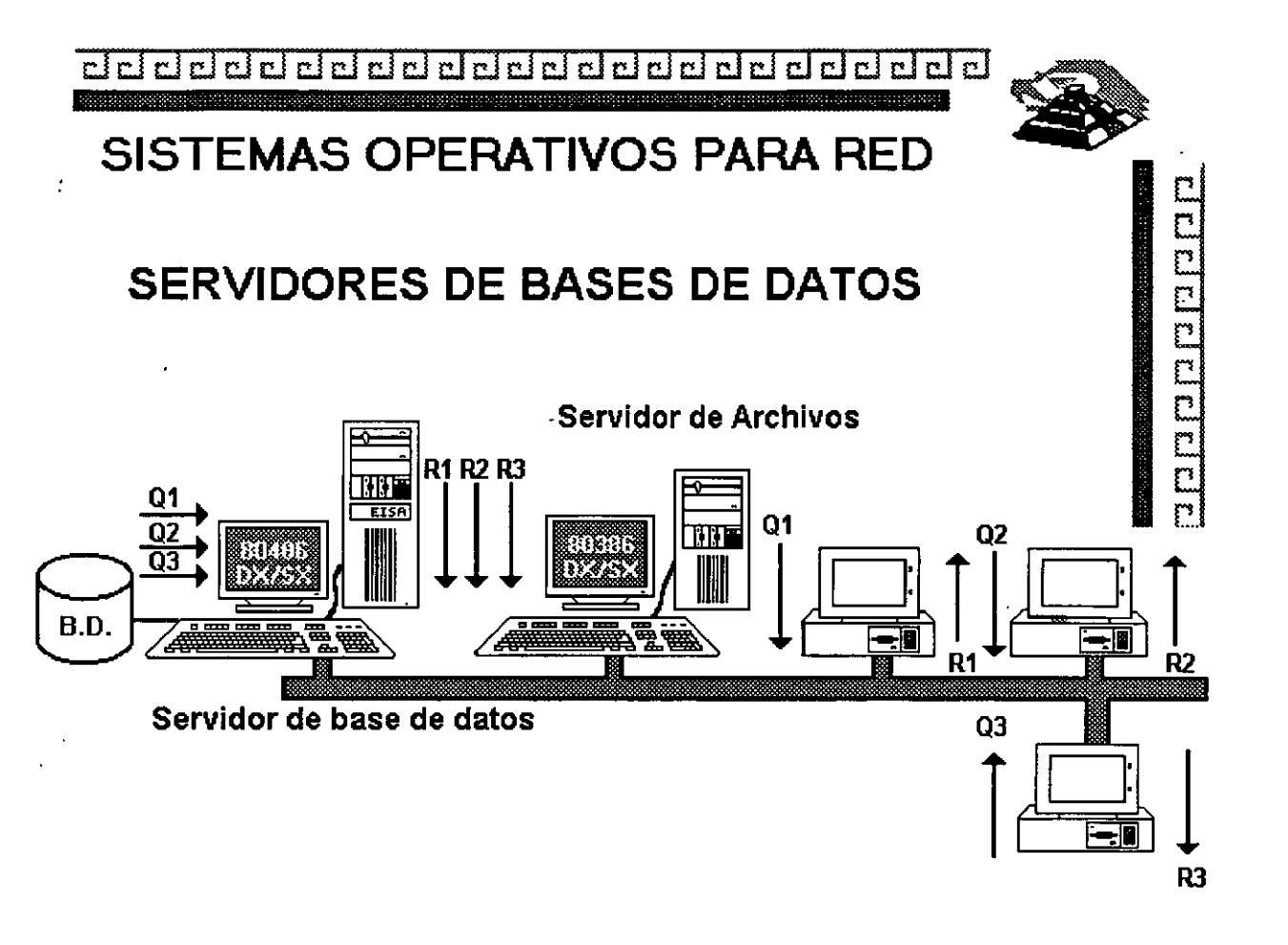

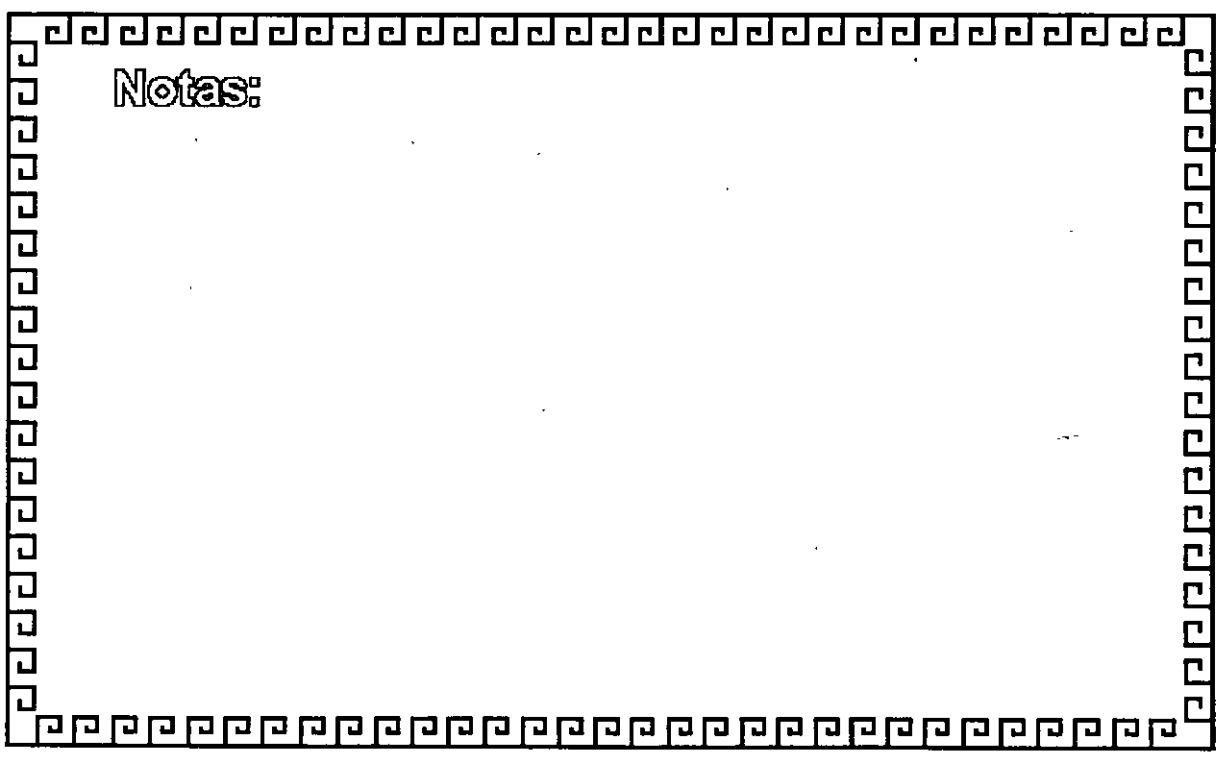

ddddeichddoddddadal r. 립립립립립  $\mathbf{C}$ 

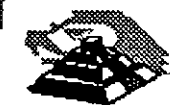

# SISTEMAS OPERATIVOS PARA RED

# **ARQUITECTURA CLIENTE - SERVIDOR**

El usuario efectúa una petición

**Management Andrew Management (20** 

El servidor procesa la petición solamente envía resultados

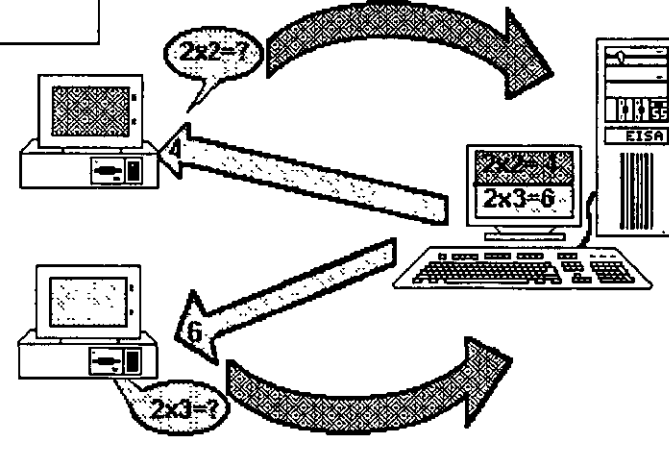

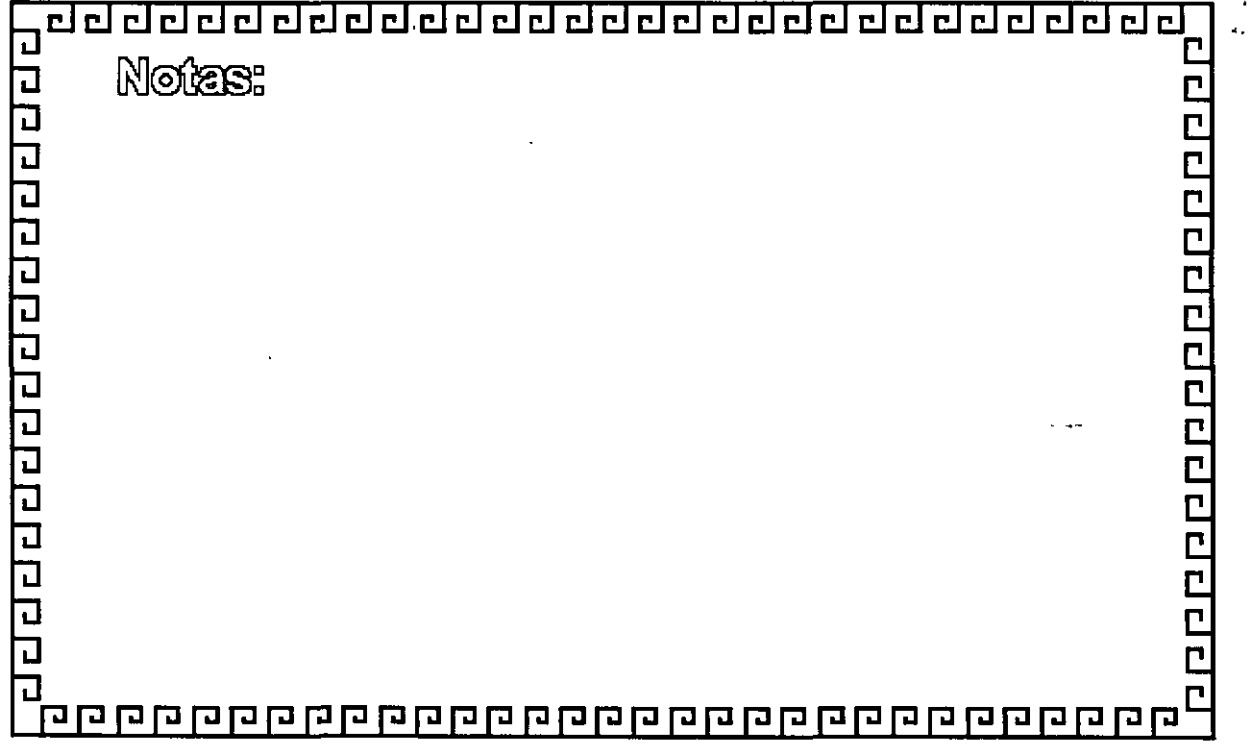

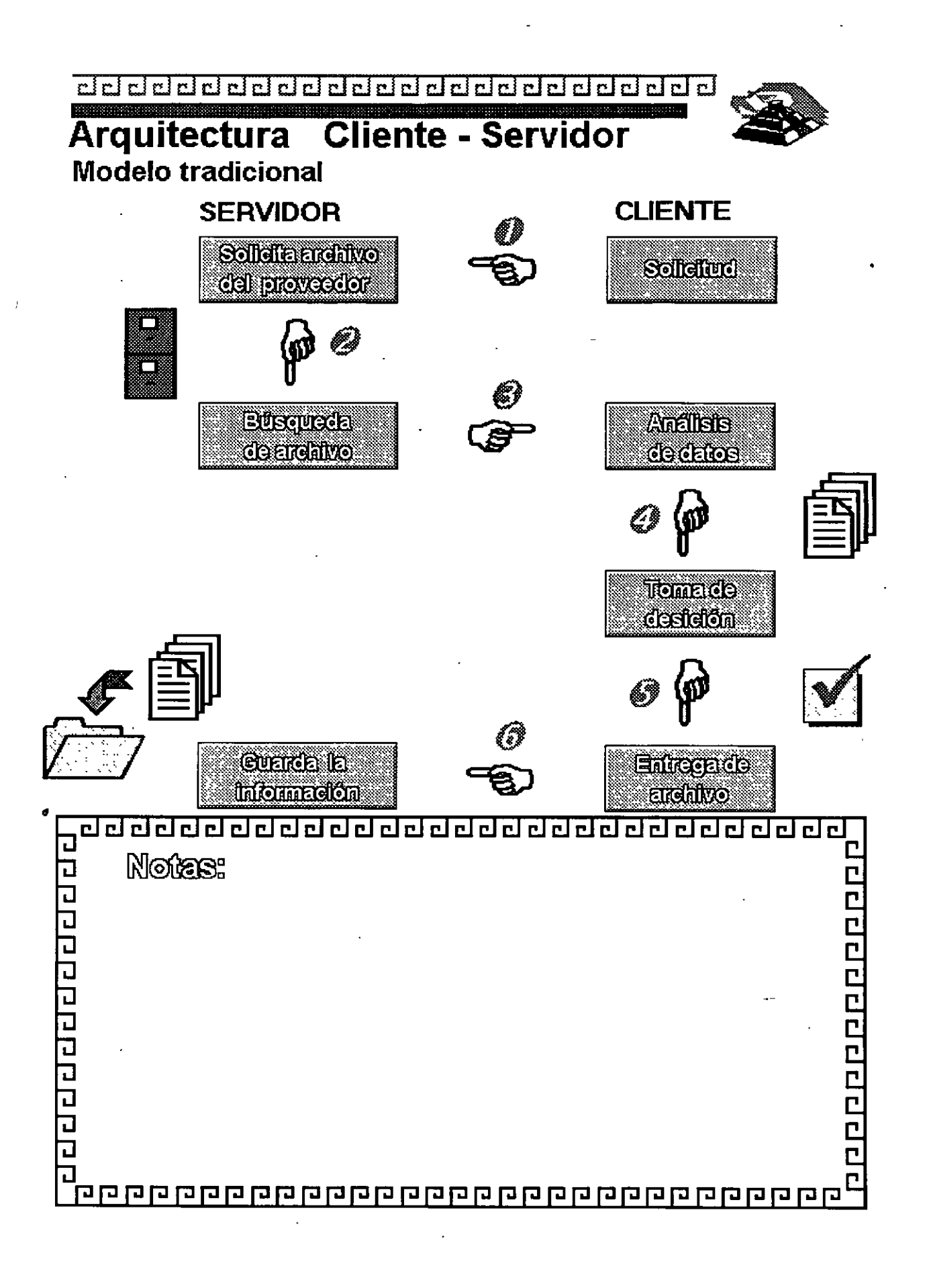

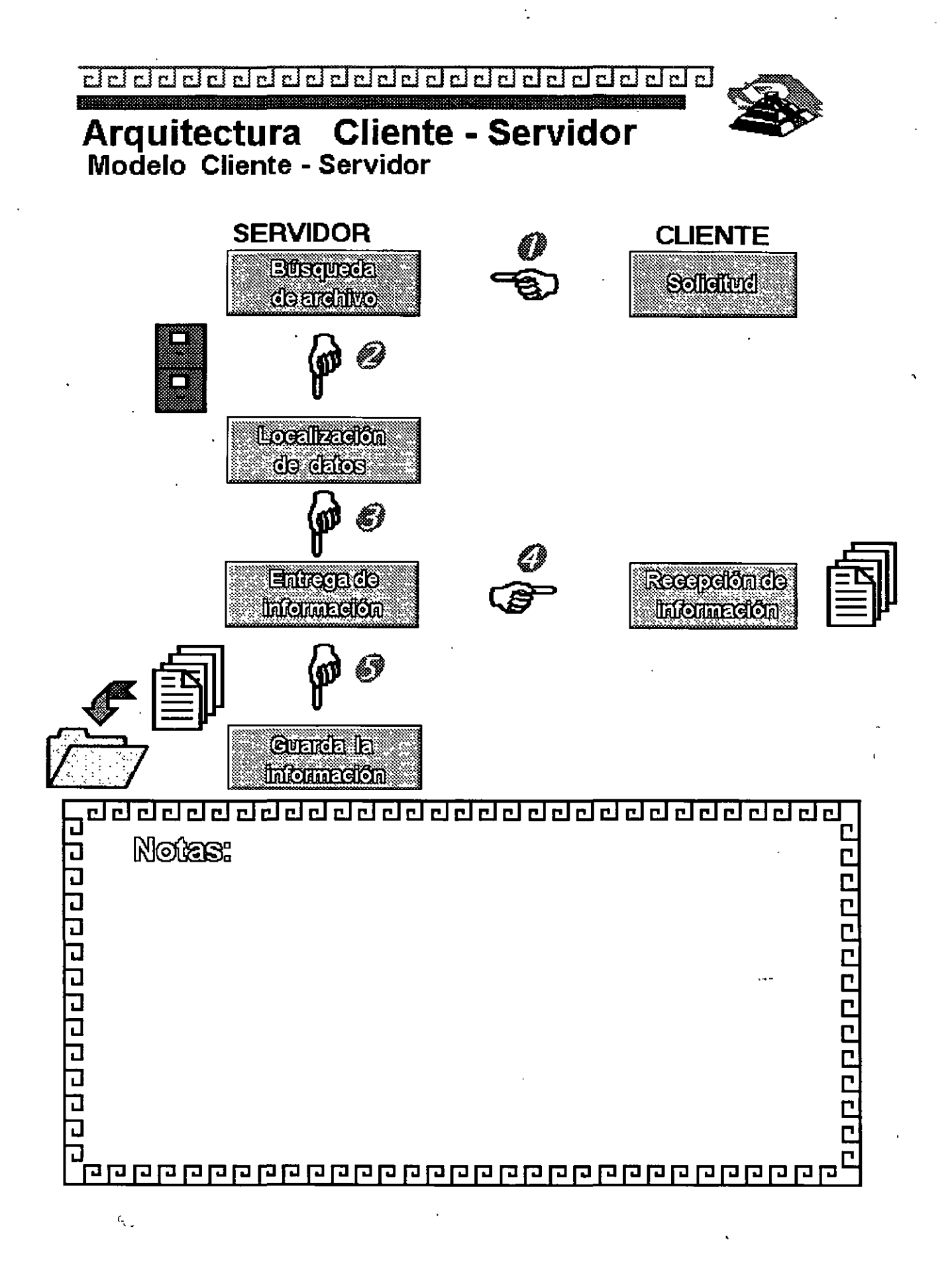

L-4-44

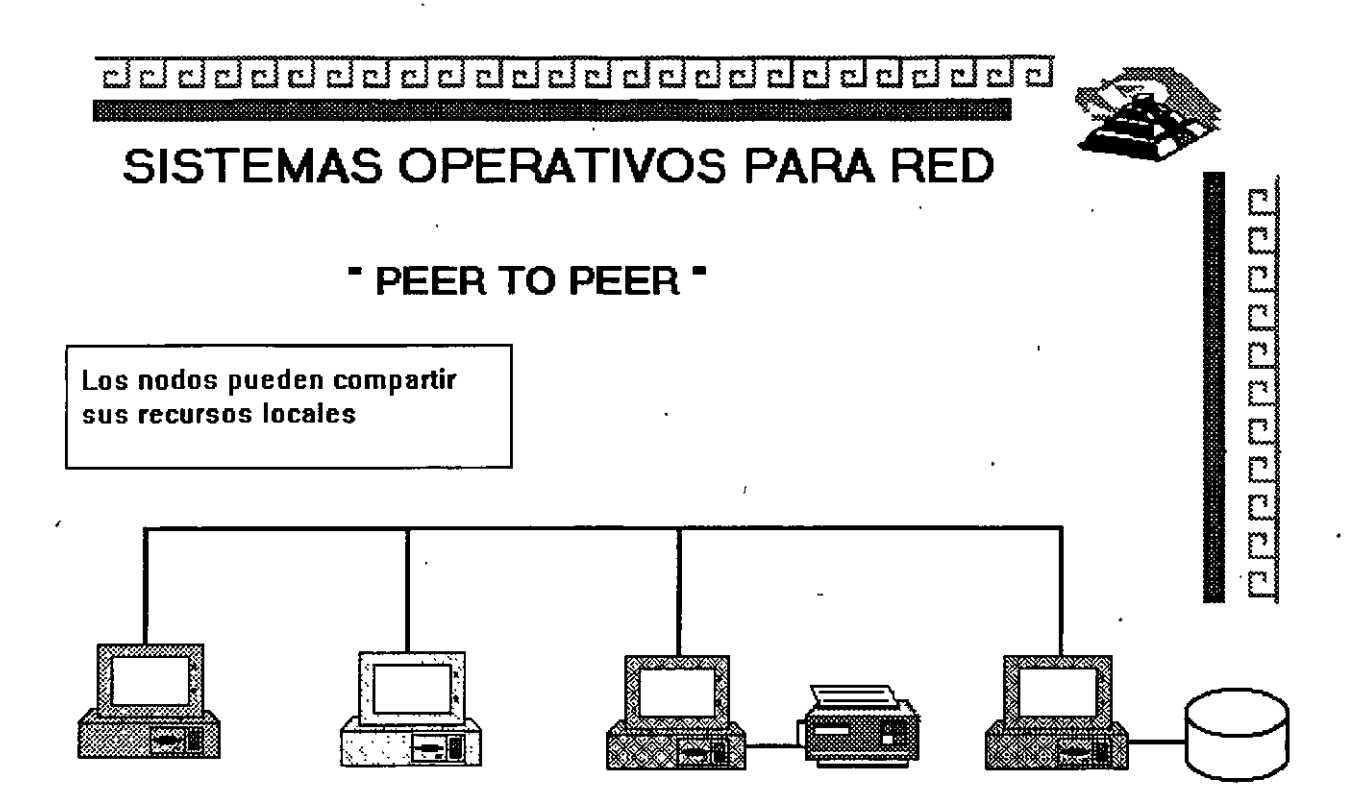

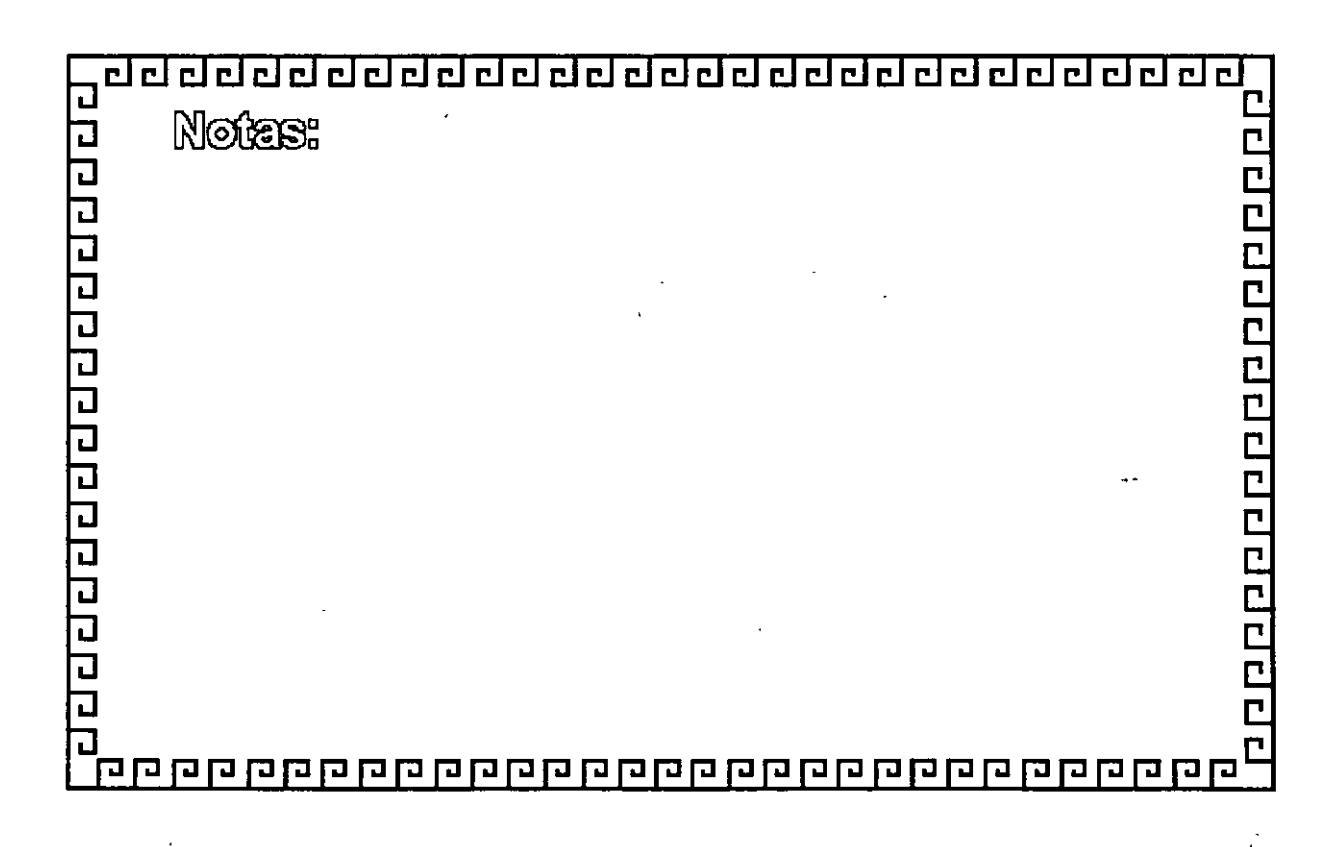

**clclclclclclclclclclclclclclclclclclclclclclclclclcl** 

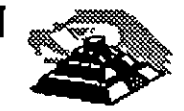

Ľ  $\overline{\overline{C}}$ 

## **SISTEMAS OPERATIVOS PARA RED**

### **PLATAFORMAS COMERCIALES**

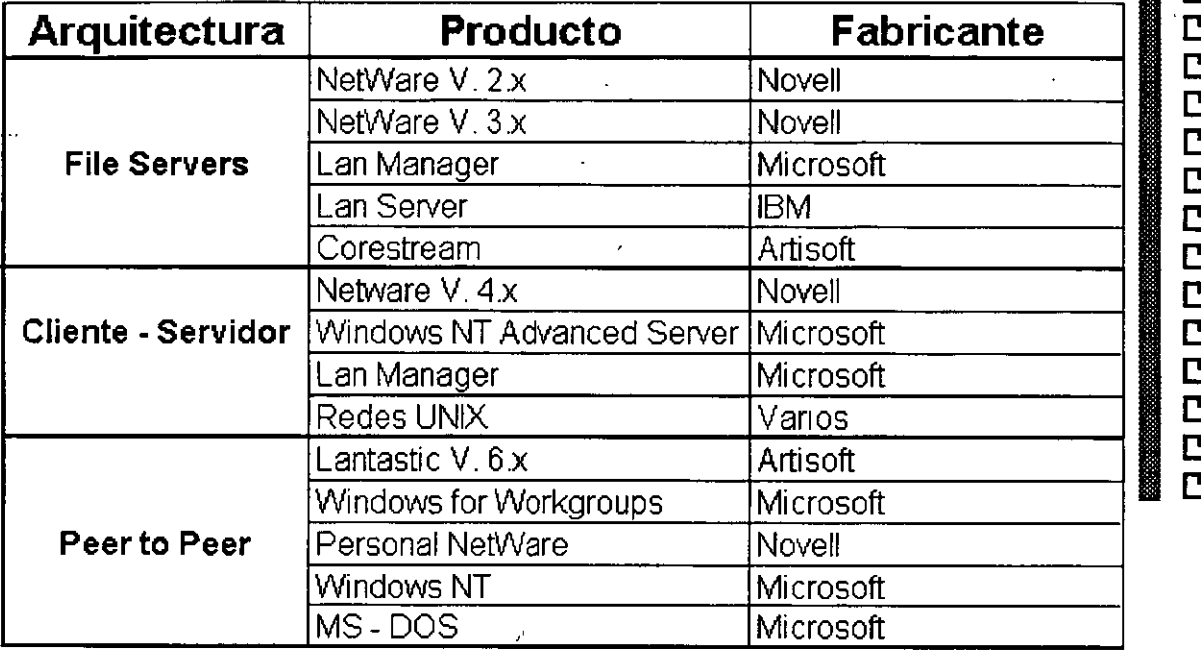

<u>, घटन पंचन पुण्यन व पुण्यन व पुण्यन व पुण्यन व पुण्य पुण्</u> 합합 ग ग ग ग ग ग ग ग ग ग ग ग ग ग ग **Notes:** n<br>E CCCCCCCCCCCCC h  $\overline{\mathbf{L}}$ <u>r </u> 

# BAI()EN(†

#### Sistema Operativo con Capacidad de Red Integrada

#### Versión 3.1

Microsoft Windows para Trabajo en Grupo combina la familiaridad de Microsoft Windows 3.1 con capacidades de red fáciles de usar, simplificando el compartir información y trabajar en grupo. Le permite compartir archivos e impresoras con otros usuarios, enviar correo electrónico y programar juntas grupales. Además, jobtiene todo lo que necesita en un sólo paquete y a un muy bajo costo!

#### Descripción general.

Si su grupo de trabajo es una oficina de bienes raíces de 5 personas o un departamento contable de un corporativo, Microsoft Windows para Trabajo en Grupo puede ayudarle a ser más productivo en las labores cotidianas. Con unos cuantos clics del mouse podrá compartir archivos e impresoras. Además incluye Microsoft Mail y Microsoft Schedule+ que de manera sencilla le permiten enviar mensajes, manejar agendas y coordinar juntas con otros.

Usted obtiene mucho con Windows para Trabajo en Grupo: La solución de red que se ajusta a sus necesidades de hardware y software, y es fácil de instalar. La consistencia y fácilidad de uso Microsoft Windows para realizar tareas de red, enviar mensajes, organizar juntas o

trabajar con otras aplicaciones para Windows. Una red que se incorpora fácilmente a su red actual. Con Workgroup Connection una forma sencilla de conectar sus computadoras MS-DOS a la red. Y todo lo que usted necesita. una red, correo electrónico y agenda, en un paquete muy económico.

Así que si usted busca la mejor manera para que sus grupòs trabajen mejor, rápida y fácilmente - Aquí está Microsoft Windows para Trabajo en Grupo: La forma más sencilla de compartir información y trabajar juntos.

 $L - 4 - 47$ 

# **EEF C. IKATARINA1**

La barra de herramientas personalizable del idministrador de Archivos le ofrece acceso en un paso a las funciones más comunes.

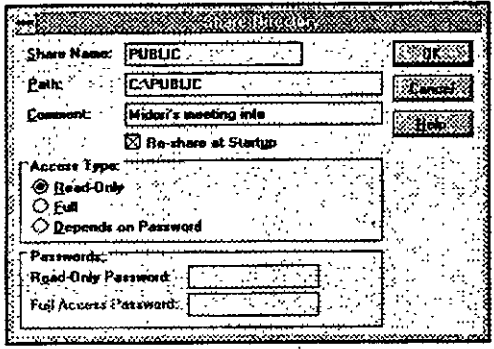

Un sólo clic en un botón le permite compartir un directorio y establecer el privilegio de acceso para otros usuarios de la red.

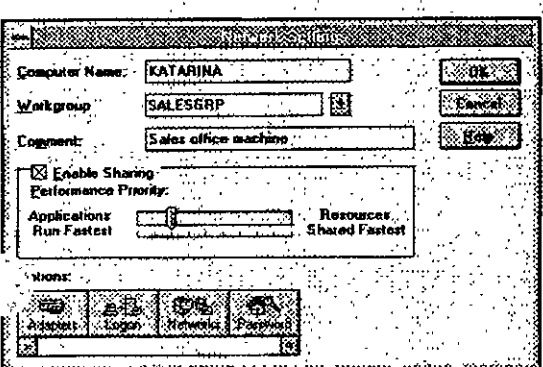

El cuadro de diálogo Configuraciones de la Red tiene un control de barra deslizable que le permite establecer las prioridades de desempeño de su computadora, además de opciones tales como Adaptadores para configurar su

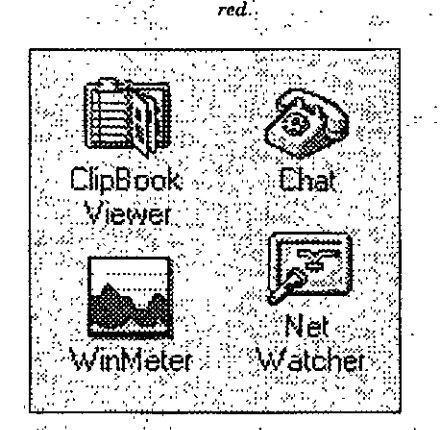

Con un solo clic en un icono, usted obtiene acceso. directo a prácticas utilerías de Windows para Trabajo. en Grupo que le permiten conversar electrónicamente en tiempo real con otro usuario, verificar quién está conectado a su máquina y qué archivos tiene abiertos, o incluso compartir datos ligados dinámicamente con .... otros usuarios de la red...

#### Aspectos técnicos Compartir información hace más productivo su grupo de trabajo

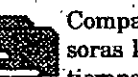

Microsoft Mail\* y

Compartir archivos e impresoras le permite ahorrar tiempo y hacer un mejor uso de los recursos.

Microsoft Schedule+\* permiten a su grupo de trabajo enviar mensajes, manejar calendarios y coordinar juntas de trabajo y así trabajar más eficientemente.

#### Una red fácil de instalar. aprender y usar

· El proceso de instalación Inteligente le permite configurar automáticamente la tarjeta y el software de la red, incluso si es la primera vez que instala una red.

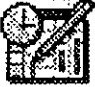

Las operaciones de la red, el envío de mensajes, la planificación de juntas y el traba-

jo con otras aplicaciones para Windows son sencillos debido a la interfase consistente de Windows.

La barra de herramientas hace que la conexión a la red sea tan sencilla como apuntar y hacer clic en un botón del mouse.

#### Una inversión inteligente que pagará grandes dividendos

- Windows para Trabajo en Grupo aprovecha el poder de sus computadoras de escritorio así usted no requiere un servidor dedicado o un administrador para la red.
- Su inversión actual en aplicaciones para MS-DOS y Windows esta asegurada ya que todas ellas funcionan con Windows para Trabajo en Grupo.

#### Mejore su red actual

 $\bullet$  Usted obtiene todo lo que necesita. para conectarse a redes Microsoft LAN Manager y Novell\* NetWare\*. Incluso se puede conectar simultáneamente a ambas redes.

- Windows para Trabajo en Grupo ocupa menos memoria, dejando hasta 620K para ejecutar aplicaciones basadas en MS-DOS.
- Compatibilidad con la mavoría de las tarjetas para redes y esquemas de cableado hacen sencillo incorporar Windows para Trabajo en Grupo a su red actual.

#### Iniciese en el manejo de redes con un sola compra

- Aproveche el Paquete Inicial (o si ya tiene Windows 3.1, el complemento para el paquete inicial). que es una solución completa para redes que contiene todo el hardware y software que necesita para conectar dos PC's, incluyendo las tarjetas de red.
- Conecte otras PC's a su red Windows para Trabajo en Grupo con el Paquete de Usuario.

#### Conecte sus PC's basadas en MS-DOS a la red con Workgroup Connection

- Le permite conectarse a recursos de la red, a impresoras remotas y monitorear colas de impresión.
- · Usa un mínimo de memoria convencional para permitirle trabajar con sus aplicaciones predilectas para MS-DOS.
- Las PC's con procesador 8088 o superior pueden participar la red.

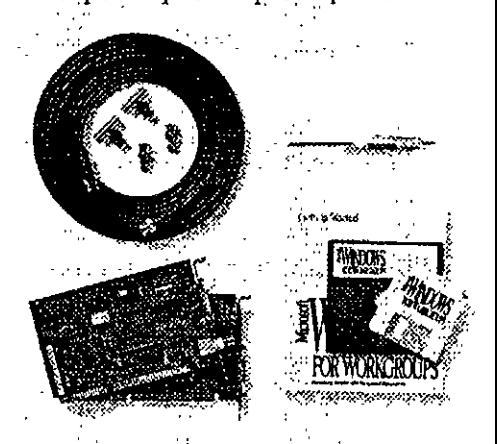

El Paquete Inicial y el Complemento para el Paquete Inicial incluyen todo el hardware y software que usted necesita para conector dos

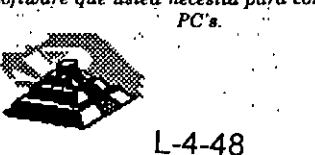

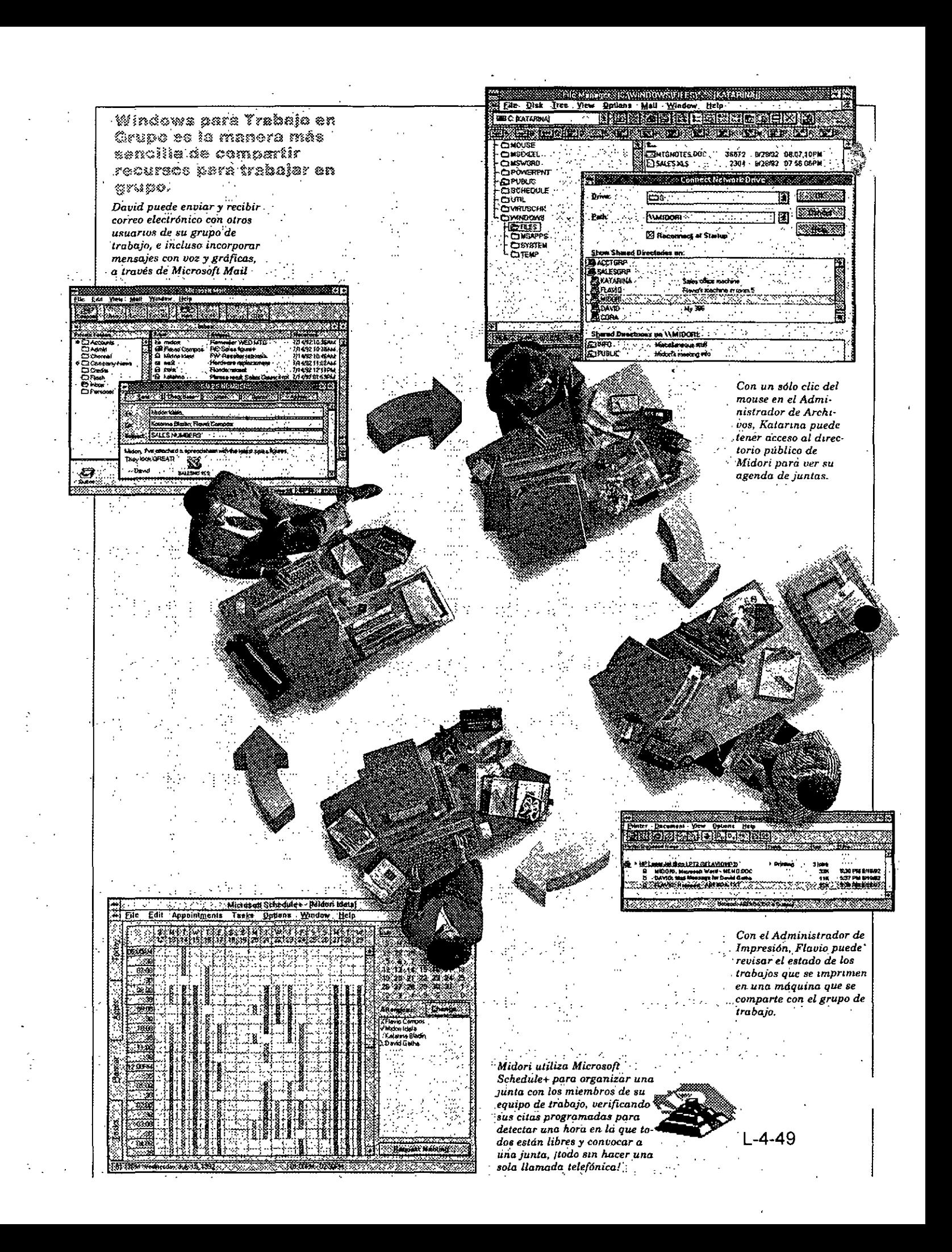

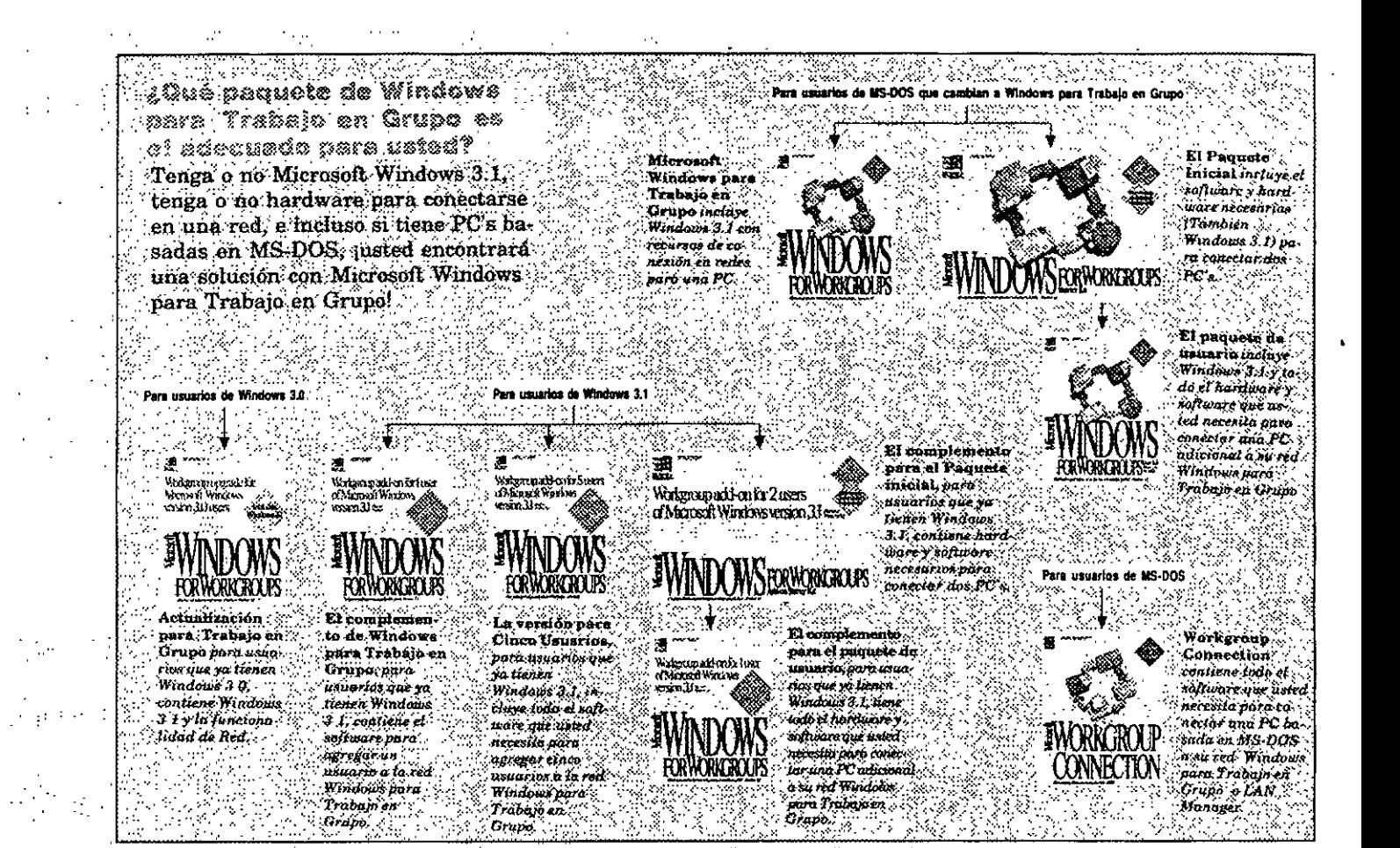

#### Especificaciones de Windows para Trabajo én Grupo Requisitos de hardware

- Sistema operativo MS-DOS 3.3 o versión posterior (se recomienda : usar la versión 5.0 o posterior)
- · PC con microprocesador 286 o superior (microprocesador 386SX o superior para compartir archivos e impresoras)
- 3 MB de RAM (se recomiendan 4 MB) para compartir archivos e impresoras; 2 MB de RAM si no desea compartir archivos e impresoras
- Una unidad de disco de 5.25" o de 3.5" de alta densidad y un disco
- duro con 9.5 MB de espacio dispo-
- nible (se recomiendan 14.5 MB): Tarjeta de video VGA, super
- VGA, 8514/A, EGA y monitor de. video compatible con Windows  $3.1$ (se recomienda VGA de color o de
- mayor resolución)
- Tarjeta de red y cable compati-
- bles con Microsoft Windows

#### **Opciones**

- · Mouse de Microsoft o dispositivo apuntador compatible (se reco-
- mienda)
- Modem HayesR o compatible"
- Tarjeta de audio
- Unidad CD-ROM

#### Específicaciones para Workaroup Connection Requisitos de hardware

- Sistema operativo MS-DOS. versión 3.3 o posterior (se recomienda usar la versión 5.0 o posterior)
- PC.con un procesador 8088 o.superior con 256Kb de memoria
- Una unidad de disco de 5.25" o de 3.5", y una unidad de disco de 5.25 o de 3.5" de alta densidad o
- un disco duro con 1 MB de espacio disponible (se
	- recomienda tener disco duro)
- Monitor CGA o superior.
- Una red Microsoft Windows para Trabajo en Grupo o Microsoft LAN Manager
- Tarjeta de red y cable compatibles con Microsoft Windows

#### \*Versiones especiales incluidas

CMicrosoft Corporation. Todos los derechos reservados. Impreso en México.

Esta hoja tecnica es con propósito informativo solamente. MICROSOFT NO OFRECE NINGUNA GARANTIA EXPRESA O IMPLICTINA ≹ароснитемто. Los nombres de las compañías y/o la información utilizada en pantallas y ejemplos son ficticias. Microsoft y MS-DOS son marcas registradas y Windows y el logotipo de Windows son marcas registradas de Microsoft Corporatión Hayes es una marca registrada de Hayes Microcomputers Products, Inc. Novell y NetWare son marcas registradas de Novell, Inc.

Hecho en México 6 93

Microsoft México, S A, de C.V. Blvd. M. Avila Camacho No. 32 Lomas de Chapultepec, México, D.F. 11000 -

emed

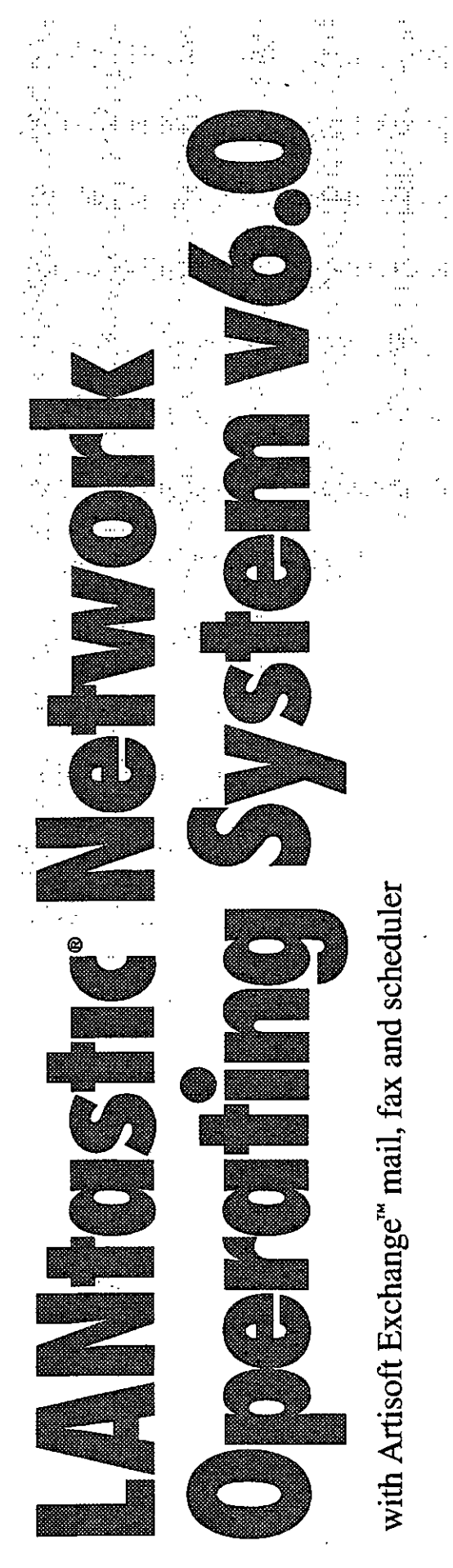

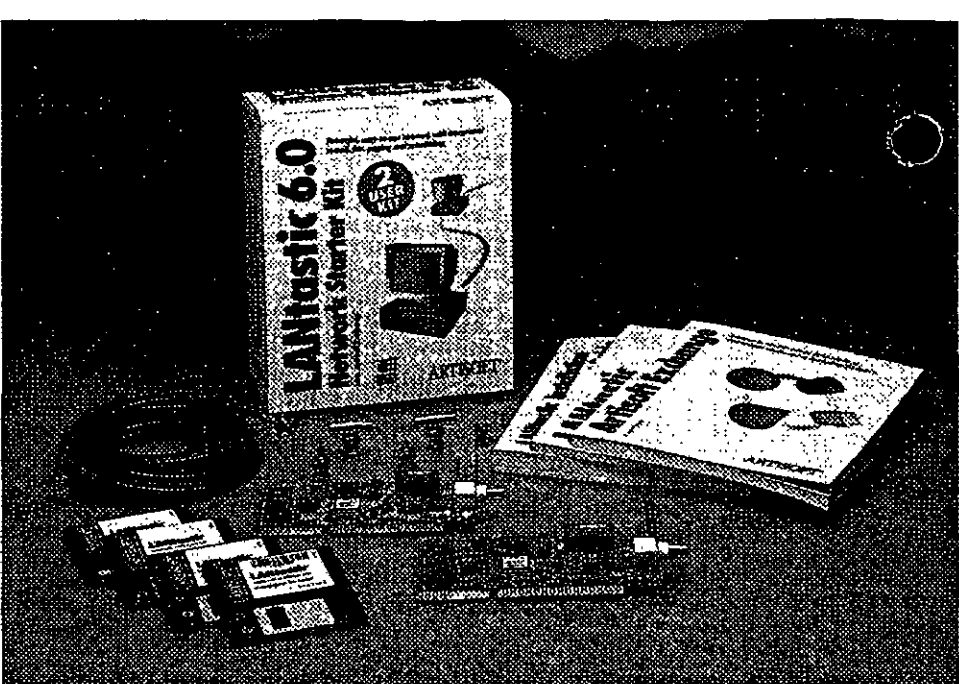

The world leader in peer-to-peer networks for  $DOS$  and Windows<sup> $n$ </sup> – Version 6.0

#### **LANtastic Network Starter Kits LANtastic Network Add-On Kits LANtastic Network Software**

LANtastic v6.0 combines state-of-the-art computer networking with built-in Artisoft Exchange 医鼻 electronic mail, scheduler and fax capabilities. So you can communicate around the office --- or around. the world — right from your desk. You need no third-party software, no time-wasting steps.

With version 6.0 of LANtastic, Artisoft has taken a giant step forward in integrating the office LAN into a seamless business communication system.

The LANtastic system is flexible enough to allow vou to configure your network as peer-to-peer, dedicated server, or a combination of both. You'll" print faster, share files faster and work faster.

If you already have a network, LANtastic v6.0 is the ideal workgroup solution. With our universal client, you have seamless access to the broadest range of networks around -- including Novell® IBM® and Microsoft<sup>®</sup> to name a few. Pinas  $\mathcal{P}(\mathcal{F})$ 

LANtastic has always been known for its ease of use. To make it even better, we tested every feature in the Artisoft Usability Lab. The results are reflected in a version that is easier and more intuitive to use than our previous award-winning product.

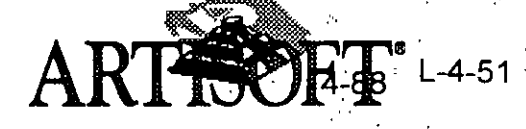

#### Faster modular design

Version 6.0 continues advancing network speed, with up to 15% faster data transfer than v5.0. LANtastic software is now modular, so you only load the server features you need. A burst mode transfers data faster, while using less memory. Built-in file and record locking add to LANtastic  $\sqrt{6.0}$ 's performance.

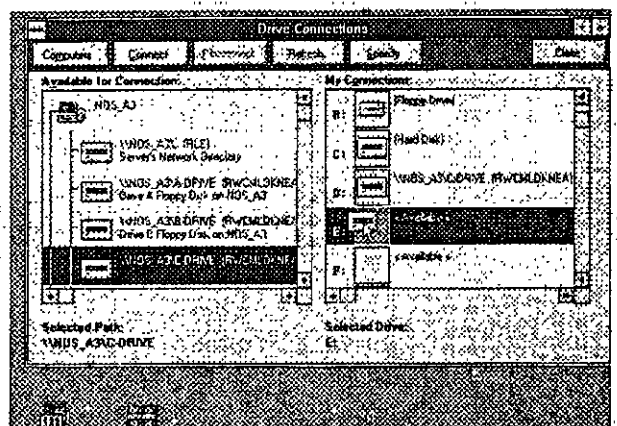

Connecting to another server is as easy as moving a mouse

#### Connects with many network platforms

This LANtastic network is ready for today's offices that have more than one network in place. LANtastic clients connect seamlessly with NetWare® Core Protocol (NCP) servers and with the Server Message Block (SMB) protocol used in Windows" for Workgroups, Windows NT and LAN Server.<sup>®</sup>

Keep an eye on performance with LANtastic management tools

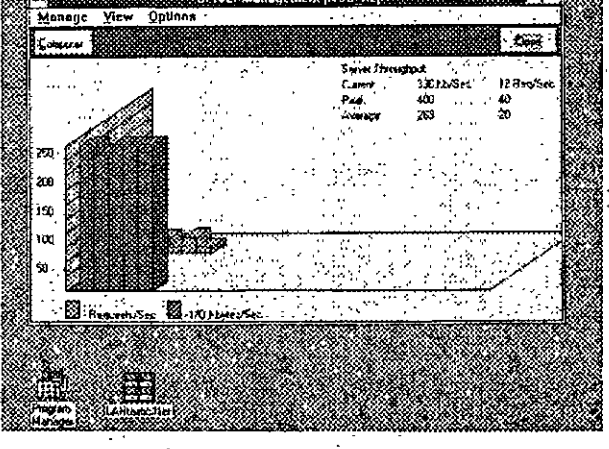

**Integrated Artisoft Exchange Mail and Scheduler** Perhaps the most exciting addition to LANtastic

is Artisoft Exchange communications. This builtin store-and-forward system includes sophisticated electronic mail. But that's only the beginning. Artisoft Exchange communicates through fax, pagers and links to external mail systems such as

MCI Mail and MHS-compatible systems. Artisoft Exchange integrates LANtastic's network user account database with the mail directory for easy installation and management. A built-in personal and group scheduler uses the mail transport. system to help coordinate meetings and appointments for the entire office.

 $\therefore$  Artisoft Exchange is part of LANtastic v6.0's Windows interface. It uses the network accounts and resources you've already set up for the Mail and Scheduler. When you change an appointment for a group of users, the Scheduler sends a mail message notifying users of the change.

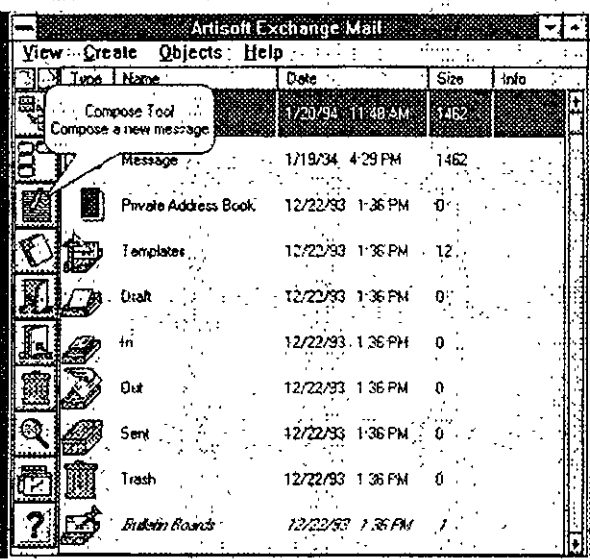

#### e Partie The flexibility of a true peer system

Many other network operating systems require a dedicated server  $-$  a separate computer to run the network. The LANtastic system lets you choose whether to dedicate a server or run the server on" someone's workstation. Every PC — even an XT model with 640K of RAM and a 20MB hard drive - can be a workstation, using network files and resources. Or any computer can be a true peer  $\rightarrow a$ server sharing its resources while it is also someone's workstation. Any server can use the built-in ALONE™ program to dedicate its resources (such as files, storage, disk and CD-ROM drives, printers and other peripherals) to other computers on the network.

There's still more. If your office needs a server for general tasks or a specialized use, you can optimize it for your specific purpose, be it as a file server, print server or central database. You can use it for maintaining user accounts and security. for managing network stations aggregately, for remote booting or a number of state uses.

L-4-52

Built-in lin

to Artisoft

Exchange

mail, fax a

communi-

pager

cation

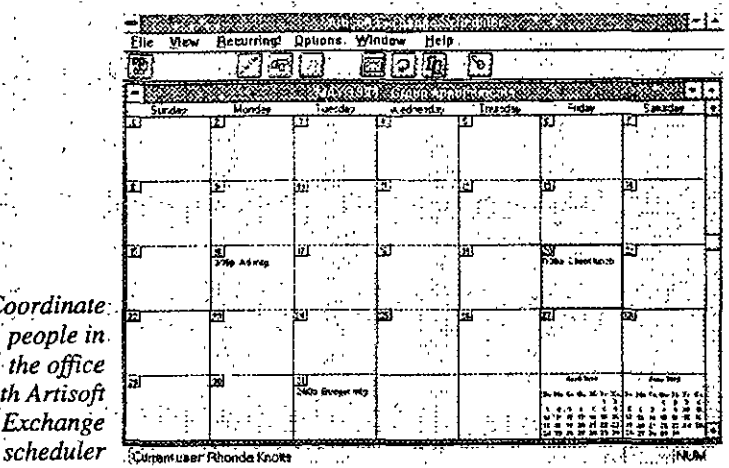

#### <sup>:</sup> Coordin peopl  $\cdot$  the of with Arti *Excha*

Ń,

#### Managing the network

Managers on a LANtastic network are authorized to remotely control servers or set up central network services. This version of LANtastic enables a network manager to check every server's configuration, status and performance. Screen and sound alerts tell when a server's workload exceeds the thresholds you set.

A network manager can also import and export user accounts in several text formats, where they can be managed in an external database. To set up a new user, the administrator simply adjusts a standard configuration to the person's access rights. Access Control Lists (ACL) and group accounts simplify security settings for groups of network users.

#### **Tight security**

LANtastic networks have been hailed for sophisticated security. Thirty levels of security define which users have access to hard drives. subdirectories and individual files on the network. Because many network users have similar privileges, managers can set up standard Access Control Lists for groups of users, assigning identical privileges to many people at once. Within. those groups, the manager can make exceptions for individual users.

#### Advanced print job control

LANtastic network users can send print jobs to any network printer - not just those attached to a server. LANtastic v6.0 enables any workstation to run a simple TSR (terminate and stay resident) program to take over a print server's job. The workstation collects print jobs from multiple servers across the network and sends them to as many as seven attached printers. You're free to put your printers in the most convenient places.

Versatile printing capabilities have long been a LANtastic hallmark. The network lets you print a file before that file is completely stored in the printer server's queue, or specify a later time to run a long print job when it will not tie up the system.

#### More flexibility for custom control

LANtastic v6.0 is more flexible, with features for larger offices, easier network management, and the ability to connect to other networks.

LANtastic lets you choose whether to use DOS menus or Windows controls. It supports any ... adapter driver that meets the Network Driver Interface Specification (NDIS) industry standard.

LANtastic networks now have more features to help manage a large office or workgroup. Modular. servers let you load only the features you need when you're concerned with the network's memory requirements.  $\mathbb{R}^n$ 

Artisoft continues to respond to user requests and advancing technology. LANtastic networks remain a powerful, reliable way for people to share information and computing resources.

#### **Product packages**

**LANtastic Network Starter Kit includes.** software for two network stations and two NodeRunner/SI<sup>\*</sup> network interface cards, thin Ethernet coaxial cable, T-connectors, terminators and documentation.  $\mathbf{r}_{\rm{max}}$ 

LANtastic Network Add-On Kit includes software for one network station and one NodeRunner/SI network interface card, a thin Ethernet coaxial cable, T-connector, terminator and documentation.

**LANtastic Network Software includes software** and documentation. It is available in packages for 1, 5, 10, 25, 50 and 100 users.

#### **Features**

#### Performance

- Transfers data 15% faster than version 5.0 and handles complex databases more efficiently than ever before with internal file and record locking.  $\label{eq:2} \mathcal{F}(\mathcal{F}(\mathcal{F})) = \mathcal{F}(\mathcal{F}(\mathcal{F})) = \mathcal{F}(\mathcal{F})$
- v Loads only the functions you need through modular construction, leaving more memory for applications
- Prints faster from Windows with usercontrolled settings

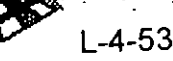

#### **Interoperability**

đ.

 $\mathbb{R}^{16}$ 

ř.

 $\mathbb{R}^2$ 

 $\frac{1}{2}$ 

÷.

- Communicates and interoperates with NetWare v2.x, v3.x or v4 x servers through NCP
- (NetWare Core Protocol)

Communicates and interoperates with LAN

- Server, LAN Manager, Windows for
- Workeroups and Windows NT servers through SMB (Server Message Block) protocol
- Mixes Windows and DOS stations as equals on the same network, where any PC can be a stand-alone server, workstation or a true peer workstation/server
- Connects to OS/2\* WORM and other non-DOS drives
- Works with LANtastic v5.0 and Simply L'ANtastic" network stations
- Supports NDIS-compliant network adapter  $\overline{\mathbf{v}}$ drivers

#### **Administration**

- Manages network servers, checking configuration, status and performance
- **v** Warns manager when server's workload
- exceeds user-defined thresholds
- Imports and exports user accounts to or from text files for easier management using databases, spreadsheets or word processors
- Configures and manages an entire network from one PC:
- Unloads from memory without rebooting
- Tracks network activity with audit trails
- Protects privacy with 30 security levels, from individual files to whole drives and by individual users to defined user groups
- Safeguards your network from power failures A with built-in UPS support
- $\bullet$  Closes files and shuts down servers from remote stations
- Accepts wildcard user names and user groups
- Compatible with Microsoft Windows v3.1
- Reconnects workstation to server if the connection is broken

#### Communication

- Includes Artisoft Exchange's sophisticated
- electronic mail, fax and pager communications
- Integrates Artisoft Exchange with LANtastic network user database
- Includes global and private address books,
- mailing lists, bulletin boards, fax viewer, text, voice and fax attachments with mail features
- Adds private and group schedulers for more effective time management.
- $\overline{\mathbf{v}}$ . Supports network DDE in Windows with Linkbook" feature
- Shares files, printers, hard drives and CD-ROM drives

#### **Specifications**

#### **RAM** overhead

- 28-40K/server (depending on configuration)
- 15-30K/workstation (depending on configuration)
- Expanded and extended memory supported, but not required

#### **Maximum users per serve**

500 per server

#### **PC requirements**

- ▼ IBM® PC or compatible, XT or above, 640K **RAM (DOS)**
- IBM PC or compatible, 80286 processor or above, 2MB RAM minimum, 4MB RAM recommended (Windows 3.1)
- $MS-DOS^*$  3.1 and above (3.2 is not recommended)
- Windows 3.1 (for Windows operation)
- One floppy drive (supports diskless) workstations with Artisoft adapters and Artisoft optional boot ROM or PEROM chip).

#### **The Artisoft Advantage**

- Free technical support to registered users and resellers
- A 30-day money-back guarantee on all Artisoft products
- **v** Five-year limited warranty on Artisoft hardware

Artisoft International Headquarters Tucson, Arizona USA · 602-670-7100

©1994 ARTISOFT, INC. All rights reserved. Artisoft and LANtastic are registered trademarks, and ALONE, Artisoft Exch and Simply LANtastic are trademarks of Artisoft, Inc. MCI Mail is a registered service mark of MCI Communications Corporation. Other g brand names and product names are the property and/or trademarks of their respective companies. Specifications subject to change win fonce.

 $-4 - 54$ <sub>1-0294</sub>

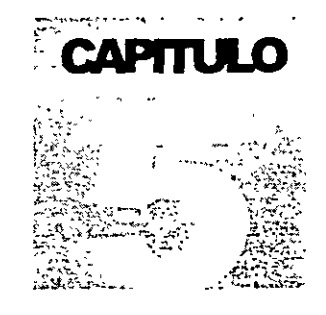

# DIPLOMADO EN REDES (LAN) DE MICROCOMPUTADORAS **INTRODUCCION A REDES (LAN) DE MICROCOMPUTADORAS**

# Software para Red

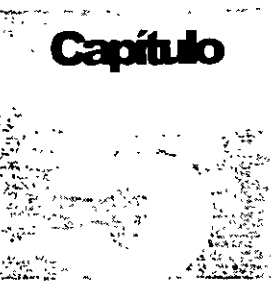

#### **Q INTRODUCCION**

Hasta este momento, se han analizado los aspectos para la implementación e instalación de una **RED LAN,** pero a pesar de la importancia de las consideraciones técnicas que se han hecho, lo más importante de una RED es que sea utilizada y explotada por sus .usuarios .. Por lo .tanto la selección del Software para la **RED** es una decisión determinante para el éxito o fracaso de la misma.

En este capitulo se analizará el problema del desarrollo de Software en un ambiente de **REDES,** se comentarán las situaciones que se presentan al actualizar simultáneamente por más de un usuario un mismo archivo o grupo de archivos, se ilustrarán algunas soluciones al respecto y las necesidades dentro de su implementación.

Se hará un análisis sobre las características que debe tener un software de red y se pondrá énfasis en los **\_\_\_ •\_•\_M\_•\_\_\_** manejadores de base de datos (DBMS). Al final se comentará que se espera en el mercado de Software en los próximos años.

> Como anexo a este capitulo, se incluirán algunos comentarios y folletos técnicos, sobre el software comercial para redes existentes, igualmente haciendo énfasis en los DBMS.

Las aplicaciones en una red local se podrían dividir en los siguientes grupos.

- Manejadores de Base de Datos
- Correo Electrónico y Automatización de Oficinas
- Paquetes de Productividad Personal ( Procesadores de Documentos, Hojas de Cálculo, Gráficos y presentaciones, etc.)
- Aplicaciones Verticales ( Admimstrativas y Específicas)

De estos grupos definitivamente los que cobran mayor importancia sobre todo en redes medianas y grandes , son los manejadores de base de datos, no se olvide que, como ya se indicó en el capítulo anterior, gracias a estos se pueden definir los Servidores de Base de Datos y manejar realmente la Arquitectura Cliente-Servidor. Por lo tanto en el presente capítulo, el principal interés es respecto a los DBMS, no obstante una vez que se entiendan los problemas y consideraciones para este tipo de aplicaciones, con facilidad los conceptos se pueden extrapolar a todas las demás.

**Capitulo 5 1** 

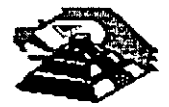

Data **Base** 

#### **Management System**

\

#### o **EL PROBLEMA DEL ACCESO CONCURRENTE**

En una **RED LOCAL,** donde pueden existir 3, 10, 50 ó más usuarios, es muy probable que dos o más de estos usuarios utilicen un mismo programa a la vez, posiblemente con los mismos archivos Lo anterior trae como consecuencia un problema para mantener la "consistencia" de la información.

Se partirá de un ejemplo sencillo para entender este problema. Supóngase el caso de la siguiente figura, en el que se tienen 2 capturistas trabajando el sistema de facturación, ambas se encuentran utilizando los mismos archivos. clientes, inventarios; etc. Una de ellas empieza a capturar la factura de una determinada compañia, a nivel de ejemplo SEI, S.A. Mientras su compañera está capturando otra factura de la misma empresa.

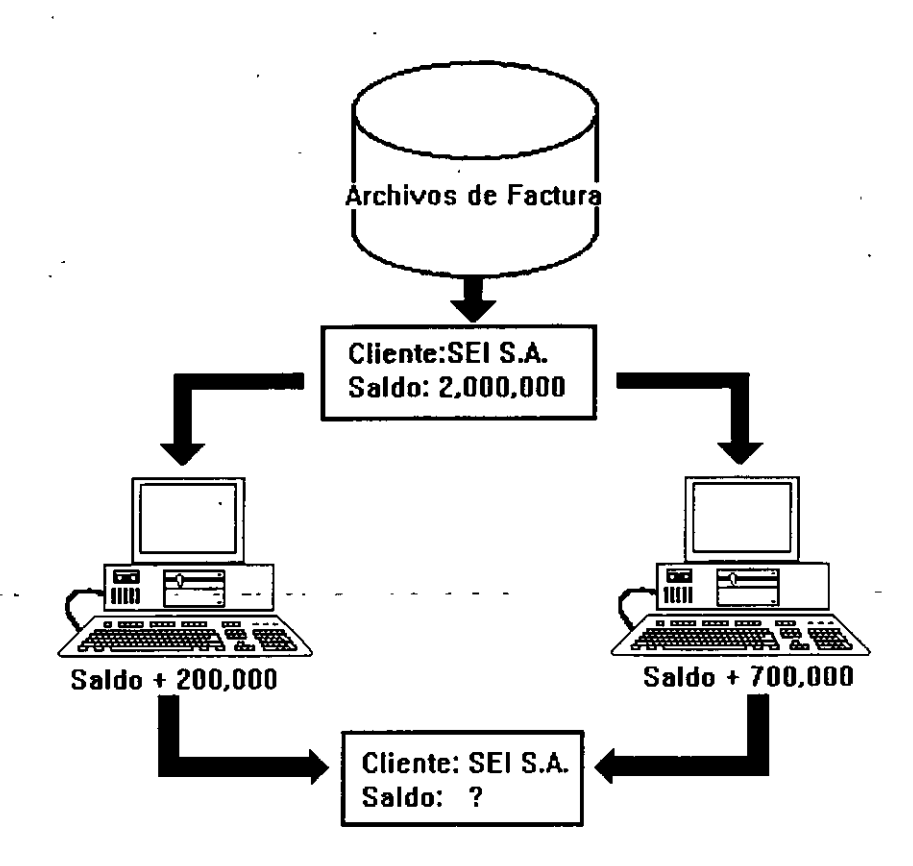

#### **ACCESO CONCURRENTE**

Para este caso el programa de facturación realiza las siguientes tareas:

- 1. Leer los datos del cliente (incluyendo saldo)
- 2. Permitir la captura de la factura
- 3. Calcular el TOTAL de la factura
- 4. Calcular el NUEVO SALDO del cliente (NUEVO SALDO= TOTAL DE FACTURA+ SALDO)
- 5. Grabar NUEVO SALDO y otros datos

Observe que entre leer datos (paso 1) y grabar datos (paso 5) suceden algunas tareas tales como el capturar la factura.

**Capitulo 5 2** 

•

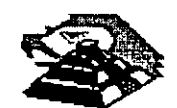

Si Jos procesos de Jos dos capturistas se realizan simultáneamente se llega a un estado INVALIDO o INCONSISTENTE del archivo.

Ya sea que el proceso se "vaya" por un capturista o por el otro, el saldo será incorrecto, se grabará un saldo de \$ 2,700,000.00 ó \$2,200,000.00 en lugar de\$ 2,900,000.00 que seria lo correcto.

Hasta aquí debe quedar claro que, a diferencia de una aplicación clásica para una computadora personal (Stand Alone) en la cual, SOLO UNA PERSONA actualiza los archivos. Cuando se tiene una RED LOCAL se presenta un problema potencial a resolver, asegurar que en el momento de actualizar SIMULTANEAMENTE la información, NO se llegue a un estado inválido, si no se tiene esa precaución, no servirá de mucho todo el Software de aplicación que se vaya a manejar, simplemente porque no son confiables los datos de los archivos.

Existen algunos casos, en Jos cuales los usuarios de determinados programas, NO usarán los mismos archivos simultáneamente, o al menos NO los actualizarán al mismo tiempo. En general este tipo de Software puede funcionar sin más trámite en una RED LOCAL.

Sin embargo, es necesario verificar que dichos programas no generen archivos temporales que puedan ser duplicados por otros usuarios al utilizartos simultáneamente *y* si no se infringen derechos de autor al utilizarlos en la RED LOCAL.

El problema descrito anteriormente de actualizar simultáneamente la información, se le denomina Acceso Concurrente, se puede considerar que una primera caracteristica del denominado SOFTWARE MULTIUSUARIO es que en un ambiente de RED LOCAL o de Equipo Multi-terminales permite el acceso *y* actualización concurrente a la información.

#### Q **Método para el manejo del Problema del Acceso concurrente**

#### $\sqrt{\sigma}$  Mecanismo de Señalización (Semaforización)

En los aspectos teóricos del manejo de base de datos, existen diversas técnicas para solucionar los problemas del acceso concurrente a la información, el objetivo de las presentes notas, no es profundizar al respecto, sino ilustrar los principios de las principales técmcas, partiendo de que, como la teoría nos lo indica el actualizar un mismo registro por más de un usuano (sin ningún control) conlleva a estados inválidos.

Ahora bien, la solución más fácil es IMPEDIR de alguna forma, que más de una persona (o programa) pueda USAR o GRABAR en ese registro. Se puede ilustrar el proceso a realizar con una escena de la vida cotidiana, se verán los pasos que lleva al cabo una persona para realizar una llamada telefónica en la calle.

- a) La persona ve la cabina telefónica *y* se acerca a ella, *y* comprueba si está ocupada o no.
- b) Si está ocupada, lo cual es muy fácil de comprobar a simple vista, entonces espera hasta que se desocupe, *y* podrá entonces pasar al inc1so (e). En el tiempo que espera, La persona continuamente comprueba si la cabina se desocupa o no, de hecho si es grande su urgencia, sólo estará atenta a que se desocupe, *y* a esto se le denominará "ESTADO: ESPERA POR OCUPADO".
- e) Cuando la cabina se desocupa, o si nunca estuvo ocupada, La persona pasa a ocuparla, *y* cierra la puerta indicando a los posibles·usuarios del teléfono, que la cabina ha sido ocupada. Se llamará a este paso "BLOQUEO DEL RECURSO" porque se está fijando una restricción para utilizar el recurso llamado cabina telefónica.

De hecho, si otra persona deseara usar la cabina mientras la primera persona se encuentra en ella. No lo podrá hacer por que hay un impedimento fisico que le indica que está ocupada.

**Capítulo S** 3

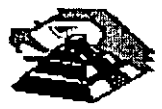

**INTRODUCCION A ReDeS (LAN) De MICROCOMPUTADORAS** 

d) Cuando la persona termina de hacer su llamada, sale de la Cabina dejando la puerta abierta, con lo cual queda claro que la cabina está libre para ser usada por otra persona, a este hecho se llama "DESBLOQUEO DEL RECURSO".

Aunque parezca raro el ejemplo; es muy ilustra de manera clara lo que se desea dar a entender:

- a) Existe un recurso (la cabina) que sólo puede ser usada por una persona a la vez.
- b) Debe existir un método por el cual, cuando alguien utilice el recurso, los demás usuarios potenciales se enterén de que esta siendo ocupado, *y* esperen para poderlo utilizarlo.
- e) Dicho mecanismo de BLOQUEAR el recurso deberá deshabilitarse cuando se deje de utilizar el recurso.

Para explicar la solución del problema, se cambiarán sólo algunos términos de los que suceden en el ejemplo, para que se extrapolen con lo que sucede en una **RED:** 

- 1) El recurso será el registro a grabar.
- 2) La forma de BLOQUEAR el registro dependerá del lenguaje con que se trabaje, pero normalmente los sistemas operativos de **RED** poseen funciones especificas para dichos bloqueos, técnicamente llamados Candados (LOCKS). En vez de que la persona cierre la puerta de la cabina, en una **RED** el programa debera bloquear o poner un candado al registro que vaya a grabar.
- 3) Cuando el programa ha terminado de grabar el registro, deberá desbloquear el registro correspondiente (operación de quitar el candado o en inglés UNLOCK).

Hasta el momento se ha partido del supuesto de que el usuario puede esperar un tiempo indefinido, hasta que se desocupe el recurso, lo cual en la practica no siempre es factible ni recomendable. En el ambito de una **RED LOCAL** es importante considerar este factor, posiblemente un programa no deba esperar indefinidamente hasta que el registro que se desea leer se desocupe, sino más bien intentar un cierto número de veces durante un \_periodo definido de tiempo.

Si al cabo de ese tiempo (normalmente algunos segundos) el registro sigue ocupado, determinar una condición de • tiempo fuera" (TIME OUT) *y* realizar otras tareas. Cuando se trabajan varios archivos a la vez, es posible tener problemas, aún si se utilizan candados. Analicese el siguiente ejemplo en donde dos programas están actualizando simultáneamente los mismos archivos.

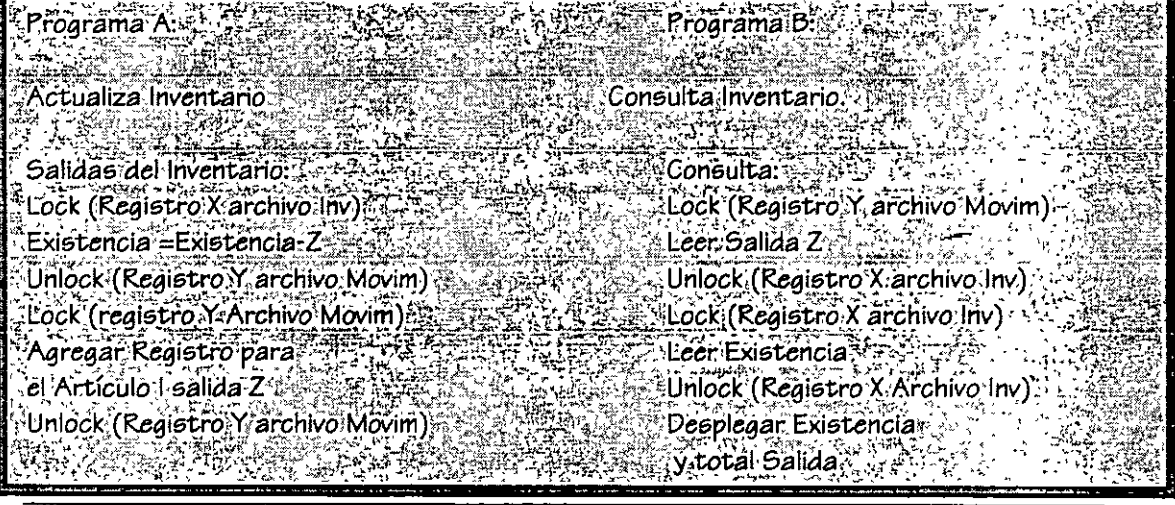

**Capitulo 5 4** 

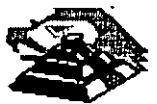

El problema que se presenta es que mientras un programa está actualizando una serie de registros de diversos archivos, puede existir otro programa (en el ejemplo el programa consulta) que está leyendo registros que él primero ha desbloqueado

#### $\sqrt{\mathbb{G}}$  Método de Bloqueo en Dos Fases (TWO PHASE LOCKING).

Bajo este método los programas deben de poner candados a todos los registros necesarios, actualizarlos y después quitar dichos candados en el orden inverso a como fueron colocados.

Siguiendo el método, los programas del ejemplo quedarian:

#### Programa<sup>IB</sup>: Programa A: Salidas del Inventario Consultas al Inventario. **THE FRIEND RO** Lock (Registro X archivo Inv) Lock (Registro Y. Archivo Movim) Lock (Registro Y archivo Movim) Lock (registro X Archivo Inv) Existencia Existencia Za Leer Salida Z Agregar Registro para Leer Existencia El artículo I salida Z Desplegar Existencia

Unlock (Registro Y. Archivo Movim) Unlock (Registro X: Archivo: Inv)

Unlock (Registro X Archivo Inv)

Unlock (Registro Y Movim)

Esta forma de trabajar resuelve el problema de estados inválidos y en general es muy segura, pero puede existir el problema de caer en un 'abrazo mortal' (DEADLOCK). De los mismos programas de los ejemplos, observe que pasaria con la siguiente secuencia de pasos:

Programa B. Programa A Lock (Registro X Archivo:Inv) Lock (Registro Y archivo Movim) :Lock (Registro:Y. Archivo:Movim): Lock (Registro X Archivo Inv)  $c = en$ espera <del>.≍.∷en espera-</del>

El programa A, está en espera de poder usar el registro "Y" del archivo de movimientos, el cual ha sido bloqueado por el programa B, y el programa B está en una situación similar; se encuentra usando el registro "Y" y está esperando poder usar el registro 'X' del archivo inventario el cual está ocupado por el programa A.

En otras palabras, los programas están esperando mutuamente, en este caso cabria la siguiente pregunta ¿Hasta cuándo? · -----

Si en el ambiente de programación no existe una salida por tiempo (TIMEOUT) o no se utilizó, los programas quedarán en ese estado hasta que se les interrumpa externamente (por ejemplo con CONTROL-C) o hasta que se apague y vuelva a encender el equipo. Más adelante se analizarán algunos manejadores de bases de datos que pueden controlar abrazos mortales.

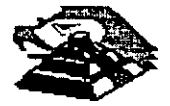

#### $-$ 6 Método de Sellos de Tiempo (TIME STAMP)

..

Para no confundir al lector, se simplificará el ejemplo de éste método.

Supóngase que dos personas están en un mismo archivo *y* coinciden en utilizar el registro 5, obviamente sólo podrá entrar a utilizarto el primero que lo tome, porque el otro tendrá que esperar a que el registro no tenga candado. Ahora supóngase que la persona que tiene con candado el registro 5 mientras esta capturando los datos *y* antes de grabartos en el mencionado registro, decide levantarse e ir a tomar un café con unas galletas *y* platicar un rato con la secretaria. ¿Qué pasa mientras con la otra persona?

S<sub>1</sub> el programa tiene definido un TIMEOUT entonces al cabo de algunos segundos de tratar de leer el registro 5, el programa marcará un error interno, que se deberá manejar a través de un aviso al usuario tal como: "Registro ocupado, ¿Desea manejar otro cliente?" o algo similar, si el programa no tiene la capacidad anterior, los resultados pueden ser trágicos aún cuando se haga la definición de tiempo en el que un registro está con candado. ta técnica de sellos de tiempo trata de optimizar entonces dicho tiempo "LOCKING" de la siguiente manera: A cada registro del archivo se le agregará un campo en donde se registre la hora de la última actualización. Con este campo adicional se realizarán los siguientes pasos:

LEER el Registro 1 (en un tiempo T1) CAPTURAR datos, hacer calculos, etc. LOCK (Registro 1) Mizik LEER el Registro 1 Verificar Si el sello de tiempo es T1  $S$ i sí es  $\mathbb{R}$   $\mathbb{R}$   $\mathbb{R}$   $\mathbb{R}$ **ENTONCES: grabar el registro** DE LO CONTRARIO EL SERVICI Se actualizó desde que se leyó el registro TOMAR las medidas necesarias UNLOCK (Registro 1)

<sup>- O</sup> Facilidades de Concurrencia en los Ambientes de Desarrollo

En el campo de las computadoras tipo PC, la mayoria de los nuevos lenguajes comerciales poseen instrucciones LOCK *y* UNLOCK, que se pueden aplicar dependiendo del como se implemente a nivel de todo el archivo de un solo registro o incluso de un cierto número de bytes que el programador especifique.

Si el lenguaje no posee las funciones de bloqueo y desbloqueo bajo ningún nombre (es posible que tenga denommación de un LOCK *y* UNLOCK), entonces lo recomendable es escribir el código para ellas, de la forma más modular posible, una buena alternativa es trabajar en Pascal.

Hacerlos como procedimientos de un archivo que se puede incluir en la compilación (normalmente bajo la opción \$1 de algunos compiladores Pascal), si se desea programar en el lenguaje C, de forma similar se deberá definir una función externa que se incluya de preferencia en una biblioteca.

Otra recomendación más sencilla es comparar utilerias de manejo de archivos indexados que posean las capacidades de manejo de RED y que se puedan "interfacear" con el lenguaje de preferencia.

Es posible también desarrollar las funciones primitivas (LOCK *y* UNLOCK) en lenguaje ensamblador, *y* ligarlas al programa haciendo un llamado directo a ellas.

**Capítulo 5** 6

 $\left($ 

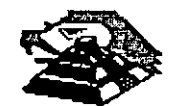

..

#### º BASES DE DATOS Y LENGUAJES DE CUARTA GENERACION PARA REDES DE PC's

#### ~ Antecedentes y Terminología

En los últimos años se ha dado en el mercado de Scftware, una marcada tendencia a la utilización de ambientes más poderosos, que reduzcan por una parte el tiempo de desarrollo y mantenimiento al Software y que permitan mayor flexibilidad en la explotación de la información.

Los términos Bases de Datos y Lenguaje de Cuarta Generación se usan hoy en día tan frecuentemente, que muchas veces en vez de clarificar entorpecen el entendimiento de los conceptos.

Lo que sí queda claro es que ambos términos son "vendedores', la gente los pide aunque no siempre se identifique exactamente lo que son. Para uniformizar criterios se definen los siguientes conceptos:

UN MANEJADOR O GESTOR DE DATOS.- Es un conjunto de programas, enfocados a conseguir como pnncipal objetivo:

Fungir como intermediario entre los datos (archivos) y los usuarios o programas.

Algunas de las propiedades más útiles de los manejadores de Bases de datos son:

- Independencia entre los datos y los programas. Si cambian los datos, no hay que corregir los programas.
- Visión Global de la aplicación: Como normalmente se plantea en un manejador, es diseñando todos los archivos y datos que estarán involucrados en la aplicación. Esto permite reducir al maximo la repetición de los datos.
- Lenguajes de interface hacia el usuario: Los Manejadores de bases de datos tienen un lenguaje de consulta comúnmente llamado Query, el cual puede ser propio, apegado al estándar SOL, con rutinas que permita ser manejado desde el lenguaje de alto nivel ·

Observe la distinción hecha entre Manejadores de Bases de Datos y Base de Datos, en si: los primeros son los programas que controlan y actualizan a las segundas.

Por la mala costumbre, la mayoría de las personas usan en forma contraria o indistinta ambos términos.

Como un avance más hacia la productividad, se encuentran las herramientas desarrolladas o pertenecientes a los Lenguajes de Cuarta Generación.

Debido a que no existe tanta formalización en los desarrollos de este tipo de herramientas, no hay ninguna definición más o menos estandarizada.

Pero con el objeto de poder definir, lo que es y lo que no es una herramienta de cuarta generación, se puede decir que es un ambiente (conjunto de programas y utilerias) enfocado a aumentar la productividad de un programador en un orden de magnitud y facilitar posiblemente a un usuario no técnico, para que pueda él mismo desarrollarlas, ya que de lo contrario simplemente no podría realizarlas.

Normalmente los lenguajes de cuarta generación estan apoyados en un manejador de Base de Datos, y observando la definición de parrafo, se podría pensar con cierto fundamento que muchos manejadores de Bases de Datos son también lenguajes de Cuarta Generación.

**Capítulo S** 7

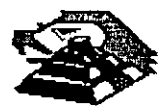

Como se comentó antes, en general la declaración de si es una herramienta de cuarta generación o no, depende de todas las facilidades que se den a los programadores o a los usuarios finales, para desarrollar aplicaciones.

**Q Características Deseables en un Manejador de Bases de Datos y/o Lenguaje de 4' generación.** 

- <sup>-</sup> $\oplus$  Interface al usuario:
- Sencilla·

#### **INTERFACE AL**

#### **USUARIO**

**:ERFACE AL PROGRAMADOR** 

- Lenguaje de consulta poderoso, pero sencillo
- Ayuda en linea
- Acceso a varios archivos a la vez

• Manejo a través de menús o iconos.

- Reporteador elemental
- Generador de aplicaciones
- Lectura de archivos de otros programas o manejadores

#### <sup>-</sup> $\oplus$  Interface al programador:

- Lenguaje nativo poderoso o Interfaces a lenguajes de alto nivel
- Manejo de acceso concurrente (indispensable en aplicaciones de **RED)** 
	- Concepto de transacción y "roll-back"
- Manejo de ventanas
- Manejo de ayudas contextuales
- Facilidad de compilar las aplicaciones
- Posibilidad de restricción de los accesos
- Validación de datos
- Generación de Pantallas
- Manejo eficiente de los archivos .
- Posibilidad de establecer relaciones múltiples entre los archivos

En las siguientes secciones. se revisarán algunos de los principales conceptos asociados a· los mane¡adores de bases de datos *y* a su implementación en **REDES LOCALES.** 

#### $-$ <sup>0</sup> El Diccionario de Datos

Se denomina diccionario de datos a las tablas que mantienen toda la relación de los campos *y* sus atributos asociados, es decir el nombre del campo, su longitud, tipo de dato, etc.

#### **·DICCIONARIO DE**

**DATOS** 

**Capitulo 5 8** 

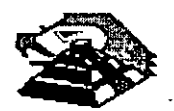

"

En manejadores pequeños y en algunos no tan chicos, no se tiene un diccionario de datos como tal, en el mismo dBase-111 Plus no se contempla esta facilidad.

En general es muy ventajoso un diccionario de datos porque permite definir las caracteristicas de los datos UNA SOLA VEZ, no importa que dichos datos sean usados en varios archivos. De esta manera si el campo CLAVE\_DE \_CLIENTE, se requiriera en vanos archivos, sus caracteristicas son almacenadas una sola vez.

Además permite un mejor control sobre los nombres de campos, ventaja muy útil cuando existen varios programadores desarrollando módulos distintos del mismo sistema.

-t **lntetfaces con Lenguajes de Alto Nivel SQL** 

En un manejador de bases de datos existen 3 caracteristicas básicas en cuanto a programación:

- Que no tenga forma de programarse bajo ninguna circunstancia y a lo sumo se puedan almacenar las consultas que se deseen. Normalmente este tipo de manejadores caen como manejadores de archivos, más que de bases de datos.
- Que se programen en un lenguaje propio.
- Que tenga una interface hacia lenguajes de alto nivel como Pascal, C, Cobol.

**INTERFACES ENGUAJES ALTO NIVEL** 

En esta última categoria se pueden encontrar paquetes que básicamente sólo funcionan desde lenguajes de alto nivel (dB-Vista o B-Trieve) y paquetes que tienen todo un lenguaje de consulta para usuarios no-técnicos, pero que poseen la capacidad de mezclarse con lenguajes de alto nivel.

De una u otra forma, en estos casos los programas de Cobol, de C o del lenguaje que se trate, contienen instrucciones adicionales para llamar al manejador de Base de Datos, y manipular los datos.

Regularmente se utilizan compiladores comunes y corrientes (por ejemplo el Compilador C o el de Cobol) y las instrucciones especiales de la llamada Base de Datos se antepone con algún simbolo convencional, por ejemplo *MOfon.* 

En s1stemas de Bases de Datos, se distinguen diferentes tipos de lenguajes para manejar información:

- Lenguaje de Definición de Datos (DDL) con el cual se crean las tablas y el diccionario de datos .
- Lenguaje de Consulta (Query Lenguaje) con el cual, se hacen consultas no planeadas a la información .
- En ocasiones el lenguaje de consulta (Query) puede ser simplemente un subconjunto del lenguaje de manipulación de datos.
- SQL (del inglés Structure Query Language) es más que un simple lenguaje de consulta, es también un leguaje de definición y un lenguaje de manipulación de los datos.

Las principales ventajas de SQL son:

- Posee todas las operaciones para manejar las Bases de Datos con el enfoque relacional (operaciones de SELECT, PROJECT y JOIN)
- Tiene recursividad en los Querys

#### **Capitulo 5 9**

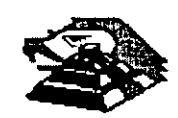

• Tienen interfaces a lenguajes de alto nivel

• Tiene instrucciones de segundad en restricciones de accesos

Pero la característica más importante de todas, es que SOL ES UN ESTANDAR, aprobado por ANSI desde 1986.

Por una parte, IBM -su creador- lo ha impulsado en sus manejadores de Bases de Datos de equipos mayores (DB2 y SOUDS).

Lo anterior ha hecho que Lotus, Microsoft, Ashton-Tate y Microcrim entre otros, hayan anunciado un soporte futuro al estándar SOL y que productos actuales como ORACLE en minicomputadoras SOL-Base en **REDES** de micras, estén tomando un auge importante en el mercado de Bases de Datos.

El impacto comercial que traería una estandarización hacia SQL vendría en relación directa a la economía que representaría al poder ejecutar los mismos programas, con las mismas llamadas a SOL, lo mismo en una PC que en una PS/2, en una **RED** de estos equipos, en una microcomputadora o que en un Mainframe. De esta forma, en vez de que los programadores estuvieran rehaciendo a cada momento los sistemas para cambiarlos de ambiente, se preocuparían de tener un adecuado mantenimiento y mejora a los mismos, tarea para la que normalmente "no hay tiempo".

#### 4l **Transacciones, Bitácoras y "Roii-Back"**

Conforme se van sofisticando las aplicaciones en Bases de Datos, va siendo necesario el contar con herramientas que simplifiquen diversas tareas. Una de esas tareas es la recuperación de la información en caso de fallas. así como el asegurar la consistencia de dicha información. La consistencia se refiere a que la información refleje siempre el estado del mundo real y que no puedan suceder casos, que por fallas en algún proceso (por Hardware o<br>Software), un grupo de actualizaciones a diversos archivos se quede "a medias".

**IACCIONES** 

Para poder asegurar una consistencia en la información, se creó el concepto de una transacción. Una transacción es un bloque atómico de actualizaciones a diversos archivos. Al decir atómico, queremos decir INDIVISIBLE, en · otras palabras una transacción sólo se puede estar en dos estados: no hecha, o hecha totalmente.

Si algo llegara a suceder en el periodo entre el inicio y el final de una transacción, ésta debe ser eliminada.

Para poder eliminar transacciones no-terminadas, y asegurar la consistencia en la información, el método más práctico es llevar una bitácora donde se grabe el estado antenor y el movimiento que afecta al registro y al campo especifico, de esta forma si algo sucede dentro de una transacción, se recorrerá la bitácora y se volverán a colocar los archivos en su estado inicial. La operación anterior se denomina "ROLL-BACK", y a la bitácora es común que se le llame "LOG".

A continuación, se describirán brevemente las principales características de varios paquetes Mane¡adores de Bases de Datos.

**Capitulo 5 10** 

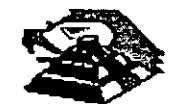

#### **DATAFLEX**

- Una de sus principales ventajas, es trabajar en varios ambientes. Entre otros, UNIX y VMS de VAX
- Su lenguaje es poderoso, pero el paquete no es fácil de usar por usuarios principiantes. Es un sistema orientado a realizar aplicaciones por programadores.
- Incluye algunas herramientas como AUTODEF *y* FILDEF para crear archivos.
- Posee un diccionario de datos aceptable
- Uno de sus puntos fuertes es el manejo de concurrencia, el cual usa una técnica similar a la de sellos de tiempo a través de dos instrucciones REREAD *y* NOCHANGE.
- No hay protección por password

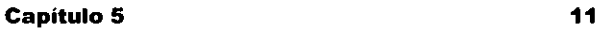

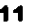

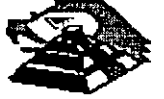

#### **DATASTORE: LAN**

- Varias herramientas/uülerias para menús, creación de bases de datos, pintar formas, escribir reportes y hacer Querys.
- En vez de lenguaje propio, tiene un conjunto de utilerias LAN DATACORE, que pueden ser invocadas desde Fortran, Pascal o Basic.
- Locking implícito automático
- Seguridades excelentes por varios niveles, incluyendo campo o grupos de registros.
- Tiene una forma de encriptamiento para los archivos.

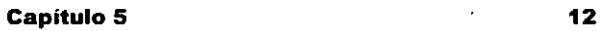

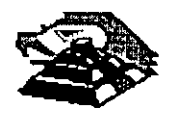

#### **INFORMIX-SQL**

- Basado en el concepto de DATABASE SERVER pero a su manera, con un SERVER tipo Unix
- Posee SOL, y API hacia C
- Seguridad vía comandos de SOL: GRANT *y* REVOKE
- Creación de menús, Report-Write y creación de formas
- Se tiene también INFORMIX-4GL con una interface más sencilla para facilitar la programación
- Genera programas en C.

**Capítulo S** 13

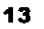

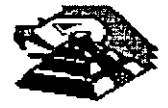

·-~---

#### **R:BASE SYSTEM V**

- Una mejora significativa de R:Base 5,000
- Muchos manuales
- Excelente generador de aplicaciones (el mejor).
	- Aplication Express
	- Definition Express
	- Fonns Express
	- Reports Express
- Puede ser utilizado por usuarios principiantes prácticamente sin problemas.
- En el Record Locking, no hay problema. Totalmente implícito y todos pueden accesar el mismo registro.
- Pero ciertas operaciones pueden bloquear todo el archivo *y* puede ser un serio problema.
- Seguridad en el acceso, sólo a nivel de tablas

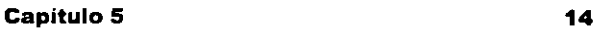

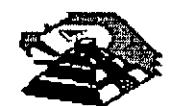

#### **REVELATION**

- Registros y campos de longitud variable
- Lenguaje poderoso para aplicaciones y reportes. R/BASIC es el lenguaje de las aplicaciones, similar a Basic o Pascal
- También está R/Desing, un lenguaje de 4ª generación y R/List, un lenguaje generador de Querys y reportes
- Todos los Records Locking totalmente explicitas, checando que no esté bloqueado
- Seguridad por grupos de aplicación

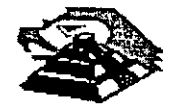

#### **SQL-BASE**

- Una implementación excelente de SQL. Utiliza el concepto de DATABASE SERVER
- Interface API hacia C y Cobol (más en el futuro)
- Seguridades a través de GRANT Y REVOKE
- Record Locking opbmizado *y* automático. Para grandes volúmenes de información
- Posee un producto de conectividad hacia DB2 *y* SQUDS de IBM llamado SQL-NET. Mediante SQL-NET es transparente para los usuarios *y* las aplicaciones, si sus archivos se encuentran en el mainframe o en el **SERVER**

**Capítulo S** 16

· ..

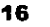

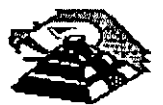

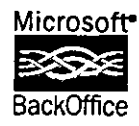

*SIStema de administración de bases de dqtos clienle·servidor*  · *Versión 6.0* 

Microsoft SQL Server 6.0 es un sistema de administración de bases de datos escalable y de alto rendimiento diseñado específicamente para entornos distribuidos cliente-servidor. Sus potentes herramientas de administración, su capacidad incorporada de réplica de datos y su arquitectura de sistemas abiertos aportan una superior plataforma para desarrollar económicas soluciones de información en empresas de cualquier tamaño.

-..

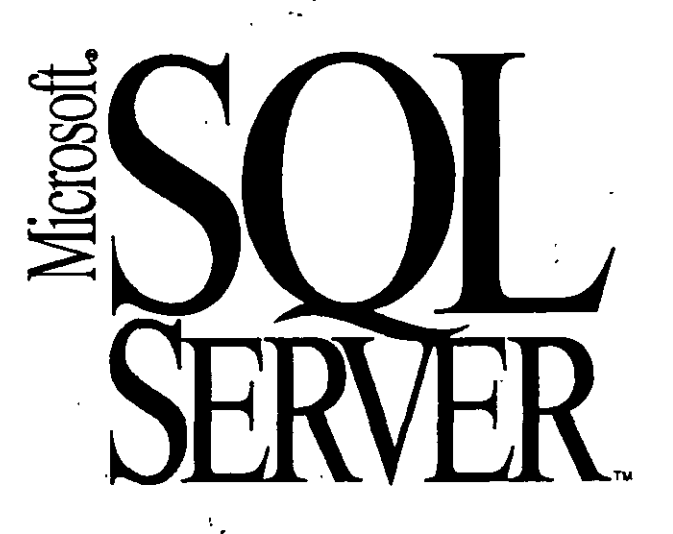

#### **INTRODUCCIÓN**

Las empresas actuales para poder respondera las cambiantes condiciones del mercado están recurriendo a las ventajas de la computación distribuida para proporcionar a los usuarios la información que necesitan para tomar decisiones cruciales.

Microsoft. SQL Server m versión 6 es el primer sistema de administración de bases de datos diseñado específicamente para el nuevo mundo de la computación distribuida cliente-servidor.

La potente capacidad incorporada de ré· plica de datos ofrece una manera confiable de diseminar la información a través de la empresa para reducir el riesgo de tiempo de inactividad y proporcionar información puntual y precisa a las personas que la necesitan. Incorpora administración visual para facilitar su uso. No es necesario adquirir costosos productos adicionales.

Se pueden administrar los servidores centralmente a través de una empresa, mediante el marco de administración distribuida incorporado a SQL Server. Una ínter· faz de administración basada en Windows. ofrece un control visual de tipo "arrastrar y soltar" sobre varios servidores para permitir una administración remota de la réplica de datos, la administración de los servidores, los diagnósticos y la puesta a punto del<br>sistema. Los potentes servicios, tales como la calendarización de tareas, automatizan las operaciones remotas, incluso en un entorno distribuido. La integración con el sistema operativo Microsoft Windows NTm ofrece una manera visual de trabajar. para

reducir los costos de entrenamiento y soporte.

Un nuevo diseño de base de datos con paralelismo basado en multiples threads aporta un elevado rendimiento escalable en la nueva generación de hardware estándar. Está preparado para utilizarse en sistemas multiprocesador para aprovechar los más recientes disefios de hardware. sin la complejidad asociada a otros sistemas.

Microsoft SQL Server se ha diseñado para satisfacer las más exigentes necesidades de confiabilidad, integridad de dat seguridad. Se ha diseñado, en suma, para mantener sus sistemas de producción distribuidos en funcionamiento y asegurar sus datos cruciales contra una posible pérdida o sustracción.

La avanzada integración con tecnologias de escritorio tales como OLE. cursores ODBC y consultas a través de correo aporta un inigualable acceso a los datos. Una ar· quitectura abierta basada en estándares asegura la interopcratividad con la más amplia selección de aplicaciones. herramientas y *ga1eways.* El soporte a multiples redes le permite conectar todas sus estaciones de trabajo sin necesidad de modificar su actual infraestructura de red.

Como parte de la familia Microsoft BackOffice, SQL Servcr aprovecha al má· ximo la plataforma Windows NT Server y funciona con otras aplicaciones BackOffice para crear potentes soluciones clienteservidor.

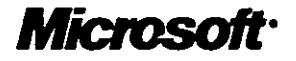

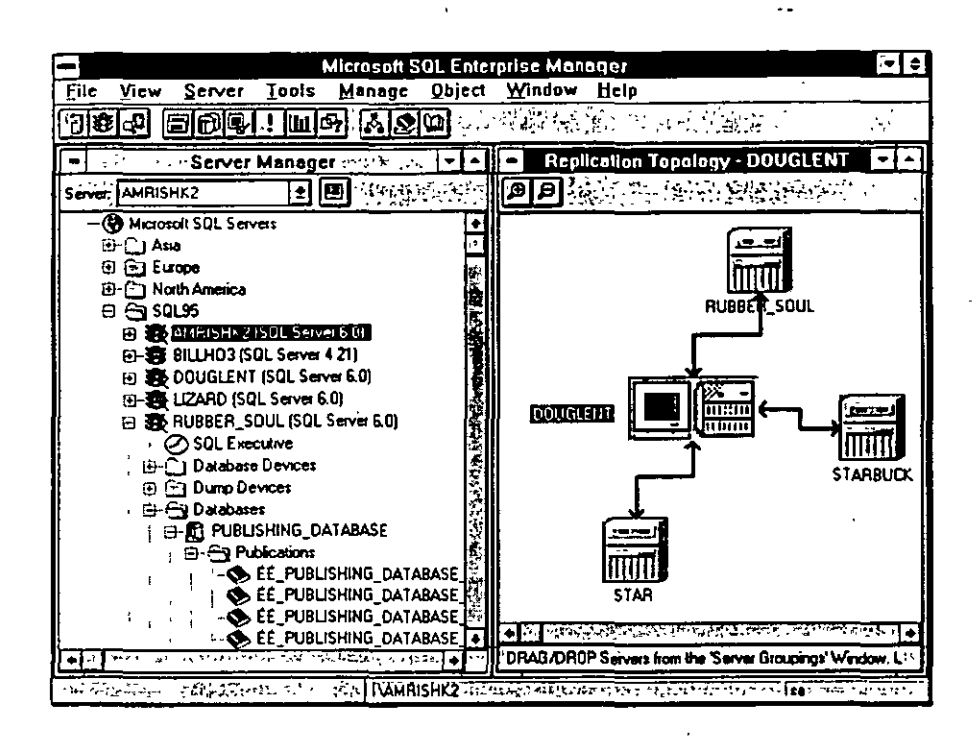

*Desde una pantalla, de manera local o remota, SQL Enterprise Manager le permite confi· gurar y administrar todos los SQL Servers en una red distribuida. La interfa= combina herramientas de administración, diagnóstico, procesamiento de eventos/alarmas y administraciim de copias.* 

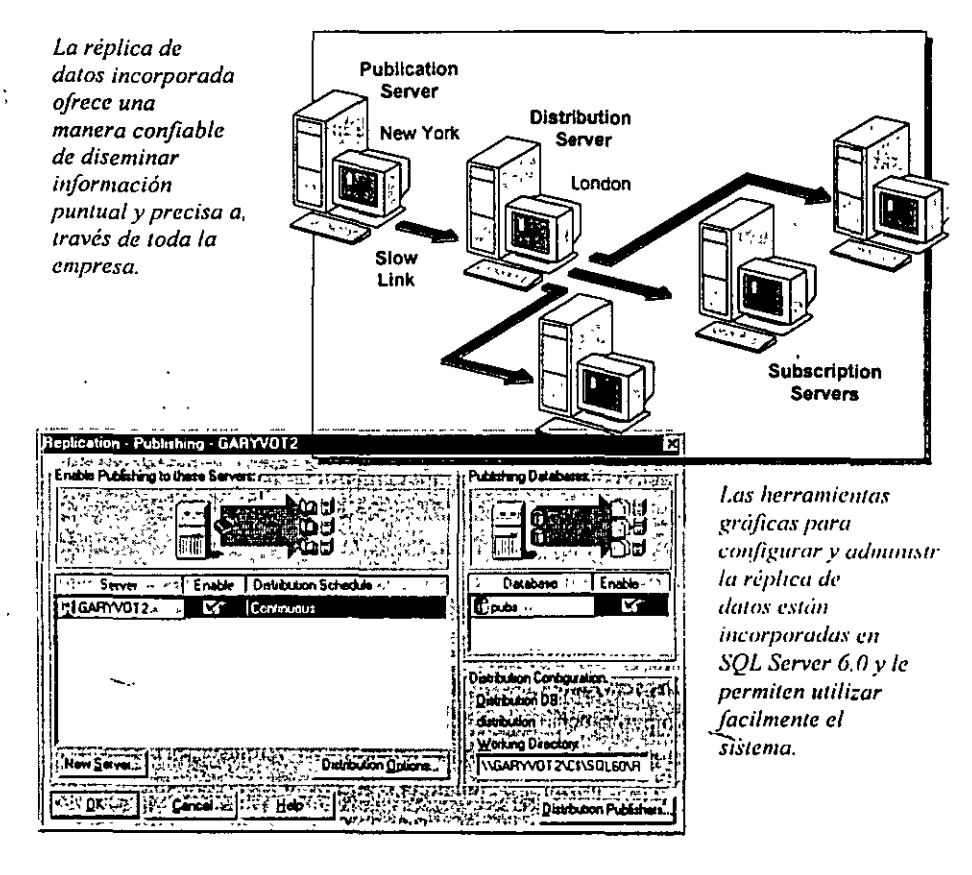

#### CARACTERÍSTICAS PRINCIPALES

Réplica de datos incorporada para sistemas distribuidos confiables

Microsoft SQL Server versión 6 incorpora una arquitectura de replicación de datos que ofrece una distribución de los datos confiable y de alto rendimiento en una empresa, al tiempo que asegura la integridad y seguridad de las transacciones.

- *Fácil de administrm· e implantar:* Gracias a una intuitiva metáfora publicar/suscribir y a la interfaz de tipo "arrastrar y soltar", ia réplica de los datos es más fácil de utilizar y más flexible que otras implantaciones.
- *Alto rendimiemo:* La réplica basada en un log ofrece elevados niveles de rendimiento de transnccioncs con una latencia y un impacto mínimos sobre el servidor que publica Jos datos. El proceso de dis· tribución se puede trasladar a otro servidor para conseguir una utilización óptima de los recursos. El administrador puede utilizar el monitor de rendimiento de Windows NT para examinar estadísticas relacionadas con la réplica de los datos.
- *Entrega de datos segura y confiable*: SQL Server garantiza la integridad de las transacciones al utilizar datos replicados. con una rcsincronización y recuperación automatizadas.
- **·** *Flexible:* Para ofrecer una elección de estrategias de réplica, Microsoft SQL Servcr soporta tanto una replicación continua basada en *run log* como una sincronización "puntual" (snapshots).
- *:lmpliuh/e* La arquitectura de réplica se ha desarrollado en torno a servicios estándar tales como ODBC, por lo que en el futuro a Microsoft le resultará más sencillo soportar bases de datos heterogéneas.
- **•** *Otras características de procesamiento di.'itrihuido:* 
	- Los procedimientos almacenados remotos aportan un mecanismo de comunicación transparente y distribuido entre los servidores.
	- Se soportan transacciones distribuidas mediante el piotocolo *twcrphase commit.*

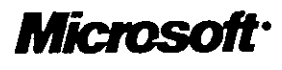
#### Alto rendimiento escalable.

Microsoft SOL Server versión 6.0 se basa en una nueva arquitectura de base de datos paralela con altos mycles de rendimiento y escalabilidad en la actual generaclón de hardware mulllproccso.

- *Verdadero kenu:l mulllllm:uded:* Microsoft SQL Server está integrado con los servicios nativos de calendarización y *threading* de Windows NT, para proveer:
	- Mayor capacidad de proceso de transacciones y más alto rendimiento, incluso con centenares de usuarios concurrentes.
	- Equilibrio de la carga de trabajo de las CPU en forma dinámica.
	- Mayor robustez y confiabilidad, ya que las tareas de los usuarios se ejecutan en *threads* separadas quedando protegidas las unas de las otras en caso de fallas.
- *Arquileclura paralela:* Al ejecutar en

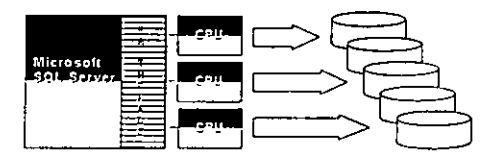

paralelo lus funciones mtemas de la base de datos, aumentan considerablemente el rendimiento y la escalabilidad:

- La exploración en paralelo de los datos pennite a SQL Servcr 6.0 realizar determinadas consultas hasta un 400% más rápido que en versiones anteriores.
- El *read-ahead* asincrono usa algorit· mos predictivos para hacer un *pre-Jetch* de los datos en la memoria caché.
- Las operaciones de carga e indexación en paralelo aumentan el rendimiento y la escalabilidad con bases de datos de gran tamaño.
- Las copias de seguridad en paralelo permiten realizar copias de segundad rápidas y eficientes, incluso con bases de datos muy grandes.

#### Control centralizado sobre servidores distribuidos

Microsoft SQL Server incorpora un murca de udministración distribuida extensible orientado u objetos (SQL-DMF).

• *Admimstracián Vi.'iual incorporada:* Con Microsoft SQL Sorver, las herramientas de administración están integradas en el

producto para reducir la complejidad y aumentar la facilidad de uso.

- *L\'QL Enterpnse Alanager* es una herramienta de administración de 32 hits que ofrece un avanzado control de tipo. "arrastrar y colocar" sobre gmpos de servidores desde una localización central.
- o *SQL-Dislributed Managemenl Objects* (SQL-DMO) utilizan la automatización OLE para conectar las herramientas y los servicios del motor, y puede usarse a través de *scripts* con el sistema de programación Visual Basic...
- *SQL Executive* es un potente "agente" inteligente" que aporta los servicios de calendarización necesarios para automatizar tareas en servidores remotos, incluyendo la réplica de los datos, la administración de tarcas y el manejo de eventos/alarmas. Con SQL Executive, los administradores pueden definir medidas correctoras para determinados eventos (como por ejemplo en el caso de que se llene el *lag* de *lu* buse de dutos) que se pueden activar automáticamente.
- *La seguridad distribuida* integrdda en Windows NT olfece un *log-on* único para la red y la base de datos.

#### Avanzada integración con las PCs

Microsotl SQL Servcr no sólo se ha diseñado para administrar información, sino para facilitar su uso. Microsoft SQL Scrvcr es el primer sistema de administrución de base de datos que soportu automatización OLE, cursores ODBC en el motor y MAPI para enviur y recibir consultas por correo electrónico.

Puesto que se ejecuta en el entorno Windows, SQL Servcr es capaz de integrurse con herramientas de escritorio. Por ejemplo, es posible ejecutar una consulta desde un *trigger* SQL Server, enviar los resultados a través de OLE al sistema de generación de grúlicos de Microsoll Exccl, dar formato al gráfico y los datos en un informe creado con Microsoft Word y enviarlo por correo electrónico *u* los usuurios.

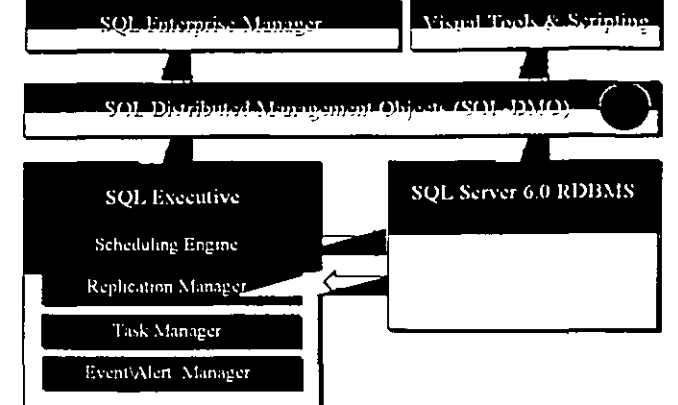

#### Confiabilidad para su empresa

- *Robtuto prqce.tamicnto de /rausucciones:* Asegura la consistencia de la base de datos mcdiunte:
	- Recuperación automática con roll-*.fimwmilro/1-hac:/..ward* en e;¡ so de li.1lla.
	- Protocolo two-phase commit pura ascgurar la integridad de las transacciones a tmvés de servidores.·
- *Alta disponibilidad:* Mantiene sus sistemas en funcumamicnto mediunte una protección incorporada contra fallas:
	- lmúgcnes de "espejo'' de la ha.se de datos o del *log*.
	- Las copias de seguridad en línca se realizan sin interrumpir la operación del sistema
	- Los servicios calendarizados permiten la opcmción noctuma.
- *!JIIegndad y seguridad impue.'fla por cd .'fi('tvidor:* Athmnistra cl!nlralmente la inlegridad de los datos:
	- $\sim$  La integridad referencial y las restricciones con el estándar de ANSI aseguran la consistencia de los datos.
	- Los procedimientos almacenados aseguran un rápido rendimiento para las  $transa$ cciones y la lógica común de las aplicaciones
	- Los *triggers* resguardan complejas reglas de negocios.

#### Abierto para proteger su inversión

- **•** *Amplia elección de aplicaciones:* Funciona con centenares de aplicaciones y herramientas cliente-servidor disponihlcs.
- *Arquitectura clteule-setvidor ahieriil:*  Microsoft SQL Server soporta interfi abiertas publicadas tanto para el cliente

*Microsof* 

 $165$ 

como para el servidor, aportando una inigualable interoperatividad.

- *Microsoft Open Data Serv1ces (ODS):*  Le permite crear *gateways* a sistemas de base de dutos de host.
- Microsoft DB-Library<sub>M</sub> y ODBC soportan centenares de aplicaciones clientes.
- *Integración con el correo:* Una interfaz MAPI incorporada permite a SQL Server enviar y recibir consultas a través de mensajes de correo.
- *integración en red:* Funciona perfectamente con todas las redes y los protocolos más utilizados, incluyendo entornos UNIX.
- *lnteroperatividad en empresas:* Puede acceder a sistemas de base de datos de host (tales como IBM. DB2., IBM AS/400., Ingresm, Informix. ORACLE. y Tcradata.) a través de *gateways* desarrollados con Microsofi ODS o por otras empresas como Information Buildcrs y Showcase Corporation.

#### Mas maneras de aprovechar las soluciones cliente-servidor con Microsoft **BackOffice**

- *Microsoft Windows NT Server:* La potente plataforma de red para una nueva generación de soluciones empresariales.
- $\bullet$  *Microsoft SNA Server*: Una solución abierta para concetar computadoras de escritorio a redes SNA IBM.
- *A1icrosofl Syslems A1anagement Server:*  Facilita el soporte de computadoras personales conectadas en red: inventario de software y hardware, distribución e mstalación de softWare, y control y diagnóstico de problemas de l'onna remota.
- *Microsoft Mail Server: Una completa* solución de correo electrónico e intercambio de mensajes para pequeñas y grandes empresas. -·

#### Herramientas gráficas para reducir los costos de desarrollo

- *Base de datos Aficrosoft Access:* U\_tiliza potentes funciones de base de datos paru crear nípidamentc aplicaciones, así como para acceder y trabajar con datos en servidores populares. mcluycndo Mi-. crosoft SQL Scrvcr.
- *Base de datos Microsoft FoxPro.:* Productividad. velocidad y potencia en las plataformas MS-DOS., Windows y Macintoshe.
- *·Microsofl·Visual Basic:* Entorno de pro-, gramación visual swnamente productivo con un acceso incorporado a los datos de SQL Server.
- *Microsoft Visua/C++n..:* Acorta el proceso de desarrollo combinando lu potencia de un código ya escrito y reutilizable con un completo entorno visual.

#### ESPECIFICACIONES

#### Requisitos del sistema

- Microsoft Windows NT Server versión 3.5 o posterior (debe udquirirsc aparte)
- Sistema con microprocesador Intels 486 o Pentium<sub>m</sub> o bien un sistema MIPS. R4.xx o Digital Alpha AXP~
- 16MB Je memoria· como mínimo
- Unidad CD-ROM y disco duro con 45 MB de espacio libre

#### Opciones de red

Se soportan las siguientes redes utilizando protocolos nativos:

- Microsoft Wintlows NT Scrvcr
- Microsoll LAN Managcr
- Novell, NetWarc.
- Redes basadas en TCPIIP
- II3M LAN Server
- Banyun. V!NES.
- DEC. PATHWORKS.
- Appleo ApplcTulk.

# Clientes

- $\blacksquare$  Windows 3.x
- Windows .95
- Windows NT Workstatam
- MS-DOS
- OS/2·
- Applc Macintosh
- UNIX

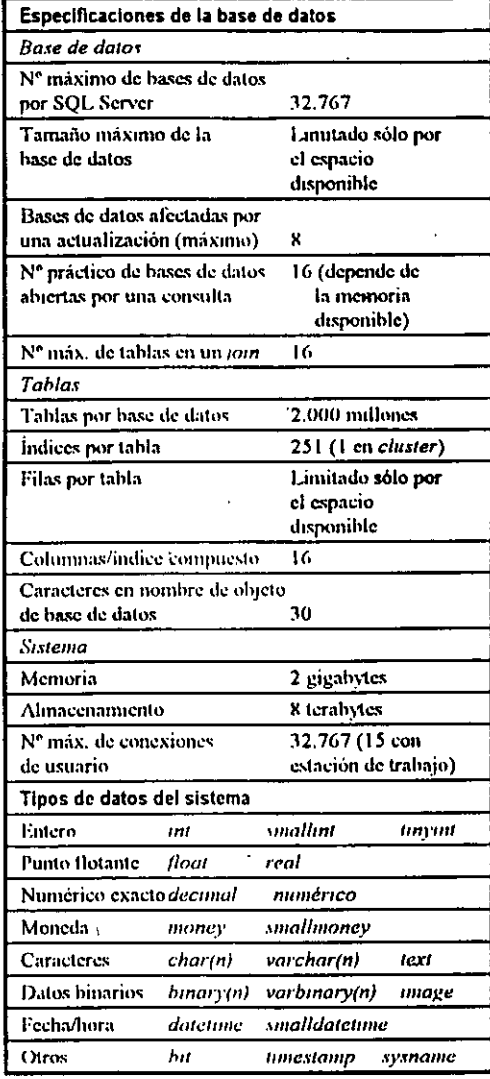

 $O$  1995 Microsoft Corporation. Reservados todos los detechos

Este documento fiene úmeanegte fines uiformativos y ecutiene información de software aun no lauzado que puede experimentar eambe MICROSOFT NO GARANTIZA IMPLICITA O EXPLICITAMENTE LO EXPRESADO EN ESTE DOCUMENTO.

Microsoft, FoxPro, MS-DOS, Visual Basic, Visual C++, Windows, Windows NT y el logotipo de Windows son marcas registra de Microsoft Corporation en Estados Unidos y/u otros países. Apple, AppleTalk y Macintosh son marcas registradas de Apple Computer, Inc<br>Banyan y VINES son marcas registradas de Banyan Systems, Inc. DEC es una marca registr de Digital Equipment Corporation. Informix es una marca registrada de Informax Software, Inc. Incres es una marca de Ingres Corporation luteles una marca registrada y Pentium es una marca de lutel Corporation. AS/400, DB2, IBM y ON2 son nurcas registradas de International<br>Business Machines Corporation. MIPS es una marca registrada de MIPS Computer Systems, Novell, lnc ORACLE es una marca registrada de Oracle Corporation. DB-Library es una marca de Sybase, lnc Terarlata es una marc registrada de Teradata Corporation UNIX es una marca registrada en Estados Unidos para la que se conceden hecneias exclusivamente i traves de X/Open Company Ltd

Microsoft America Latina • 899 West Cypress Creek Rd • Ft Lauderdale • FL 33309 • EL UU

0995 Pieza No. 098-62078

*Microsof* 

 $i^{i}$ 

¿¡ E:J ¿j ¿j E:J íiJ t:J t:J íiJ cld t:J íiJ E:J cl íiJ íiJ cl cl cl cl cl íiJ íiJ íiJ íiJ •

# **SOFTWARE PARA RED**

- \* Manejadores de Base de Datos
- . \* Correo electrónico y Automatización de Oficinas
- \* Paquetes de Productividad Personal ( Procesadores de Documentos. Hojas de Cálculo. Gráficos y presentaciones. etc.)
- \* Aplicaciones Verticales (Administrativas y Especificas)

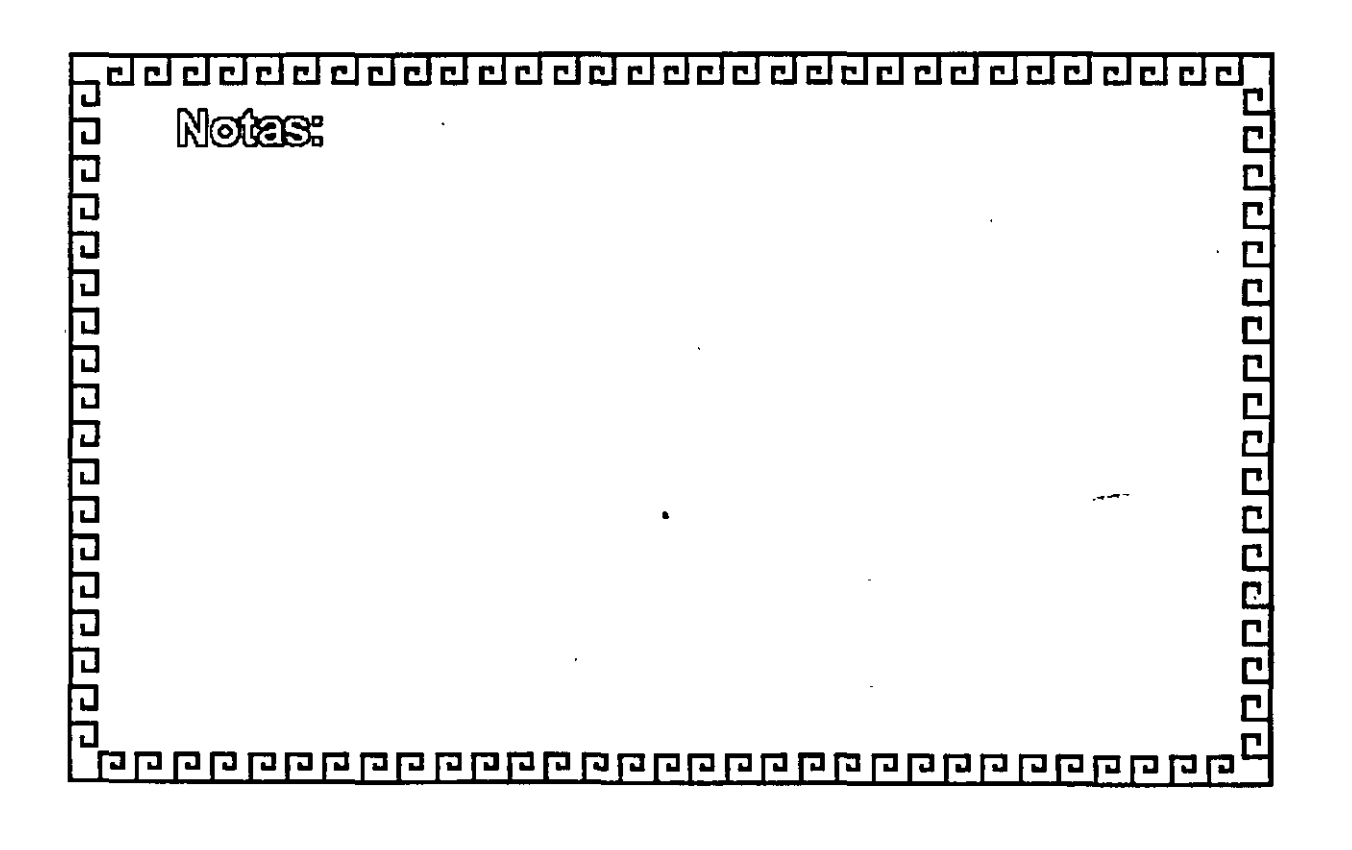

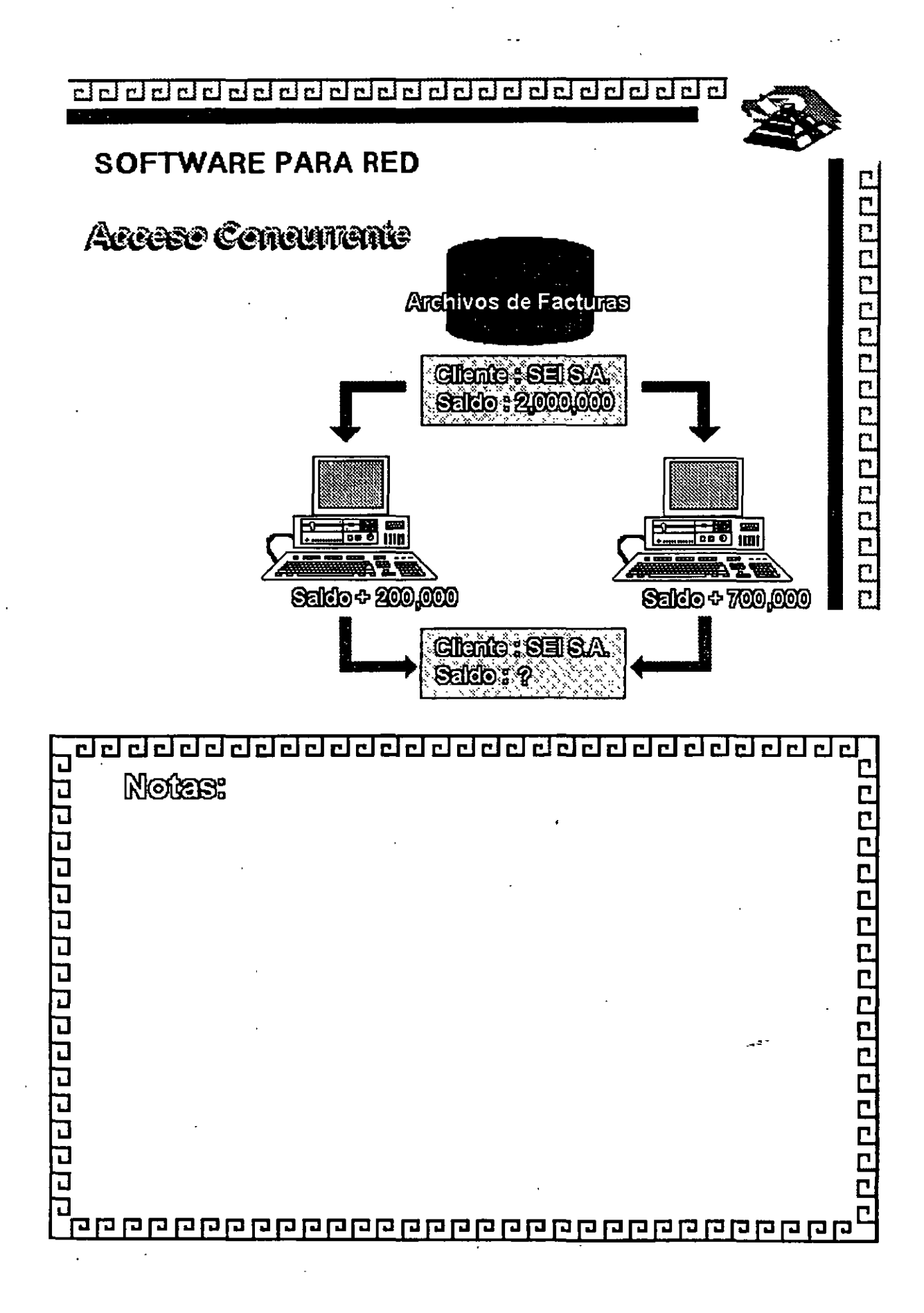

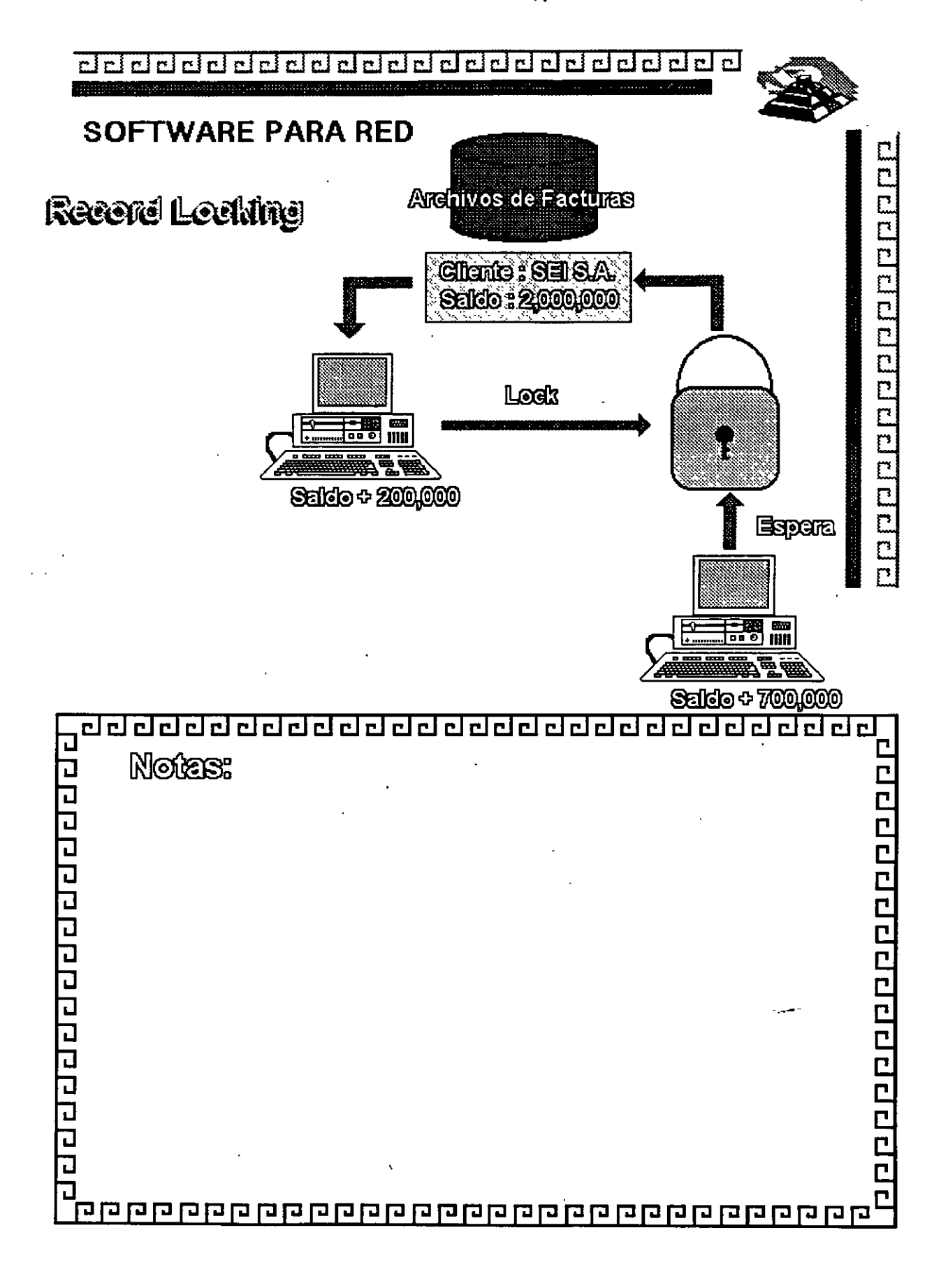

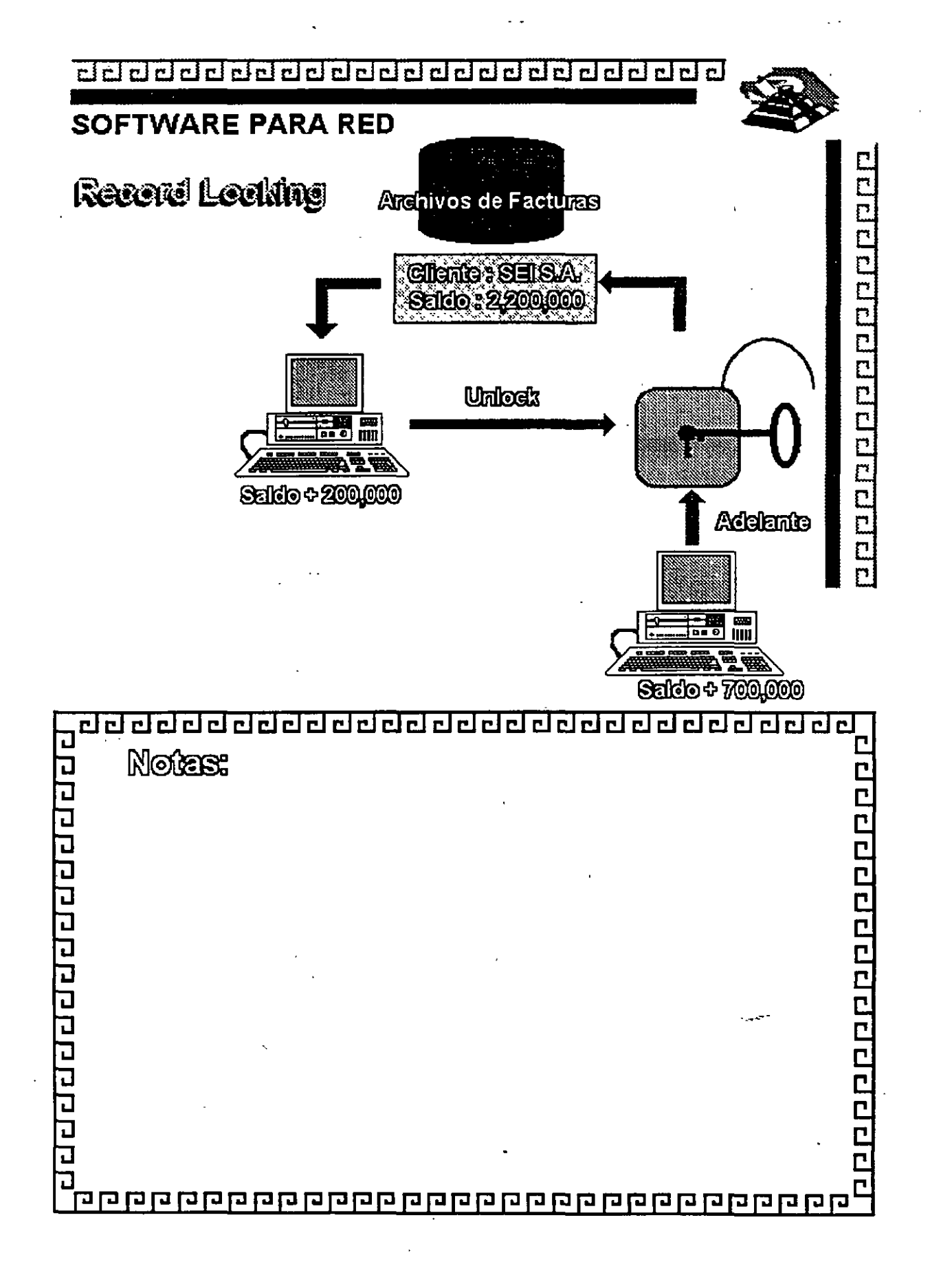

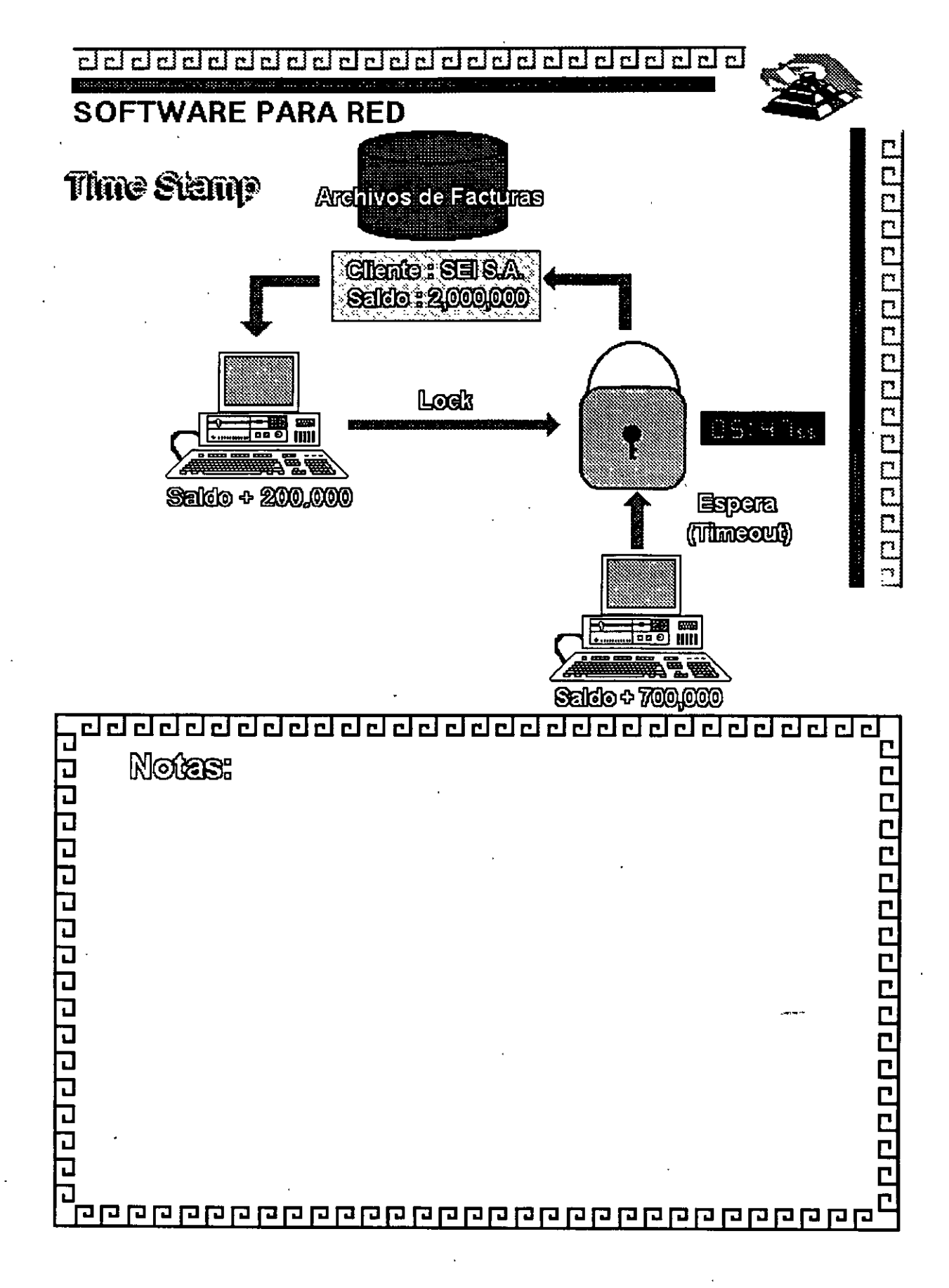

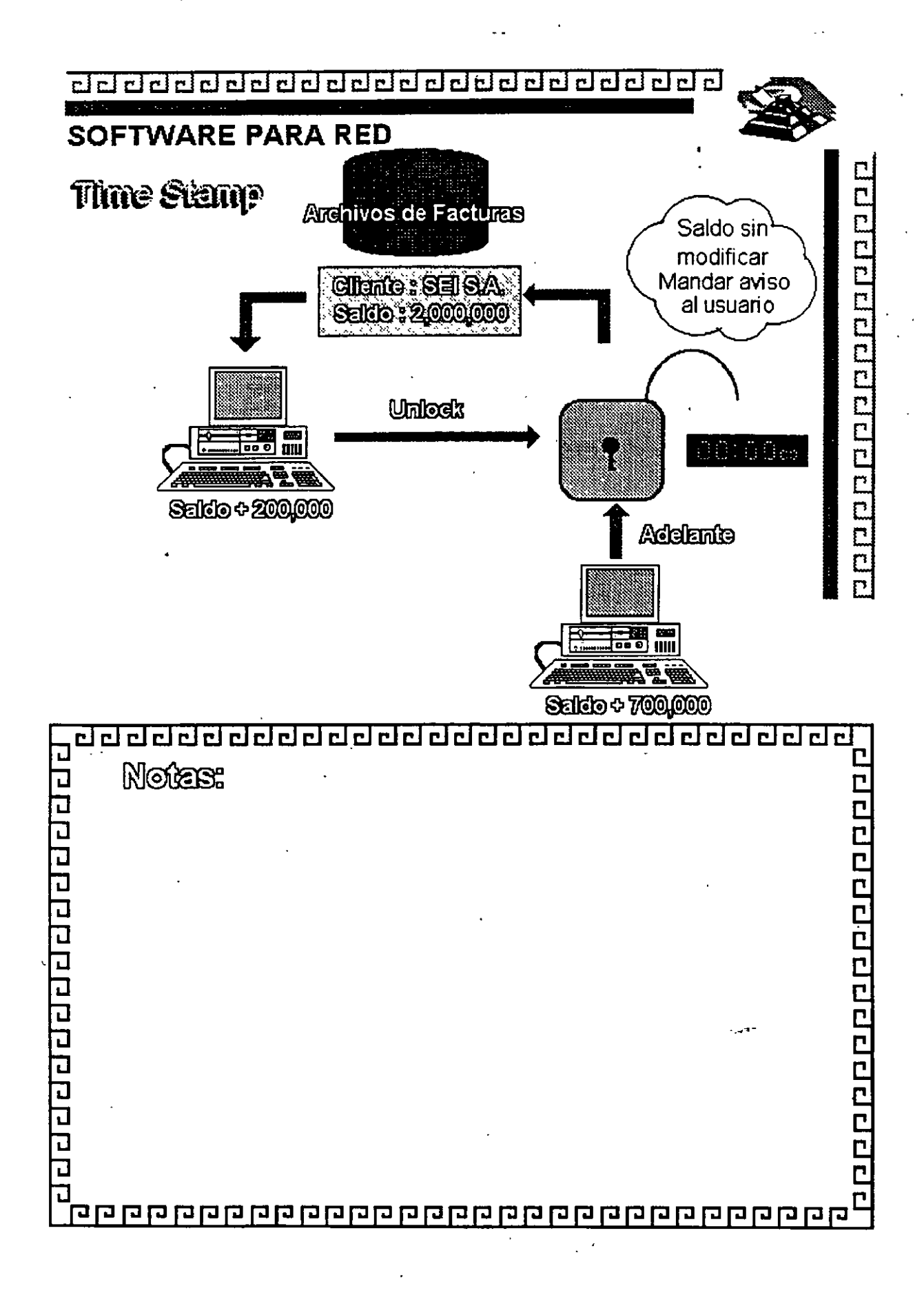

 $L - 5 - 22$ 

de de de de de de de de de de de de de

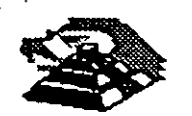

elgebclodabietariamenda

# **SOFTWARE PARA RED**

Características deseables de un DBMS ylo Lenguaje de 4ª generación

Interface al programador:

- ·Lenguaje nativo poderoso o interface a lenguaje de alto nivel
- \* Manejo de acceso concurrente (indispensable en aplicaciones de RED)
- \* Concepto de transacción y "roll-back"
- \* Manejo de ventanas
- \* Manejo de ayudas contextuales
- \* Facilidad de compilar las aplicaciones
- Posibilidad de restricción de Jos accesos
- \*Validación de datos
- Generación de pantallas
- \* Manejo eficiente de Jos archivos
- \* Posibilidad de establecer relaciones múltiples entre archivos

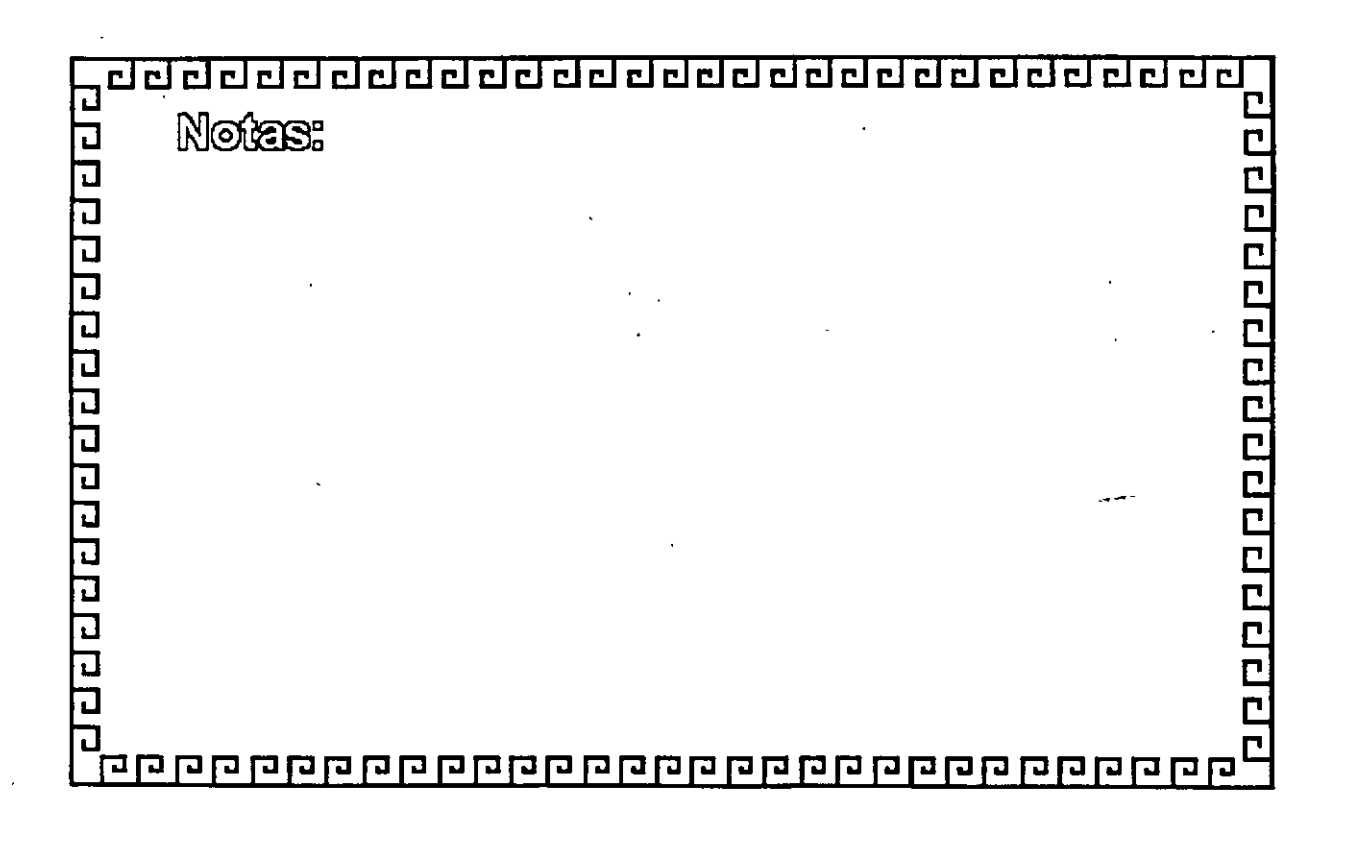

de de de de de de de de de de de de de

# **SOFTWARE·PARA RED**

Características deseables de un DBMS y/o Lenguaje de 4ª Generación

Interface al usuario:

- \*Sencilla
- \* Manejo a través de menús o íconos
- \* lenguaje de consulta poderoso. pero sencillo
- \* Ayuda en línea
- \* Acceso a varios archivos a la vez
- \* Reportador elemental
- \* Generador de aplicaciones
- \* lectura de archivos de otros programas o manejadores

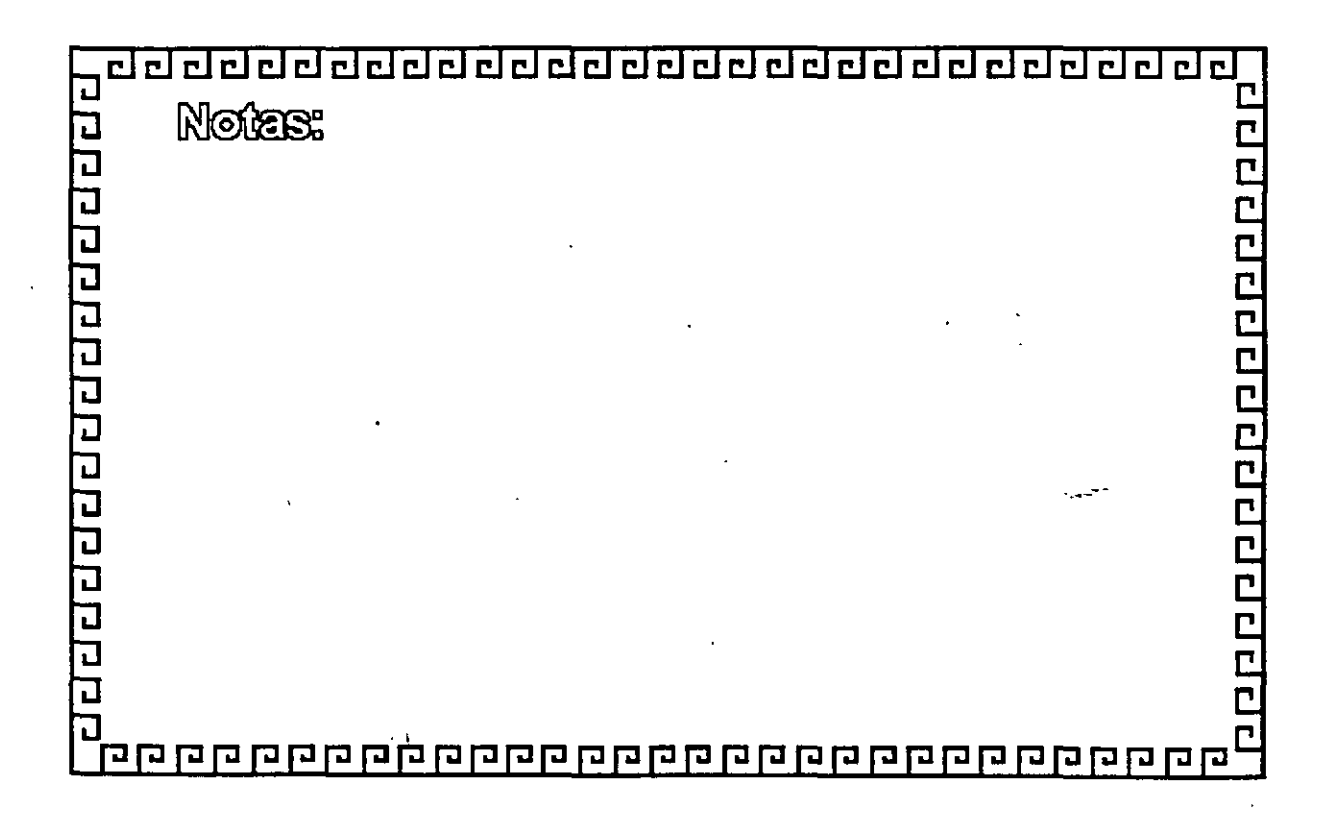

2000000000000000

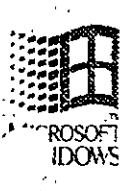

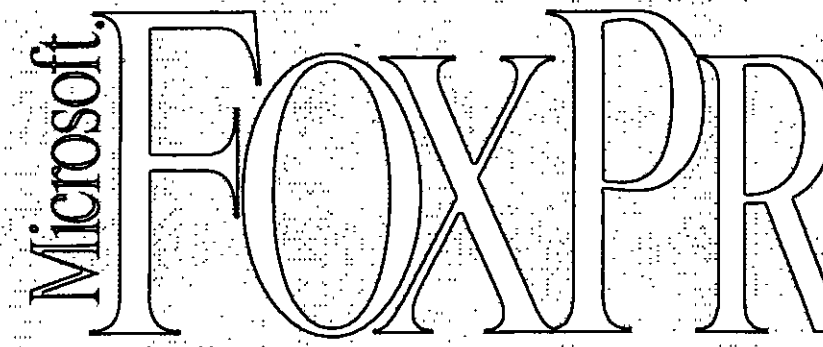

Database Management System for Windows.

Version 2.5

The fastest database technology comes to the Microsoft Windows operating system with FoxPro version 2.5, providing superb productivity, speed, and power. Share applications and data with the MS-DOS., Macintosh., and UNIX, versions of FoxPro 2.5—while experiencing the ease of use that Windows offers.

#### **Overview**

As personal computing gets more graphical for users and developers, people working in character-based database management systems (DBMS) now have a new path they can take.

The first step is to look at Microsoft FoxPro database management system version 2.5 for Windows: FoxPro for Windows not only lets. you work visually, it also lets developers use their Xbase\* language expertise for an easier way to create database solutions.

Couple this ease with our powerful Rushmore- query optimization and intuitive Relational Query By Example (RQBE) tool, and you have the fastest way to work with data in Windows today.\*\*

Create more graphical data and applications using features of Windows—such as fonts, colors, pictures, and even sound-to make your database solutions more informative and exciting.

You can exchange and share data easily with other applications for

Microsoft Windows: FoxPro 2.5 supports dynamic data exchange (DDE) and object linking and embedding (OLE).

What's more, your database programs can be used on the FoxPro 2.5 versions for MS-DC Macintosh, and UNIX. Enough talk. Go and see a demonstration of Microsoft FoxPro 2.5 for Windows soon.

One look and you'll see why DBMS work is getting more graphical every day.

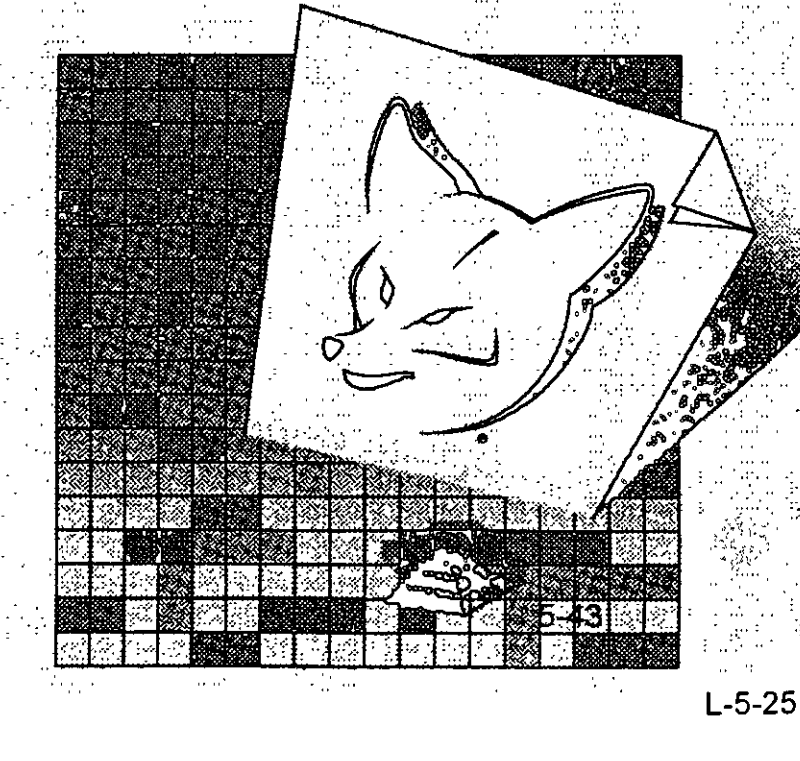

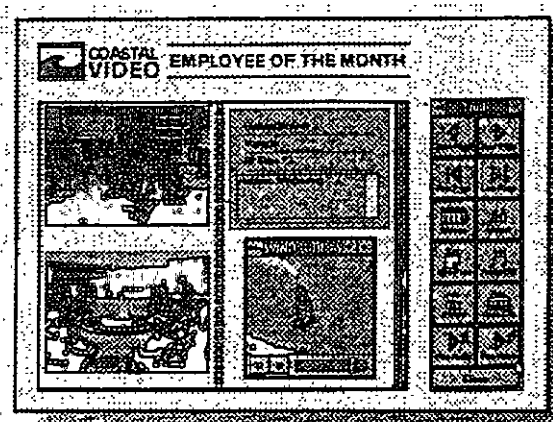

Visually create screens that take advantage of Windows, including pictures and graphics-even sound and videoto make it easier to work with your data. All without the tedium of writing code.

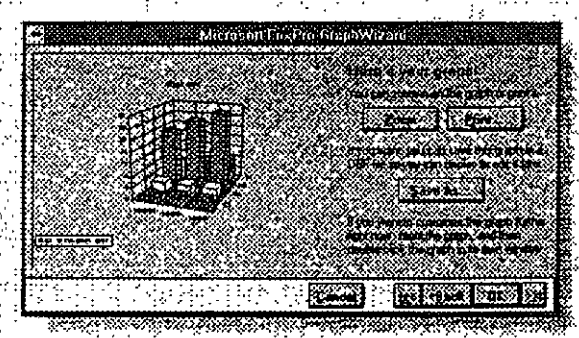

FoxPro 2.5 offers you many ways to view the results of a query. including graphs created quickly using GraphWizard.

# **Highlights**

Microsoft FoxPro redefines performance expectations in a database for Windows

- <sup>a</sup> Discover overall speed gains: FoxPro 2.5 is up to three times faster than FoxPro 2.0 in multiuser and multitable
- operations.\*\* <sup>o</sup> Make full use of the speed and power
- of Rushmore query optimization, which finds the quickest way to retrieve data.

#### FoxPro 2.5 takes advantage of the benefits of Windows, making it easier to learn and use

- " Tap into the graphics capabilities of Windows, such as colors, TrueType. fonts, pictures, and sound.
- <sup>#</sup> Integrate data with other Windowsbased applications through dynamic data exchange. With the search
- " Incorporate dynamic-link libraries". (DLLs) into the FoxPro environment or an application.
- Extend FoxPro for Windows by calling functions in external DLLs or in the Windows application programming interface (API).
- Make your database more flexible and informative with object linking and embedding. Use the new General data type to store "objects" such as charts, photos, and video-in databases.
- Enjoy all the ease of use and productivity benefits that Windows provides. consistent graphical user interface, memory management, hardware independence, and task-switching between
- applications. The applications

With your Xbase expertise, you can program in Windows-Instantly Run existing Xbase applications for

FoxPro in Windows.

recent and a

<sup>1</sup> Convert character-mode FoxPro-based applications into the graphical mode of Windows in a flash, using the cross. platform Transporter

- Build sophisticated programs for Windows using the award-winning and productive FoxPro power tools, such as the graphical Screen Builder and Report Wruer.
- Access 225 work areas, which means you can open up to 225 tables at once, and work with them simultaneously.
- **Distribute your applications royalty-free** with the FoxPro Distribution Kit (available separately).

#### Leverage your Xbase investment

- " Read data and code of dBASE III... PLUS. dBASE IV. FoxBASE+. and earlier versions of FoxPro.
- Extend dBASE IV functionality with more than 200 commands in FoxPro-2.5 that are not found in dBASE.
- Runs dBASE applications faster than dBASE itself.

#### Develop an application once, and use it across multiple platforms—without changing your source code

- **E** Create data or an application with
- Microsoft FoxPro 2.5 for Windows: and use it with the FoxPro 2.5 versions for the MS-DOS, Macintosh, or UNIX operating systems (versions available separately).
- Enjoy complete multiuser functionality: FoxPro 2.5 is fully multiuser- and

 $\alpha\alpha\rightarrow\gamma$ 

- network-ready.
- Share FoxPro-based applications and data files with users on all platforms, simultaneously.

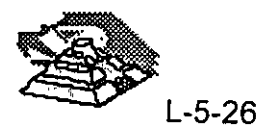

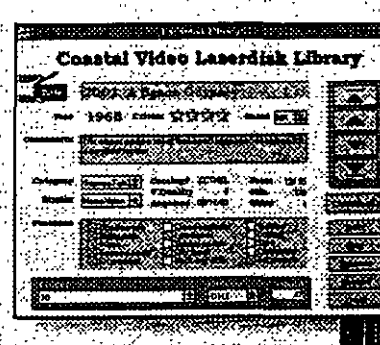

Create an application once using FoxPro 2.5 for Windows and run it with FoxPro 2.5 for MS+DOS; as well as with versions for Macintosh and UNIX systems:

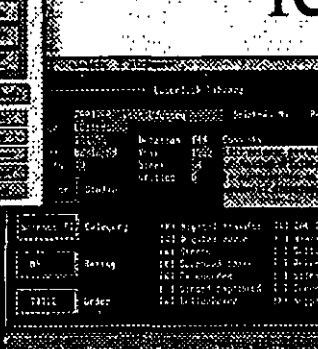

# Here's speed where<br>retrieving data or develop

With Microsoft FoxPro 2.5 for Window you have the best of both worlds: recor breaking database performance and a highly popular graphical operating sys Plus, you get a development environ that leverages your Xbase expertise.

To see what this means to you, take a look around these pages.

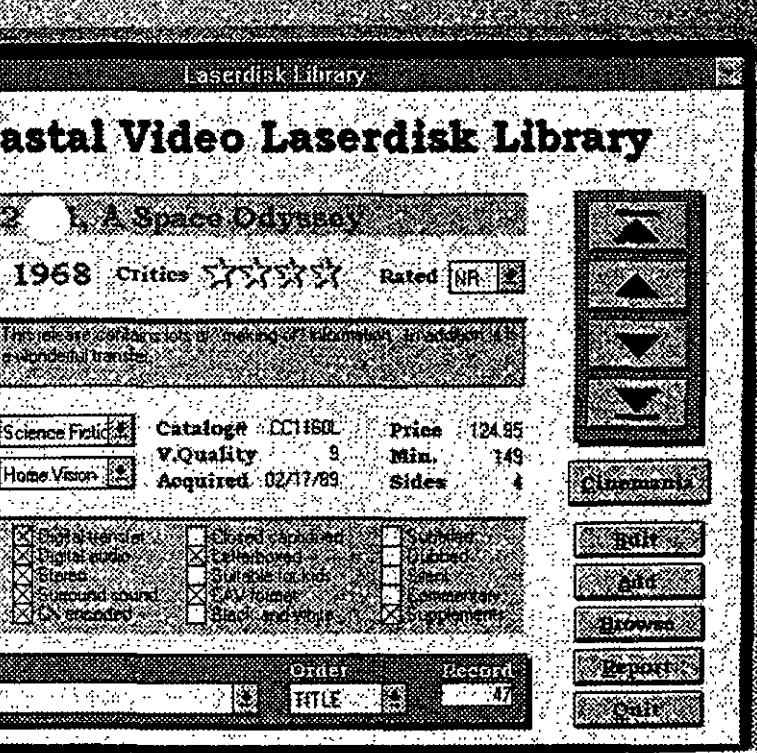

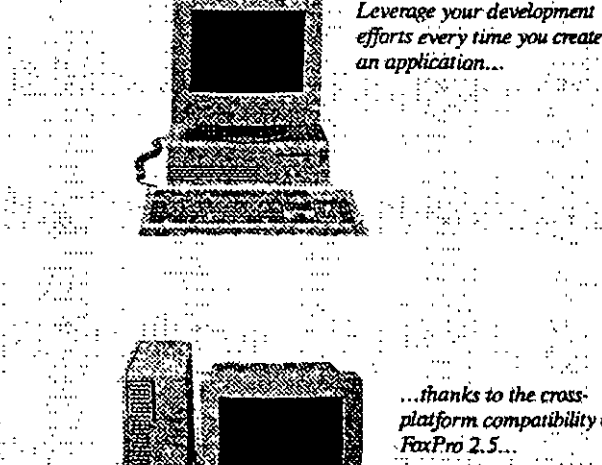

an application...

thanks to the crossplatform compatibility FaxP.ro 2.5..

across the Microso Windows, MS-DOS, Maciniosh, and UND operating systems.

Run existing Xbase code on FoxPro 2.5 for Windows—at performance levels that dBASE. \*\* Or, if you prefer, add fonts *Mercetensions of Windows quickly* **The He** 

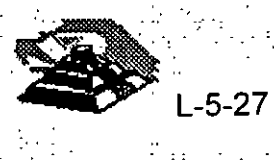

# u need it, whether you're<br>an application for Windows.

Ask questions of one or more tables using the powerful, convenient ROBE foot-and see results immediately

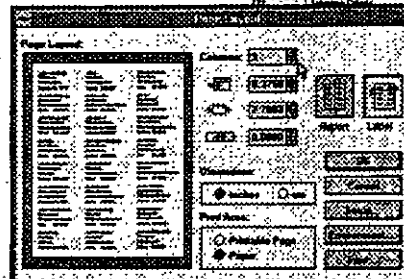

Everyday tasks will be quick to do every time you use the Report Builder.

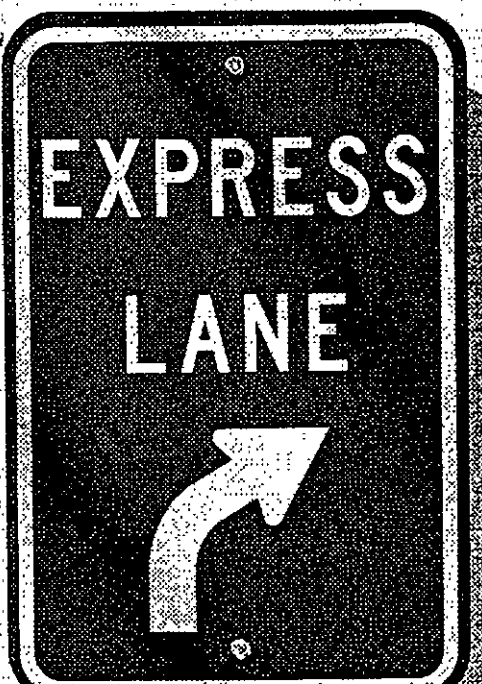

FaxPro 2.5 finds the quickest path to answer your queries, and provides the fastest route to building robust, graphical database applications for Windows.

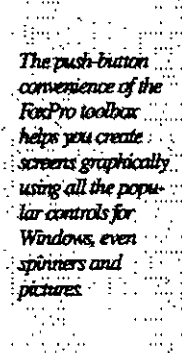

Count on the Project Manager for more accessible management of screens, reports, and code.

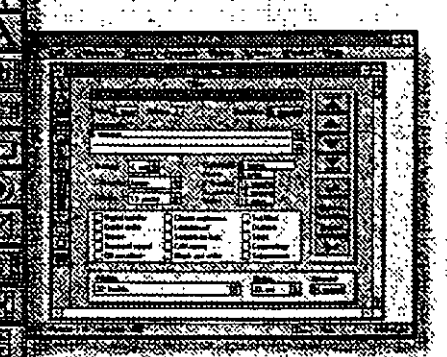

Build screens that take advantage of Windows, including fonts and colors that make the user's screen easier to work with

An award-winning collection of tools is. at hand to help you develop sophisticated programs for Windows-power tools that amplify a developer's Xbase expertise.

With the sophisticated, banded Report Writer, you can create multicalumn reports that really stand out, complete wan o

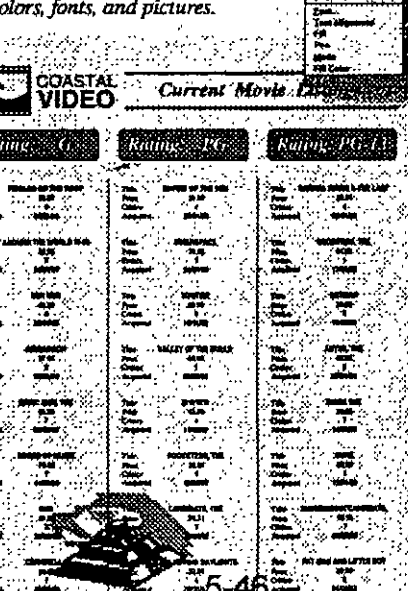

#### Technical Featur

#### **Full support of Windows**

- <sup>#</sup> Graphics capabilities:
	- Make screens, reports, even code more readable with the scalable TrueType
- fonts of Windows.
- Use color to make your screens and
- reports more visually exciting. Add pictures to radio buttons and
- check boxes, or as backgrounds of screens to help make applications
- easier to use. Compatible with other applications for Windows:
- Integrate your database applications with spreadsheets, word processors, and more, through Windows Clipboard support.
- Share data between applications thanks to DDE.
- Embed or link "objects" such as pictures; sound, and video into databases using OLE.
- Additional benefits of Windows:
- Memory management-use all your computer's extended memory for even faster FoxPro performance.
- Hardware independence—handles communications with peripherals; no need to write hardware drivers.
- DLLs-FoxPro 2.5 supports DLLs.

#### **Superb Xbase technology**

- "-Event-driven programming model lets you write code snippets or call procedures automatically when an event
- occurs, such as when a user enters new data into a database.
- <sup>a</sup> Fully-integrated SQL means that you can mix SQL SELECT statements and Xbase
- code in the same module or procedure. 225 work areas mean you can open and
- work with up to 225 tables simultaneously.
- Precompiler directives allow for conditional compilation.
	- Create multiple versions of your application from the same code base
- OuickScreen and OuickReport lay out screens and reports automatically.
- <sup>¤</sup> Multicolumn reports for more sophisticated output.
- Platform-aware coding takes advantage of each platform's specific features.
- Project Manager:
- Makes reusing code very easy; just share program elements between applications.
- SmartScreens and SmartReports rec-
- ognize on which platform FöxPro 2.5
- is running, and then use the appropriate screen or report elements.
- Improved coding environment: Supports easy "drag-and-drop" text editing.
- Indent/Un-indent commands on pulldown menu.
- Spin through a set of numeric values with the built-in Spinner control.

#### **FoxPro power tools**

- Graphical Browse lets you view data in tabular or record format-even view both formats simultaneously in a split. window.
- ROBE allows you to retrieve data from multiple tables and specify conditions and output.
- Send the data to a Browse window, report, or even a graph. RQBE automatically generates the SQL SELECT statement for you.
- Screen Builder lets you graphically design screens and sophisticated data-entry forms by placing objects in a window.
- Banded Report Writer helps you produce output of high professional quality, including multicolumn reports.
- ". Menu Builder lets you easily design custom pull-down menus for your applications.  $\sim$  4  $\pm$
- Project Manager helps keep track of all your files associated with an application.

#### Cross-platform compatibility

- <sup>a</sup> Consistent interface and menu structure across Windows, MS-DOS, Macintosh, and UNIX platforms: learn one and - 414.00 you'll know them all
- Applications for FoxPro 2.5 for Windows run on other FoxPro 2.5 platforms:
- $-MS-DOS$
- Macintosh
	- UNIX
- Back-end connectivity support of the Open Database Connectivity (ODBC) standard:
- Get data from a host of servers including Microsoft SQL Server and Oracle. through the FoxPro Connectivity Kit. (available separately).

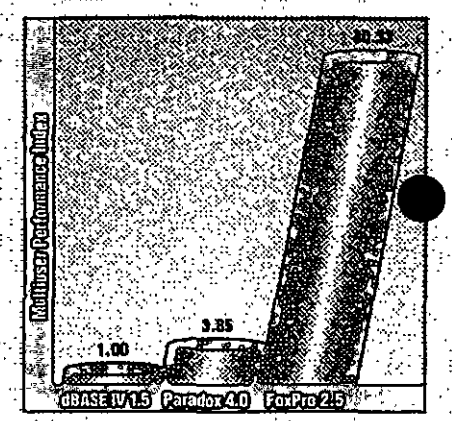

Microsoft FoxPro version 2.5 is the fastest PC database management system available today. (Larger numbers indicate faster performance,)

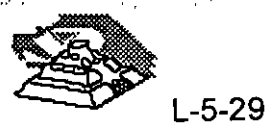

Performance Features <sup>n</sup> File Formats Supported **dBASE III PLUS**  $-dBASEIV$  $-$ Paradox $-3.5.4.0$ .  $-Lotus<sub>e</sub> 1-2-3$  version 2x, 3x - Microsoft Excel 2.0 and later Power Tools Graphical Browse Relational Query By Example (ROBE) Screen Builder Report Writer Menu Builder Project Manager <sup>a</sup> Development Tools - Integrated development environment - Programming editor with code formatting Trace window Debug window Precompiler directives - Application documentor (FoxDoc) - Ouick compilation to identify errors - Application errors highlighted in the program editor Learning and Productivity Tools - Hands-on Tutorial - Ouick Screen - Quick Report Quick Menu - Multitable application generator (FoxApp) Ouick-start Run menu Graph Wizard (includes Microsoft Graph). Context-sensitive online Help Cross platform Transporter - Spelling checker - Keyboard macros • Xbase Extensions - SOL SELECT, INSERT, and **CREATE TABLE** - Event-driven programming model - Array manipulation (ASORT, ADIR, ACOPY) - Support for compound indexes Mouse support in your applications User-defined windows (such as float, grow, zoom, and close)

Language support for visual screen objects (such as push buttons, popups, and scrollable edit regions) Text-merge capabilities Low-level file I/O (input/output) Data Types Character Numeric - Float - Date - Logical - Memo - General (OLE object or any binary file). **Windows Features** - Fonts, colors, bitmap pictures, icons Picture buttons Dynamic data exchange (DDE) client and server Object linking and embedding fOLE) chent Support for dynamic-link libraries (DLLs) **Graphical Screen Objects** - Label - Input and Output fields - Scrolling edit region-- Push buttons, picture buttons, invisible buttons - Radio button Check box List box and Popup (drop-down list box) - Spinner - Line, rectangle, rounded rectangle - Picture Capacities Maximum number of records per table. I billion - Maximum number of characters per record: 65,500 (excluding Memo and General fields) Maximum number of characters per-Character field: 254 Maximum size of Numeric and Float fields: 20 - Maximum number of characters in-Memo or General field: Unlimited - Maximum number of fields pertable: 255

Maximum number of tables open at one time:  $225$ 

Maximum number of characters in a command line: 2.048 characters Maximum number of characters in a character string: 2 gigabytes

#### **Specifications**

To run Microsoft FoxPro, you need:

- a Microsoft Windows operating system. version 3.0 or later running in 386 enhanced mode
- Personal computer using a 386SX or higher microprocessor
- **4 MB** of memory
- $A$  5.25" high-density (1.2 MB) or 3.5" high-density (1.44 MB) disk drive and a hard disk
- <sup>1</sup> Microsoft Mouse or compatible point-
- ing device " VGA or higher-resolution monitor
- # recommended
- 

#### If networked, you need:

- <sup>n</sup> Network software that supports a network basic input/output system (NetBIOS)
- " Server with a hard disk

#### **Networks Supported**

Microsoft LAN Manager or other: NetBIOS-compatible networks, including Novelle NetWares and LANtastics

#### **Ordering Information**

To get Microsoft FoxPro database version 2.5, see your local reseller.

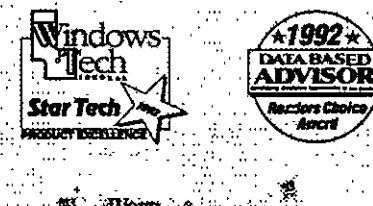

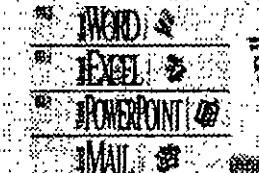

Microsoft FoxPro 2.5 is part of our growing family of software for the Microsoft Windows operating system.

\* Xoase is the programming language used in dBASE and compatible products

\*\* Query resis performed by Micro Endeavors. Inc., a third-party consulting firm (November C 1993 Microsoft Corporation. All rights reserved. Printed in the Unsted States of America.

This data sheet is for informational purposes only. MICROSOFT MAKES NO WARRANTIES, EXPRESS OR IMPLIED, IN THIS SUMMARY. Companies, namos, and/or data used in screens are fictitious.

Microsoft, FoxBASE+, FoxPro, the Fox logo, MS-DOS, and PowerPoint are registered trade marks and Rushmore, Wie dows, and the Windo conscition. Macintoth and TrueType are registered trademarks of Apple Computer, Inc. LANtastic is a registered trademark of Amsoft, Inc. dBASE, dBASE III PLUS, d re registered trade wice rd Borland International, Inc. 1-2-3 and Lotus are registered trademarks of Lotus Development Corporation. NetWare and Novell are egistered trademark of Oracle Corporation. UNIX is a registered trademark of UNIX Systems Laboratories.  $\ldots$ 

Microsoft Corporation - One Microsoft Way . Redmond, WA 98052-6399 Microsoft Canada, Inc. + 320 Matheson Blvd., West + Mississauga, ON LSR 3R1<br>0193 Part No. 098-38239

 $L - 5 - 30$ 

# SYBASE SQL Server 10

## A SYBASE System 10 Server Product

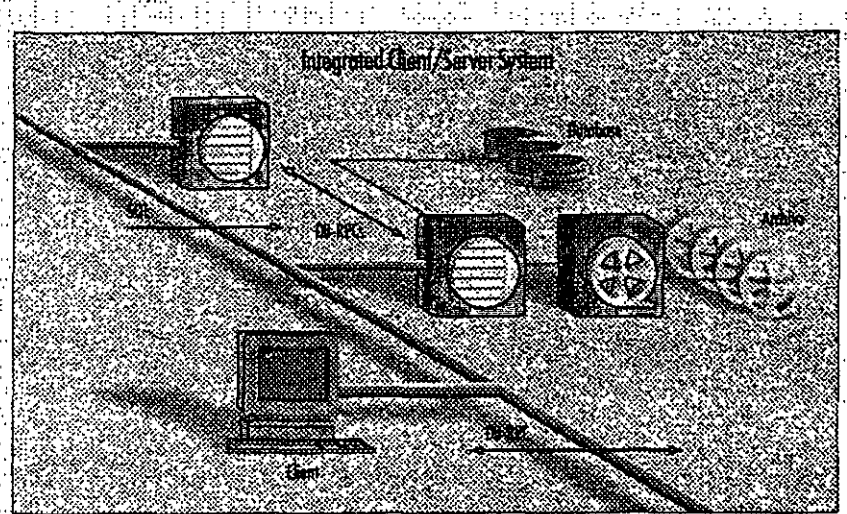

The SYBASE® SQL Server" has earned a reputation for high performance and reliability, making it the RDBMS of choice for organizations that must satisfy the stringent requirements of mission-critical on-line transaction processing (OLTP) and decision support applications. SYBASE SQL Server 10 builds on these proven product strengths and adds advanced new features to help organizations get more from their information resources, more cost effectively.

SYBASE SQL Server provides features designed to meet the needs of the most challenging business applications, while at the same time providing an easily managed environment. This focus on the needs of real applications has resulted in broad-based acceptance of SQL Server as the client/server RDBMS of choice across the full spectrum of applications.

SQL Server addresses the fundamental requirements of mission-critical systems, including

2012 - Benedict

Scalable high performance mus on a variety of platforms, from PCs to multi-CPU super servers, so you can select the appropriate hardware for each job and change hardware when your needs change

· delivers excellent performance on each machine as a result of close cooperation with hardware vendors

achieves extremely high transaction rates and supports large user populations through its highly efficient, multithreaded SQL Server engine

Reliability and integrity · SYBASE stored procedures and triggers maintain integrity

• if data integrity is violated, the SYBASE trigger rolls back the transaction, preserving data integrity stored procedures encapsulate complex business logic into prepackaged units of code that multiple applications can reuse, for correct manipulation of the data-

designed to meet C2 level of trust as defined by the National Computer Security Council

SQL Server 10 forms the foundation of an integrated dient/server system.

**SYRA** 

<u>राका।</u>

#### Data availability

disk mirroring and high-speed backup/ restore minimize the impact of hardware failure on running applications

· SQL Server fully supports on-line. backup and restore, making data much more available to users

Backup Server" takes on the backup and restore task from the SQL Server, allowing the server to run ongoing applications almost unaffected

#### Interoperability.

complies with ANSI/ISO SOL-89 standard and entry-level ANSI/ISO **SQL-92** 

supports applications written to the ODBC and X/A standards

· supports a variety of network protocols, enabling the connection of virtually any client machine to SQL Server running on any platform

#### Ease of management

· sophisticated multithreaded architecture means that each machine has only a single server process to manage.

in a symmetrical multiprocessor (SMP) environment, only the SYBASE virtual server arthitecture (VSA) lets you control the amount of CPU resource allocated to the RDBMS

a complete line of system management products is available to assist you in managing storage, users, security and performance

 $-5 - 31$ 

#### Swiss Bank Corporation (SBC) is an international bank that uses SYBASE in o number of its front office applications for trading financial instruments such as derivative products.

Robert Kunimiro, executive director, explose: "Our trading systems allow users to enter trodes and related transutions, describe instruments, generale MIS reports, run sophisticated analytics, and store historical data for later andysis, Since these trading systems truck SBCs alohol trading portfolio they are extremely infesion critical. They must be un and running 24 hours trday, 7 days a week, globally.

At SHC wooffer someny types of Imancial instruments that we've had to design a method to Hexibly store the descriptions and structures of these instruments in the dolument. for instance, each over the counter valon has unique sacurity characteristics that must be recorded and stored by the trader. The here that the SYBASE bused systems is that they are reliable. and fusible - and had superfemoney The trucking business is a manufacture minuta aperation, with fundament milions of dollars at stake.

# SYBASE SOL Server: the foundation of the on-line enterprise

Your organization's information resource may be its single most important asset. When the stakes are this high, most organizations choose to play it safe. For instance, in the financial industry where time is literally. money - a lot of money - you'll find SQL Server everywhere. Airlines, telecommunications companies, manufacturers, and companies from other industries worldwide choose SQL Server for the same reasons: they want performance with reliability. universal connectivity, and effective management for distributed systems.

#### $Performance + reliability =$ customer satisfaction

The SOL Server has earned some impressive benchmark results, but those measure only part of the whole. application environment. Sybase focuses on performance throughout the application environment to ensure that it supports real-world systems. That's what matters most to Sybase customers, and to Sybase. Sybase's performance features have consistently proven themselves in real-world applications at thousands of customer sites.

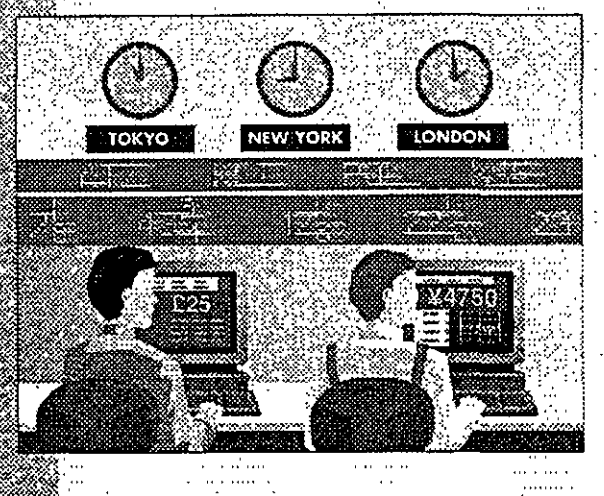

#### Transact-SQL

- · Transact-SQL, a powerful superset of ANSI/ISO-standard SQL, allows an application to execute stored procedures or dynamic SQL and to control transactions
- Transact-SQL lets developers program organization wide business rules. transactions, and parameterized queries into compiled stored procedures to increase programming efficiency and database performance

#### **Stored procedures**

- . SOL Server has the only mature, fully functional implementation of stored: procedures tested in production environments for more than six years
- stored procedures are processed faster than a sequence of dynamic SQL statements because they are precompiled
- · stored procedures decrease software :: maintenance costs because they make the structure of the data transparent. to client applications.
- · stored procedures reduce network traffic and improve security
- · stored procedures can return multiple rows of data, for faster responses and a more flexible architecture

#### System features.

- · SQL Server can make database remote
- procedure calls to other data sources
- and services, and so can integrate a . complex system, concealing application details from programmers
- \*page-level locking provides concurrency control for low overhead and maximum throughput

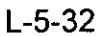

- **APHONE, WATERTEN** browse mode, an optimistic locking scheme, allows users to read rows and undate values one row at a time. without locking the data being read
- · mature cost-based optimizer gives the best query plan for cost effective use of system resources
- · Backup Server delivers very fast backup and restore with minimal impact on running applications

Scalable high performance The SQL Server scales smoothly from a workgroup of a few users accessing a multi-megabyte database to hundreds of corporate users connected to a multigigabyte integrated system. Because SYBASE handles more users on a given machine configuration than other RDBMS products, your organization can run its demanding applications at the lowest hardware cost. As workloads increase, the throughput and response times of SYBASE servers scale in a predictable, linear way so your organization can plan for changing hardware requirements.

#### Scalability architecture

- . the multi-threaded SQL Server implements a highly efficient thread manager running on top of the nativeoperating system, to deliver the highest performance at the lowest cost for any number of users
- efficient architecture requires only about 48K for a user connection (other RDBMSs may require more than a megabyte), reducing hardware requirements and making more. memory available for disk caching and other applications
- SQL Server efficiently handles multiuser functions such as scheduling and task switching within the server process.

· organizations get high throughout with hundreds to thousands of users without having to use a complex transaction processing monitor. virtual server architecture uses only one process for each CPU allocated to the server, ensuring optimal use: of symmetric multiprocessor (SMP) systems while automatically balancing the worldpad across the CPUs SYBASE SOL Server offers a better return on hardware investment. consistently outperforming the competition in transaction throughput, number of users, and transaction cost

Support for very large databases SQL Server's Backup Server provides excellent performance for databases of up to hundreds of gigabytes. Backup, Server is a separate server with a scalable architecture so you can configure an archive system to support the back up speed you need for your applications  $-$  up to speeds in excess of  $10$  GB per hour, with almost no impact on running applications.

SOL Server lets you mirror not only the database logs but also the database itself, removing all single points of media failure. Features such as these make applications that are 100 GB and larger reliable and easy to manage.

Features for very large databases · Backup Server off-loads the dump from the server while continuing to support on-line backup, so it has a negligible. impact on running applications

• high-speed dump/load enables you to..... back up even multi-GB databases in .. a reasonable time :

BP Exploration used Sybase and its client/server based products to reenoineer its anime termining **environment.** 

#### Larry Sahagan, principal consultant

glabal information technology, at BP. Exploration, describes what hoppened: Hondoement set the goal to cut informution technology casts in holf in threeyears - but we did it in two years. Ullinotely we decord house to earnnote ever half of our legery systems.

Mi in revolucione as in the seporute SYBASE oppfications, including technical systems for reserved manbuement and accident that and manare geologies and geophysicsic, and these systems empower them to pet the information they meet to do their jo .<br>Lenoneta de nun corpolad l rement but been very good. They

prefer the GUIS to their province manu ground interface. The end users enterany nous to date wind have forvorlang within

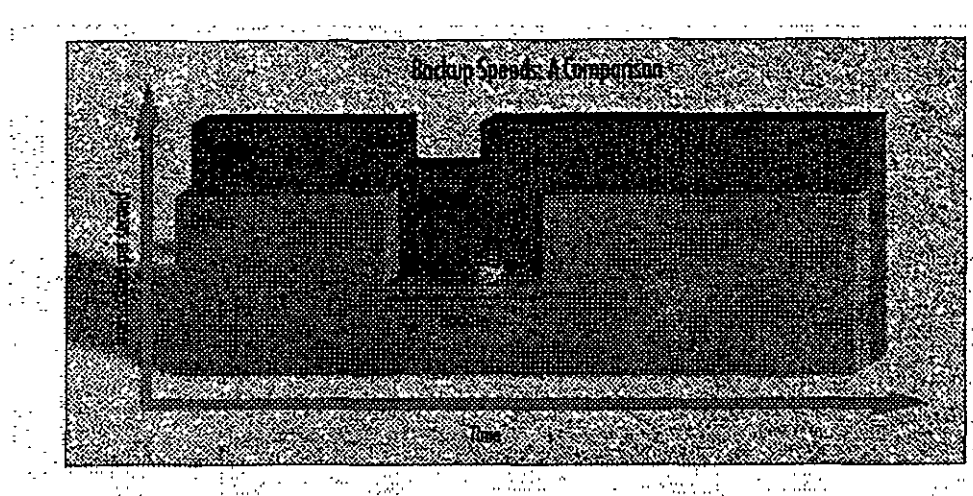

The Backup Server provides scalable, high-speed backup and restare with minimal impact on running applications.

- Backup Server allows read/write of multiple disks and tapes in parallel · dump/load speeds in excess of 10. GB/hour make very large databases manageable

· clustered indexes help you to modify and retrieve rows almost as fast in a very large database as in a small one

Standards for greater flexibility SQL Server helps you make the right connections with full standards compliance and interoperability with standards-compliant components. This flexibility means that at every step, you can decide whether to buy a turnkey product to extend the functionality of a system, or build the software in house. In the process, you can make the best use of your organization's financial, systems, and human resources. Sybase lets developers write against

the standard application programming interface (API) of their choice (such as Microsoft's ODBC) and then run the applications against the SQL Server.

#### Full ANSI/ISO compliance

wfull and efficient cursor support enables you to write client programs triggers, and stored procedures that efficiently manage row-at-a-time processing

declarative referential integrity reduces the need for trigger code to manage basic relationships between tables

flexible transaction semantics provide the option of using the ANSI/ISO chained transaction model

. 100% compliance with ANSI/ISO SQL-89 and entry-level ANSI/ISO SOL-92

Controlling the distributed database The SYBASE SQL Server has supported programmatic two-phase commit [2PC] since its first release, and customers have used this feature successfully in distributed applications. With programmatic 2PC, developers manage errors individually for each transaction, instead of leaving control of error handling to the system defaults.

Programmatic 2PC allows a more detailed level of control over the transaction.

With programmatic 2PC plus Sybase Client/Server connectivity you can include other activities in the transaction. Such activities may include coordinated transactions on heterogeneous and even non-relational data sources.

Features for distributed databases · stored procedures insulate developers from implementation details, giving the local DBA complete autonomy. in configuring database objects

SQL Server provides integrity control. enforcing business rules and executing transactions even when data is distributed among different servers

distributed access allows a central SQL Server to support hundreds of applications on different machines

• an application can access or modify data distributed among multiple SYBASE databases and servers in the same transaction

· full compatibility with SYBASE Replication Server enables your organization to use replication to maintain consistency across a distributed database without the overhead of 2PC

#### Support for multilingual applications and data

· SQL Server can use multiple international languages in a single database · user selects language at login, then application and system messages appear in the selected language

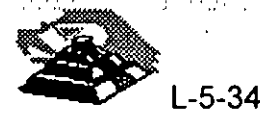

# **The SYBASE Enterprise** Client/Server Architecture

Sybase's client/server products and services are meeting the real world demands of businesses today Sylvase has led the evolution of client/server computing for the last six years, and now it's taking the next step to meet. a challenging new requirement, the complete integration of departmental and corporate information systems.

#### Products for enterprise client/server computing

The SYBASE Enterprise Client/Server Architecture is a software framework to help your organization develop and build a strategic enterprisewide information system. SYBASE System 10" products support the SYBASE Enterprise Client/Server Architecture with: · SYBASE servers for distributed

systems. including

SQL Server, a well-proven, mature, and cost effective high-performance **RDBMS** 

Navigation Server, for scalable high capacity needed to support extremely large (terabyte to netabyte) databases with thousands of users and thousands of transactions per second

Replication Server, for building robust. highly available distributed systems.

· SYBASE Open Interoperability. products, including the OmniSOL. Gateway and Open Interfaces which provide complete location transparent interoperability among a range of RDBMSs, native file systems, and other data sources

SYBASE System Management family of products, to provide mainframeclass control of data and information in a distributed environment.

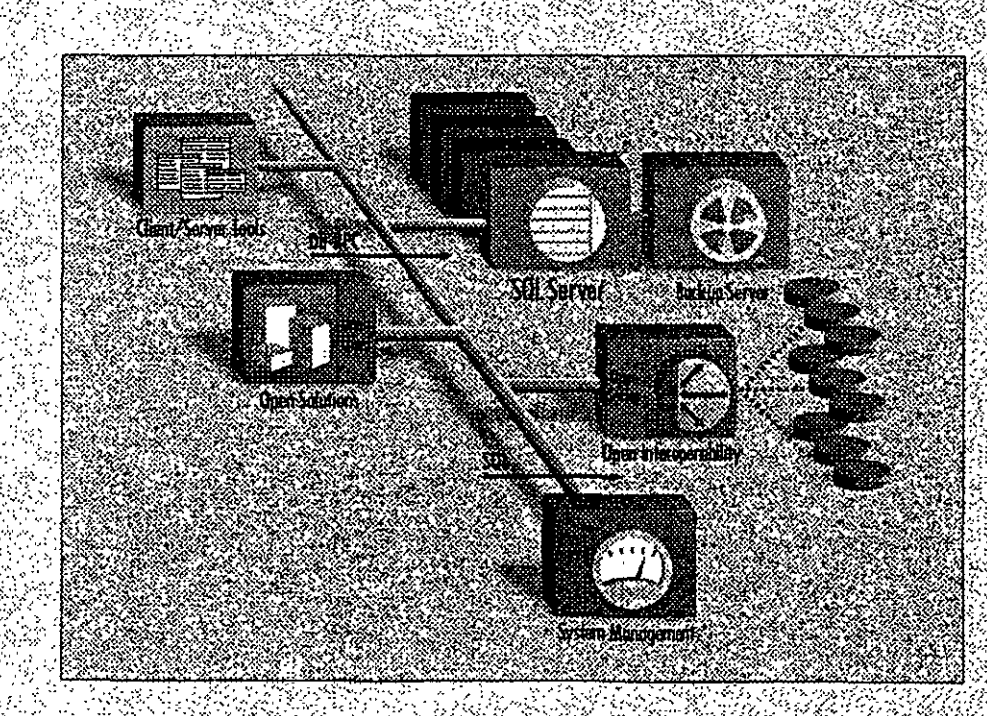

#### SYBASE Enterprise Client/Server Tools, for an abplication development environment that helps businesses create, use, and manage a wide variety of applications

#### Services for enterprise client/server.computing

Sybase's leadership in enterprise client/ server commuting encompasses both products and services. Our Professional Services Organization gives clients the tools and expertise to take full advantage of today's powerful new technologies: Working in partnership with your people, we can help you plan, design, and implement your company's migration to open enterprise wide. client/server computing. Once you've implemented your system, our Sur Services Organization helps you in the most of it, providing technical advice and expertise to keep it. running smoothly.

At the core of this orchitecture is the SYBASE **SQL Server RDBMS, the first intelligent** programmable database server designed for on-line transaction processing. SYBASE servers enable a new generation of on-line applications to provide immediate access to information while protecting the integrity. and security of data. SYBASE Servers are stalable among hardware platforms ranging from personal computers to minicomputers and workstations, to symmetric multiprocessor (SMP) systems. This statability allows organizations to rightsize their applications to the system that's most. appropriate and cost effective for them.

United Grain manages movement and acquisition of grain for farmers in westtina controla as well as the sales and distribution of ogricultural supplies.

Terronce Light, manager of systems development describes its customer response system. "We used to hove of network of arom elevolors running oft old equipment, kach nicht wert need. to get information from them on which wassed what omers they are and to hit and so on, With Hose ald systems, we had to put the information acco. lope and lake it over to a maintrome.

Now the managers work on meet equament and use some GUI anter fores. By going to client/server per Head Office system and all our men elevators are part of the surre platform and dominest which is a bay **INCOVERENT ON THE EXECUTIVE vyten volted telere** 

We need the officiency of this privated of system baronsa ora werd to occess ikaanii cinisaana hajasa enstwaardnyanstijksvalmens antzenduak misarzare erlit <u>Selska politika e po</u> <u>boomaanistriamaatar</u> ina dell'estimato di Ca menty them experiments there manggalan di K in mest state generalment internation

cocuraments

#### Ensuring data integrity

Sybase pioneered server-enforced integrity in its first release with stored procedures and triggers. These features let application designers program and store organization-wide business rules and integrity controls in the server, so that the server enforces transaction logic for all client applications on the network. Other vendors' triggers can only report errors, hoping that the application will behave correctly and preserve the integrity of the data, but Sybase triggers form an unbreachable wall around the data. As a result. application designers no longer need to program integrity checks in each application.

The ANSI/ISO SQL standard declarative referential integrity features can be mixed in any combination with procedural (trigger-based) integrity mechanisms. SQL Server also provides facilities for database security, including minimum length expirable passwords, account locking, groups, and roles.

#### **Triggers**

- · triggers are programmable stored procedures that are attached to a table and are automatically activated by attempts to insert, delete, or update a row
- · triggers help maintain the consistency of data; client applications cannot bypass them
- · a trigger on a primary value can update all other copies when changes are made
- · triggers can cascade and be recursive
- triggers can roll back the transaction that caused them to fire

#### Other integrity features

- · referential integrity includes mechanisms for cascading delete/update, blocking, and nullifying
- · developers can use rules to specify valid values for a specific field to help ensure system-wide integrity
- · defaults allow developers to specify values to insert if no value has been explicitly entered for a specific field
- · datatypes restrict the kind of information stored in the columns of database tables for basic data integrity
- · user-defined datatypes provide added flexibility
- · flexible security features allow administrators to grant and revoke permissions for users or groups to access specified tables, views, columns. stored procedures, and commands
- · a configurable audit module can record a variety of different actions in the database

#### Simplify system management

As information systems grow more powerful and more complex, managing them grows more difficult. SQL Server provides powerful facilities, including the Backup Server, to simplify the task.

#### **Administration features**

- · single server process simplifies administration
- chargeback accounting supports IS cost recovery
- · DBAs can define thresholds in the transaction log to initiate automatic log dumps
- Backup Server makes backup and restore procedures fast and automatic

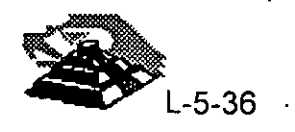

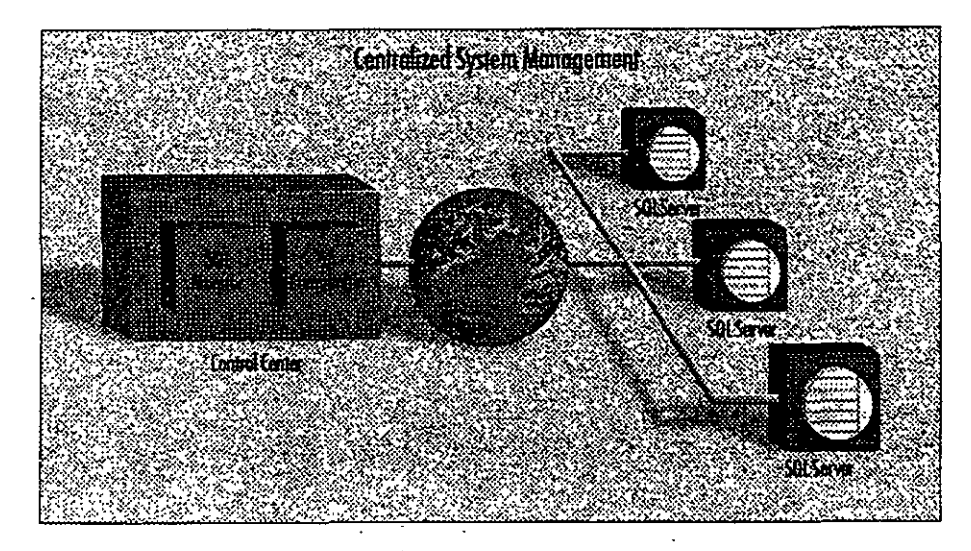

With SYBASE System Management products, you can manage a distributed system from a central point.

- · C2-targeted security provides excellent data protection
- · configurable audit trail lets you know that only authorized activities have taken place

#### **Features for remote management**

- · central control of remote sites reduces personnel needs
- · using Backup Server, backup can be centrally managed or done by script
- · SYBASE SA Companion\* works with the server to manage multiple remote servers
- · SYBASE SQL Monitor" enables remote performance monitoring of multiple SQL Servers from a single point
- · Backup Server supports unattended dump for lights-out operation

#### Enhance the productivity of your staff and software

Ease of use is an important consideration in selecting a database. SQL Server has several features that make it easy to use, and enhance the productivity of your staff and software.

#### **Productivity features**

- cursor paradigm for browsing applications boosts productivity
- SQL Server includes array binding for high development productivity and runtime efficiency
- · multiple actions on the same connection ease application development
- · full backward-compatibility with version 4.x Open Client" simplifies system transitions

#### A system to rely on

Information system downtime means lost revenues, displeased customers, and a poor use of your resources. SQL Server supports on-line applications

that must be available 24 hours a day. seven days a week. A number of features ensure SOL Server is available whenever your organization needs it.

#### Availability and recovery features

- · administrators can perform maintenance on-line, while applications continue to access and update the database
- · write-ahead transaction log and physical logging methods guarantee rapid. accurate recovery in the event of a system failure
- · a configurable checkpoint mechanism writes all changed data pages from the cache to the disk, increasing system recovery speed
- · SQL Server supports fault tolerance in some clustered CPU environme providing fast fail-over betweer. in a cluster

#### Disk mirroring

- · mirroring is available for transaction logs (to protect against loss of any committed transaction) and databases (to ensure continuous operation in the event of disk failure)
- . each part of the database disk has a duplicate, so if one of the disks fails, applications are transparently switched onto the remaining mirrored disk
- · disk mirroring speeds recovery after a fault is repaired, because new mirrors automatically resynchronize without shutting the system down

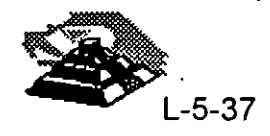

# **Technical Specifications**

#### **Platforms supported**

SOL Server 10 is available on most major platforms. Please check with your local sales representative for current information.

#### **Hardware readirements**

- +8 MB of RAM for SOL Server
- 48 KB RAM per additional user
- •6 MB disk space to store system software

#### **Product statistics**

#### **Databases**

- +32,767 databases per SQL Server
- database size up to 32 terabytes
- · up to 8 databases spanned by one update
- . up to 16 databases opened by one query . up to 16 tables in a query
- Datatypes

int

# Numeric

smallint

tinvint

shortfloat

decimal numeric

double precision

**Binary large object (BLOB)** 

money

Character

char(n)

text

image

binary

bit

varbinary(n)

Miscellaneous

shortdatetime

timestamp

identity

datetime

varchar(n)

float

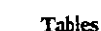

between -2, 147, 483, 648 and +2, 147, 483, 647 inclusive

money columns store exact values between +/- 922,337203,685,447.5807

character columns (letters, numbers, symbols) up to 255 characters in length

variable-length character columns (letter numbers, symbols) up to

binary columns up to 255 bytes in length, hold fixed-length binary data

a column of timestamp type is automatically updated when a record is altered

variable-length binary columns, hold up to 255 bytes of binary data

date and time of day with a precision of 1/30th of a millisecond

date and time of day with a precision of 1 minute.

variable-length character columns up to 2 gigabytes in length

variable-length binary columns up to 2 ggabytes in length

exact numeric values with specified precision and scale up to

between -32, 768 and +32, 767 inclusive

between 0 and 255 inclusive

a maximum of 38 digits

255 characters

eight-byte floating point numbers

four-byte floating point numbers

dollars with four places of precision

eight-byte floating point numbers

bit columns hold either 0 or 1

system-maintained sequence number

- -2 billion tables per database
- .250 columns per table
- . 251 indexes per table (1 clustered)
- \* rows per table limited only by available
- disk space
- · 16 columns per composite index
- .30 characters per database object name

#### Stored procedures and triggers

- · maximum length of 192 KB
- -number limited only by available disk space
- · can configure up to 16 nests
- · can configure trigger self-reference

#### For more information and a demonstration, please call your local Sybase sales representative.

#### Sybose Inc.

**Corporate Headquarters** 6475 Christie Avenue Emeryville, California **USA 94KM** 800 8 SYBASE 510 922 3500 Fax: 510 658 9441

Concelo Canada: 416 566 1803

**Marion** 

Mexico<sup>+525</sup> 282 8000

#### Sybase Europe B.V.

European Headquarters Planemnhaan 25 3606 AK Maarssen The Netherlands +31.3465.82999 Fax: +31 3465 52884

#### **Europe**

Belgium: +32 2716 8311 France: +33 1 42 18 4218 Cermany +49.711.50760 Italy. +39 248 3241 The Netherlands: +31 3465 82999 Spain: +34 1 302 0900 Switzerland. +41 42 32 1277 United Kingdom +44 628 597100

#### **Northern Asis**

lanan Sybase K.K. Sumitomo Fudosan Sarugaku-cho Bldg. 14F 2-8-8 Sanıgaku-cho Chryoda-ku, Tokyo 101 Japan +813 5280 1141 Fax: +813 5280 1161

Asin China: +86 1 849 1326 Hong Kong: +852 576 2878

#### **Latin America**

Sybase, Inc. 5200 Blue Lagoon Drive, Suite 710 Miami, Flonda **USA 33126** 305 267 9344 Fax: 305 267 9973

For other Asia Pacific and Latin America inquiries. please contact Sybase Intercontinental Operations in the USA. 510 922 3500

Sybase Professional Services USA: 617'238 6100

Europe: +31 3465 82999

#### Distributors in:

Argentina, Australia, Brazil, Chile, Colombia, Costa Rica, Cyprus, Denmark, Finland, Greece, Hungary, Ireland, Israel, Korea, New Zealand, Norway, Panama, Portugal, Singapore, Sweden, Taiwan, Turkey, Venezuela

Sybase sells and supports its products in 39 countries around the world.

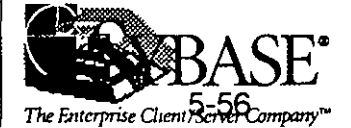

@Copyright 1993, Sybase, Inc. All rights reserved SYEASE, the Sybase logo, The Enterprise Client/Server Company, SQL Server, System 10, Backup Server, Transact-SQL, SQL Monitor, SA Companion, Enterprise Client/Server, Navigation Server, Replication Server, OmniSQL Gateway, Open Client and Open Server are all trademarks of Sybase, Inc. @ indicates registration in the United States of America. Other company and product names may be trademarks of the respective companies with which they are associated.

Specifications subject to change without nonce. 8846.0194

#### $1 - 5 - 38$

#### **OracleWare System-NetWare 3.12 Edition**

Se ejecuta en: IBM 386 o compatible posterior para servidor o cliente

OracleWare System--NetWare 3.12 Edition combina el sistema operativo de red NetWare (SON), la base de datos ORACLE7 y Oracle Office en un solo paquete integrado y potente. OracleWare incluye también la Oracle Glue, herramienta de programación de alto nivel para integrar los datos de OracleWare con aplicaciones comerciales conocidas, tales como Microsoft Excel y Oracle Book, además de una completa documentación en linea tanto para NetWare como para ORACLE7. Oracle W are proporciona un sistema de gestión de información dimensionable de alto rendimiento para cualquier tamaño de red o empresa

#### Entorno de computación y usos comunes

OracleWare brinda los mismos servicios de archivos, impresión e infraestructura del SON NetWare, las potentes características de gestión de bases de datos relacionales del ORACLE7 y los servicios integrados de mensajes, calendario y ordenamiento cronológico del Oracle Office. El producto completo, incluida la documentación en linea, está contenido en un CD-ROM para converuencia de instalación y acceso. Se puede instalar en un servidor de aplicaciones dedicado o en un servidor NetWare común.

#### **OracleWare System-UnixWare Edition**

#### *Se ejecuta en: PC 386 o posterior con un mínimo de 24 MB de RAM*

OracleWare System--UnixWare Edition consiste en un paquete integrado que contiene el UnixWare Application Server 1.1 y el potente ORACLE7 RDBMS. También incluye Oracle Office, sistema de mensajes y calendario para operar a nivel de toda la empresa, Oracle Glue, conocida herramienta de programación que enlaza la base de datos Oracle con una amplia gama de aplicaciones de terceros, y, por último, Oracle Book, importante documentación en línea para los componentes ORACLE7 de Oracle Ware.

#### **Entorno de computación y usos comunes**

Oracle Ware proporciona la plataforma ideal para satisfacer las necesidades de dimensionamiento **correcto de las empresas. Gracias a este producto. se pueden usar nuevas aplicaciones de**  computación, o bien las existentes -tradicionalmente desplegadas por sistemas host centrales-, a nivel de toda la empresa y dentro de un entorno cliente-servidor distribuido. El rendimiento es alto y la instalación y administración muy simples, para satisfacer así las necesidades de gestión de información. También proporciona un rico entorno para el desarrolló de aplicaciones

El OracleWare puede operar conjuntamente con una amplia variedad de plataformas, entre las que se destacan DOS, MS Windows y OS/2.

#### Software para servicios de gestión de mensajes

#### **NetWare Global MHS**

#### *Se ejecuta en: servidor NetWare 3 o NetWare 4*

NetWare Global MHS es un servidor de mensajes dimensionable que proporciona una plataforma totalmente abierta y dispone de capacidades de almacenamiento y reenvío compatibles con una<sup>-</sup> variedad de servicios de gestión de mensajes. El número de buzones electrónicos y servidores de mensajes se puede elegir de acuerdo con las necesidades específicas, desde un servidor único a una red **de servidores. Se opera con las mismas herramientas de acceso con que se maneja el servidor mismo.** 

#### **Entorno de computación y usos comunes**

Por disponer de aplicaciones de servicios que incluyen más de 150 correos electrónicos comerciales, automatización del flujo de trabajo, calendario, organización cronológica y fax, NetWare Global MHS es ideal para entornos que van de pequeños negocios a empresas de computación grandes y diversas.

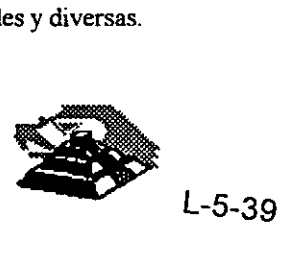

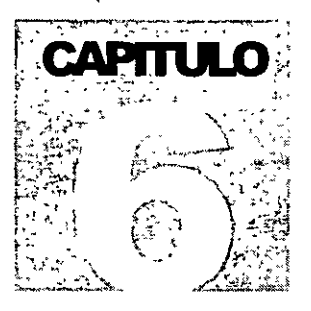

# DIPLOMADO EN REDES (LAN) DE MICROCOMPUTADORAS INTRODUCCION A REDES (LAN) DE MICROCOMPUTADORAS

rvisor de una

Re

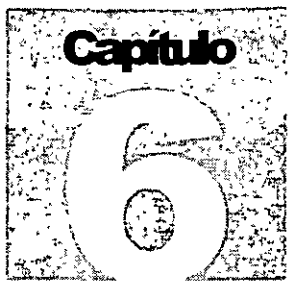

Para cualquier empresa, independientemente de su tamaño, la instalación de una **RED** implica una inversión y debe tener como consecuencia el aumento en la productividad de la empresa. Una vez que se ha tomado la decisión de instalar una **RED** por los beneficios que esto representa, como toda inversión, hay que cuidarla.

Una **RED** debe operar de manera eficiente, y para lograr esto, se debe llevar a cabo una administración de los recursos de la misma, para que los usuarios hagan uso de "manera transparente" de los recursos a que tengan derecho.

Para controlar la operación de la **RED**, crear un entomo amigable a los usuarios y obtener un desempeño eficiente, es necesaria una persona que se dedique específicamente a este objetivo; de alguien que conozca todas las particularidades y sepa resolver los problemas más comunes que se presentan en la operación normal de una **RED.** A esta persona se le conoce como **EL SUPERVISOR DE LA RED.** 

#### *Q,* **Tareas del Supervisor**

Las tareas que debe llevar a cabo el supervisor, para mantener la **RED** en óptimas condiciones de operación, pueden dividirse en tres grupos

- $\sqrt{\theta}$  Tareas iniciales.
- <sup>-</sup> $\theta$  Tareas cotidianas.
- <sup>-</sup> $\theta$  Tareas esporádicas.

#### <sup><sup>(h</sup> Tareas Iniciales:</sup>

Las tareas iniciales se realizan cuando la **RED** se instala por primera vez y en general, muchas de estas tareas las realiza el proveedor, sin embargo es sumamente importante que el supervisor intervenga en éstas, para conocer desde el pnncipio todos los pormenores de la **RED** que estará a su cargo.

Una **RED** cuenta con elementos de hardware y software por lo que las tareas iniciales se pueden dividir en : ~ **Instalación de Hardware** 

- O ·configuración y prueba de los nodos de la **RED**
- O Configuración, Instalación y prueba de las interfaces de **RED** en cada nodo de la **RED.**
- O Instalación y prueba del medio de comunicación.
- O Instalación y prueba de los elementos de conectarización.
- O Instalación de otros elementos de la **RED** como son Discos duros, unidades de cinta, discos ópticos, CD-RoM·s, etc

#### ~ **Instalación de Software**

- O Instalación del Sistema Operat1vo de la **RED** en el Servidor.
- O Instalación del Shell en cada nodo de la **RED.**
- O Instalación de aplicaciones.

**Capítulo 6** 1 **1 <b>1** 

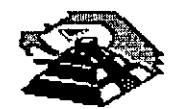

#### ~ **Configuración del Sistema Operativo de Red**

- O Crear usuarios y grupos con sus respectivos privilegios
- O Preparar para cada usuario y/o grupo de usuarios, los procedimientos de entrada a la **RED,** con el objeto de facilitar sus operaciones.
- O Definir servrdores de impresión y comunicaciones.
- O Definir colas de impresión.
- O Definir ruteadores.
- o Instalación de software de administración de **RED** , etc.

Otra tarea inicial *y* con una importancia significativa es la de documentar la **RED;** Esto significa llevar un control exacto y por escrito-de las condiciones en que se encuentra la **RED,** Inventario del equipo, configuración de cada uno de los nodos, configuración de los servidores, planos de instalaciones (medio de comunicación, eléctricas, ductos), etc.. Llevar a cabo esta tarea facilitará a futuro el trabajo del supervisor.

Las tareas iniciales terminan con la puesta en operación de la **RED.** 

Es importante señalar que existe un periodo de adaptación para todos los usuarios, el supervisor y .la empresa en general, en la "nueva" forma en que se debe trabajar.

#### <sup>-</sup>*<sup>1</sup></sup> Tareas Cotidianas:*

Este tipo de tareas son las que el supervisor estará realizando durante la operación normal de la **RED** y son las siguientes:

- O Monrtoreo del rendimrento de la **RED.**
- O Monitoreo del trabajo de los usuarios.
- O Asesoria a los usuarios de como trabajar en la **RED.**
- O Avisos generales y particulares a los usuarios de la **RED.**
- O Realización de respaldos.
- O Ajuste a los pnvilegios de usuarios.
- O Revisión de los procedimientos de entrada a la **RED,** etc.
- O Mantenimiento general de la **RED.**

#### <sup>- <sup>1</sup> Tareas Esporádicas:</sup>

Como en toda actividad, siempre hay imprevistos, y en el caso de las redes no son la excepción, las tareas esporádicas son aquellas que están relacionadas con las fallas, ajustes debidos a las necesidades de la empresa, crecimiento de la empresa entre otras causas, y estas tareas serían:

- O Dar de alta a nuevos usuarios.
- $\Diamond$  Instalación de nuevas aplicaciones.
- O Instalación de equipos nuevos en la **RED.**
- O Actualización del software utilizado.
- O Solucionar las fallas que se presenten tanto en Hardware como en software
- O Coordinarse con el responsable para dar mantenimiento a los equipos, etc.

**Capítulo 6 2** 

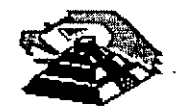

#### Q **Niveles de seguridad**

Una de las tareas del supervisor que merecen una mención especial, son las dedicadas a mantener la integndad *y*  seguridad de la información en la **RED.** 

En todo tipo de redes, se corre un gran riesgo al tener acceso a la información desde muchos puntos, por lo que es indispensable tener el control. Este control se logra con una adecuada administración *y* se lleva a cabo a través de las herramientas que vienen integradas en el sistema operativo de **RED** creadas para este fin, ademas de las herramientas que diversos fabricantes producen para la gran variedad de sistemas operativos de RED que existen en el mercado.

El mejor nivel de seguridad que se puede alcanzar en una **RED** independientemente de las herramientas que el sistema operativo de **RED** ofrezca, se inicia con el establecimiento de Políticas de Seguridad, es decir, se deben tomar en cuenta las políticas de seguridad que existen en la empresa, el cómo se está trabajando actualmente, la estructura organizativa *y* toda la información posible para poder realizar una planeación a conciencia de los "privilegios" que debe tener cada usuario de la **RED** de acuerdo a las actividades que realiza, a la "jerarquía", a la importancia que tenga en el flujo de información de la empresa, etc.; s1 esta planeación no se lleva a cabo *y* no existen políticas de seguridad, la administración de la **RED** puede convertirse en un problema de gran magnitud *y*  como consecuencia la seguridad de la **RED** queda a la deriva, generando la posibilidad de que la **RED** en ·vez de ser un beneficio puede convertirse en un obstaculo para el trabajo normal de quién la esta utilizando.

Es altamente recomendable que las claves del supervisor se tengan bajo llave por algún alto ejecutivo, para prevenir posibles problemas por la ausencia del supervisor.

La seguridad empieza por la adecuada administración por parte del supervisor, pero es importante señalar que existen normas internacionales de seguridad para un sistema operativo de **RED** *y* de acuerdo al sistema operativo de **RED** *y* la plataforma con la cual se trabaje, sera el nivel de seguridad "normalizado" que se tenga.

#### Q **Mantenimiento de la RED**

Una vez que se da por concluida la instalación de la **RED** *y* ésta entra en operación, se debe tener en cuenta que con el transcurso del tiempo hay que adecuarse a las necesidades de la empresa, además de que se cuenta con equipo que tiene un periodo de vida útil finito, por lo que es indispensable tener un programa de mantenimiento.

Como *ya* se sabe, una **RED** esta compuesta por elementos de hardware *y* software, por lo que el mantenimiento de la **RED** se debe realizar al hardware *y* al software de la misma.

El mantenimiento al software de la RED, consiste en revisar los parámetros de segundad de la RED, revisar los pnvilegios de los usuarios, los mecanismos de entrada a la **RED,** respaldar información, quitar "basura" de la **RED,**  actualizar aplicaciones, etc.

En cuanto al Mantenimiento al hardware, se deben revisar periódicamente las computadoras *y* el demas equipo con el que se trabaja (ajustes, limpieza interna *y* externa, etc.), por lo que es necesario establecer un calendario para realizar el mantenimiento al equipo de cómputo; además de las computadoras, no se debe olvidar el medio de comunicación (continuidad en las lineas, evitar ruidos ocasionados por balastras, lineas eléctricas, etc.), los elementos de conectarización, la adecuada instalación eléctrica, etc. Por insignificante que parezca algún elemento de la **RED** es indispensable que se revise.

Las tareas del supervisor referentes al mantenimiento de la **RED,** pueden facilitarse si se llevan controles escritos, por lo que la utilización de bitácoras es altamente recomendable. Estas bitacoras son de gran ayuda, ya que sirven de apoyo al supervisor para poder tener un perfecto control de la situación actual de la **RED,** saber los cambios que ha sufrido la **RED** desde que está en operación, las fallas más comunes, los usuarios que se ajustan más seguido, etc., así mismo será posible realizar diversos análisis que permitan llevar a cabo las modificaciones necesarias para mejorar el rendimiento de la **RED,** algunos de estos análisis podrían ser:

**Capítulo 6 3** 

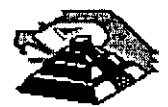

- O La utilización de la **RED** por usuano
- O El promedio de utilización de cada nodo
- O El promedio de fallas de hardware en la **RED**
- O El promedio de fallas de Software, etc.

Una gran cantidad de las fallas que se presentan en la operación de una **RED** se deben a la falta de mantenimiento, por lo que no se debe perder de vista, que el objetivo primordial del mantenimiento de una **RED,** es mantenerla en óptimas condiciones de operación.

#### Q **Interface con el Usuario**

Una de las principales tareas que tendrá siempre el Supervisor de la **RED**, será la de facilitar el trabajo de los usuarios de la **RED.** 

El facilitar el trabajo de los usuarios, implica que el supervisor deberá proveer a éste, las herramientas que le permitan hacer uso de los recursos de la **RED** a que tenga derecho de una forma "transparente", de la manera más sencilla que se pueda, y esto se logra, a través de la realización de "Interfaces amigables con el usuario", la adecuada asignación de privilegios, establecer reglas de trabajo en la **RED,** mecanismos de comunicación con el supervisor, programas de capacitación, etc.

Dependiendo del sistema operativo de **RED,** la plataforma con la que se trabaje y el perfil de los usuarios de la **RED**, se debe hacer uso de todas las herramientas que se tienen a la mano para realizar interfaces amigables, como son:

- $\psi$  Mensajes de bienvenida.
- $\psi$  La generación de menús.
- ~ Ayudas en linea.
- ~ Personalizar la entrada a la **RED.**
- ~ Generar entradas a la **RED** generales o por grupo de u su anos
- $\psi$  Realizar archivos tipo BATCH.
- $\updownarrow$  Instructivos tipo carteles.
- $\&$  Repartir manuales de procedimientos.
- ~ Correo electrónico
- $\mathfrak{G}$  Etc.

Todo lo que el supervisor pueda hacer por sus usuarios·es en beneficio de la productividad de la empresa.

Es indispensable contar con un supervisor para obtener el máximo provecho de una RED y dependiendo del tamaño de ésta, el supervisor se dedicará exclusivamente a la administración de la RED, si es pequeña además de administrar la misma, deberá cumplir con otras actividades o puede darse el caso de requerir un supervisor de supervisores si la empresa por su magnitud cuenta con varias redes.

De no contar con un supervisor, las tareas que se han mencionado a través de este capitulo, quedarían en manos de "alguien", teniendo como resultado el hecho de que la RED se tornaría un caos con todo lo que esto implica.

**Capítulo 6 4** 

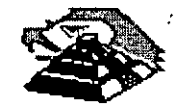

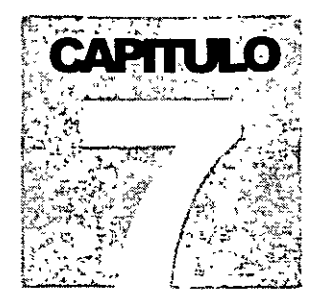

# DIPLOMADO EN REDES (LAN) DE **MICROCOMPUTADORAS INTRODUCCION A REDES (LAN) DE** MICROCOMPUTADORAS

Fundamentos de

# Conectividad

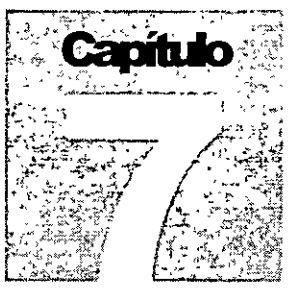

### ,¡;;;¡, **INTRODUCCION**

Desde hace algunos años y cada día con mayor grado, se escucha hablar de conectividad. Los grandes monstruos de equipo de cómputo como IBM, HP, Compaq, Digital, etc., en toda su linea de equipos están preparados para la conectividad. Las principales publicaciones del medio infonmático tienen capítulos dedicados específicamente a la conectividad.

**Hoy en día las tendencias de la industria informática muestran que la segunda gran revolución que están causando las computadoras será cuando todas ellas se integren en una sola RED. Cada vez es más común**  escuchar hablar de la Super-Carretera de infonnación y de usuarios, desde corporativos hasta estudiantes **con las computadoras de sus casas, que se conectan a redes internacionales como Internet y Compuserve.** 

Es saludable mencionar que hasta el momento, en el diplomado, todavía no se ha tratado el marco teórico que sirve como base a las comunicaciones electrónicas, el modelo **150-051** (lnternational Standards Organization - Open Systems lnterconection). Dicho marco conceptual será tratado en el módulo dos.

En el presente capítulo solamente se tratarán los aspectos fundamentales y básicos de la conectividad en el **campo de las Redes Locales, para que se tengan las bases de entender los aspectos de conectividad.** 

## **Q CONCEPTOS DE CONECTIVIDAD**

CONECTIVIDAD ES LA CAPACIDAD DE INTERCONECTAR EQUIPOS DE COMPUTO, DE IGUAL O DIFERENTE NATURALEZA. ESTO ES, SE PUEDE CONECTAR UNA COMPUTADORA PERSONAL A OTRA, UNA RED **LAN** A OTRA, UNA RED LOCAL A UN MAINFRAME, REDES DE COMPUTADORAS A REDES DE COMPUTADORAS, ETC.

Para su estudio se harán dos divisiones básicas:

### **Q CONECTIVIDAD POR SU ENTORNO GEOGRÁFICO**

- <sup>•</sup> Enlaces Locales
- <sup>•</sup> Enlaces Remotos
- $\sqrt{6}$  Enlaces Locales. Son aquellos que, por la disposición física de los elementos a conectar, pueden enlazarse directamente por un medio físico dedicado exclusivamente a dicha conexión. Son enlaces directos.
- $\sqrt{d}$  Enlaces Remotos. Son aquellos en los que, los elementos a conectar están dispersos física y/o geográficamente, por lo que se requiere utilizar medios indirectos de comunicación como pueden ser líneas telefónicas privadas o conmutadas, canales de radio-frecuencia (microondas o señales de radio) y señales satelitales. Son enlaces indirectos.

**Capítulo 7 1** 

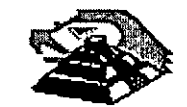

Desde otro enfoque se podría decir que, en un enlace local el medio físico de comunicación pertenece a la misma compañía que desea establecer el enlace y en los remotos es necesario recurrir a medios\_ pertenecientes a terceros (compañías telefónicas, empresas que proporcionan servicios satelitales y de microondas).

Otra característica general, es que en una conectividad local se alcanzan altas velocidades, ( hoy en día hasta 150 Mbits/ seg.), ya que el medio de comunicación está dedicado exclusivamente al enlace. En las conexiones remotas, las velocidades que se alcanzan son bajas, (hasta 128 KBits/ seg)

## ~SOLUCIONES DE CONECTIVIDAD

En conectividad existen diferentes necesidades a cubrir mismas que pueden solucionarse mediante:

- $\Diamond$  Puentes o Ruteadores (Conexiones entre Redes)
- $-$ <del>11 Gateways</del> (Conexiones de Redes con Mainframes)

#### <sup>-</sup>® Puentes y Ruteadores

De manera general se puede decir que un Puente (bridge) permite la interconexión de Redes ya que tiene la capacidad de comunicar diversos protocolos de Red , un ruteador (router), además de lo anterior tiene la capacidad de rutear la infonmación o dividir el tráfico entre las redes. Una vez que se tengan las bases del modelo ISO-OSI se llevará. a cabo ún análisis exhaustivo de estos ténminos, para los fines del presente capitulo, se les dará el mismo tratamiento a los puentes y ruteadores.

Establecer un puente consiste en enlazar dos o más REDES LOCALES, de manera que a ojos del usuario, se forma una sola RED más grande.

#### $\psi$  Puentes y Ruteadores Locales

Para conformar un puente o ruteador se requiere de un componente en hardware y un componente en software. En la parte de hardware se requiere de las interfaces de Red convencionales, estas pueden ser de igual o diferente tecnología, (Arene!, Ethernet, Token Ring, etc.) que serán instaladas en una sola computadora personal que se habilitará como servidor de comunicaciones. El servidor de comunicaciones se definirá como interno si el puente se establece en el mismo file server y externo si se establece en otro nodo. El componente en software consiste en un conjunto de programas que permiten la conversión de comunicación de protocolos (Token Passing, CSMA /CD, etc.) de las diferentes interfaces que fueron instaladas. Sobra decir que dicho software se instala en el servidor de comunicaciones.

Algunos sistemas operativos ya tienen incluido el software necesario para establecer un puente o ruteador y es común que los sistemas operativos punto a punto no permitan estas facilidades de conectividad.

Los puentes cubren cuatro necesidades básicas:

- 1. Unir Redes.-Por una parte, permiten que REDES LOCALES ya instaladas sean unidas entre sí, sin importar la topología de éstas. Consecuentemente es posible tener dos o más Redes con topologías diversas trabajando entre si mediante un puente o ruteador, dando la oportunidad de tener, por ejemplo, diferentes departamentos de una compañia interconectados.
- 2. Incrementar Rendimiento.- Cuando se tiene la necesidad de aumentar el número de nodos de una RED, los puentes o ruteadores aseguran un mejor rendimiento que el crecimiento en una sola RED, ya que el puente o ruteador se encargará de dividir el tráfico de información entre cada RED conectada a él, por ejemplo; si se requiere incrementar en 40 el número de nodos de una RED de 60, los tiempos de

**Capítulo 7** 2

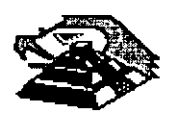

**PUENTES Y RUTEADORES** 

respuesta serán mas satisfactorios con un puente o ruteador ya que el tráfico de información se subdividira en las secciones de 60 *y* 40 nodos . El rendimiento de una configuración como la anterior (dos redes interconectadas) será mucho mayor al de una sola RED de 100 nodos.

- 3. Duplicar Distancias.- El uso de un puente o ruteador permite también duplicar las distancias sin la necesidad de un repetidor, debido a que en cada extremo del puente o ruteador se tendrá una RED que podrá cubrir la distancia máxima, según su medio de comunicación.
- 4. Alarga Vida del Hardware.- La implementación de un puente o ruteador también alarga la vida útil de interfaces de RED con tecnologías en desuso, esto es; se puede hacer interactuar una pequeña RED de tecnología atrasada con otra de tecnología más reciente mediante un puente o ruteador, ya que éste se encargará de hacer la traducción de protocolos a efecto de que la comumcación entre las dos redes se lleve a cabo de manera óptima.

Los puentes *y* ruteadores hoy en día, también se pueden conseguir comercialmente como "cajas", esto es hardware fabricado como un puente o ruteador que vienen en sus respectivos gabinetes: Las ventajas de este otro tipo de servidores de comunicaciones es que no se depende del estatus apagado o prendido de una computadora personal.

#### $\overset{\text{\tiny{(1)}}}{\leftrightarrow}$  Puentes y Ruteadores Remotos.

**Cuando se requiere conectar dos redes locales que por su dispersión geográfica son remotas entre si. La solución es Implementar un puente remoto.** 

Un puente remoto, también tiene un componente en hardware y un componente en software. En hardware. **consiste en una tarjeta especial que se conecta en una computadora de RED personal además de b interface de RED conVencional, dicha tarjeta se comunica directamente a un módem para que, a través de una línea telefónica privada o conmutada o inclusive otro medio de comunicación, se conecte a la otra RED, la cual tiene una configuración similar.** 

**El componente en software es un programa que permite transferir los datos de la interface de RED convencional a la tarjeta de puente remoto.** 

Existen comercialmente diversas configuraciones para puentes remotos que van desde comunicaciones **asíncronas, X.25 etc.** ·

El principal problema de este tipo de implementaciones es que las velocidades que se alcanzan dependen **principalmente del medio de comunicación y como éste no es un canal dedicado las velocidades son relativamente bajas. Este problema se solucionará en un futuro irunediato con las nuevas tecnologías de comunicación que nos ofrecen las compañías telefónicas, como la RED Digital de Servicios Integrados**  (RDSI) y Comunicaciones en Banda Ancha, como son ATM y FRAME RELAY. Estos tópicos serán **tratados en su momento durante El Diplomado.** 

Ningún sistema operativo incluye utilerías para la generación de puentes o ruteadores remotos, por lo que se tienen que comprar productos adicionales compatibles con el sistema operativo implementado en la RED para lograr esta función.

**Capítulo 7 3** 

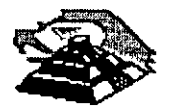

#### <sup>+</sup> Gateway

Cuando se requiere conectar una RED LAN a un equipo central (inicomputadora, Main Frame, o RED Pública de Datos ), la solución es el establecimiento de un Gateway

El objetivo de un "Gateway" es lograr la comunicación de una RED LOCAL a otro ambiente, a través de una sola linea. Lo anterior hace posible que desde cualquier Estación de Trabajo de la RED se pueda accesar a otro ambiente, que regularmente es un equipo mayor.

Por ejemplo, si se tuviéra un Gateway de una RED de ocho PC's a un equipo UNIVAC/100, entonces cualquier PC conectada a la RED podría accesar a la UNIVAC tan solo con tener el Software apropiado, y de hecho podrían hacerlo al mismo tiempo todas la PC's. Cabe aclarar que las Pc's al momento de accesar al equipo central, solamente pueden emular terminales y transferir archivos.

Para entender con claridad que es un Gateway, es importante aclarar los conceptos fundamentales de la emulación de Terminales. En seguida se hacen los comentarios pertinentes.

#### Emulación de Terminales

En la emulación de terminales, se contempla una sola PC que se conectará a un equipo mayor llamado anfitrión o<br>Host" para hacer las veces de una terminal de dicho equipo.

**GATEWAY** Dependiendo del equipo al cual se realice la conexión, puede ser necesario el uso de Software y Hardware, o sólo de Software.

De entre las emulaciones más simples, se encuentran las de terminales de un equipo VAX: VT-100.

Cuando se desea esta emulación, solamente hay que usar un programa de Software de este tipo (existen mas de 100 productos dentro del mercado), por ejemplo Crosstalk y conectar la PC a través del puerto serial al cable que viene de la VAX.

En este caso la solución es muy simple porque tanto la forma de conexión, como los códigos y protocolos en una VAX y en una PC son básicamente iguales (se utiliza un puerto serial RS-232 y código ASCII).

-Sin embargo en otro tipo de conexiones es necesario realizar algunas conversiones adicionales, por lo que se debe utilizar una tarjeta especial.

Por ejemplo, para conectarse a equipos IBM grandes, como son las 4381, 3031 y en general las familias 43xx y 30xx, es necesaria una tarjeta de Hardware como la ya muy conocida tarjeta IRMA y ademas ciertos programas que permiten que la PC emule una terminal de esos equipos (el modelo de la terminal es 3278 ó 3279, genéricamente son llamadas 3270's ó 327x).

Debido a que un 3278/3279 se conecta a la minicomputadora por un cable coaxial y la terminal de conexión deberá realizar las funciones de conversión de protocolos para que se establezca la comumcación.

Con lo expuesto anteriormente podría surgir la siguiente pregunta interesante: ¿Por qué la necesidad de Gateways, si ya existen las tarjetas emuladoras y son ya muy conocidas?

Existen dos razones de mucho peso para que si se desea enlazar una RED LOCAL a un "Host" (equipo central), se realice a través de Gateways y no con tarjetas emuladoras clásicas:

1. Economía

**TERMINALES** 

**Capítulo 7** 4

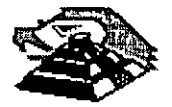

Es mucho más económico adquirir la tarjeta Gateway y el Software necesario para las Estaciones de Trabaio. que comprar una tarjeta emuladora para cada PC que necesite conectarse.

 $\overline{\mathbf{X}}$ 

#### **2. Facilidades de Lineas**

Casi siempre es más sencillo conseguir una sola línea para el Gateway, que una línea para cada PC que se necesite conectar.

 $\Theta$  Tipos de Gateways

Existen actualmente, tres divisiones principales de **Gateways** en el mercado:

- **Gateways** que utilizan enlaces síncronos a computadoras IBM 43xx y 30xx, o bien IBM medianos (familia 34/36/38) a otros equipos mayores como UNIVAC
- **Gateways** que utilizan enlaces asíncronos a computadores medianos y grandes
- **Gateways** que utilizan el protocolo X.25 para· brindar conectividad a **REDES** públicas de datos como TELEPAC, BitNet, PEMEXPAQ, etc.

Para que se comprendan las principales características de los **Gateways:** es necesano definir el térniino de SESION

Una sesión es el establecimiento de una conexión lógica entre un dispositivo y la computadora. Por ejemplo, en **el**  momento en que una PC sea capaz de emular una terminal 3278, se tendra una sesión con el Host, si al mismo tiempo se abre alguna ventana y además se tiene asignada una impresora, entonces se tendrían tres sesiones en uso. En el lenguaje de IBM existe también el concepto de unidad lógica (LU), que en términos concretos puede ser una terminal o una Impresora (un dispositivo con el cual establecer una sesión).

Los térm1nos anteriores son importantes, porque normalmente las capacidades de los **Gateways** a equipos mayores, estan medidas en su capacidad de LU's, lo cual es sinónimo del número de sesiones que pueden manejar.

#### -1J **Gateways a IBM 43xx y 30xx**

De forma similar a una tarjeta emuladora 3270, el objetivo del **Gateway** es hacer posible que varias Estaciones de Trabajo puedan conectarse al equipo anfitnón o "Host" a través de una sola conexión. Aunque desde el punto de vista del usuario, el funcionamiento del Gateway es igual a tener varias tarjetas emuladoras, desde el punto de vista de conectividad existen diferencias importantes.

- El **Gateway** consta de una tarjeta similar a una emuladora 3270, pero con una gran diferencia: para el Host el Gateway emula un controlador de terminales 3274, en vez de una sola terminal.
- Esto indica que el **Gateway** normalmente se conecta (como si fuera una 3274) a un controlador de comunicaciones 3705 o 3725.
- A partir del equipo donde se encuentra la tarjeta **Gateway** -que puede ser el SERVER o una Estación de Trabajo- las demas estaciones pueden simultaneamente emular terminales 3278/3279, tan sólo con el Software necesario y aprovechar las conexiones de la **RED**

**Capítulo 7 5** 

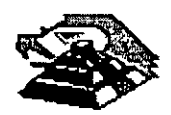
• Debido a que sólo existe una linea de comunicación hacia el Host, la tarjeta del Gateway debe ser capaz de manejar varias señales a través de la misma línea, es decir llevar a cabo algún tipo de multiplexacion tal y como lo hace un controlador de terminales 327 4.

Existen algunos Gateways que en vez de sustituir un 3274, se conectan a él, éste tipo de Gateways se denominan DFT's (Distributed Function Terminal) y se conectan a un puerto del 3274 que sea declarado DFT.

La característica de estos puertos es que son capaces de manejar varias sesiones por la misma linea. La pnncipal limitante de este tipo de Gateways es que sólo soportan hasta 5 LU's, mientras los otros Gateways pueden soportar hasta 64 LU's.

Por otra parte, la ventaja principal es que la velocidad de transmisión entre el 3274 y la tarjeta Gateway-DFT, es muy alta (similar a las velocidades internas de la RED LOCAL).  $\ddot{\phantom{a}}$ 

Dependiendo del fabricante del Gateway, es posible tener enlaces a estos equipos bajo protocolos SNA/SDLC ó BSC. Bajo el primer tipo, se tiene una arquitectura mucho más completa de protocolos que el mismo IBM ha estado tratando de uniformizar a partir de 1974.

También dependiendo del fabricante y del modelo de Gateway que se adquiera, variará el número máximo de sesiones que se puedan trabajar, e igualmente el fabricante del Gateway definirá si la PC que contiene al Gateway es una maquina dedicada o podra seguir actuando como una Estación de Trabajo mas.

### <sup>-</sup> $\oplus$  Gateways a IBM's 36/38

En el ambito de las minicomputadoras, sin lugar a dudas algunas de las maquinas mas comerciales son las del Sistema 36 de 18M, y en menor escala -pero como equipo de mayor potencia- el Sistema 38.

A pesar de lo anterior, los Gateways para este tipo de equipos son mucho menos comunes, y de hecho, sólo existen cuatro o cinco fabricantes que hacen este tipo de Gateways.

La mayoría de los Gateways de este tipo, se deben conectar de forma remota, debido a que emula una terminal 5251-12.

Es por ello que por parte del sistema 36 ó 38 debe existir la opción de comunicación (el Hardware y el Software necesarios para soportar teleproceso).

De forma similar a los Gateways 3270, éste tipo de Gateways permiten que a través de una sola línea varias Estaciones de Trabajo de la RED puedan accesar al equipo mayor. Sólo que en estos casos, el número máximo de sesiones puede ser de ocho o nueve para los Gateways remotos y solo cinco para los locales.

Por su forma de conectar, los locales utilizan el mismo cableado que las terminales 5251: twinax (coaxial doble) y los remotos, se conectan hacia un módem sínérono a través del conector de la tarjeta Gateway (conector de 25 pines: DB-25).

### <sup>-</sup> $\theta$  Comentarios Generales acerca de los Gateways

Aunque los Gateways son una solución ideal para muchos casos, tienen ciertas limitaciones inherentes a su forma de conexión, de igual forma que las tarjetas clásicas de emulación.

Cuando se desean transferencias continuas de archivos de volúmenes mayores, los tiempos de transmisión para pasarlos a la RED pueden ser considerablemente grandes, mcluso de horas.

**Capítulo 7** 6.

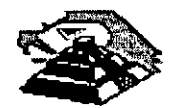

وجود

Por otra parte, vale la pena comentar que los **Gateways** regulanmente platican de "igual a igual" entre las estaciones de trabajo de la **RED** (como enlaces "peer-to-peer"), lo cual significa que un **Gateway** pertenece al tipo de aplicaciones que NO NECESITAN PASAR por el SERVER para realizar sus funciones, a menos de que la tarjeta **Gateway** haya sido instalada en el propio SERVER, o de que se tenga una **RED** de tipo estrella.

La base del Software estándar que permite el establecer una sesión de igual a igual en la **RED** es el protocolo **NETBIOS,** la mayoria de los Gateways se anuncian como **NETBIOS-compatibtes.** 

### $\sqrt{d}$  Gateways de CXI

- CXI posee **Gateways 3270,** los cuales permiten enlaces remotos de 16 ó 64 sesiones, enlaces locales tipo **DFT** (5 estaciones) y otro tipo de enlaces llamados **COAX-MUX,** en los cuales se conecta el **Gateway** a una Interface 3299 de un controlador de terminales 3274 o 3174 lográndose asi hasta 40 sesiones concurrentes en una **RED** via un Gateway local.
- · En todos sus productos 3270 o 5251, permite realizar "File Transfer" sin problemas
- En el modelo de **Gateways** 5251, ofrece total compatibilidad con el PC-Support 36 y 38, de forma que ya no se necesitan las utilerias de File Transfer.

En los **Gateways 3270,** es posible a partir de agosto de 1987, escoger la opción SPX, para soportar el protocolo nativo de Novel!· IPX; y asi enlazar **Gateways** a través de vanas **REDES** para tener un mejor tiempo de respuesta.

Es conveniente señalar que CIX Corp. fabricante de estos tipos de **Gateways** es una compañia que fue fundada por Novell.

### $\Theta$  Gateways Asincronos

Un Gateway asincrono consiste en una combinación de Hardware y Software, que permite a las estaciones de una li **RED** compartir uno o varios módems.

Un ejemplo de un **Gateway** asincrono es el llamado por Novell: ACS (Asinchronous Communication SERVER). El ACS consta de tarjetas WNIM, cada una de las cuales soporta la conexión de 4 módems. Se pueden tener hasta 3 tarjetas WNIM en un equipo, totalizado 12 salidas a módem.

La función principal del ACS es trabajar como Gateway asíncrono, permitiendo que cada módem se conecte a la línea que va hacia una minicomputadora que posea capacidad de conexión asincrónica RS-232, por ejemplo una VAX. (De hecho si el enlace hacia la mini se hace en forma LOCAL, no son necesarios los módem).

Adicionalmente, el ACS permite que se enlacen nodos remotos, usando los módems que se conectan al WNIM en la **RED**, y para que dichos nodos remotos tengan tiempos de respuesta razonablemente rápidos, utiliza un Software adicional (anyware), que "esclaviza" una PC de la **RED,** y la hace actuar como espejo·ae la remota: todos los comandos o instrucciones que se dan en la PC remota, son duplicados en la LOCAL, y SOLAMENTE viajan por el módem las señales de video y de teclado. De esta manera, es posible usar de manera remota prácticamente cualquier aplicación de la **RED**, teniendo respuestas casi tan rápido como las de una Estación de Trabajo LOCAL. .

**Capítulo 7 7** 

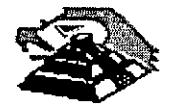

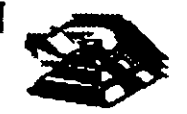

1000000000000000000

# **FUNDAMENTOS DE CONECTIVIDAD**

Concelwided es la capacidad de interconcelar equipos de computo, de lqual o diferente maturaleza. Esto es se puede conectar una computations personal a otra, una Red LAN a otra, una Red Local a un Mainfranc, Redes de Computadoras a Redes de Computadoras, els.

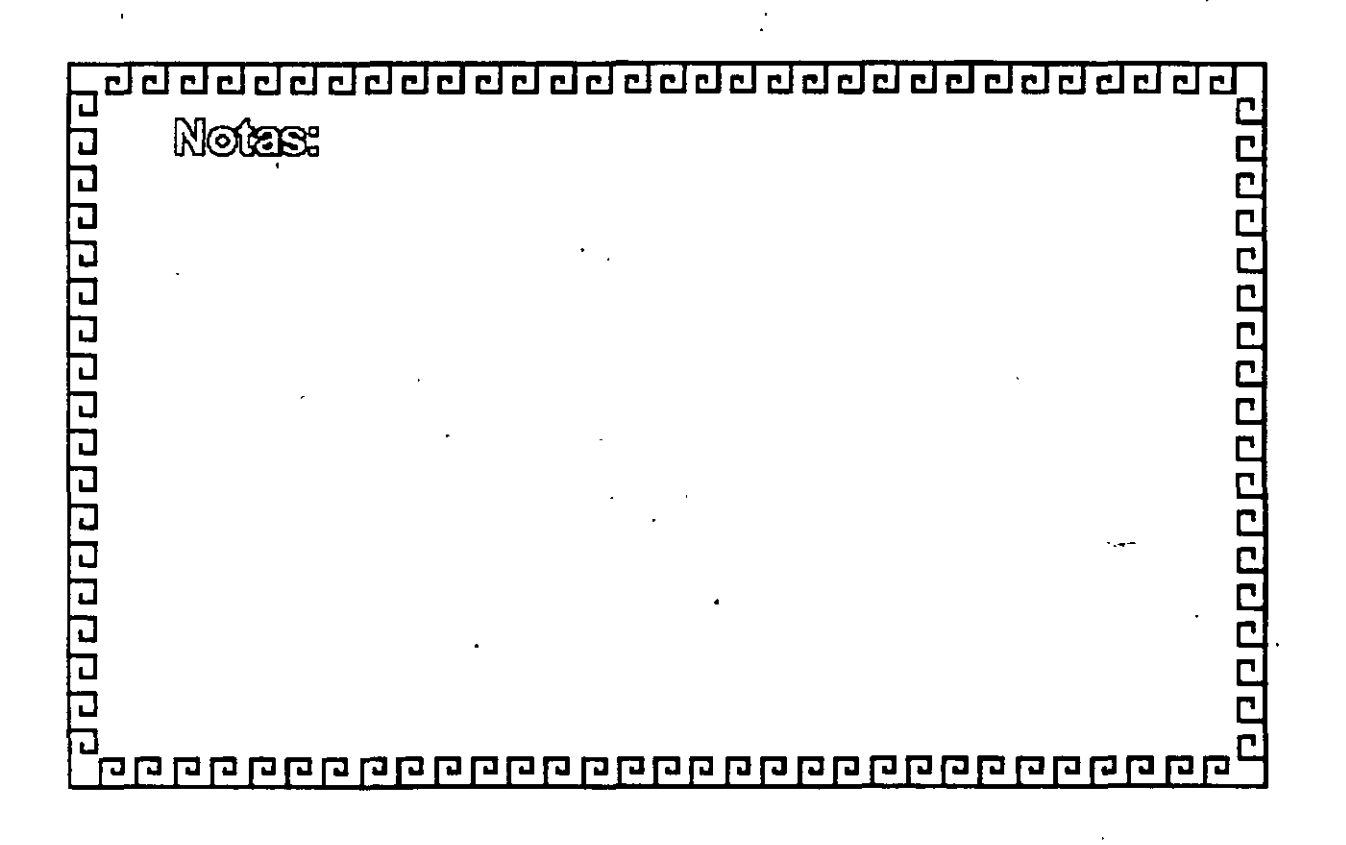

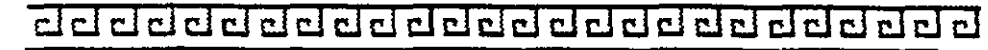

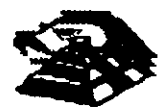

**FUNDAMENTOS DE CONECTIVIDAD** 

## **CONECTIVIDAD POR SU ENTORNO GEOGRÁFICO**

· Enfaces Locates

· Enlaces Remotos

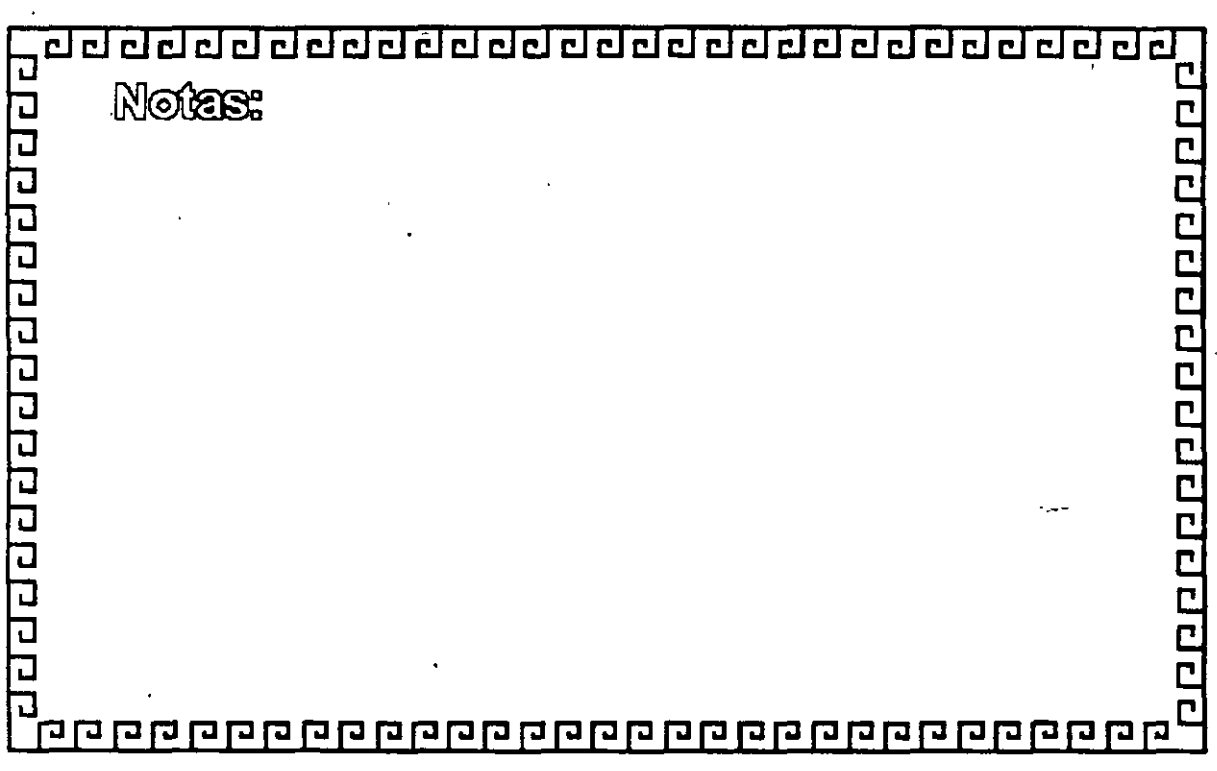

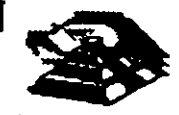

20000000000000000

**FUNDAMENTOS DE CONECTIVIDAD** 

## SOLUCIONES DE CONECTIVIDAD

- <sup>ª</sup> Puentes o Ruteadores (Conexiones entre Redes)
- <sup>a</sup> CELEVELYS (Conexiones de Redes con Mainframes)

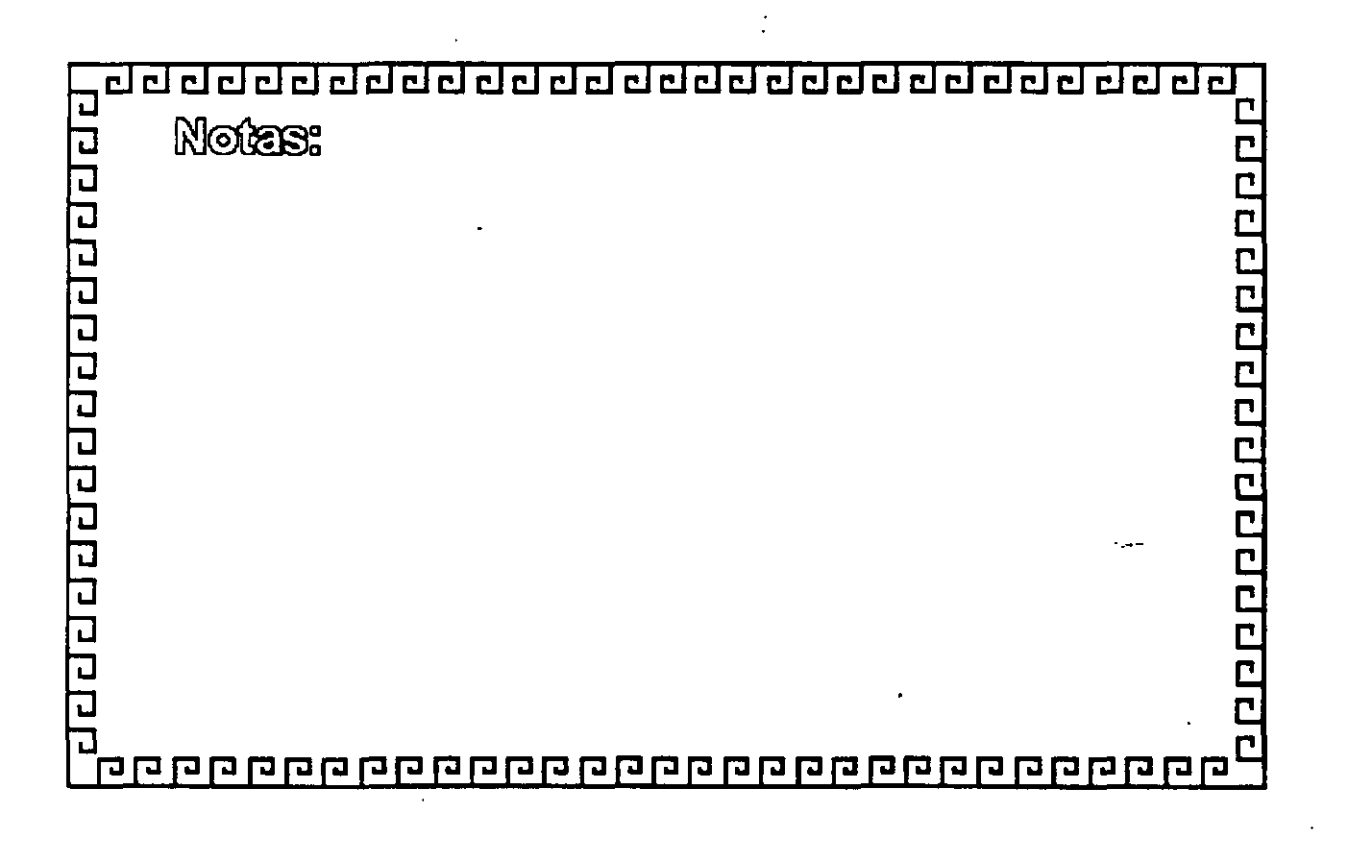

CJ CJ t::kl CJ i:::J ~ c::1 CJ CJ i:::J CJ CJ CJ cl i:::J CJ cl cl CJ cl cl CJ CJ cl CJ •

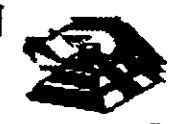

## **FUNDAMENTOS DE CONECTIVIDAD**

## FUNCIONES QUE DESEMPEÑAN LOS PUENTES

 $\eta$ ) Unir Redes ~~~ 2) Inerementer Rendhatento<br>3) Duplicar Otstancias<br>4) Ouplicar Dukancias \*\*) Duplicar Distanctas<br>4) Alargar la Vida del Hardware

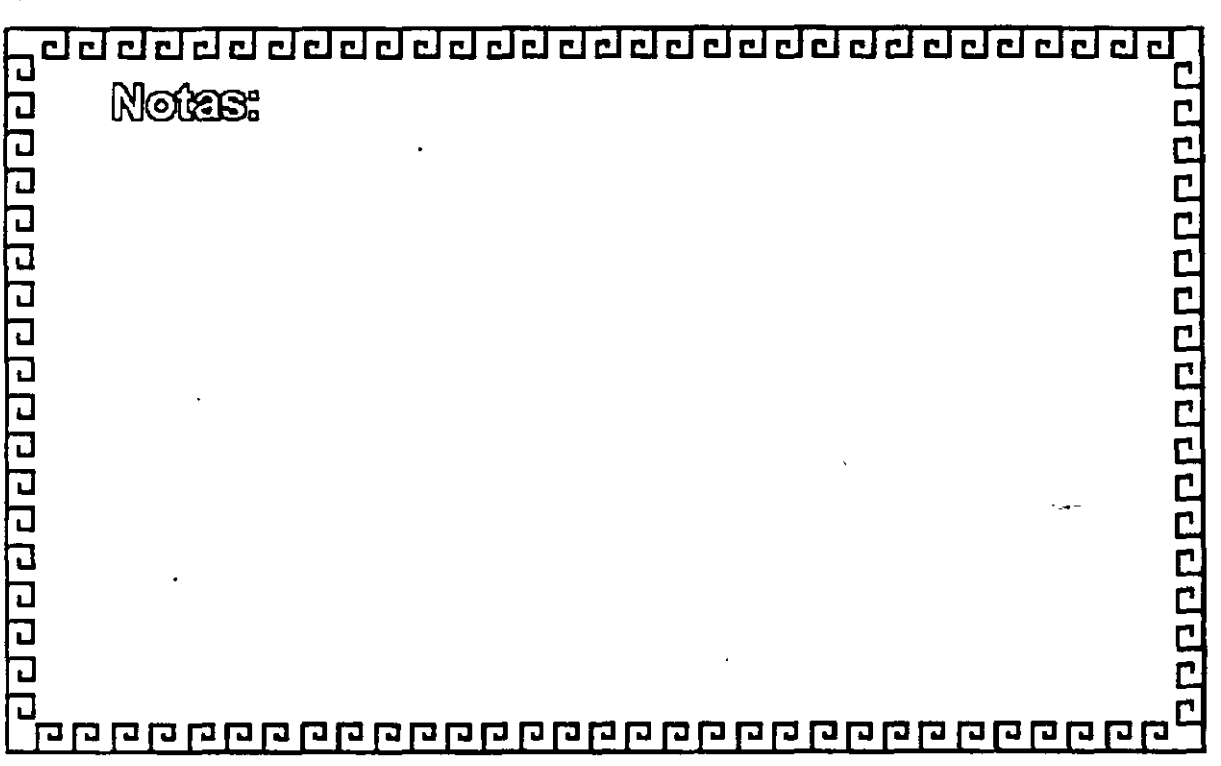

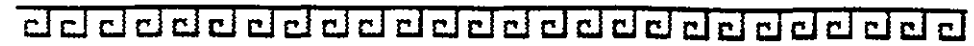

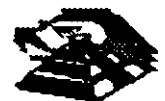

# **Puentes de Red Local |<br>**  $\cdot$  **Locales**<br>  $\cdot$  Conexiones físicas<br>  $\cdot$  Remotas<br>  $\cdot$  Dispersión geográfica<br>  $\cdot$  Dispersión geográfica

• Locales

- Conexiones ffsicas

•Remotas

- Dispersión geográfica

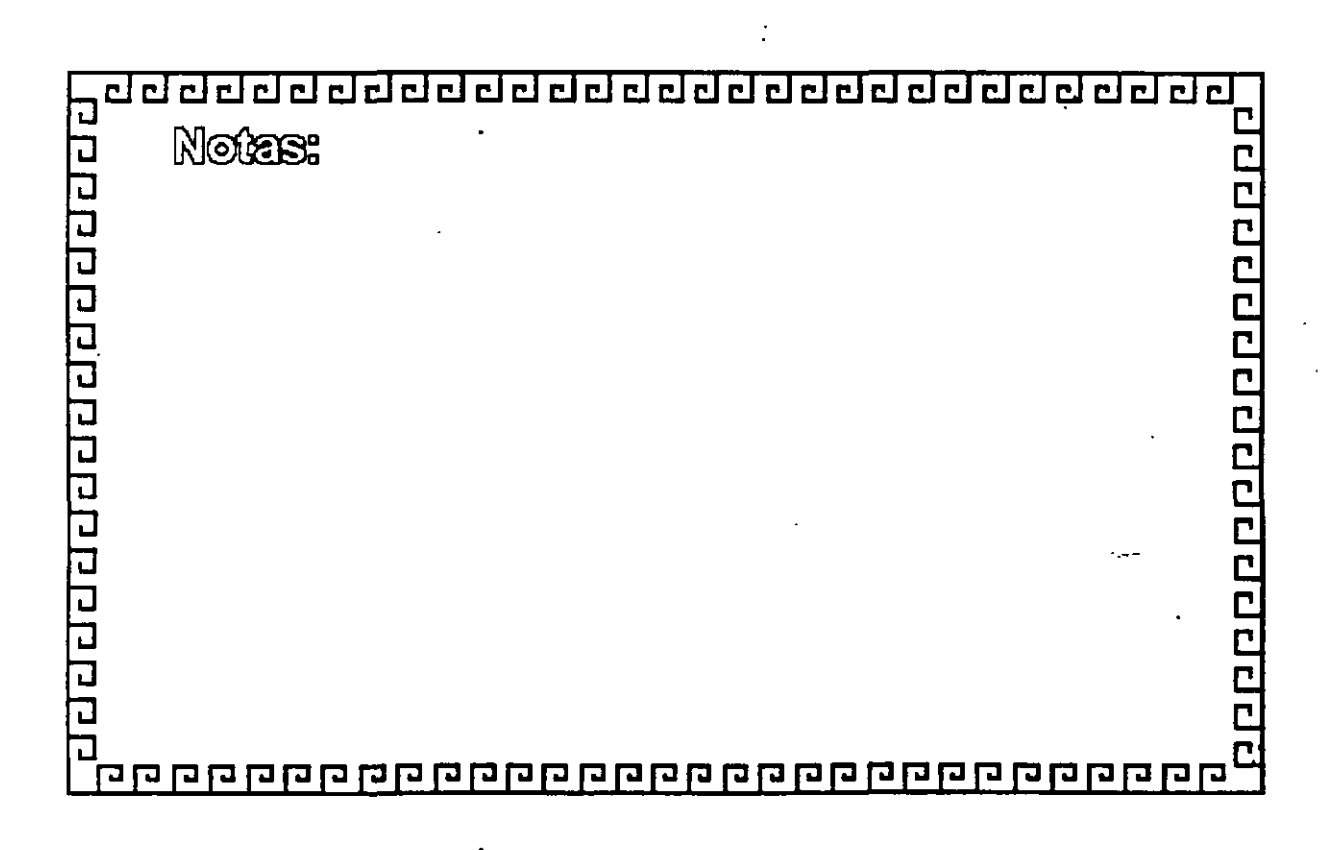

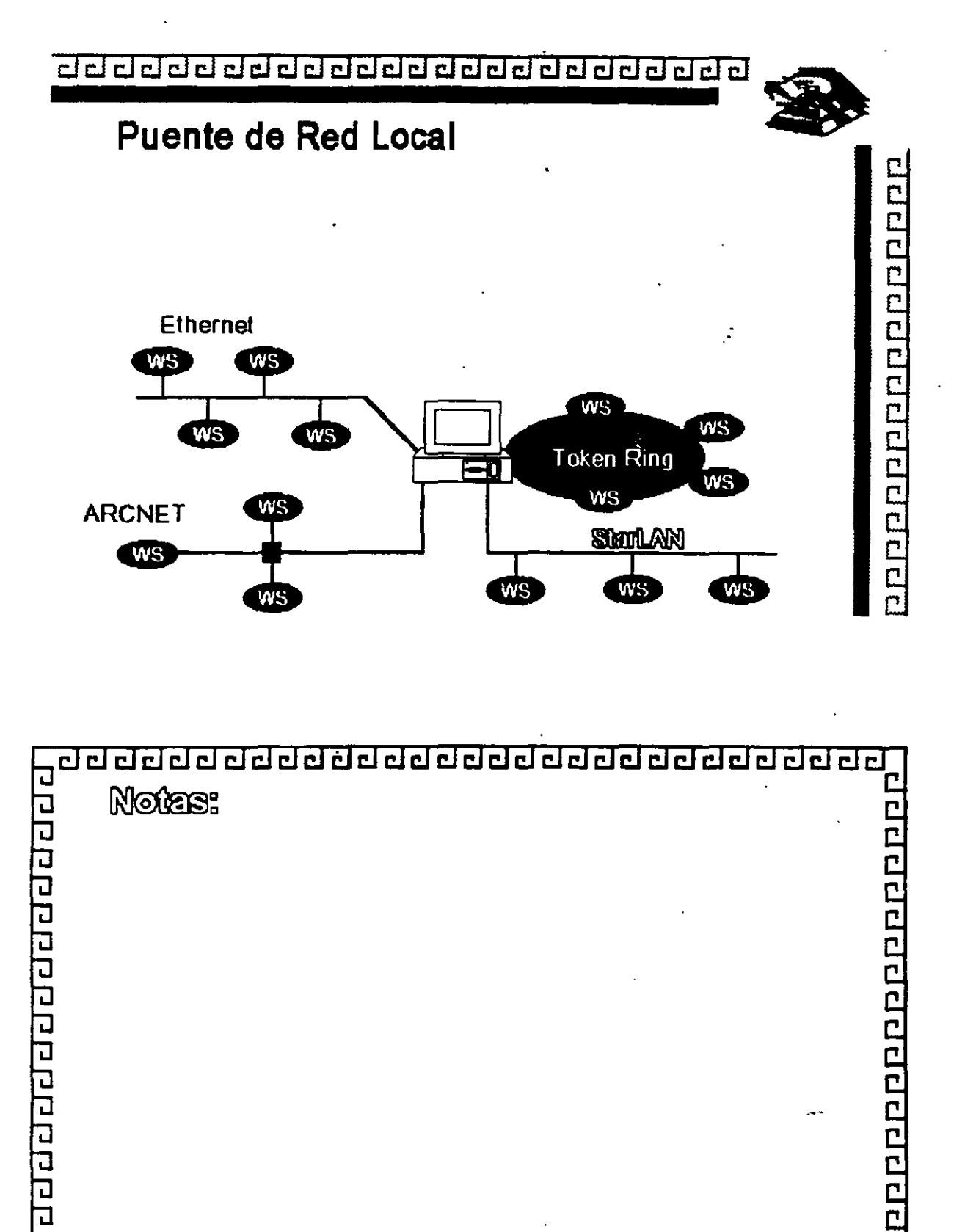

dddddddddadddddddadda da

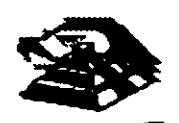

# **Puentes LA N**

Puentes para Comunicaciones a Distancia

- .. Punto a Punto - Una conexión
- .. Múltiples Puntos - Múltiples conexiones concurrentes

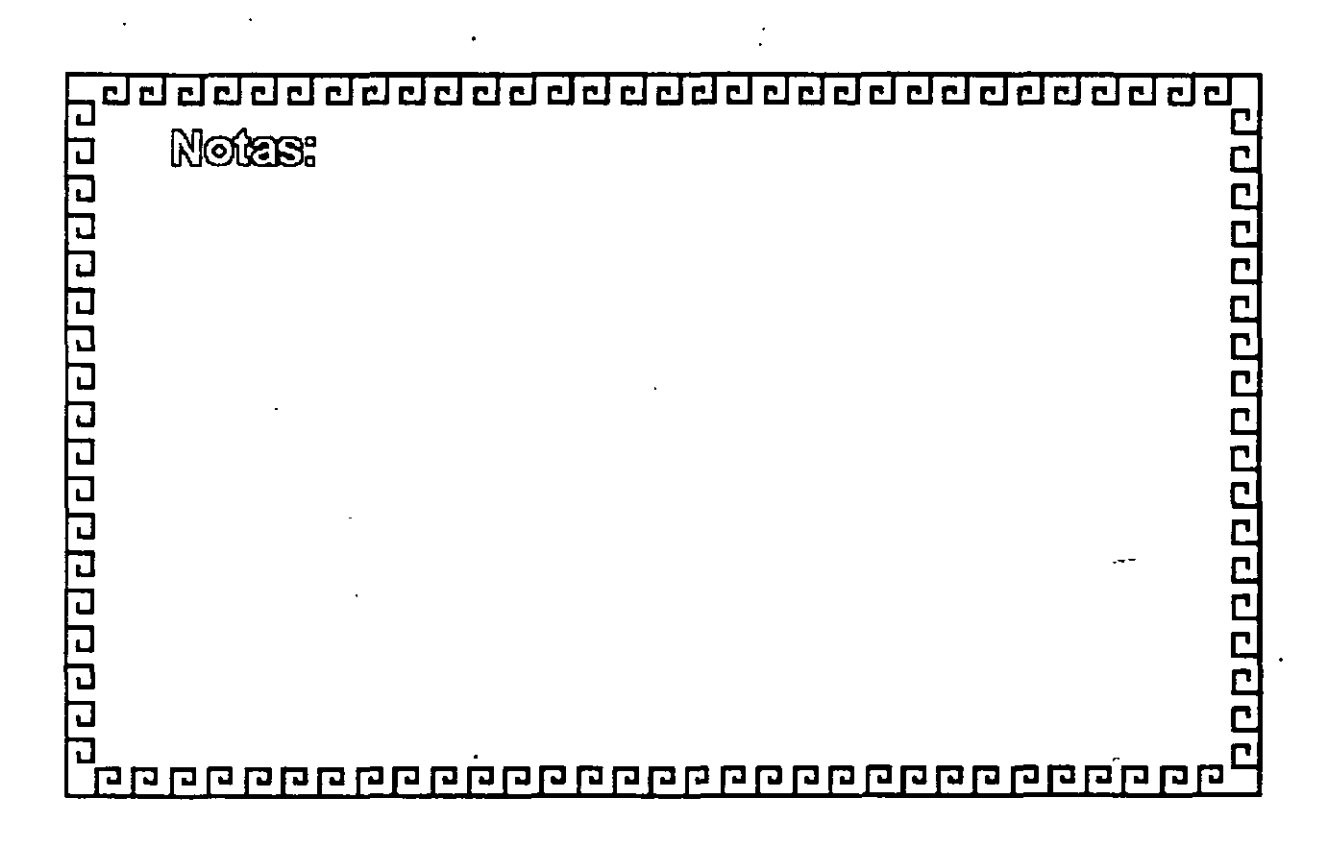

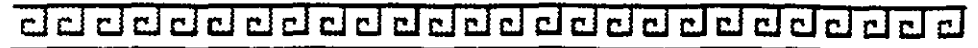

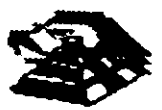

<u> PLOCIA DELA PLOCIA DE PLOCIA A PLO</u>

*:* 

# **Puentes de Red- Local.**

Puente Punto a Punto para Comunicaciones a Distancia

\*Asíncronos - 1 9.2 k b p S • X.25 -64 kbps

 $\mathcal{I}$ 

 $\ddot{\phantom{a}}$ 

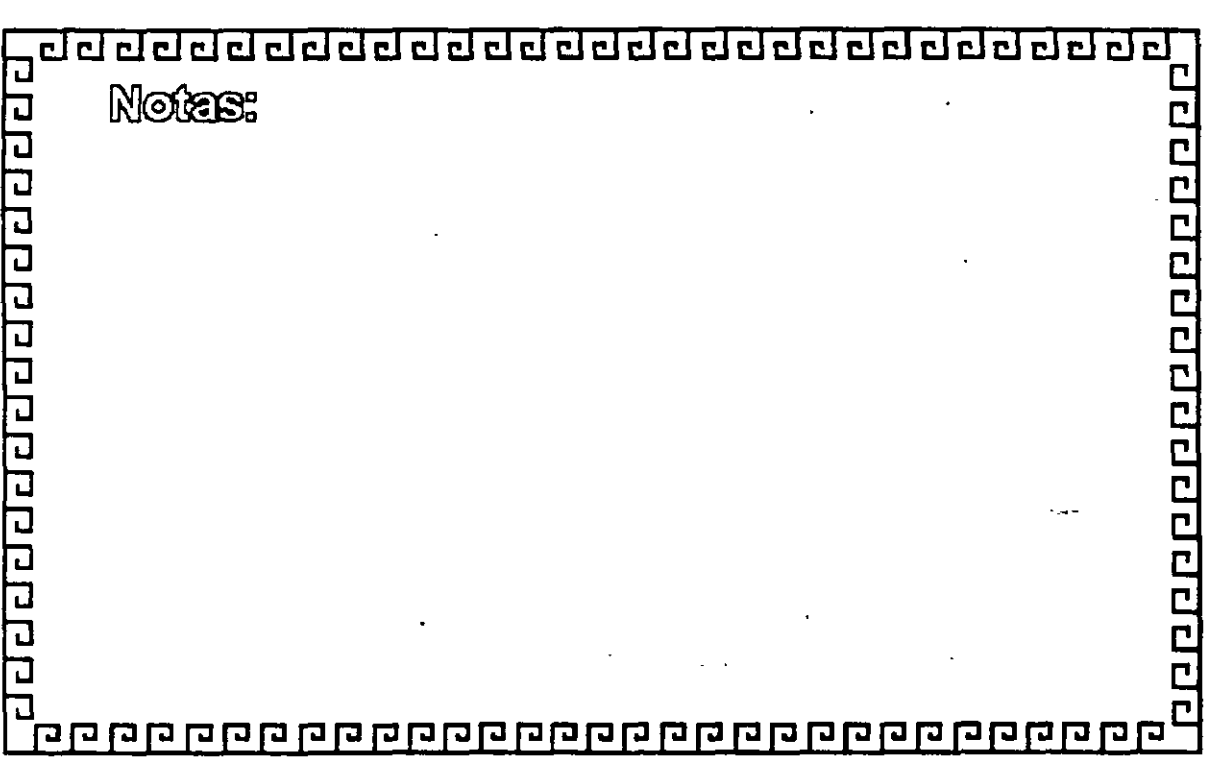

·.

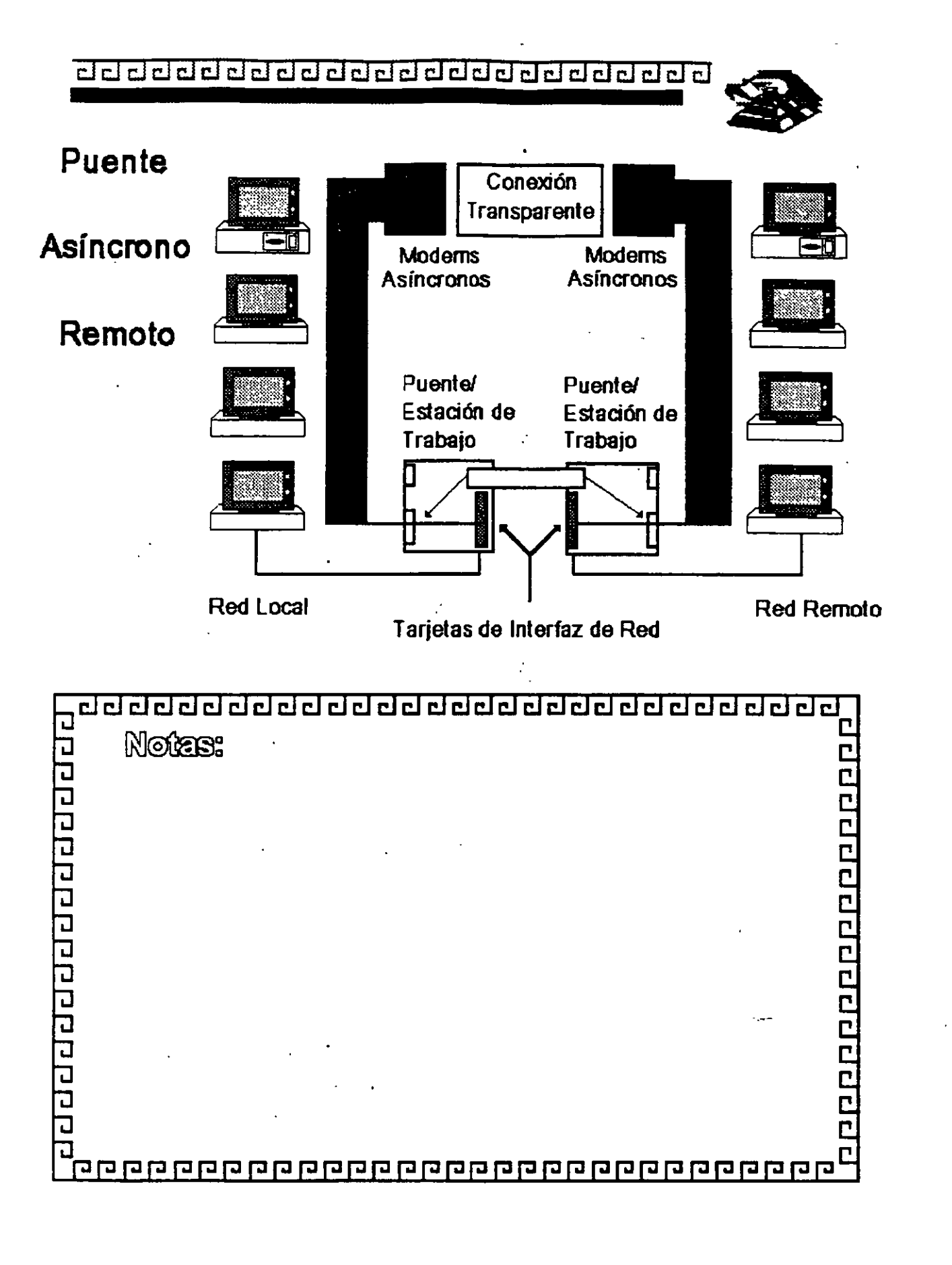

·.

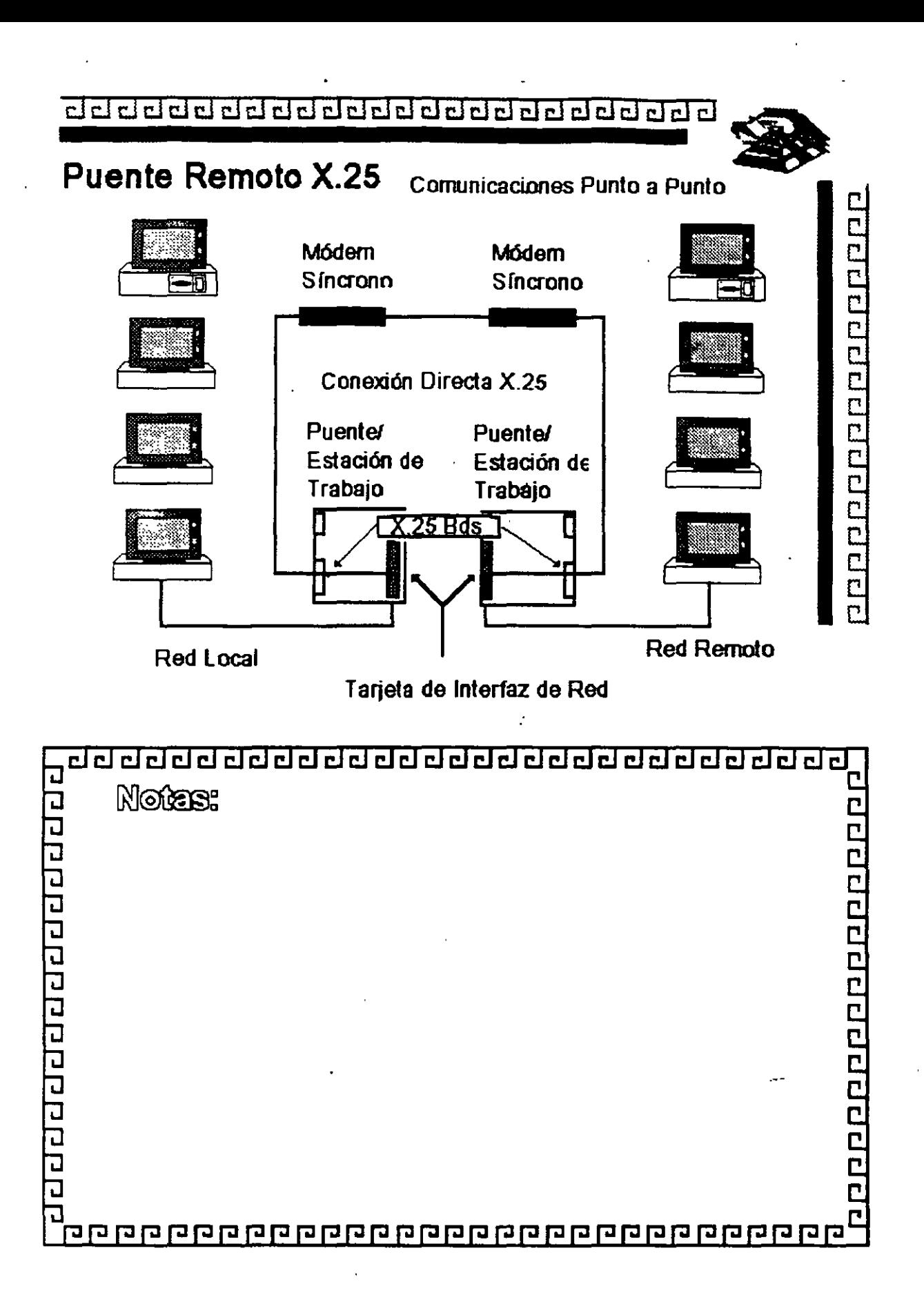

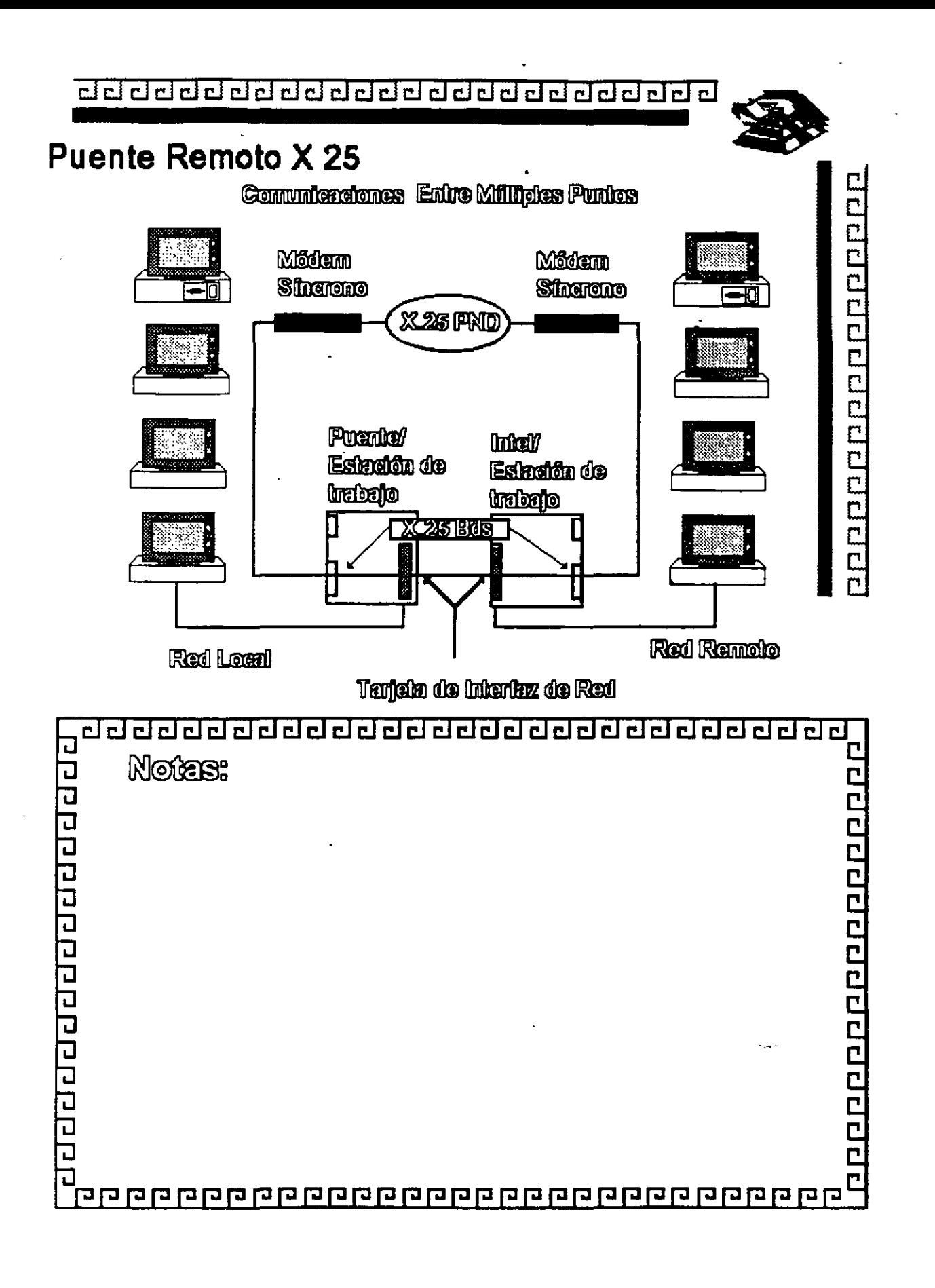

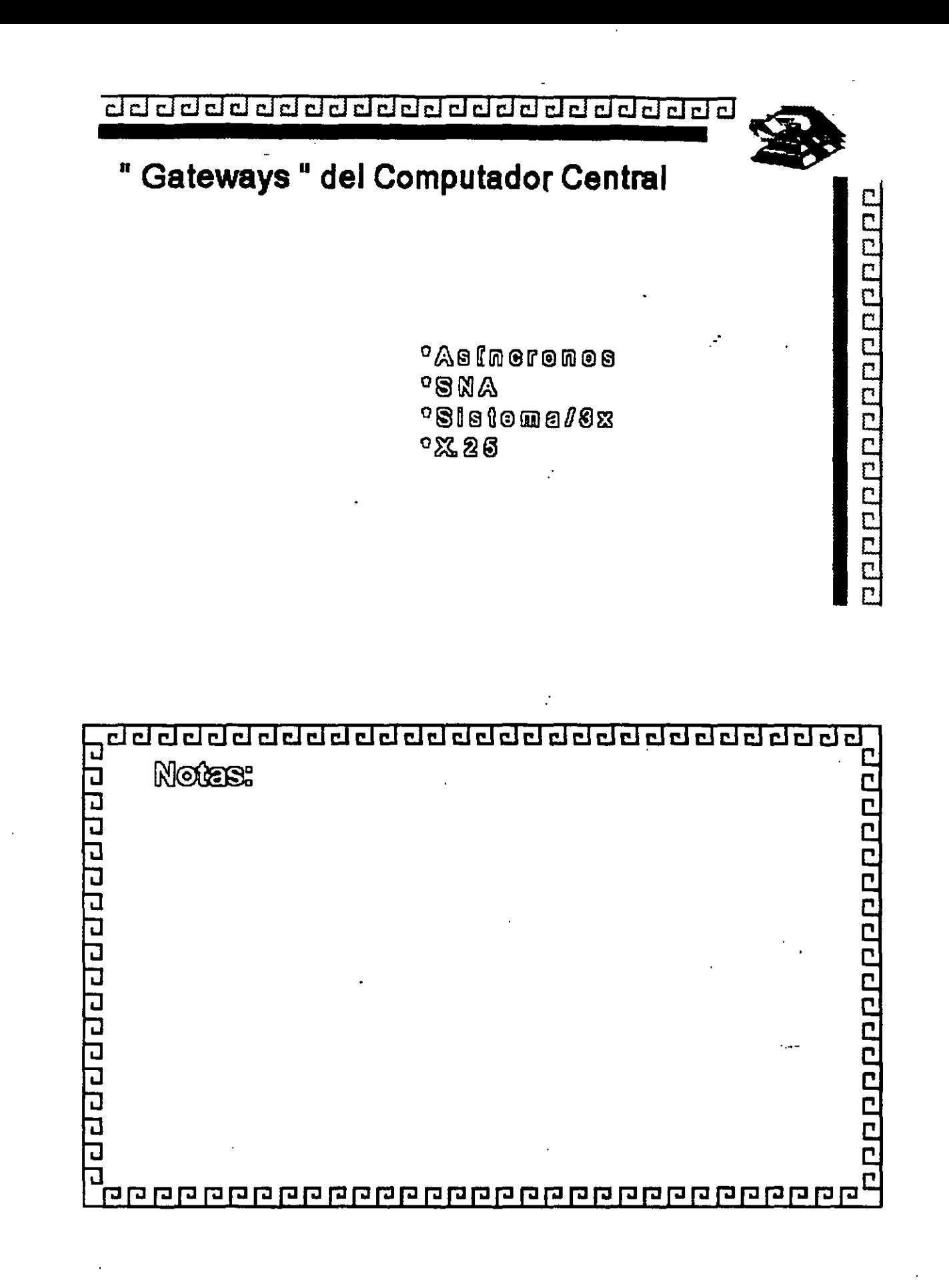

<u>adaadadaadaadaadaadaadaa</u>

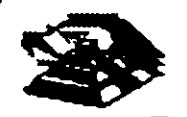

20202020202020

# " Gateways " Asíncronos

**best ed en ancienn sol eb oblinsques esU** o <sup>o a</sup> Generray <sup>a</sup> a computadores contrales con comunicaciones asingranas <sup>o</sup> Sarvicios (cicídados de aceaso ramolo y de salida

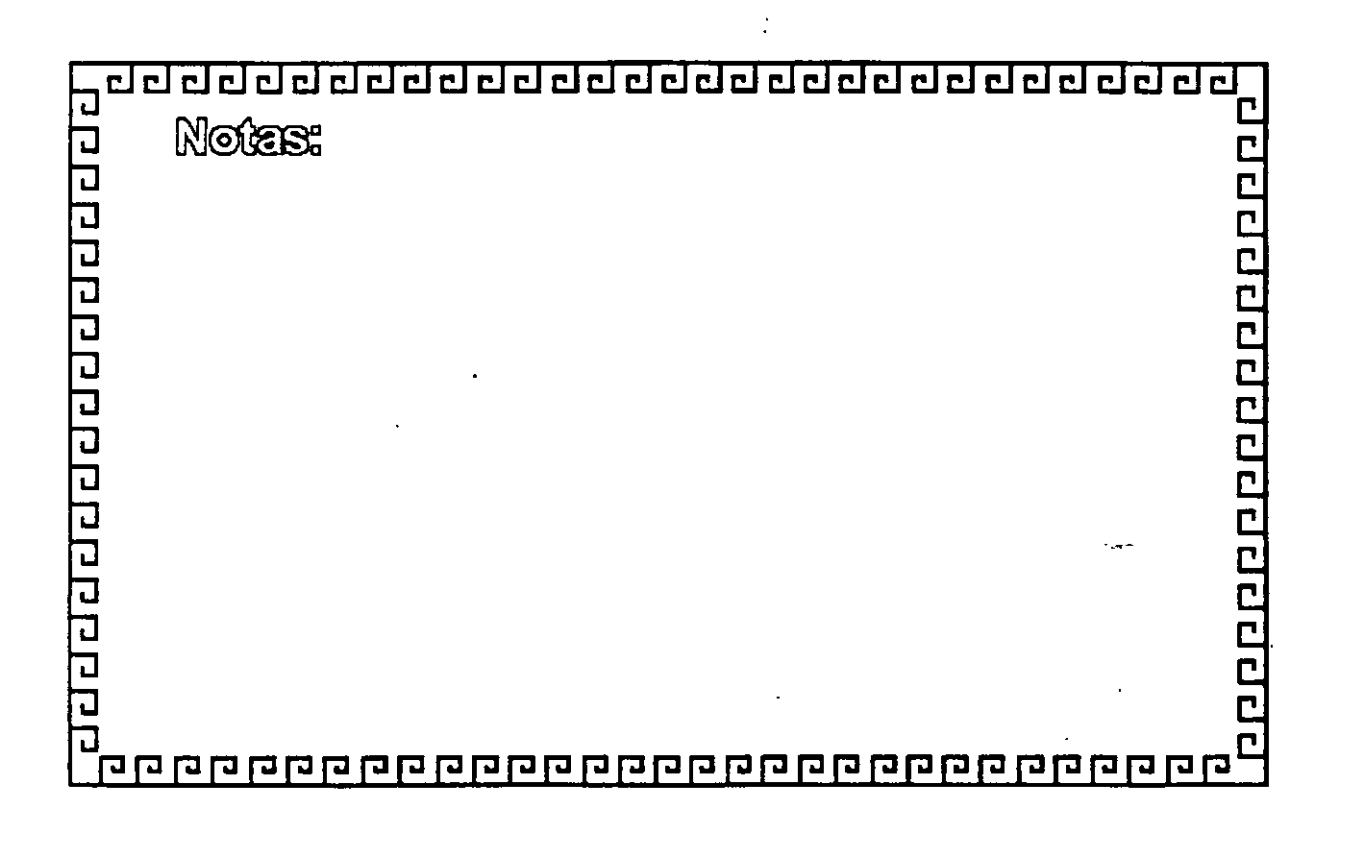

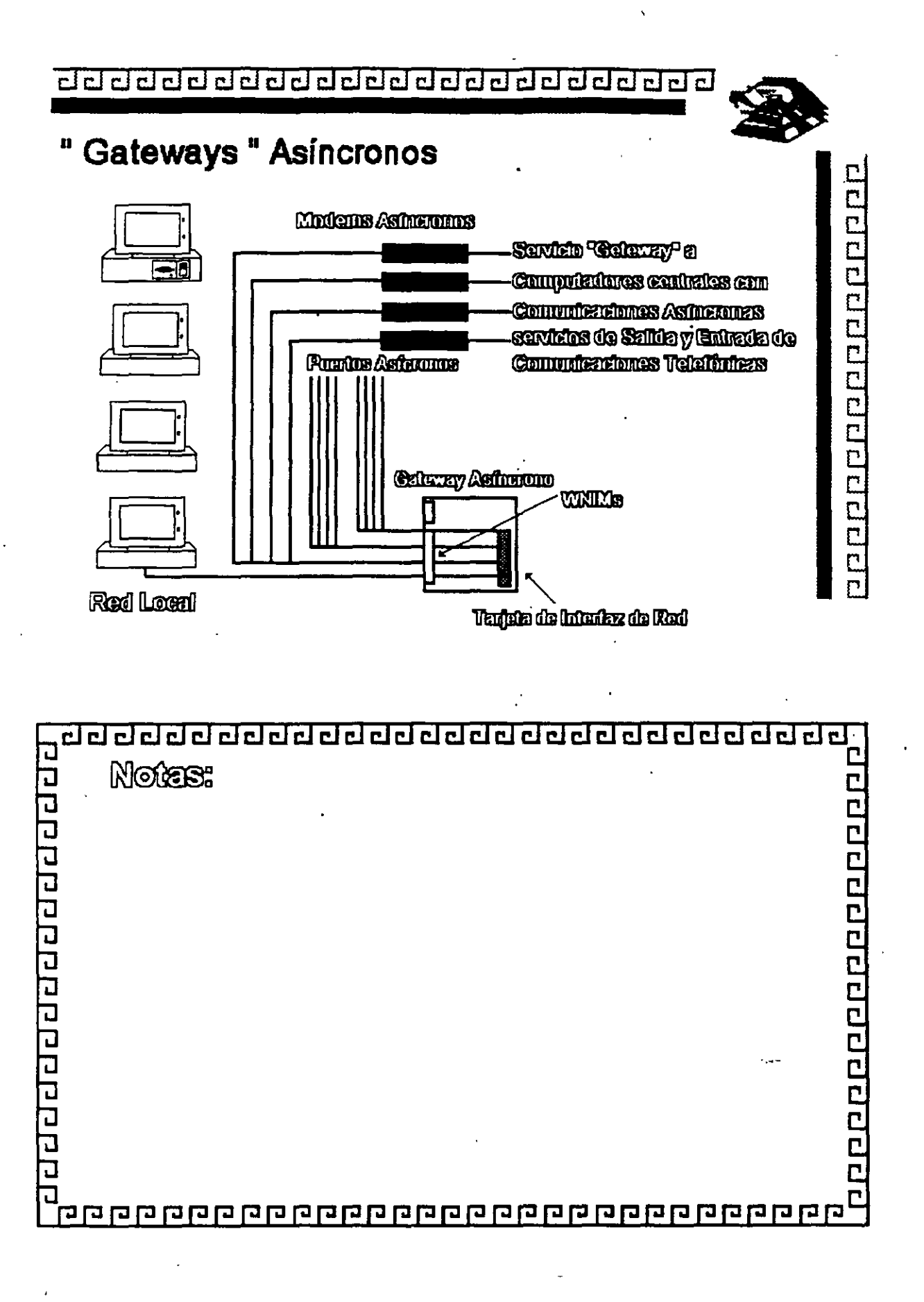

<u>aaaaaaaaaaaaaaaaaaaaaaaa</u>

# " Gateways " SNA

<sup>o</sup> Cable Coardal

 $°$ 80L $C$ 

<sup>o a</sup> Token Ring <sup>a</sup>

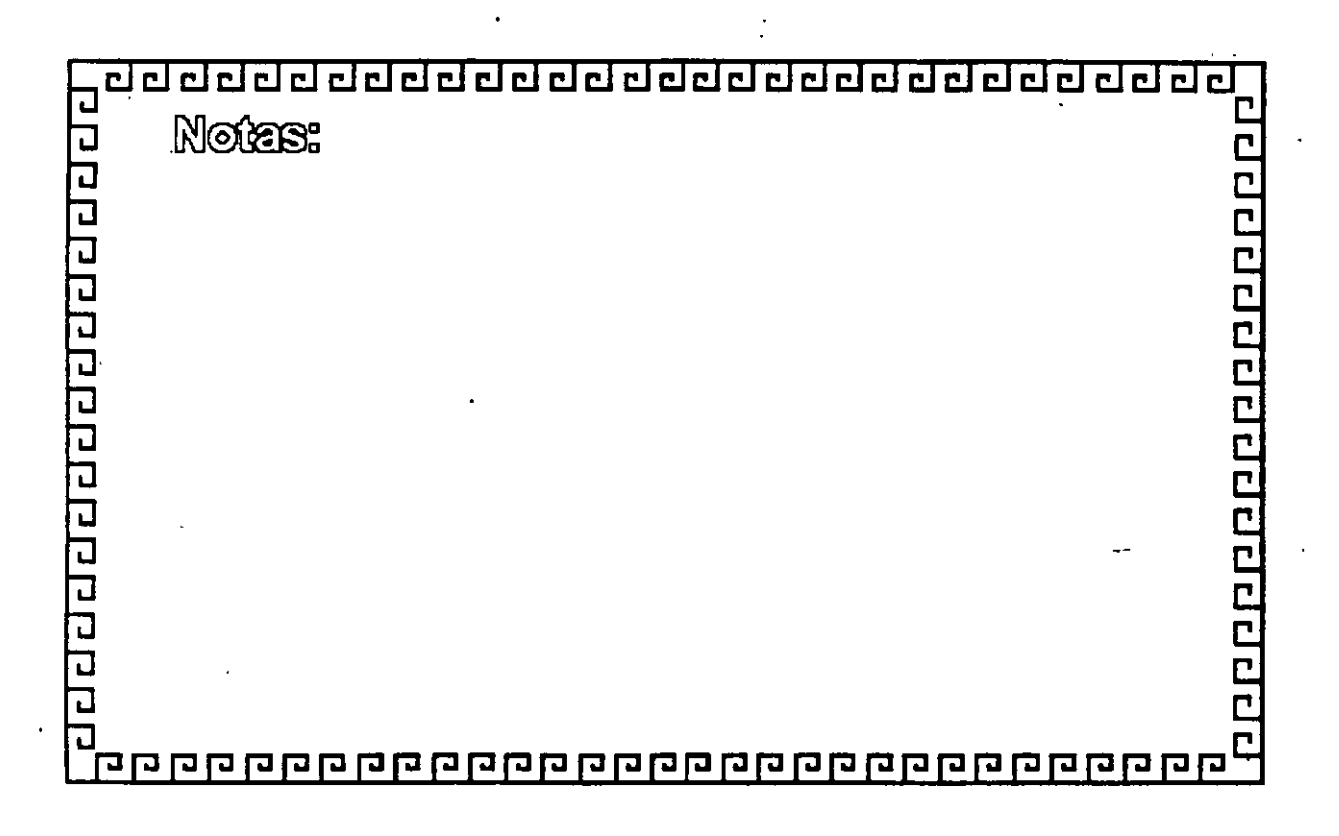

 $L - 7 - 22$ 

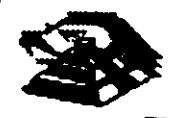

**Gateways " SNA** 

Cable Coardal

eanchese 40 sesions

<sup>o</sup> Conexión de 2,8 Mbile

<sup>•</sup> So concole a un controlador 8174 o a un Muliolexor 8299

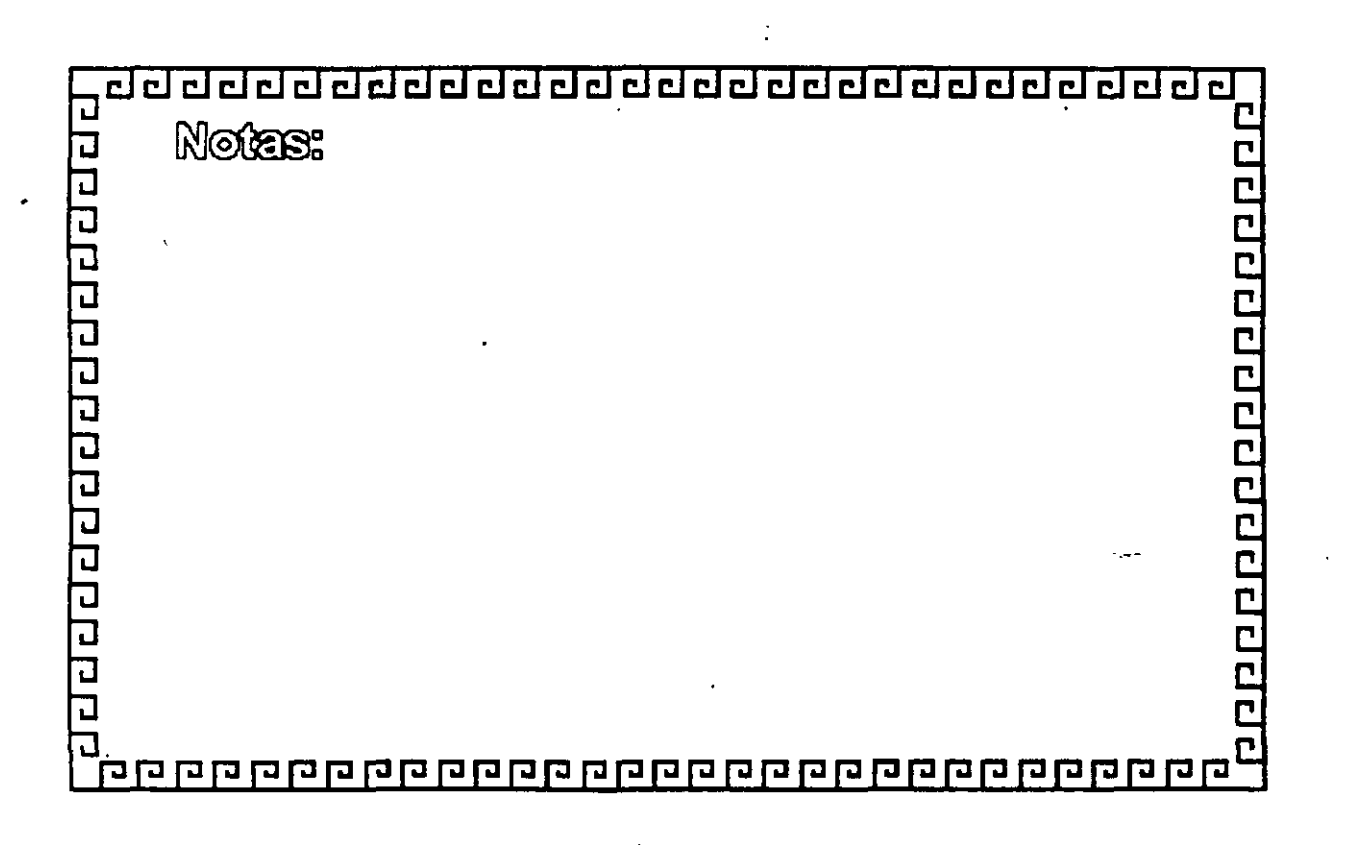

 $-L-7-23$ 

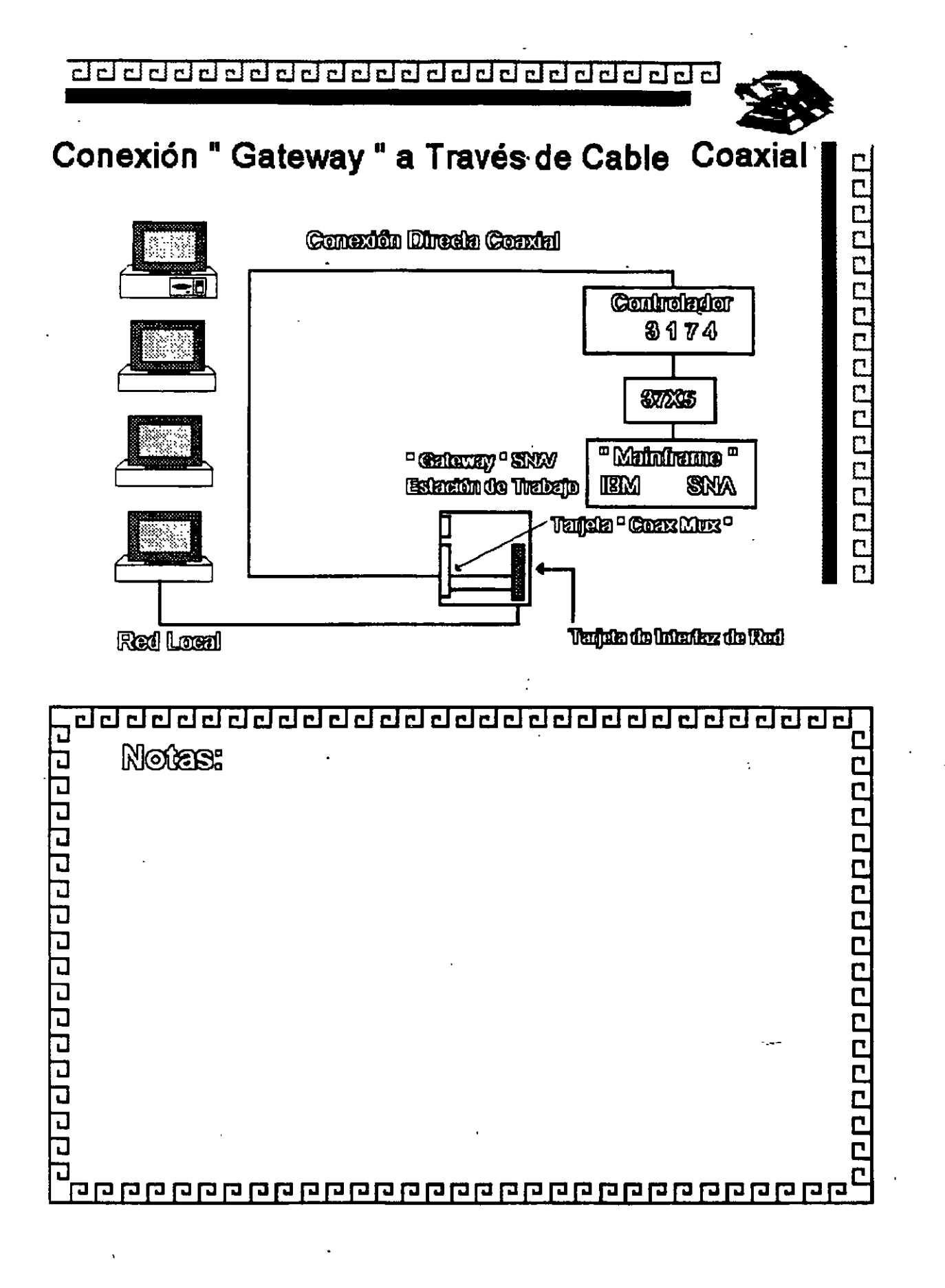

<u>aaaaaaaaaaaaaaaaaaaaaaa</u>

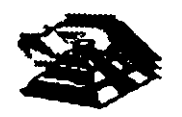

1000000000000000

# " Gateways " SNA

SDLG

<sup>o</sup> Provee haste 128 sesiones

<sup>o</sup> Conexión de 04 Koll/s (máximo)

<sup>o</sup> Se concela al controlador de comunicaciones **STOSIST25 mediants un medam** 

<sup>•</sup> Emulación del controlador principal 6474

 $\mathbb{R}^{N}$ 

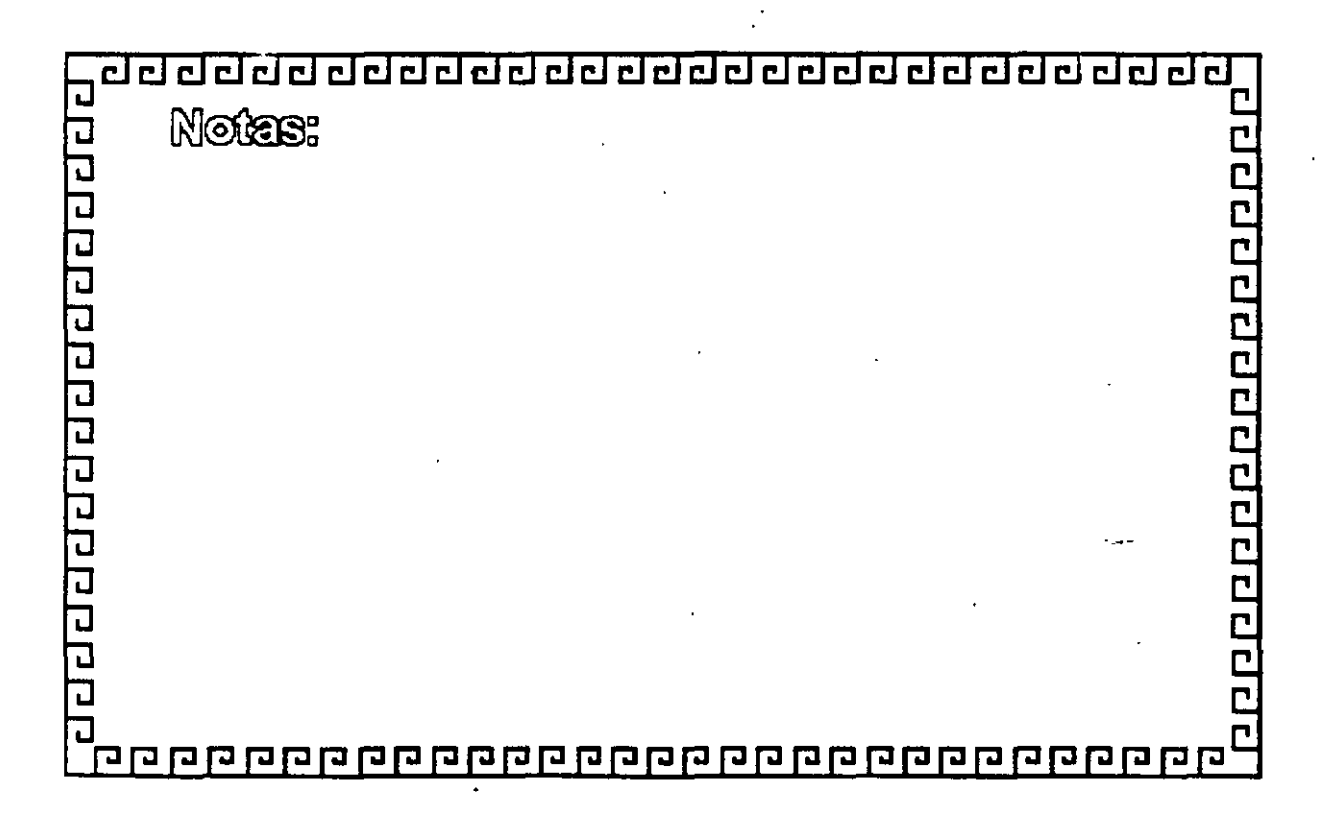

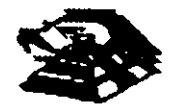

7 0000000000000000

# " Gateways " SNA

**Token Ring** 

<sup>o</sup> Provee sesiones SNA distributions en una Red de lipo " Token Ring " strate " gall actor" " attego sellill " por IEM en los controladores 8174 6 8715 <sup>o</sup> Hasta 120 sestemes

<sup>•</sup> Anche de Banda : 4 Mbile <sup>:</sup>

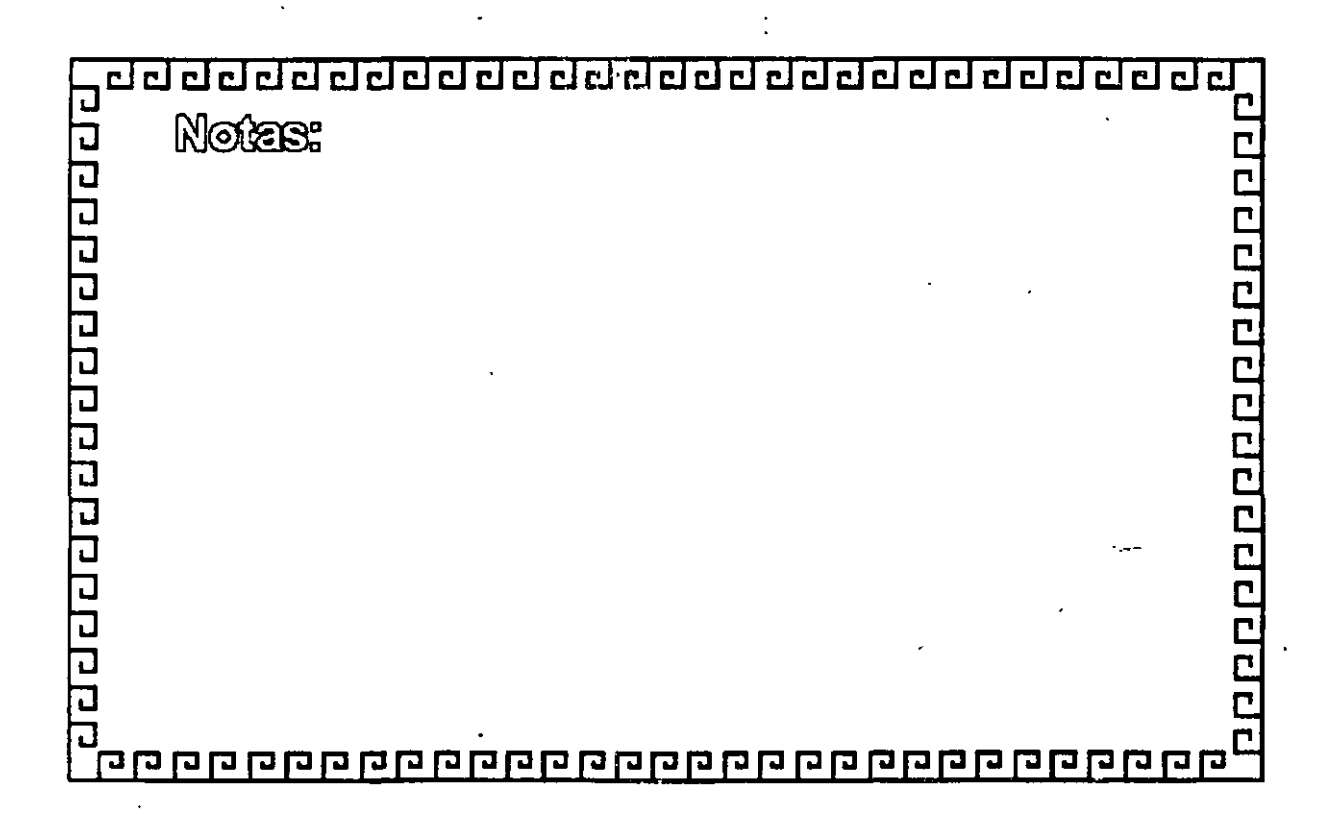

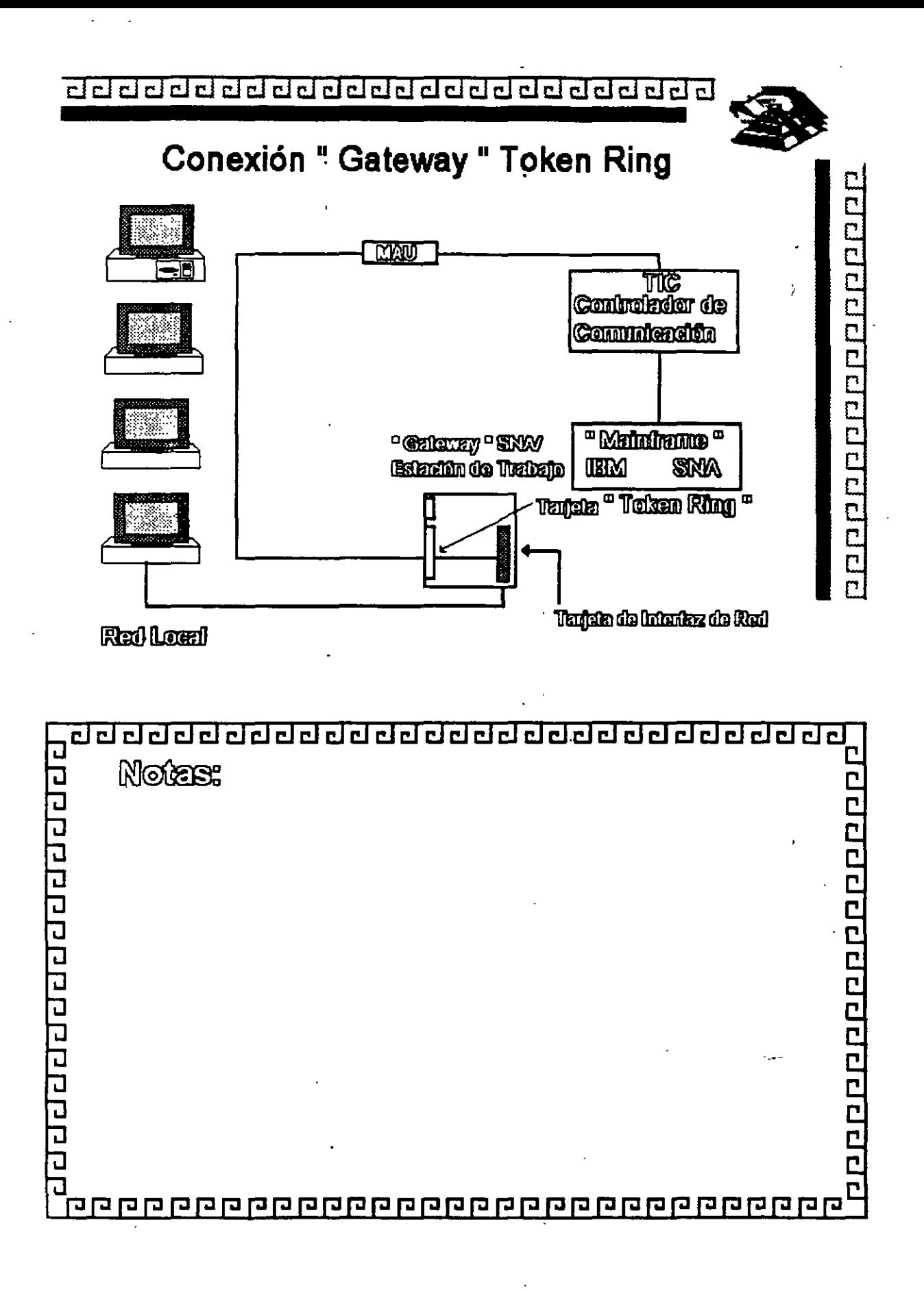

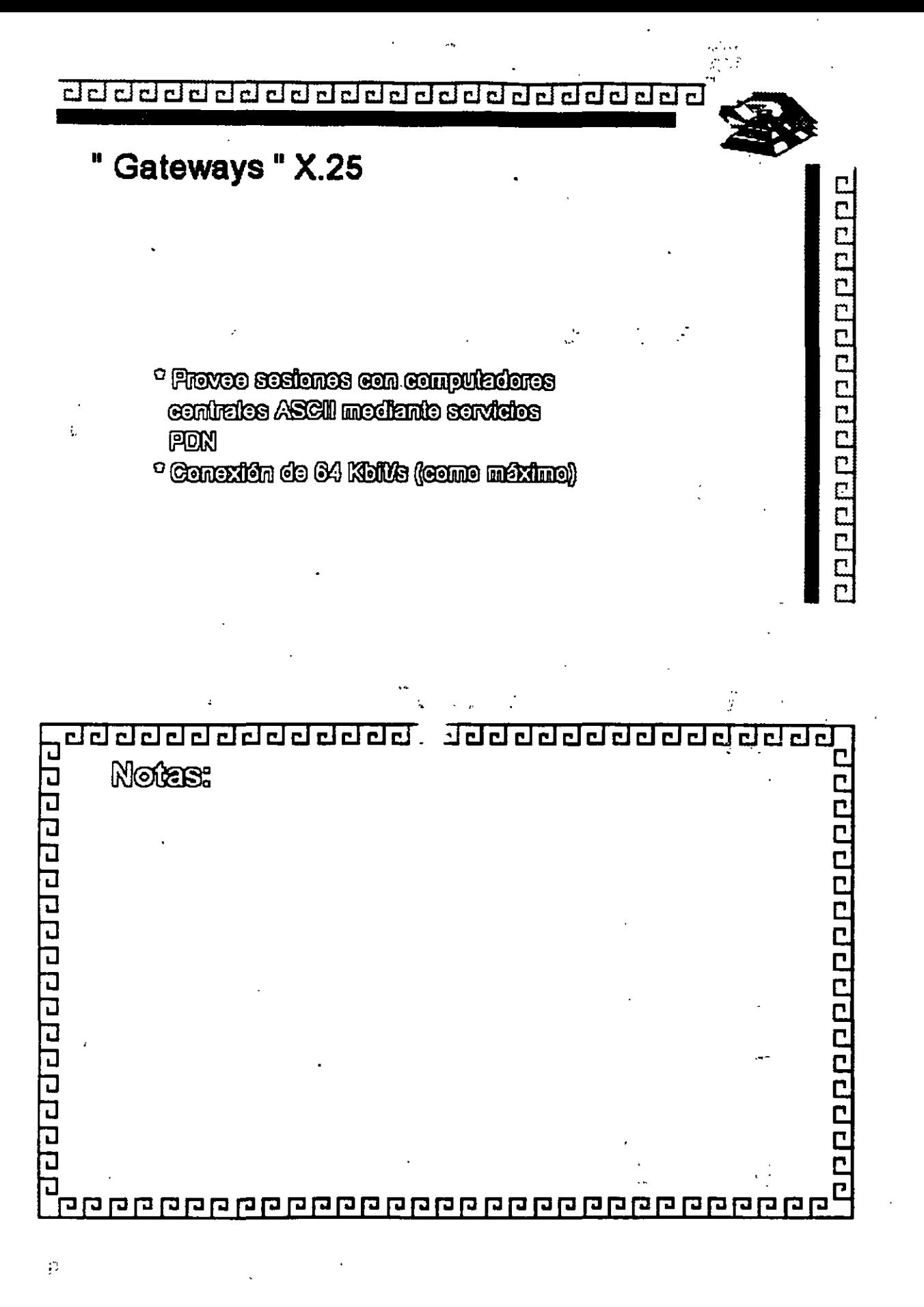

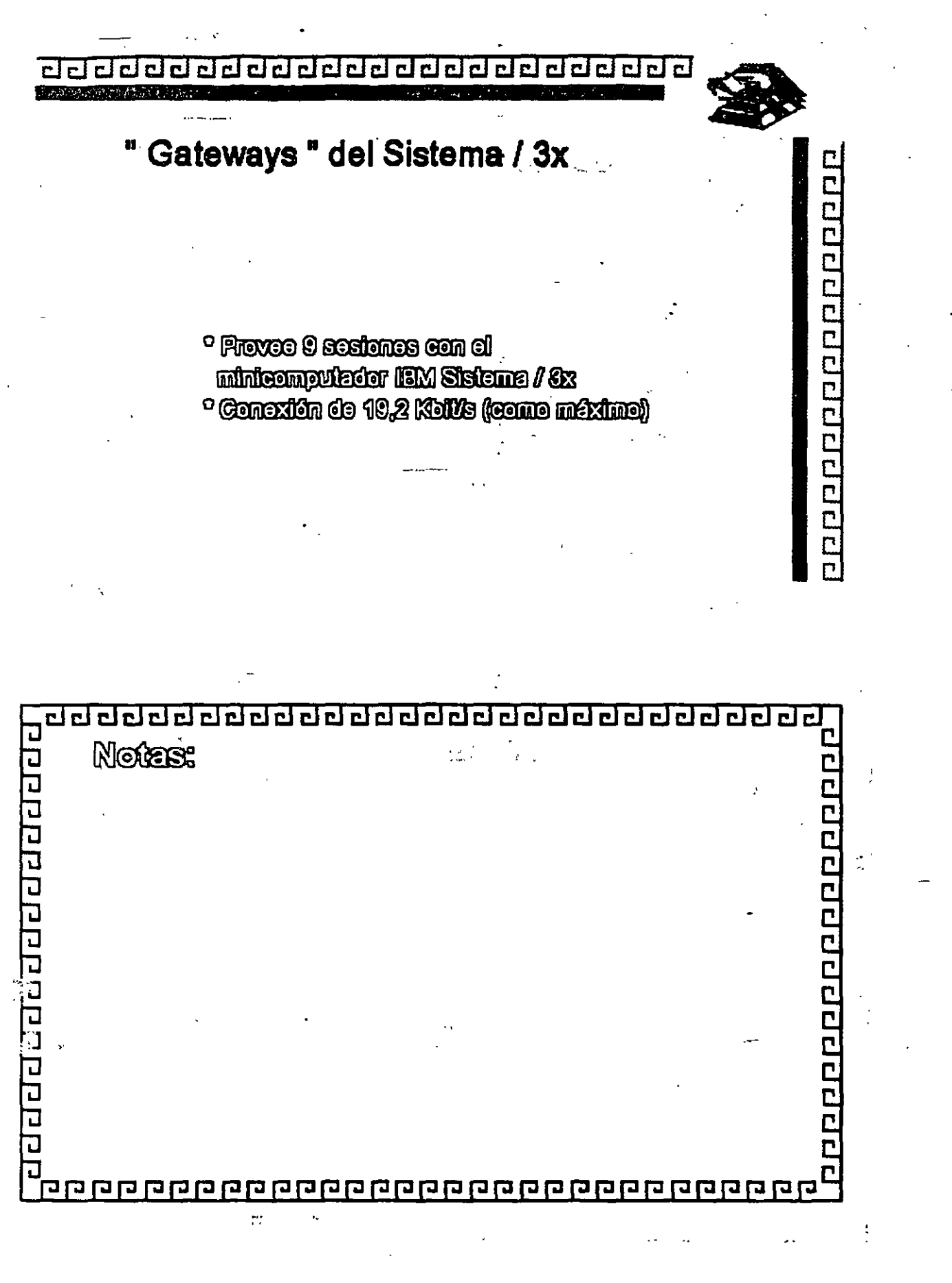

**INTRODUCCION** 11 C R O C O I

l en en  $\sim$  22

### **BIBLIOGRAFIA**

 $\frac{1}{2}$  ,  $\frac{1}{2}$  ,  $\frac{1}{2}$ 

 $\dot{\gamma}$ 

- Novell Netware 4, Manual de Referencia Tom Sheldon Osborne McGraw-Hill
- $\mathcal{H}_{\mathcal{O}}(1)$  , and  $\mathcal{H}_{\mathcal{O}}(1)$  $\mathcal{F}^{\mathcal{C}}$ Aplique Windows NT  $Tom\$ Sheldon  $\epsilon$ . Osborne McGraw-Hill

 $\sim$  10  $\,$ 

- Redes de Area Local, La Siguiente Generación Thomas W. Madron  $\mathcal{L}_{\rm eff}$ Megabyte, Grupo Noriega Editores
- Redes Locales de Computadoras. William Ferreira Giozza, José Fabio Marinho de Aráujo TU TAKA McGraw-Hill
- Apuntes de los cursos de MANTENIMIENTO DE PC's Y PERIFERICOS CONSULTORES ICIMEX S.A. DE C.V. DECFI-UNAME
- $\mathcal{L}^{\text{max}}_{\text{max}}$

Ť.

Artículos de revistas varias

 $\ddot{\phantom{a}}$ 

Capítulo 7  $\mathcal{L} \in \mathcal{L}^{\infty}$  $\mathcal{O}_{\mathcal{Q}}(\mathcal{E})$  . 30

 $\overline{\mathcal{L}}$  .

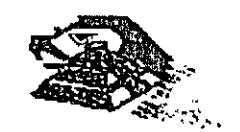